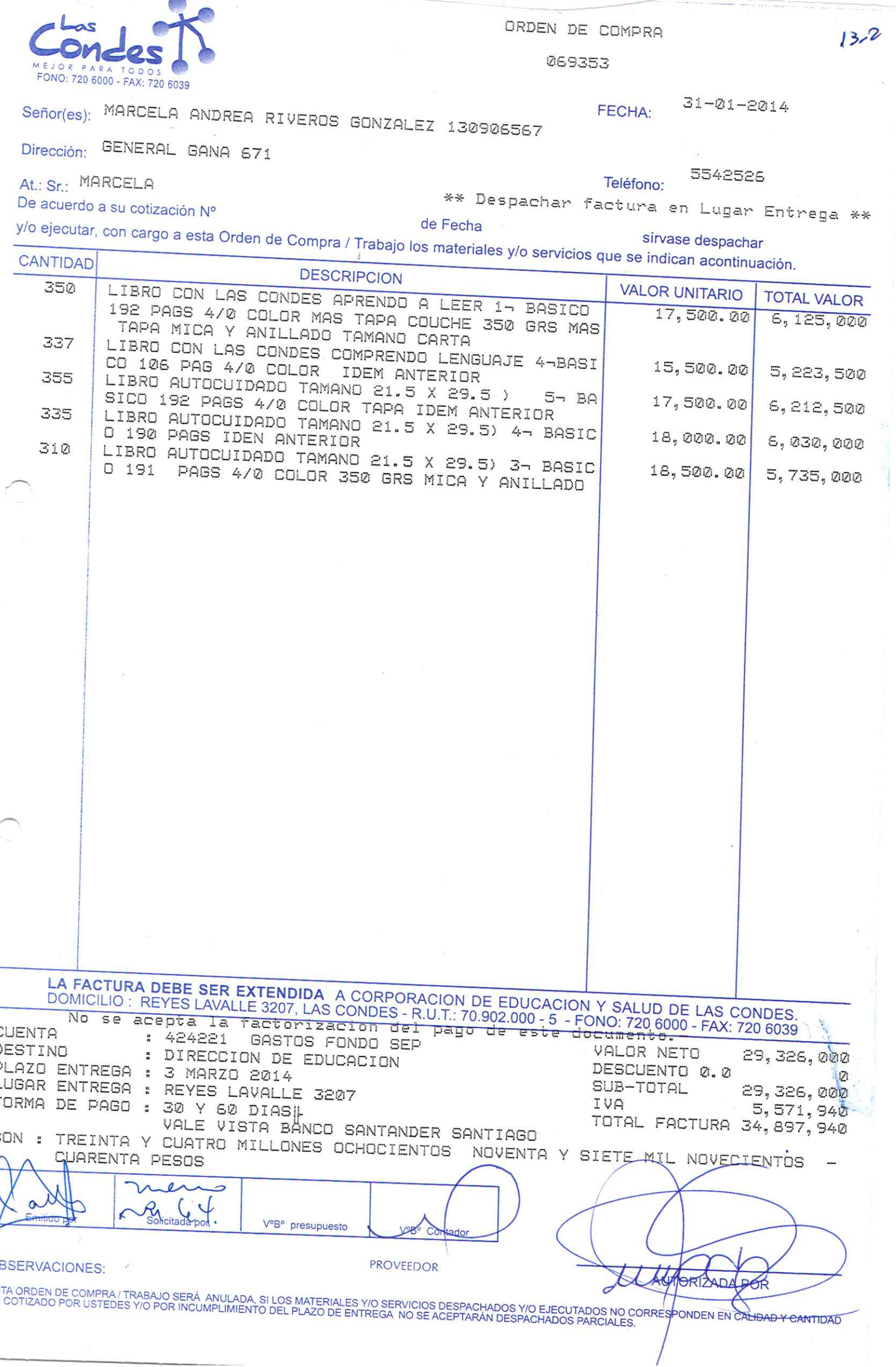

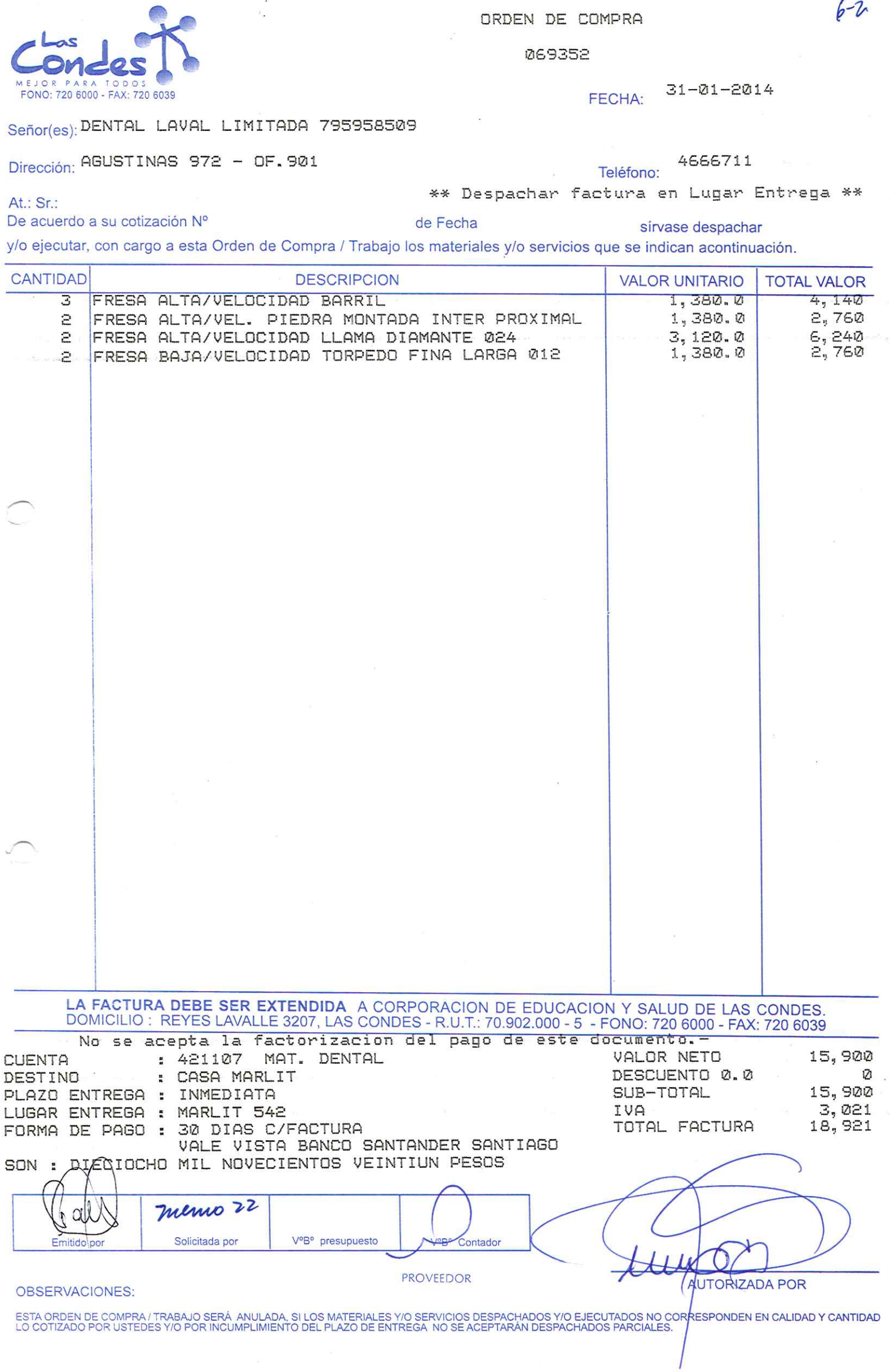

 $6 - 7$ 

 $\frac{v}{x}$ 

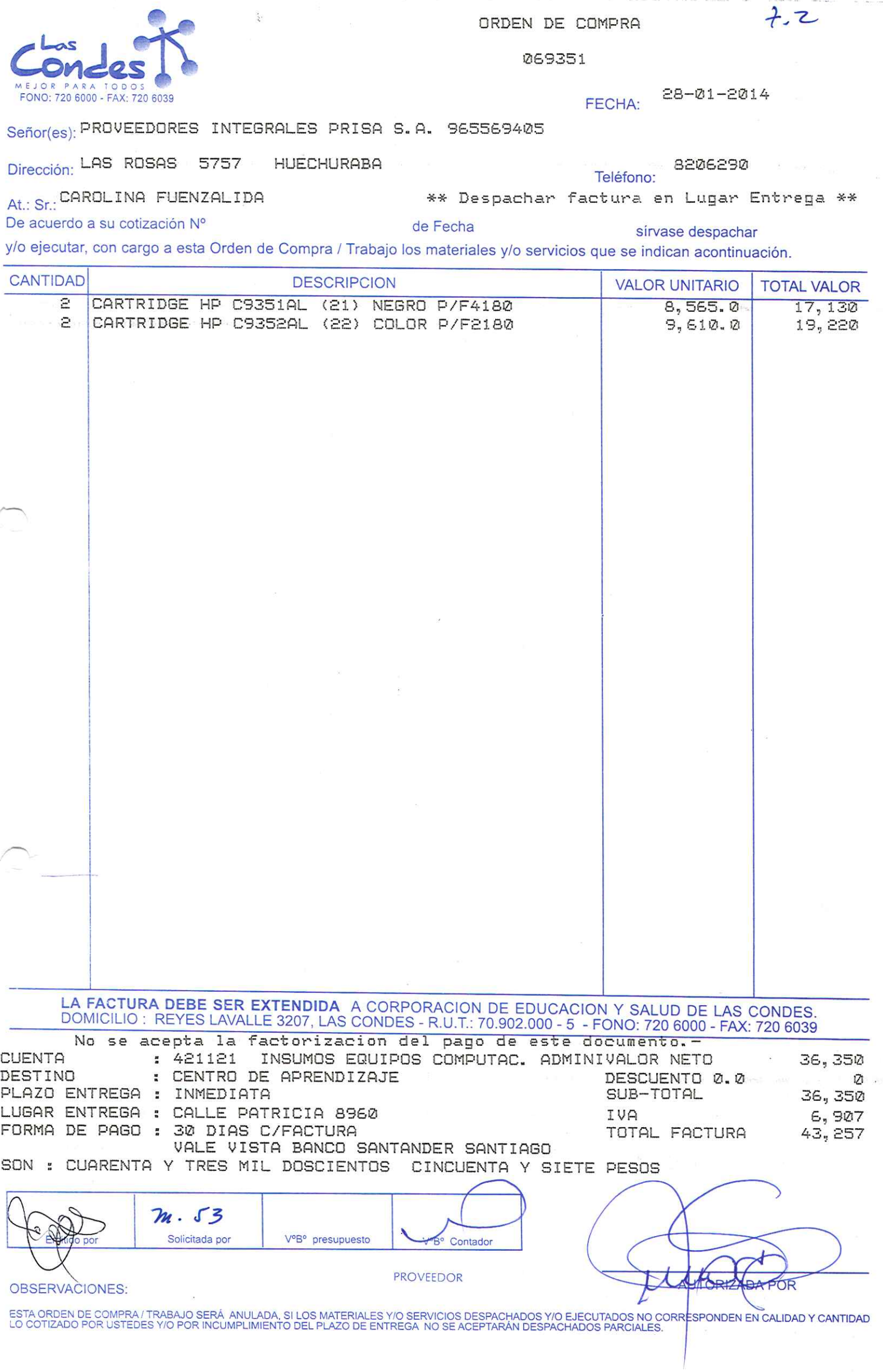

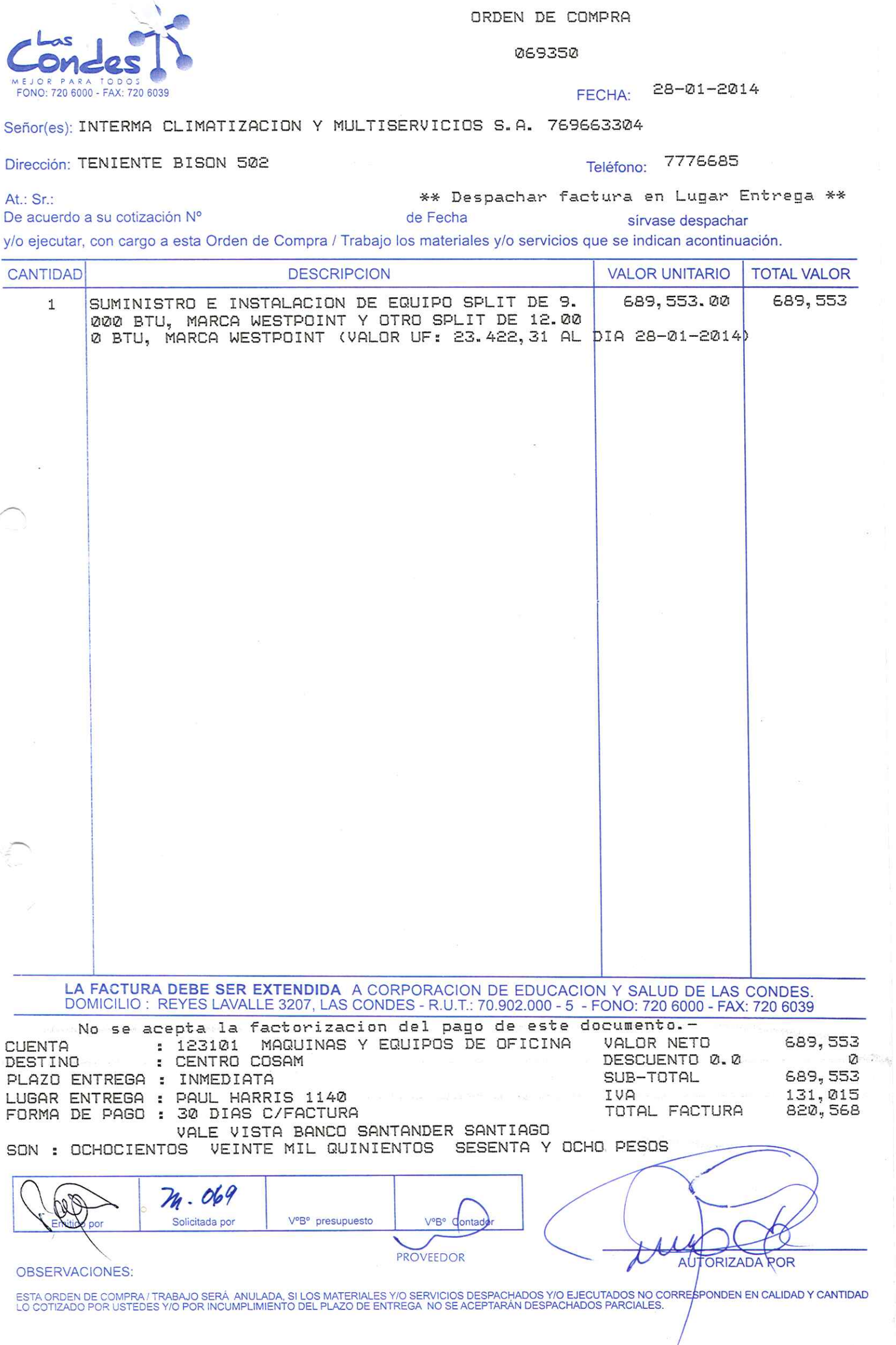

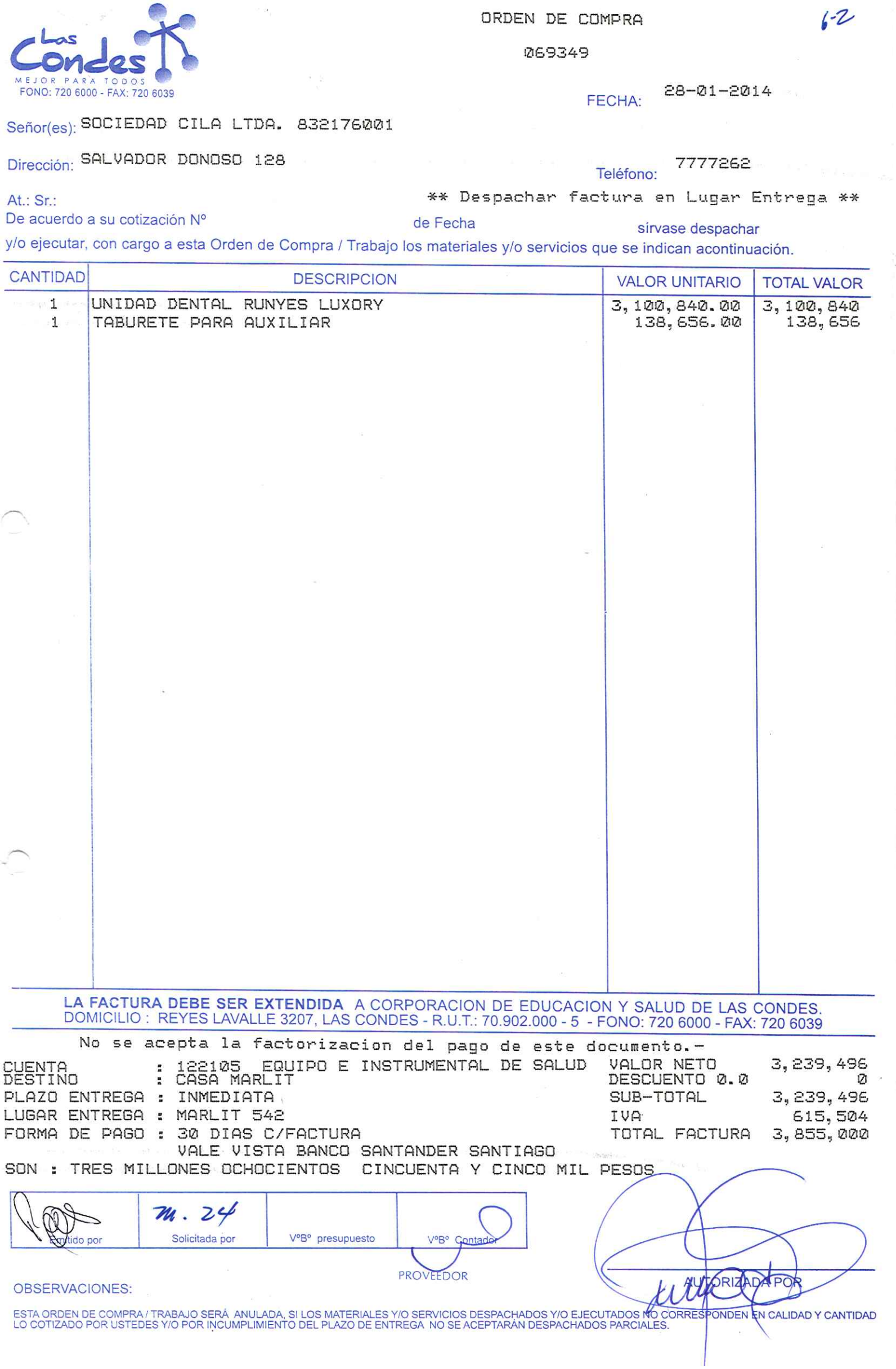

**A** 

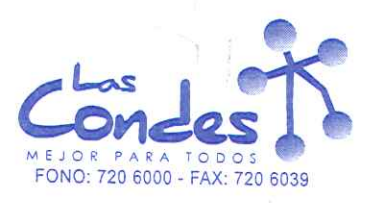

At.: Sr.:

ORDEN DE COMPRA

069348

# FECHA: 28-01-2014

#### Señor(es): SANDRA ELIZABETH NAVARRETE DELGADO 092172988

 $\frac{\pi}{2}$  )

## Dirección: SANTIAGUILLO Nij 1465

5559467 Teléfono:

\*\* Despachar factura en Lugar Entrega \*\*

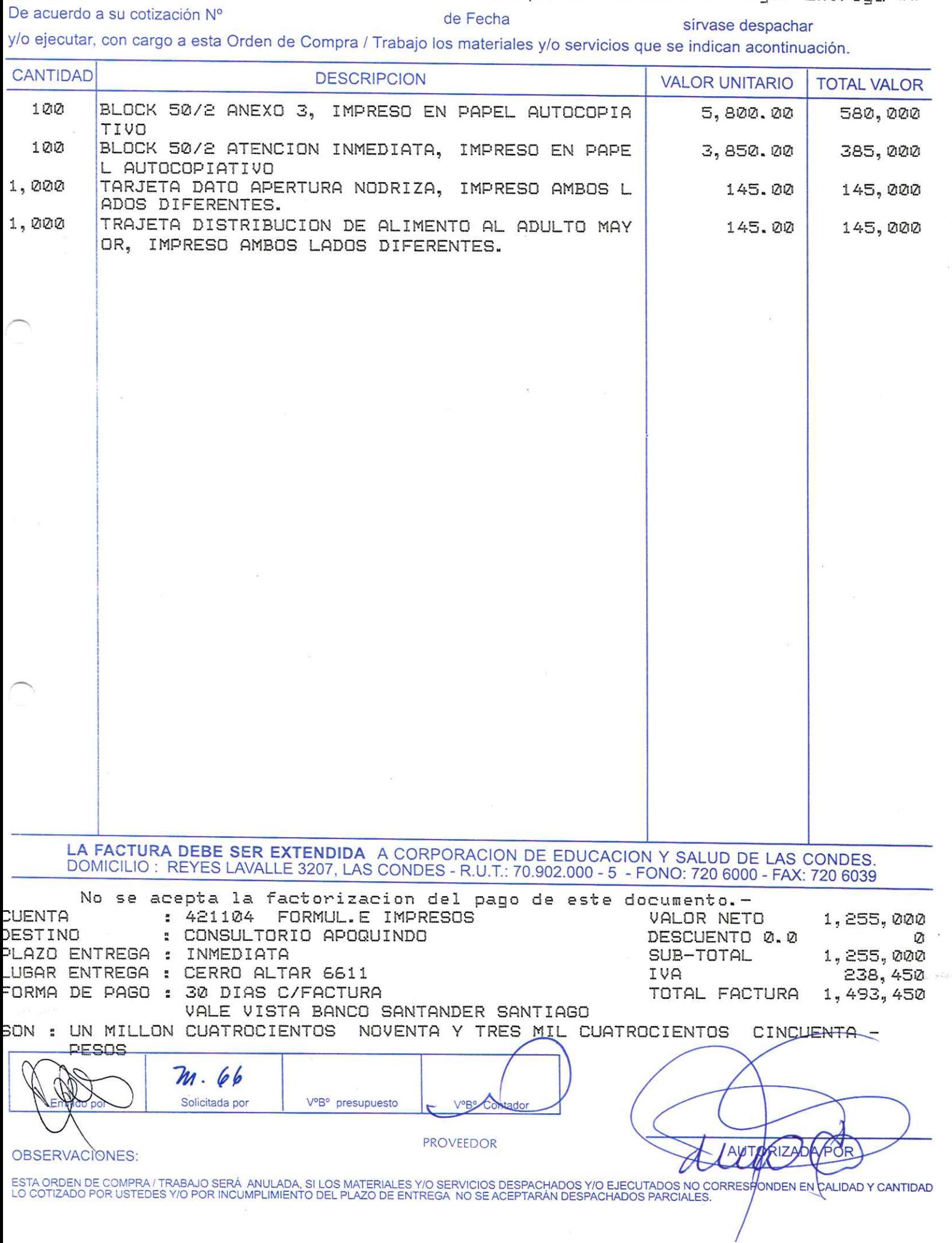

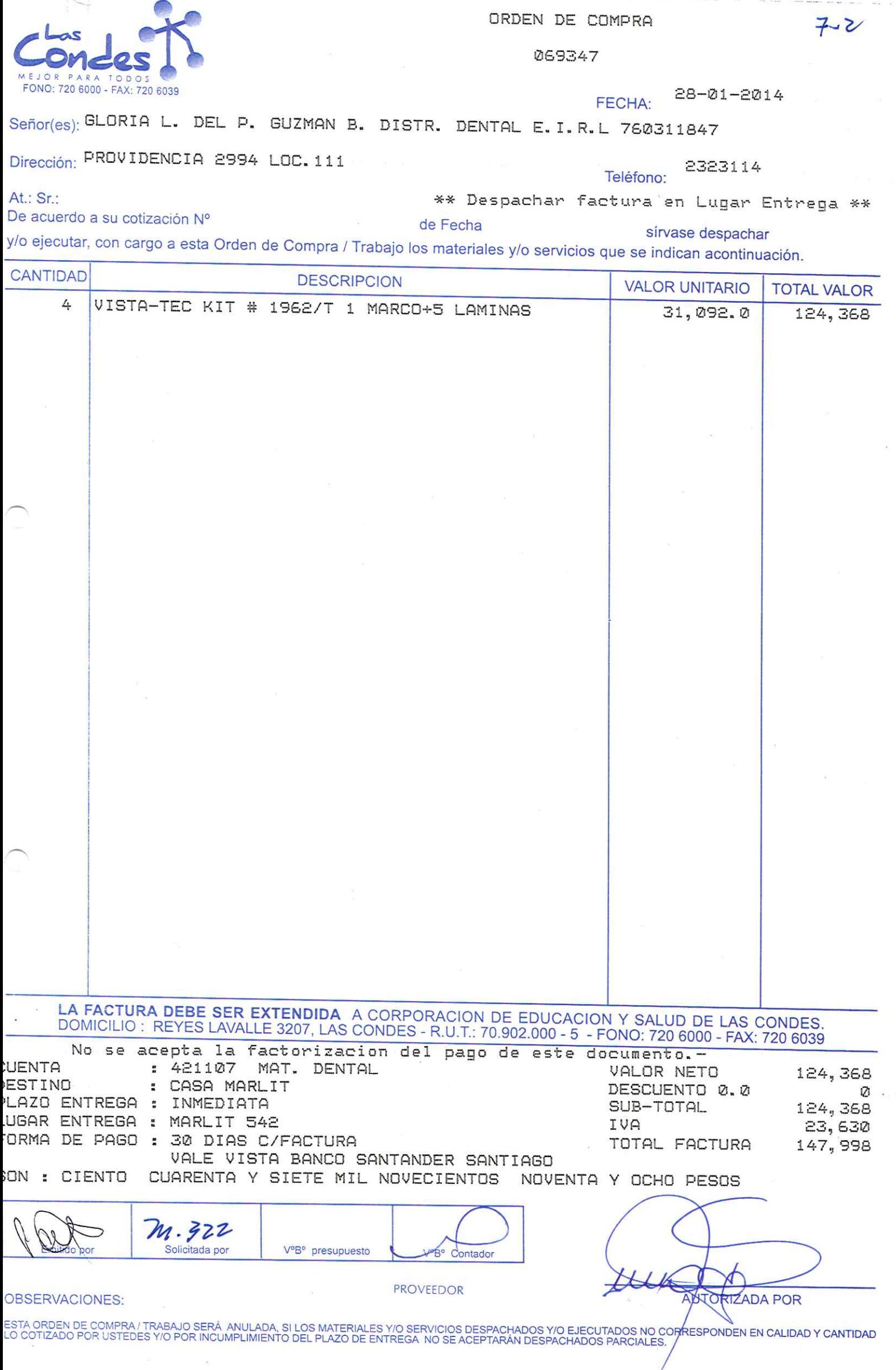

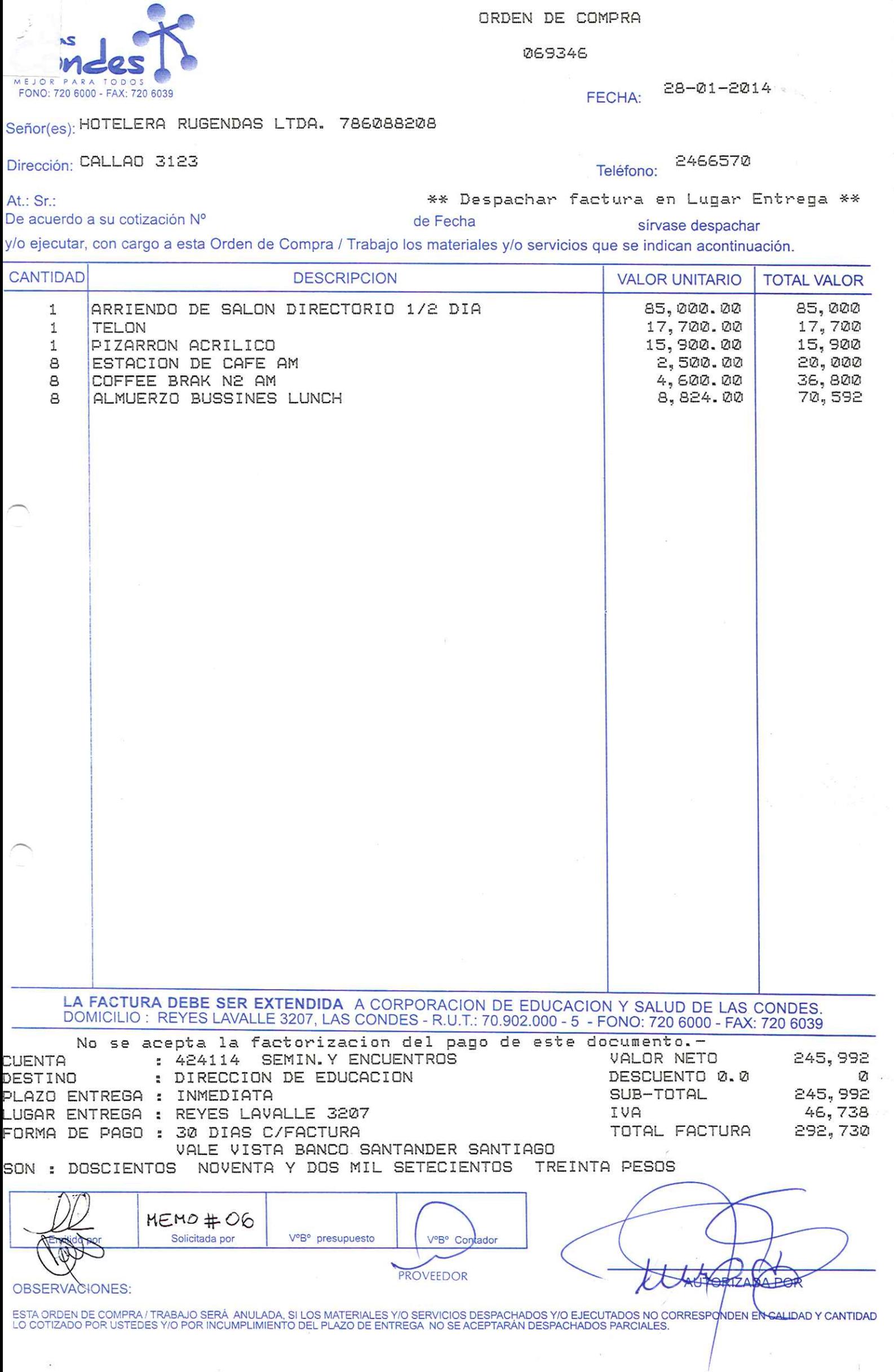

 $\frac{1}{2} \left( \frac{1}{2} \right) \left( \frac{1}{2} \right) \left( \frac{1}{2} \right) \left( \frac{1}{2} \right) \left( \frac{1}{2} \right)$  $\frac{1}{2}$ 

 $\alpha$ 

 $\frac{1}{2}$ 

ORDEN DE COMPRA

 $\bar{z}$ 

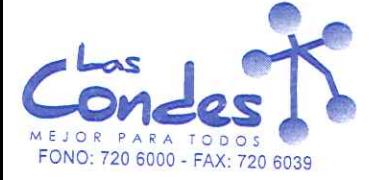

069345

28-01-2014 FECHA:

Señor(es): TECNIGEN S.A. 93020000K

Dirección: AVDA ZANARTU 1060

3960600 Teléfono:

At.: Sr.: De acuerdo a su cotización Nº

\*\* Despachar factura en Lugar Entrega \*\* de Fecha

sírvase despachar

y/o ejecutar, con cargo a esta Orden de Compra / Trabajo los materiales y/o servicios que se indican acontinuación.

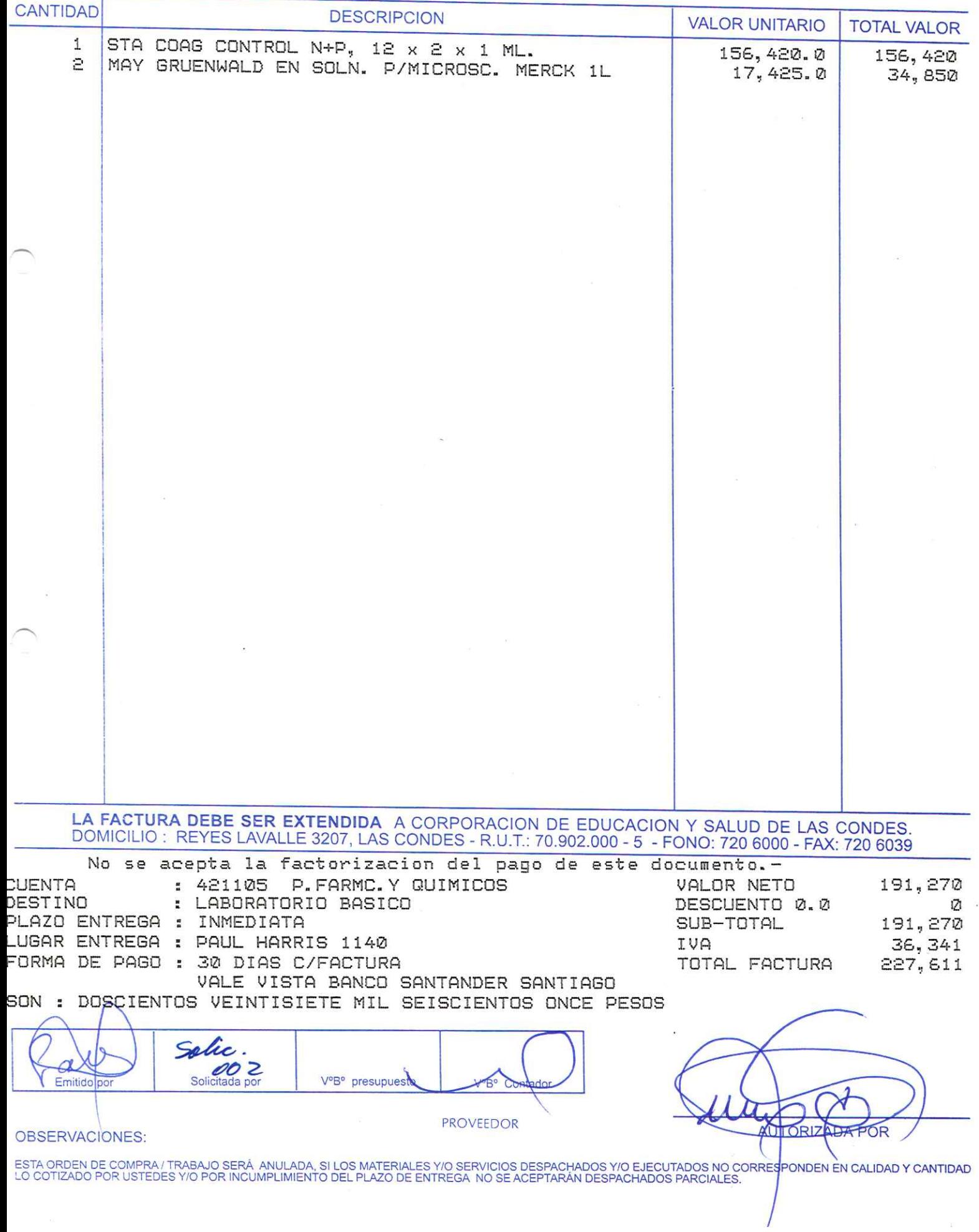

ŝ.

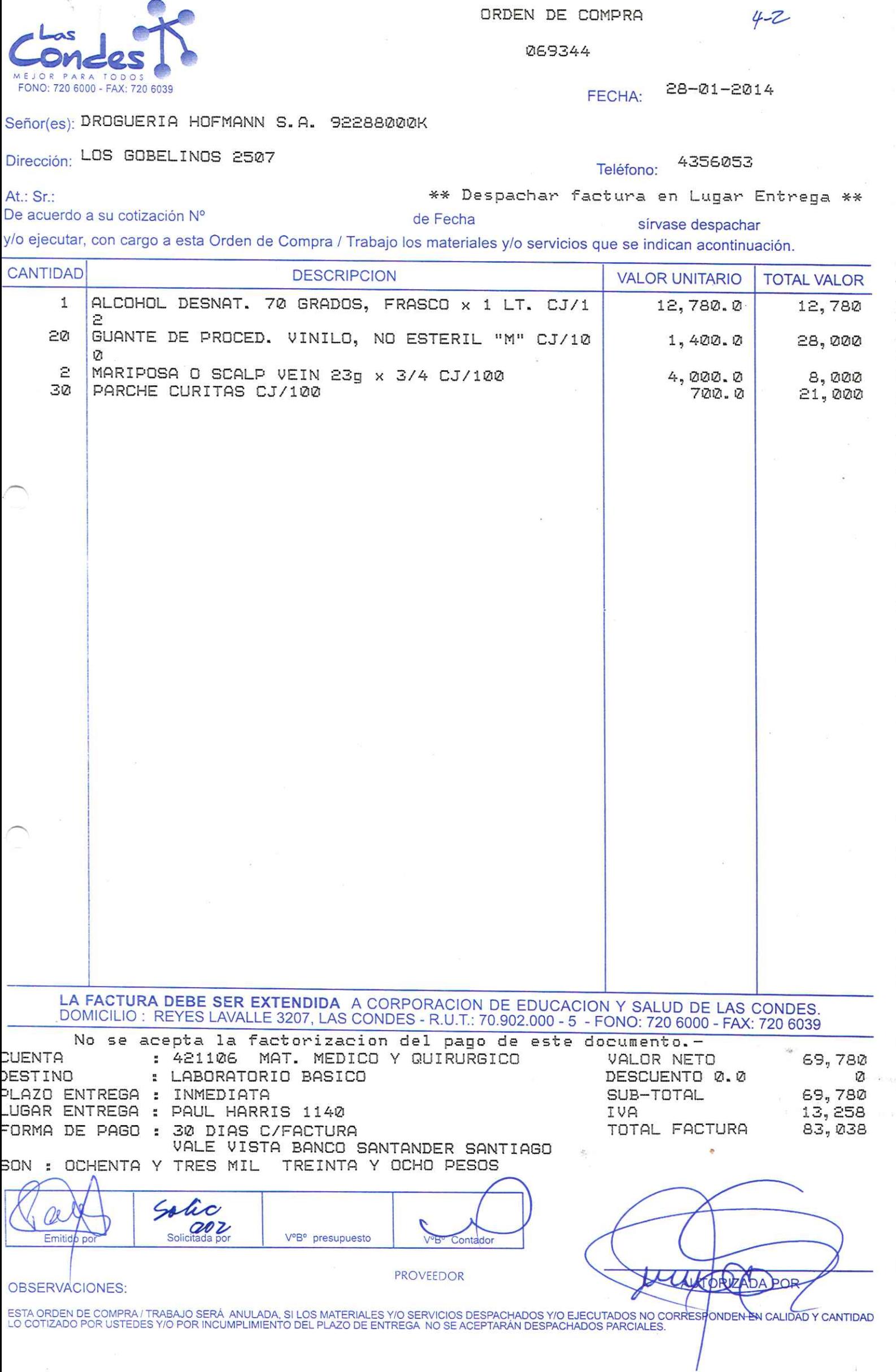

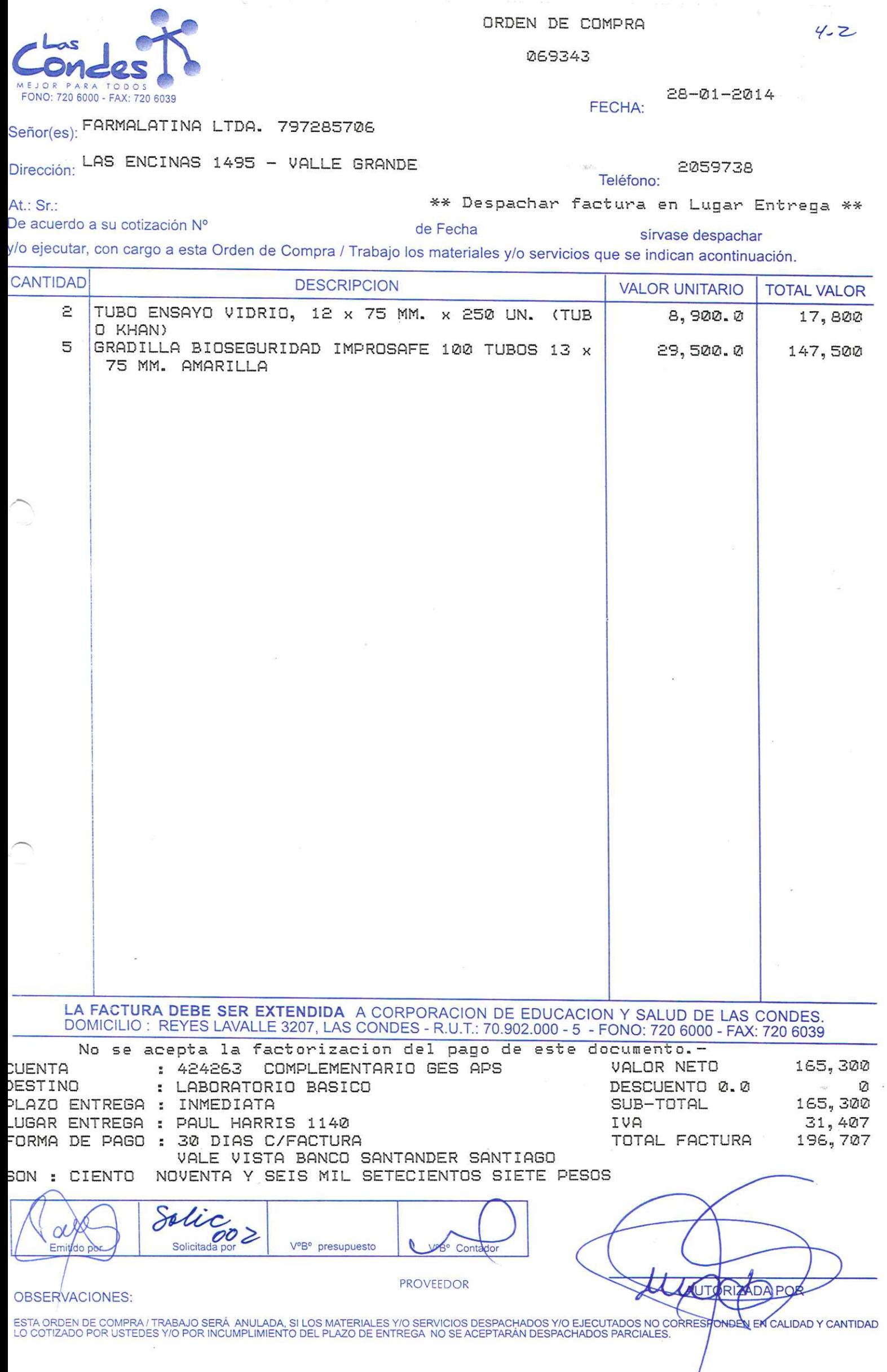

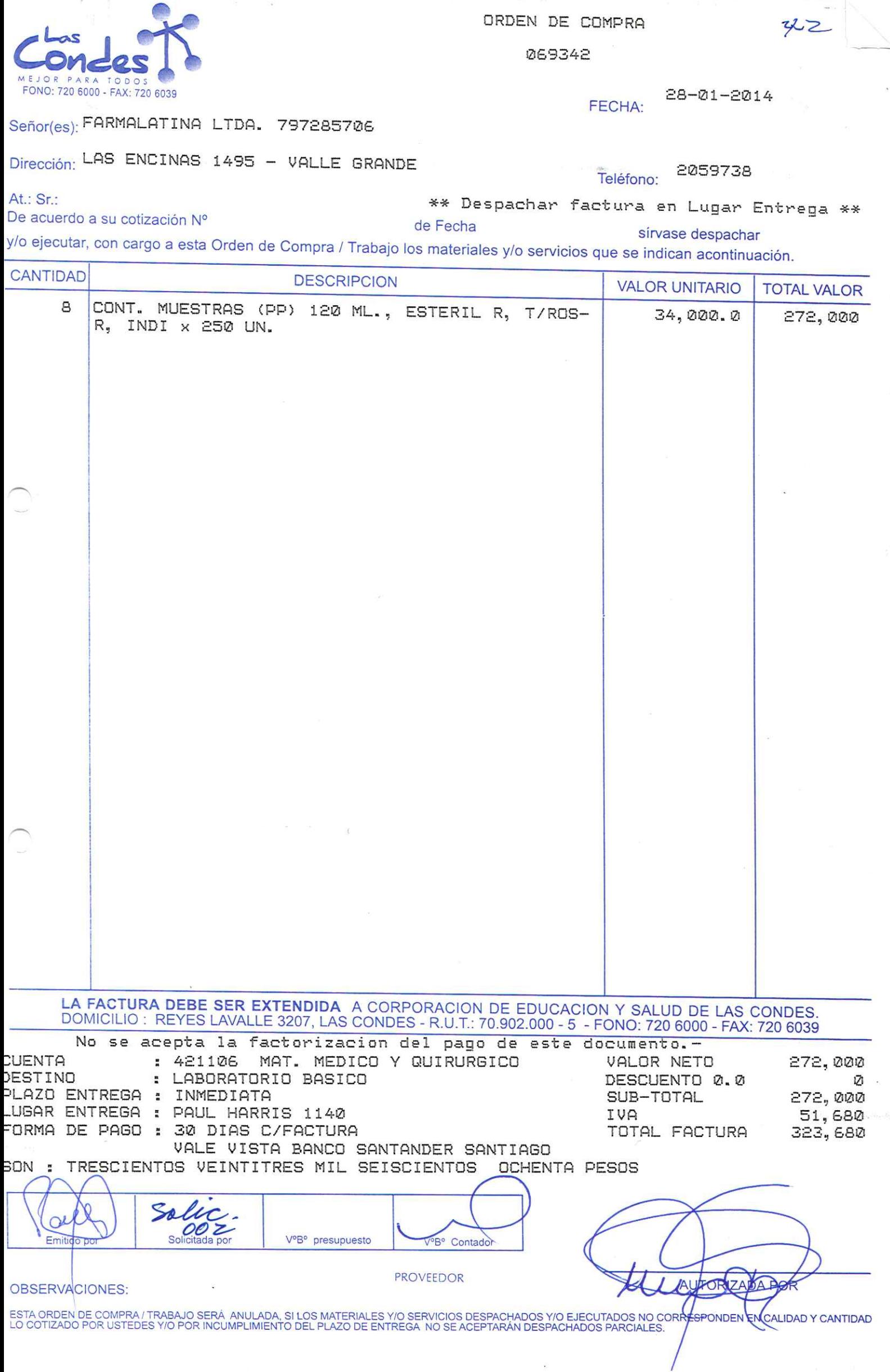

Þ.

069341

**FECHA:** 

## Señor(es): FARMALATINA LTDA. 797285706

## Dirección: LAS ENCINAS 1495 - VALLE GRANDE

 $\mathcal{L}^{\infty}$ 

At.: Sr.:

2059738 Teléfono:

\*\* Despachar factura en Lugar Entrega \*\* De acuerdo a su cotización Nº

sírvase despachar

28-01-2014

y/o ejecutar, con cargo a esta Orden de Compra / Trabajo los materiales y/o servicios que se indican acontinuación.

de Fecha

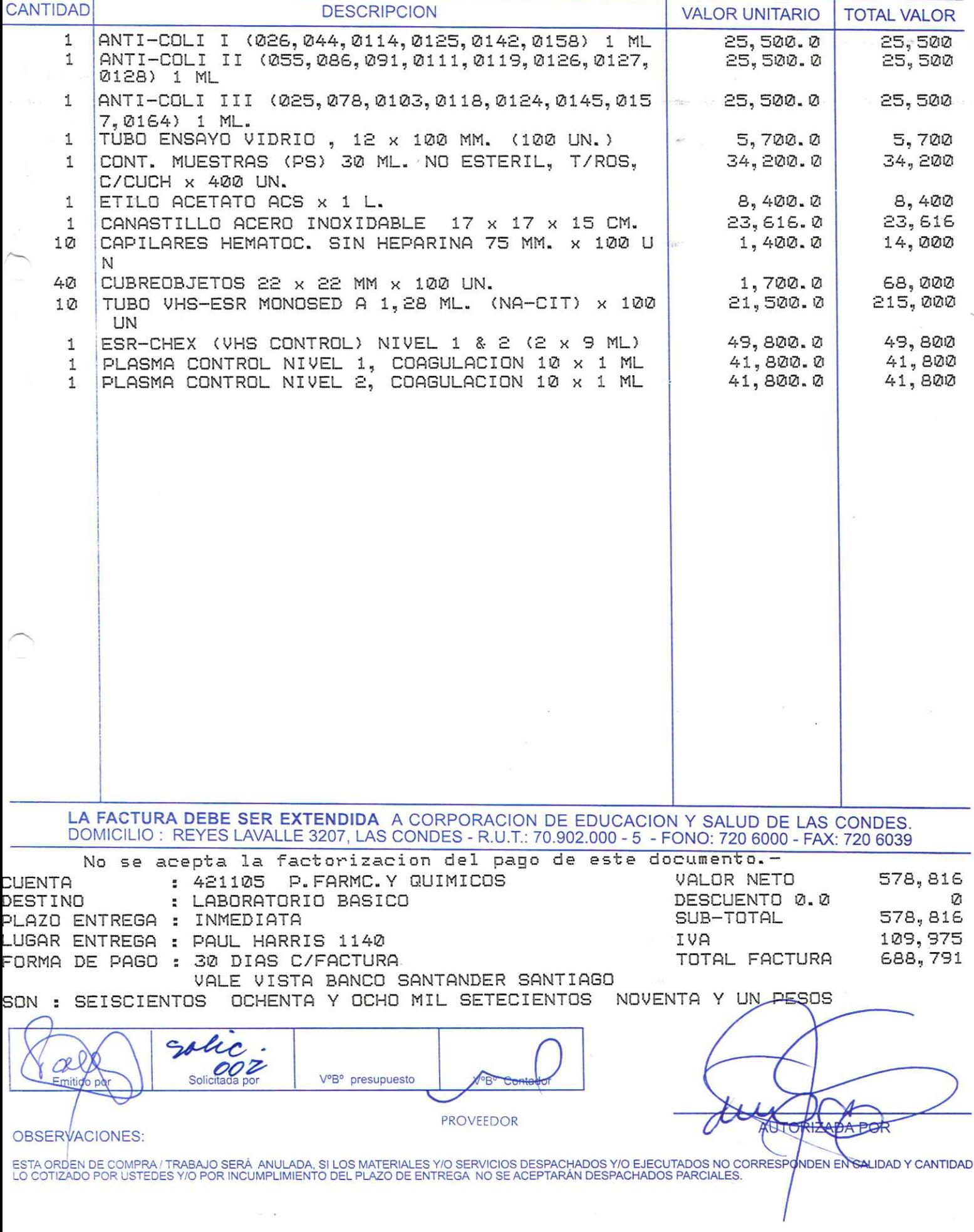

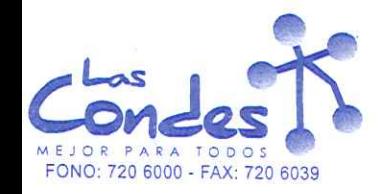

## $42$

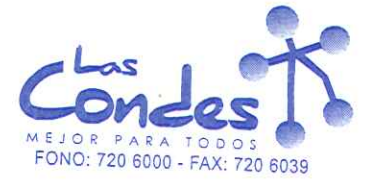

069340

28-01-2014 FECHA:

Señor(es): NIPRO MEDICAL CORPORATION (AGENCIA CHILE) 590772909

Dirección: EXEQUIL FERNANDEZ 2668 GALPON 1

4460087

 $11 - 2$ 

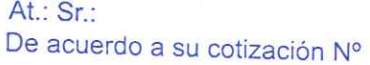

Teléfono: \*\* Despachar factura en Lugar Entrega \*\*

de Fecha

y/o ejecutar, con cargo a esta Orden de Compra / Trabajo los materiales y/o servicios que se indican acontinuación.

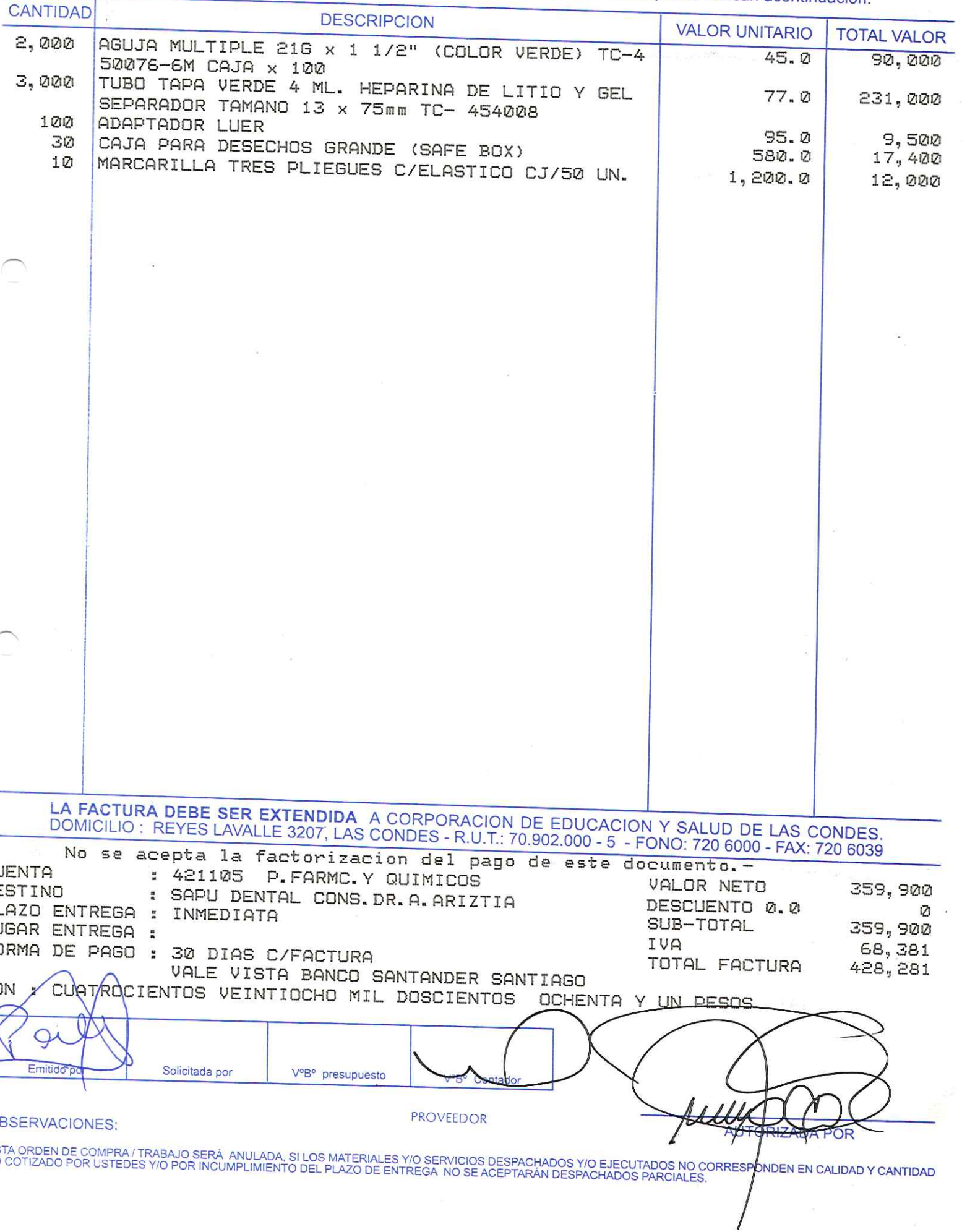

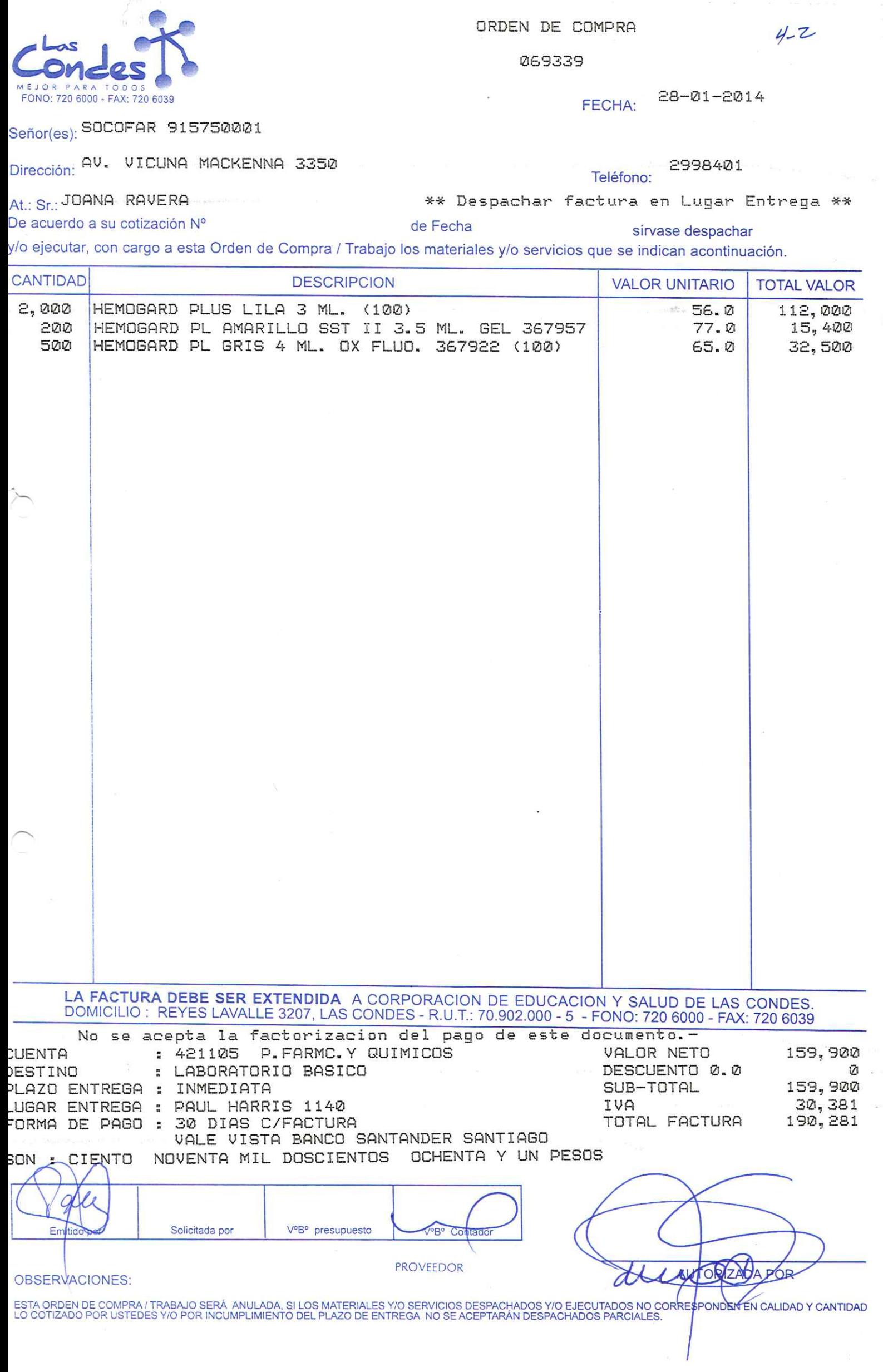

069339

ORDEN DE COMPRA

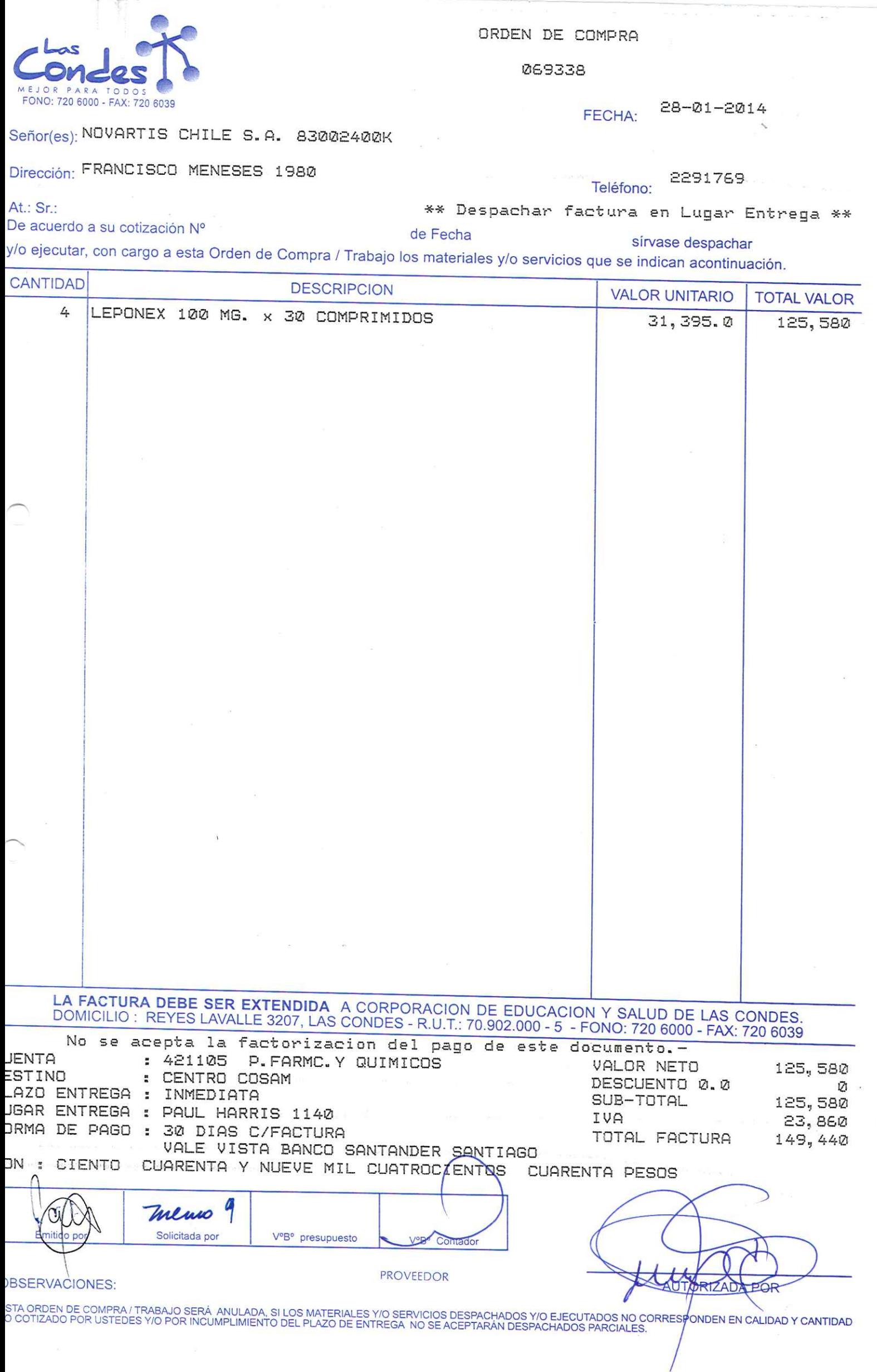

 $\frac{1}{2}$ 

i.

 $\label{eq:2} \frac{1}{2} \sum_{i=1}^n \frac{1}{2} \sum_{j=1}^n \frac{1}{2} \sum_{j=1}^n \frac{1}{2} \sum_{j=1}^n \frac{1}{2} \sum_{j=1}^n \frac{1}{2} \sum_{j=1}^n \frac{1}{2} \sum_{j=1}^n \frac{1}{2} \sum_{j=1}^n \frac{1}{2} \sum_{j=1}^n \frac{1}{2} \sum_{j=1}^n \frac{1}{2} \sum_{j=1}^n \frac{1}{2} \sum_{j=1}^n \frac{1}{2} \sum_{j=1}^n \frac{1}{$ 

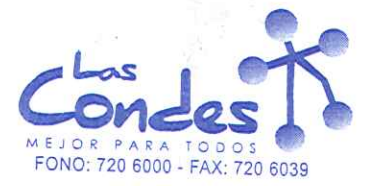

069337

FECHA: 28-01-2014

Teléfono:

Señor(es): COMERCIALIZADORA VIAL EXPRESS LIMITADA 761949268

Dirección: AV. SEMINARIO 1469

At.: Sr.: ELIZABETH CHARRIE<br>De acuerdo a su cotización N°

\*\* Despachar factura en Lugar Entrega \*\* de Fecha

sírvase despachar y/o ejecutar, con cargo a esta Orden de Compra / Trabajo los materiales y/o servicios que se indican acontinuación.

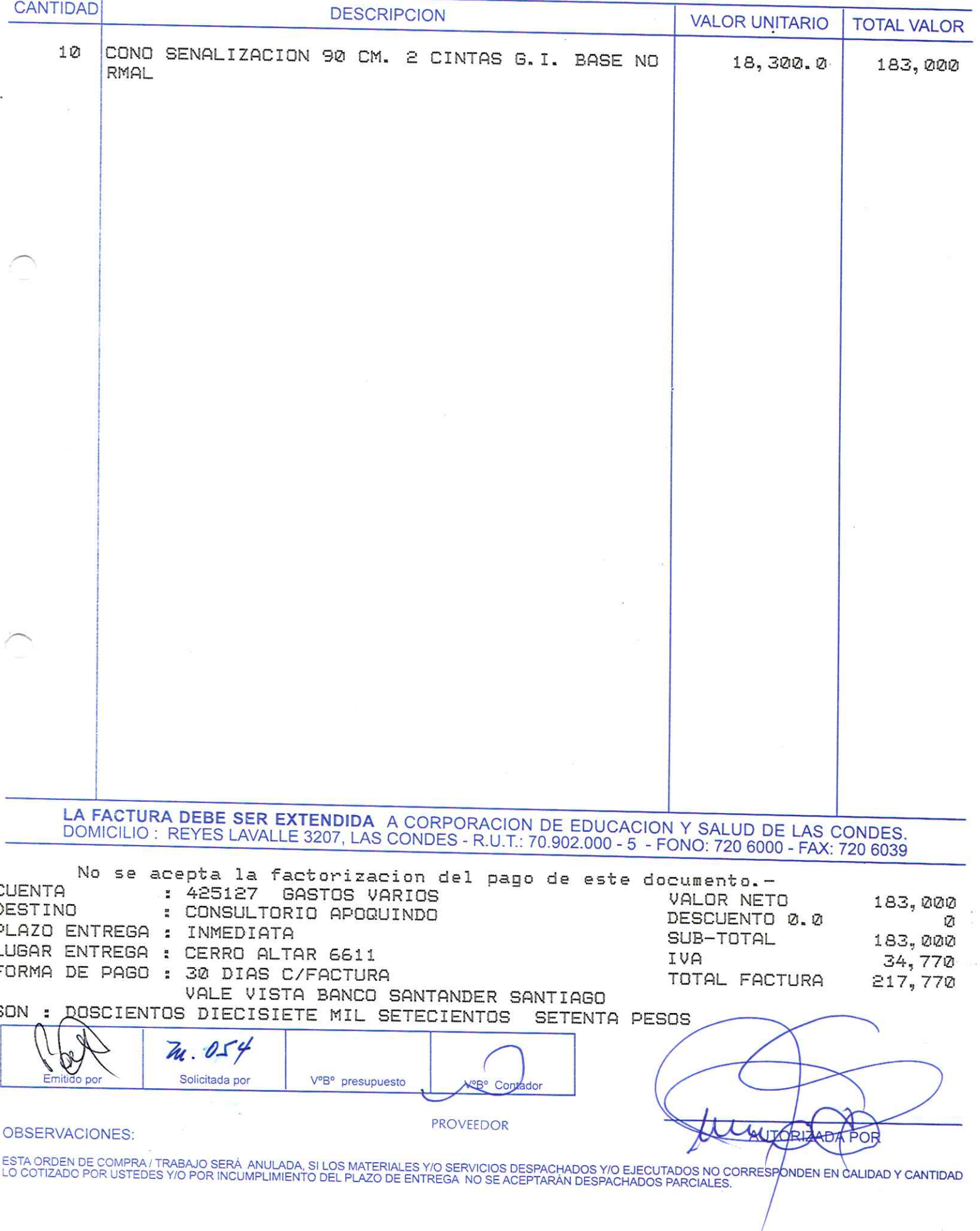

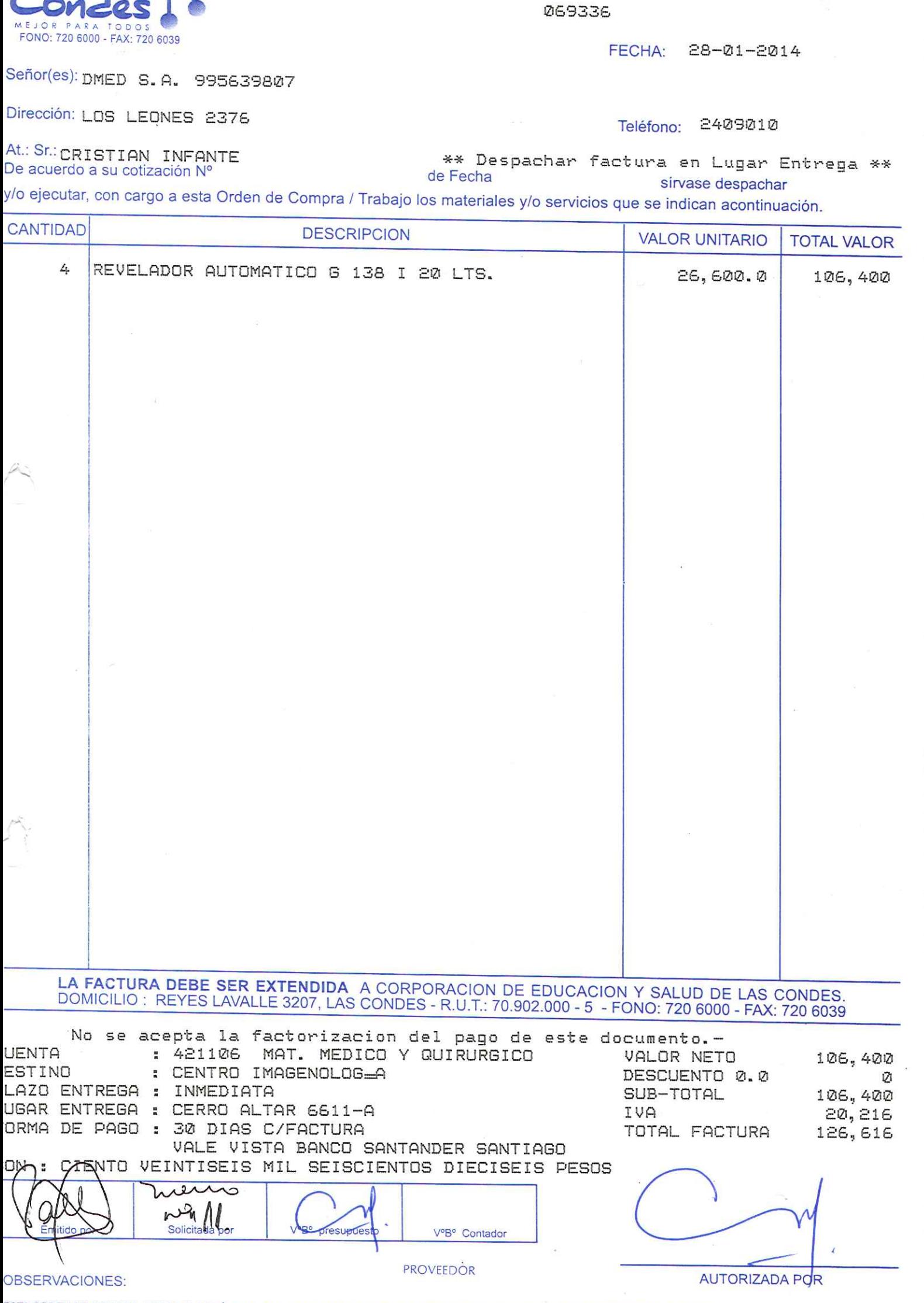

ESTA ORDEN DE COMPRA / TRABAJO SERÁ ANULADA, SI LOS MATERIALES Y/O SERVICIOS DESPACHADOS <mark>Y/O EJECUTADOS NO CORRESPONDEN EN CALIDAD Y CANTIDAD</mark><br>LO COTIZADO POR USTEDES Y/O POR INCUMPLIMIENTO DEL PLAZO DE ENTREGA NO SE ACEP

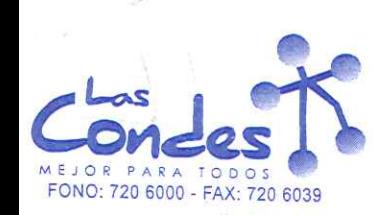

ORDEN DE COMPRA

 $252$ 

 $\sim$ 

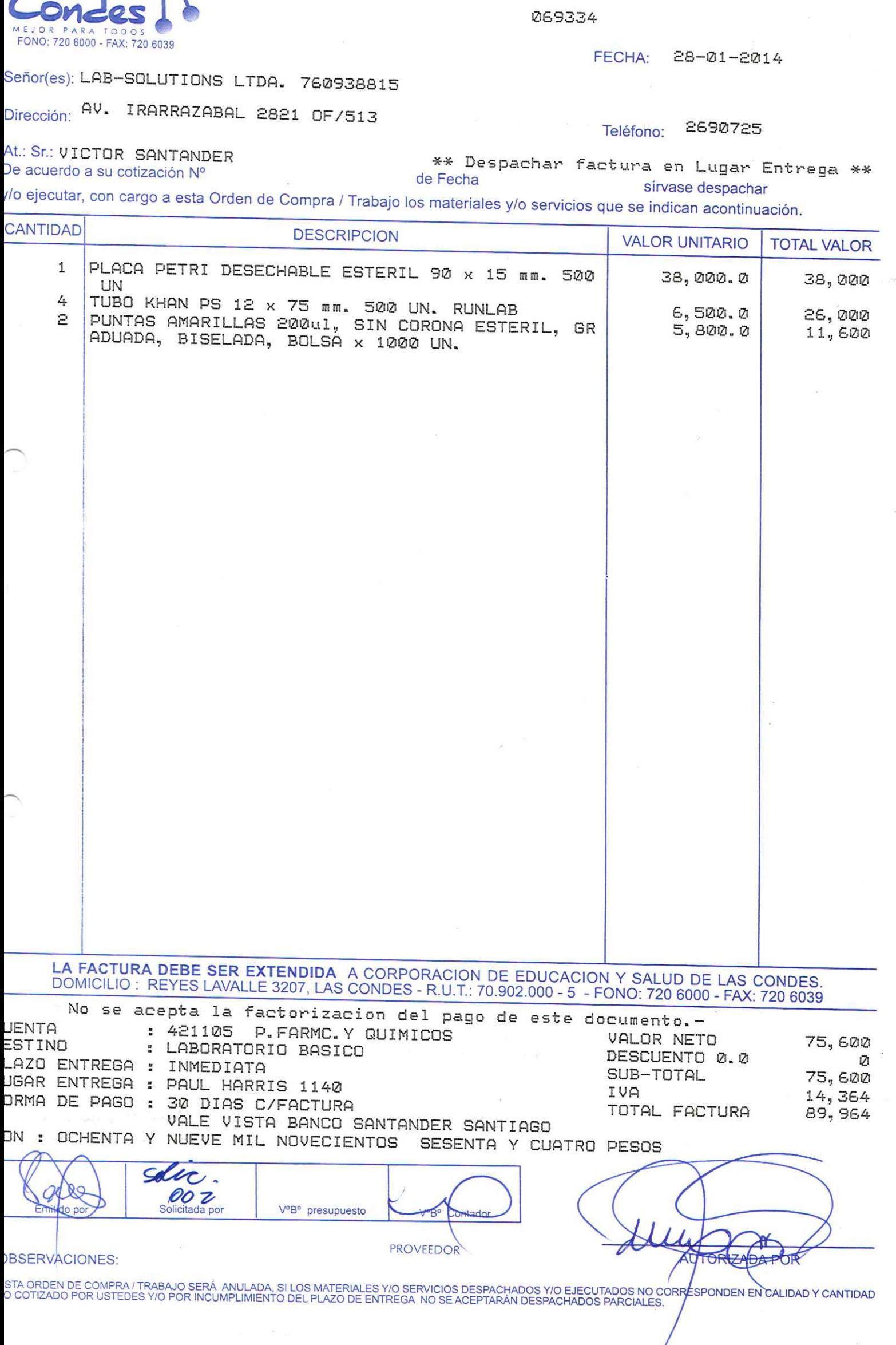

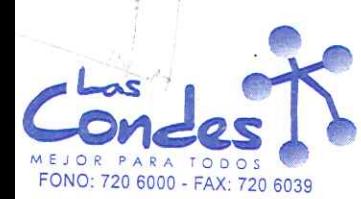

 $4 - 2$ 

069333

0:720 6000 FAX: 720 6039

FECHA: 28-01-2014

 $42$ 

Señor(es): INVERSIONES PMG S.A. 995418908

Dirección: ANTONIO VARAS 2615

Teléfono:

De acuerdo a su cotización Nº

At.: Sr.:

sírvase despachar

y/o ejecutar, con cargo a esta Orden de Compra / Trabajo los materiales y/o servicios que se indican acontinuación.

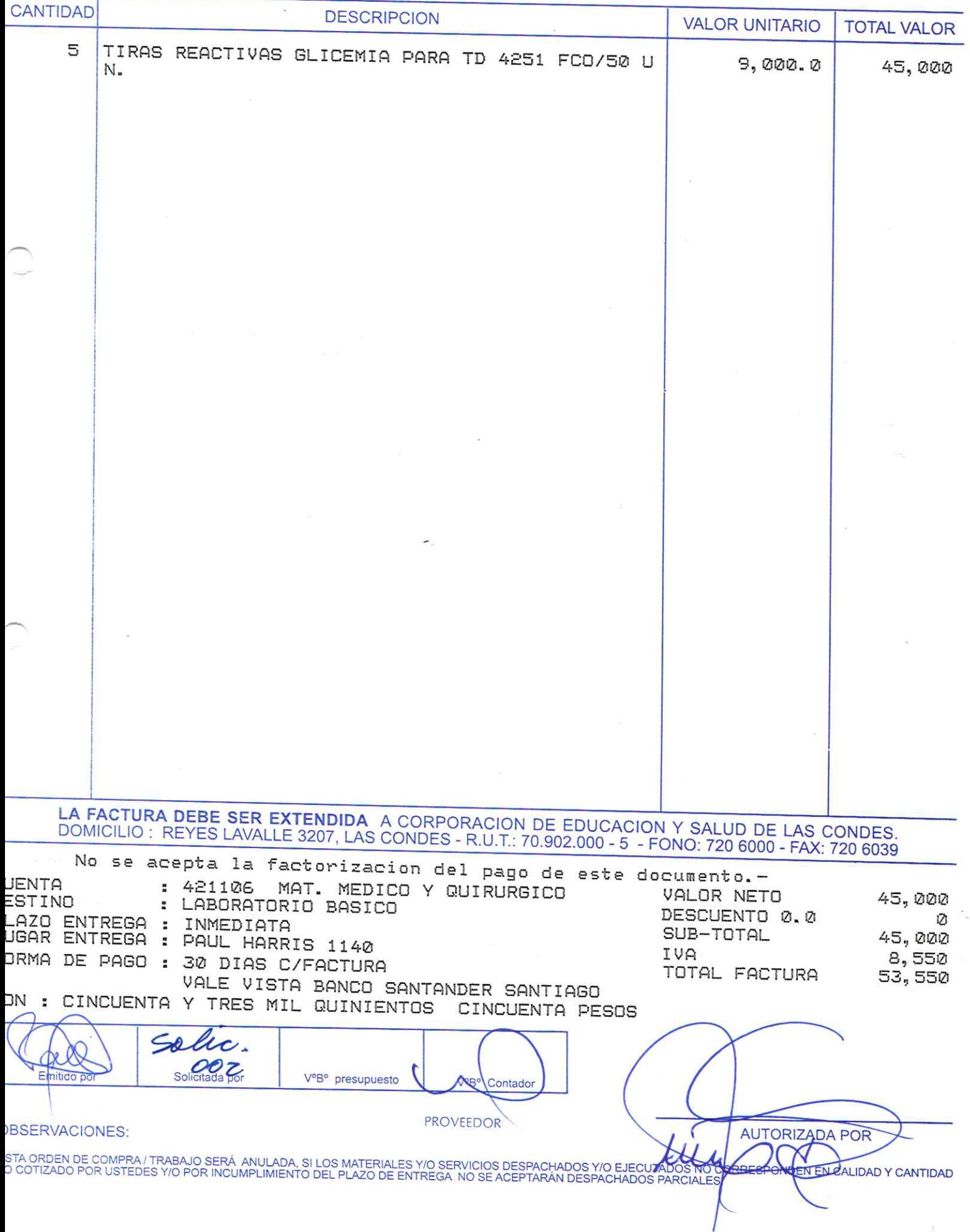

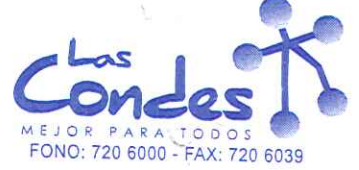

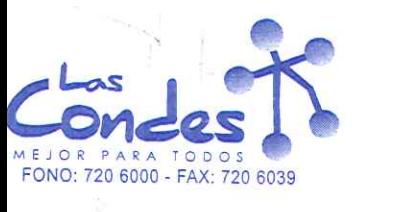

069332

#### FECHA: 28-01-2014

 $422$ 

#### Señor(es): INVERSIONES PMG S.A. 995418908

Dirección: ANTONIO VARAS 2615

Teléfono:

De acuerdo a su cotización Nº

At.: Sr.:

\*\* Despachar factura en Lugar Entrega \*\* sírvase despachar

/o ejecutar, con cargo a esta Orden de Compra / Trabajo los materiales y/o servicios que se indican acontinuación.

de Fecha

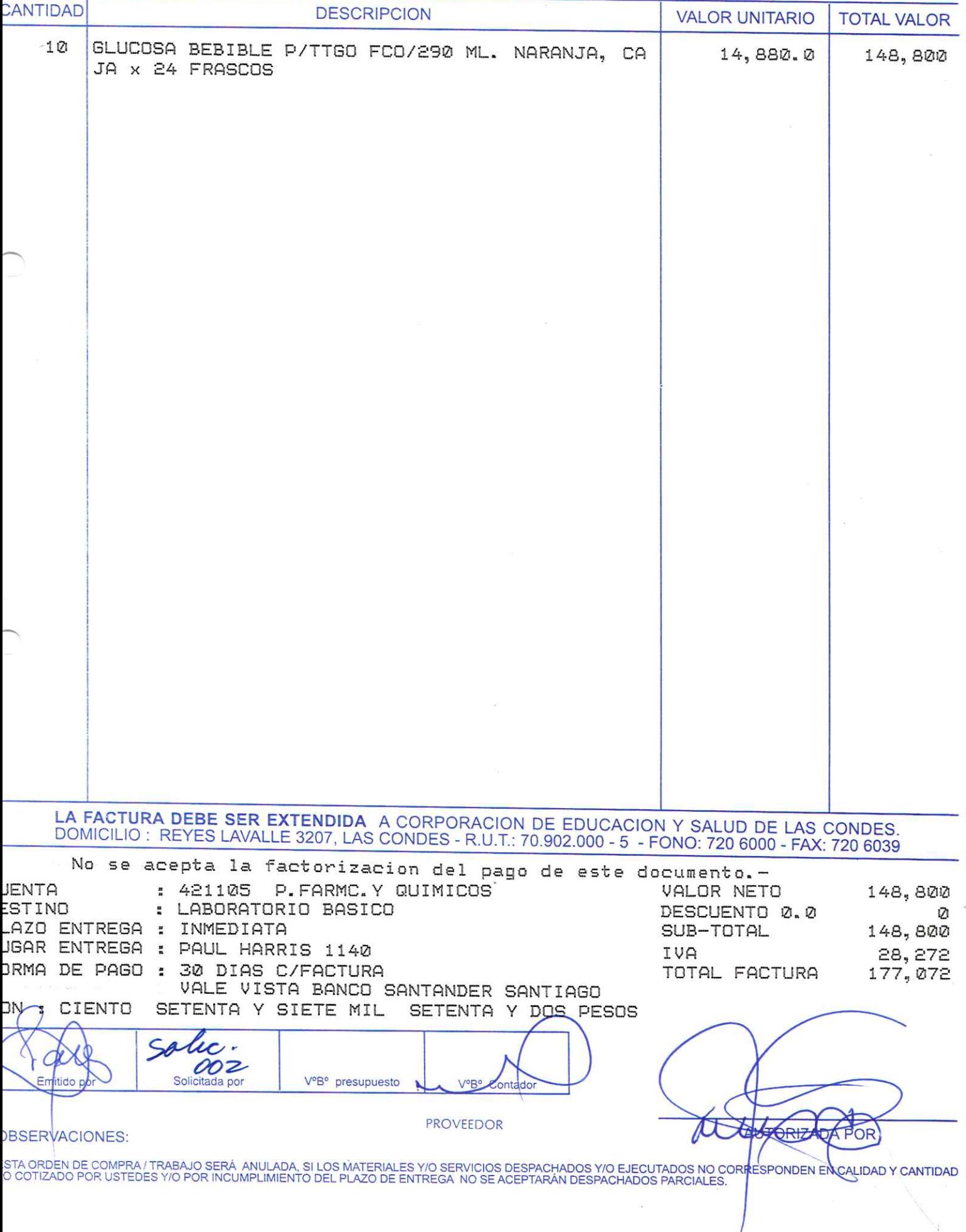

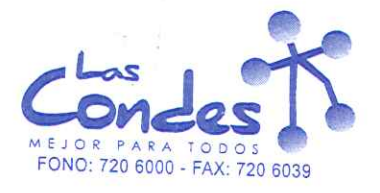

069331

FECHA: 28-01-2014

# Señor(es): DIPROMED S.A. 863970008

Dirección: AV. MATTA 649

At.: Sr.:

Teléfono: 4731399

De acuerdo a su cotización Nº

\*\* Despachar factura en Lugar Entrega \*\* de Fecha

sírvase despachar y/o ejecutar, con cargo a esta Orden de Compra / Trabajo los materiales y/o servicios que se indican acontinuación.

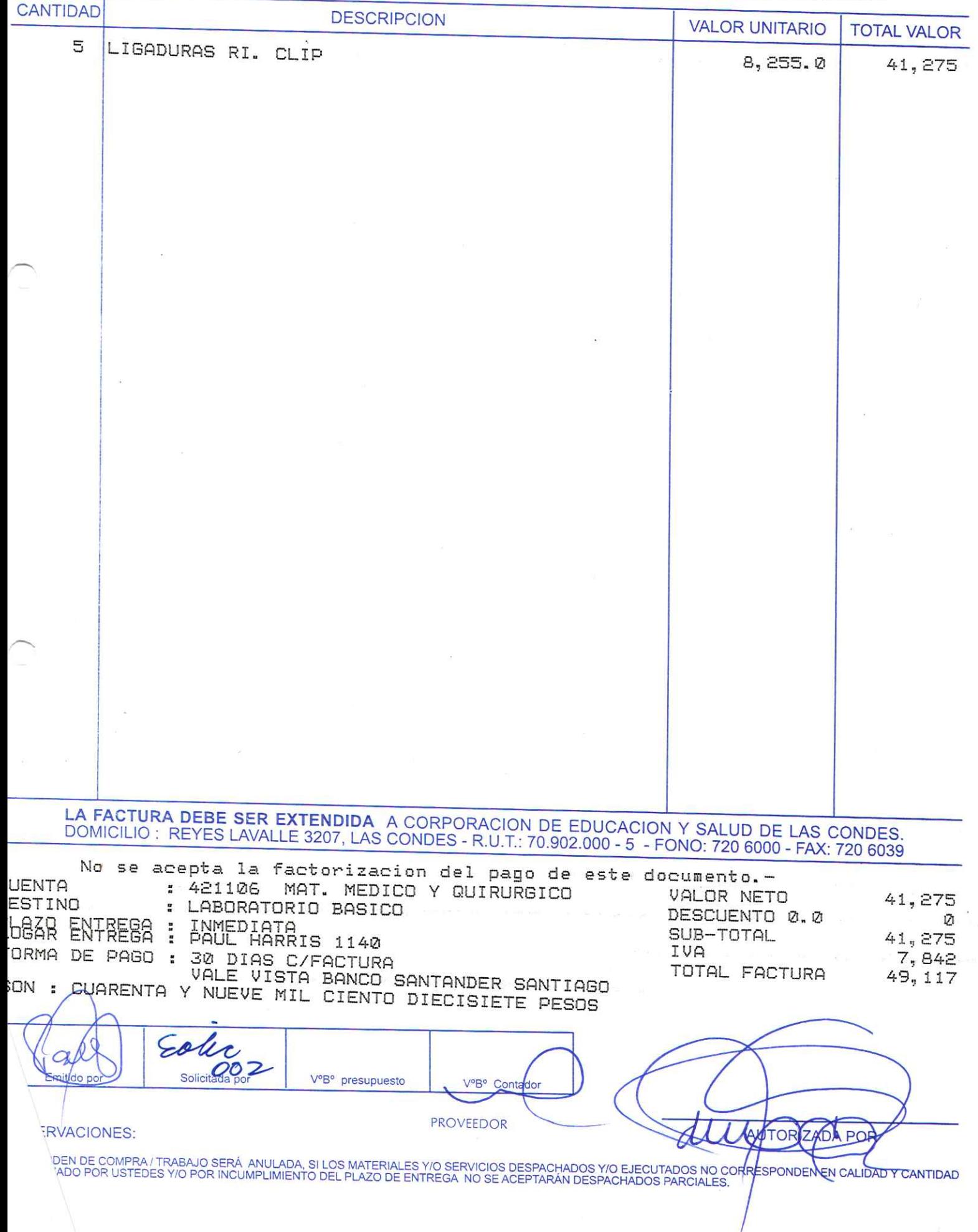

 $42$ 

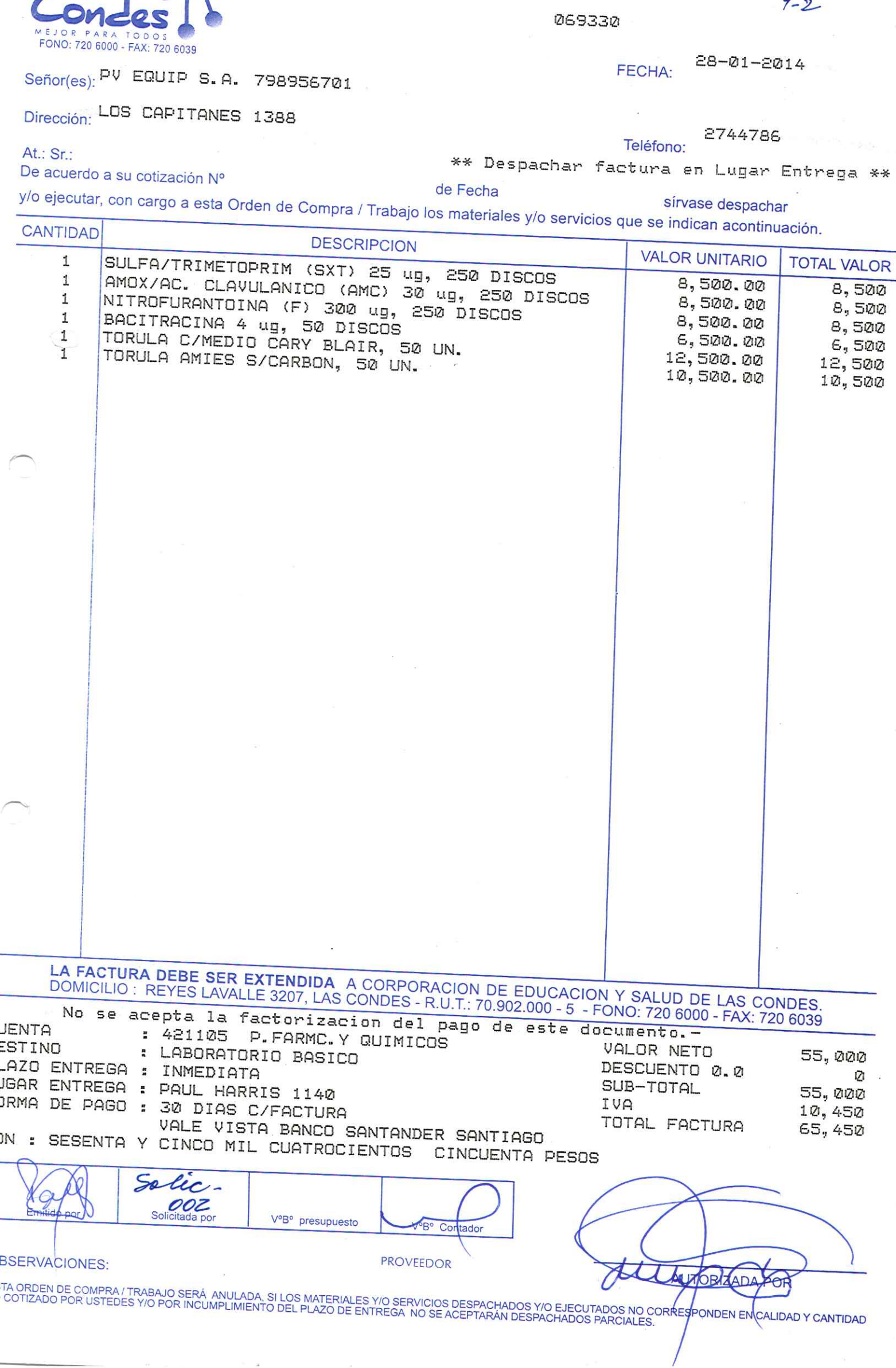

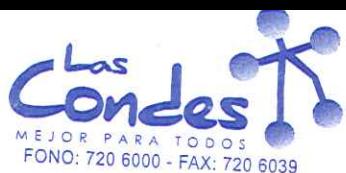

i,

ORDEN DE COMPRA

 $4.9$ 

 $\mathfrak{Q}$  .

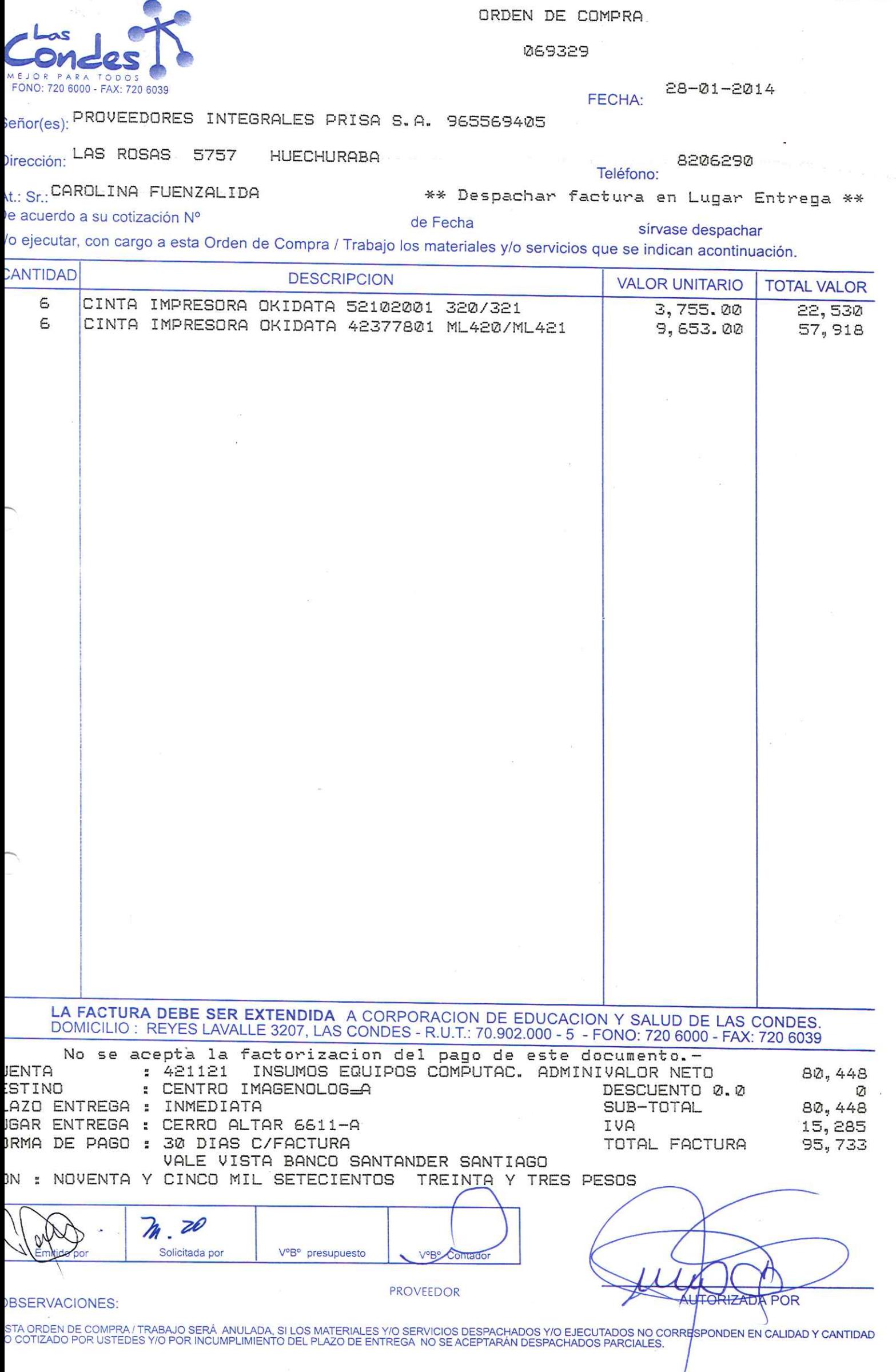

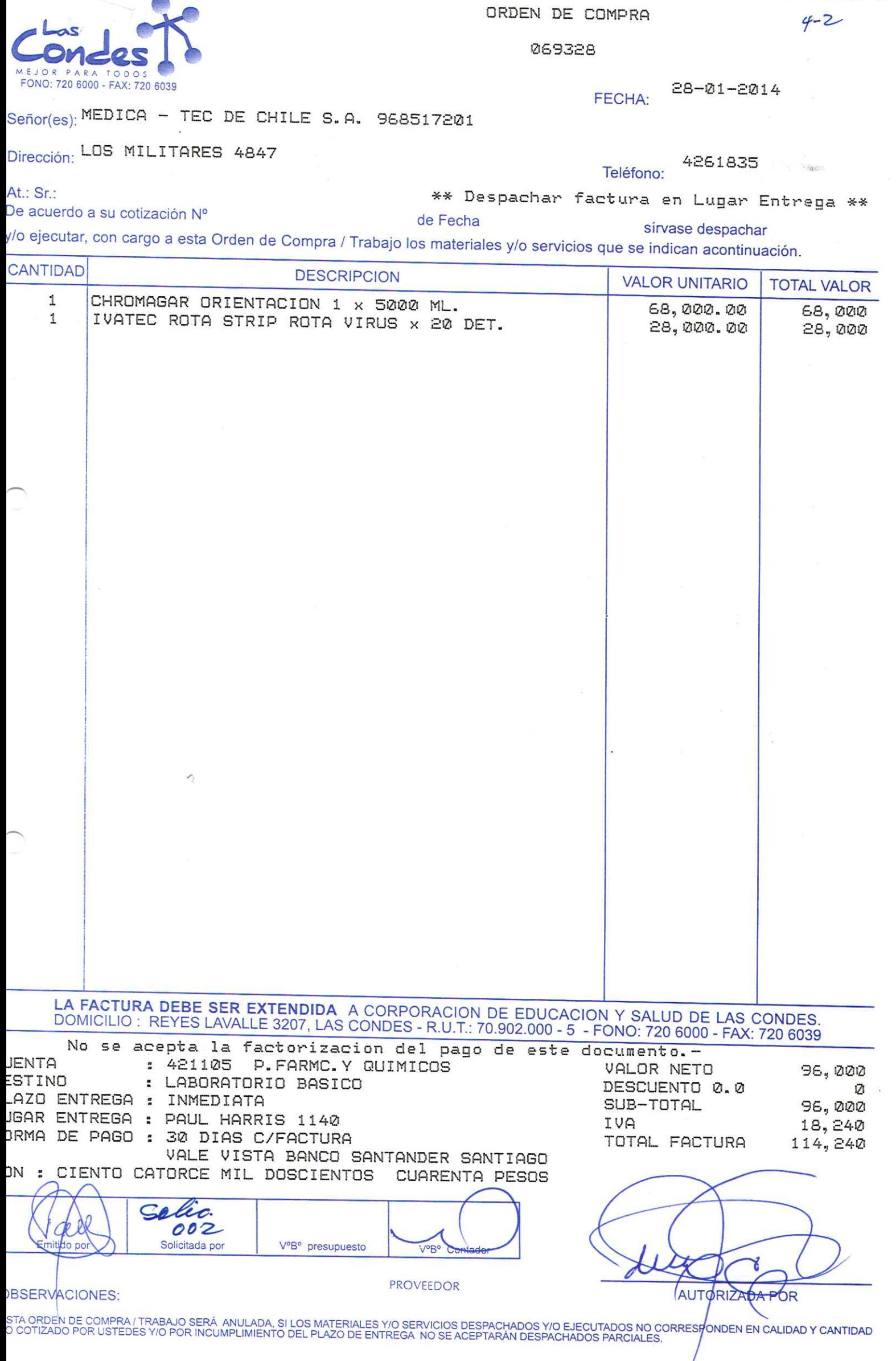

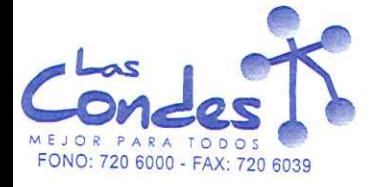

069326

 $27 - 01 - 2014$ FECHA:

Teléfono:

#### Señor(es): COMERCIAL A Y B S.A. 965609008

Dirección: DR. MANUEL BARROS BORGONO 105 OF 502

At.: Sr.: \*\* Despachar factura en Lugar Entrega \*\*  $\tilde{\mathcal{R}}$ De acuerdo a su cotización Nº de Fecha

sírvase despachar y/o ejecutar, con cargo a esta Orden de Compra / Trabajo los materiales y/o servicios que se indican acontinuación.

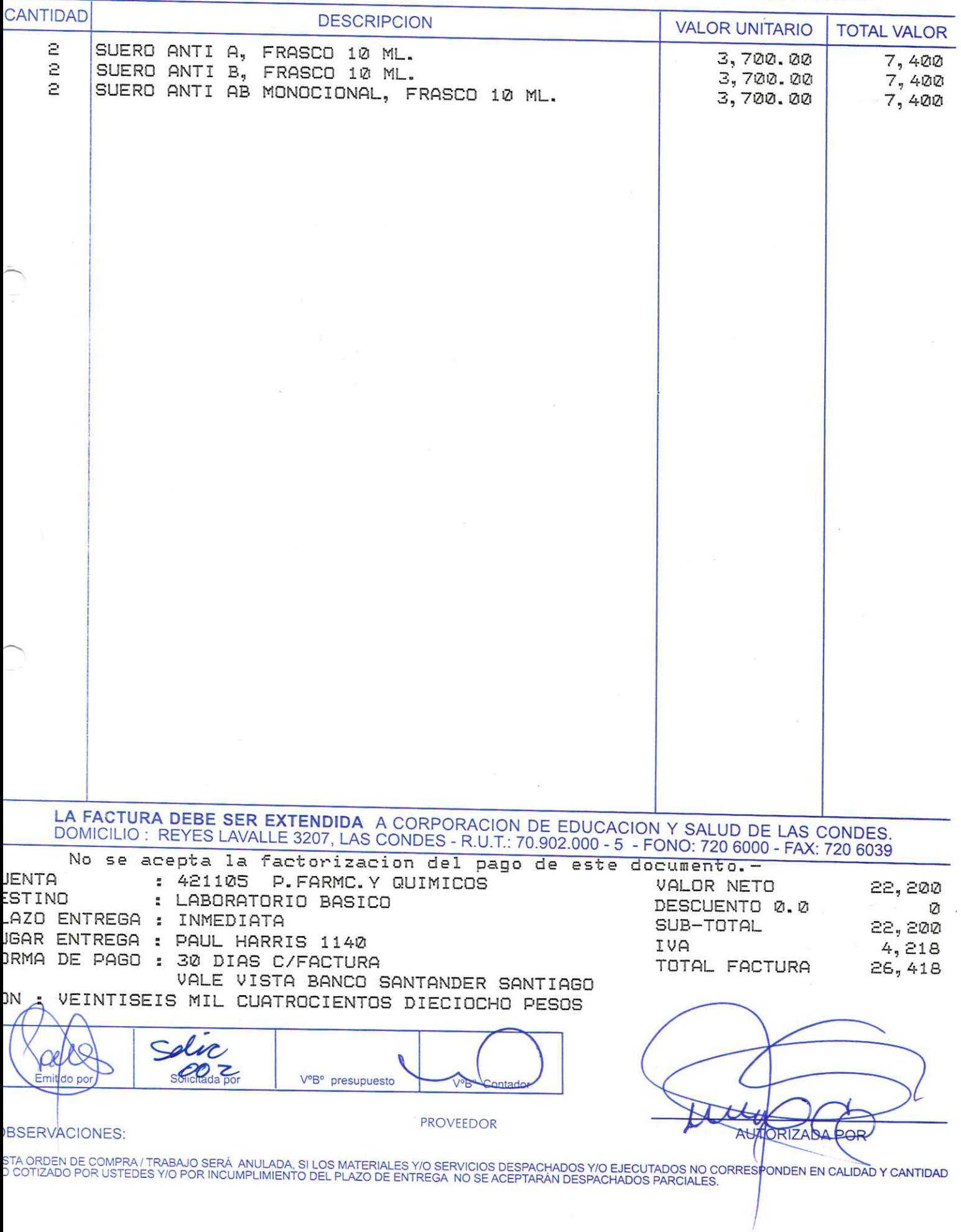

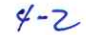

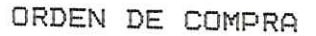

069325

27-01-2014 FECHA:

## Señor(es): SANDRA ELIZABETH NAVARRETE DELGADO 092172988

Dirección: SANTIAGUILLO Nill 1465

At.: Sr.:

Teléfono: 5559467

De acuerdo a su cotización Nº

\*\* Despachar factura en Lugar Entrega \*\* sirvase despachar

y/o ejecutar, con cargo a esta Orden de Compra / Trabajo los materiales y/o servicios que se indican acontinuación.

de Fecha

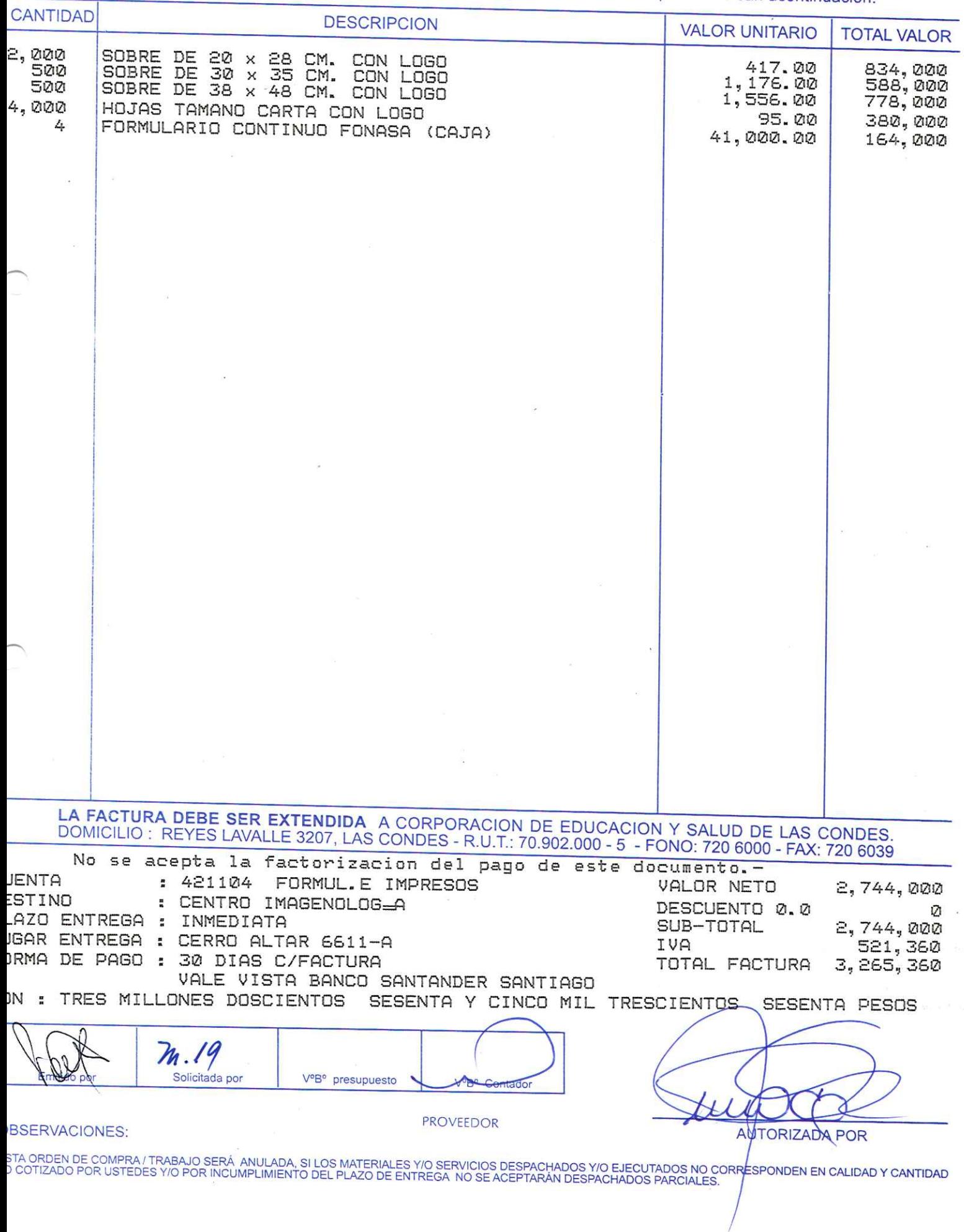

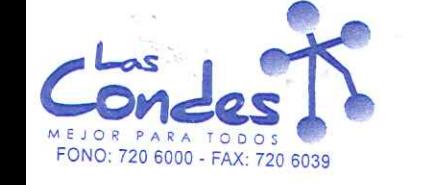

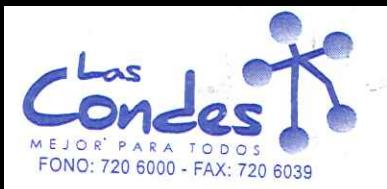

069324

27-01-2014 FECHA:

Señor(es): INTERMA CLIMATIZACION Y MULTISERVICIOS S.A. 769663304

Dirección: TENIENTE BISON 502

At.: Sr.:

7776685 Teléfono:

De acuerdo a su cotización Nº

\*\* Despachar factura en Lugar Entrega \*\* de Fecha

sírvase despachar y/o ejecutar, con cargo a esta Orden de Compra / Trabajo los materiales y/o servicios que se indican acontinuación.

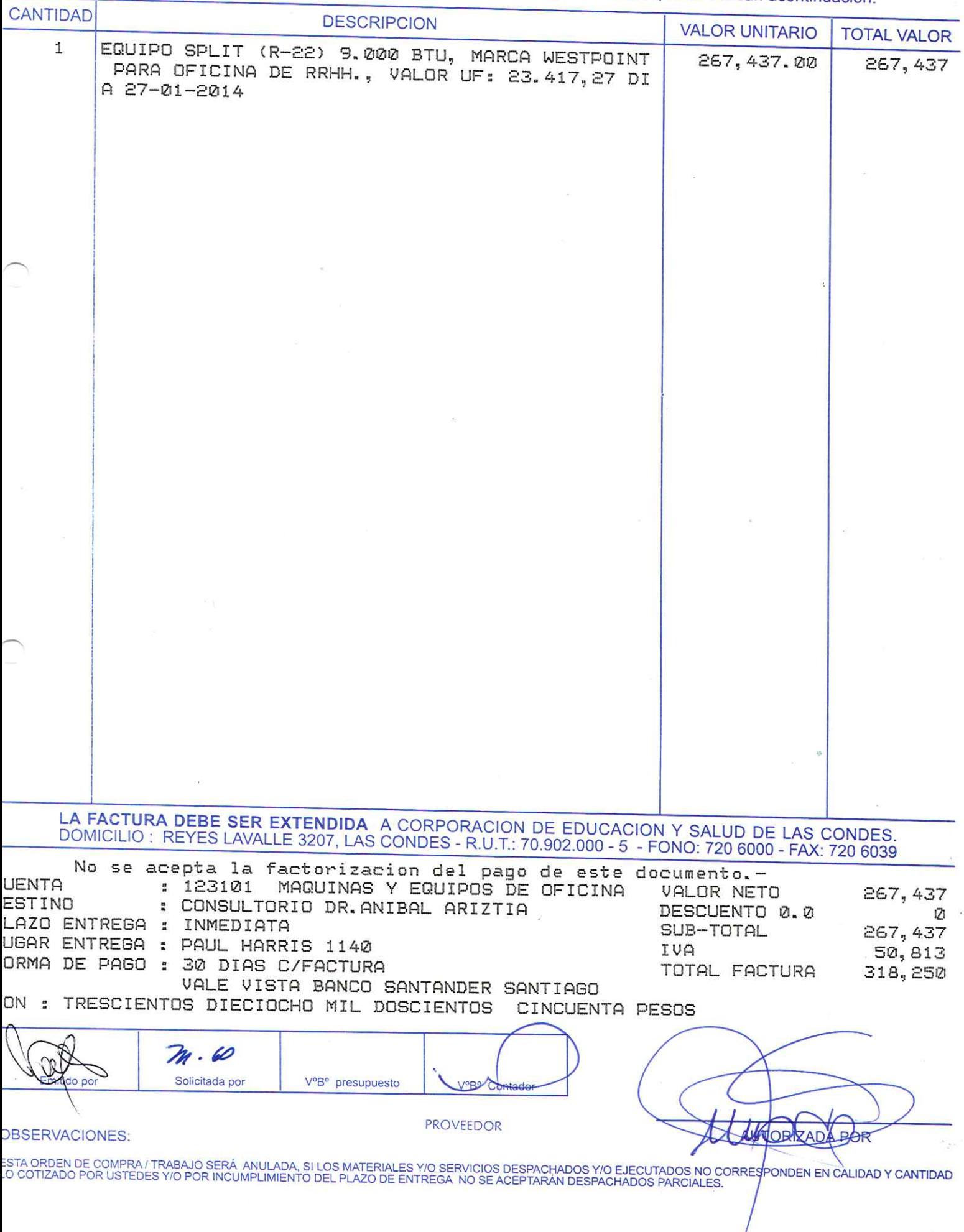

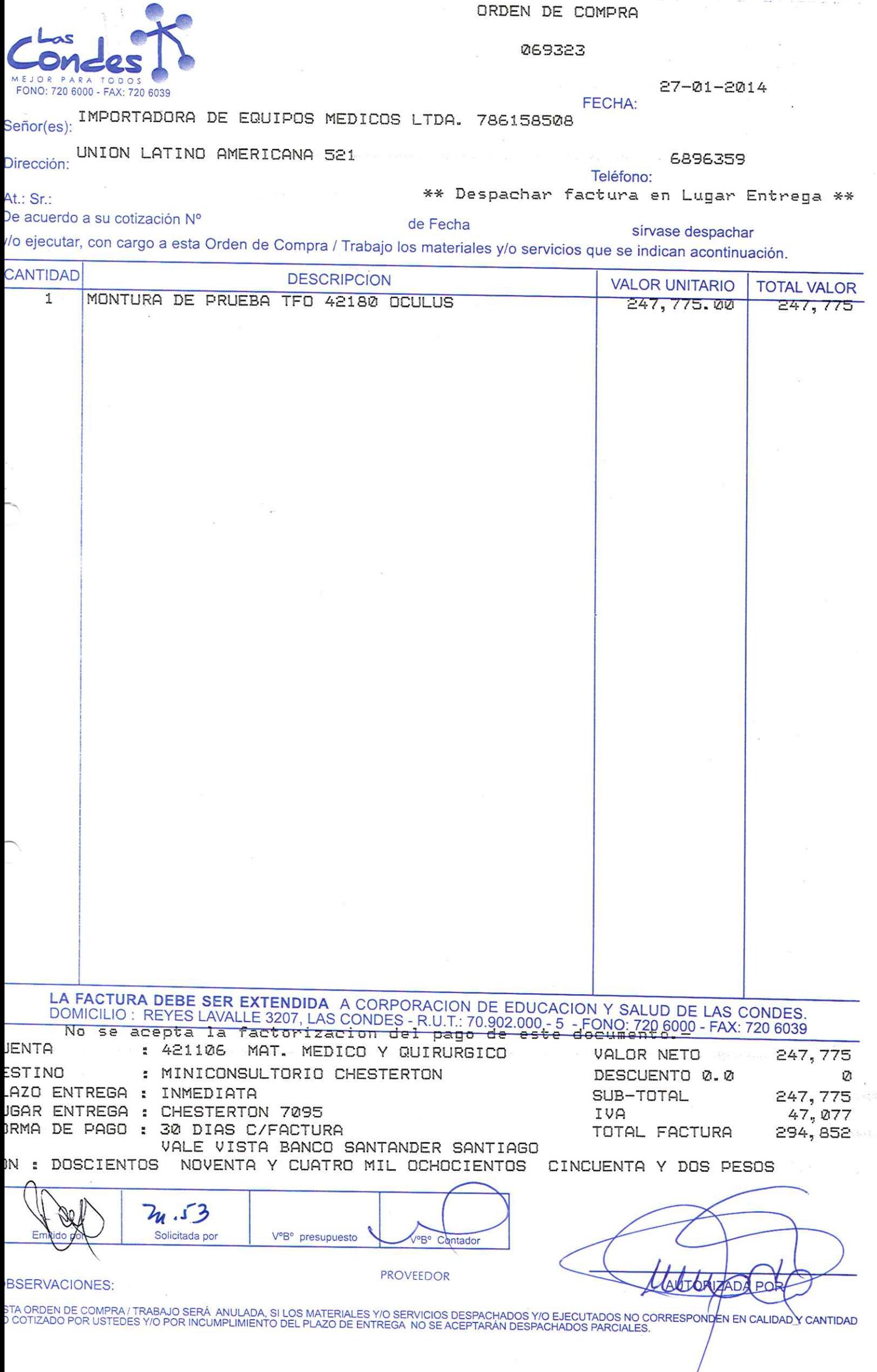

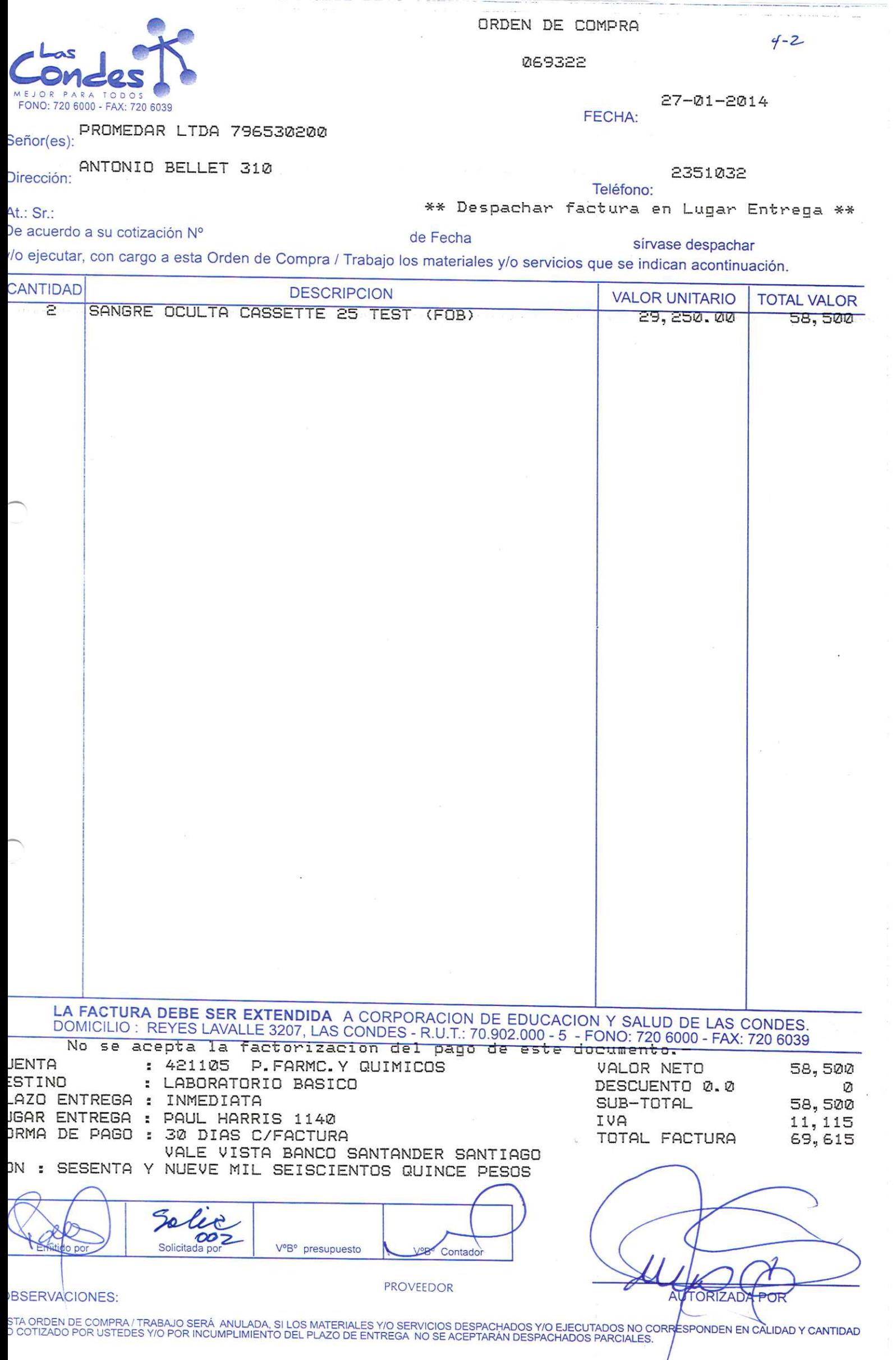

T

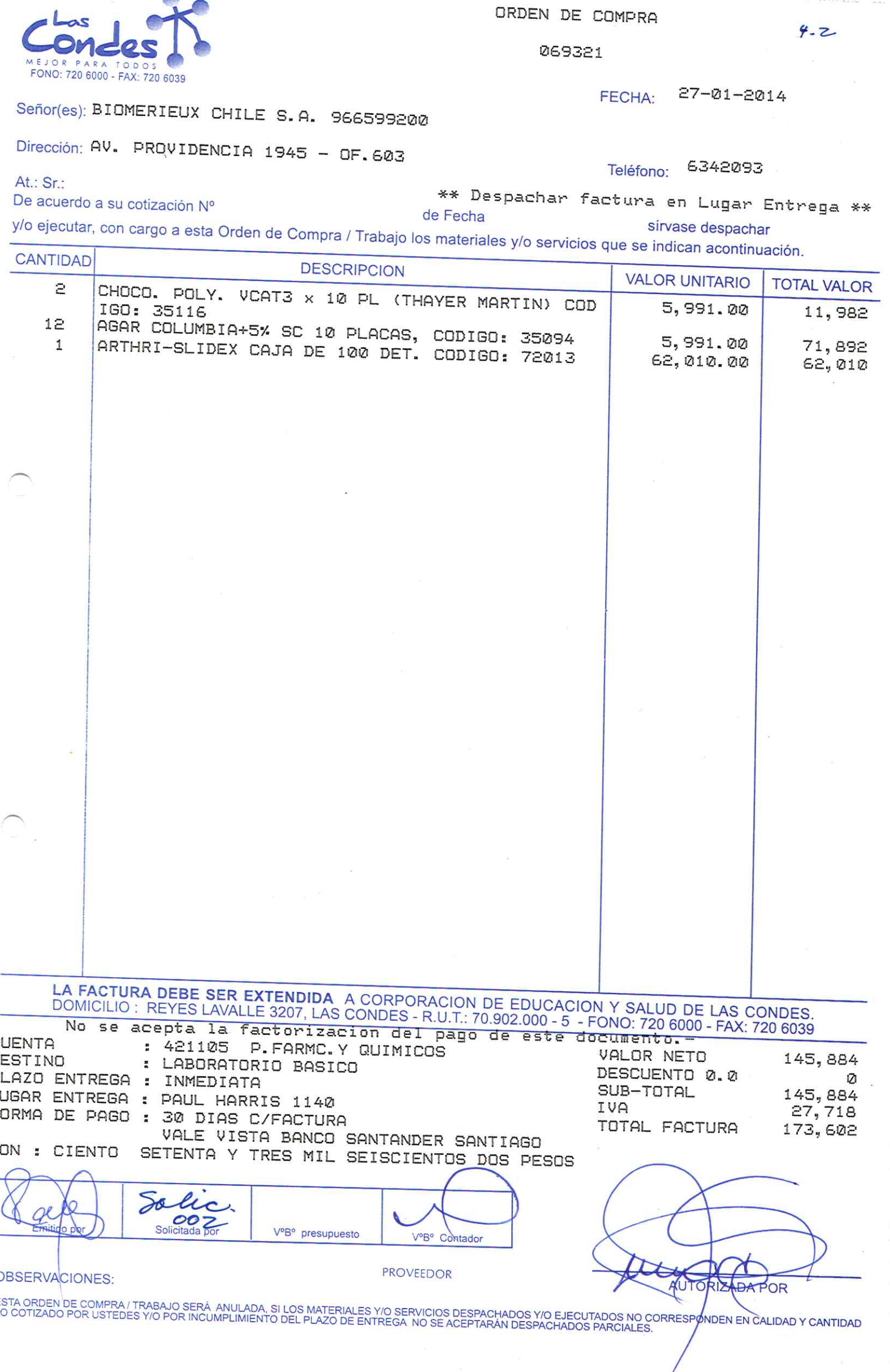

**Contractor** 

 $\overline{\phantom{m}}$ 

 $\sim$ 

**START WATER** 

 $\sim$ 

069320

FECHA: 27-01-2014

Teléfono:

#### Señor(es): VALTEK S.A. 795688501

Dirección: AVDA, MARATON 1943

At.: Sr.: le acuerdo a su cotización Nº

\*\* Despachar factura en Lugar Entrega \*\* de Fecha

sírvase despachar

/o ejecutar, con cargo a esta Orden de Compra / Trabajo los materiales y/o servicios que se indican acontinuación.

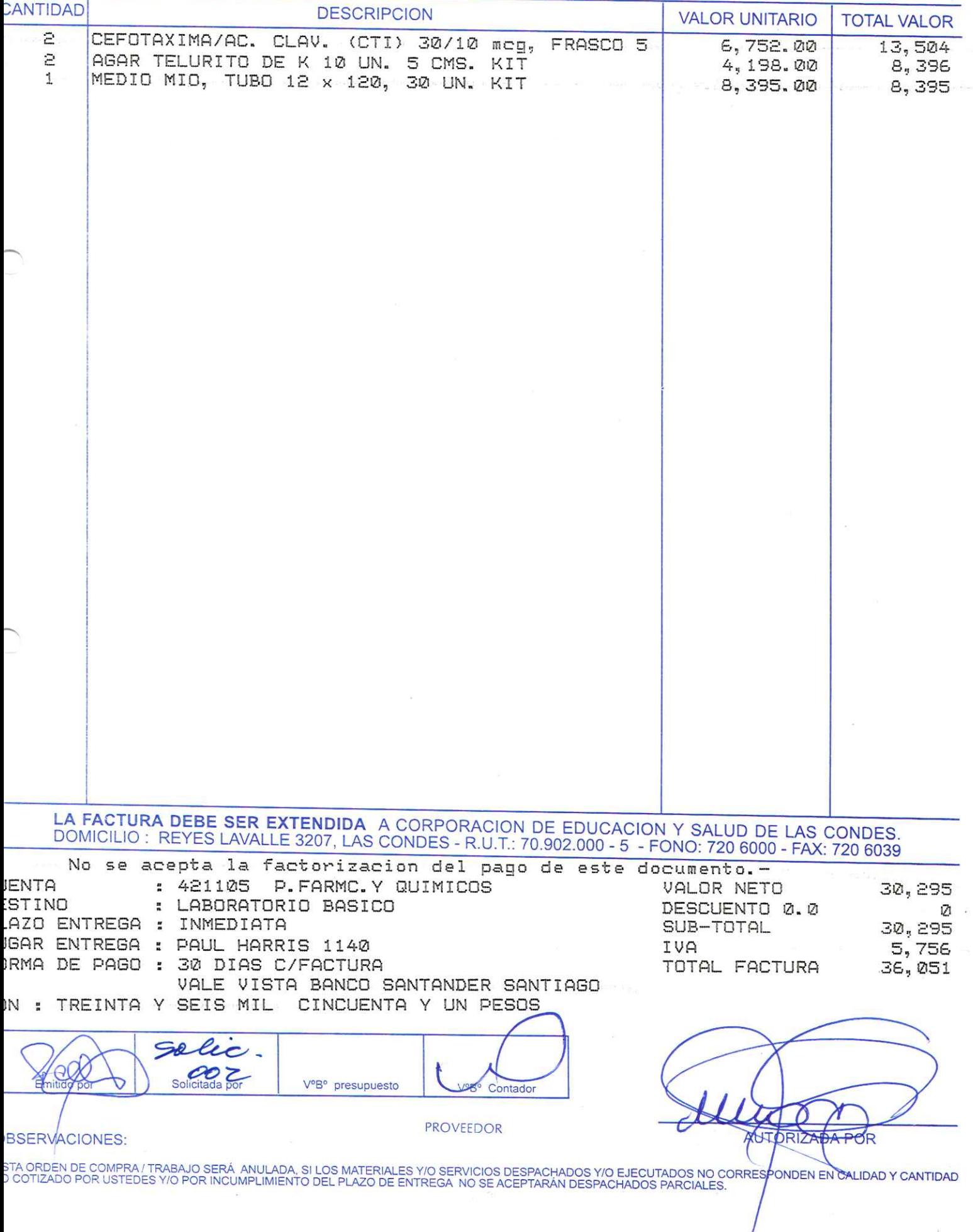

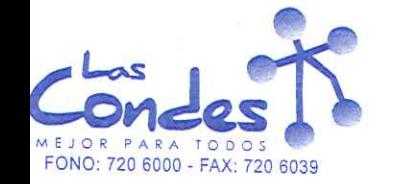

 $4 - 2$ 

 $\sqrt{2}$ 

6541199 \*

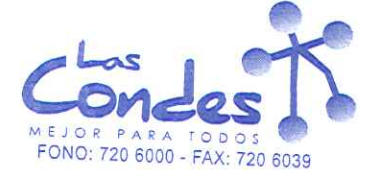

069319

Señor(es): TECNOIMAGEN S.A. 968430106

Dirección: LAUTARO 754

At.: Sr.: MAURICIO LUCERO

Teléfono:

FECHA:

De acuerdo a su cotización Nº

\*\* Despachar factura en Lugar Entrega \*\* de Fecha

 $27 - 21 - 2014$ 

y/o ejecutar, con cargo a esta Orden de Compra / Trabajo los materiales y/o servicios que se indican acontinuación.

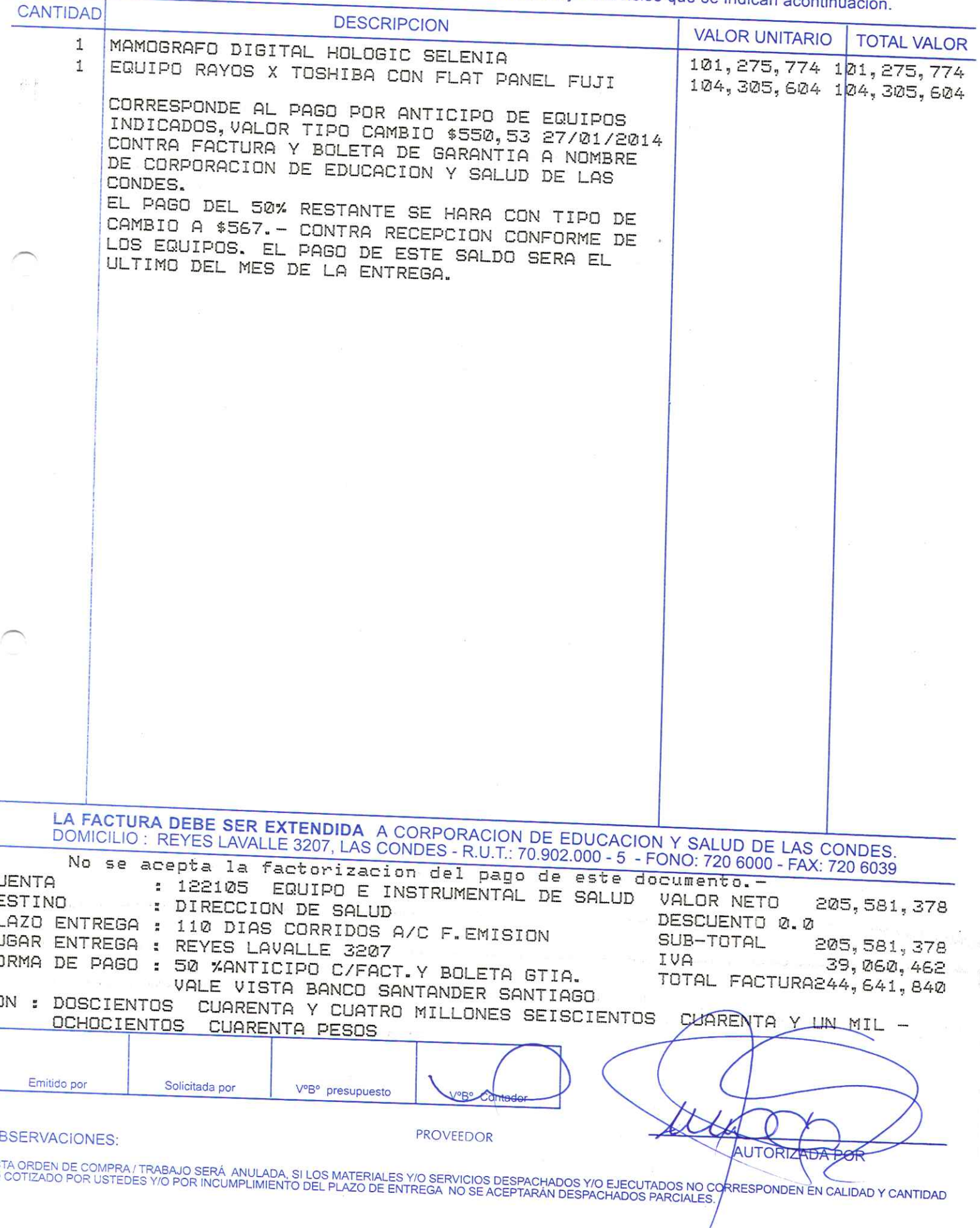

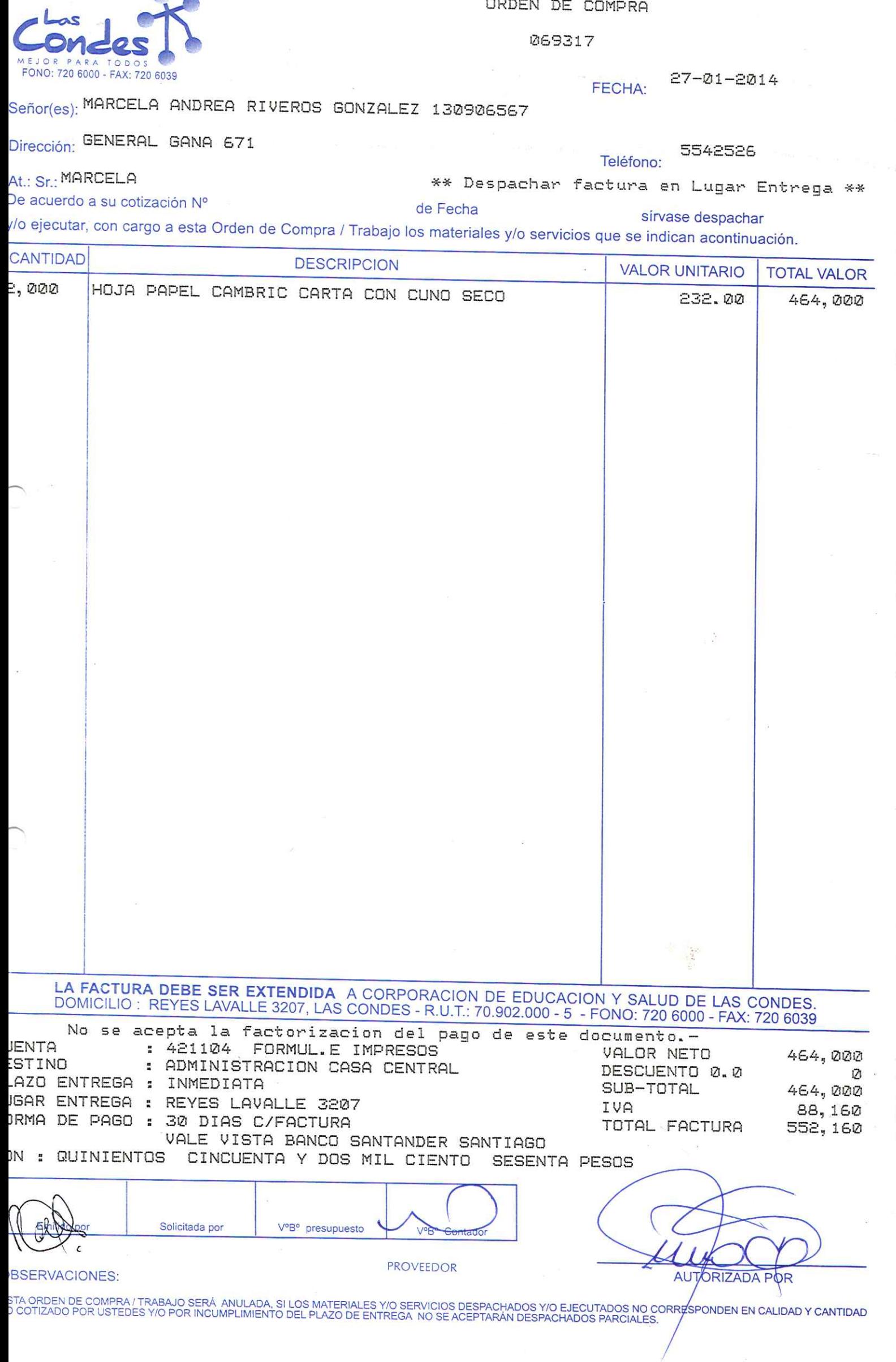

 $\frac{\partial}{\partial \mathbf{u}^T \mathbf{u}^T \mathbf{u}^T \mathbf{u}^T}$  $\frac{1}{\sqrt{2}}$ 

 $\sim$ 

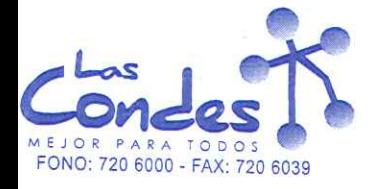

069316

 $27 - 01 - 2014$ FECHA:

## Señor(es): COMERCIALIZADORA ESTE DEPORTES LTDA 762311321

Dirección: AVDA LIBERTADOR BERNARDO O'HIGGINS 3421

Teléfono:

At.: Sr.:

\*\* Despachar factura en Lugar Entrega \*\*

De acuerdo a su cotización Nº

de Fecha

sírvase despachar

/o ejecutar, con cargo a esta Orden de Compra / Trabajo los materiales y/o servicios que se indican acontinuación.

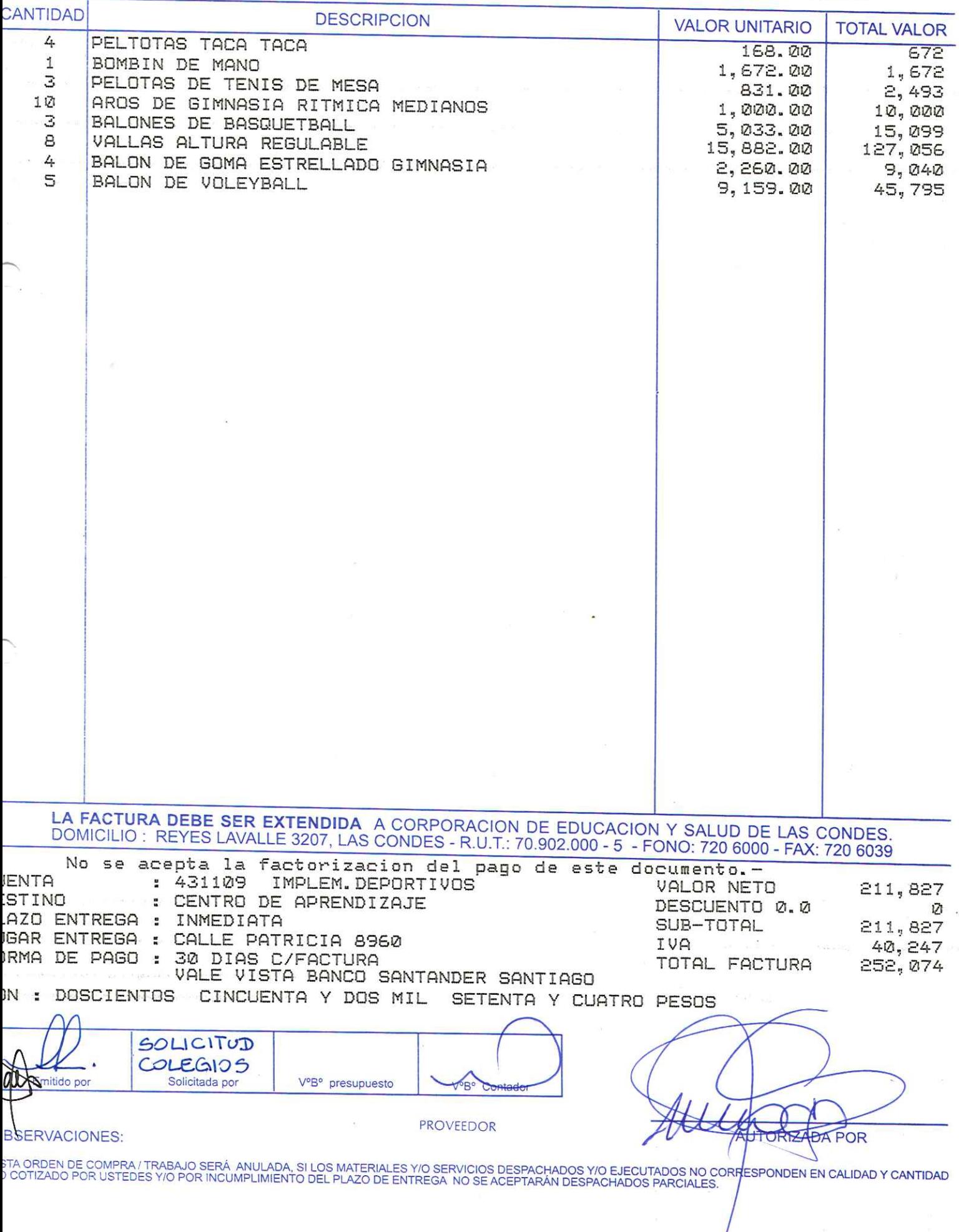

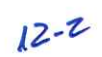

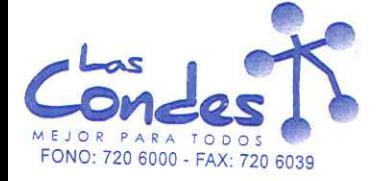

069315

27-01-2014 FECHA:

## Señor(es): ARTICULOS DEPORTIVOS SIDERAL LTDA. 770607205

Dirección: AV. B. O'HIGGINS 3409

At.: Sr.:

De acuerdo a su cotización Nº

de Fecha

sirvase despachar

y/o ejecutar, con cargo a esta Orden de Compra / Trabajo los materiales y/o servicios que se indican acontinuación.

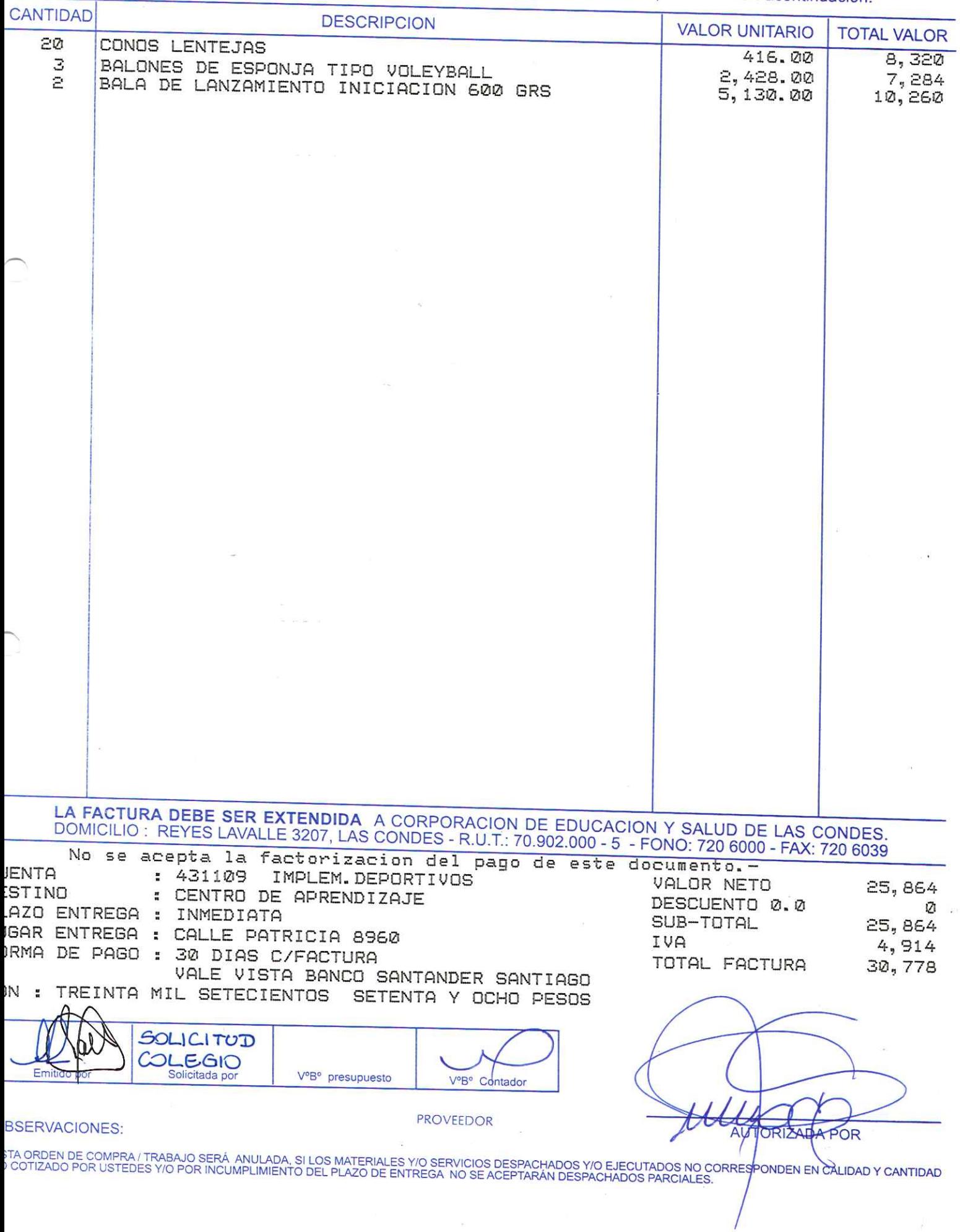

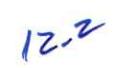

7763323

Teléfono: \*\* Despachar factura en Lugar Entrega \*\*
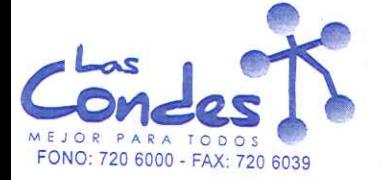

069314

 $27 - 01 - 2014$ FECHA:

### Señor(es): COMERCIALIZADORA ESTE DEPORTES LTDA 762311321

 $\mathbb{Q}$  ,

Dirección: AVDA LIBERTADOR BERNARDO O'HIGGINS 3421

Teléfono:

At.: Sr.: De acuerdo a su cotización Nº

\*\* Despachar factura en Lugar Entrega \*\* de Fecha

sírvase despachar

 $122$ 

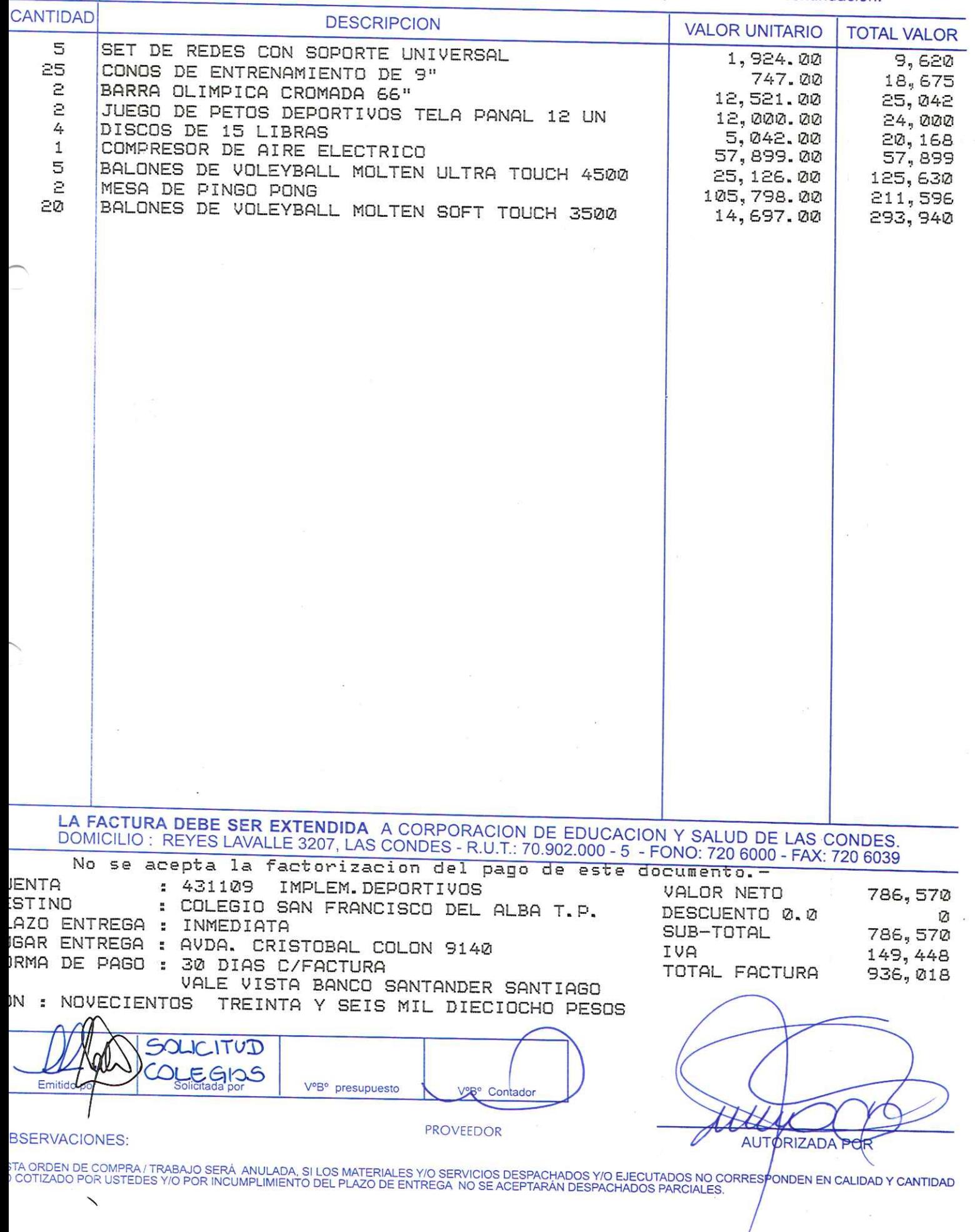

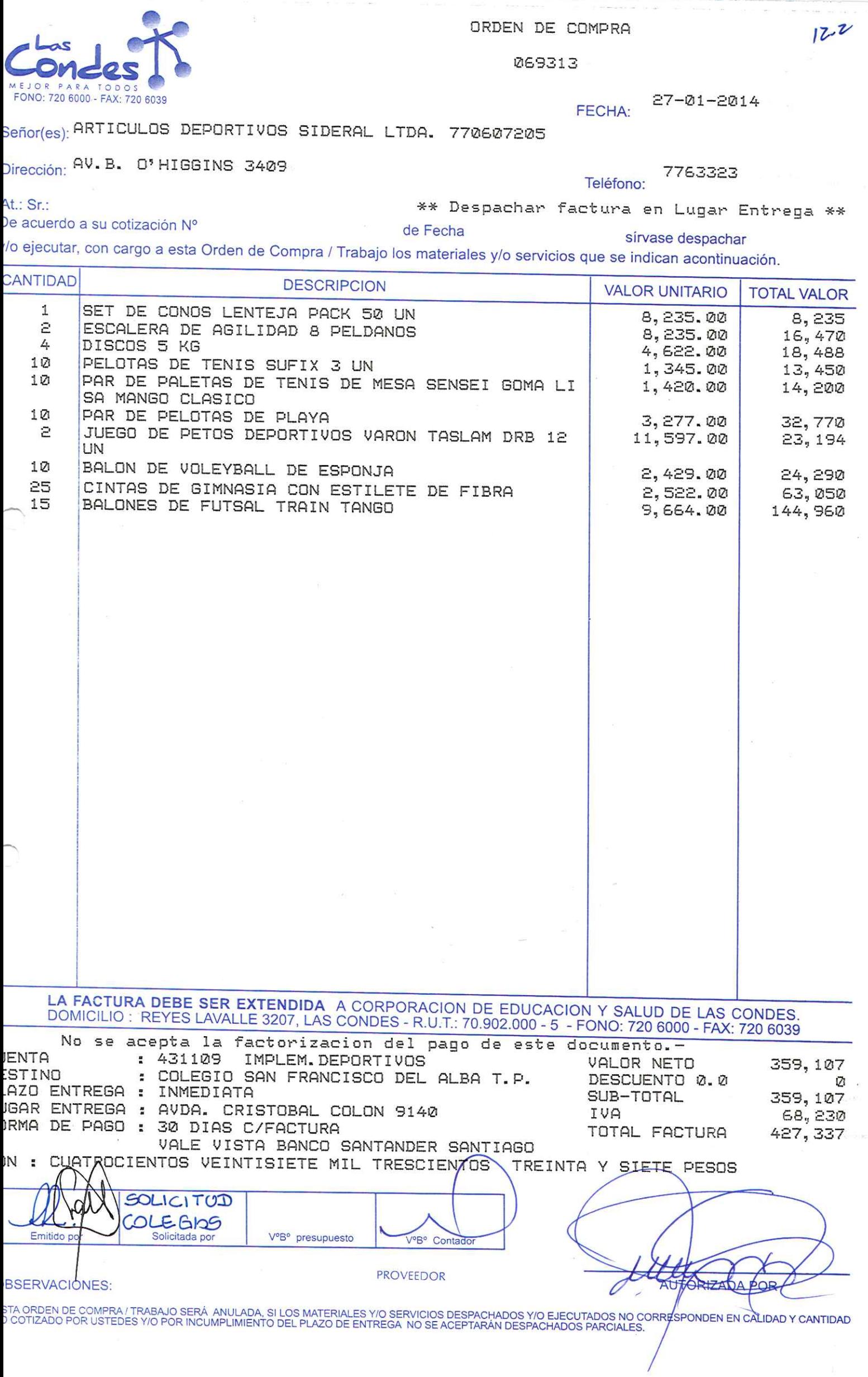

 $122$ 

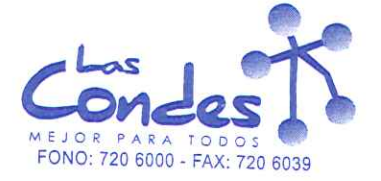

069312

 $122$ 

 $27 - 01 - 2014$ **FECHA:** 

Teléfono:

Señor(es): COMERCIALIZADORA ESTE DEPORTES LTDA 762311321

Dirección: AVDA LIBERTADOR BERNARDO O'HIGGINS 3421

At.: Sr.:

De acuerdo a su cotización Nº

\*\* Despachar factura en Lugar Entrega \*\* de Fecha

sirvase despachar

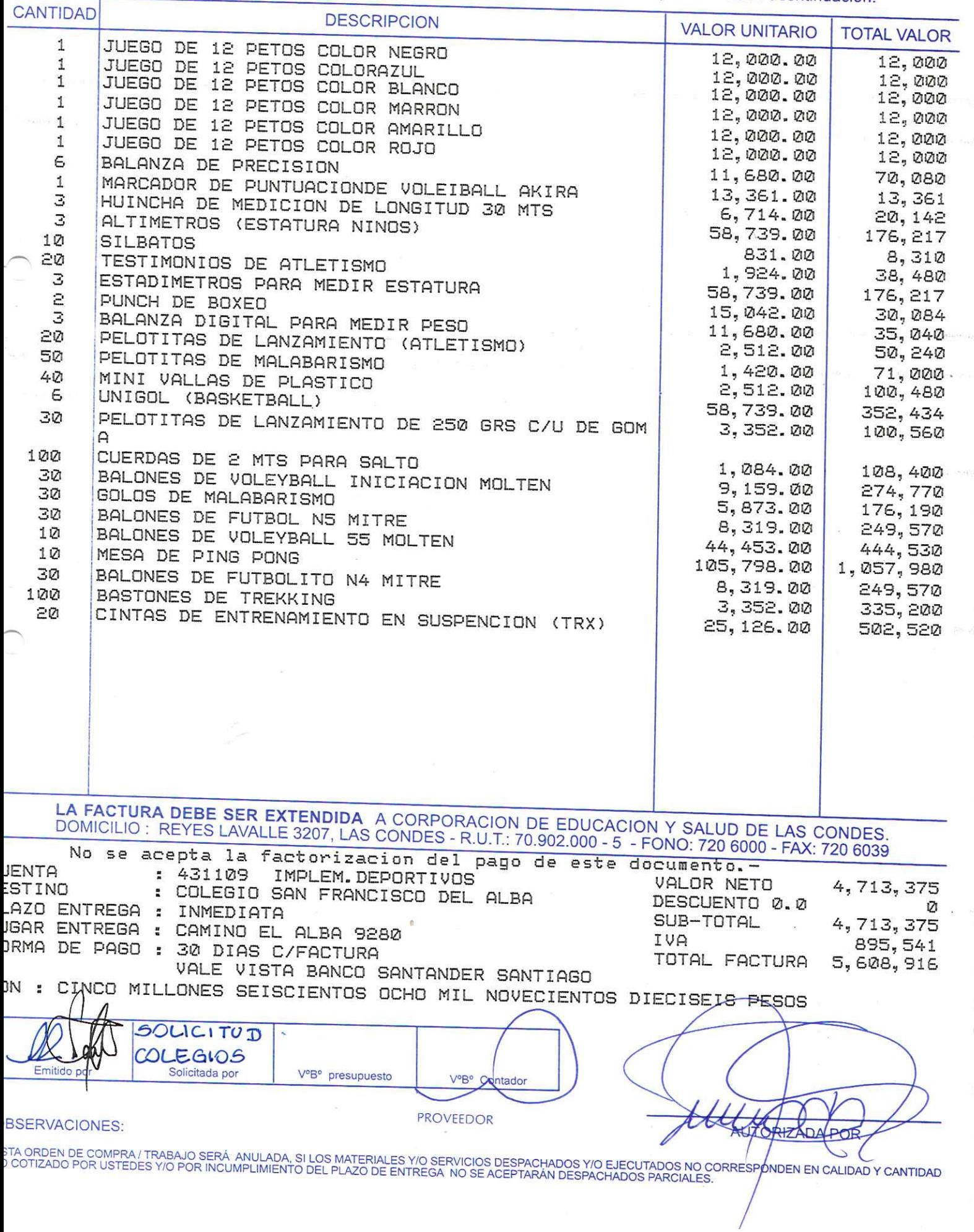

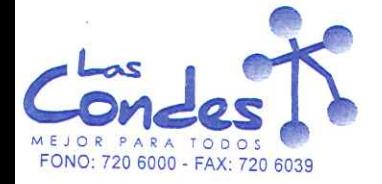

De acuerdo a su cotización Nº

ORDEN DE COMPRA

FECHA:

069311

Señor(es): ARTICULOS DEPORTIVOS SIDERAL LTDA. 770607205

Dirección: AV. B. 0'HIGGINS 3409

At.: Sr.:

 $27 - 01 - 2014$ 

7763323

Teléfono: \*\* Despachar factura en Lugar Entrega \*\*

 $12 - 7$ 

**Belle** a serie

sirvase despachar y/o ejecutar, con cargo a esta Orden de Compra / Trabajo los materiales y/o servicios que se indican acontinuación.

de Fecha

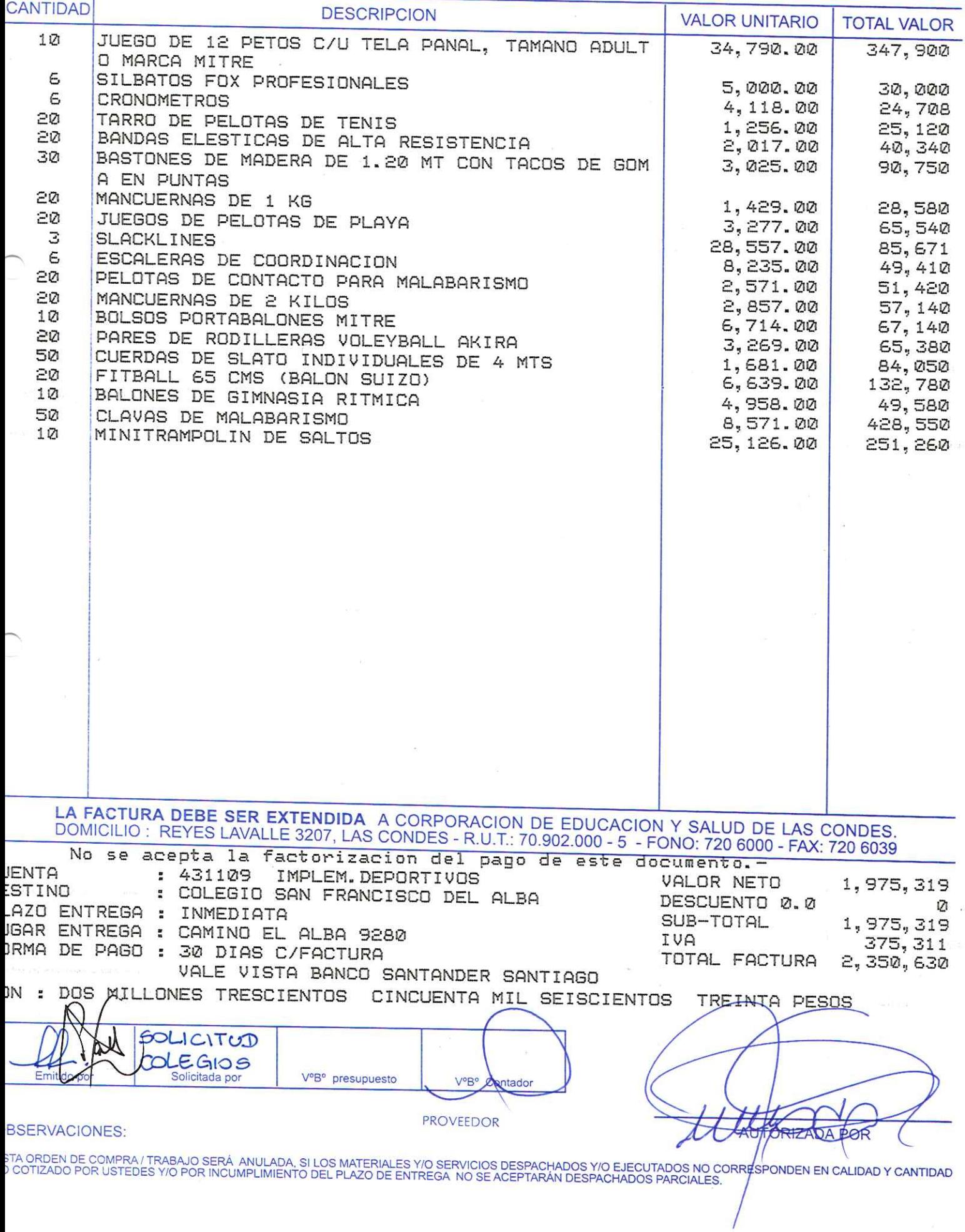

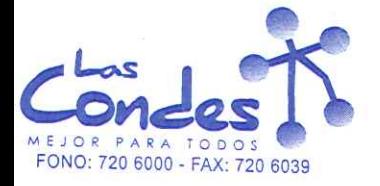

069310

 $27 - 01 - 2014$ FECHA:

sírvase despachar

### Señor(es): COMERCIALIZADORA ESTE DEPORTES LTDA 762311321

Dirección: AVDA LIBERTADOR BERNARDO O'HIGGINS 3421

At.: Sr.:

\*\* Despachar factura en Lugar Entrega \*\*

Teléfono:

De acuerdo a su cotización Nº

de Fecha

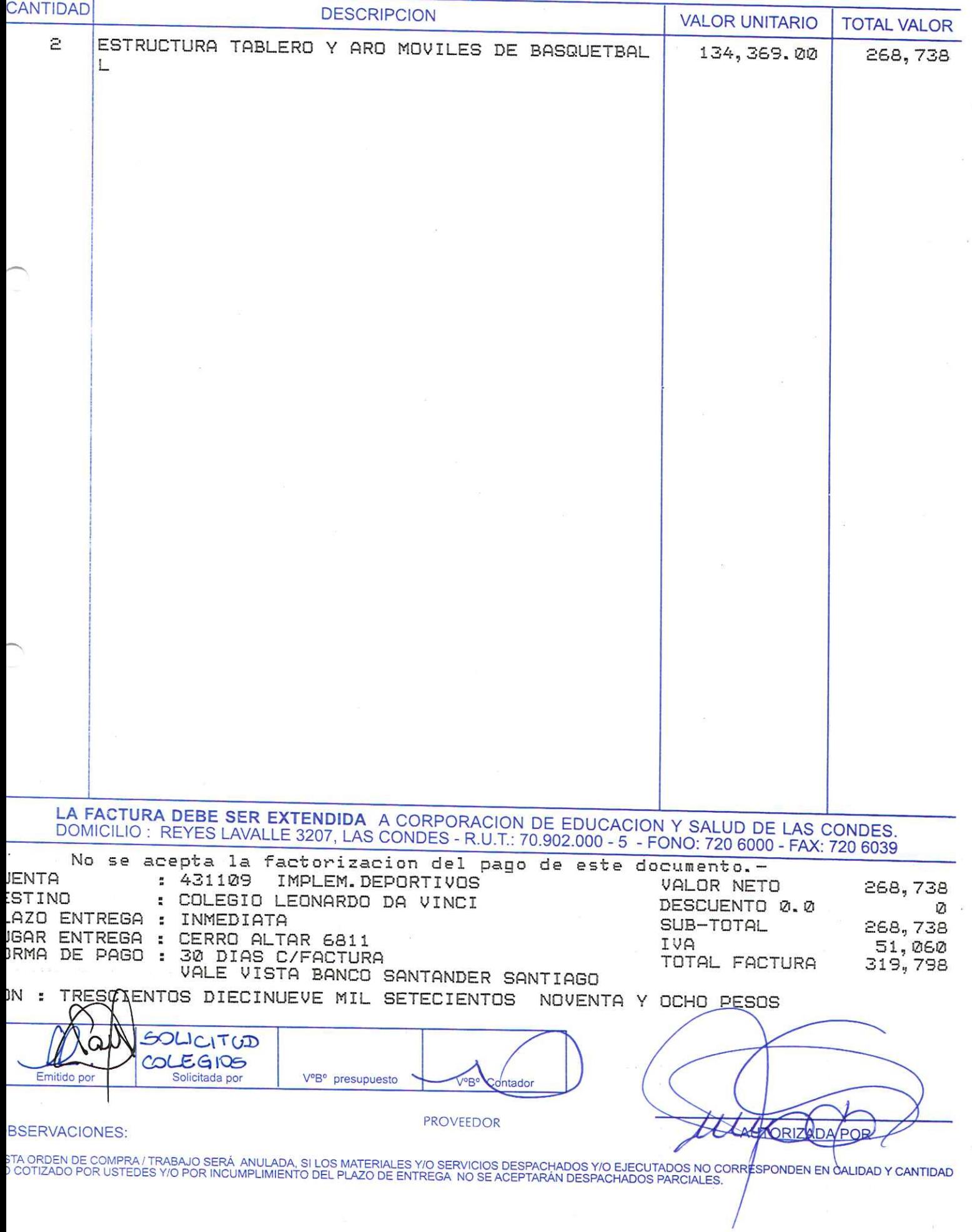

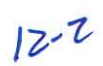

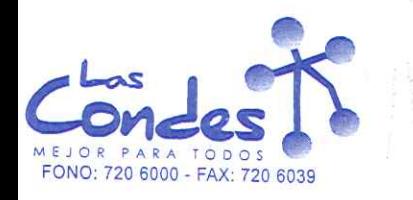

069309

 $27 - 01 - 2014$ **FECHA:** 

sírvase despachar

 $12.2$ 

### Señor(es): COMERCIALIZADORA ESTE DEPORTES LTDA 762311321

## Dirección: AVDA LIBERTADOR BERNARDO O'HIGGINS 3421

Teléfono:

At.: Sr.:

\*\* Despachar factura en Lugar Entrega \*\*

De acuerdo a su cotización Nº

de Fecha

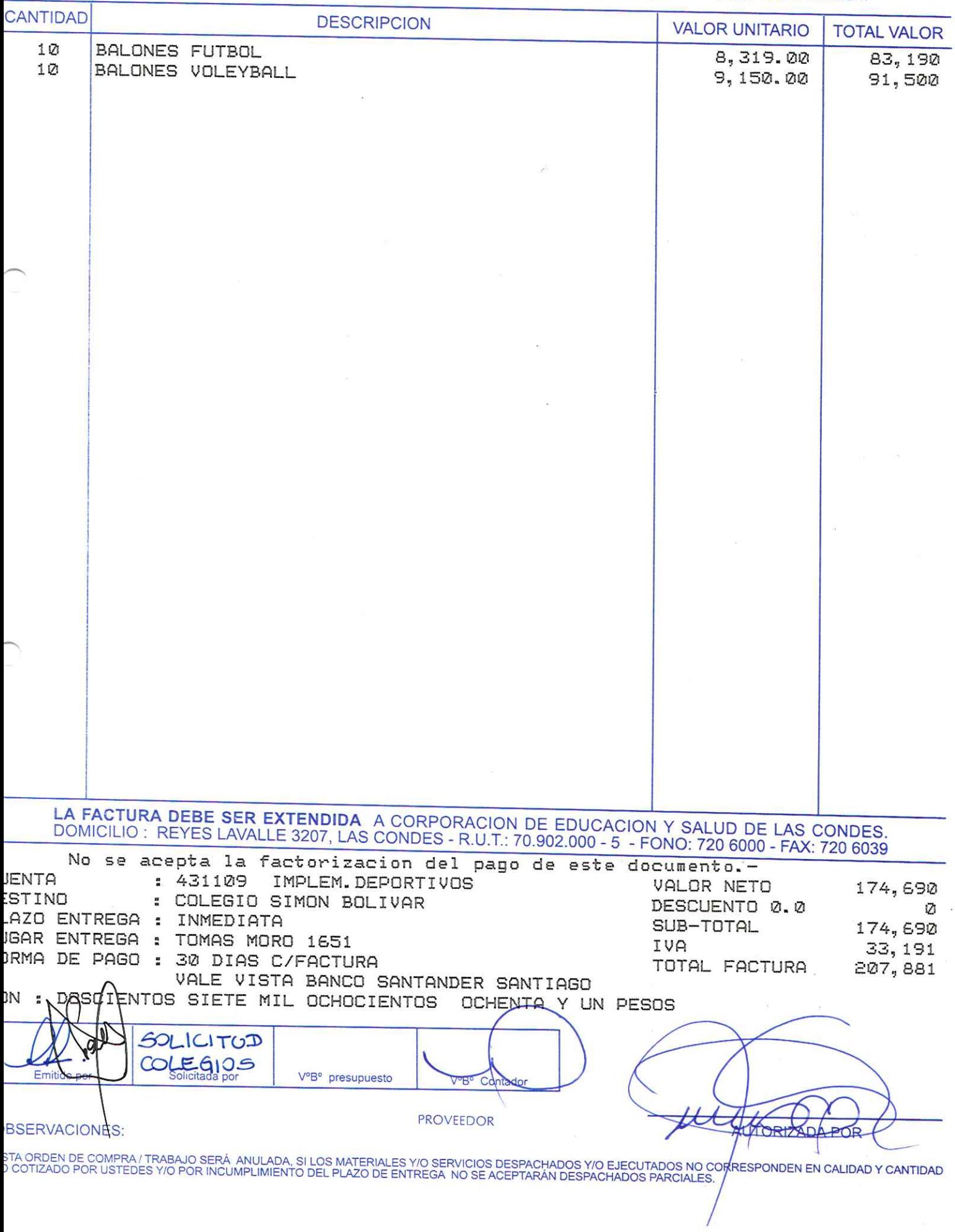

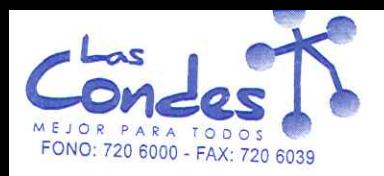

069308

 $27 - 01 - 2014$ FECHA:

Señor(es): ARTICULOS DEPORTIVOS SIDERAL LTDA. 770607205

Dirección: AV. B. O'HIGGINS 3409

Teléfono: 7763323

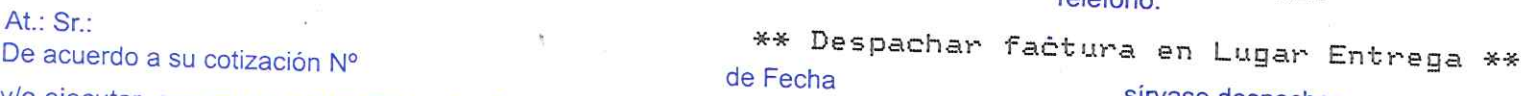

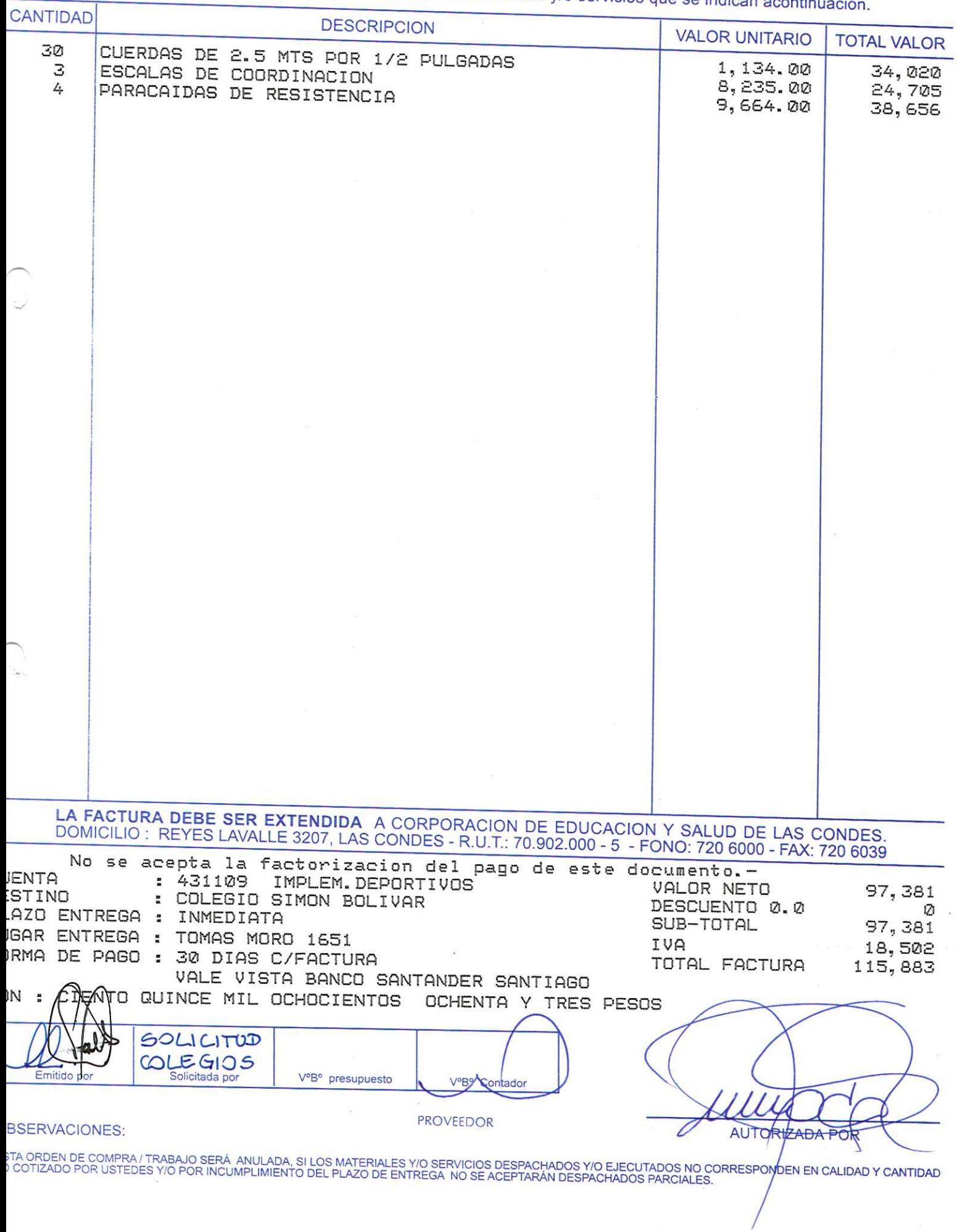

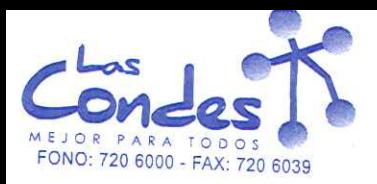

069307

27-01-2014 FECHA:

Señor(es): COMERCIALIZADORA ESTE DEPORTES LTDA 762311321

Dirección: AVDA LIBERTADOR BERNARDO O'HIGGINS 3421

#### Teléfono:

De acuerdo a su cotización Nº

At.: Sr.:

\*\* Despachar factura en Lugar Entrega \*\* de Fecha

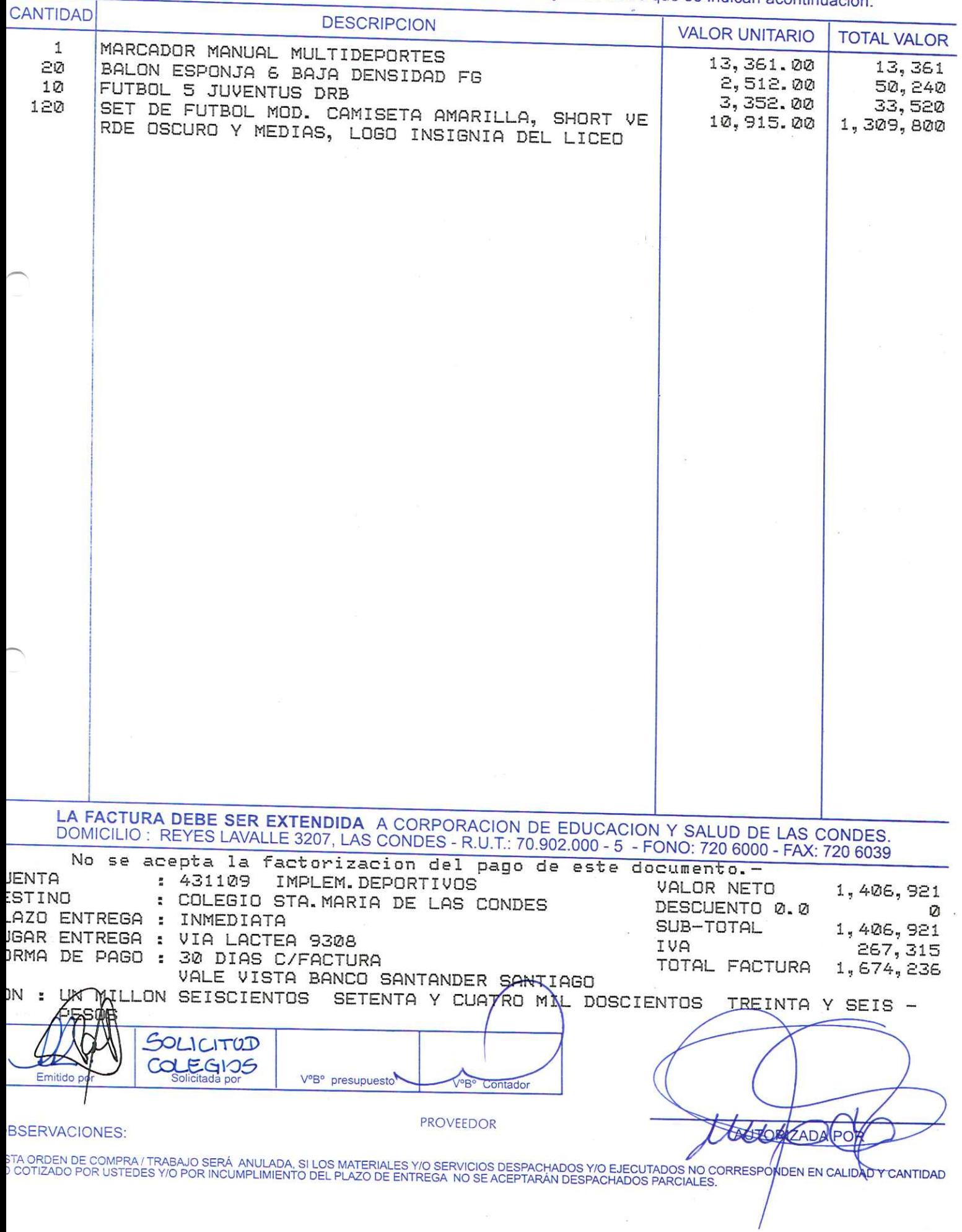

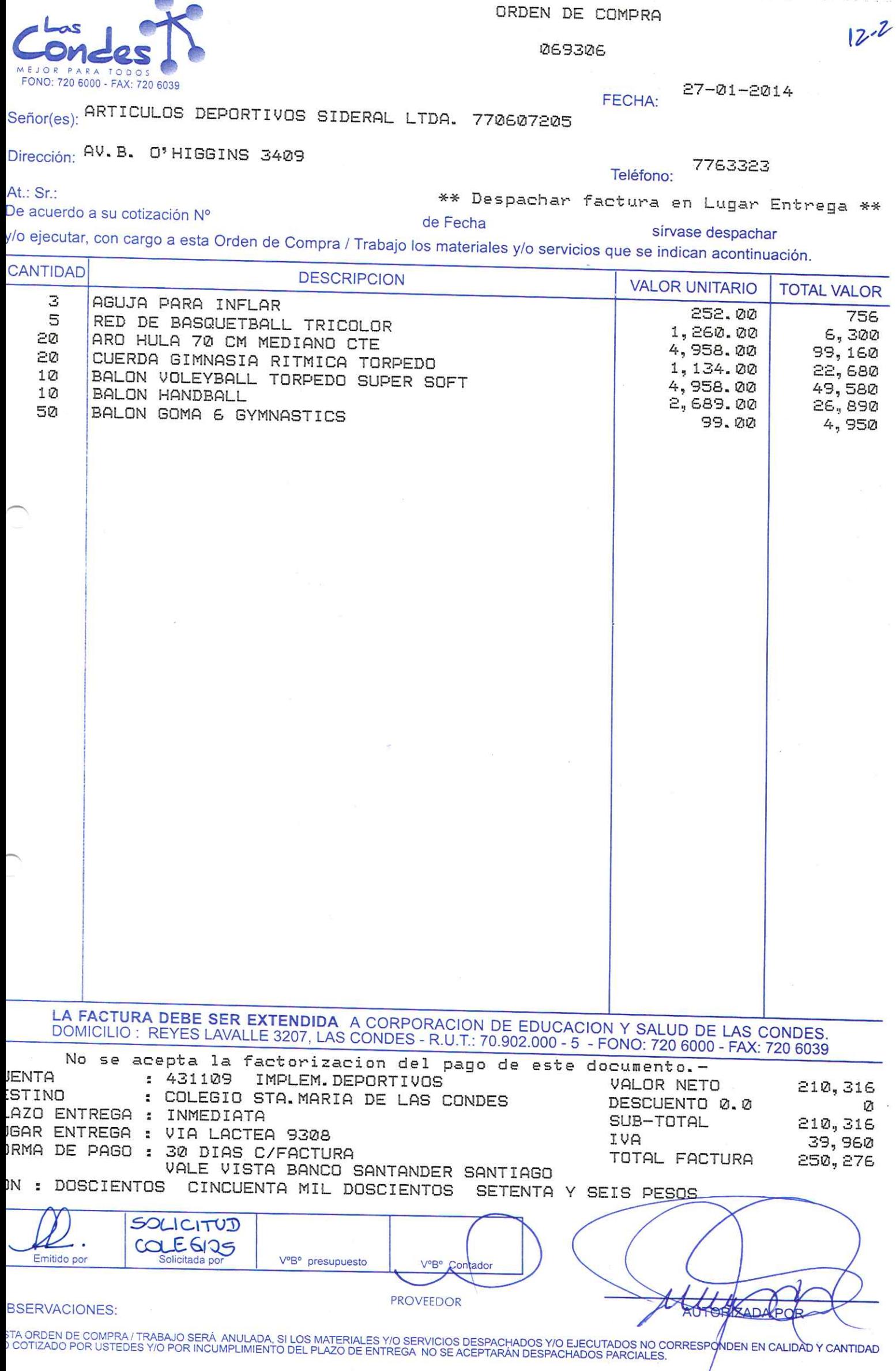

**Contractor** 

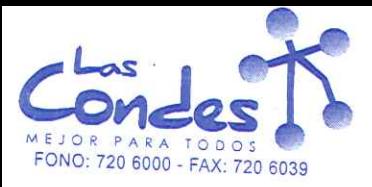

069305

 $27 - 01 - 2014$ FECHA:

# Señor(es): COMERCIALIZADORA ESTE DEPORTES LTDA 762311321

# Dirección: AVDA LIBERTADOR BERNARDO O'HIGGINS 3421

At.: Sr.:

De acuerdo a su cotización Nº

de Fecha

\*\* Despachar factura en Lugar Entrega \*\*

Teléfono:

y/o ejecutar, con cargo a esta Orden de Compra / Trabajo los materiales y/o servicios que se indican acontinuación.

CANTIDAD  $\frac{1}{2}$ 

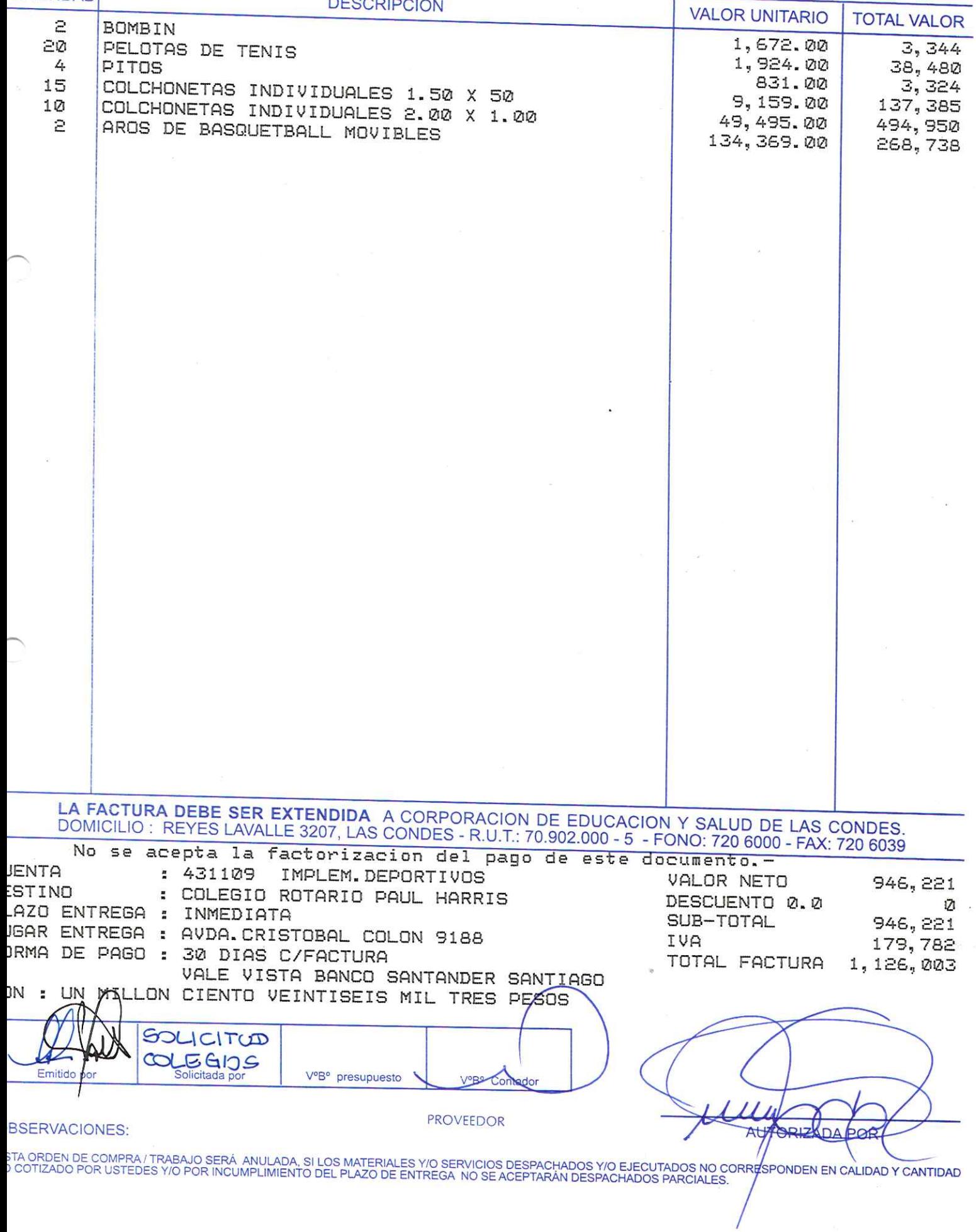

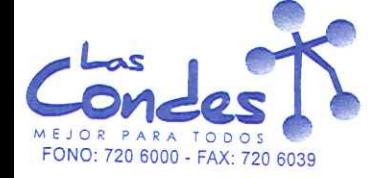

069304

 $27 - 01 - 2014$ FECHA:

Teléfono:

 $12 - 2$ 

### Señor(es): ARTICULOS DEPORTIVOS SIDERAL LTDA. 770607205

## Dirección: AV.B. 0'HIGGINS 3409

At.: Sr.:

De acuerdo a su cotización Nº

\*\* Despachar factura en Lugar Entrega \*\* de Fecha

sírvase despachar

7763323

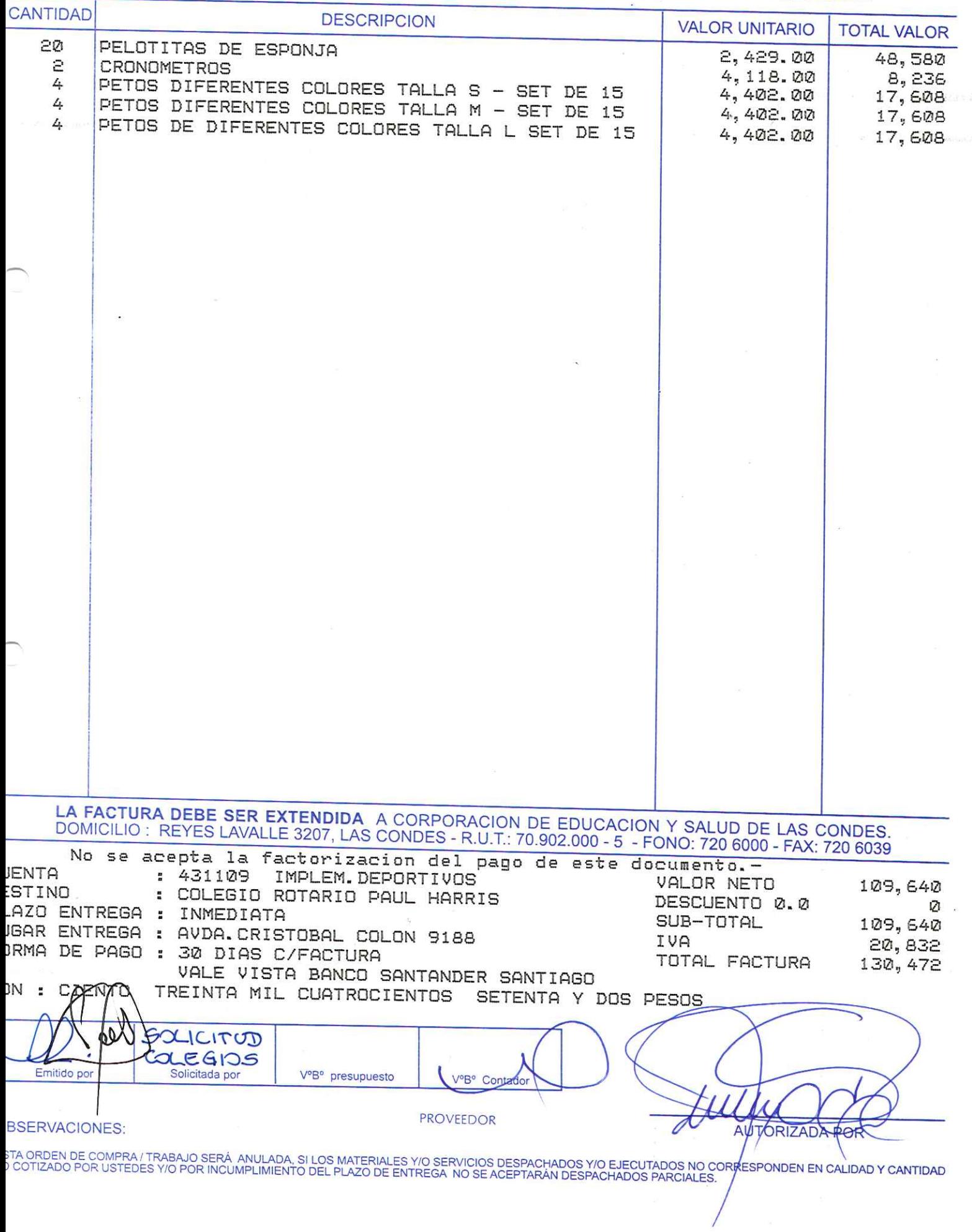

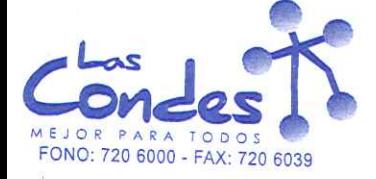

069303

 $27 - 01 - 2014$ FECHA:

## Señor(es): COMERCIALIZADORA ESTE DEPORTES LTDA 762311321

Dirección: AVDA LIBERTADOR BERNARDO O'HIGGINS 3421

Teléfono:

At.: Sr.: De acuerdo a su cotización Nº

\*\* Despachar factura en Lugar Entrega \*\* de Fecha

sirvase despachar

y/o ejecutar, con cargo a esta Orden de Compra / Trabajo los materiales y/o servicios que se indican acontinuación.

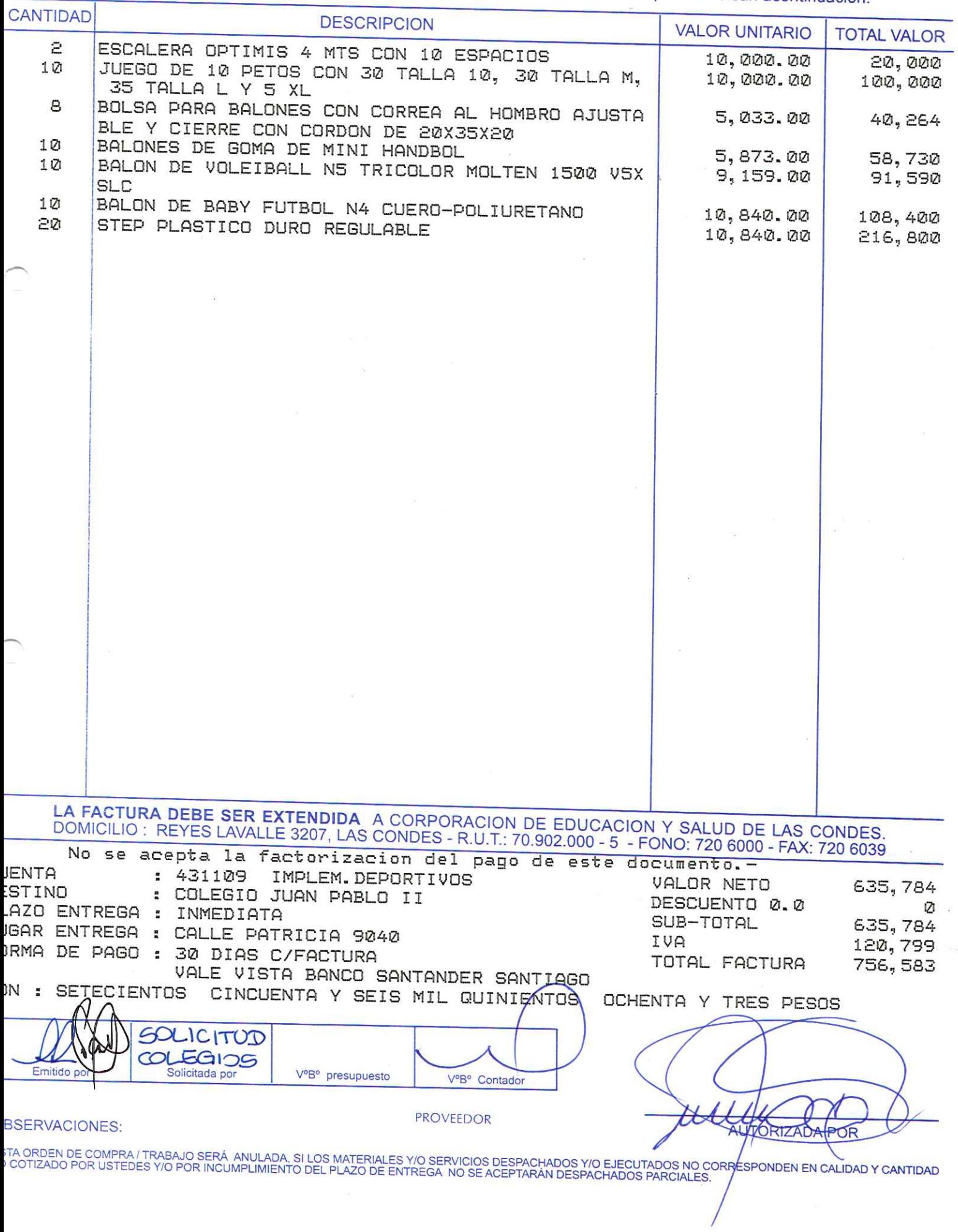

 $12 - 2$ 

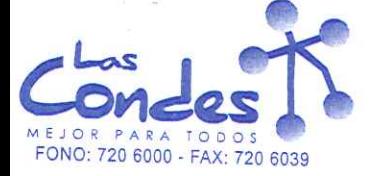

069302

 $27 - 01 - 2014$ FECHA:

Teléfono:

### Señor(es): ARTICULOS DEPORTIVOS SIDERAL LTDA. 770607205

Dirección: AV. B. O'HIGGINS 3409

At.: Sr.:

De acuerdo a su cotización Nº

\*\* Despachar factura en Lugar Entrega \*\* de Fecha

sírvase despachar

7763323

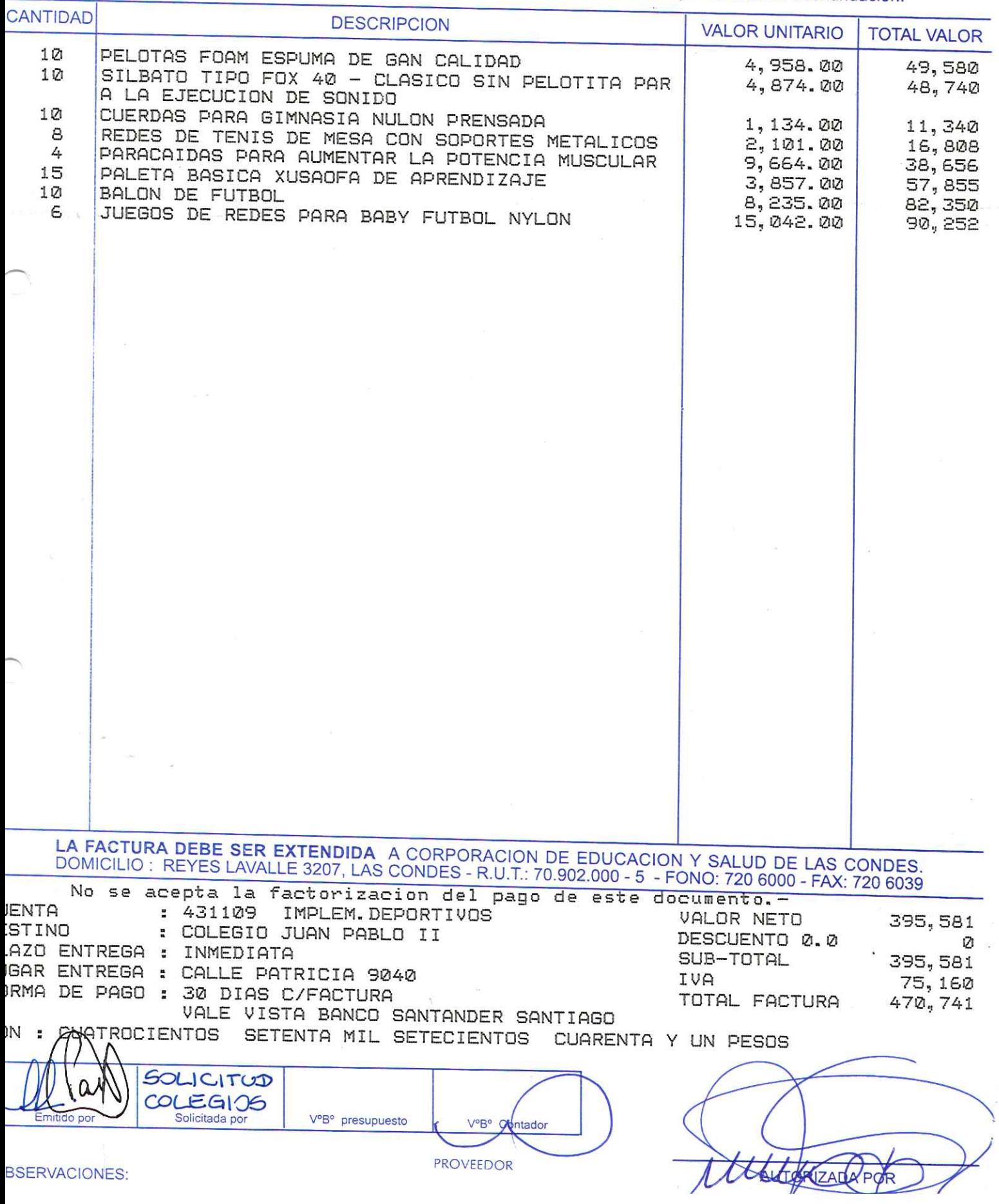

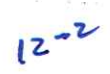

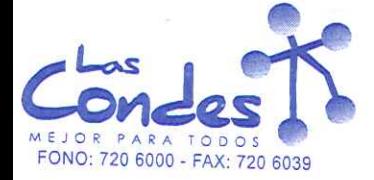

069301

 $27 - 01 - 2014$ FECHA:

Señor(es): ROCHE CHILE LIMITADA 829994003

Dirección: AVDA, QUILIN 3750

At.: Sr.:

4626695 Teléfono:

 $4 - 2$ 

De acuerdo a su cotización Nº

\*\* Despachar factura en Lugar Entrega \*\* de Fecha

sírvase despachar

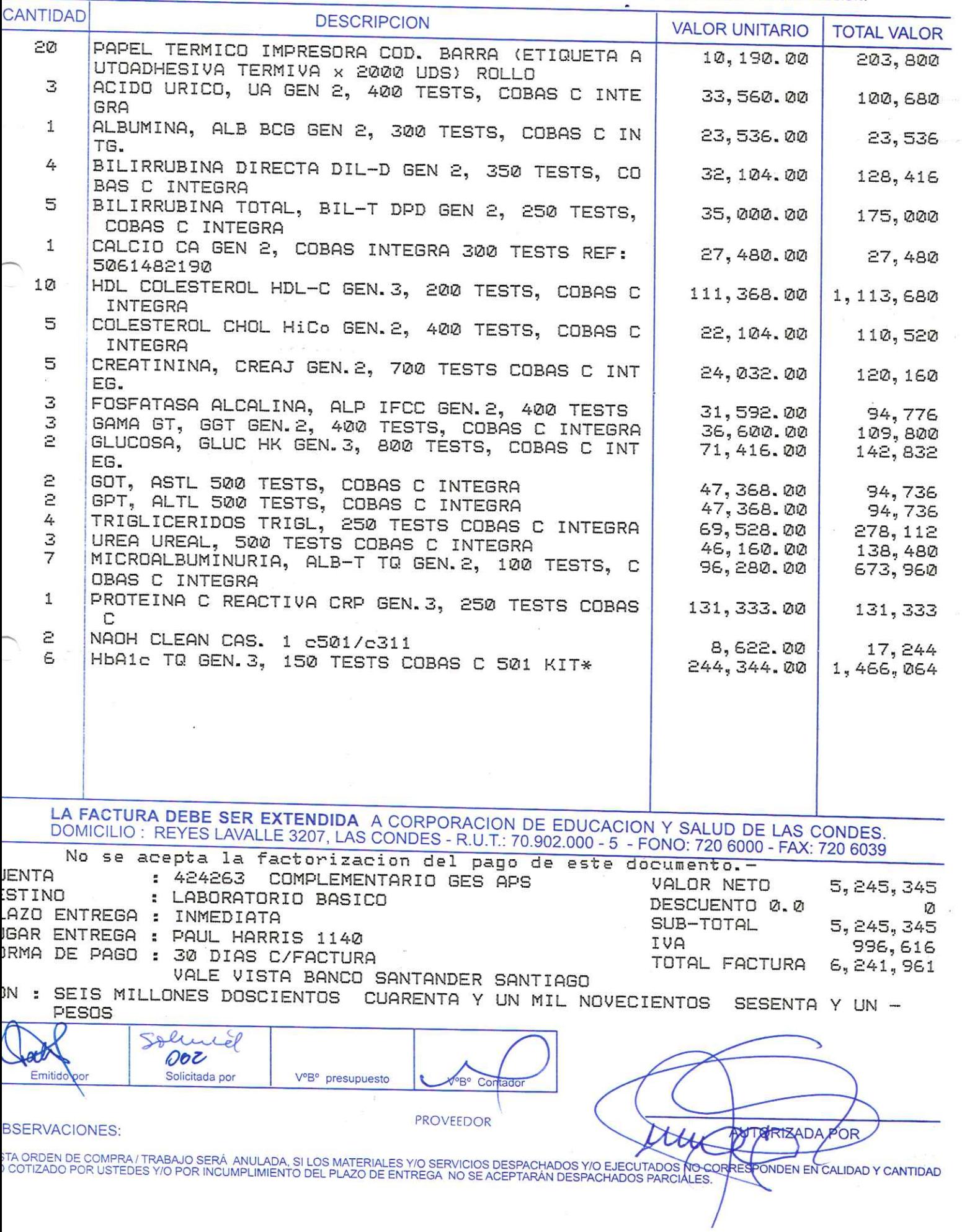

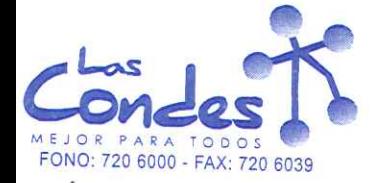

069300

27-01-2014 FECHA:

Teléfono:

Señor(es): ROCHE CHILE LIMITADA 829994003

Dirección: AVDA, QUILIN 3750

At.: Sr.:

De acuerdo a su cotización Nº

\*\* Despachar factura en Lugar Entrega \*\* de Fecha

sírvase despachar

4626695

//o ejecutar, con cargo a esta Orden de Compra / Trabajo los materiales y/o servicios que se indican acontinuación.

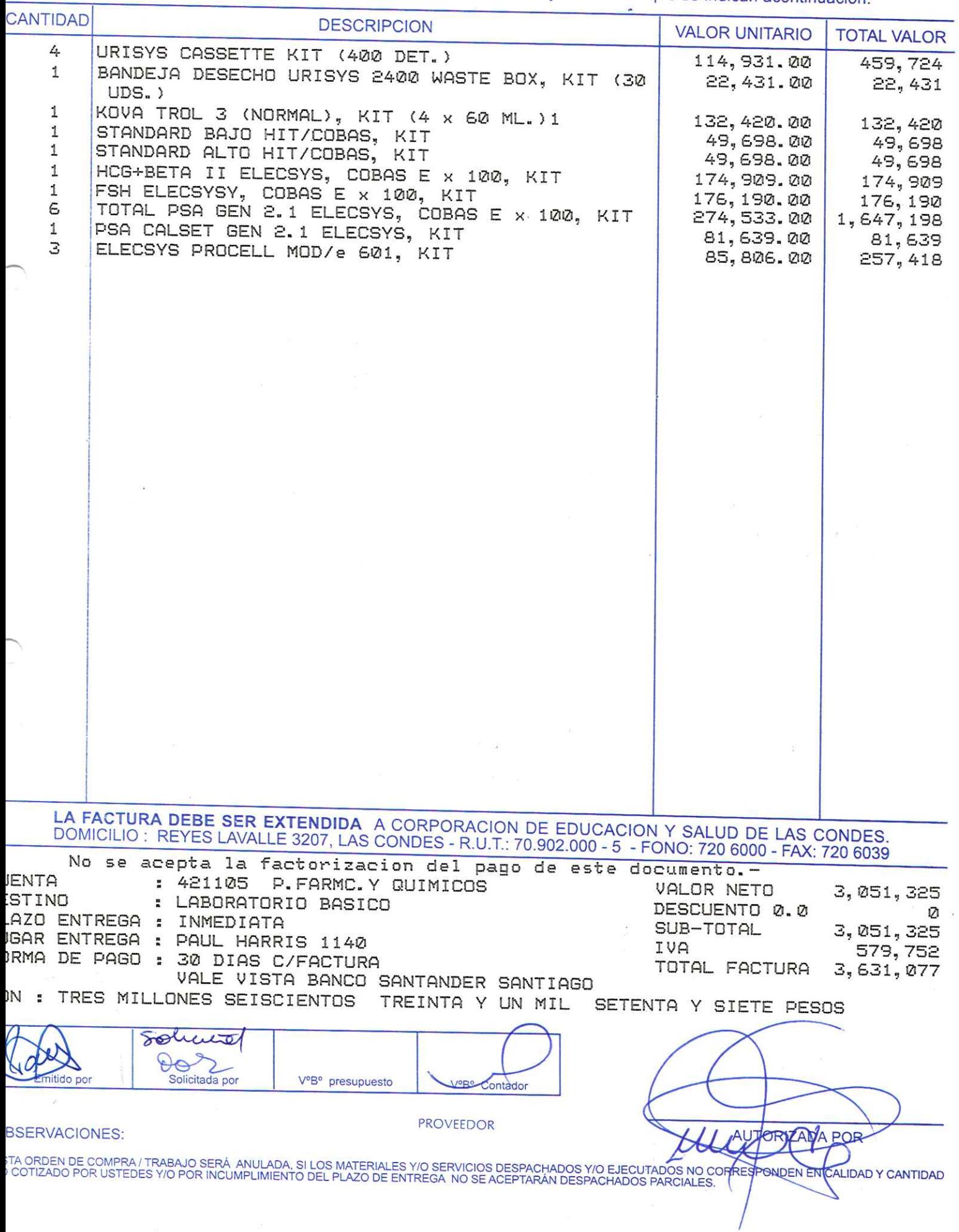

 $42$ 

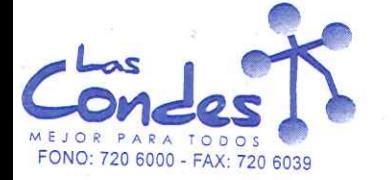

069298

#### 22-01-2014 **FECHA:**

Señor(es): FARMACIA RECCIUS S.A. 945930004

Dirección: SAN ANTONIO 229

At.: Sr.:

Teléfono: \*\* Despachar factura en Lugar Entrega \*\*

De acuerdo a su cotización Nº

sirvase despachar

y/o ejecutar, con cargo a esta Orden de Compra / Trabajo los materiales y/o servicios que se indican acontinuación.

de Fecha

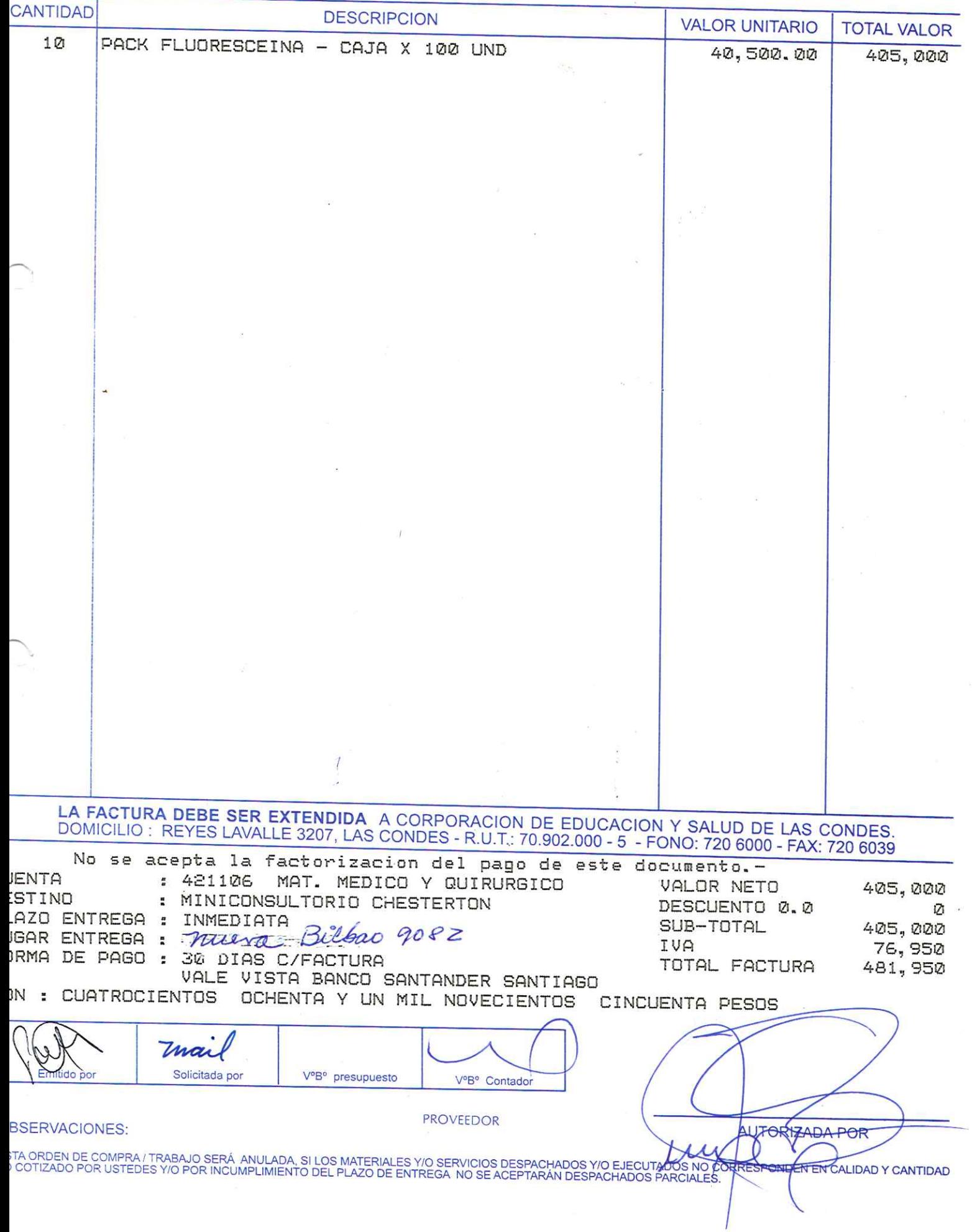

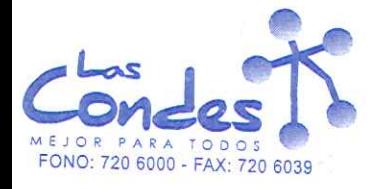

069296

FECHA: 22-01-2014

Señor(es):

PHARMA INVESTI DE CHILE S.A. 945440007 Dirección:

ANDRES BELLO 1495 At.: Sr.:

Teléfono: 3405856

Al.. Ji..<br>De acuerdo a su cotización Nº (7114)<br>Via ejecutar, con cargo a esta Orden de Compra / Trabajo los materiales y/o servicios que se indican acontinuación.<br>Via ejecutar, con cargo a esta Orden de Compra / Trabajo lo

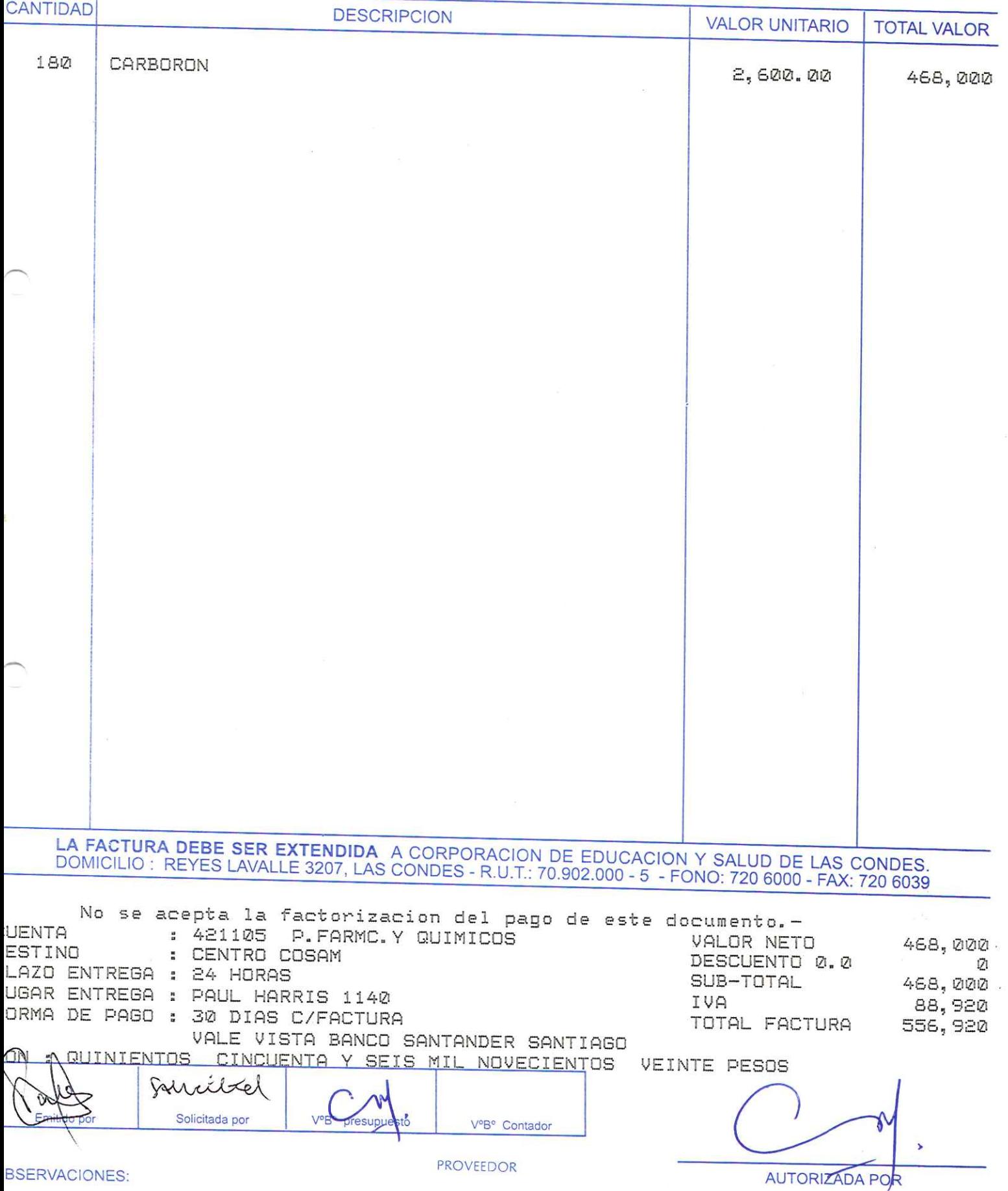

STA ORDEN DE COMPRA/TRABAJO SERÁ ANULADA, SI LOS MATERIALES Y/O SERVICIOS DESPACHADOS Y/O EJECUTADOS NO CORRESPONDEN EN CALIDAD <mark>Y CANTIDAD</mark><br>) COTIZADO POR USTEDES Y/O POR INCUMPLIMIENTO DEL PLAZO DE ENTREGA NO SE ACEPTARÁ

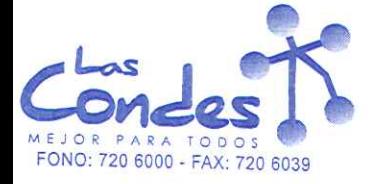

069295

22-01-2014 FECHA:

### Señor(es): LABORATORIO BIOSANO S.A. 885975003

Dirección: <sup>ZENTENO</sup> 1276

At.: Sr.: De acuerdo a su cotización Nº

3901305 Teléfono:

\*\* Despachar factura en Lugar Entrega \*\*

de Fecha

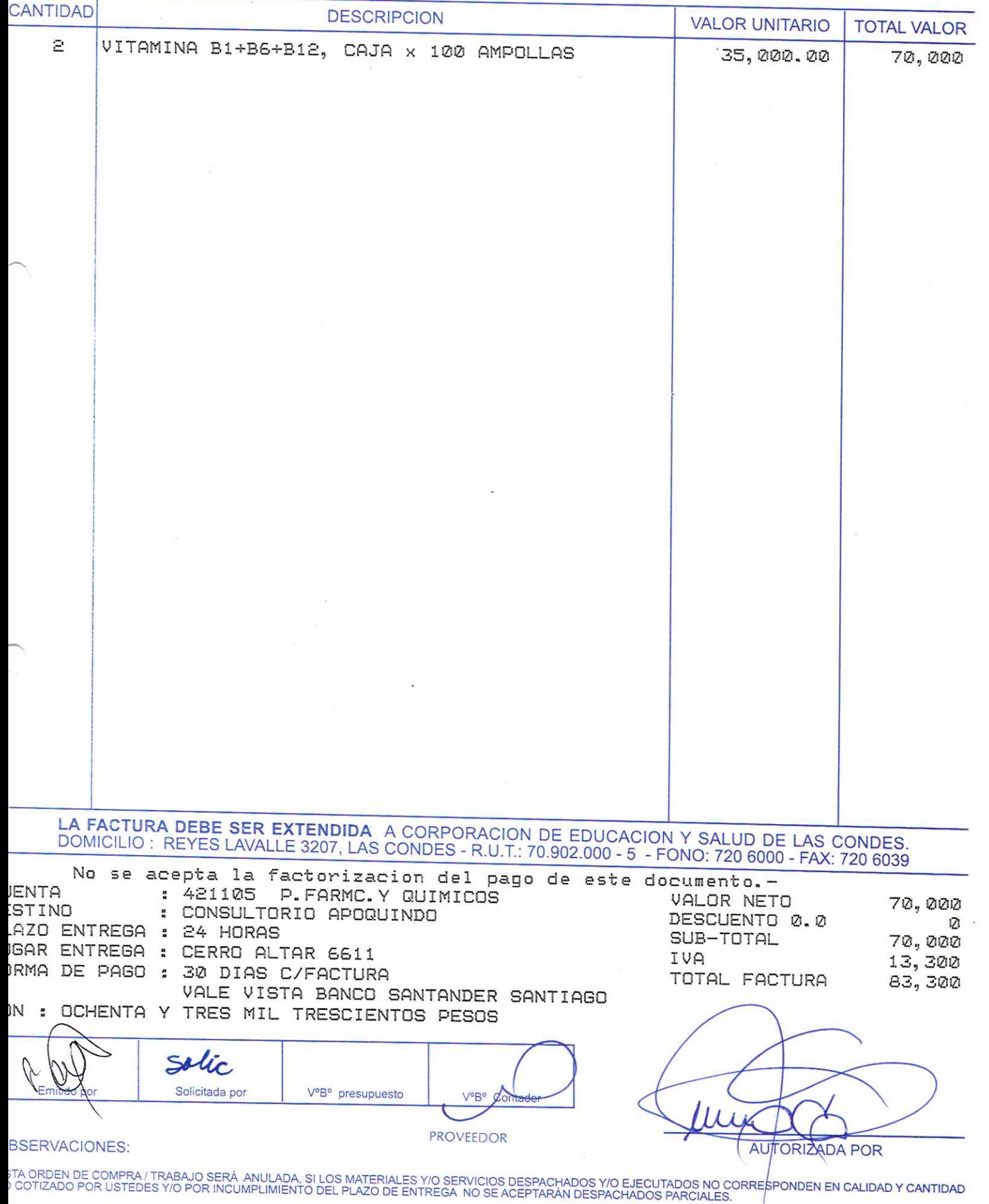

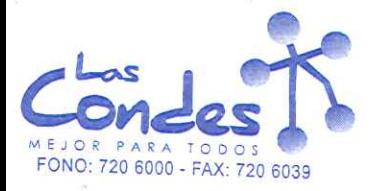

 $Env$   $25/114$ 

22-01-2014

3655245

069294 FECHA:

#### Señor(es):

LABORATORIO CHILE S.A. 775969407 Dirección:

AV. MARATON 1315 At.: Sr.:

Teléfono:

De acuerdo a su cotización Nº

de Rechmespachar facturshvæse despacharEntrega \*\* y/o ejecutar, con cargo a esta Orden de Compra / Trabajo los materiales y/o servicios que se indican acontinuación.

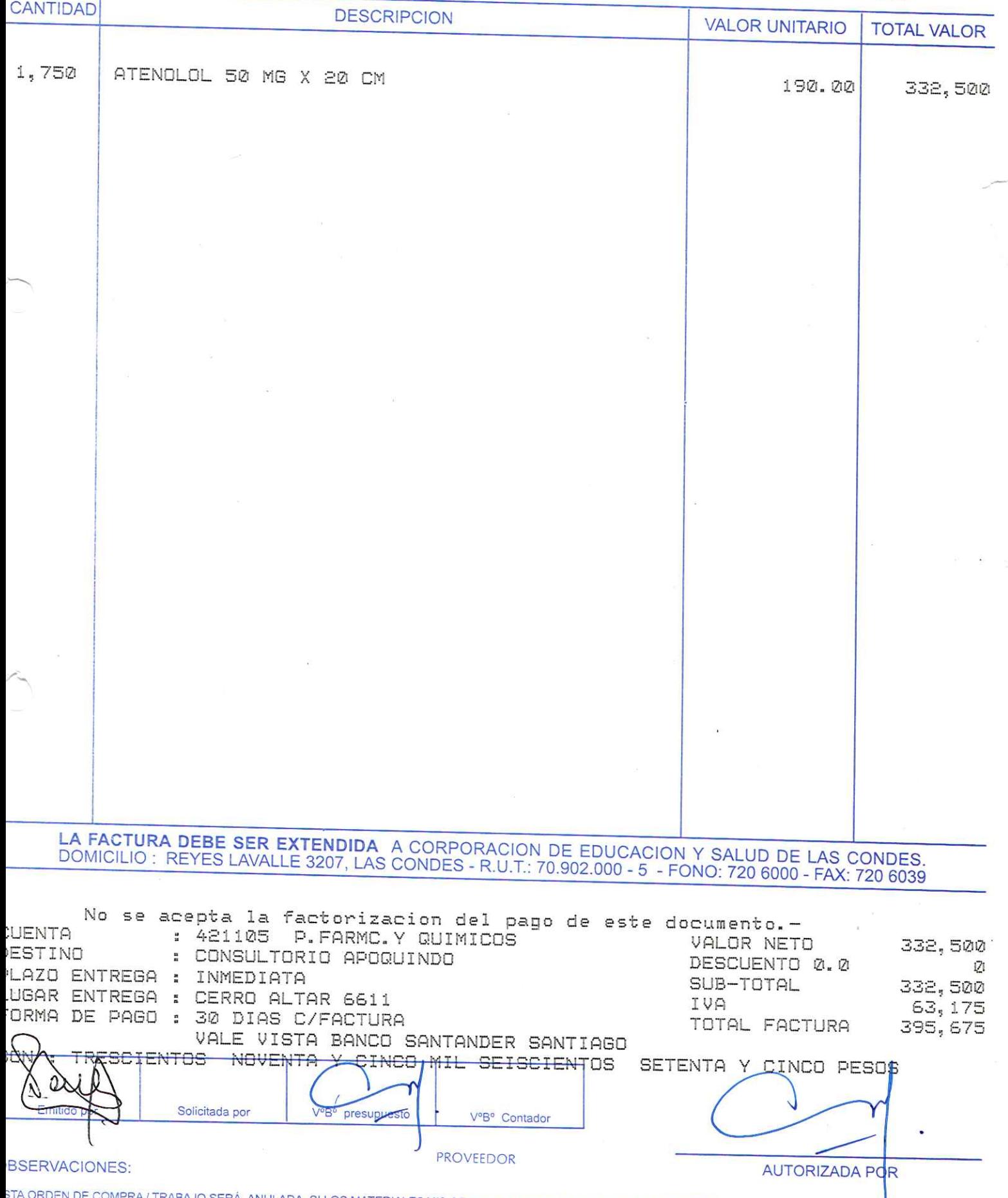

STA ORDEN DE COMPRA / TRABAJO SERÁ ANULADA, SI LOS MATERIALES Y/O SERVICIOS DESPACHADOS Y/O EJECUTADOS NO CORRESPONDEN EN CALIDAD Y CANTIDAD<br>O COTIZADO POR USTEDES Y/O POR INCUMPLIMIENTO DEL PLAZO DE ENTREGA NO SE ACEPTARÁ

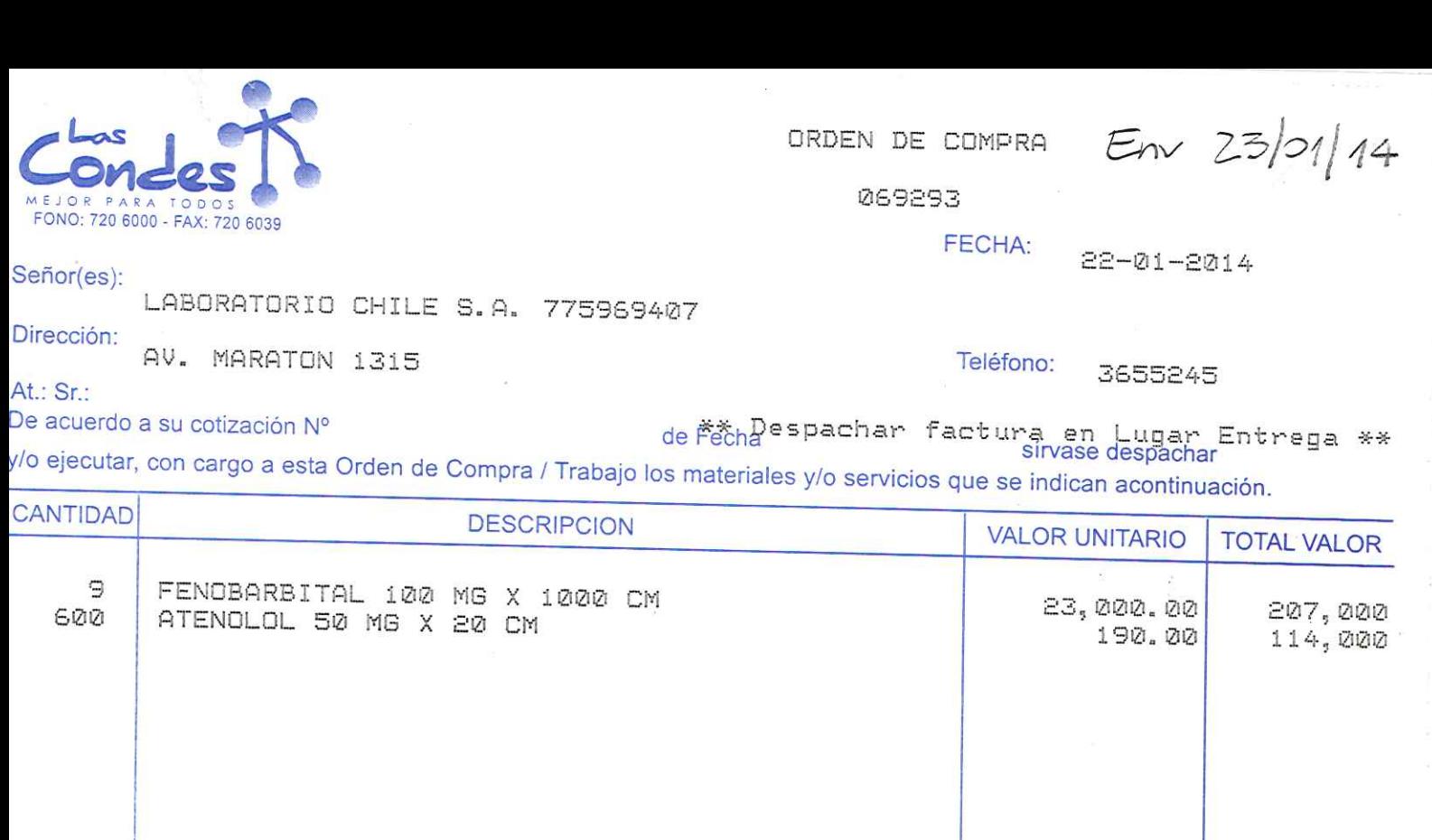

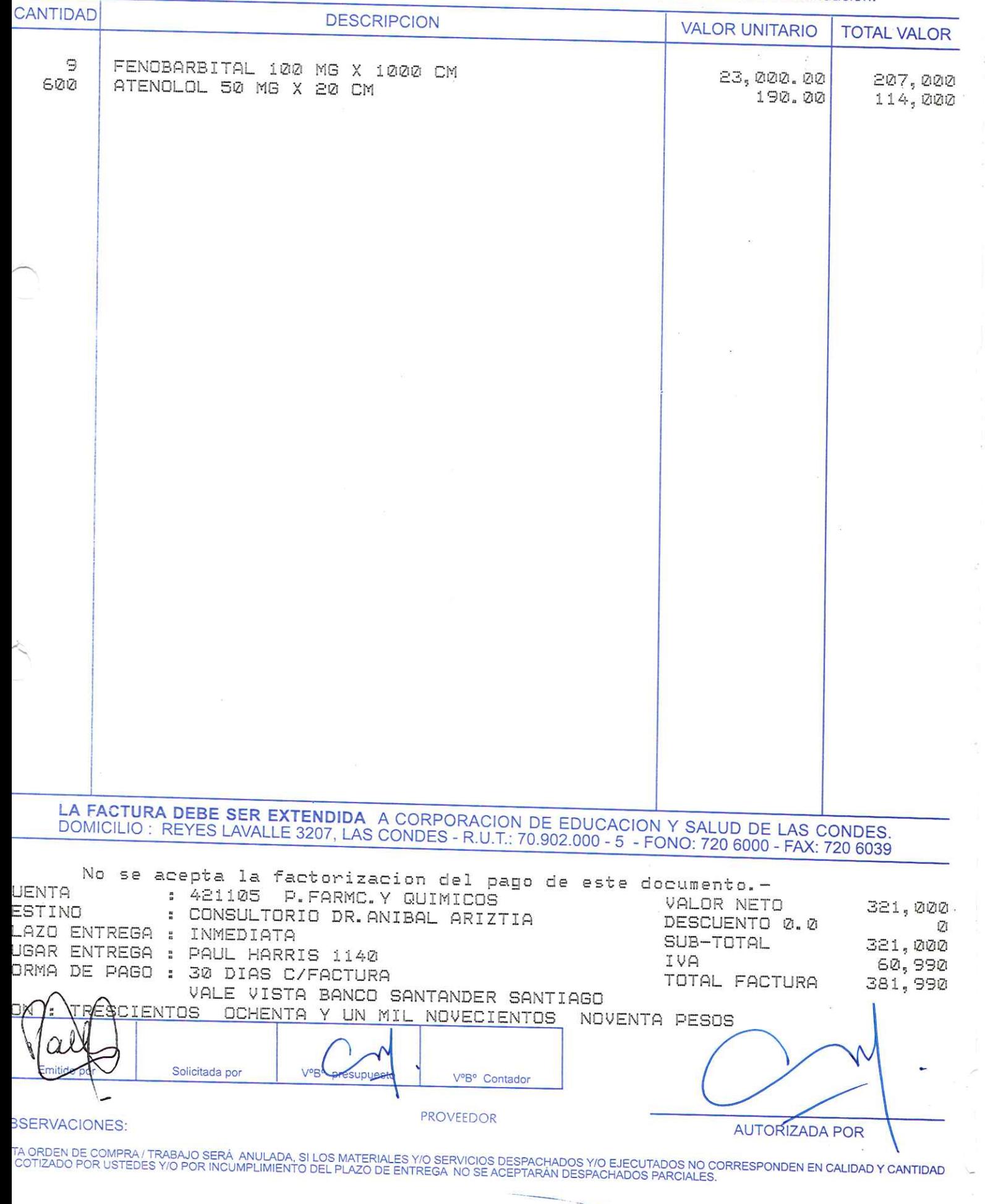

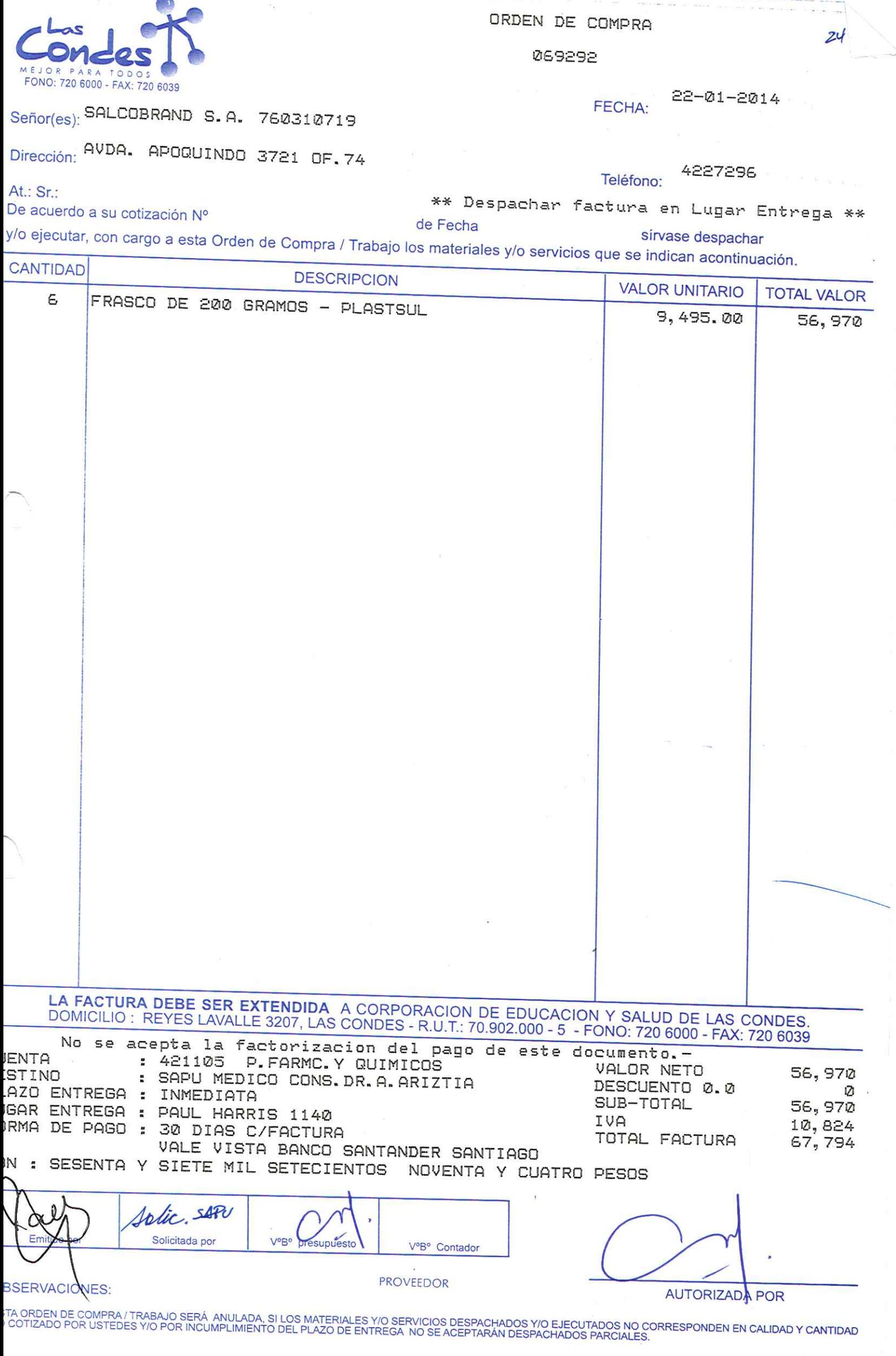

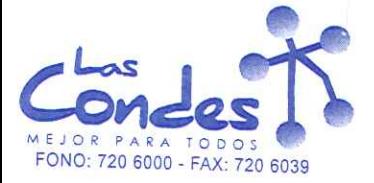

069291

 $22 - 21 - 2014$ FECHA:

Teléfono:

Señor(es): GRAFIKA NAHUEL S.A. 76709910K

Dirección: BERLIDZ 5675

At.: Sr.:

De acuerdo a su cotización Nº

\*\* Despachar factura en Lugar Entrega \*\* de Fecha

sirvase despachar

7358871

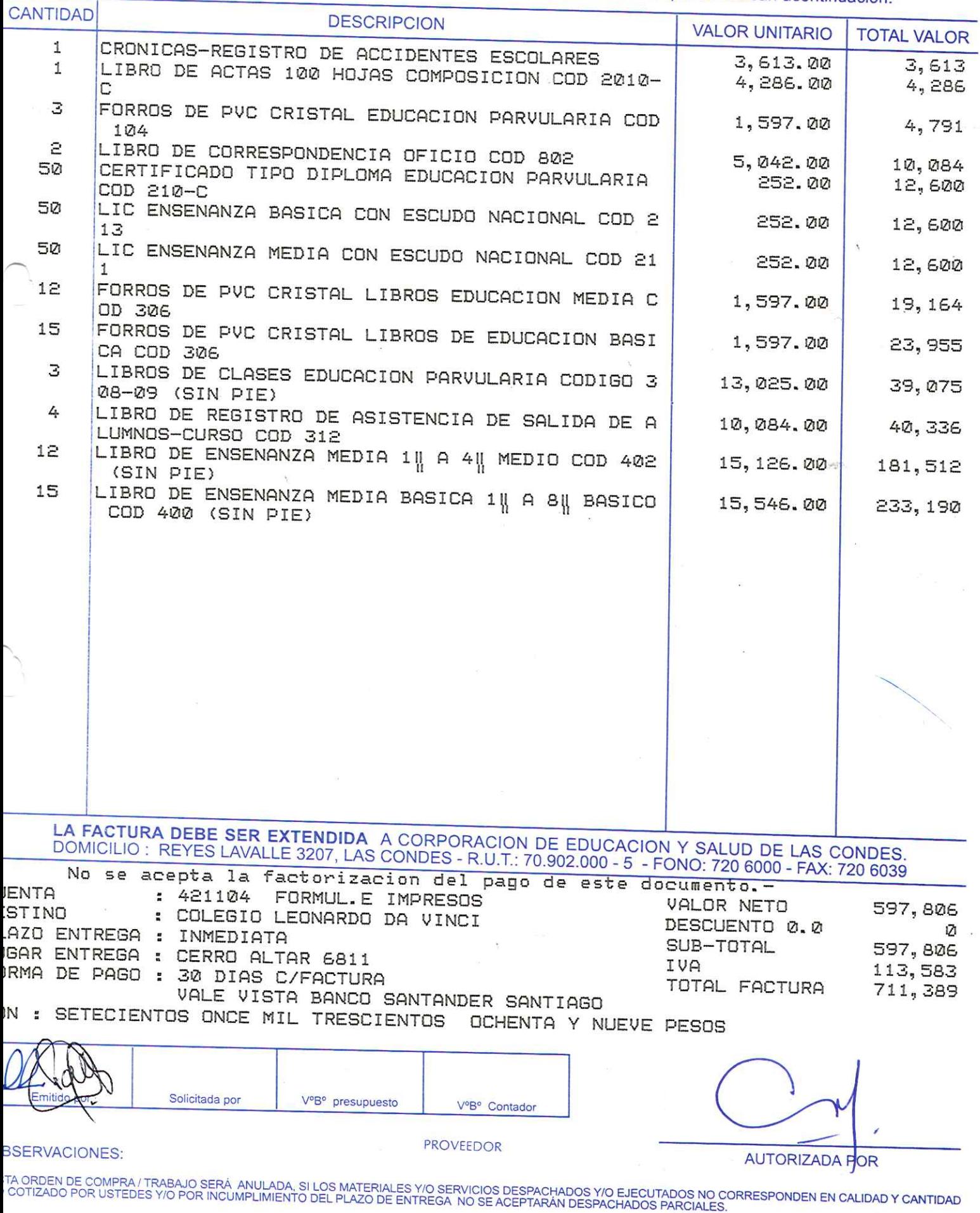

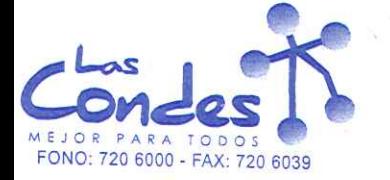

 $24 - 1$ 

069290

 $22 - 01 - 2014$ FECHA:

7358871

Señor(es): GRAFIKA NAHUEL S.A. 76709910K

Dirección: BERLIOZ 5675

At.: Sr.: De acuerdo a su cotización Nº

Teléfono: \*\* Despachar factura en Lugar Entrega \*\*

de Fecha

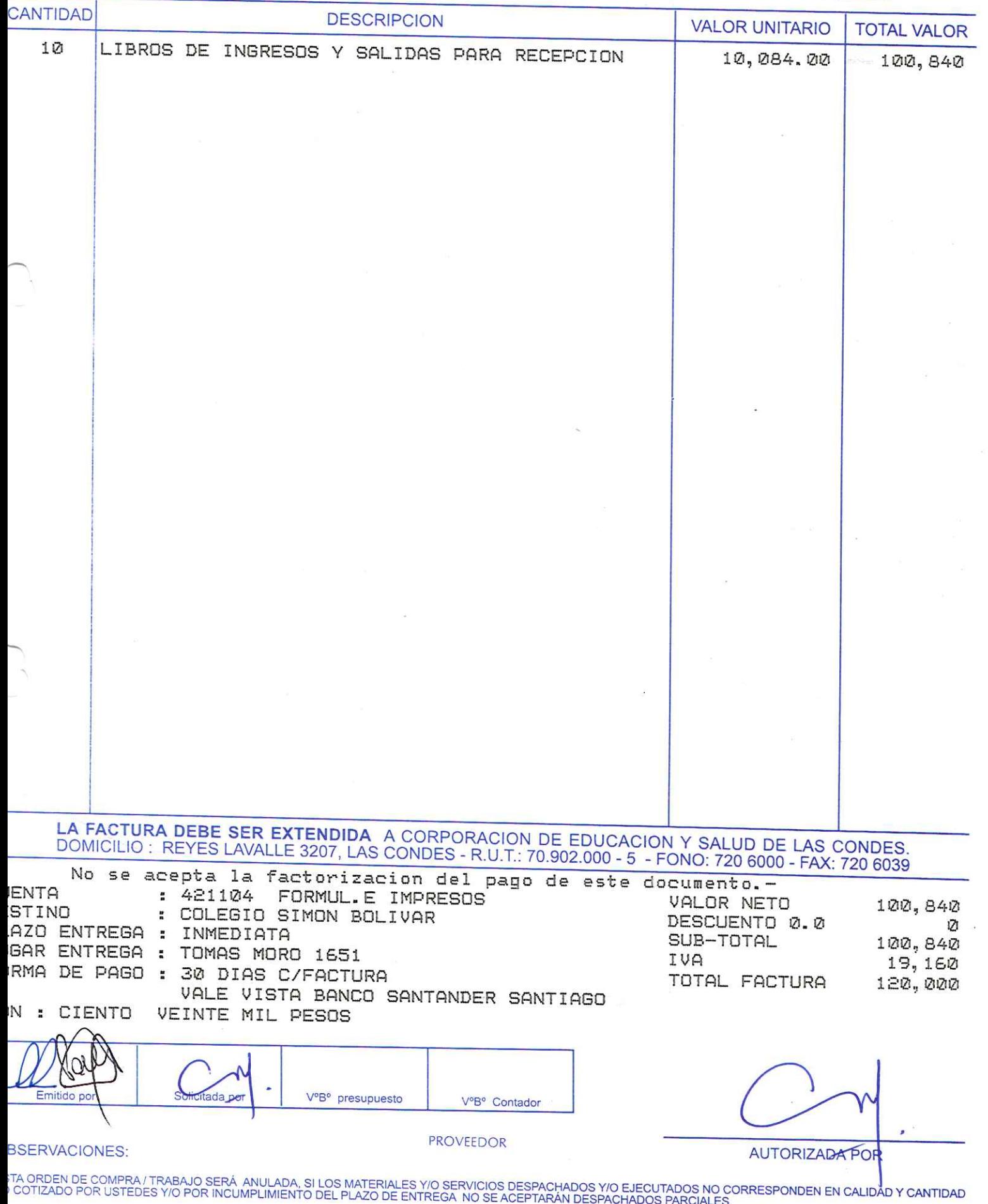

069289

 $22 - 21 - 2014$ FECHA:

Teléfono:

### Señor(es): GRAFIKA NAHUEL S.A. 76709910K

Dirección: BERLIOZ 5675

At.: Sr.:

De acuerdo a su cotización Nº

de Fecha

sirvase despachar

7358871

/o ejecutar, con cargo a esta Orden de Compra / Trabajo los materiales y/o servicios que se indican acontinuación.

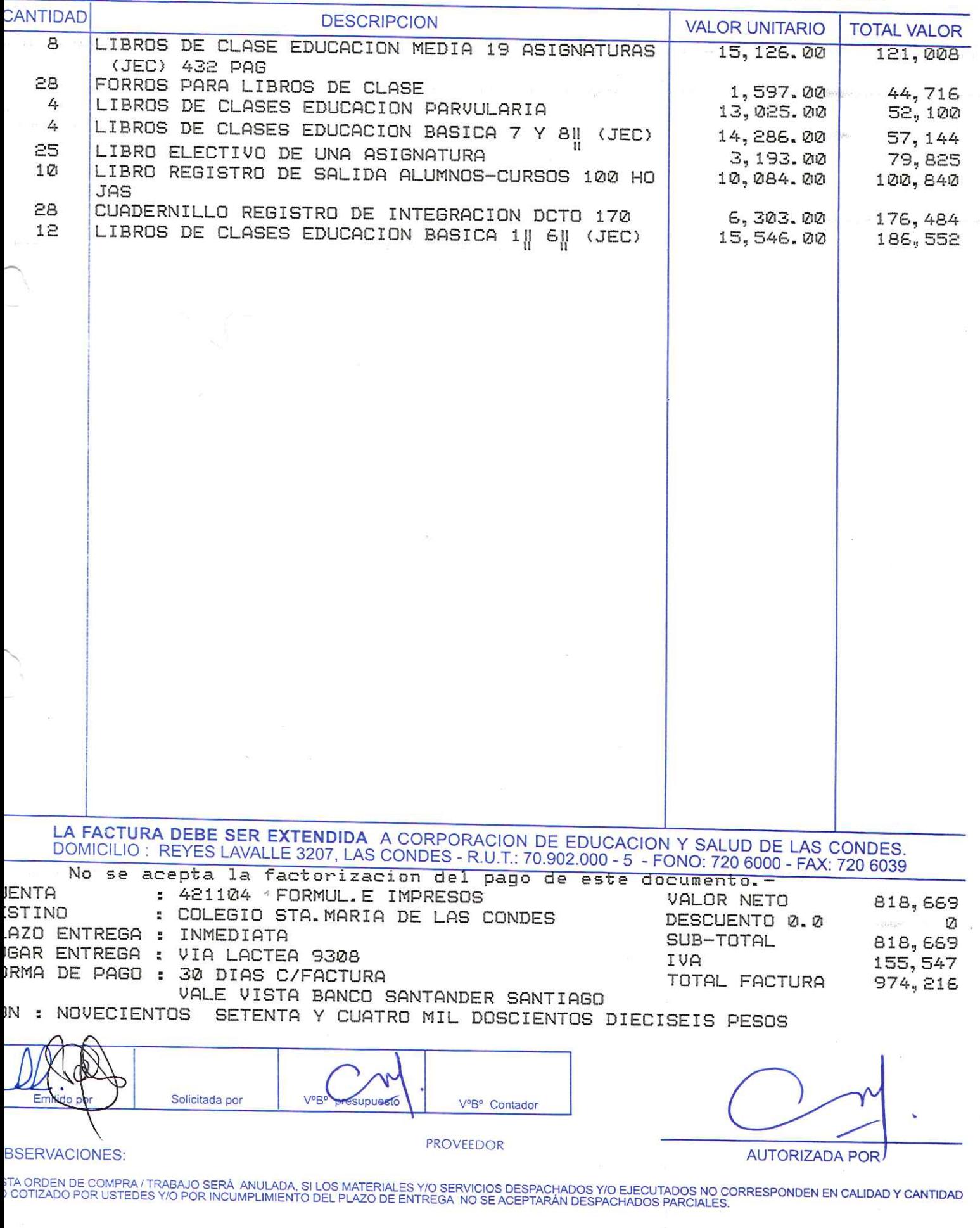

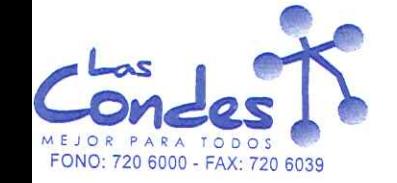

 $24 -$ 

\*\* Despachar factura en Lugar Entrega \*\*

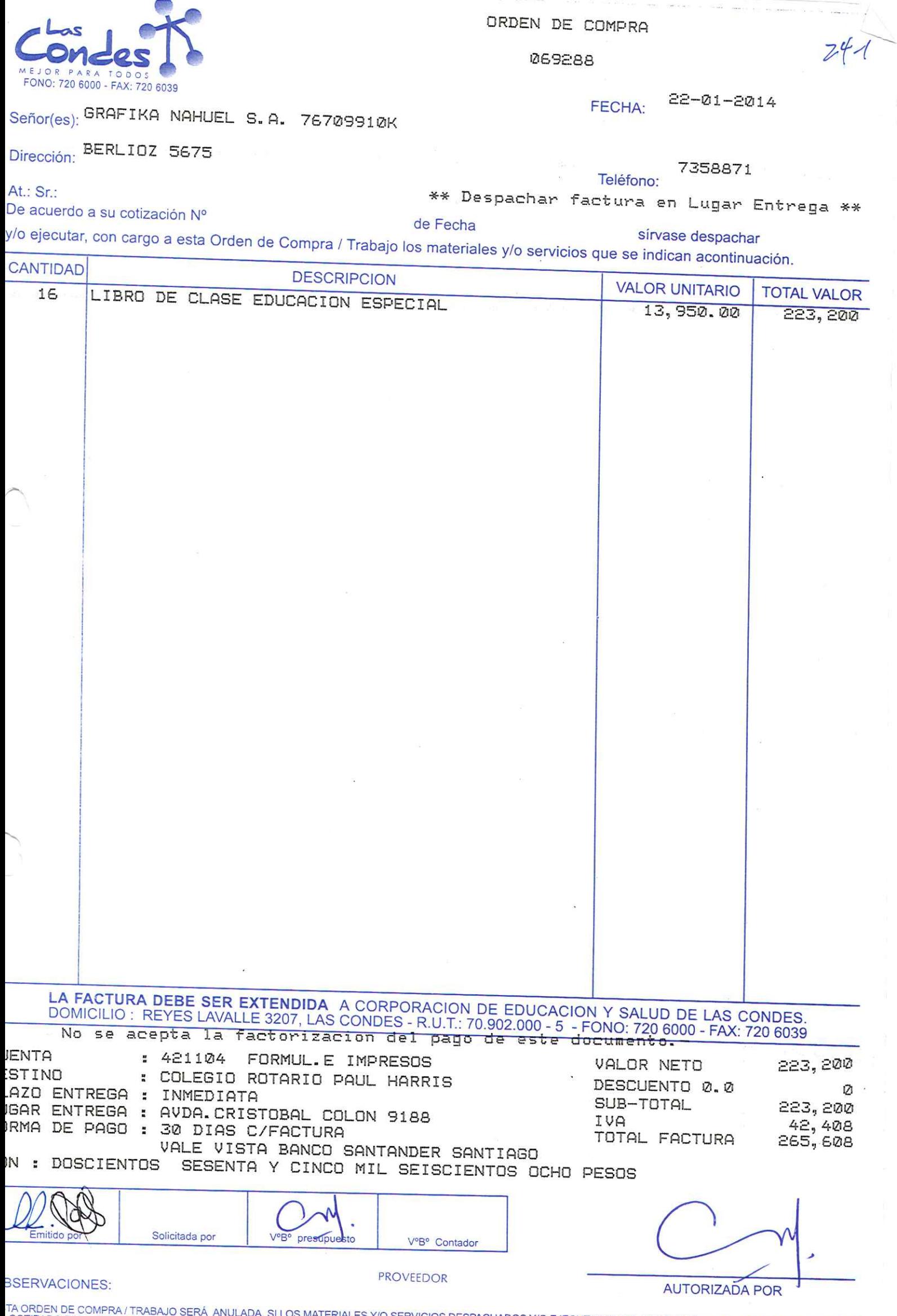

TA ORDEN DE COMPRATTRABAJO SERA ANULADA, SI LOS MATERIALES Y/O SERVICIOS DESPACHADOS Y/O EJECUTADOS NO CORRESPONDEN EN CALIDAD Y CANTIDAD<br>COTIZADO POR USTEDES Y/O POR INCUMPLIMIENTO DEL PLAZO DE ENTREGA NO SE ACEPTARÁN DES

 $\tilde{\mathbb{C}}$ 

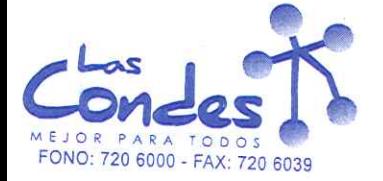

069287

 $22 - 01 - 2014$ FECHA:

Teléfono:

Señor(es): GRAFIKA NAHUEL S.A. 76709910K

 $\epsilon_{\mathcal{L}}$ 

Dirección: BERLIDZ 5675

At.: Sr.:

De acuerdo a su cotización Nº

\*\* Despachar factura en Lugar Entrega \*\* de Fecha

sírvase despachar

7358871

 $241$ 

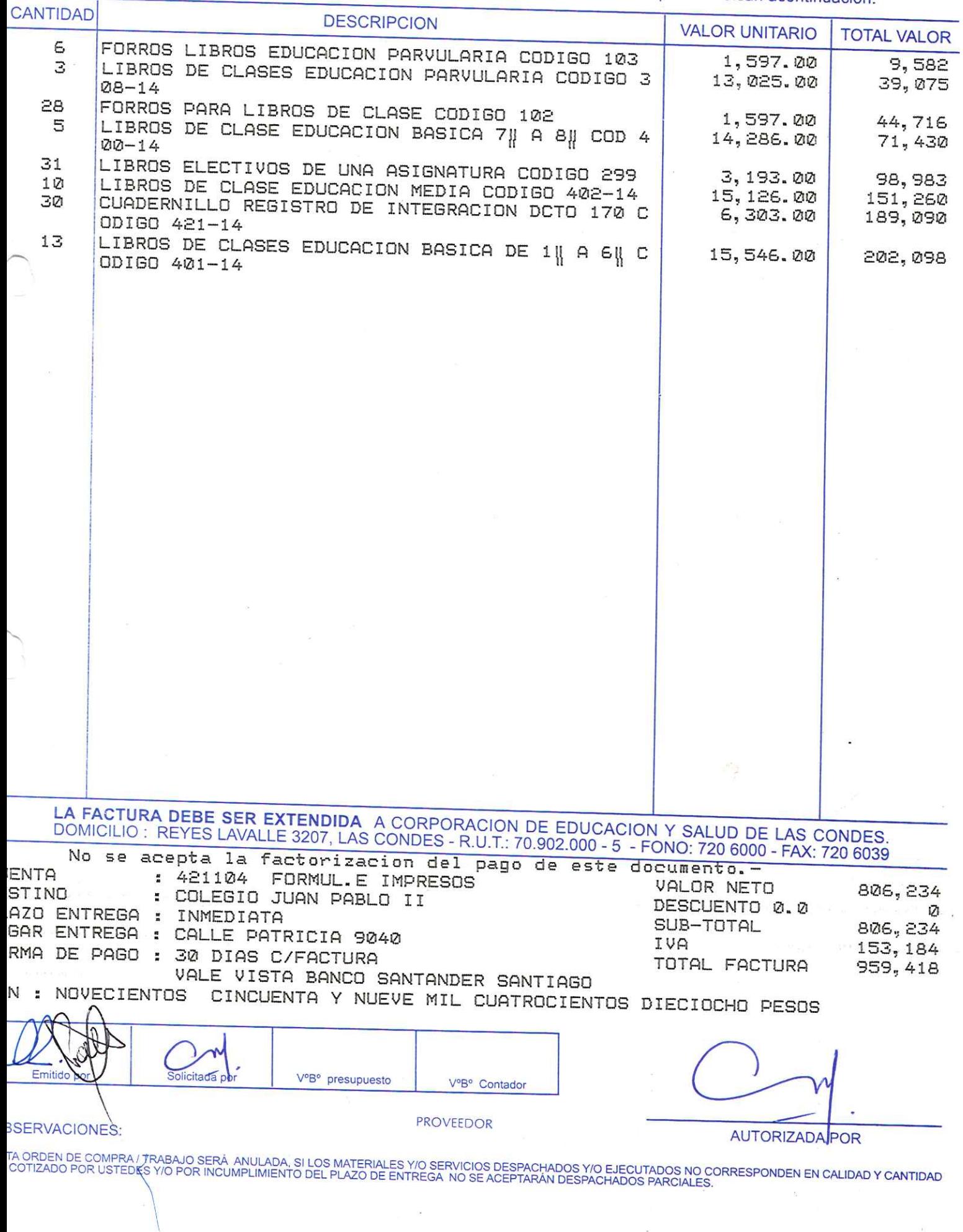

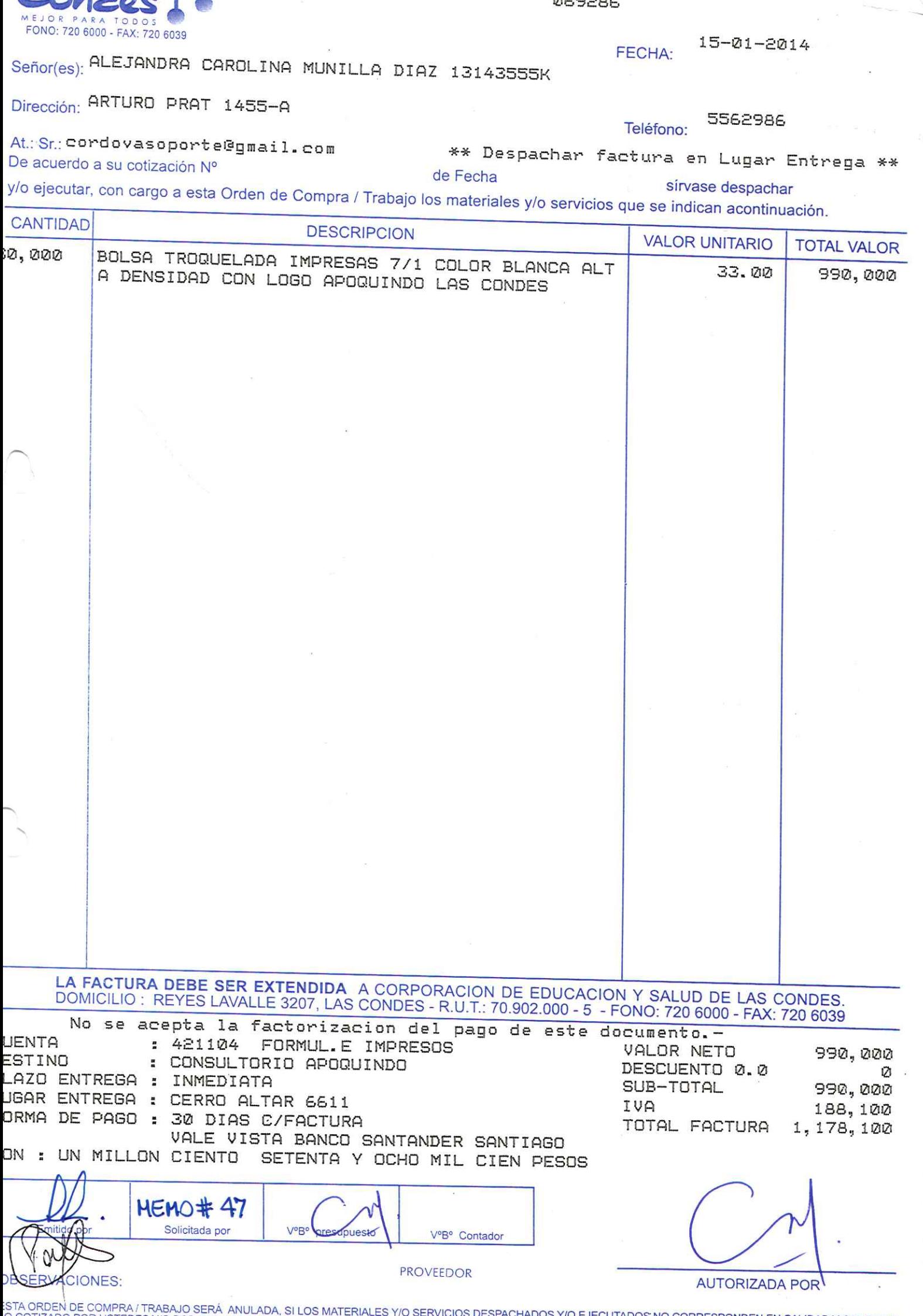

O COTIZADO POR USTEDES Y/O POR INCUMPLIMIENTO DEL PLAZO DE ENTREGA NO SE ACEPTARÁN DESPACHADOS PARCIALES.<br>NO COTIZADO POR USTEDES Y/O POR INCUMPLIMIENTO DEL PLAZO DE ENTREGA NO SE ACEPTARÁN DESPACHADOS PARCIALES.

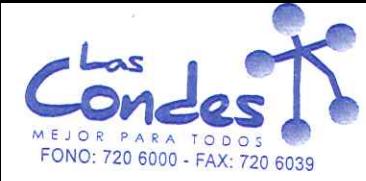

ORDEN DE COMPRA

**MERRAC** 

 $v^{\prime}$ 

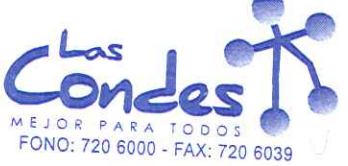

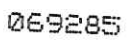

Señor(es): DIPROMED S.A. 863970008

 $\mathbf{r}$ 

Dirección: AV. MATTA 649

 $\Delta f \cdot C_r$ 

4731399

FECHA: 15-01-2014

 $28 - 1$ 

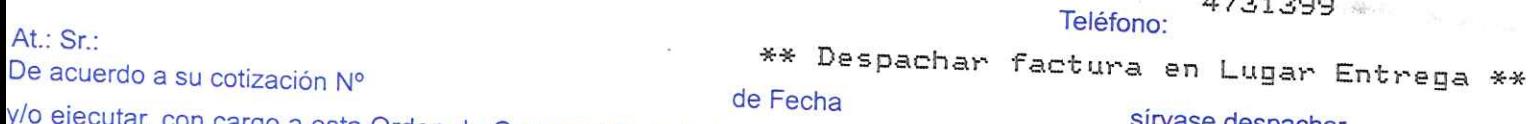

con cargo a esta Orden de Compra / Trabajo los materiales y/o servicios que se indican acontinuación. CANTIDAD

 $\bar{z}$ 

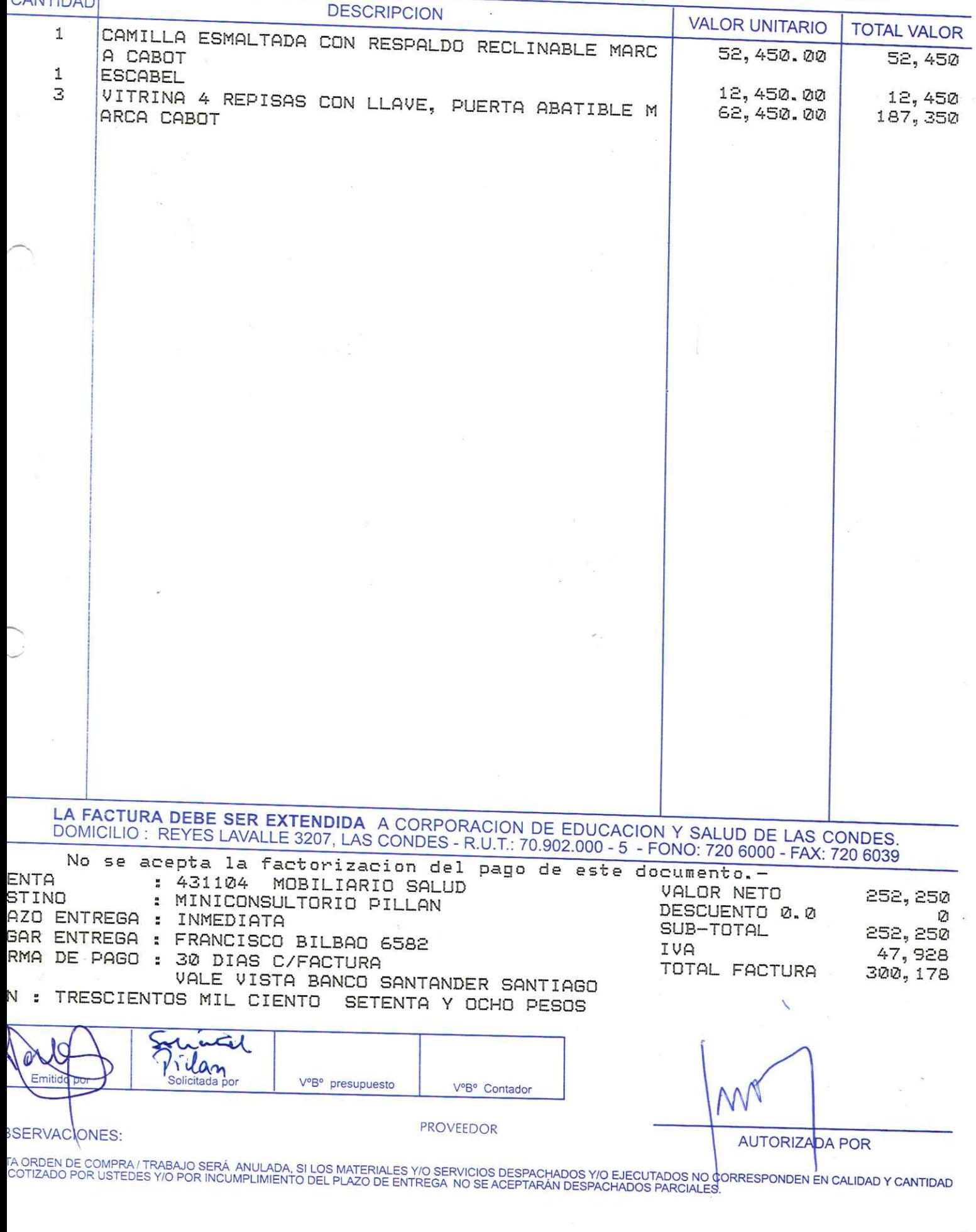

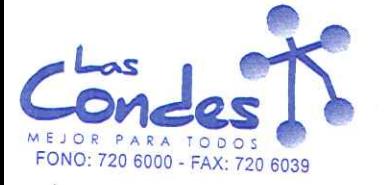

069284

中国 自治学

 $15 - 01 - 2014$ 

 $28 - 1$ 

Señor(es): VICTOR MONTOYA GERTNER 115017950

Dirección: EDISON 4647

At.: Sr.: BERNARDITA ANGULO

Teléfono:

FECHA:

\*\* Despachar factura en Lugar Entrega \*\*

De acuerdo a su cotización Nº

de Fecha

sirvase despachar

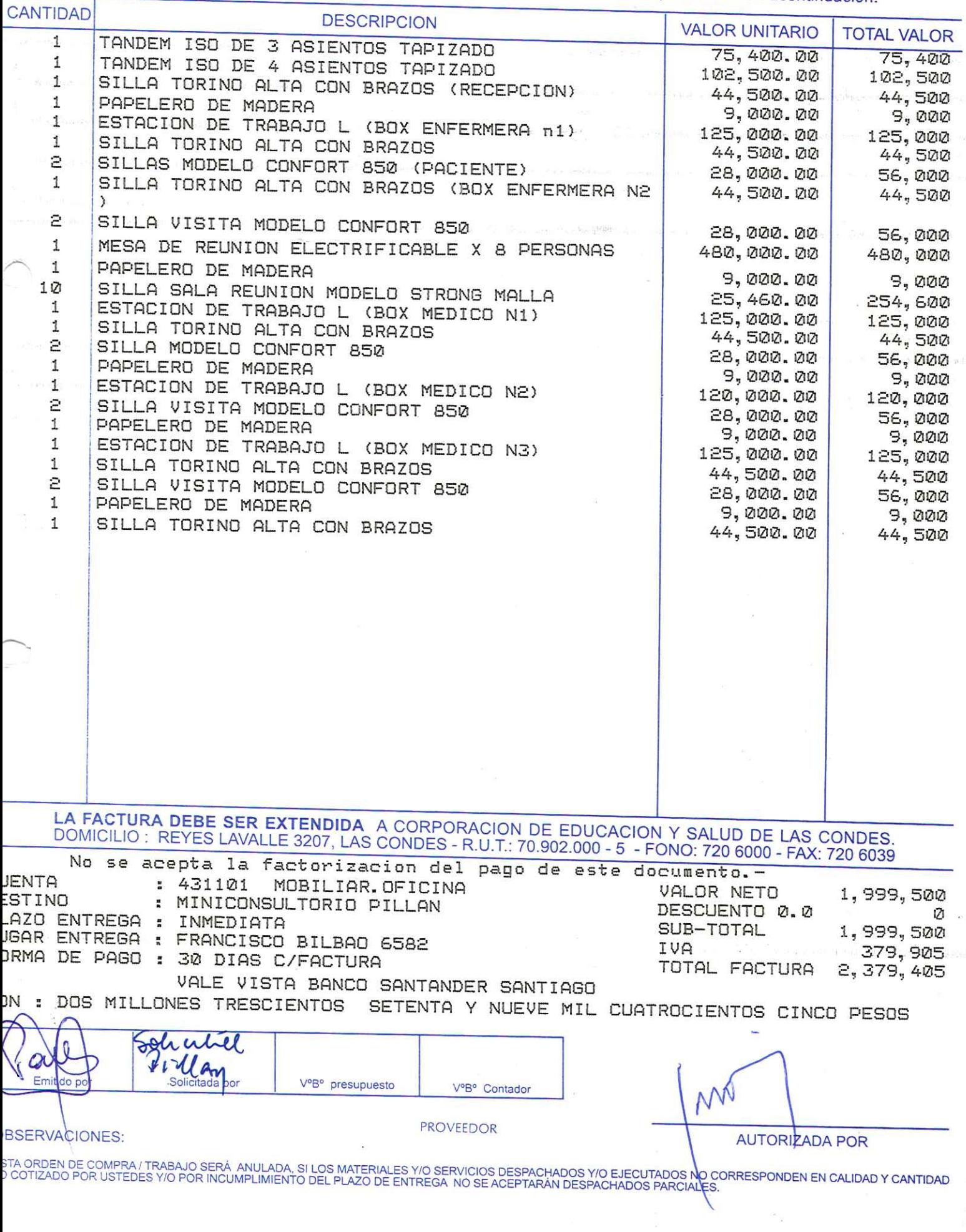

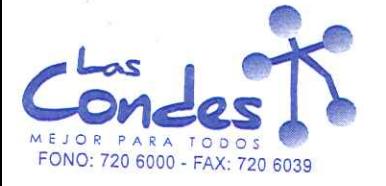

Teléfono: \*\* Despachar factura en Lugar Entrega \*\*

069283

15-01-2014 FECHA:

sírvase despachar

4874292

Señor(es): LABORATORIO MAVER S.A. 921210000

Dirección: EMILIO VAISSE 574

At.: Sr.:

De acuerdo a su cotización Nº

de Fecha

y/o ejecutar, con cargo a esta Orden de Compra / Trabajo los materiales y/o servicios que se indican acontinuación. CANTIDAD

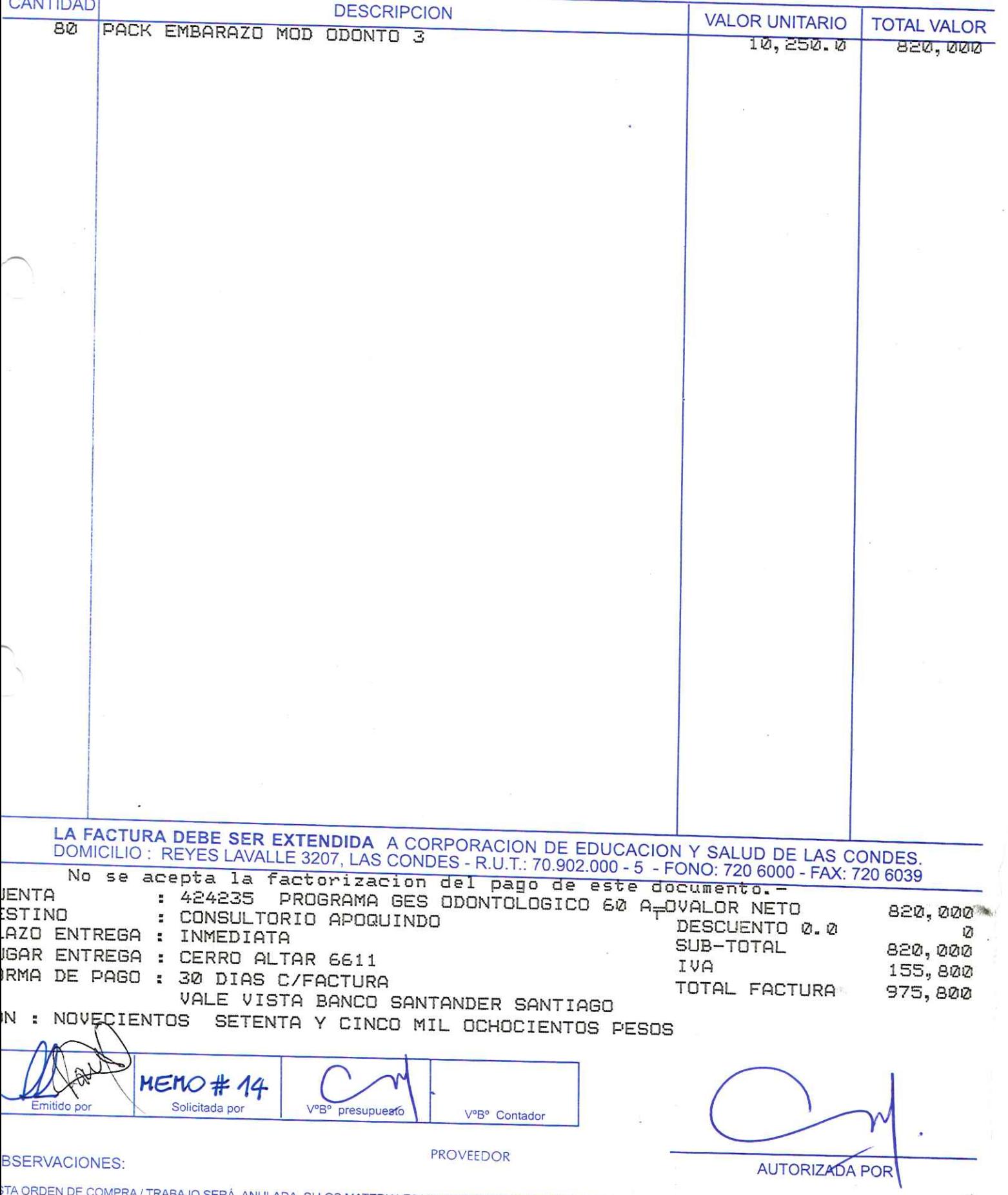

;TA ORDEN DE COMPRA / TRABAJO SERÁ ANULADA, SI LOS MATERIALES Y/O SERVICIOS DESPACHADOS Y/O EJECUTADOS NO CORRESPONDEN EN CALIDAD Y CANTIDAD<br>) COTIZADO POR USTEDES Y/O POR INCUMPLIMIENTO DEL PLAZO DE ENTREGA NO SE ACEPTARÁ

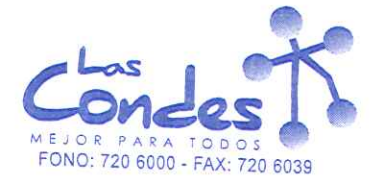

069281

FECHA:

#### Señor(es):

#### LABORATORIOS SILESIA S.A. 918710000 Dirección:

AV. CHILE ESPANA 325 At.: Sr.:

Teléfono: 5948521

 $15 - 01 - 2014$ 

 $v^{2/1}$ 

De acuerdo a su cotización Nº

de Rechbespachar facturshvase despacharEntrega \*\* y/o ejecutar, con cargo a esta Orden de Compra / Trabajo los materiales 976 servicios que se indican acontinuación.

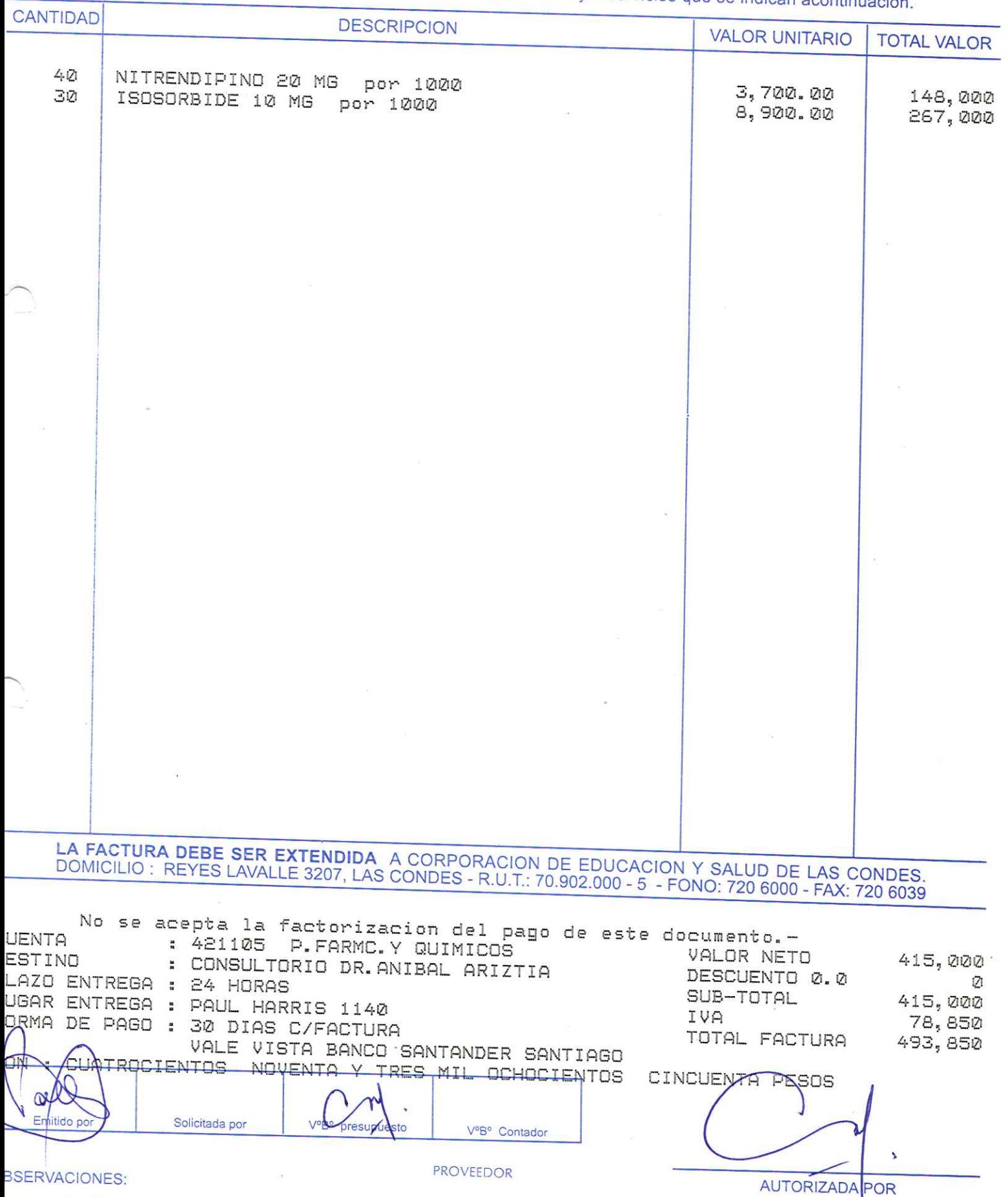

TA ORDEN DE COMPRA/TRABAJO SERÁ ANULADA, SI LOS MATERIALES Y/O SERVICIOS DESPACHADOS Y/O EJECUTADOS NO CORRESPONDEN EN CALIDAD Y CANTIDAD<br>COTIZADO POR USTEDES Y/O POR INCUMPLIMIENTO DEL PLAZO DE ENTREGA NO SE ACEPTARÁN DES

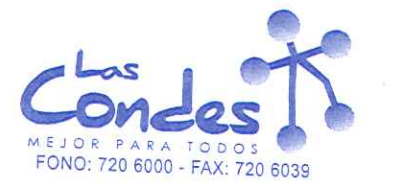

069280

FECHA: 15-01-2014

Señor(es):

LABORATORIO CHILE S.A. 775969407 Dirección:

AV. MARATON 1315 At.: Sr.:

Teléfono:

3655245

 $27.1$ 

De acuerdo a su cotización Nº

de FechDespachar facturshvåse despacharEntrega \*\* y/o ejecutar, con cargo a esta Orden de Compra / Trabajo los materiales 96 services de indican acontinuación.

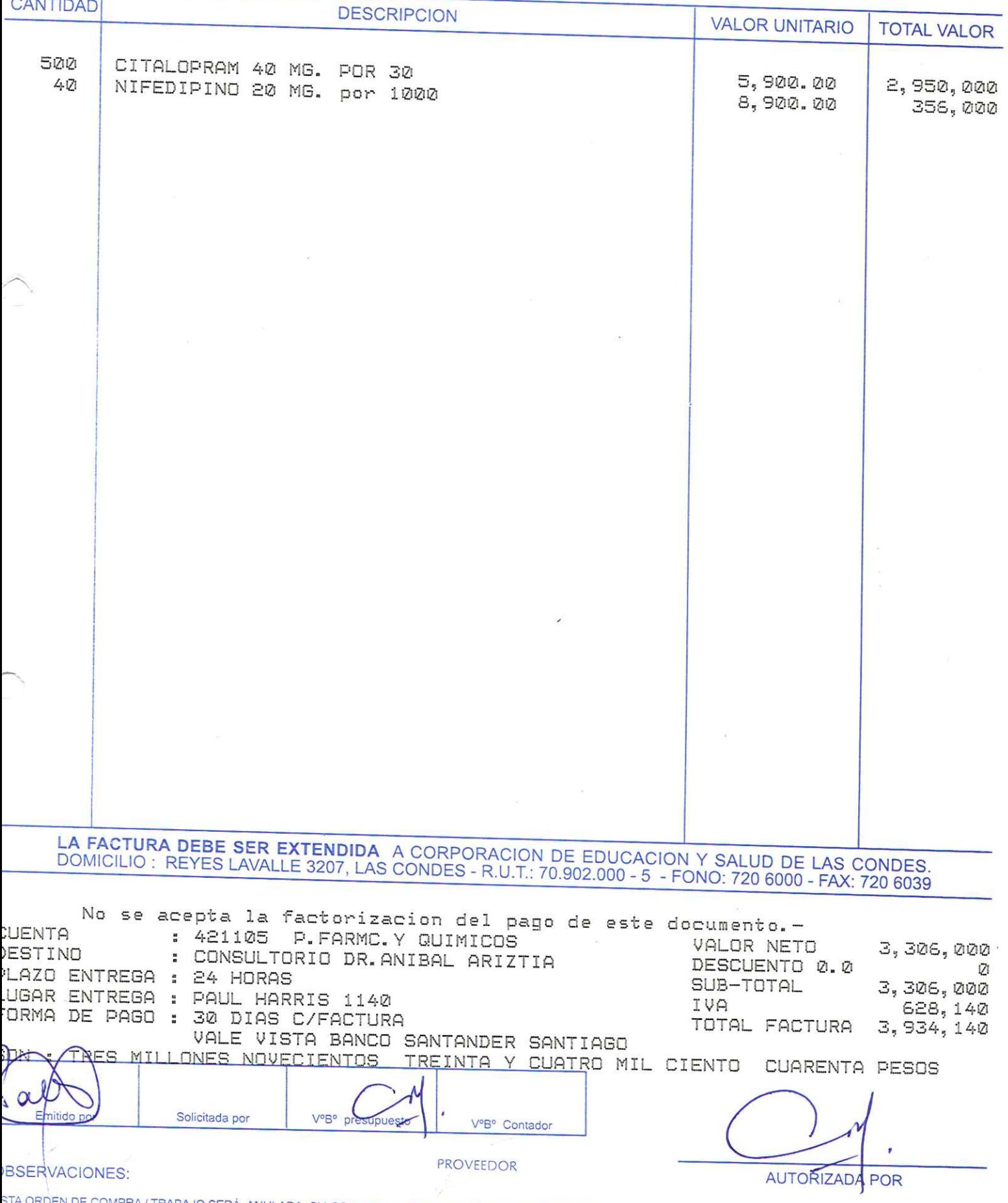

STA ORDEN DE COMPRA / TRABAJO SERÁ ANULADA, SI LOS MATERIALES Y/O SERVICIOS DESPACHADOS Y/O EJECUTADOS NO CORRESPONDEN EN CALIDAD Y CANTIDAD<br>O COTIZADO POR USTEDES Y/O POR INCUMPLIMIENTO DEL PLAZO DE ENTREGA NO SE ACEPTARÁ

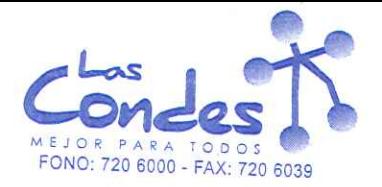

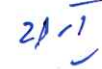

069279

#### Señor(es):

FECHA:  $15 - 01 - 2014$ 

6295384

#### FARMACEUTICA CARIBEAN LIMITADA 768300909 Dirección:

AV EL SALTO 2428 At.: Sr.:

Teléfono:

### De acuerdo a su cotización Nº

de Rechbespachar facturshvase despacharEntrega \*\* y/o ejecutar, con cargo a esta Orden de Compra / Trabajo los materiales 9.6 sendido de se indican acontinuación.

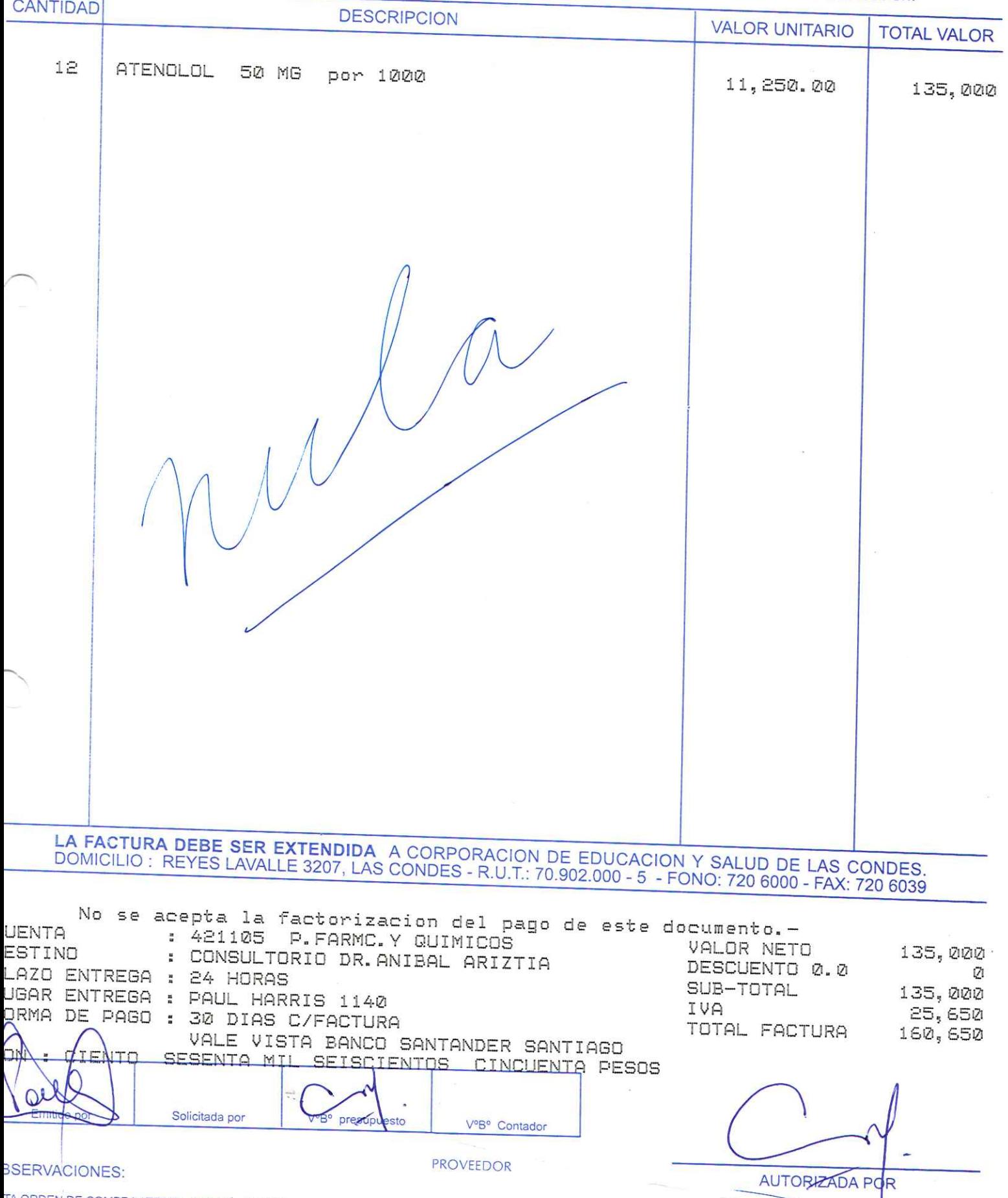

TA ORDEN DE COMPRA / TRABAJO SERÁ ANULADA, SI LOS MATERIALES Y/O SERVICIOS DESPACHADOS Y/O EJECUTADOS NO CORRESPONDEN EN CALIDAD<br>COTIZADO POR USTEDES Y/O POR INCUMPLIMIENTO DEL PLAZO DE ENTREGA NO SE ACEPTARÁN DESPACHADOS

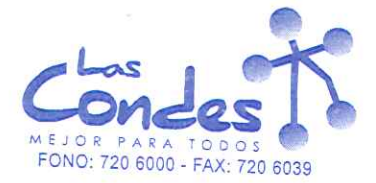

069278

#### Señor(es):

WINPHARM SPA 760797820 Dirección:

AV. EL RETIRO PARQUE LOS MAITENES 1287 Teléfono: At.: Sr.:

9644124

15-01-2014

 $21 - 1$ 

De acuerdo a succonzación IN°

de RethDespachar facturshvase despacharEntrega \*\*

FECHA:

y/o ejecutar, con cargo a esta Orden de Compra / Trabajo los materiales 976 servicios que se indican acontinuación.

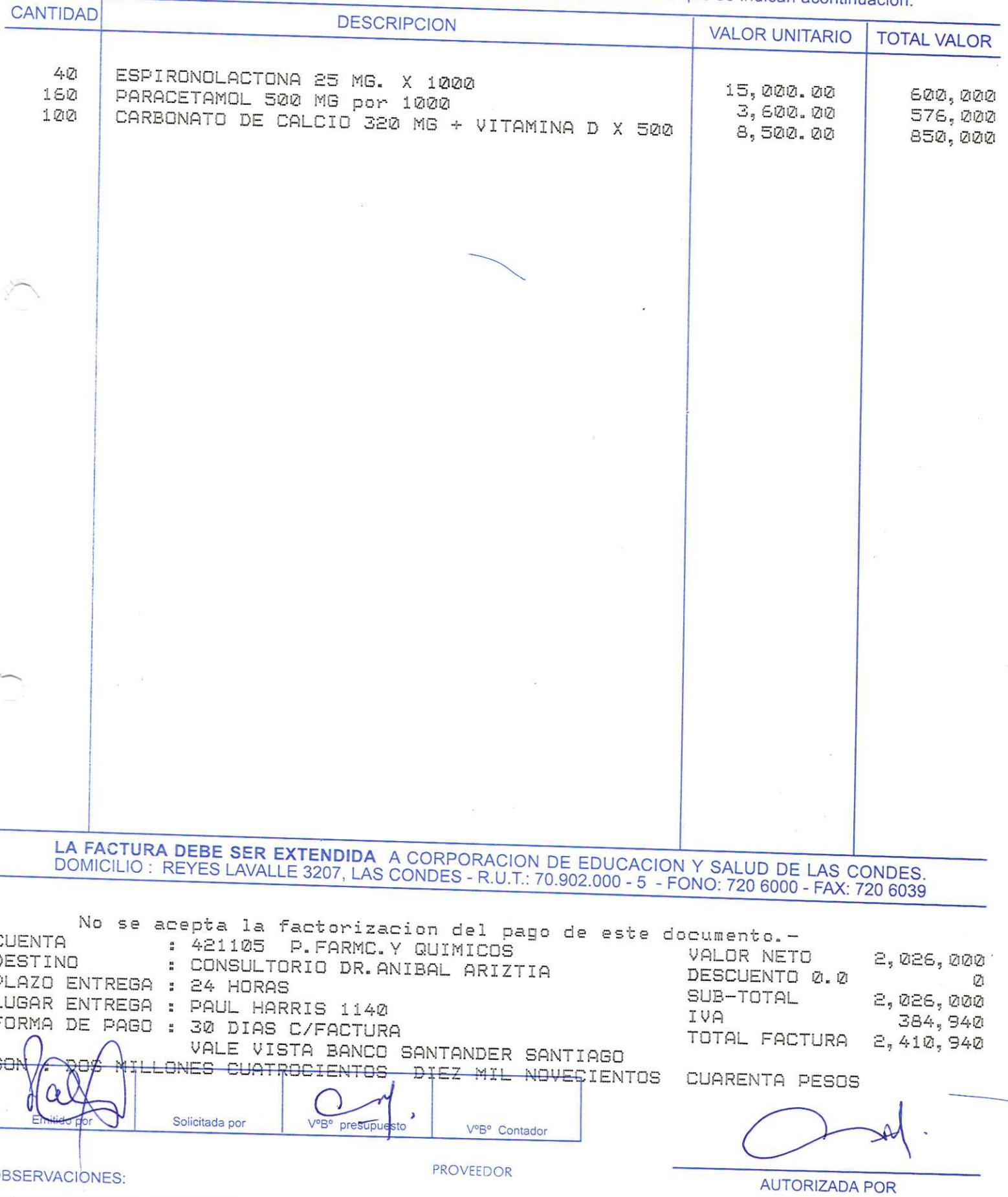

STA ORDEN DE COMPRA / TRABAJO SERÁ ANULADA, SI LOS MATERIALES Y/O SERVICIOS DESPACHADOS Y/O EJECUTADOS NO CORRESPONDEN EN CALI<mark>DAD Y CANTIDAD</mark><br>O COTIZADO POR USTEDES Y/O POR INCUMPLIMIENTO DEL PLAZO DE ENTREGA NO SE ACEPTA

069277

15-01-2014 **FECHA:** 

### Señor(es):WALMART CHILE COMERCIAL LTDA. 779106209

### Dirección: PANAMERICANA NORTE 8301

At.:  $Sr.$ :

De acuerdo a su cotización Nº

\*\* Despachar factura en Lugar Entrega \*\* de Fecha

sírvase despachar //o ejecutar, con cargo a esta Orden de Compra / Trabajo los materiales y/o servicios que se indican acontinuación.

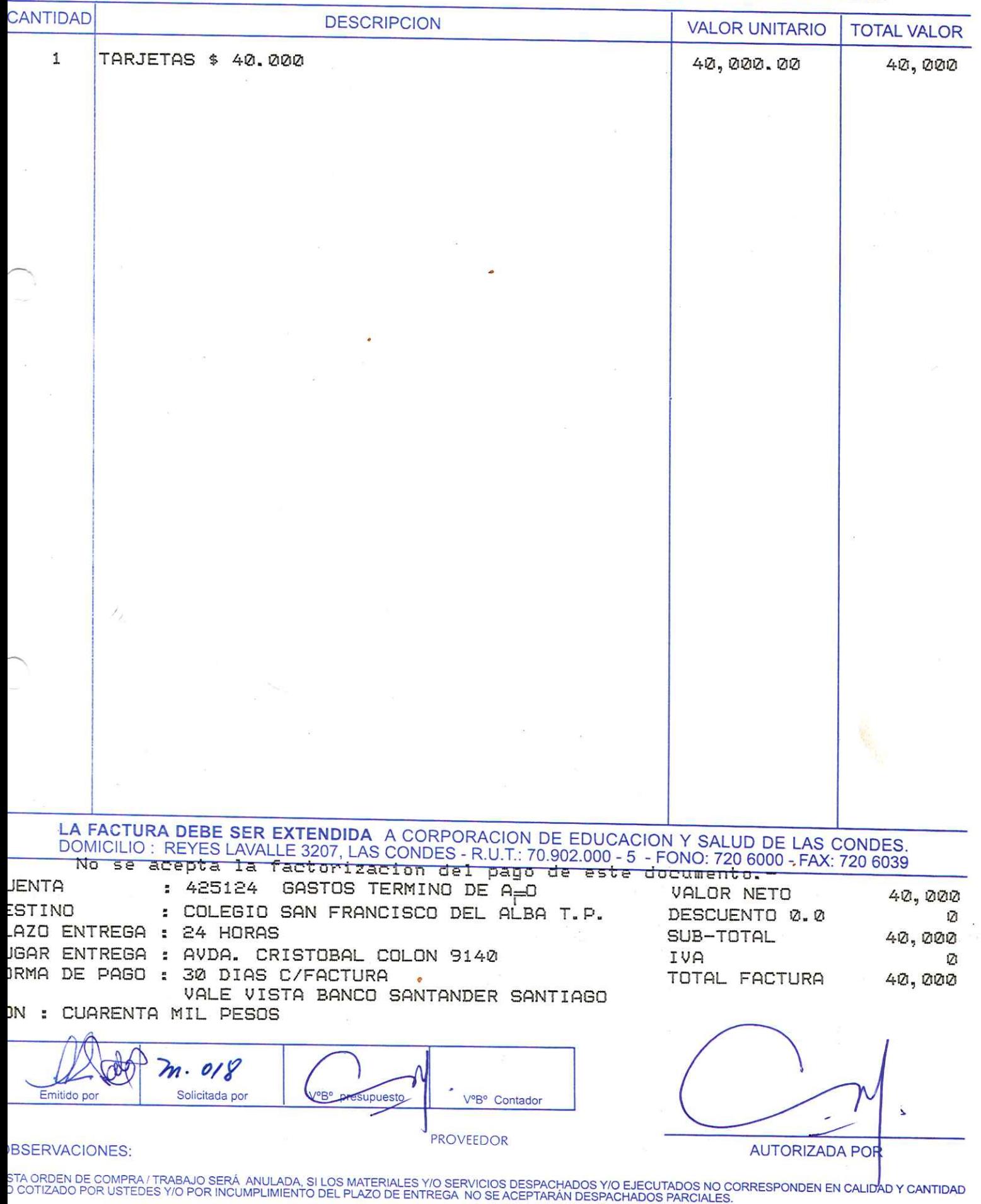

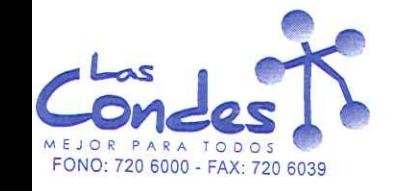

Teléfono:

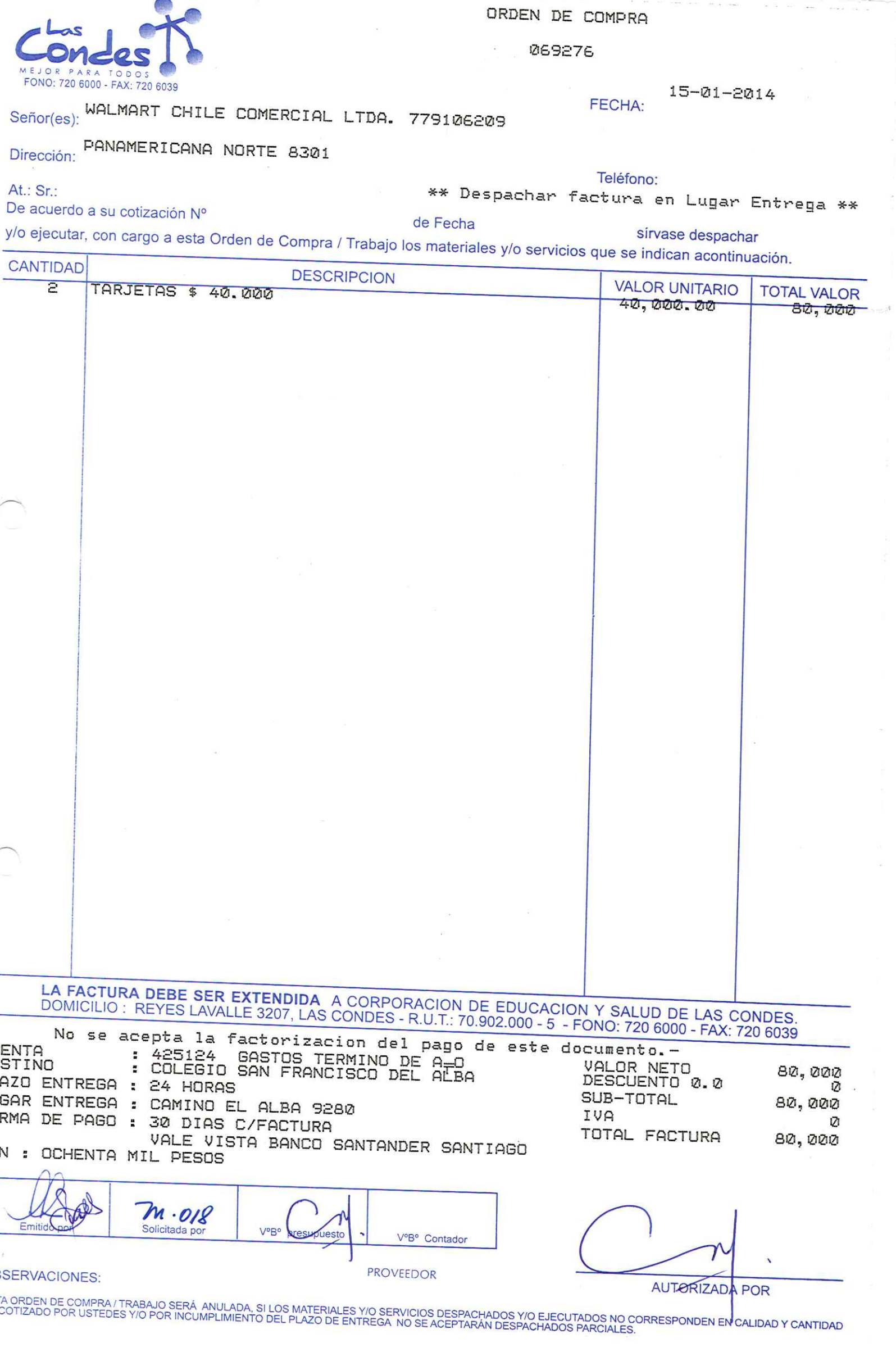
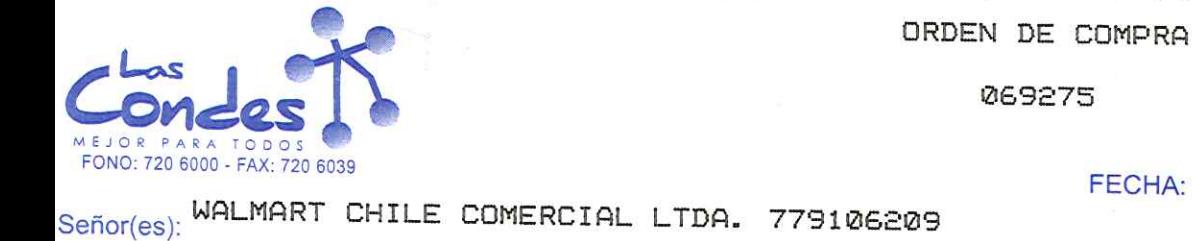

Dirección: PANAMERICANA NORTE 8301

TARJETAS \$ 35.000

At.: Sr.:

CANTIDAD

 $\overline{z}$ 

De acuerdo a su cotización Nº

\*\* Despachar factura en Lugar Entrega \*\*

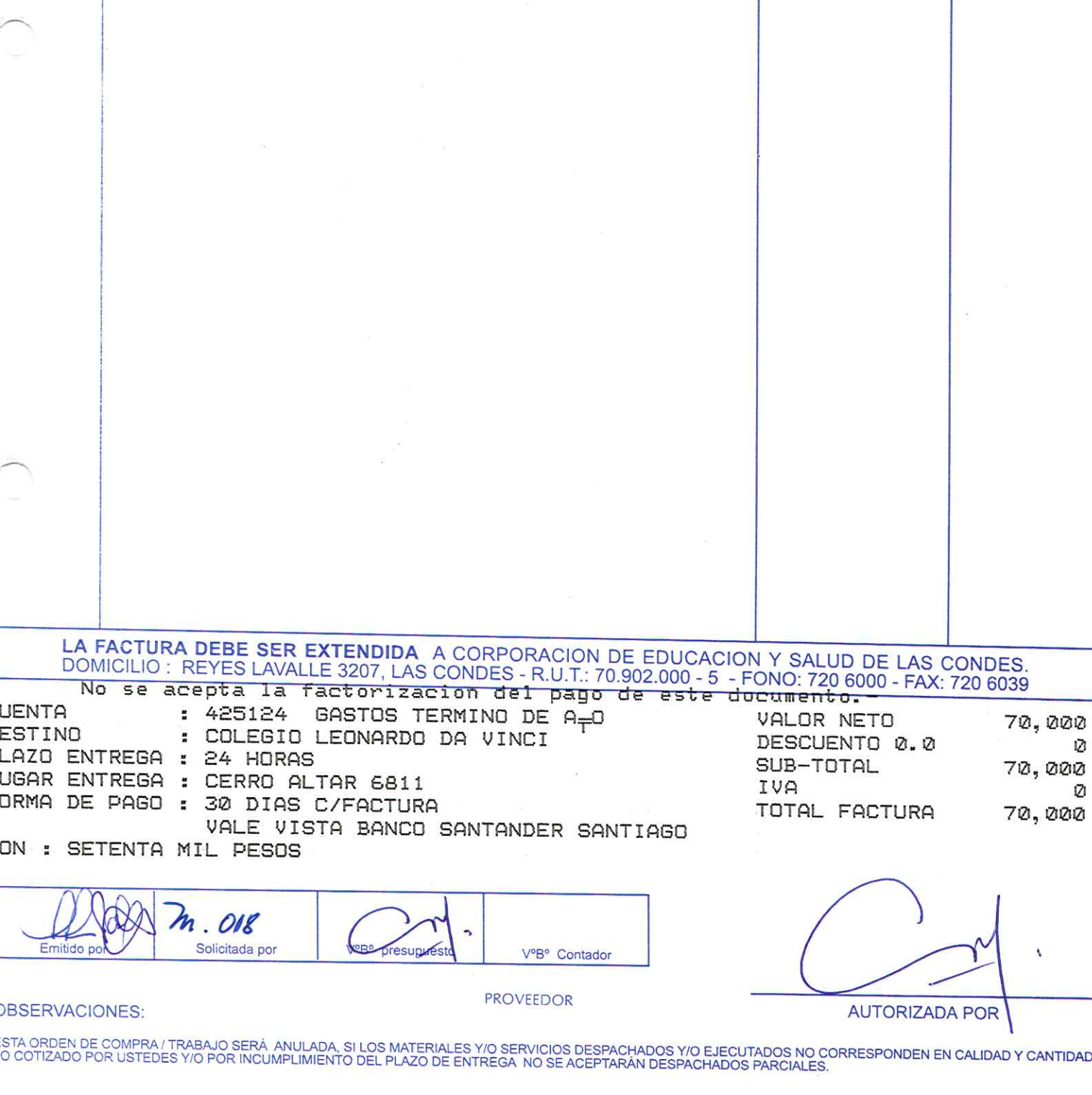

sírvase despachar y/o ejecutar, con cargo a esta Orden de Compra / Trabajo los materiales y/o servicios que se indican acontinuación.

**DESCRIPCION** 

de Fecha

#### 15-01-2014 FECHA:

**VALOR UNITARIO** 

35,000.00

**TOTAL VALOR** 

70,000

Teléfono:

069275

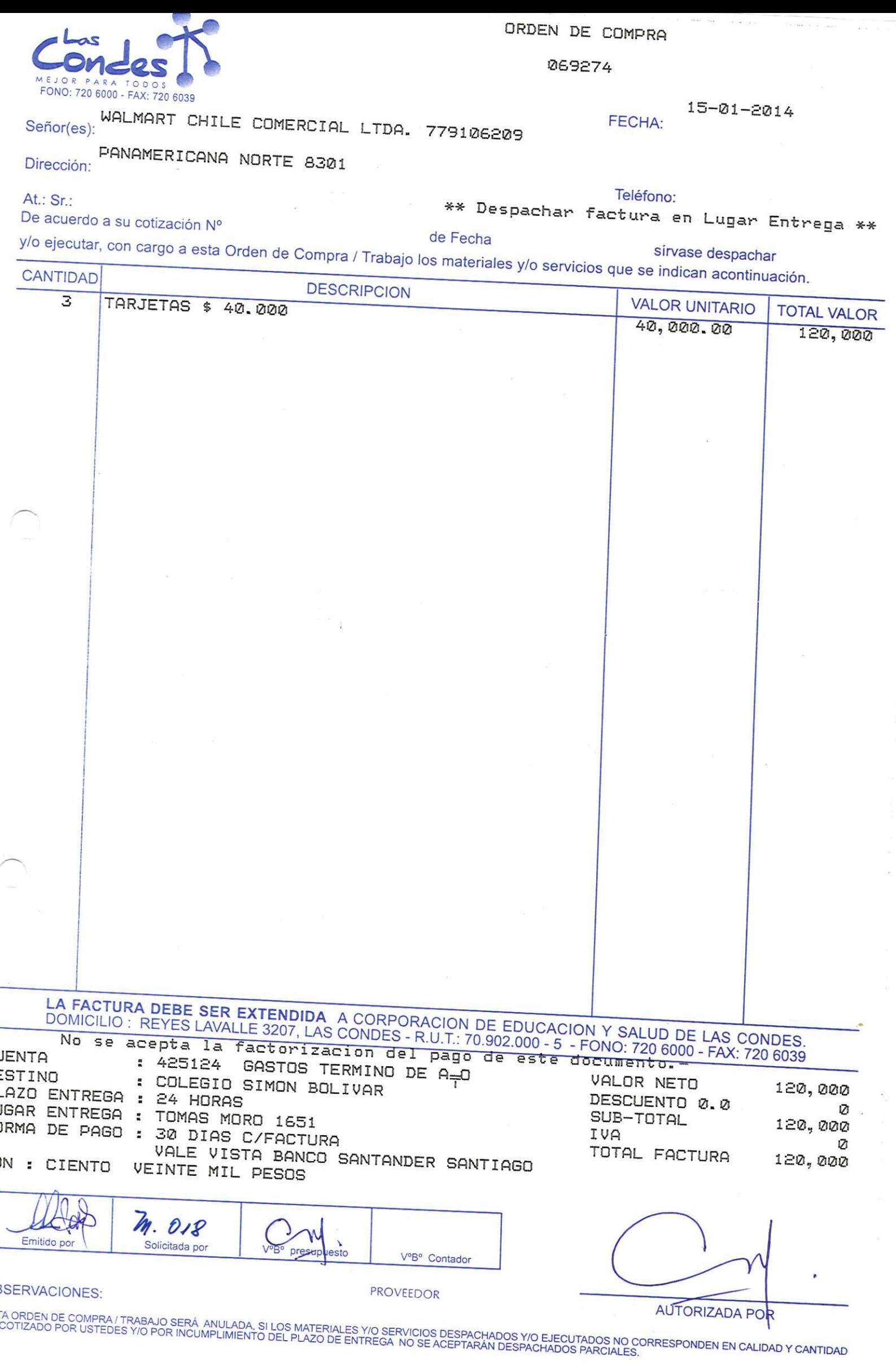

 $\overline{\phantom{a}}$ 

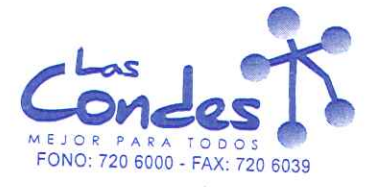

Teléfono:

069273

15-01-2014 FECHA:

Señor(es): WALMART CHILE COMERCIAL LTDA. 779106209

# Dirección: PANAMERICANA NORTE 8301

At.: Sr.:

De acuerdo a su cotización Nº

\*\* Despachar factura en Lugar Entrega \*\* de Fecha

sirvase despachar

y/o ejecutar, con cargo a esta Orden de Compra / Trabajo los materiales y/o servicios que se indican acontinuación.

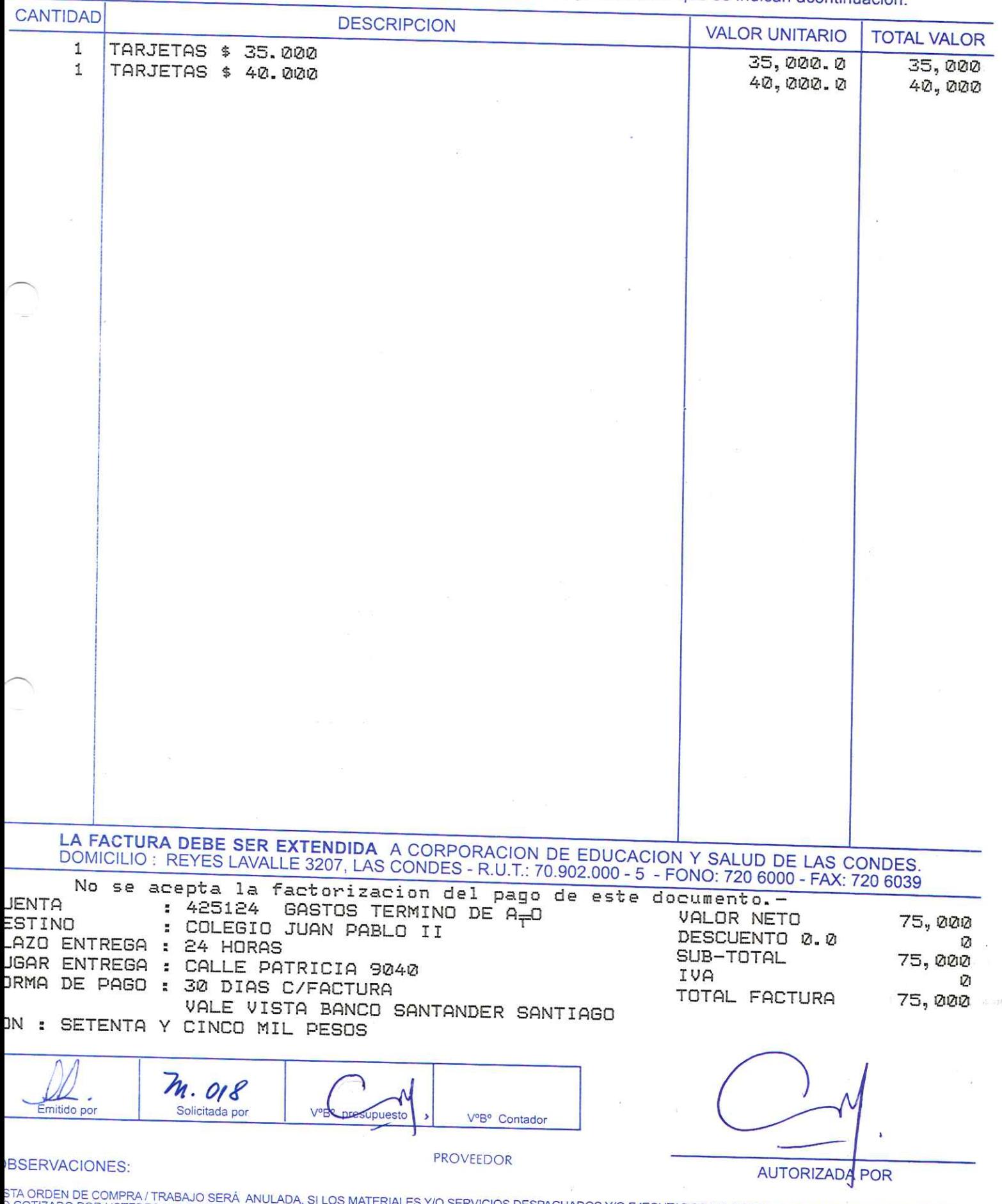

) COTIZADO POR USTEDES Y/O POR INCUMPLIMIENTO DEL PLAZO DE ENTREGA NO SE ACEPTARÁN DESPACHADOS NO OORRESPONDEN EN CALIDAD Y CANTIDAD<br>O COTIZADO POR USTEDES Y/O POR INCUMPLIMIENTO DEL PLAZO DE ENTREGA NO SE ACEPTARÁN DESPAC

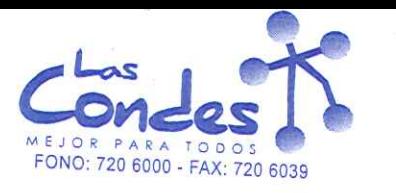

069272

Señor(es): WALMART CHILE COMERCIAL LTDA. 779106209

Dirección: PANAMERICANA NORTE 8301

At.: Sr.:

Teléfono:

FECHA:

 $15 - 01 - 2014$ 

De acuerdo a su cotización Nº

\*\* Despachar factura en Lugar Entrega \*\* de Fecha

y/o ejecutar, con cargo a esta Orden de Compra / Trabajo los materiales y/o servicios que se indican acontinuación.

**CANTIDAD** DESCRIPCION

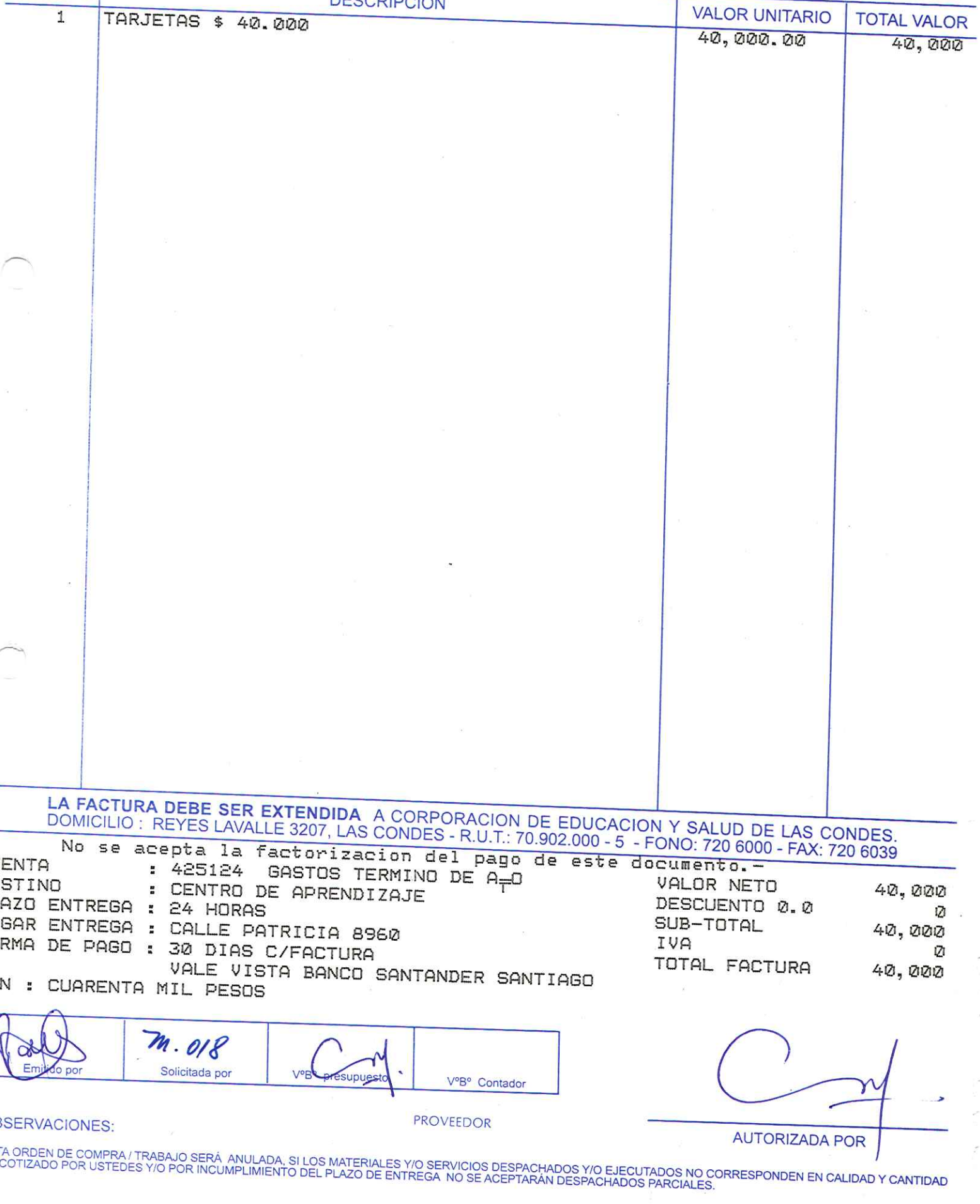

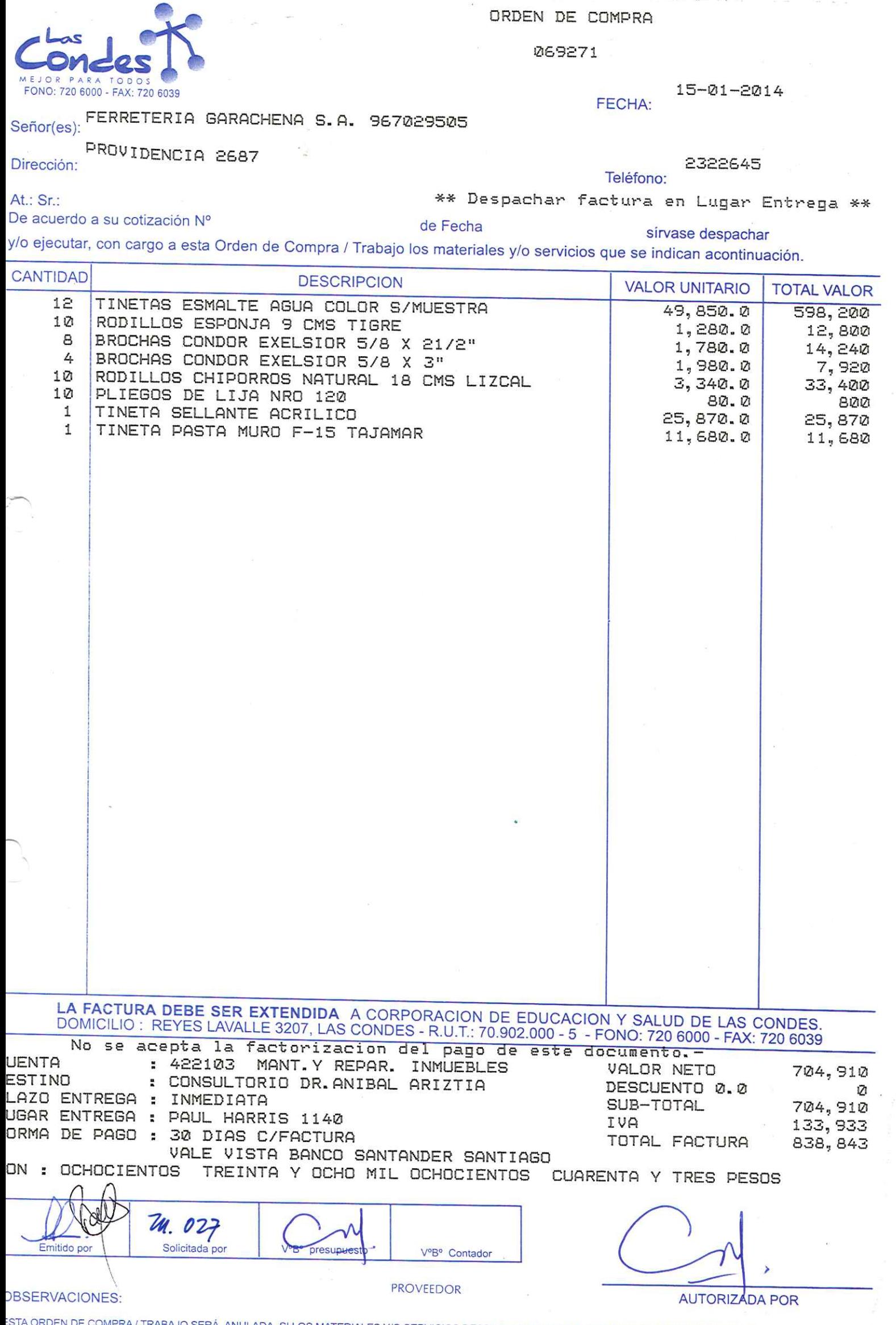

:STA ORDEN DE COMPRA/TRABAJO SERÁ ANULADA, SI LOS MATERIALES Y/O SERVICIOS DESPACHADOS Y/O EJECUTADOS NO CORRESPONDEN EN CALIDAD Y CANTIDAI<br>O COTIZADO POR USTEDES Y/O POR INCUMPLIMIENTO DEL PLAZO DE ENTREGA NO SE ACEPTARÁN

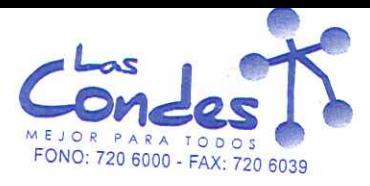

069268

FECHA: 15-01-2014

Señor(es): FALABELLA RETAIL S.A. 77261280K

 $\frac{1}{2}$  ,  $\frac{1}{d}$ 

Dirección: ROSAS 1665

At.: Sr.:

Teléfono: 3802094

s

ŕ.

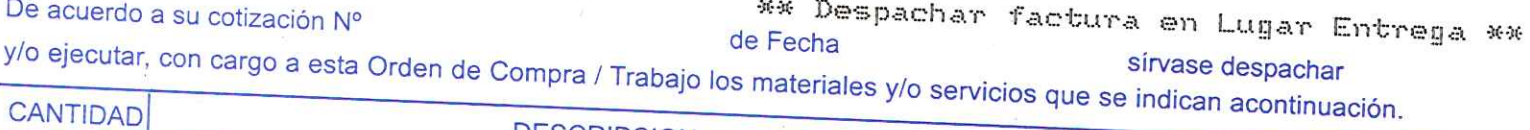

CANTIDAD

 $\mu$ 

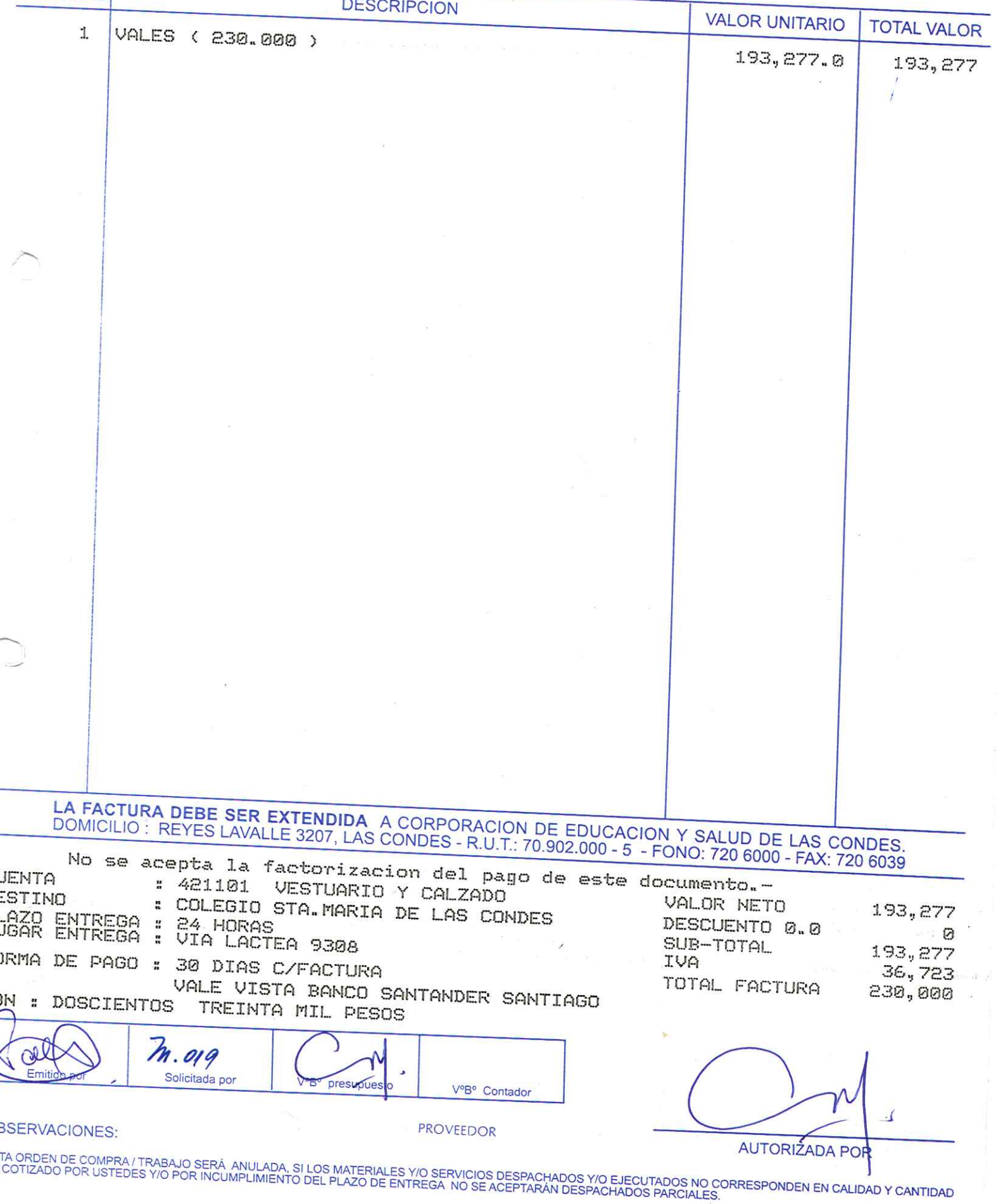

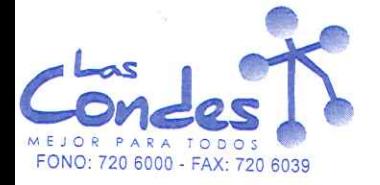

 $16 - 1$ 

069267

#### Señor(es):

PHARMA INVESTI DE CHILE S.A. 945440007 Dirección:

ANDRES BELLO 1495 At.: Sr.:

Teléfono:

**FECHA:** 

3405856

15-01-2014

De acuerdo a su cotización Nº

de Eechnespachar factureivase despadmarEntrega \*\* //o ejecutar, con cargo a esta O**rtien≀de C**ompra / Trabajo los materiales y <mark>5 servicide que se indican acontinuación</mark>.

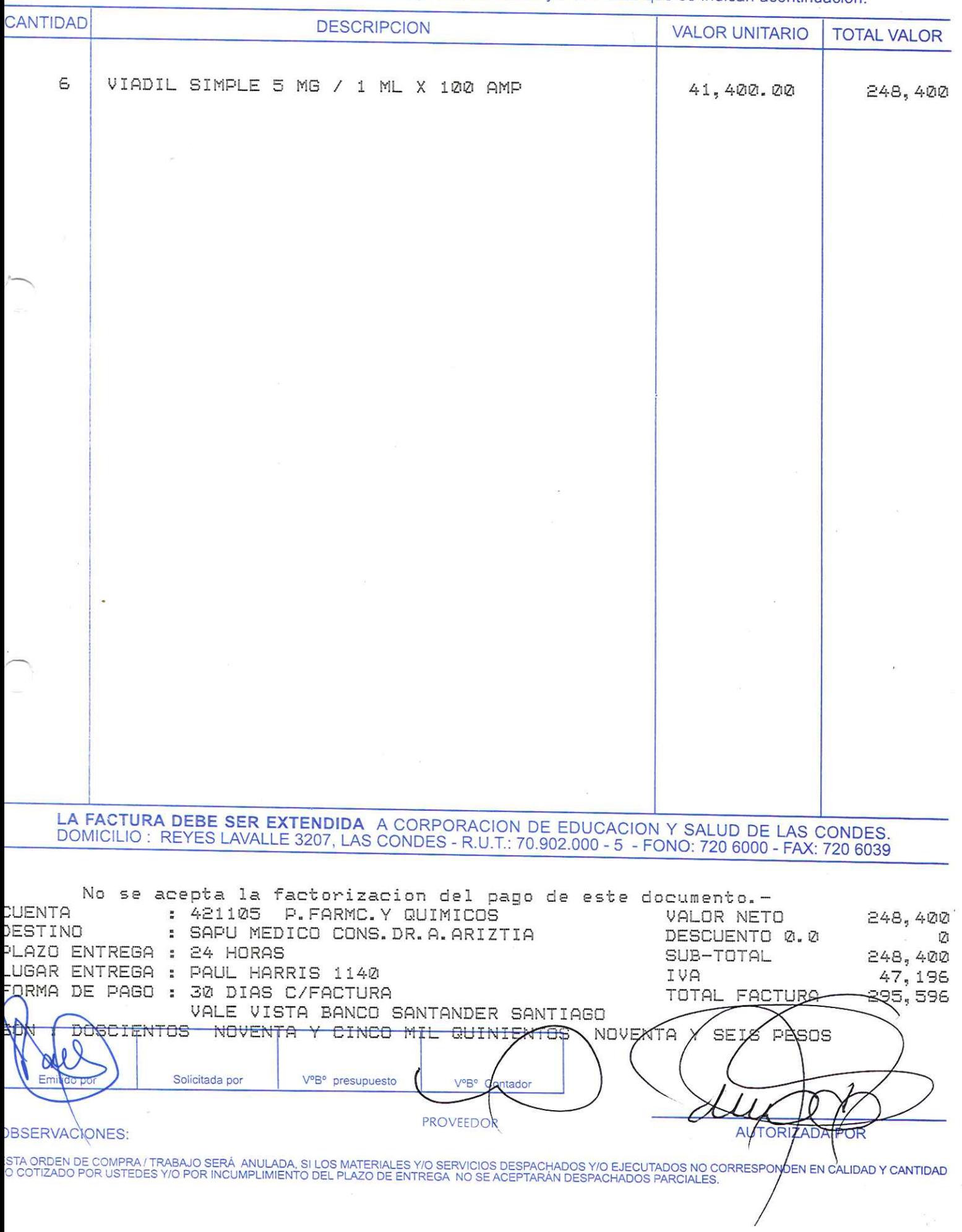

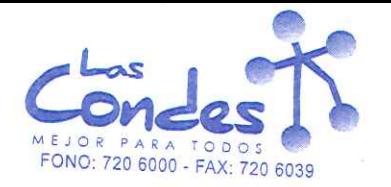

069266

FECHA:

 $15 - 21 - 2014$ 

4627017

 $16 - 1$ 

## Señor(es):

ŧ

#### LABORATORIO SANDERSON S.A. 915460003 Dirección:

#### CARLOS FERNANDEZ 244 At.: Sr.:

Teléfono:

De acuerdo a su cotización Nº

de Reshoespachar facturs#vase despasharEntrega \*\* y/o ejecutar, con cargo a esta Orden de Compra / Trabajo los materiales y/ services bute se indican acontinuación.

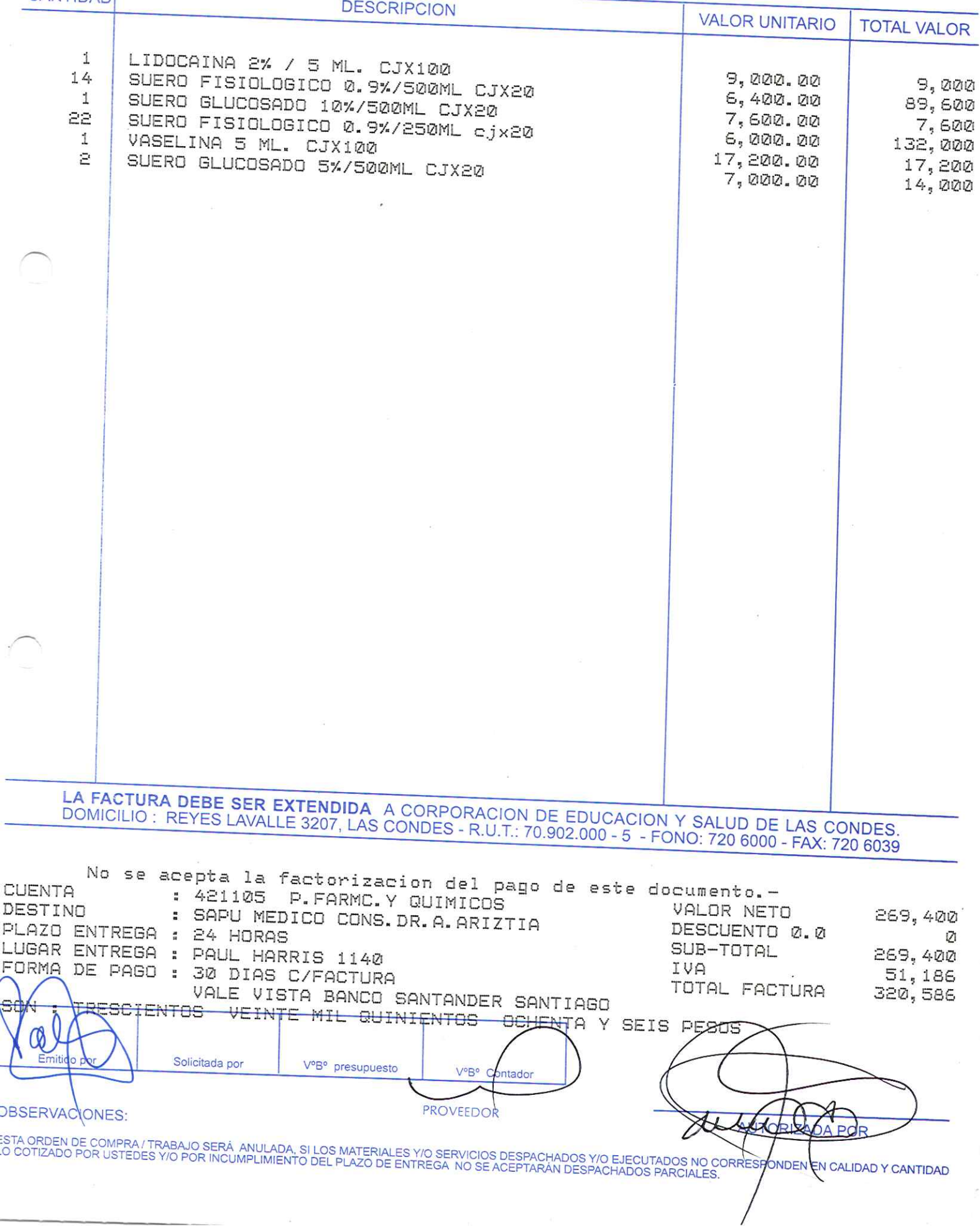

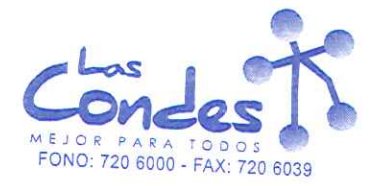

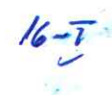

069265

## Señor(es):

#### LABORATORIO BIOSANO S.A. 885975003 Dirección:

ZENTENO 1276 At.: Sr.:

Teléfono:

FECHA:

De acuerdo a su cotización N°

3901305

 $15 - 01 - 2014$ 

de Rechanespachar facturshvase despadharEntrega \*\* y/o ejecutar, con cargo a esta Orden de Compra / Trabajo los materiales 9/8 service8 que se indican acontinuación.

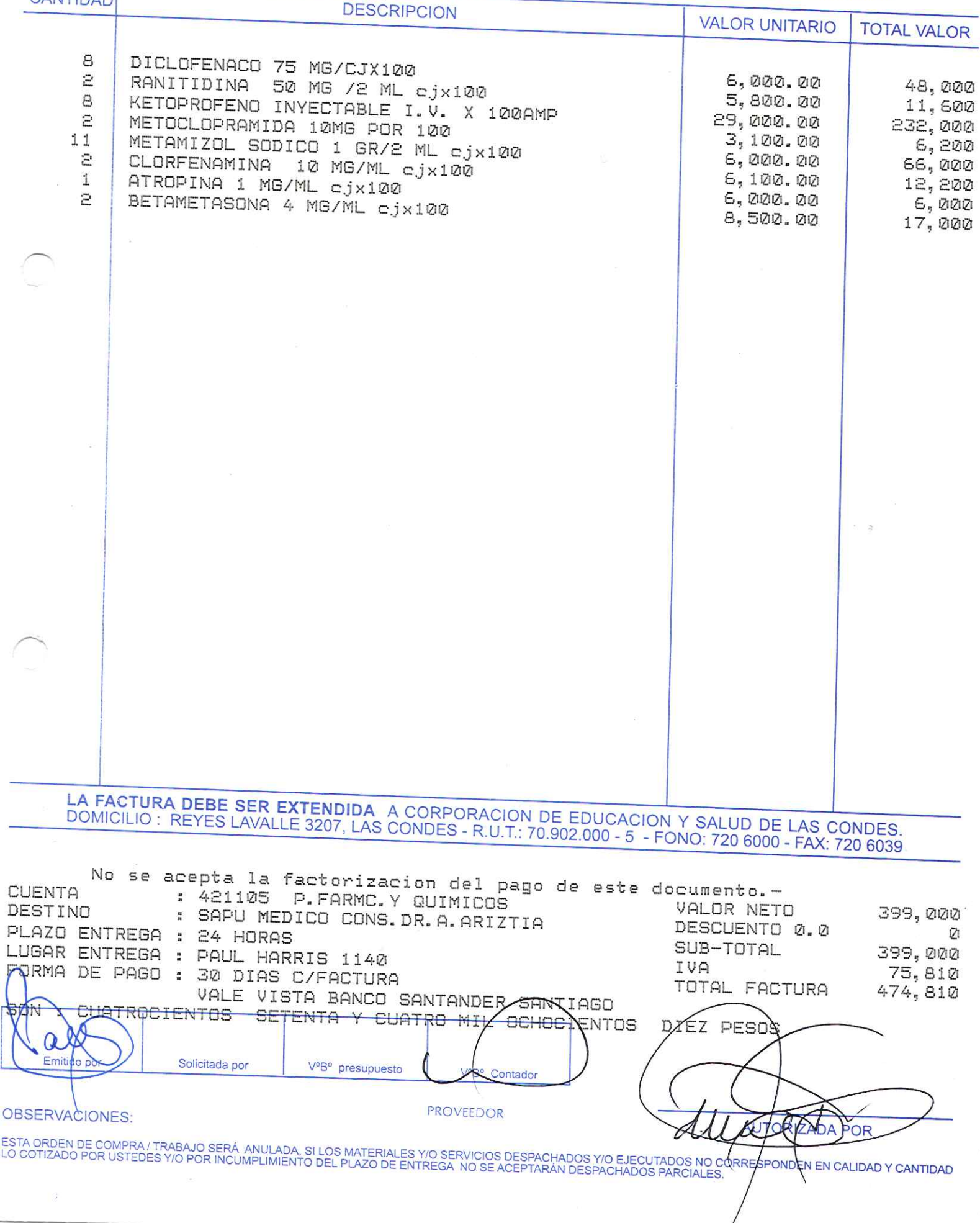

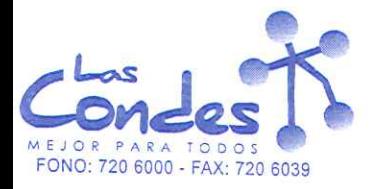

069264

**FECHA:** 

#### Señor(es):

#### OPKO CHILE S.A. 766696309 Dirección:

#### AGUSTINAS 640 PISO 10 At.: Sr.:

## Teléfono:

#### 4381515

15-01-2014

 $16 - 7$ 

De acuerdo a su cotización Nº

de Rechmespachar facturshvase despacharEntrega \*\* y/o ejecutar, con cargo a esta O**rden∕d**e Compra / Trabajo los materiales <mark>9/6 servicie8 qu</mark>e se indican acontinuación.

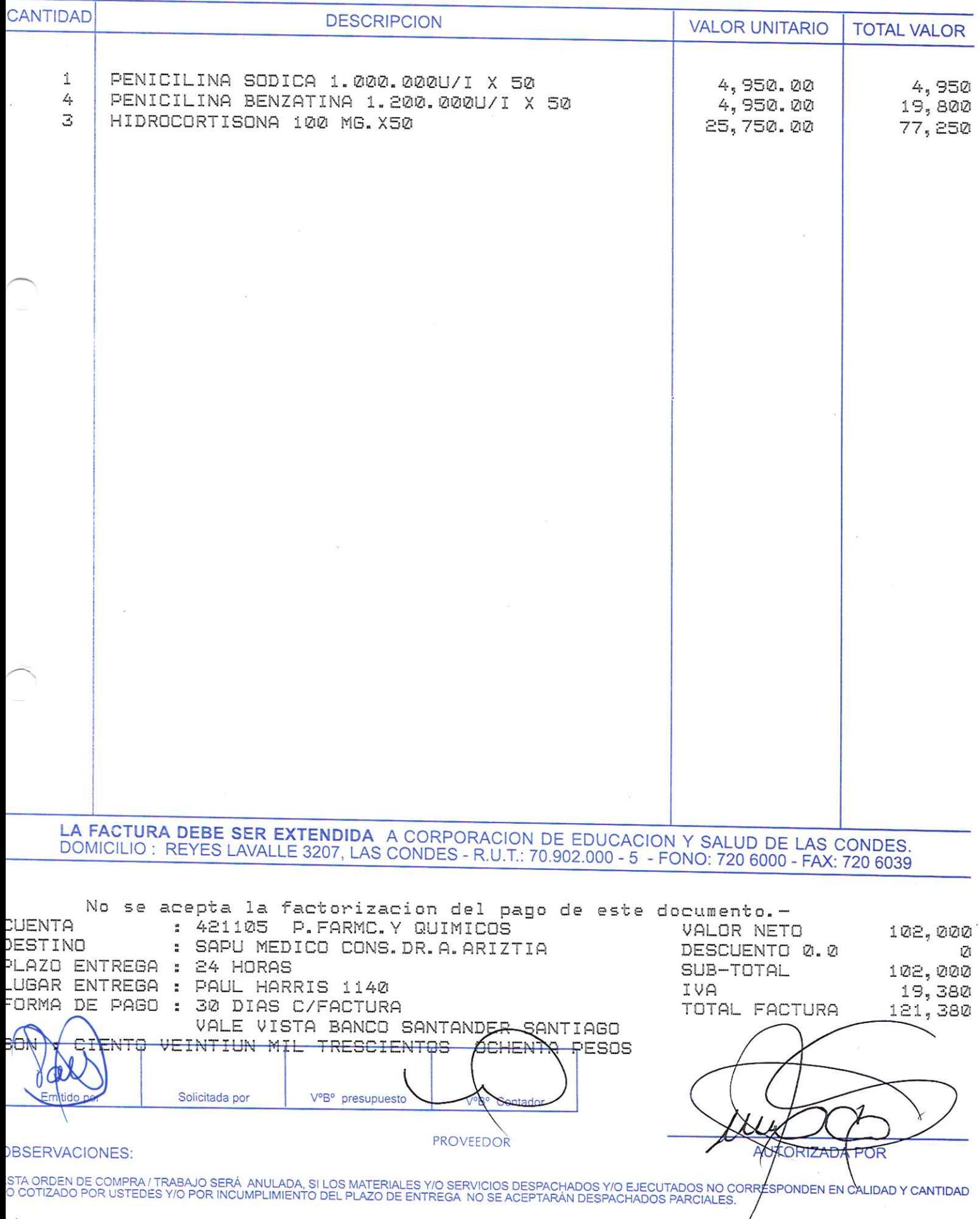

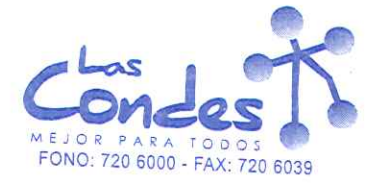

069263

FECHA:

## Señor(es):

#### LABORATORIO SANDERSON S.A. 915460003 Dirección:

#### CARLOS FERNANDEZ 244 At.: Sr.:

#### Teléfono:

15-01-2014

4627017

 $16 - 1$ 

De acuerdo a su cotización Nº

de Rechpespachar facturshvæse despacharEntrega \*\* y/o ejecutar, con cargo a esta Orden de Compra / Trabajo los materiales y/8 senvides trues se indican acontinuación.

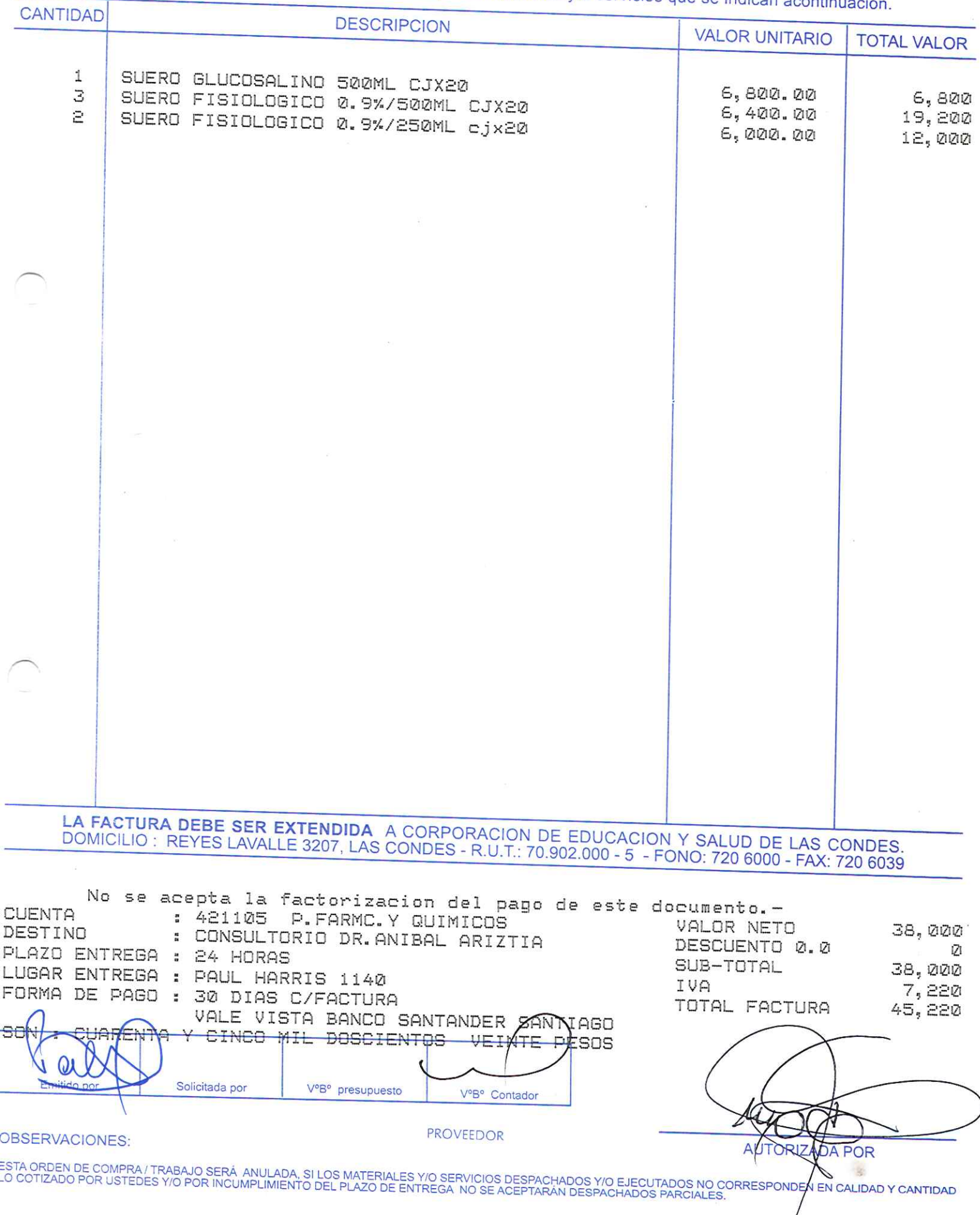

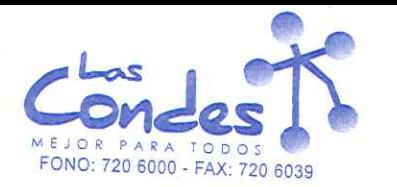

069262

Señor(es):

#### LABORATORIO BIOSANO S.A. 885975003 Dirección:

ZENTENO 1276 At.: Sr.:

Teléfono:

15-01-2014

3901305

FECHA:

 $16 - 7$ 

De acuerdo a su cotización Nº

de Rechmespachar facturshvæde despacharEntrega \*\* y/o ejecutar, con cargo a esta Orden de Compra / Trabajo los materiales 9/8 sendicas que se indican acontinuación.

**CANTIDAD DESCRIPCION** VAI OR UNITARIO

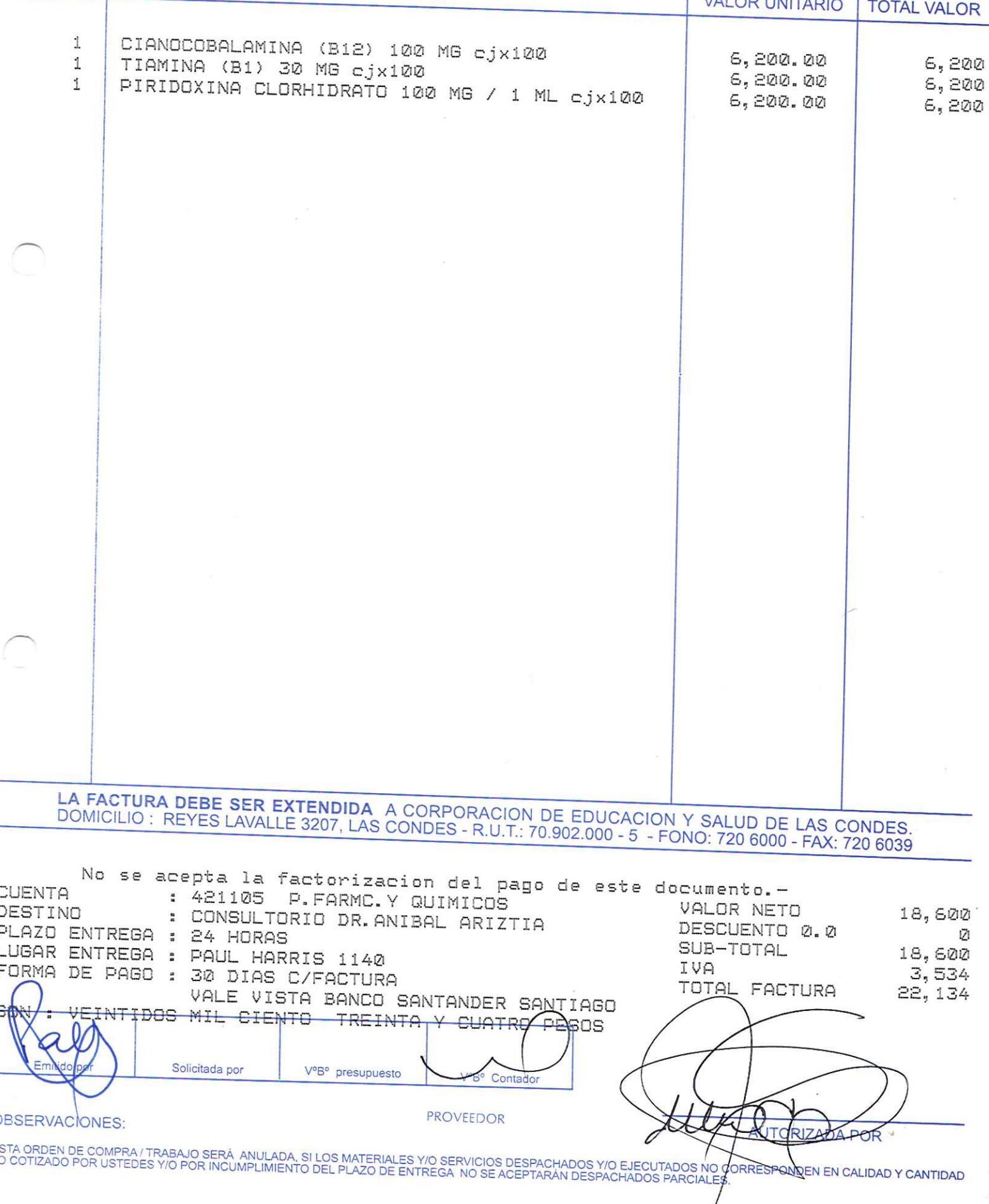

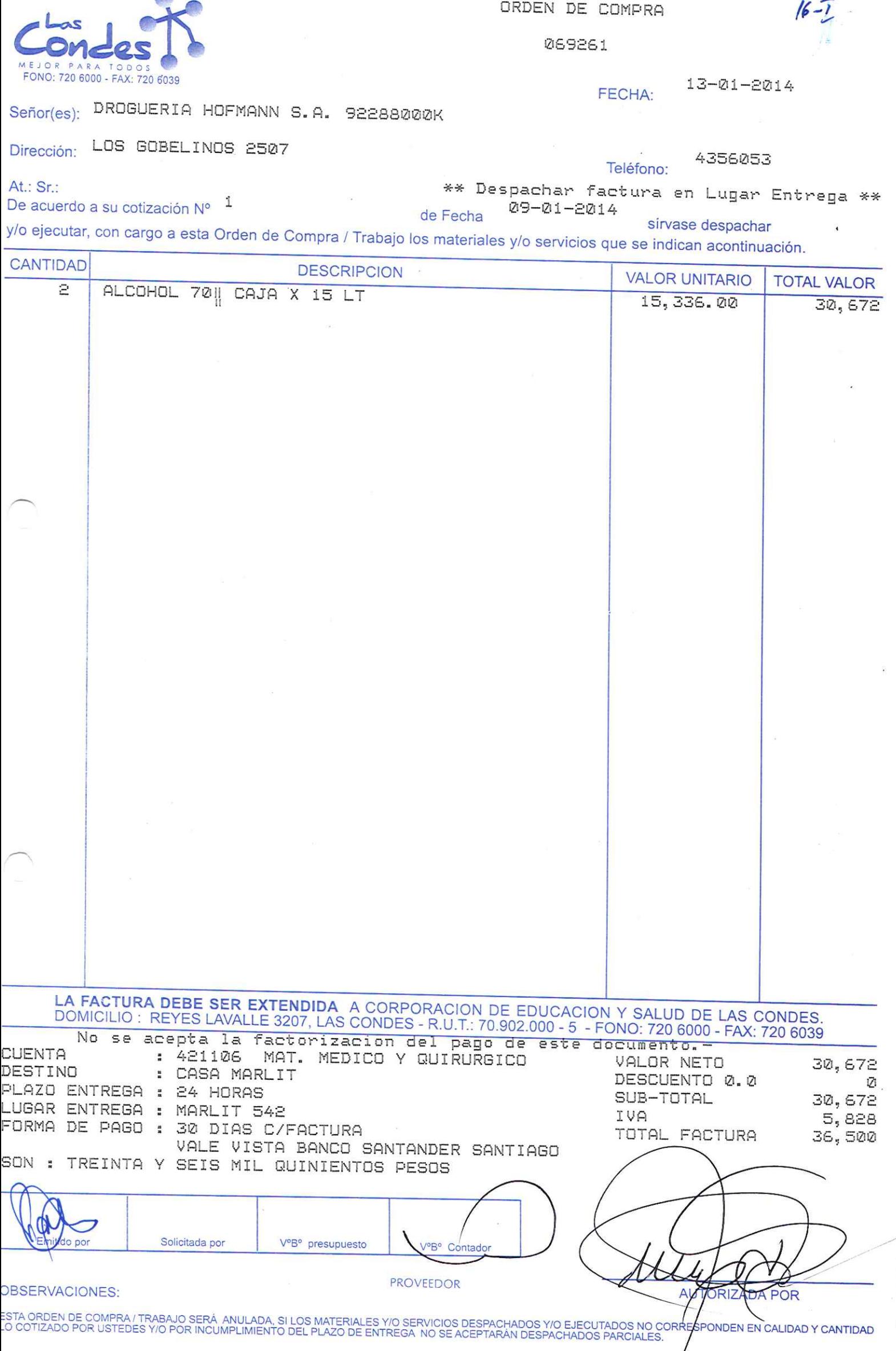

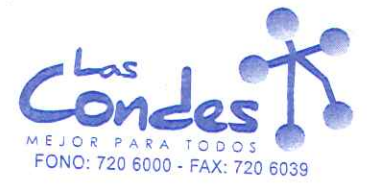

069260

 $13 - 21 - 2014$ FECHA:

Teléfono:

4731399

Señor(es): DIPROMED S.A. 863970008

AV. MATTA 649 Dirección:

At.: Sr.:

De acuerdo a su cotización Nº 1

\*\* Despachar factura en Lugar Entrega \*\*

08-01-2014 de Fecha

y/o ejecutar, con cargo a esta Orden de Compra / Trabajo los materiales y/o servicios que se indican acontinuación.

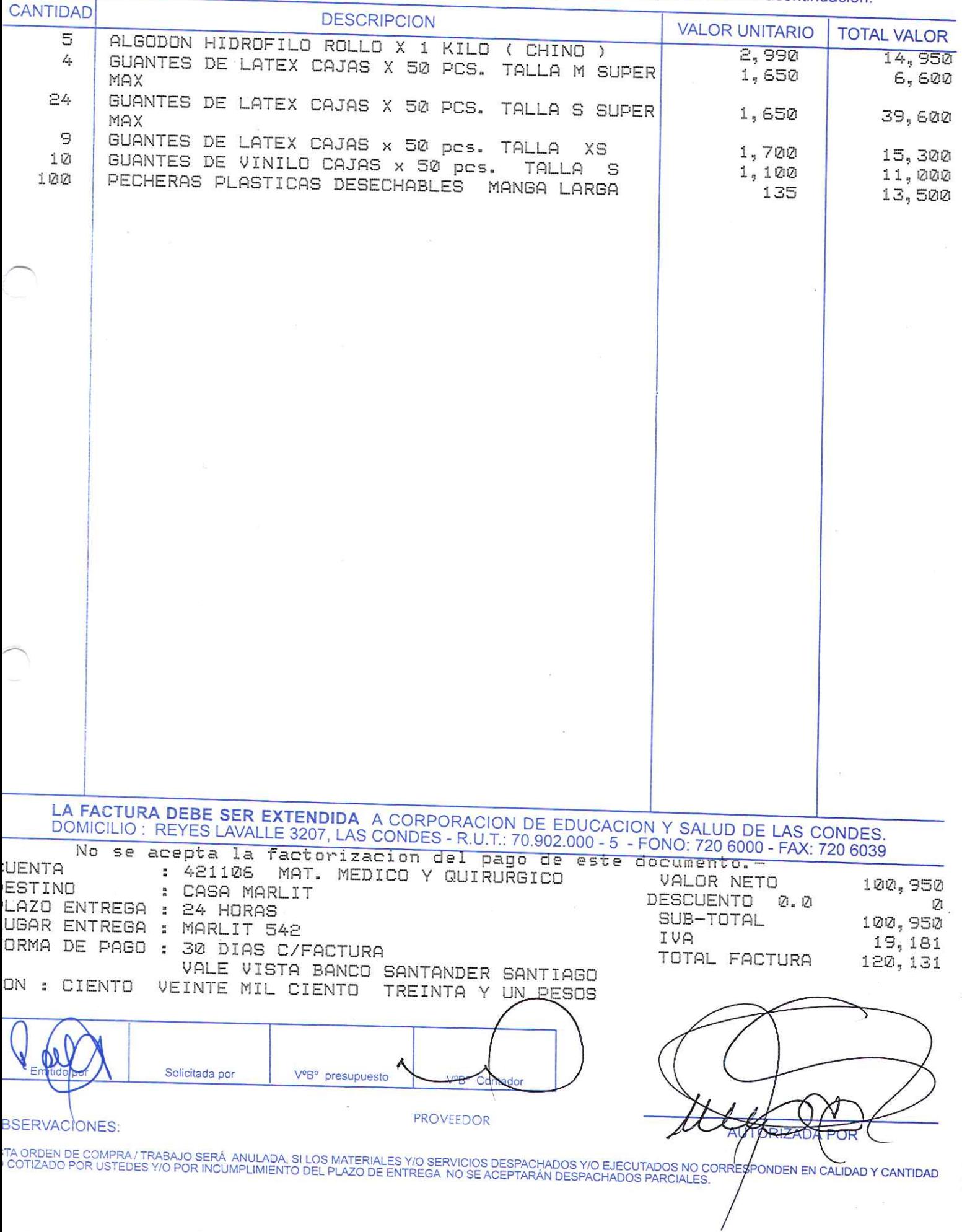

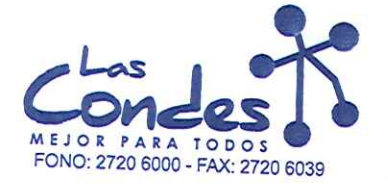

069259

FECHA:

#### Señor(es):

#### DISTRIBUIDORA Y COMERCIALIZADORA MILAN LT 772646909 Dirección: Teléfono:

AVDA. EGANA 1065 At.: Sr.:

2775449

 $13 - 21 - 2214$ 

 $16 - 1$ 

De acuerdo a su cotización N°

de FechaDespachar factusiavaseidespachar Entrega \*\* y/o ejecutar, con cargo a esta Orden de Compra / Trabajo los materiales y/o serviciós que se indican a continuación.

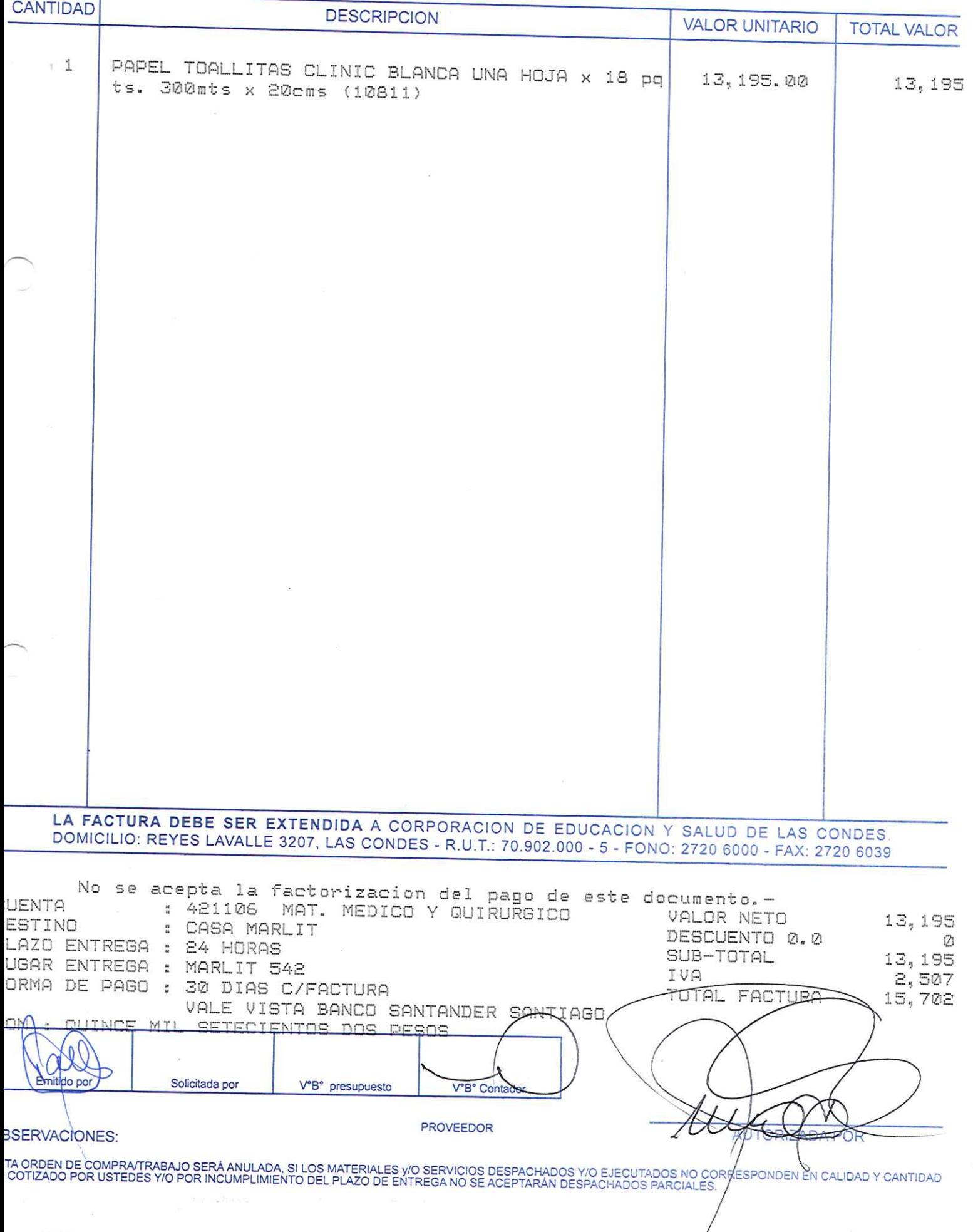

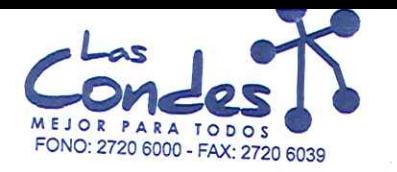

069258

#### FECHA:

 $13 - 21 - 2214$ 

 $16 -$ 

## Señor(es):

COMERCIAL LBF LTDA. 933660001 Dirección:

AV. EJERCITO 622

At.: Sr.:

Teléfono:

6993932

De acuerdo a su cotización N°

de Fecha Despachar factusiavasendesparaar Entrega \*\* y/o ejecutar, con cargo a esta Orden de Compra / Trabajo los materiales y/o selvicios qué se indican a continuación.

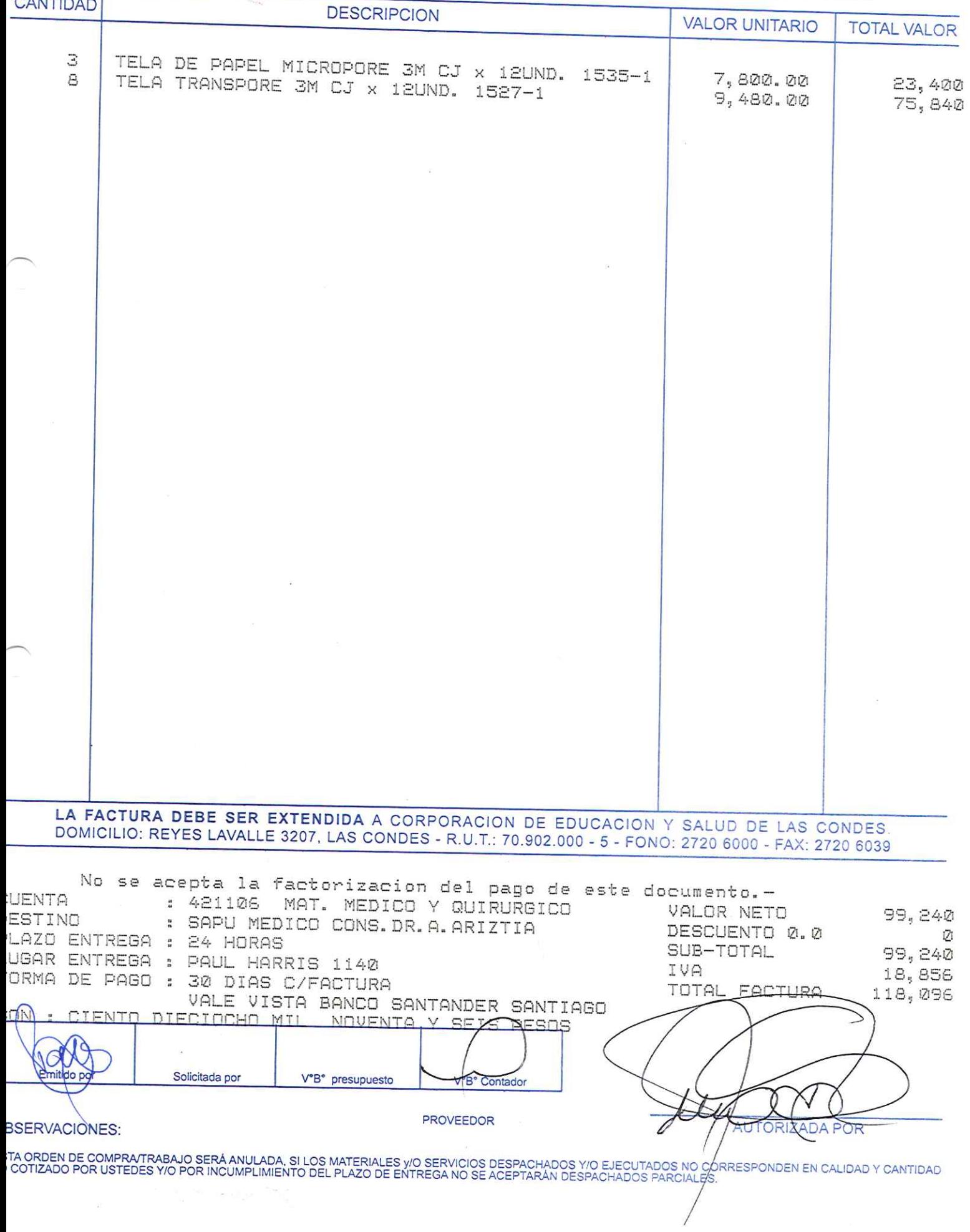

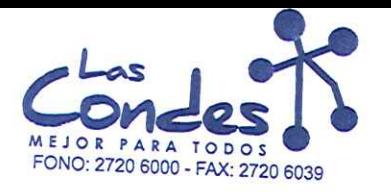

069257

Señor(es):

13-01-2014

4356053

 $16 -$ 

DROGUERIA HOFMANN S.A. 92288000K Dirección:

LOS GOBELINOS 2507 At.: Sr.:

Teléfono:

FECHA:

De acuerdo a su cotización N°

de Fecha Despachar factusiavassidespaghar Entrega \*\* y/o ejecutar, con cargo a esta Orden de Compra / Trabajo los materiales y/o servicios que se indican a continuación.

**CANTIDAD DESCRIPCION VALOR UNITARIO TOTAL VALOR** SONDAS DE ASPIRACIUN ESTERILES DESECHABLES NI 20 1,100.00 22,000 CINTAS ESTERILES STERI STRIPS 3M CJ x 50 TIRAS 1  $19,500.00$ R1541 19,500 LA FACTURA DEBE SER EXTENDIDA A CORPORACION DE EDUCACION Y SALUD DE LAS CONDES DOMICILIO: REYES LAVALLE 3207, LAS CONDES - R.U.T.: 70.902.000 - 5 - FONO: 2720 6000 - FAX: 2720 6039 **UENTA** VALOR NETO 41,500 ESTINO DESCUENTO 0.0 LAZO ENTREGA : 24 HORAS Ü SUB-TOTAL 41,500 UGAR ENTREGA : PAUL HARRIS 1140 IVA 7,885 ORMA DE PAGO : 30 DIAS C/FACTURA TOTAL FACTURA 49, 385 VALE VISTA BANCO SANTANDER SANTIAGO THORENTO Y NUEUF MTL **IRESCIENTOS** mmL **VENT? EINCO** ⊭€sos al Emitido por Solicitada por V°B° presupuesto **V°B°C** PROVEEDOR **SSERVACIONES:** TA ORDEN DE COMPRATRABAJO SERÁ ANULADA, SI LOS MATERIALES Y/O SERVICIOS DESPACHADOS Y/O EJECUTADOS NO CORRESPOMDEN EN CALIDAD Y CANTIDAD<br>COTIZADO POR USTEDES Y/O POR INCUMPLIMIENTO DEL PLAZO DE ENTREGA NO SE ACEPTARÁN DESP

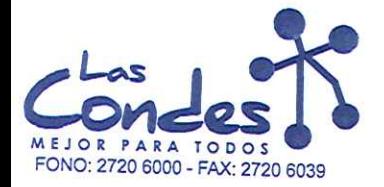

069256

#### FECHA:

Teléfono:

#### Señor(es):

NIPRO MEDICAL CORPORATION (AGENCIA CHILE) 590772909 Dirección:

EXEQUIL FERNANDEZ 2668 GALPON 1 At.: Sr.:

4460087

 $13 - 21 - 2214$ 

 $16 - 1$ 

De acuerdo a su cotización N°

de Fecha Despachar factusiavasendespaphar Entrega \*\* y/o ejecutar, con cargo a esta Orden de Compra / Trabajo los materiales y/o selvicios에 de se indican a continuación.

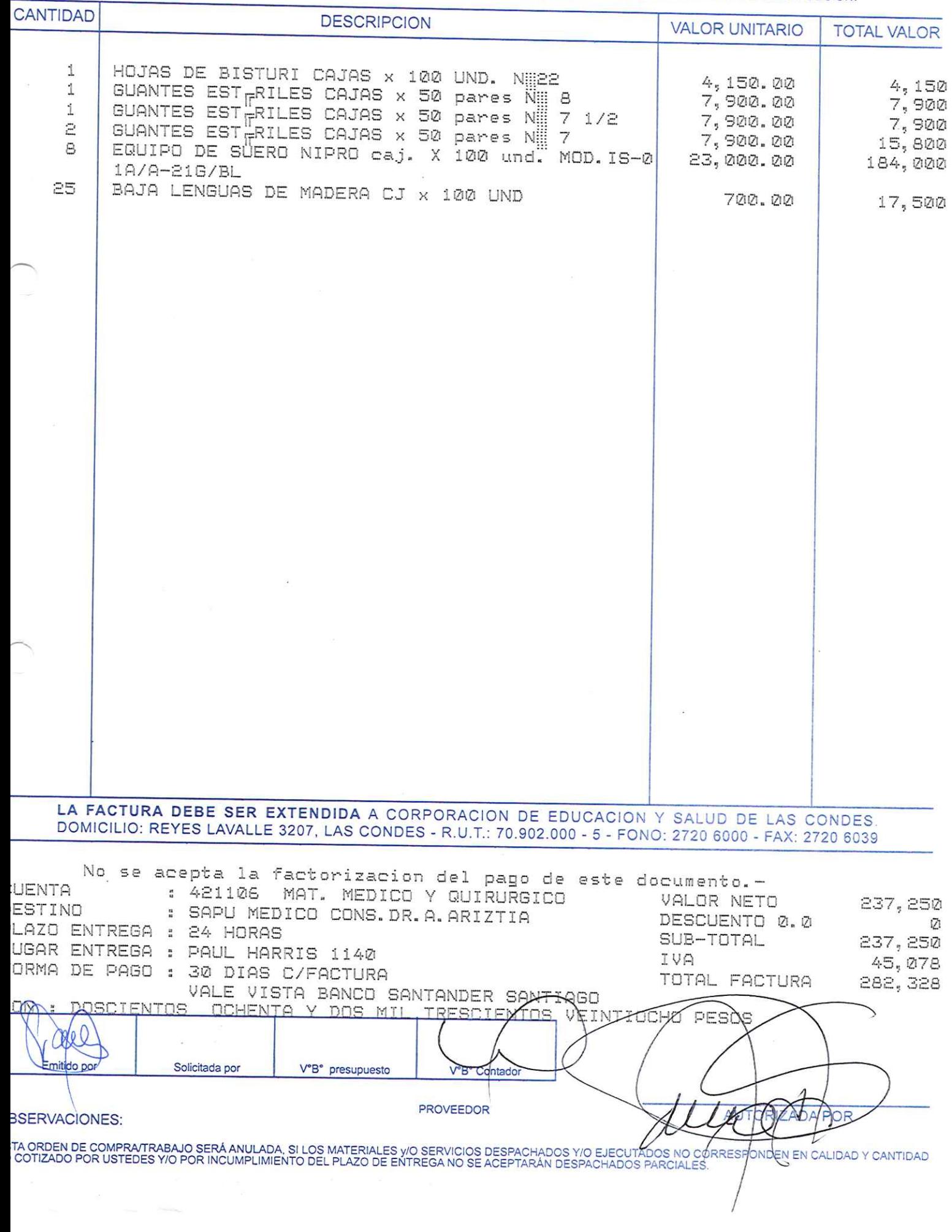

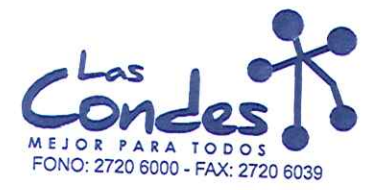

069255

# FECHA:

## $13 - 01 - 2014$

 $16 - 1$ 

## Señor(es):

DISTRIBUIDORA Y COMERCIALIZADORA MILAN LT 772646909 Dirección: Teléfono: AVDA. EGANA 1065

At.: Sr.:

2775449

De acuerdo a su cotización N° de FechaDespachar factuskvassidespachar Entrega \*\* y/o ejecutar, con cargo a esta Orden de Compra / Trabajo los materiales y/o servicios que se indican a continuación.

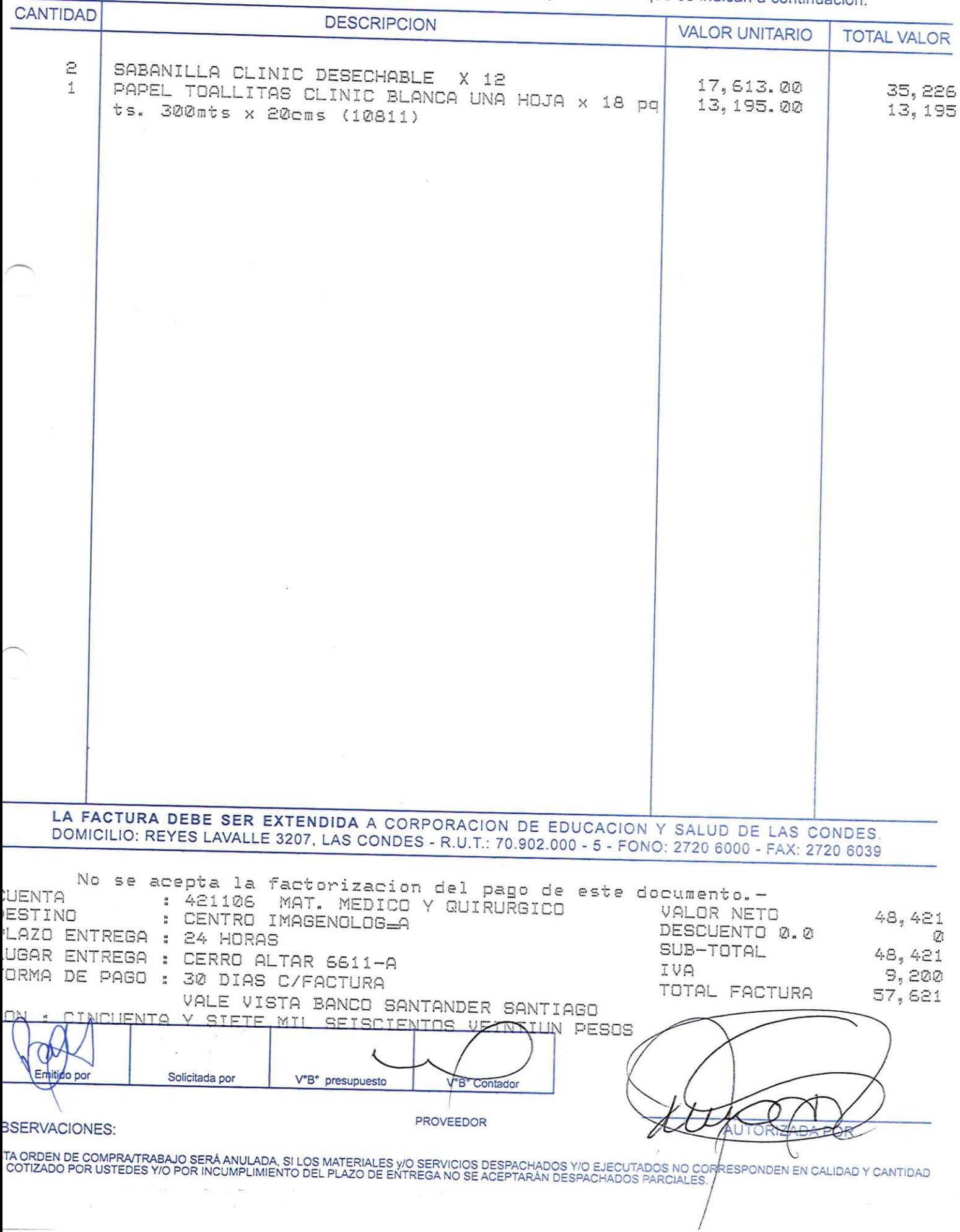

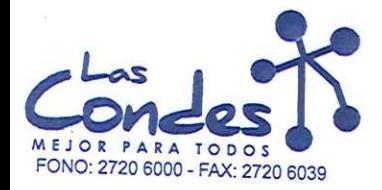

069254

# FECHA:

#### Señor(es):

ACE SISTEMAS MEDICOS LTDA. 761413996 Dirección:

VISTA HERMOSA 310 A At.: Sr.:

Teléfono:

 $16 - 1$ 

 $13 - 21 - 2214$ 

De acuerdo a sulvolización RE

de FechaDespachar factusiavasendespaphar Entrega \*\* v/o ejecutar, con cargo a esta Orden de Compra / Trabajo los materiales y/o servicios que se indican a continuación.

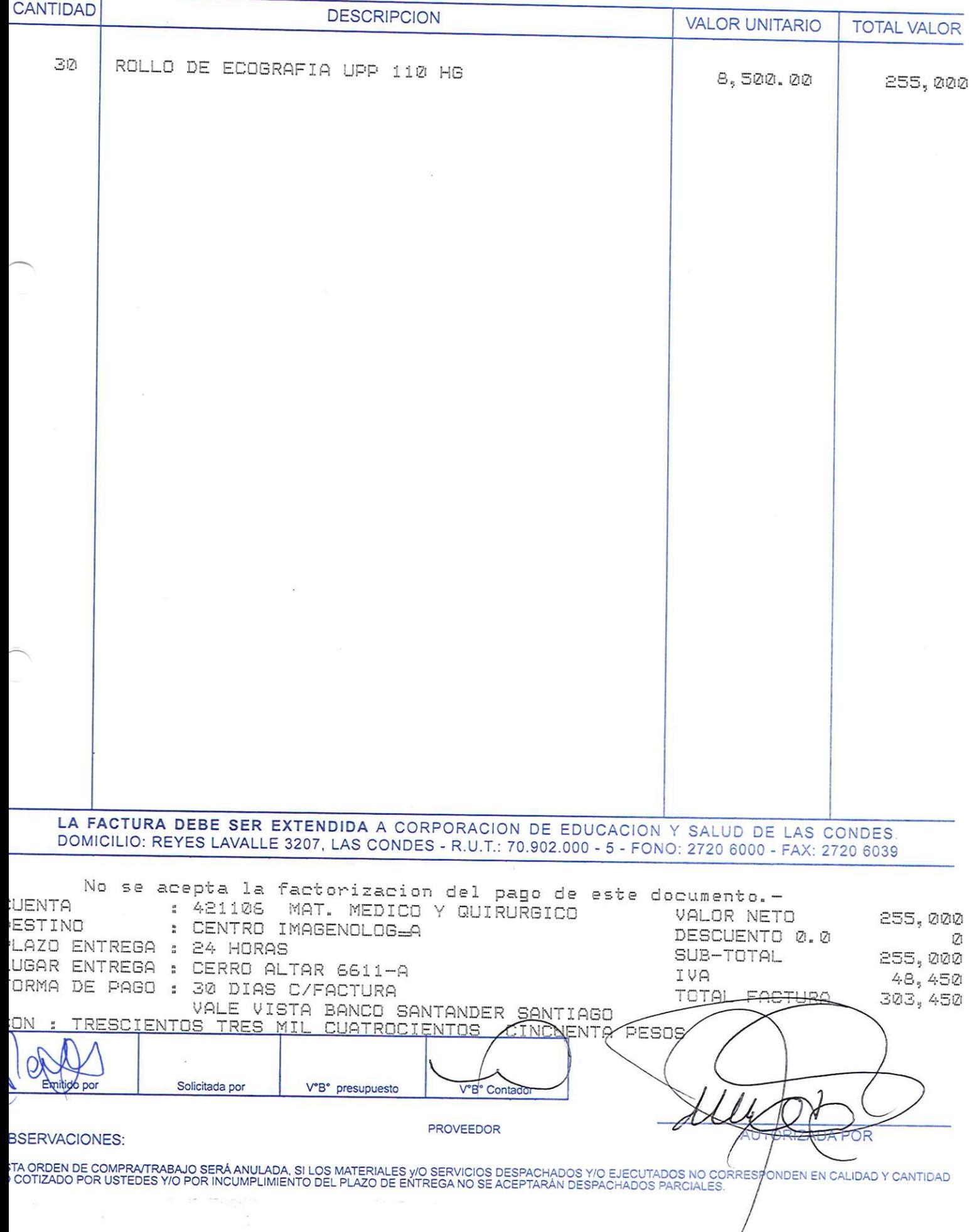

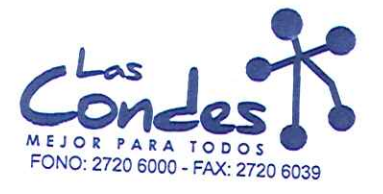

069253

## Señor(es):

INVERSIONES PMG S.A. 995418908 Dirección:

ANTONIO VARAS 2615 At.: Sr.:

Teléfono:

FECHA:

De acuerdo a su cotización N°

de FechaDespachar factusievaseidespaphar Entrega \*\* y/o ejecutar, con cargo a esta Orden de Compra / Trabajo los materiales y/o servicios que se indican a continuación.

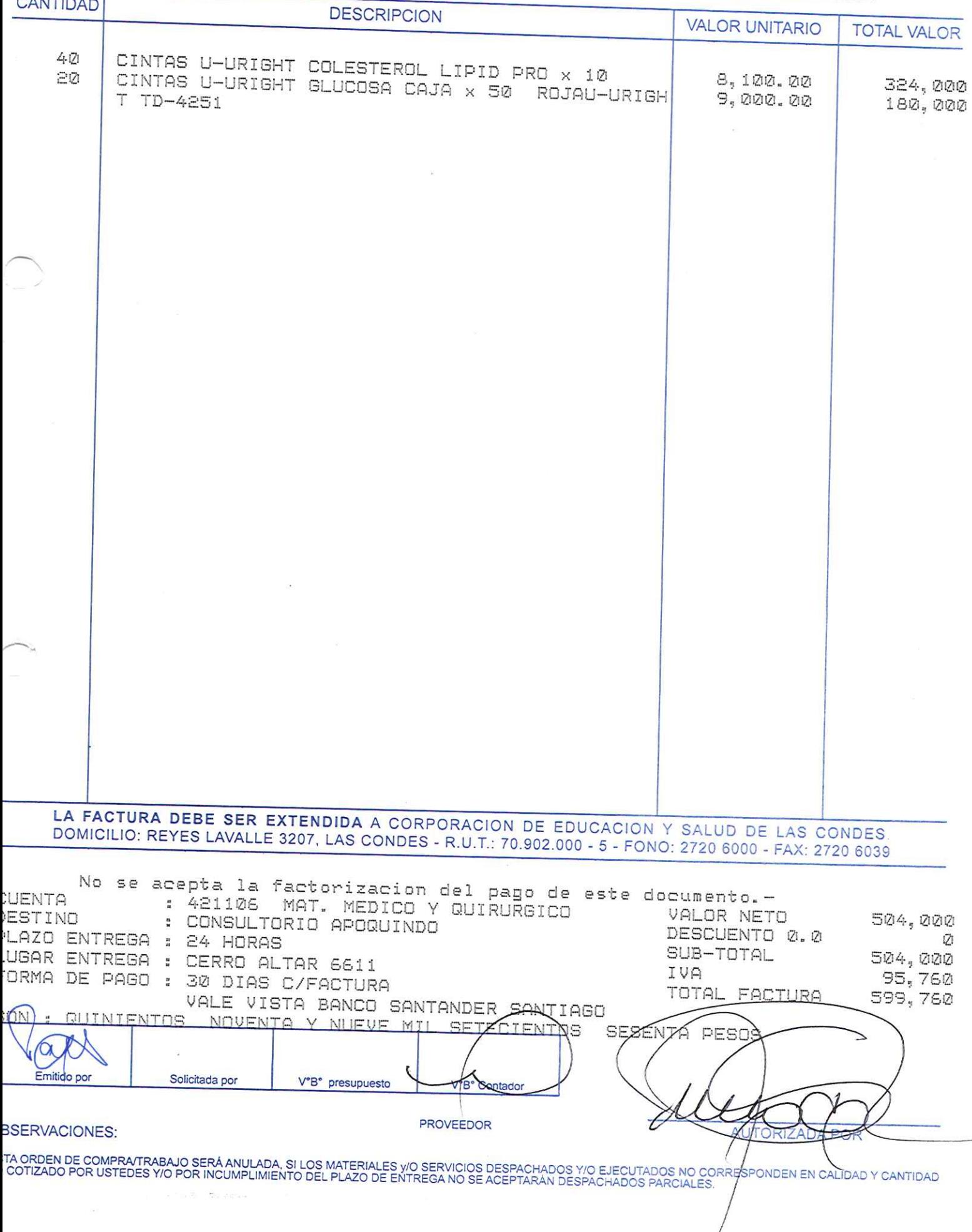

 $16 - 1$ 

 $13 - 21 - 2214$ 

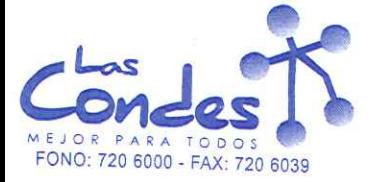

069252

FECHA: 13-01-2014

 $21 - 1$ 

Señor(es): B. BRAUN MEDICAL S.A. 967565407

Dirección: CALLE NUEVA 5319

Teléfono: 6234334

At.: Sr.: \*\* Despachar factura en Lugar Entrega \*\*<br>de Fecha 08-01-2014 sírvase despachar De acuerdo a su cotización Nº 1 y/o ejecutar, con cargo a esta Orden de Compra / Trabajo los materiales y/o servicios que se indican acontinuación.

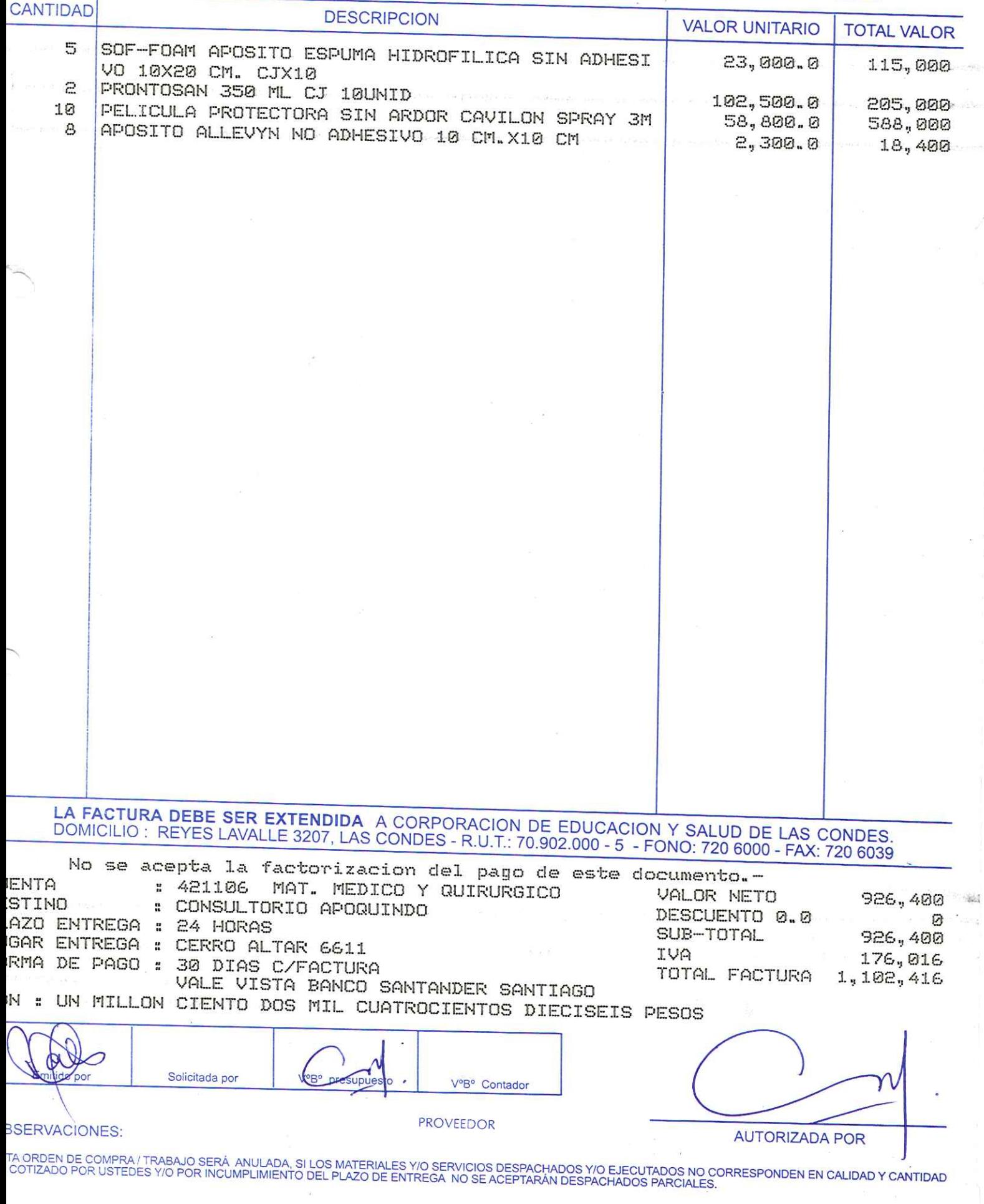

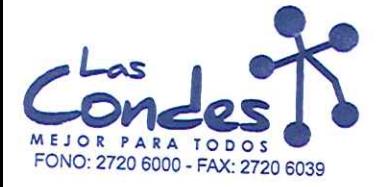

 $16 - 1$ 

069251

#### Señor(es):

ALLMEDICA S.A. 96636310K Dirección:

JOSE LUIS ARANEDA 86 At.: Sr.:

Teléfono:

FECHA:

2692111

 $13 - 21 - 2214$ 

De acuerdo a su cotización N°<br>15-21-2014, de Fécha Despachar factusiavas despada espada Entrega \*\*<br>15-21-2014, y/o ejecutar, con cargo a esta Orden de Compra / Trabajo los materiales y/o servicios que se indican a continua

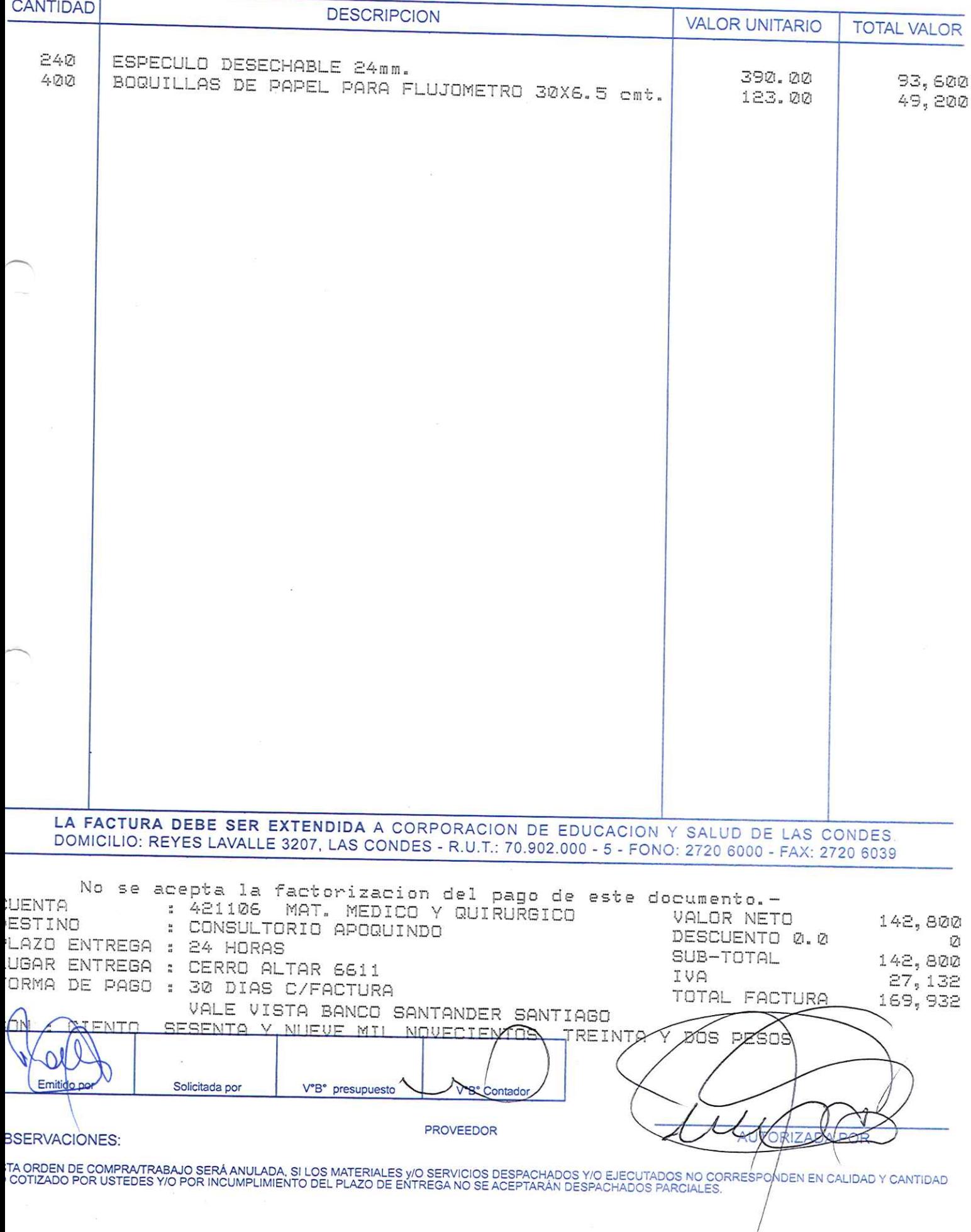

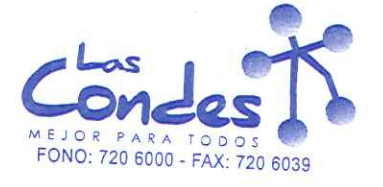

 $2\sqrt{1}$ 

069250

Señor(es): COMERCIAL LBF LTDA. 933660001

Dirección: AV. EJERCITO 622

Teléfono: 6993932

FECHA: 13-01-2014

De acuerdo a su cotización Nº 1.

At.: Sr.:

\*\* Despachar factura en Lugar Entrega \*\* de Fecha 09-01-2014

y/o ejecutar, con cargo a esta Orden de Compra / Trabajo los materiales y/o servicios que se indican acontinuación.

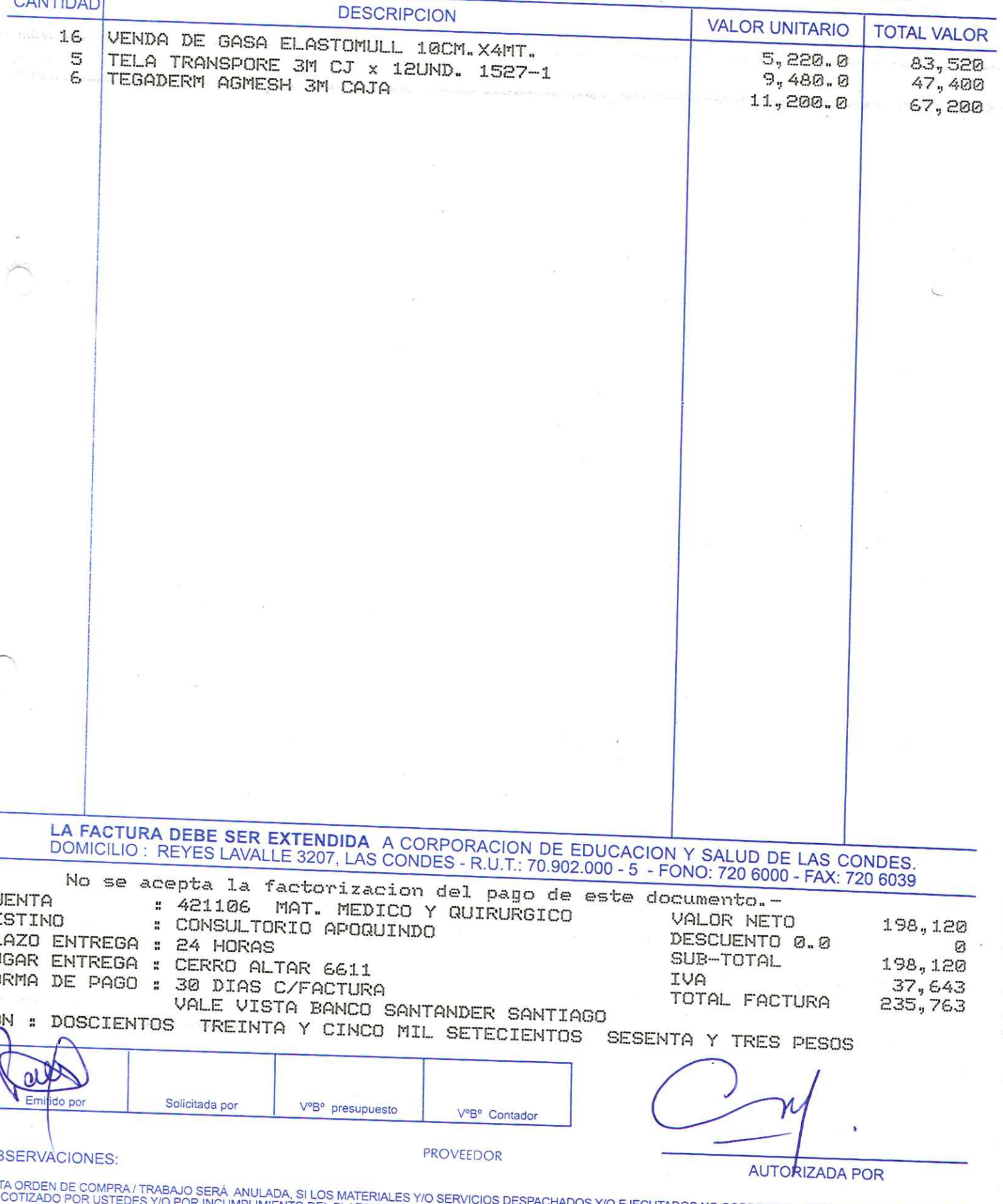

INCUMPLIMIENTO DEL PLAZO DE ENTREGA NO SE ACEPTARÁN DESPACHADOS PARCIALES.

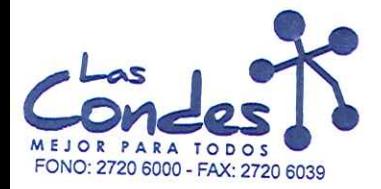

069249

FECHA:  $13 - 21 - 2214$   $16 - 7$ 

## Señor(es):

DROGUERIA HOFMANN S.A. 92288000K Dirección:

LOS GOBELINOS 2507 At.: Sr.:

Teléfono:

4356053

De acuerdo a su cotización N°

de FéchaDespachar factusAvassidespachar Entrega \*\* y/o ejecutar, con cargo a esta Orden de Compra / Trabajo los materiales y/o servicios que se indican a continuación.

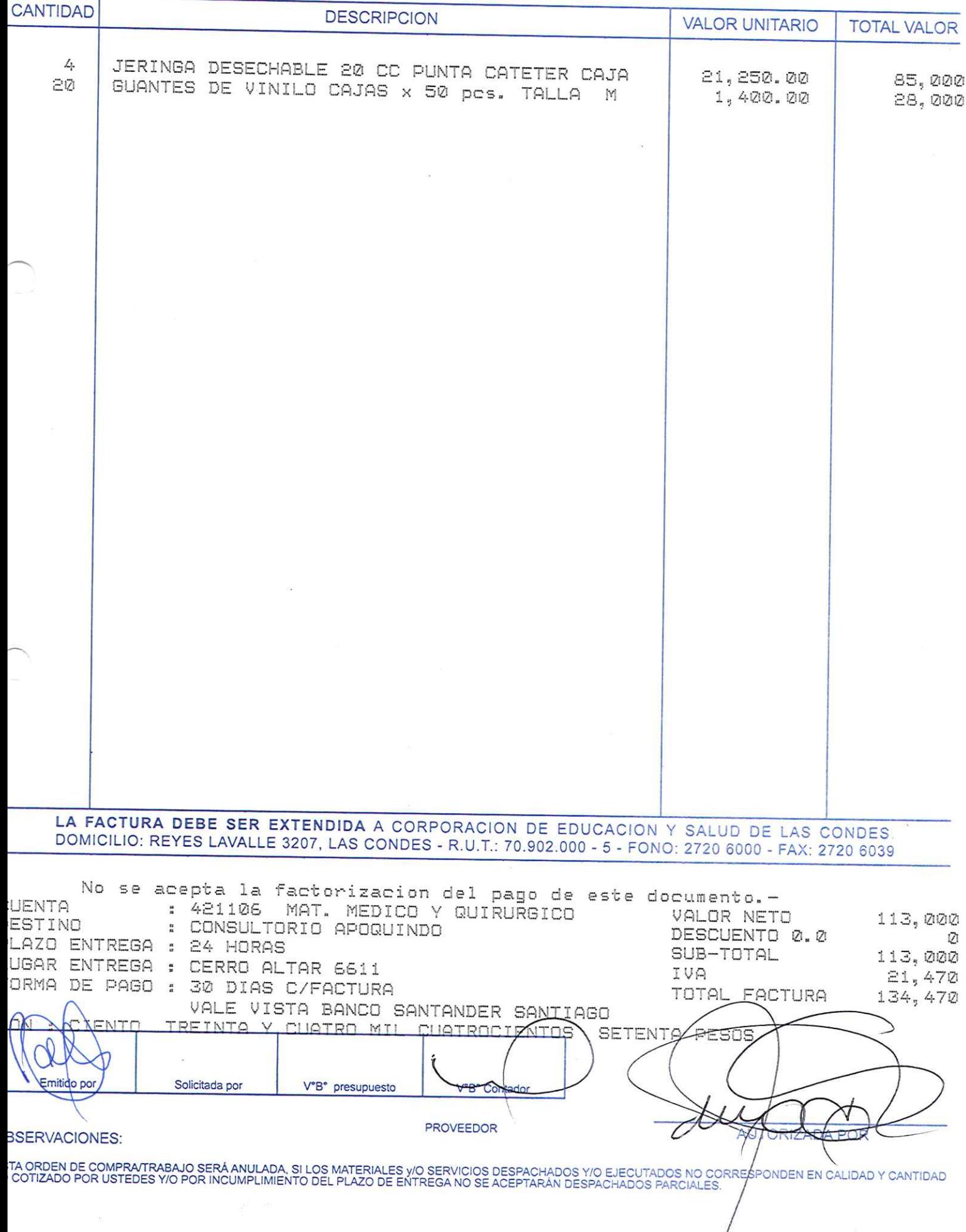

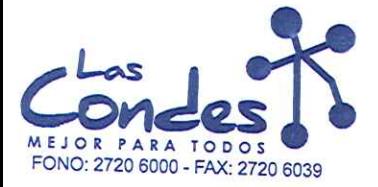

Señor(es):

ORDEN DE COMPRA

069248

#### FECHA:

 $13 - 01 - 2014$ 

 $16 - 7$ 

DIPROMED S.A. 863970008 Dirección:

AV. MATTA 649 At.: Sr.:

Teléfono:

4731399

De acuerdo a su cotización N°

de Fecha Despachar factusiavasendespagher Entrega \*\* y/o ejecutar, con cargo a esta Orden de Compra / Trabajo los materiales y/8-selvicios 4de se indican a continuación.

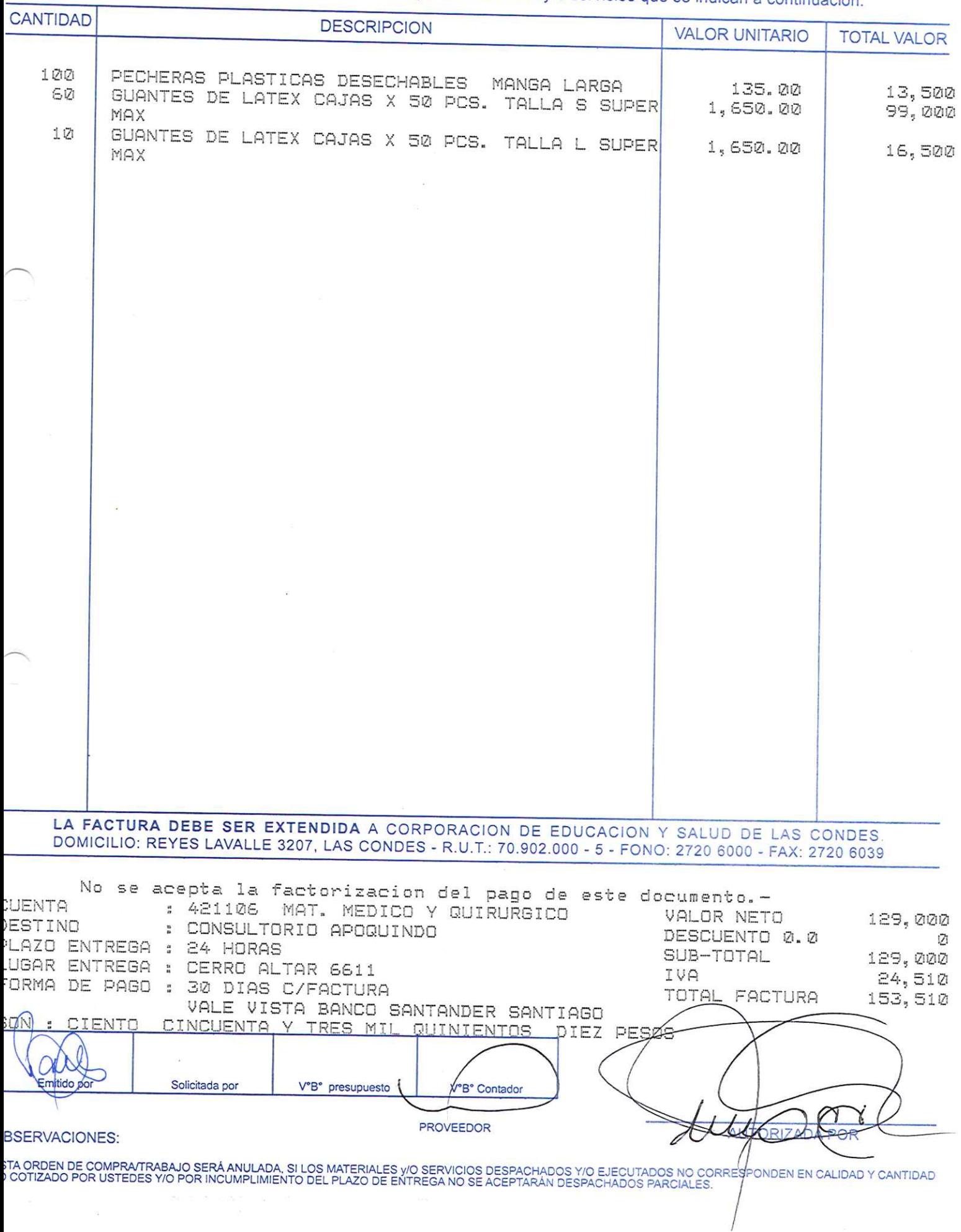

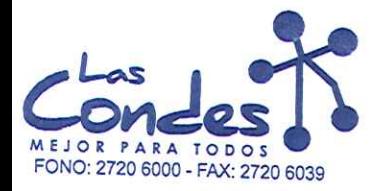

069247

## $13 - 01 - 2014$

 $16 - 7$ 

#### Señor(es):

ALGODONES BETA LIMITADA 815026004 Dirección:

AV. 5 DE ABRIL 4482 At.: Sr.:

Teléfono:

FECHA:

#### 7799089

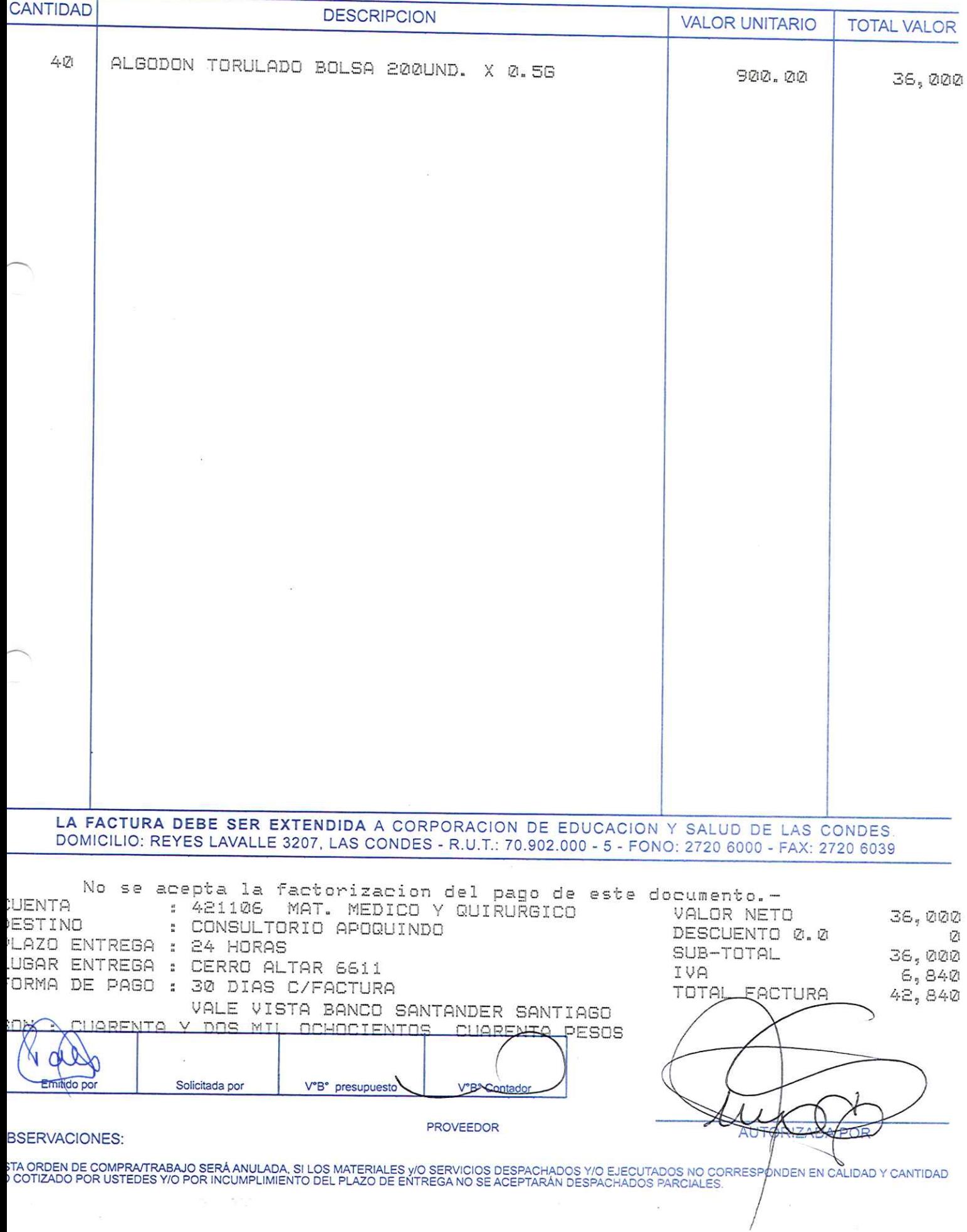

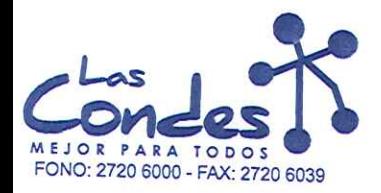

069246

#### **FECHA:**  $13 - 21 - 2014$

## Señor(es):

At.: Sr.:

DISTRIBUIDORA Y COMERCIALIZADORA MILAN LT 772646909 Dirección: Teléfono: AVDA. EGANA 1065

2775449

De acuerdo a su cotización N°

 $16 - 1$ 

de Fecha Despachar factusievassodespechar Entrega \*\* y/o ejecutar, con cargo a esta Orden de Compra / Trabajo los materiales y/o servicios que se indican a continuación.

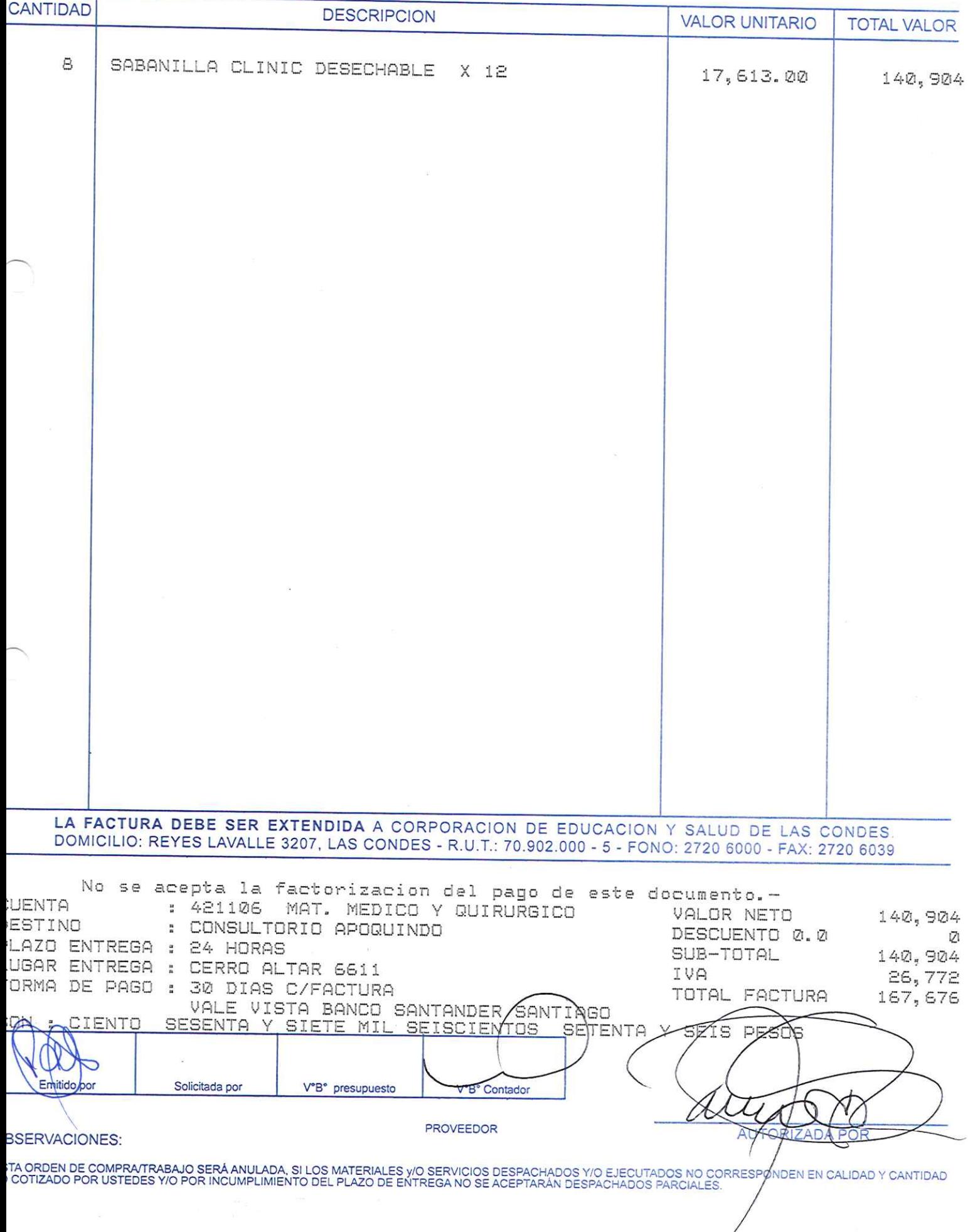

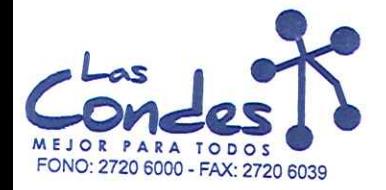

069245

Teléfono:

#### Señor(es):

FECHA:

NIPRO MEDICAL CORPORATION (AGENCIA CHILE) 590772909 Dirección:

EXEQUIL FERNANDEZ 2668 GALPON 1 At.: Sr.:

4460087

 $13 - 21 - 2214$ 

.... J...<br>De acuerdo a su cotización N°<br>y/o ejecutar, con cargo a esta Orden de Compra / Trabajo los materiales y/o servicios que se indican a continuación. CANTIDAD

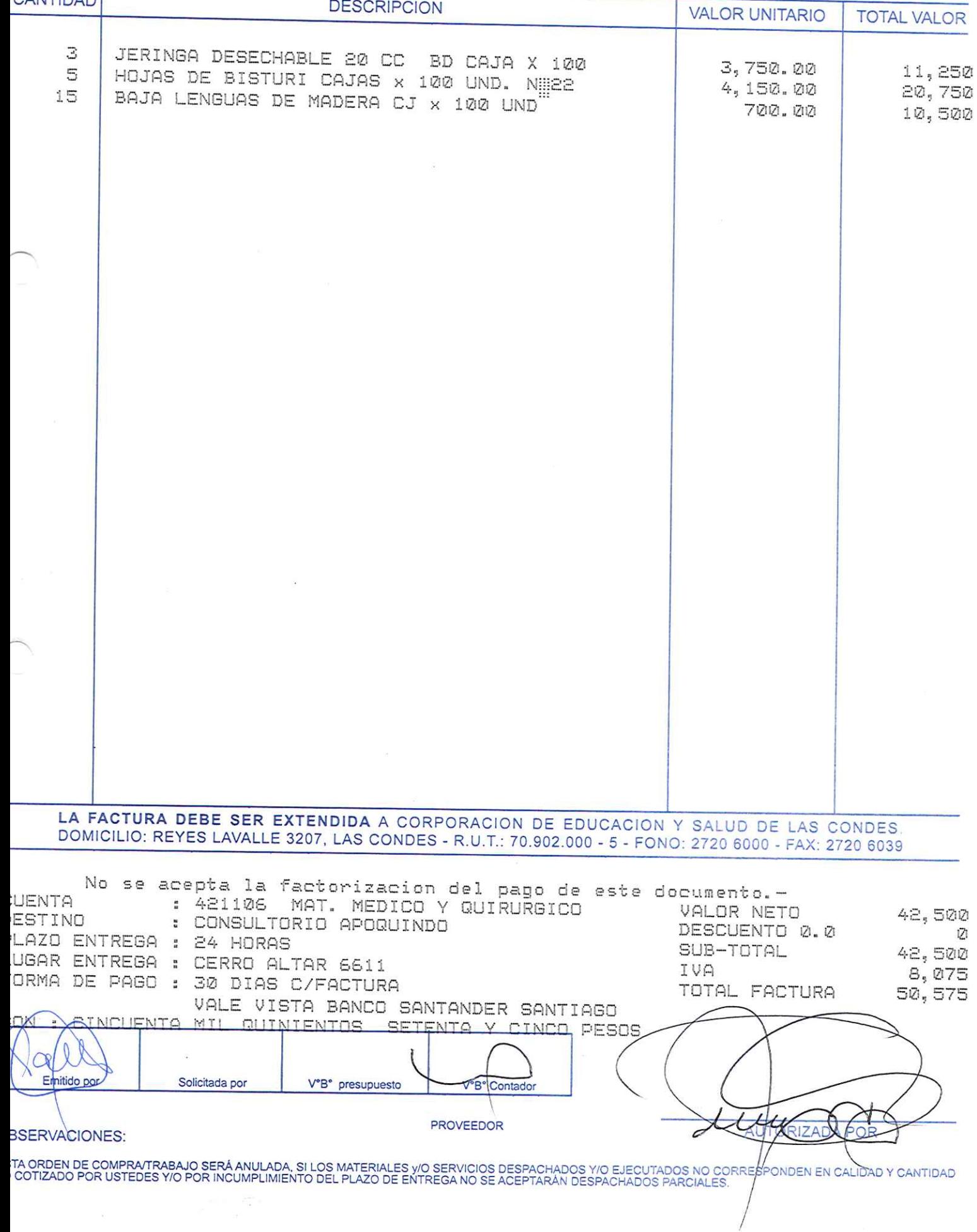

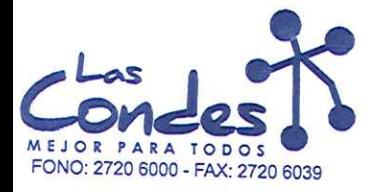

069244

FECHA:  $13 - 01 - 2014$ 

 $16 - 1$ 

## Señor(es):

INVERSIONES PMG S.A. 995418908 Dirección:

ANTONIO VARAS 2615

At.: Sr.:

De acuerdo a su cotización N°

Teléfono:

de FechaDespachar factusievasendespapher Entrega \*\* y/o ejecutar, con cargo a esta Orden de Compra / Trabajo los materiales y/o동eKricios에 de se indican a continuación.

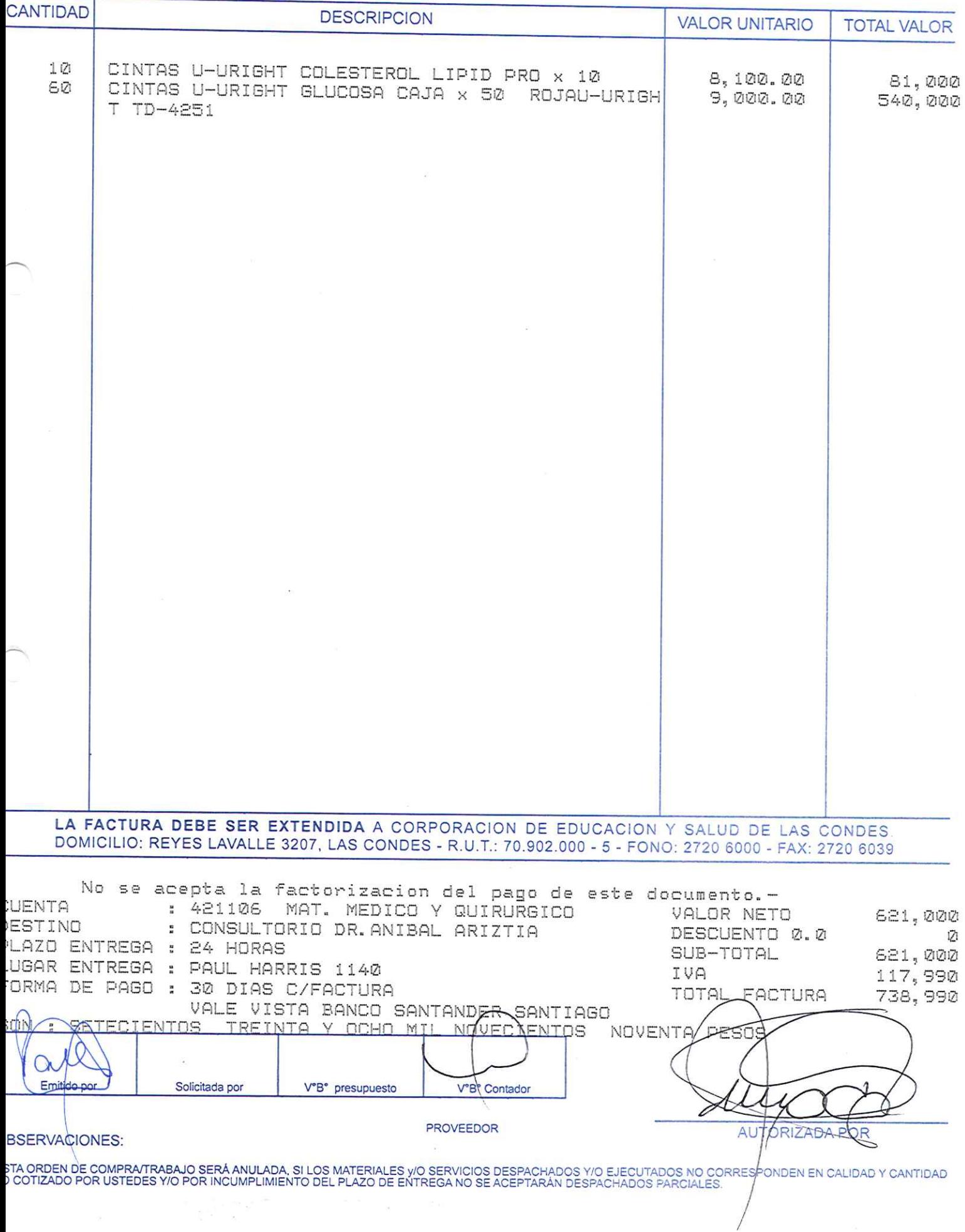

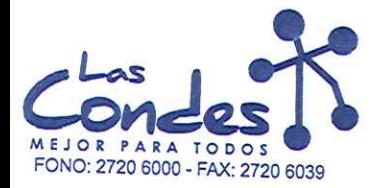

069243

#### FECHA:  $13 - 01 - 2014$

#### Señor(es):

#### ALLMEDICA S.A. 96636310K Dirección:

JOSE LUIS ARANEDA 86 At.: Sr.:

Teléfono:

#### 2692111

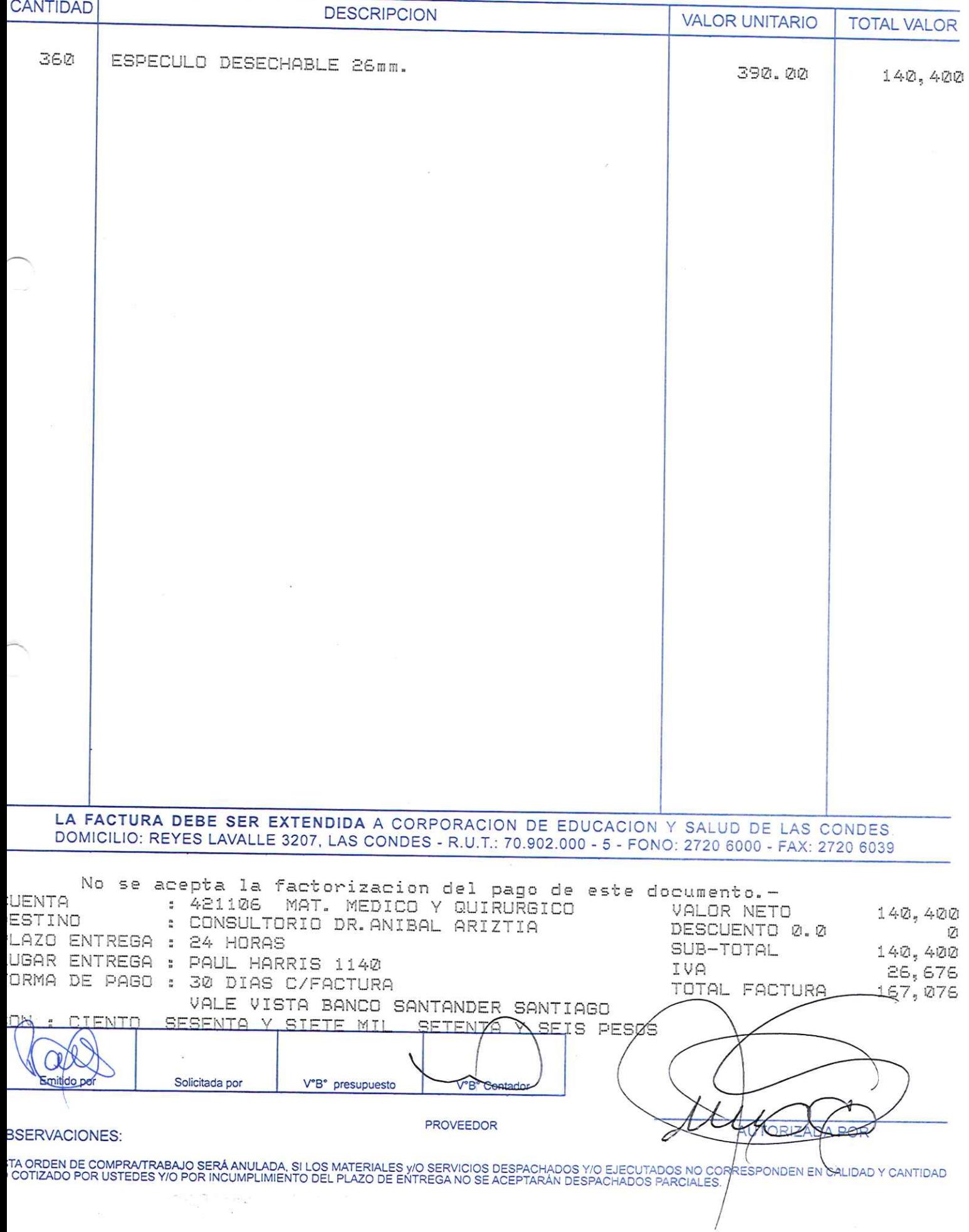

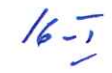

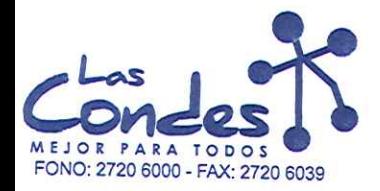

069241

FECHA:  $13 - 21 - 2214$ 

## Señor(es):

DROGUERIA HOFMANN S.A. 92288000K Dirección:

LOS GOBELINOS 2507 At.: Sr.:

Teléfono:

#### 4356053

De acuerdo a su cotización N°

de Fecha Despachar factusievassidespachar Entrega \*\* y/o ejecutar, con cargo a esta Orden de Compra / Trabajo los materiales y/o servicios que se indican a continuación.

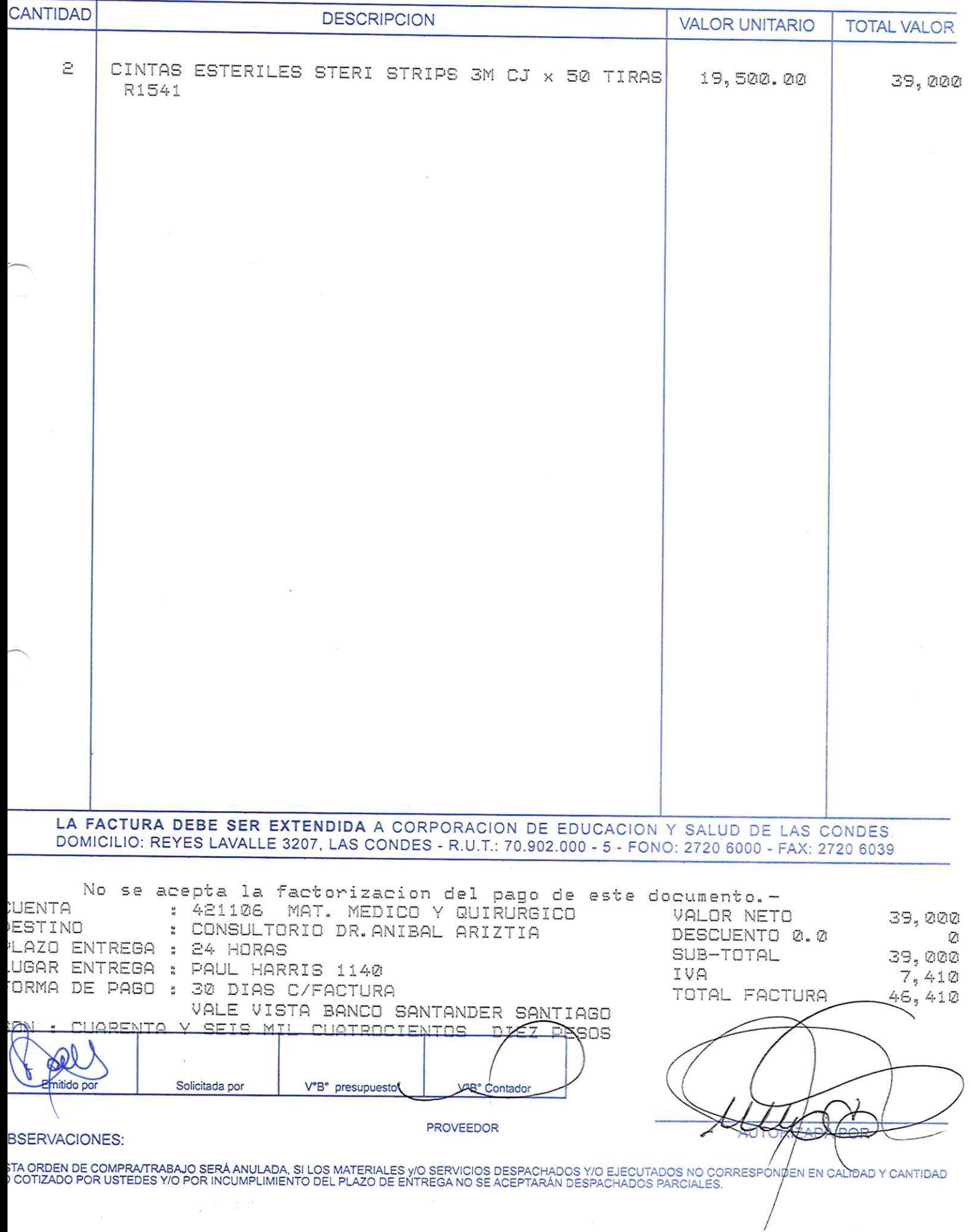

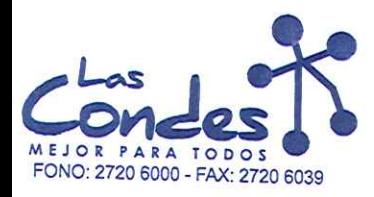

069240

#### FECHA:

Señor(es):

## DIPROMED S.A. 863970008 Dirección:

AV. MATTA 649

At.: Sr.:

Teléfono:

4731399

 $13 - 21 - 2014$ 

 $16 - 7$ 

De acuerdo a su cotización N°

de Fecha Despachar factusievassidespagher Entrega \*\*

y/o ejecutar, con cargo a esta Orden de Compra / Trabajo los materiales y/osekvicios qué se indican a continuación.

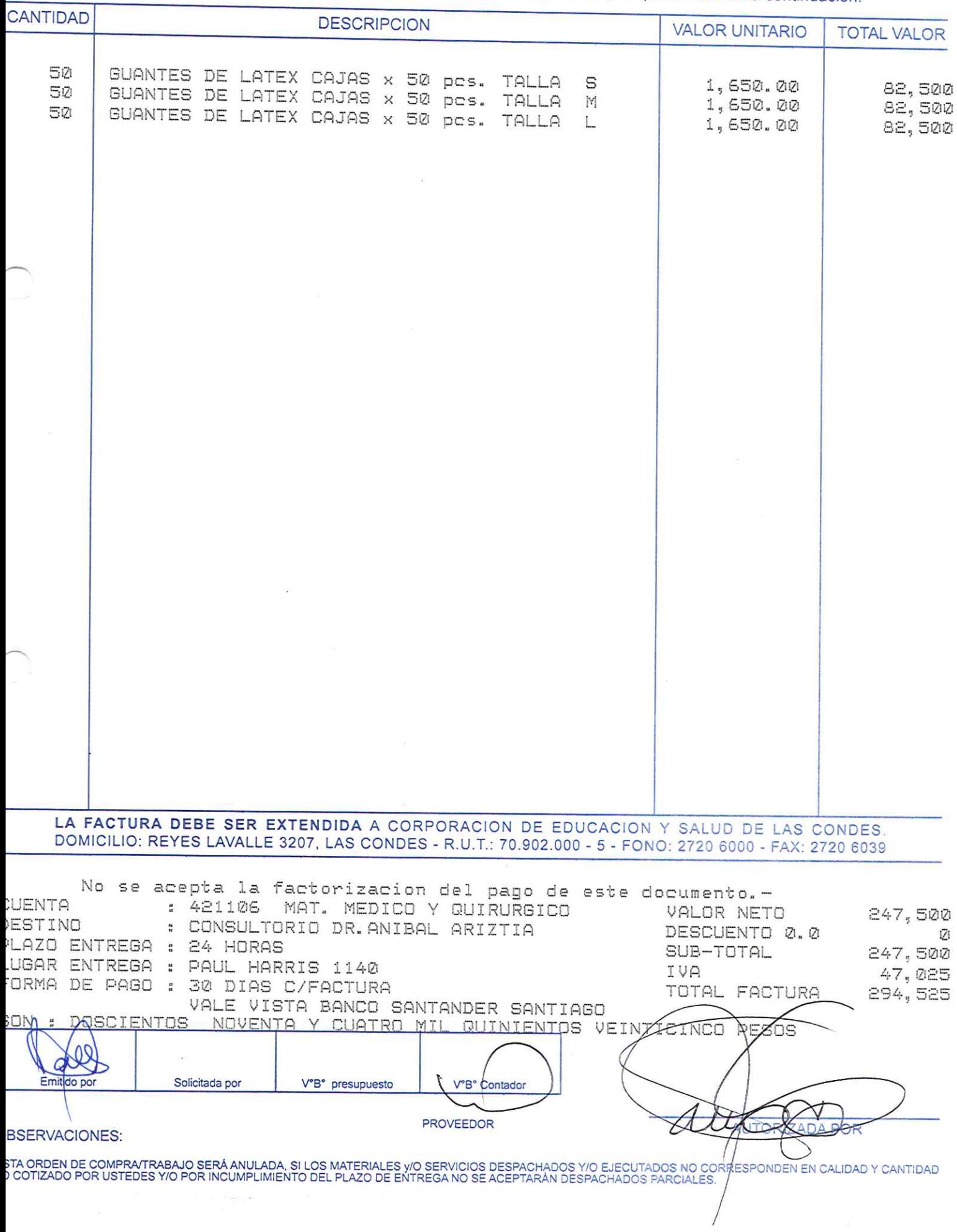

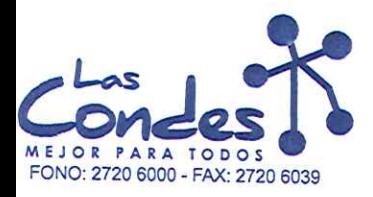

069239

#### **FECHA:**

 $13 - 21 - 2014$ 

 $16 - 2$ 

## Señor(es):

ACE SISTEMAS MEDICOS LTDA. 761413996 Dirección:

VISTA HERMOSA 310 A

Teléfono:

Ϊ

 $At.$  Sr.

ላ.. o...<br>De acuero de Feoña De spachar factusievasendespachar Entrega \*\*<br>/o ejecutar, con cargo a esta Orden de Compra / Trabajo los materiales y/o servicios que se indican a continuación.

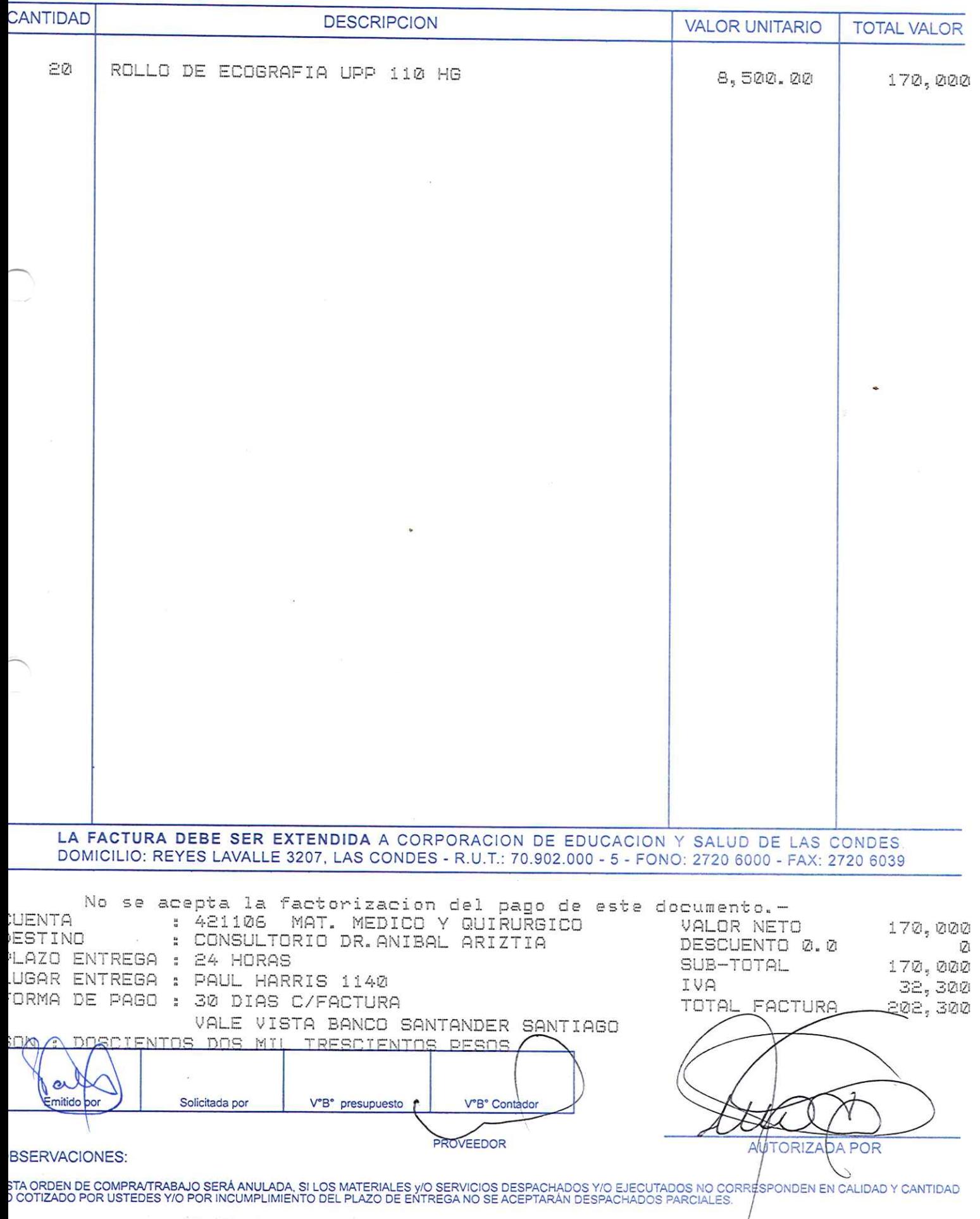

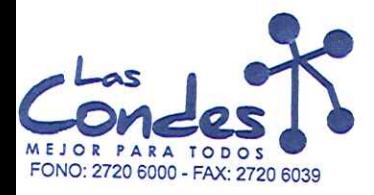

069238

#### FECHA:

Teléfono:

#### Señor(es):

NIPRO MEDICAL CORPORATION (AGENCIA CHILE) 590772909 Dirección:

EXEQUIL FERNANDEZ 2668 GALPON 1 At.: Sr.:

4460087

 $13 - 21 - 2214$ 

 $16 - 1$ 

De acuerdo a su cotización N°

de FéchaDespachar factusievassadespaphar Entrega \*\*

o ejecutar, con cargo a esta Orden de Compra / Trabajo los materiales y/o servicios que se indican a continuación.

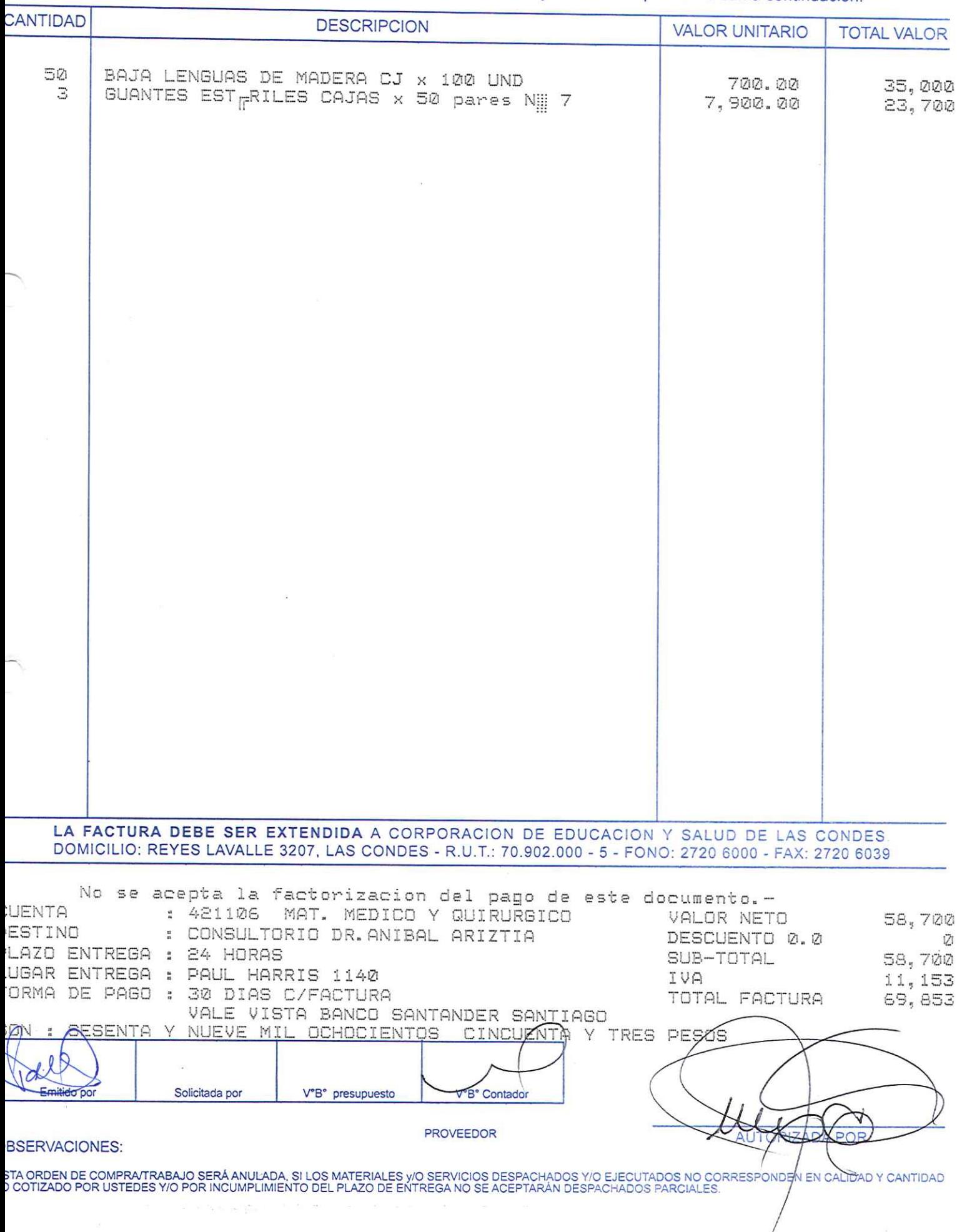

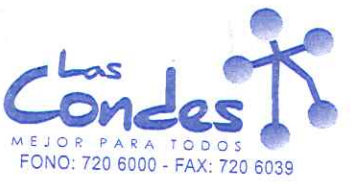

069237

#### FECHA: 13-01-2014

# Señor(es): PRECISION S. A. 969809109

Dirección: AVDA EJERCITO 521

Teléfono: 4226270

At.: Sr.: **DORIS DIAZ**<br>De acuerdo a su cotización Nº

\*\* Despachar factura en Lugar Entrega \*\* sirvase despachar

//o ejecutar, con cargo a esta Orden de Compra / Trabajo los materiales y/o servicios que se indican acontinuación.

the collection of the state of the

de Fecha

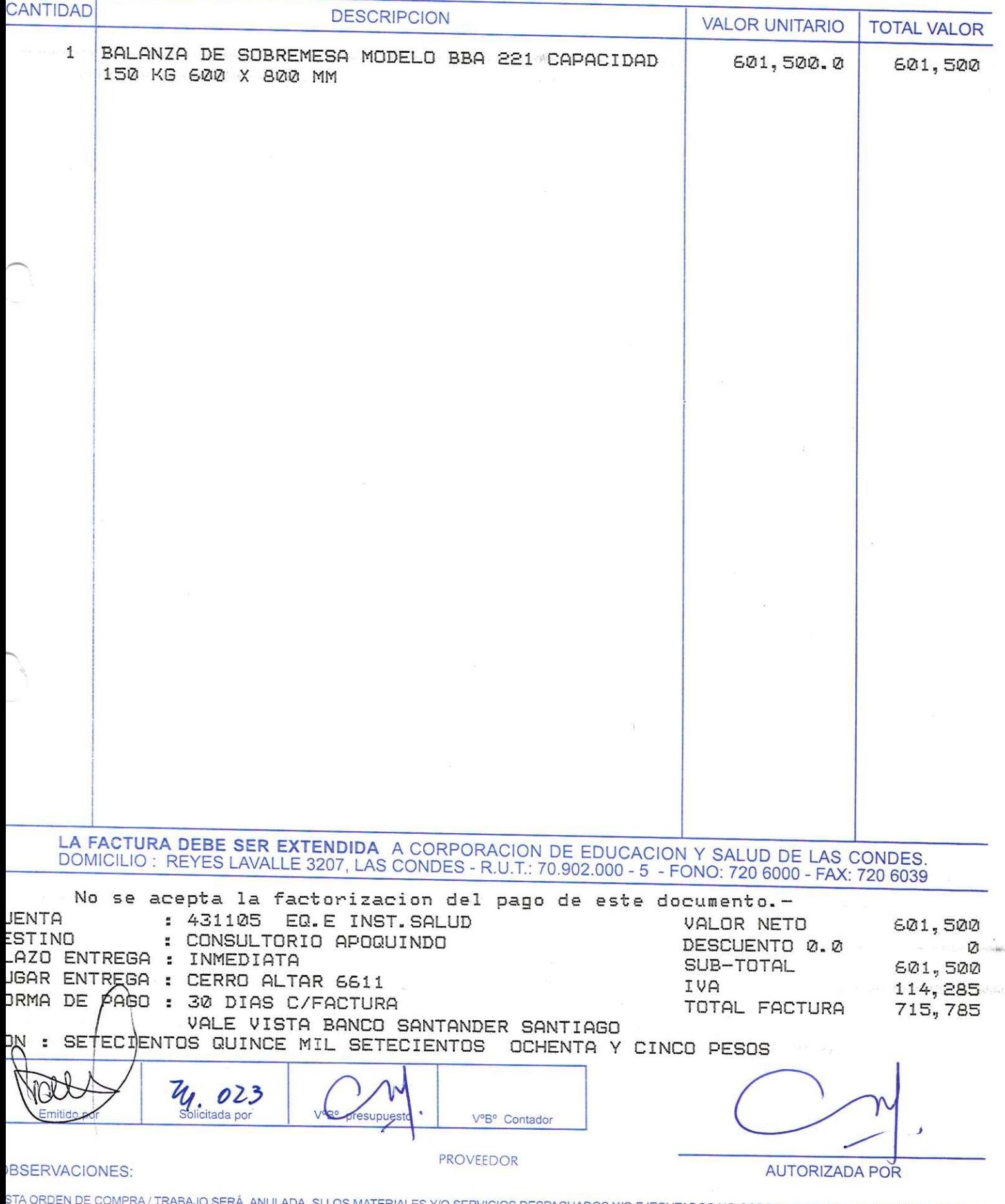

3 IA UNUEN DE COMPRA/TRABAJO SERA ANULADA, SI LOS MATERIALES Y/O SERVICIOS DESPACHADOS Y/O EJECUTADOS NO CORRESPONDEN EN CALIDAD Y CANTIDAD<br>O COTIZADO POR USTEDES Y/O POR INCUMPLIMIENTO DEL PLAZO DE ENTREGA NO SE ACEPTARÁN
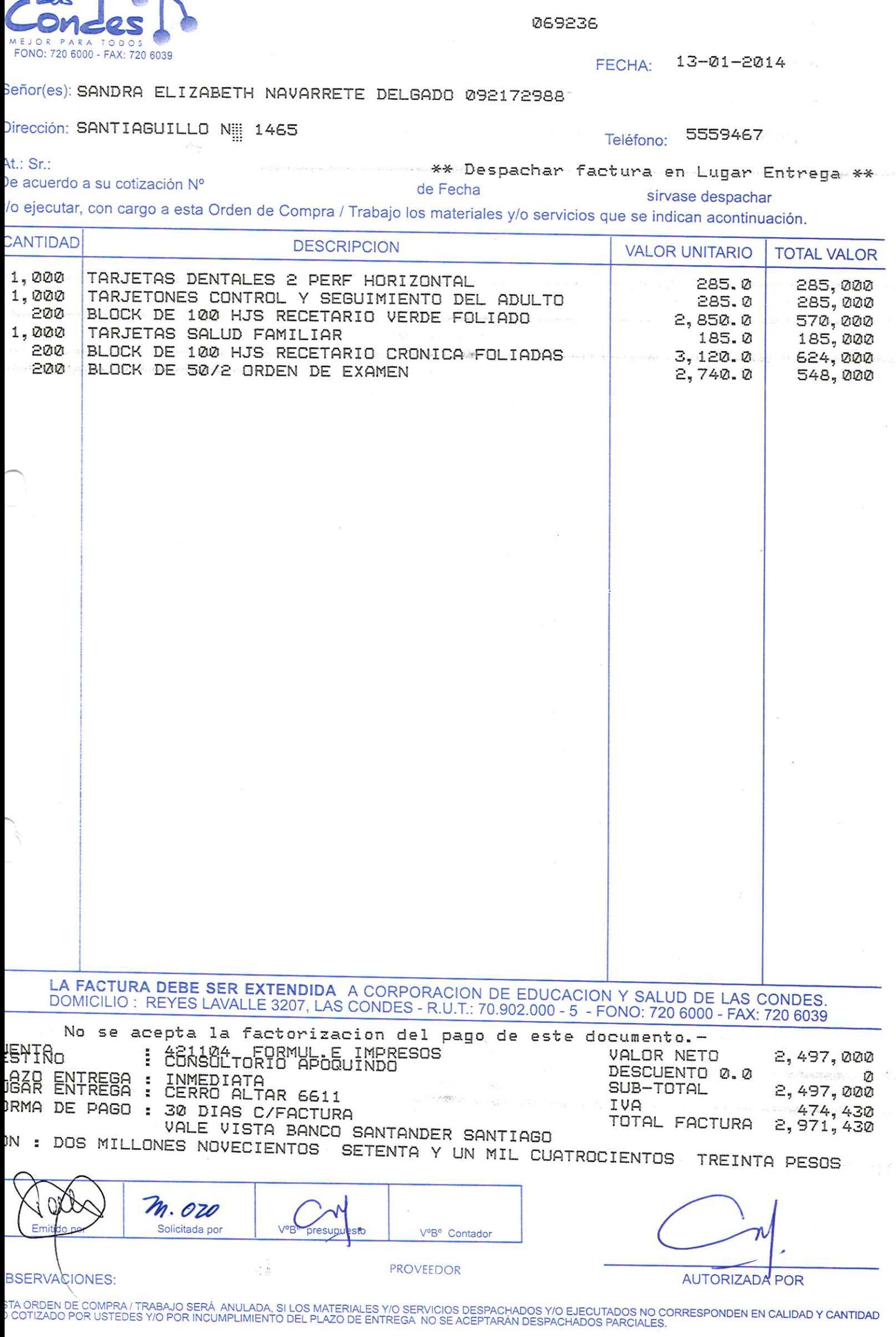

 $-1$ 

i.

ORDEN DE COMPRA

i.

 $\frac{1}{2}$ 

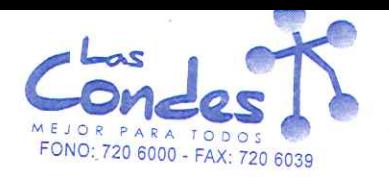

Ż

ī,

÷

ś

ORDEN DE COMPRA

069235

Señor(es): BIOTECH LIMITADA 760063665

Dirección: ARZOBISPO LARRAIN GANDARILLA 145

Teléfono: 6350809

FECHA: 13-01-2014

At.: Sr.: PAMELA SAEZ De acuerdo a su cotización N° \*\* Despachar factura en Lugar Entrega \*\* de Fecha

y/o ejecutar, con cargo a esta Orden de Compra / Trabajo los materiales y/o servicios que se indican acontinuación.

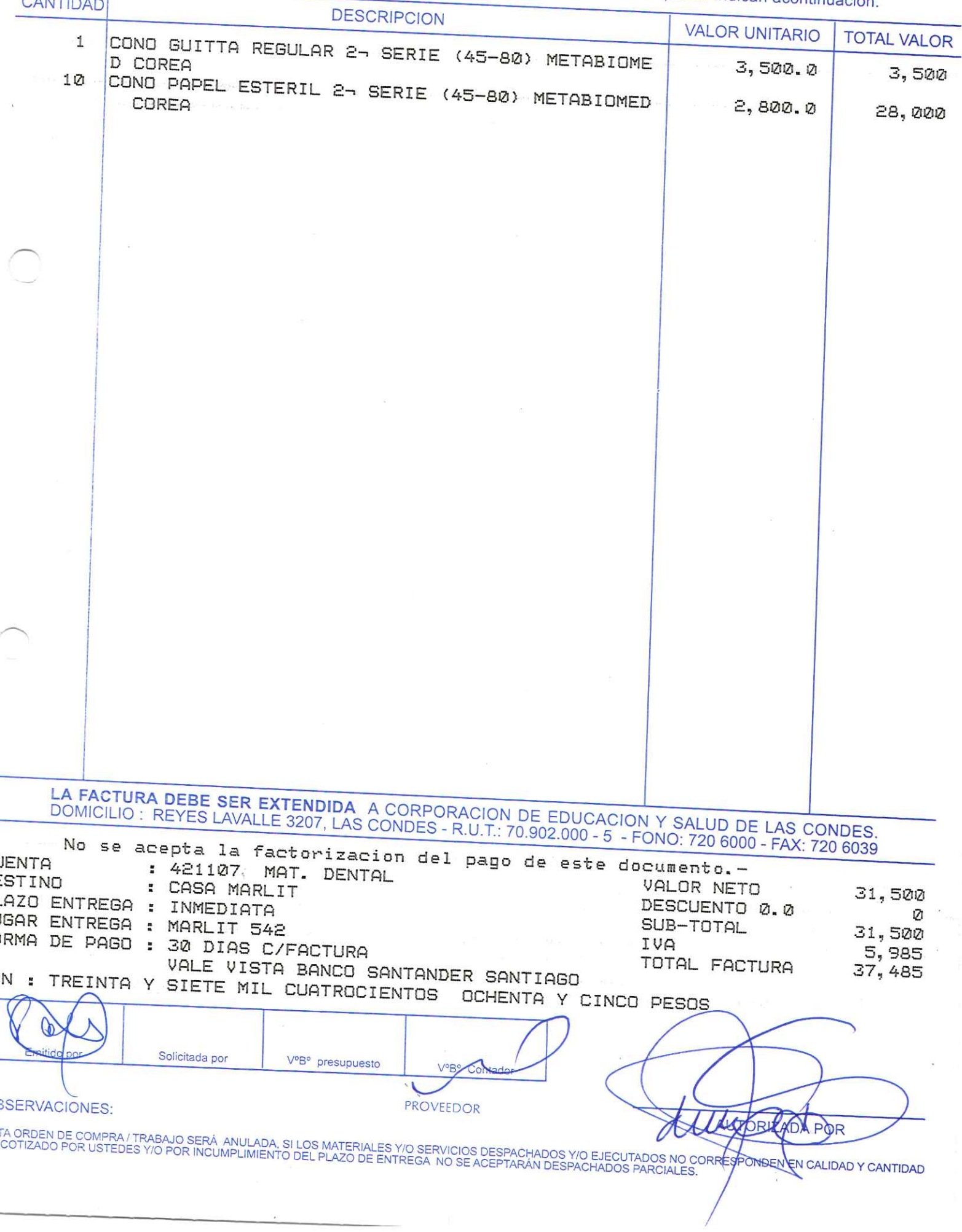

 $16 - 1$ 

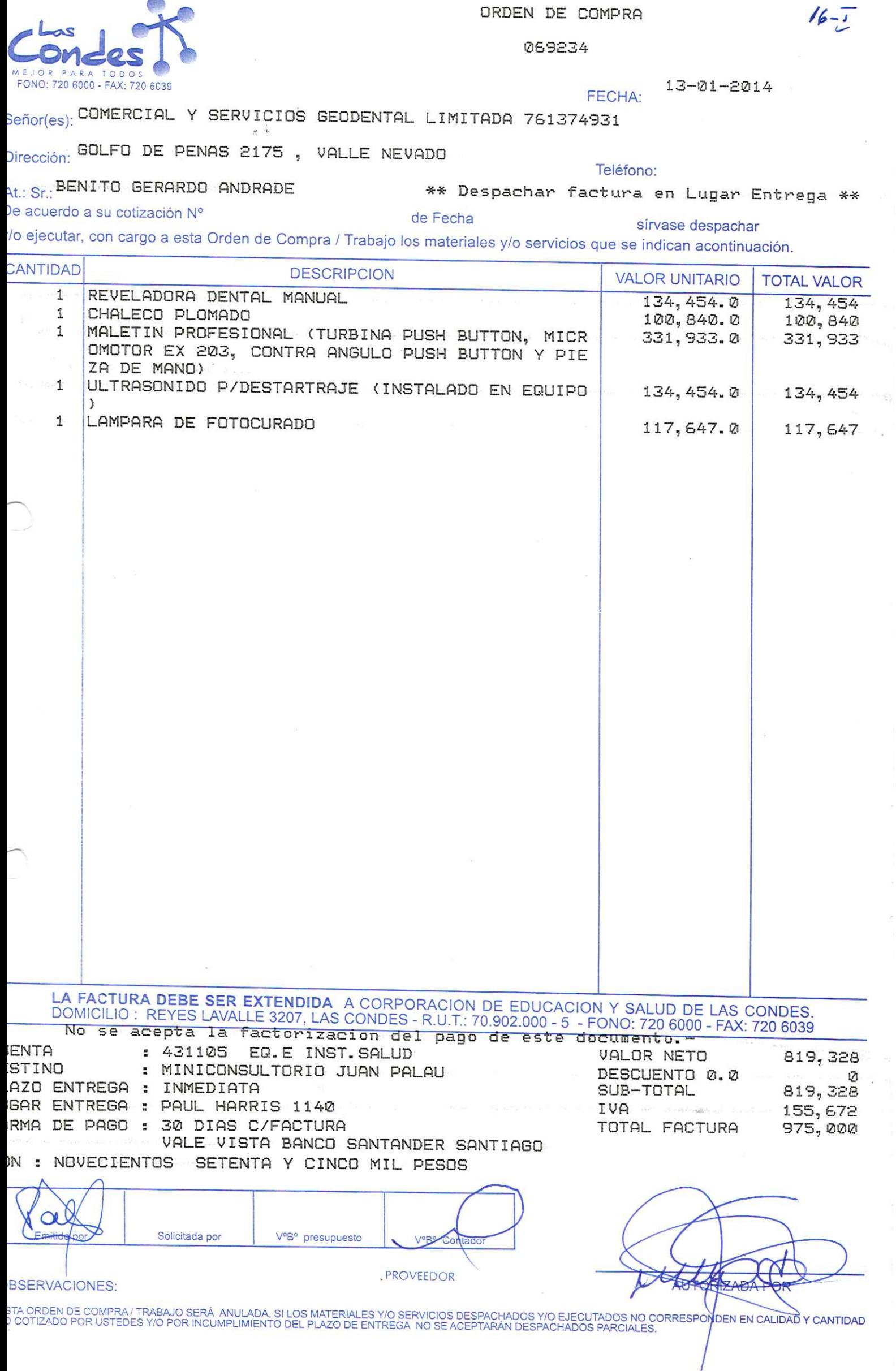

 $\tilde{\Xi}$ 

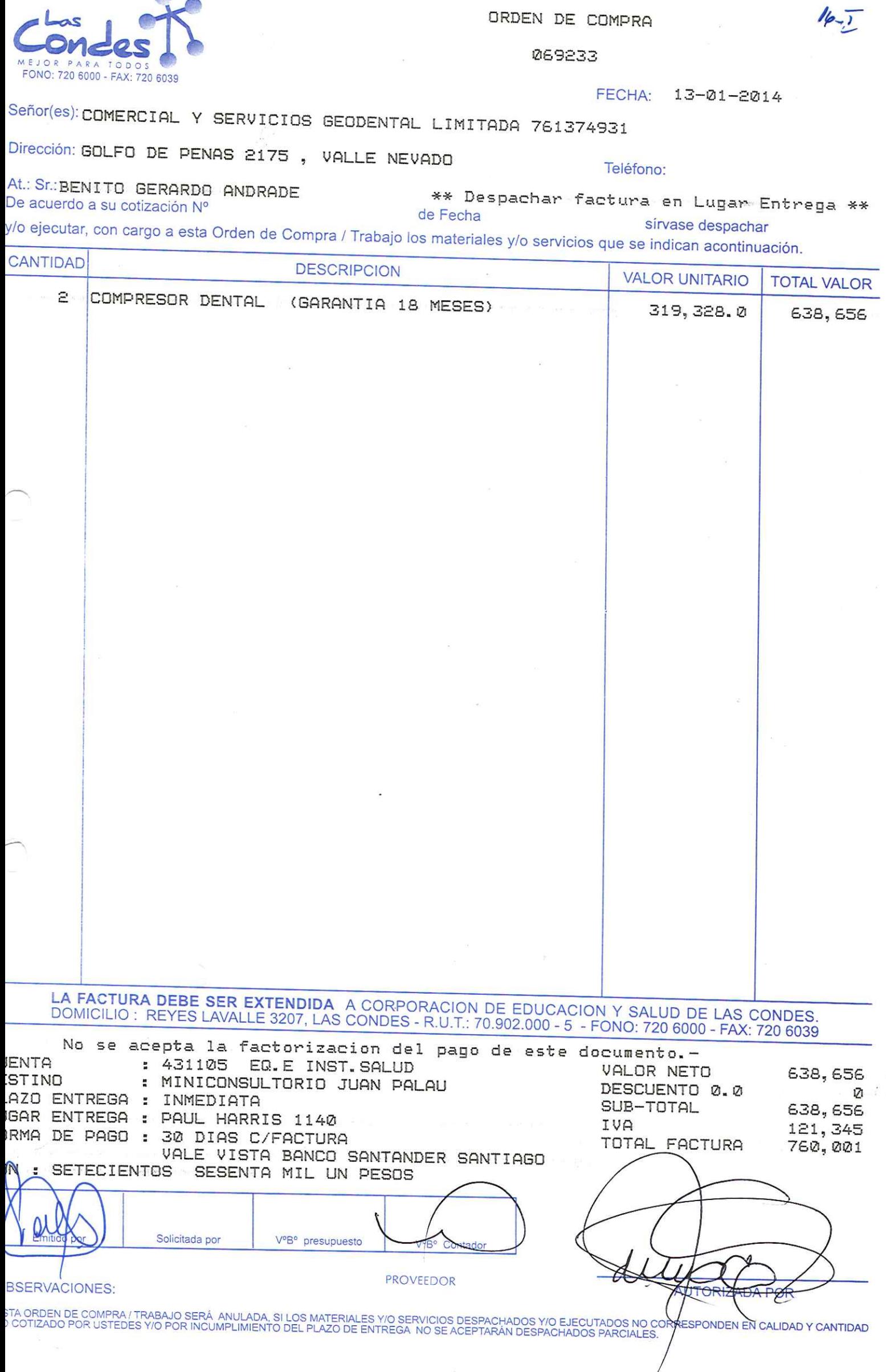

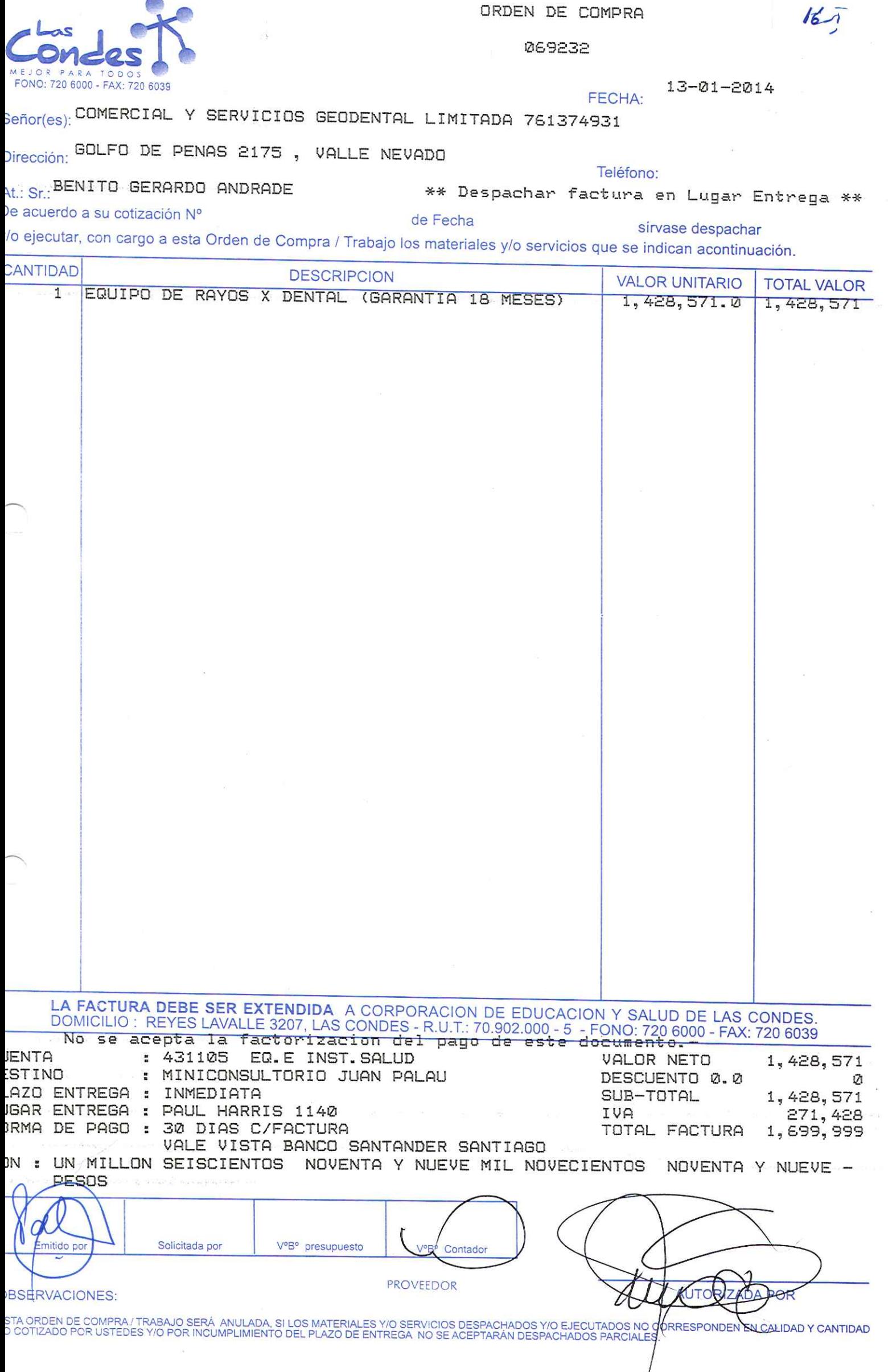

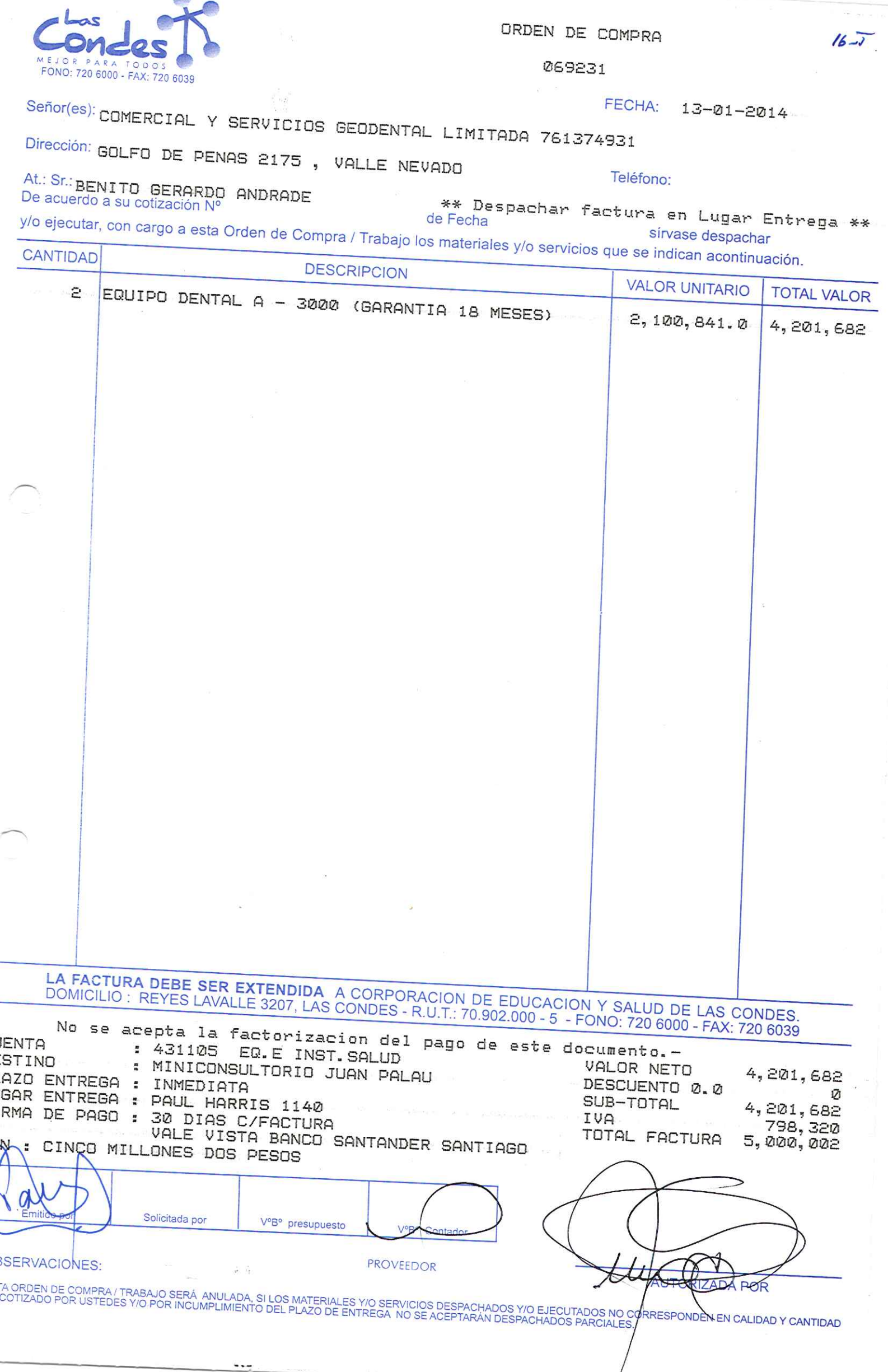

IJ

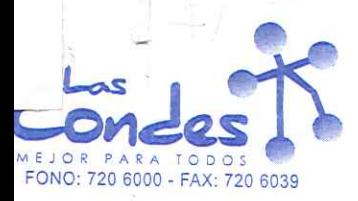

069230

FECHA: 09-01-2014

 $13 - 1$ 

## eñor(es): ARTICULOS MEDICOS ARTIGAL LIMITADA 782889206

Dirección: GUILLERMO FRANKE 2300

 $\overline{\text{t}}$  : Sr.:

Teléfono:

\*\* Despachar factura en Lugar Entrega \*\*<br>de Fecha le acuerdo a su cotización Nº sirvase despachar

o ejecutar, con cargo a esta Orden de Compra / Trabajo los materiales y/o servicios que se indican acontinuación.

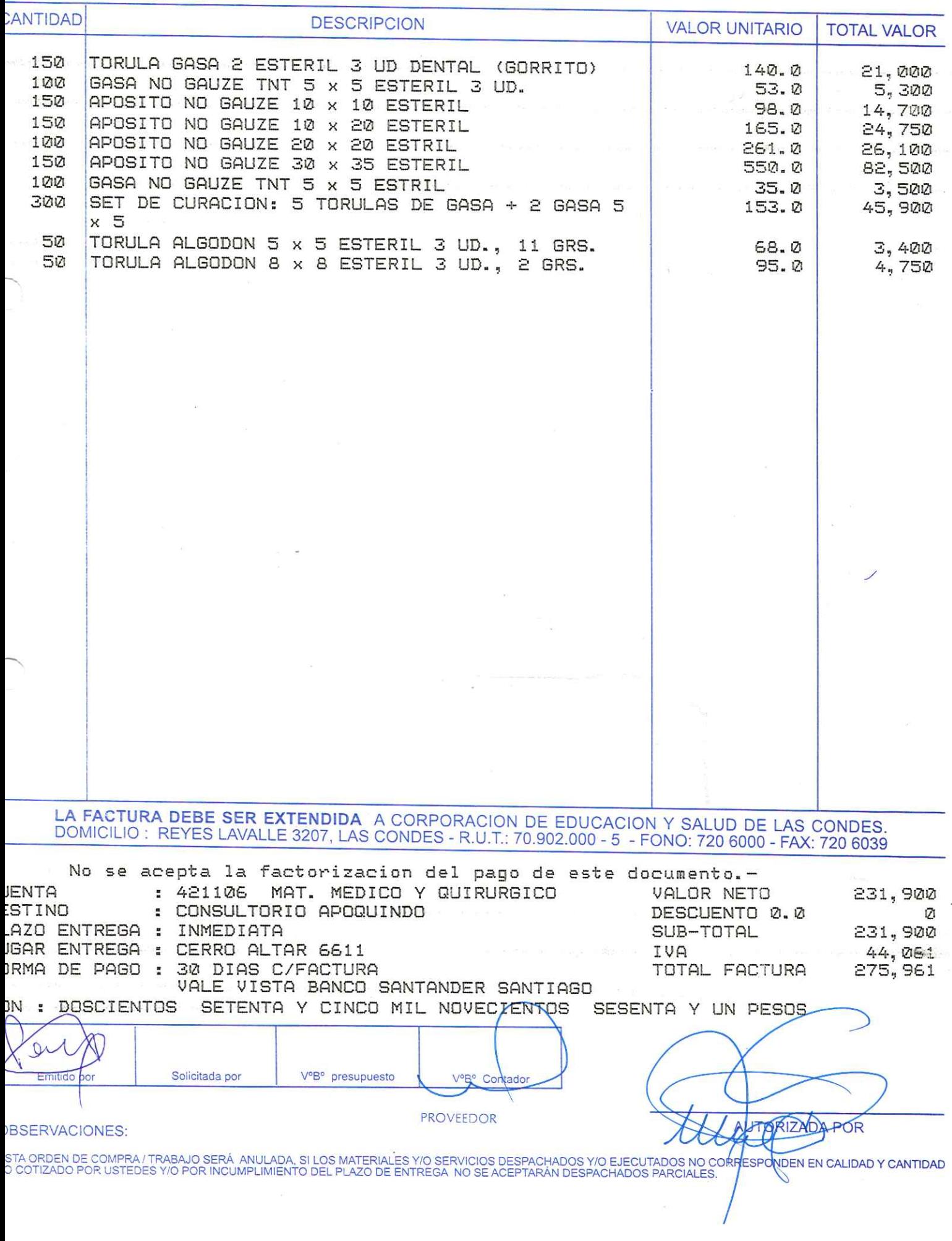

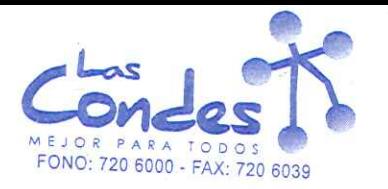

At.: Sr.:

ORDEN DE COMPRA

069229

FECHA: 09-01-2014

 $13 - 1$ 

Señor(es): AMILAB ART. MEDICOS Y DE LAB. LIMITADA 777006908

 $\sim 1/\sqrt{g}$ 

## Dirección: ENRIQUE OLIVARES 1070

Teléfono: 2878708

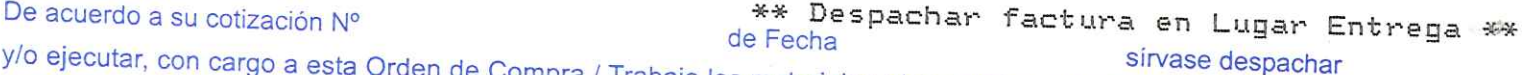

ta Orden de Compra / Trabajo los materiales y/o servicios que se indican acontinuación. CANTIDAD

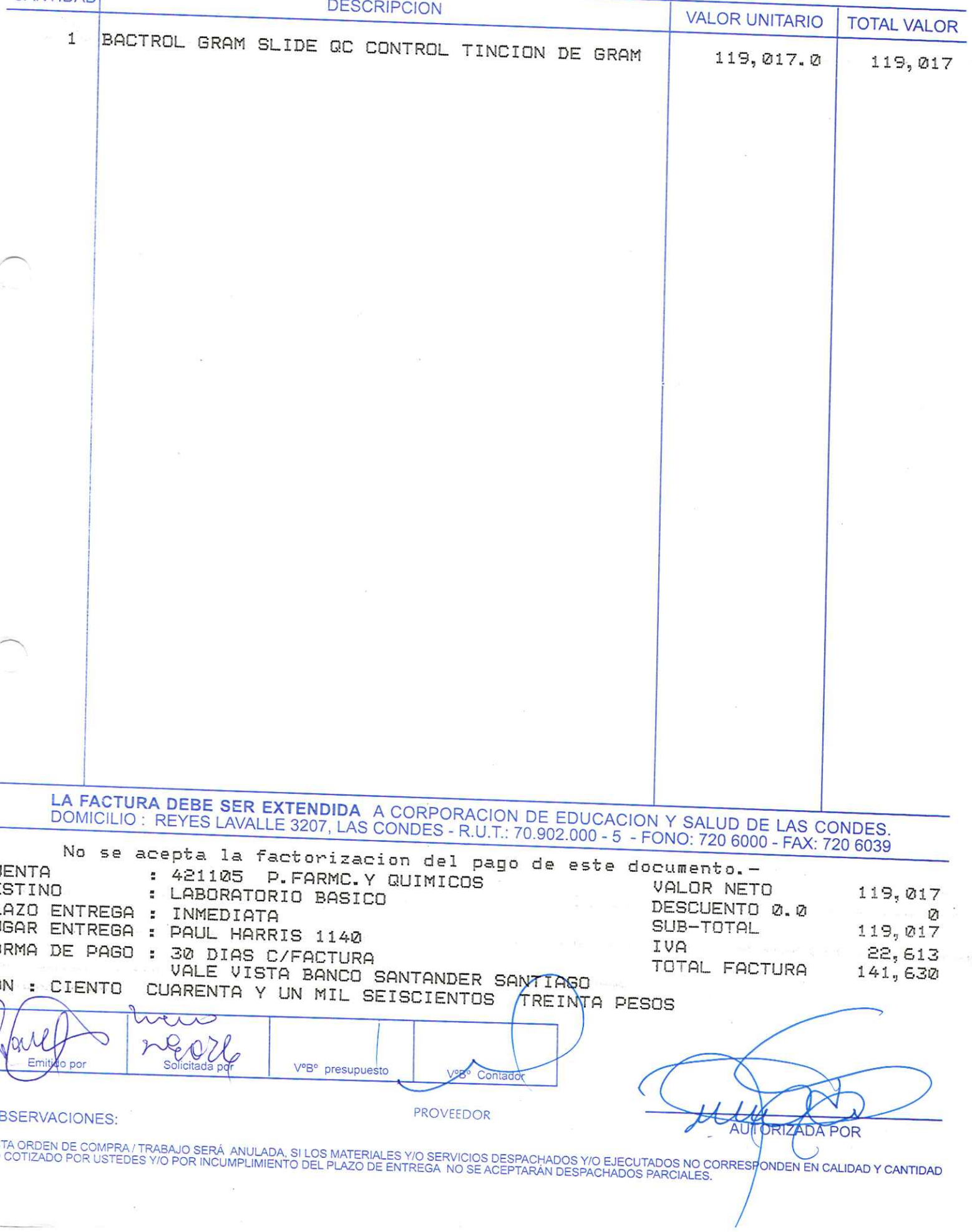

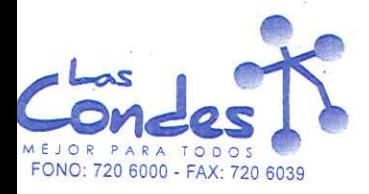

069228

FECHA: 08-01-2014

Señor(es): CRISTINA OLIVERO HINOJOSA 076874107

Dirección: PARANA 8479

### Teléfono:

le acuerdo a su cotización Nº

t.: Sr.:

\*\* Despachar factura en Lugar Entrega \*\* de Fecha

sírvase despachar /o ejecutar, con cargo a esta Orden de Compra / Trabajo los materiales y/o servicios que se indican acontinuación.

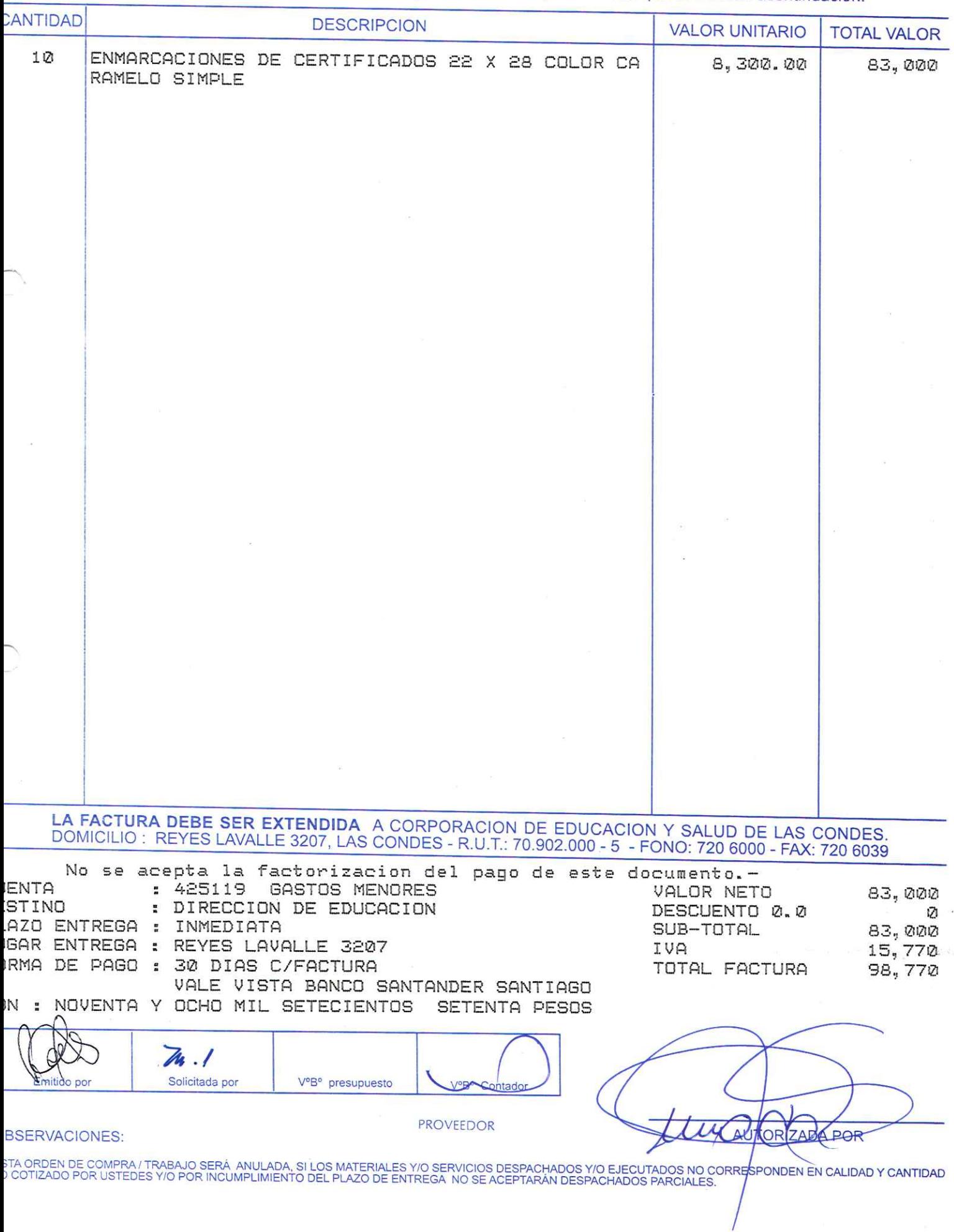

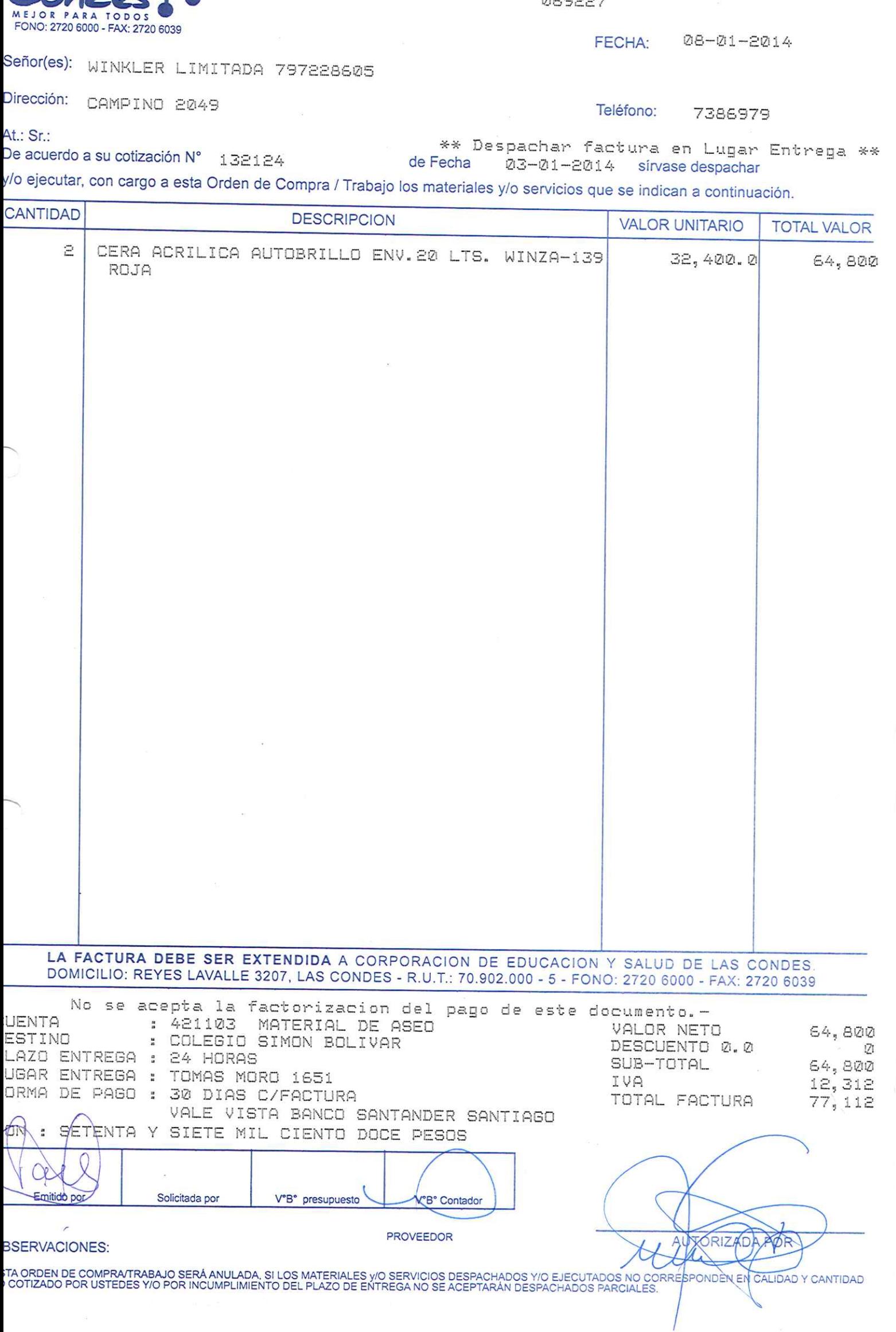

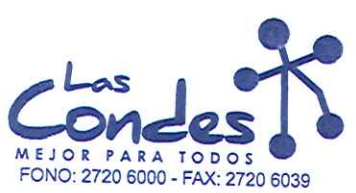

**DICODOT** 

 $13^{1}$ 

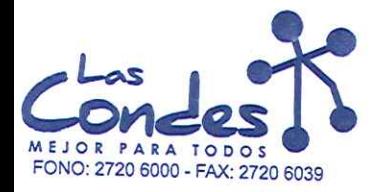

069226

#### **FECHA:**

08-01-2014

MARGOT ARTETA GUERRERO 06887775K

Dirección: JOSE M. INFANTE 3215-6

Teléfono:

De acuerdo a su cotización N°

Señor(es):

At.: Sr.:

de Fecha Despachar factura en despachar Entrega \*\* 06-01-2014

y/o ejecutar, con cargo a esta Orden de Compra / Trabajo los materiales y/o servicios que se indican a continuación. **CANTIDAD DESCRIPCION VALOR UNITARIO TOTAL VALOR** PAPEL HIGENICO ELITE DOBLE HOJA X 8 ROLLOS 160 1 2,100.00 2,100 MTS. PAPEL HIGENICO JUMBO BLANCO X600 MT. (4 ROLLOS) 2  $6,680,00$ 13,360 PARA DISPENSADOR LA FACTURA DEBE SER EXTENDIDA A CORPORACION DE EDUCACION Y SALUD DE LAS CONDES DOMICILIO: REYES LAVALLE 3207, LAS CONDES - R.U.T.: 70.902.000 - 5 - FONO: 2720 6000 - FAX: 2720 6039 No se acepta la factorizacion del pago de este documento.-**UENTA** : 421103 MATERIAL DE ASEO VALOR NETO  $15,460$ ESTINO : CASA MARLIT DESCUENTO 0.0 Ū. LAZO ENTREGA : 24 HORAS SUB-TOTAL  $15,460$ UGAR ENTREGA : MARLIT 542 IVA  $2,937$ ORMA DE PAGO : 30 DIAS C/FACTURA TOTAL FACTURA 18,397 VALE VISTA BANCO SANTANDER SANTIAGO ON : DIECIOCHO MIL TRESCIENTOS NOVENTA Y SIÉTE PESOS Emitido por Solicitada por V°B° presupuesto V°B° Con **PROVEEDOR** *A MAYTOMIZADAROR* **BSERVACIONES:** STA ORDEN DE COMPRATRABAJO SERÁ ANULADA, SI LOS MATERIALES y/O SERVICIOS DESPACHADOS Y/O EJECUTADOS NO CORRESPONDEN EN CALIDAD Y CANTIDAD<br>O COTIZADO POR USTEDES Y/O POR INCUMPLIMIENTO DEL PLAZO DE ENTREGA NO SE ACEPTARÁN D

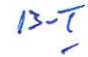

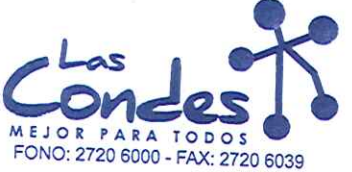

At.: Sr.:

ORDEN DE COMPRA

069225

FECHA: 08-01-2014  $13 - 7$ 

Señor(es): MARGOT ARTETA GUERRERO 06887775K

Dirección: JOSE M. INFANTE 3215-6

Teléfono:

De acuerdo a su cotización  $N^{\circ}$  1 \*\* Despachar factura en Lugar Entrega \*\*<br>
06-01-2014 Sirvase despachar y/o ejecutar, con cargo a esta Orden de Compra / Trabajo los materiales y/o servicios que se indican a continuación.

**CANTIDAD DESCRIPCION VALOR UNITARIO TOTAL VALOR** PAPEL HIGENICO JUMBO BLANCO X600 MT. (4 ROLLOS) 10 6,680.00 PARA DISPENSADOR 66,800 LA FACTURA DEBE SER EXTENDIDA A CORPORACION DE EDUCACION Y SALUD DE LAS CONDES DOMICILIO: REYES LAVALLE 3207, LAS CONDES - R.U.T.: 70.902.000 - 5 - FONO: 2720 6000 - FAX: 2720 6039 No se acepta la factorizacion del pago de este documento.-**UENTA** : 421103 MATERIAL DE ASEO VALOR NETO ESTINO 66,800 : CONSULTORIO APOQUINDO DESCUENTO 0.0 LAZO ENTREGA : 24 HORAS Ø SUB-TOTAL UGAR ENTREGA : CERRO ALTAR 6611 66,800 IVA ORMA DE PAGO : 30 DIAS C/FACTURA 12,692 TOTAL FACTURA 79, 492 VALE VISTA BANCO SANTANDER SANTIAGO SETENTA Y NUEVE MIL CUATROCIENTOS **ON** : NGUENTA Y DOS PESOS Emitido Solicitada por V°B° presupuesto V°B<sup>e</sup> Cor **PROVEEDOR BSERVACIONES: AUTORIZADA P** OR TA ORDEN DE COMPRA/TRABAJO SERÁ ANULADA, SI LOS MATERIALES Y/O SERVICIOS DESPACHADOS Y/O EJECUTADOS NO CORRESPOÁDEN EN CALIDAD Y CANTIDAD<br>COTIZADO POR USTEDES Y/O POR INCUMPLIMIENTO DEL PLAZO DE ENTREGA NO SE ACEPTARÁN DES

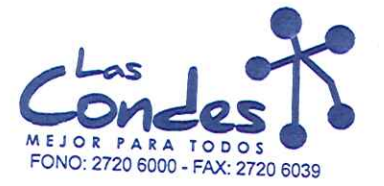

069224

Señor(es):

At.: Sr.:

**FECHA:** 

08-01-2014

WINKLER LIMITADA 797228605

Dirección: CAMPINO 2049

Teléfono: 7386979

De acuerdo a su cotización N° de Fecha Despachar factura en Lugar Entrega \*\* 132124 y/o ejecutar, con cargo a esta Orden de Compra / Trabajo los materiales y/o servicios que se indican a continuación.

CANTIDAD **DESCRIPCION VALOR UNITARIO TOTAL VALOR** DESODORANTE LIQ. X SLTS FRUTAL WINZA-150D З  $9,675.00$ 29,025 LA FACTURA DEBE SER EXTENDIDA A CORPORACION DE EDUCACION Y SALUD DE LAS CONDES. DOMICILIO: REYES LAVALLE 3207, LAS CONDES - R.U.T.: 70.902.000 - 5 - FONO: 2720 6000 - FAX: 2720 6039 No se acepta la factorizacion del pago de este documento.-**UENTA** : 421103 MATERIAL DE ASEO VALOR NETO ESTINO : CONSULTORIO APOQUINDO 29, 025 DESCUENTO 0.0 LAZO ENTREGA : 24 HORAS Ø SUB-TOTAL 29, 025 UGAR ENTREGA : CERRO ALTAR 6611 IVA ORMA DE PAGO : 30 DIAS C/FACTURA 5,515 TOTAL FACTURA 34,540 VALE VISTA BANCO SANTANDER SANTIAGO  $2\pi$ : AREINTA Y CUATRO MIL QUINIENTOS **CUARENTA PESOS** ь Emitido p Solicitada por V°B° presupuesto V°B° Conta PROVEEDOR **3SERVACIONES:** OR TA ORDEN DE COMPRATRABAJO SERÁ ANULADA, SI LOS MATERIALES Y/O SERVICIOS DESPACHADOS Y/O EJECUTADOS NO CORRESPONDEN EN CALIDAD Y CANTIDAD<br>COTIZADO POR USTEDES Y/O POR INCUMPLIMIENTO DEL PLAZO DE ENTREGA NO SE ACEPTARÁN DESP

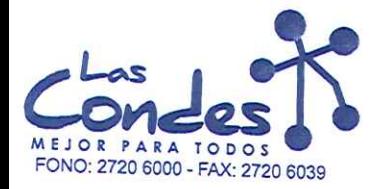

069223

#### FECHA: 08-01-2014

### Señor(es):

### WINKLER LIMITADA 797228605 Dirección:

CAMPINO 2049

Teléfono:

### 7386979

At.: Sr.: De acuerdo a su cotización N°

de Fecha<sup>Despachar factusikase despachar Entrega \*\*</sup> y/o ejecutar, con cargo a esta Orden de Compra / Trabajo los materiales y/o servicios que se indican a continuación.

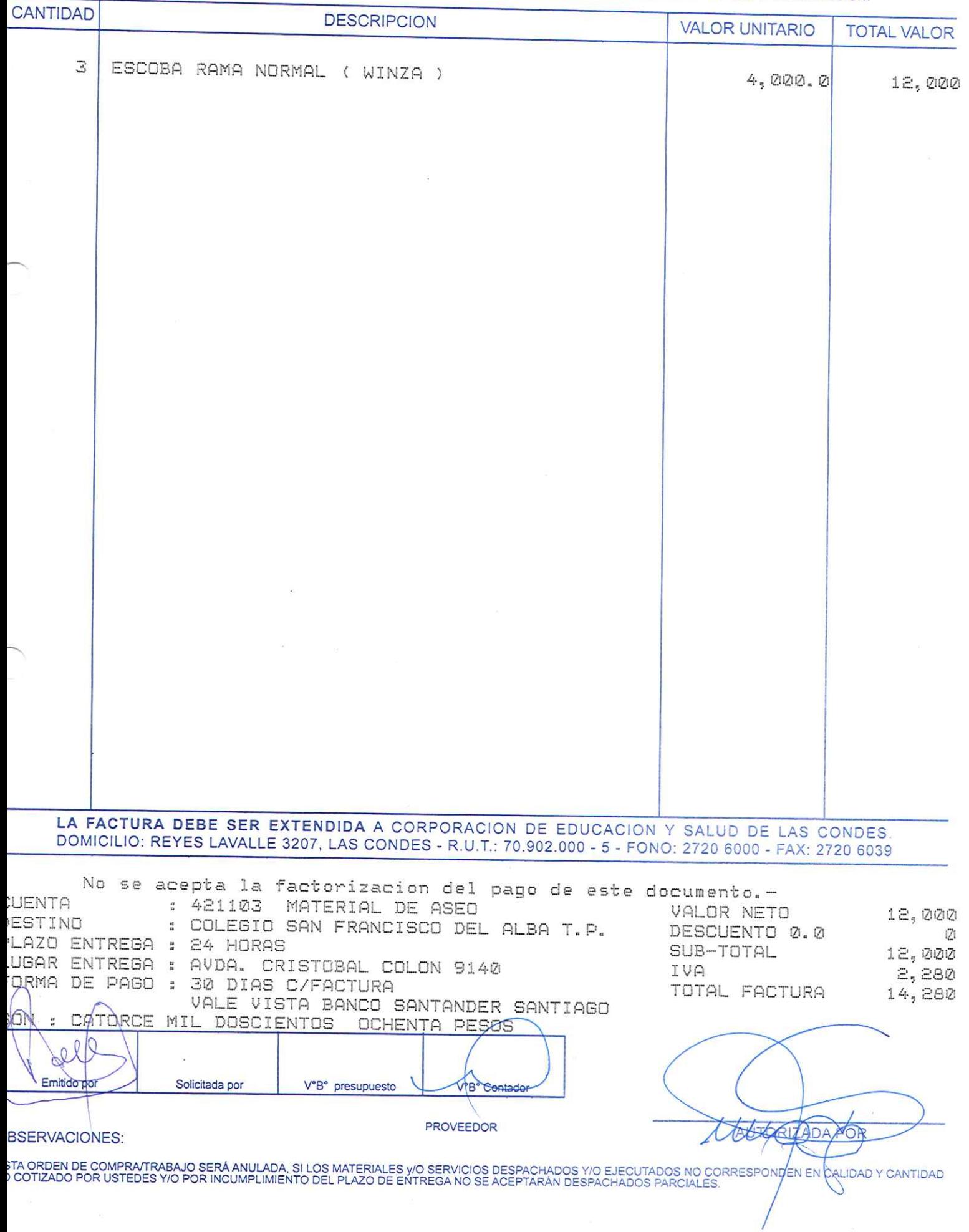

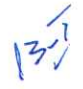

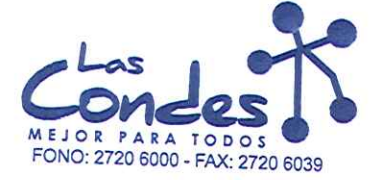

069222

FECHA: 08-01-2014

 $132$ 

Señor(es): WINKLER LIMITADA 797228605

Dirección: CAMPINO 2049

Teléfono: 7386979

At.: Sr.: De acuerdo a su cotización N° 132124 y/o ejecutar, con cargo a esta Orden de Compra / Trabajo los materiales y/o servicios que se indican a continuación.

CANTIDAD

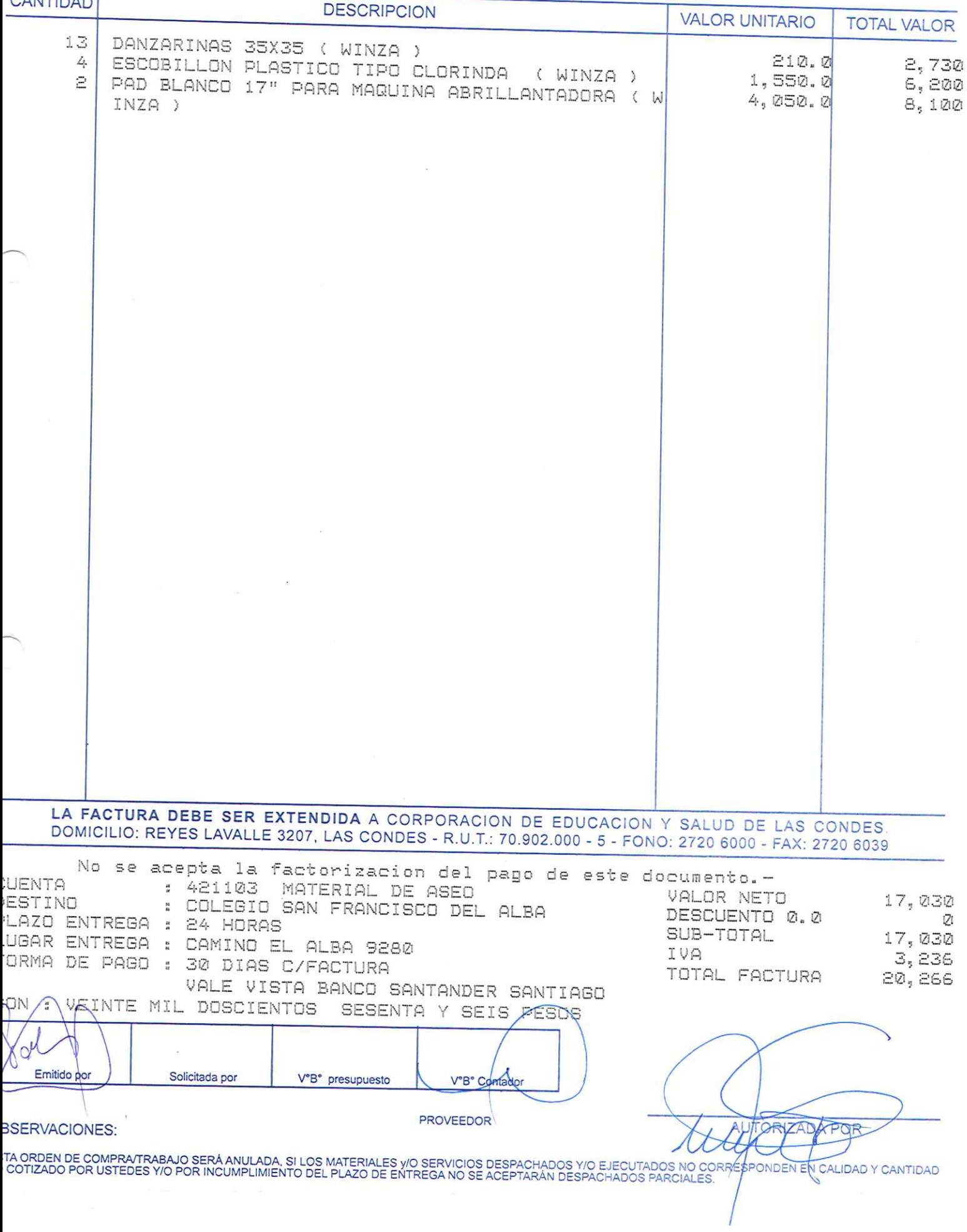

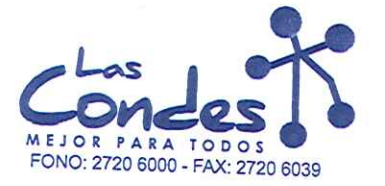

069221

At.: Sr.:

FECHA: 08-01-2014

 $132$ 

Señor(es): WINKLER LIMITADA 797228605

Dirección: CAMPINO 2049

Teléfono:

7386979

At.: Sr.:<br>De acuerdo a su cotización N° 132124 de Fecha <sup>De spachar facturia en <sub>6</sub>4,ugar: Entrega \*\*<br>y/o ejecutar, con cargo a esta Orden de Compra / Trabajo los materiales y/o servicios que se indican a continuación.</sup>

CANTIDAD

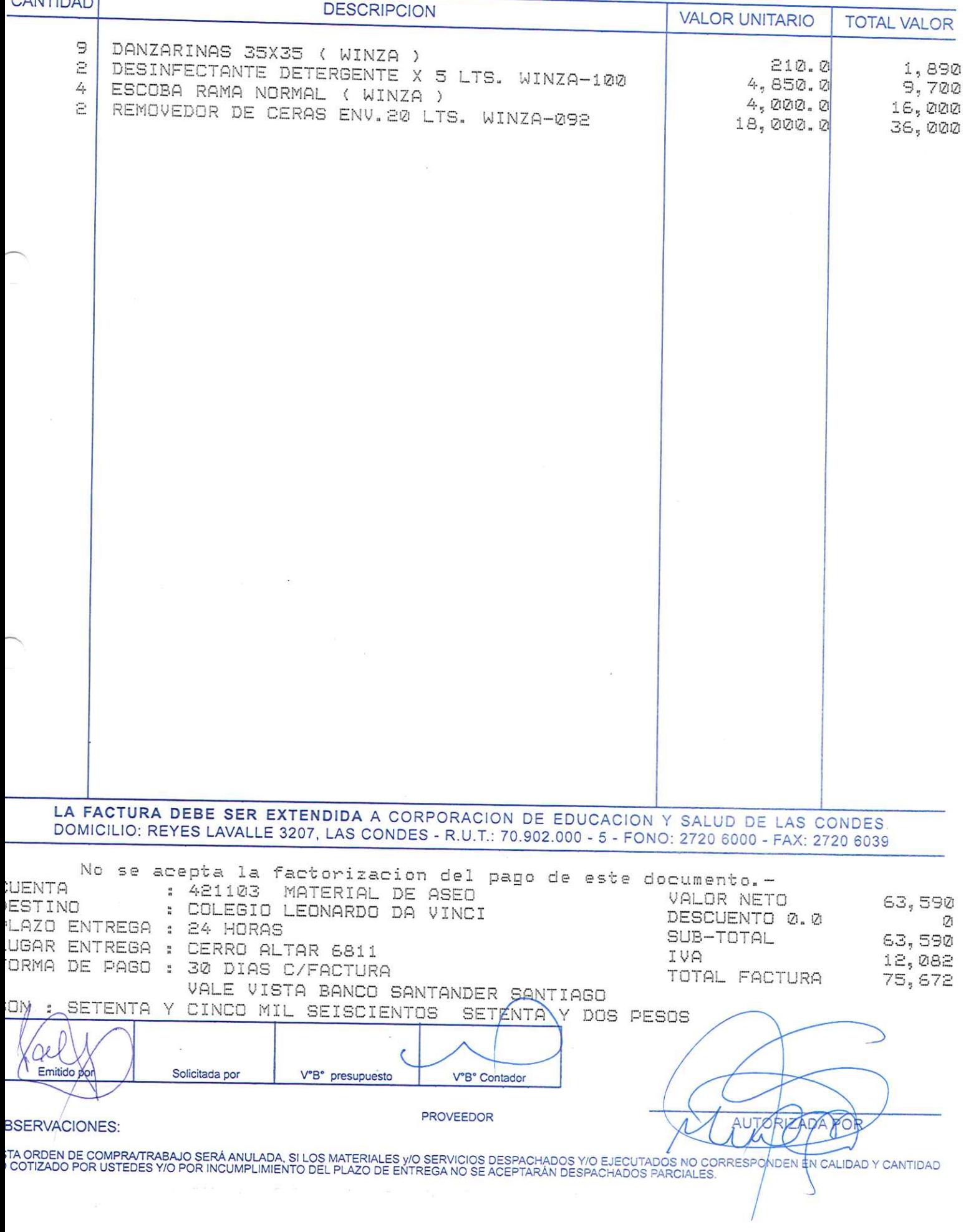

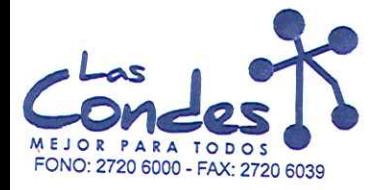

069220

### FECHA: 08-01-2014

# Señor(es): WINKLER LIMITADA 797228605

Dirección: CAMPINO 2049

Teléfono:

7386979

At.: Sr.:

At.: Sr..<br>De acuerdo a su cotización N° 132124.

de Fécha<sup>Despachar factura en Lugar Entrega \*\*<br>03-01-2014 Silvase despachar</sup> y/o ejecutar, con cargo a esta Orden de Compra / Trabajo los materiales y/o servicios que se indican a continuación.

CANTIDAD **DECODIDALE** 

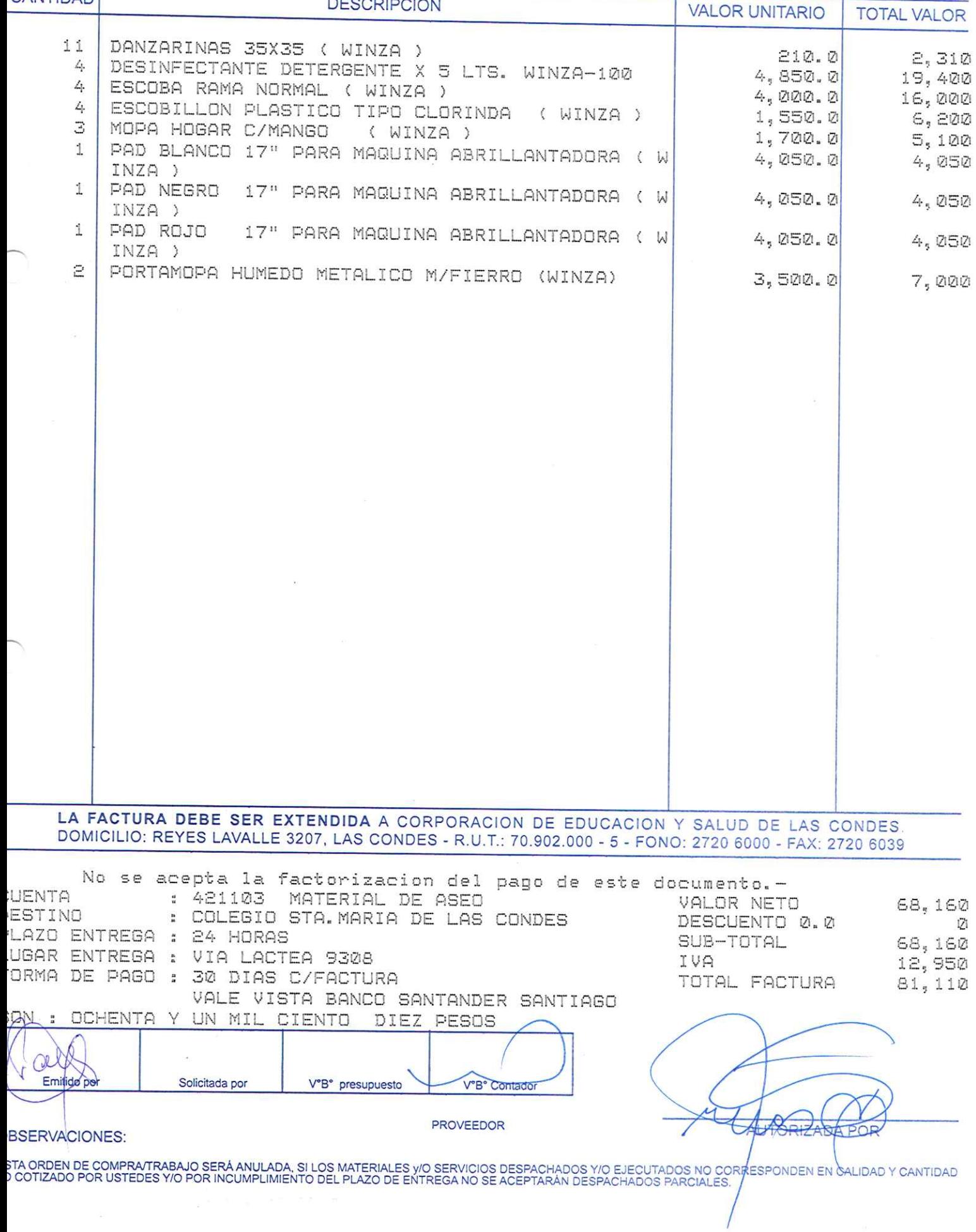

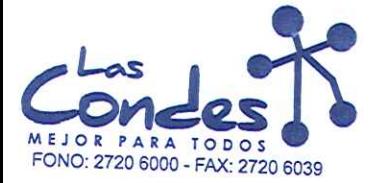

069219

FECHA: 08-01-2014

TOTAL FACTURA

84, 996

**DR** 

Señor(es): WINKLER LIMITADA 797228605

Dirección: CAMPINO 2049

132124

Teléfono: 7386979 At.: Sr.: De acuerdo a su cotización N° de Fecha Despachar factura en Lugar Entrega \*\*<br>03-01-2014 Sirvase despachar y/o ejecutar, con cargo a esta Orden de Compra / Trabajo los materiales y/o servicios que se indican a continuación. **CANTIDAD DESCRIPCION VALOR UNITARIO TOTAL VALOR** 15 DANZARINAS 35X35 ( WINZA ) DESODORANTE LIQ. X SLTS FRUTAL WINZA-150D 210.00 1 3,150  $9,675.00$ ESCOBILLON PLASTICO TIPO CLORINDA ( WINZA ) 8 9,675  $1,550.00$ MOPA HOGAR C/MANGO 6  $12,400$ ( WINZA ) REMOVEDOR DE CERAS ENV.20 LTS. WINZA-092  $1,700.00$ 2 10,200 18,000.00 36,000 LA FACTURA DEBE SER EXTENDIDA A CORPORACION DE EDUCACION Y SALUD DE LAS CONDES DOMICILIO: REYES LAVALLE 3207, LAS CONDES - R.U.T.: 70.902.000 - 5 - FONO: 2720 6000 - FAX: 2720 6039 No se acepta la factorizacion del pago de este documento.-UENTA : 421103 MATERIAL DE ASEO VALOR NETO 71,425 ESTINO : COLEGIO JUAN PABLO II DESCUENTO 0.0 Й LAZO ENTREGA : 24 HORAS SUB-TOTAL 71, 425 UGAR ENTREGA : CALLE PATRICIA 9040 IVA 13,571 ORMA DE PAGO : 30 DIAS C/FACTURA

ELIORIZADA TA ORDEN DE COMPRA/TRABAJO SERÁ ANULADA, SI LOS MATERIALES y/O SERVICIOS DESPACHADOS Y/O EJECUTADOS NO CORRES∲ONDEN EN CAL!DAD Y CANTIDAD<br>COTIZADO POR USTEDES Y/O POR INCUMPLIMIENTO DEL PLAZO DE ENTREGA NO SE ACEPTARÁN DE

V°B° Contado

PROVEEDOR

NOVENTA Y SEIS PESOS

VALE VISTA BANCO SANTANDER SANTIAGO

V°B° presupuesto

ON : OCHENTA Y CUATRO MIL NOVECIENTOS

Solicitada por

k O Emitido por

**SSERVACIONES:** 

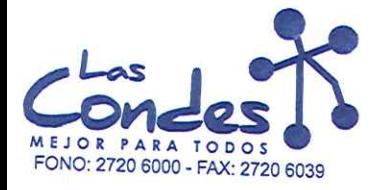

069218

FECHA: 08-01-2014

 $16 - 1$ 

# Señor(es): WINKLER LIMITADA 797228605

Dirección: CAMPINO 2049

At.: Sr.:

Teléfono: 7386979

At., Sr.,<br>De acuerdo a su cotización N° 132124 de Fecha Despachar factura en Lunar Entrega \*\*<br>23-21-2014 <sup>Sirvase</sup> despachar y/o ejecutar, con cargo a esta Orden de Compra / Trabajo los materiales y/o servicios que se indican a continuación

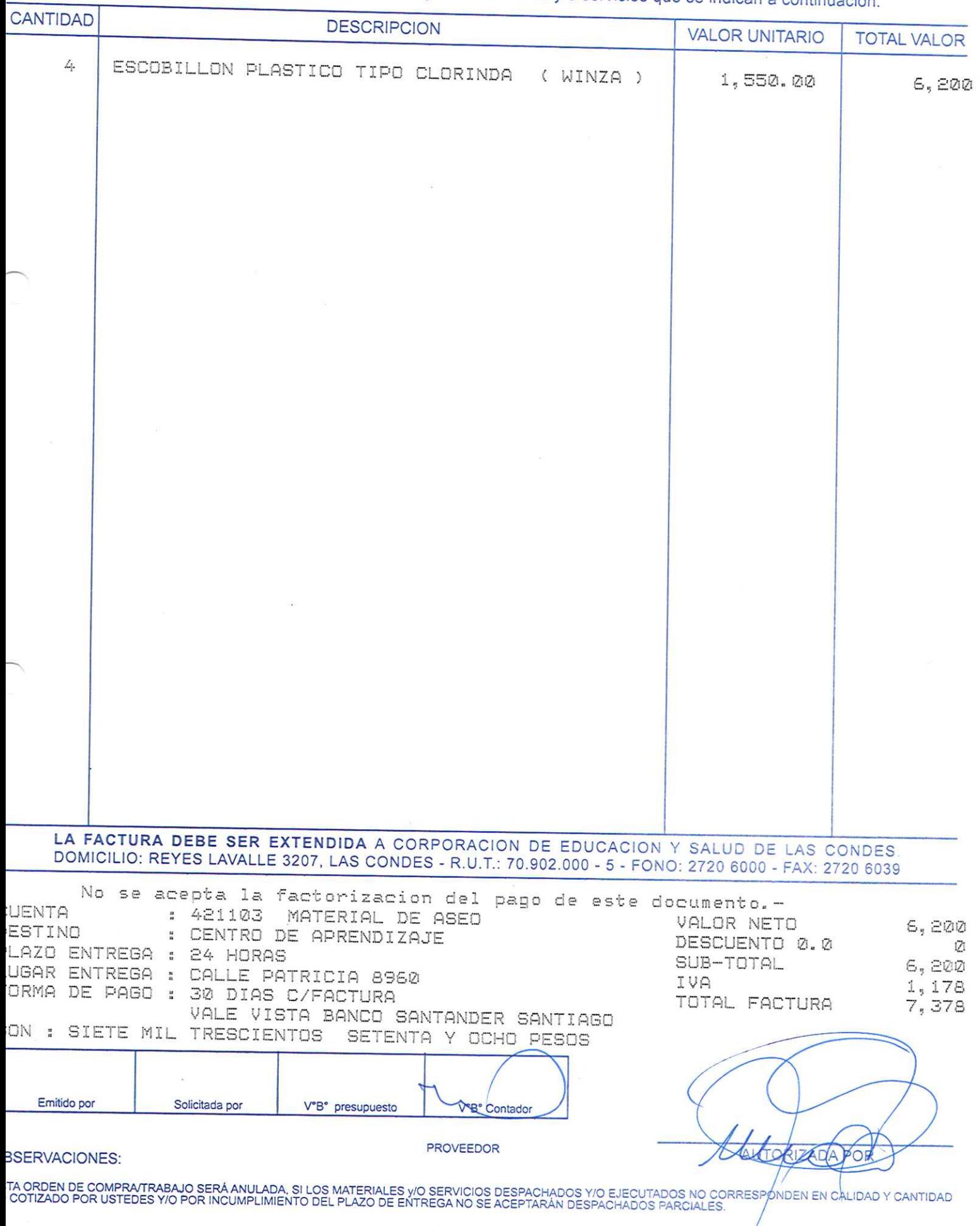

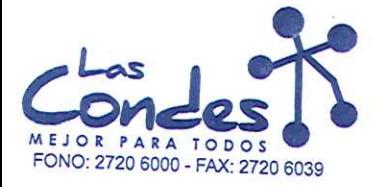

069217

### Señor(es): WINKLER LIMITADA 797228605

Dirección: CAMPINO 2049

FECHA: 08-01-2014

Teléfono: 7386979

At.: Sr.: de Fecha Machar factura en Lugar Entrega \*\*<br>de Fecha Machar 2014 Sirvase despachar De acuerdo a su cotización N° 132124 y/o ejecutar, con cargo a esta Orden de Compra / Trabajo los materiales y/o servicios que se indican a continuación.

**CANTIDAD DESCRIPCION VALOR UNITARIO TOTAL VALOR** З MOPAS 24 HONZAS ALGODUN 3,120.00  $9,360$ LA FACTURA DEBE SER EXTENDIDA A CORPORACION DE EDUCACION Y SALUD DE LAS CONDES DOMICILIO: REYES LAVALLE 3207, LAS CONDES - R.U.T.: 70.902.000 - 5 - FONO: 2720 6000 - FAX: 2720 6039 No se acepta la factorizacion del pago de este documento.-UENTA : 421103 MATERIAL DE ASED VALOR NETO 9,360 : ADMINISTRACION CASA CENTRAL ESTINO DESCUENTO 0.0 LAZO ENTREGA : 24 HORAS 171 SUB-TOTAL  $9,360$ UGAR ENTREGA : REYES LAVALLE 3207 IVA  $1,778$ ORMA DE PAGO : 30 DIAS C/FACTURA TOTAL FACTURA  $11,138$ VALE VISTA BANCO SANTANDER SANTIAGO AN : ONCE MIL CIENTO TREINTA Y OCHO PESOS Emitido po Solicitada por V°B° presupuesto **V°B** Contador PROVEEDOR ÁU **ORIZADA POR BSERVACIONES:** TA ORDEN DE COMPRATRABAJO SERÁ ANULADA, SI LOS MATERIALES Y/O SERVICIOS DESPACHADOS Y/O EJECUTADOS NO CORRESPONDEN EN SALIDAD Y CANTIDAD<br>I COTIZADO POR USTEDES Y/O POR INCUMPLIMIENTO DEL PLAZO DE ENTREGA NO SE ACEPTARÁN DE

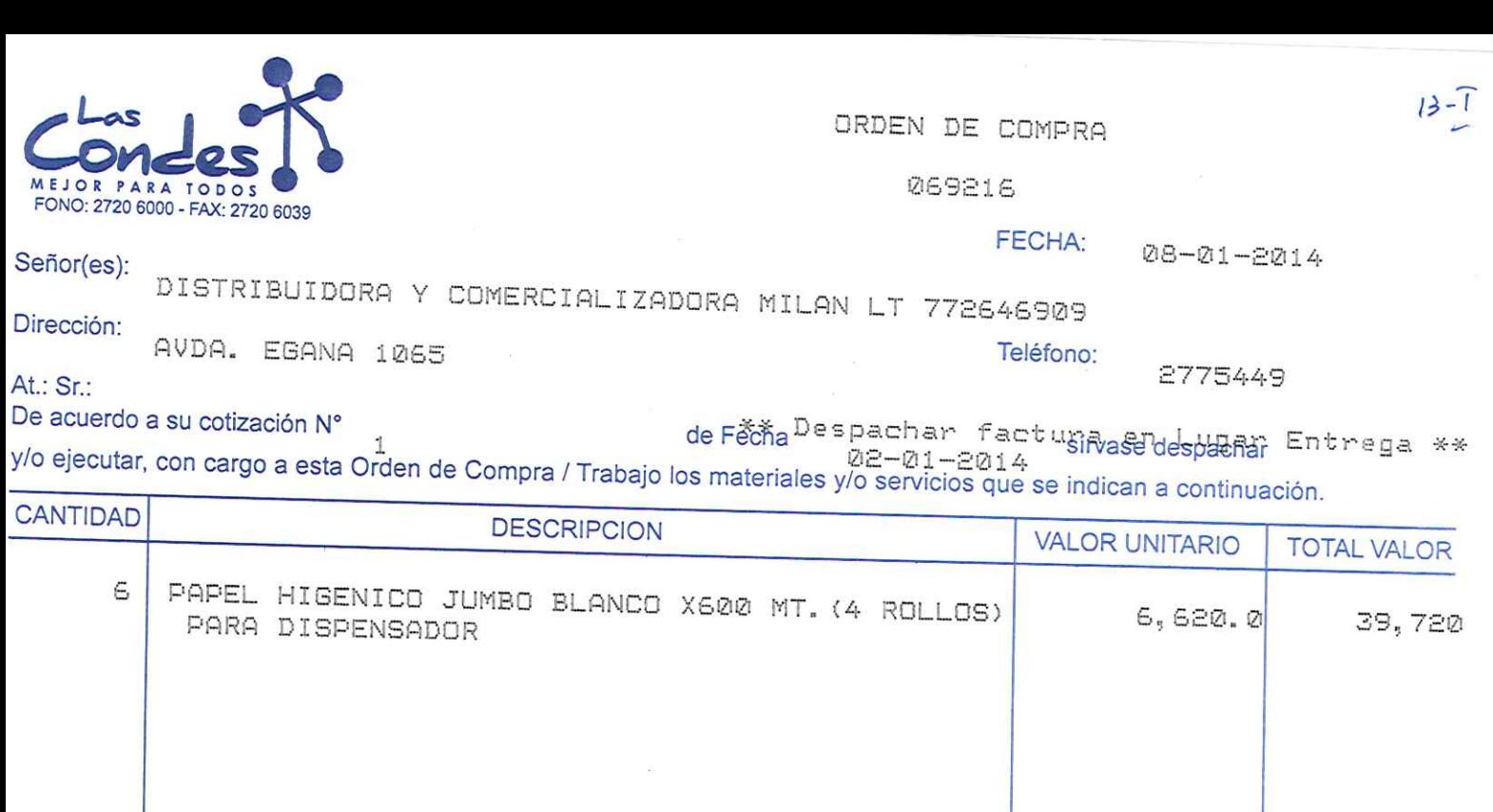

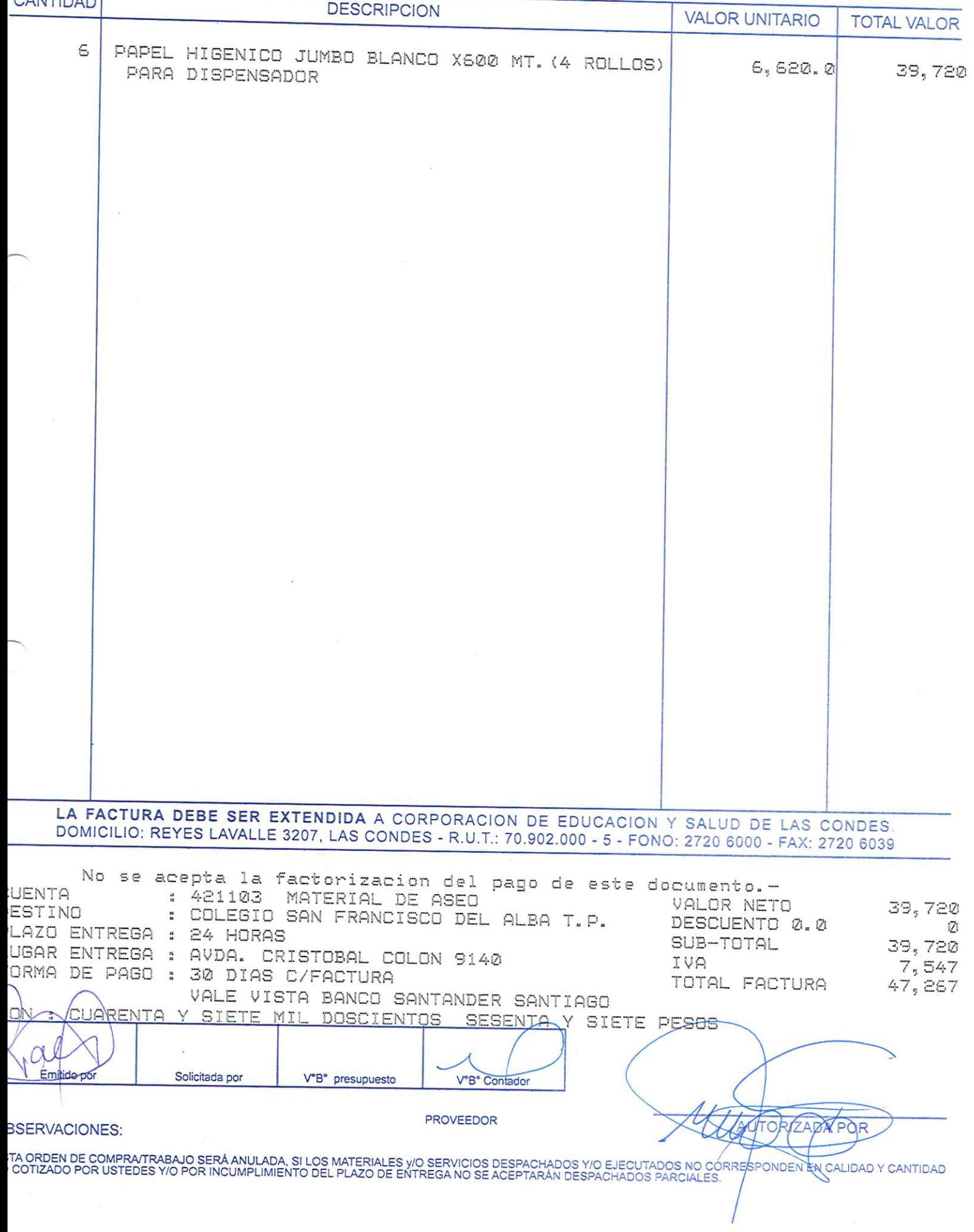

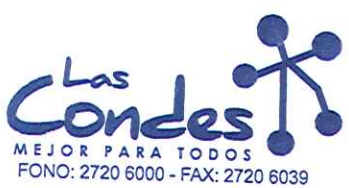

069215

FECHA: 08-01-2014

Señor(es): DISTRIBUIDORA Y COMERCIALIZADORA MILAN LT 772646909

Dirección: AVDA. EGANA 1065

Teléfono: 2775449

At.: Sr.: Na: S...<br>De acuerdo a su cotización N° <sub>1</sub>

\*\* Despachar factura en Lugar Entrega \*\*<br>deFecha de-01-2014 sirvasedespachar

y/o ejecutar, con cargo a esta Orden de Compra / Trabajo los materiales y/o servicios que se indican a continuación.

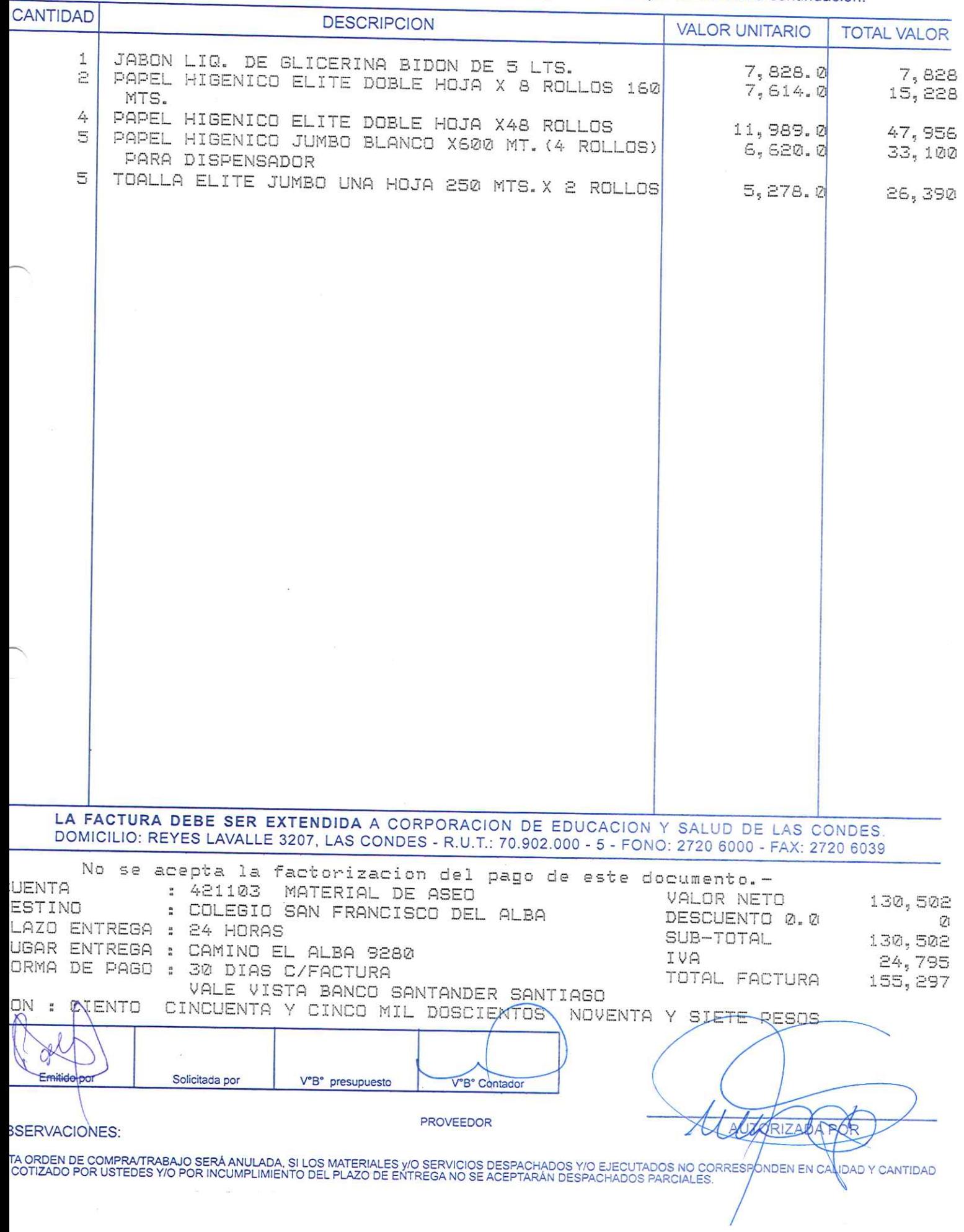

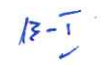

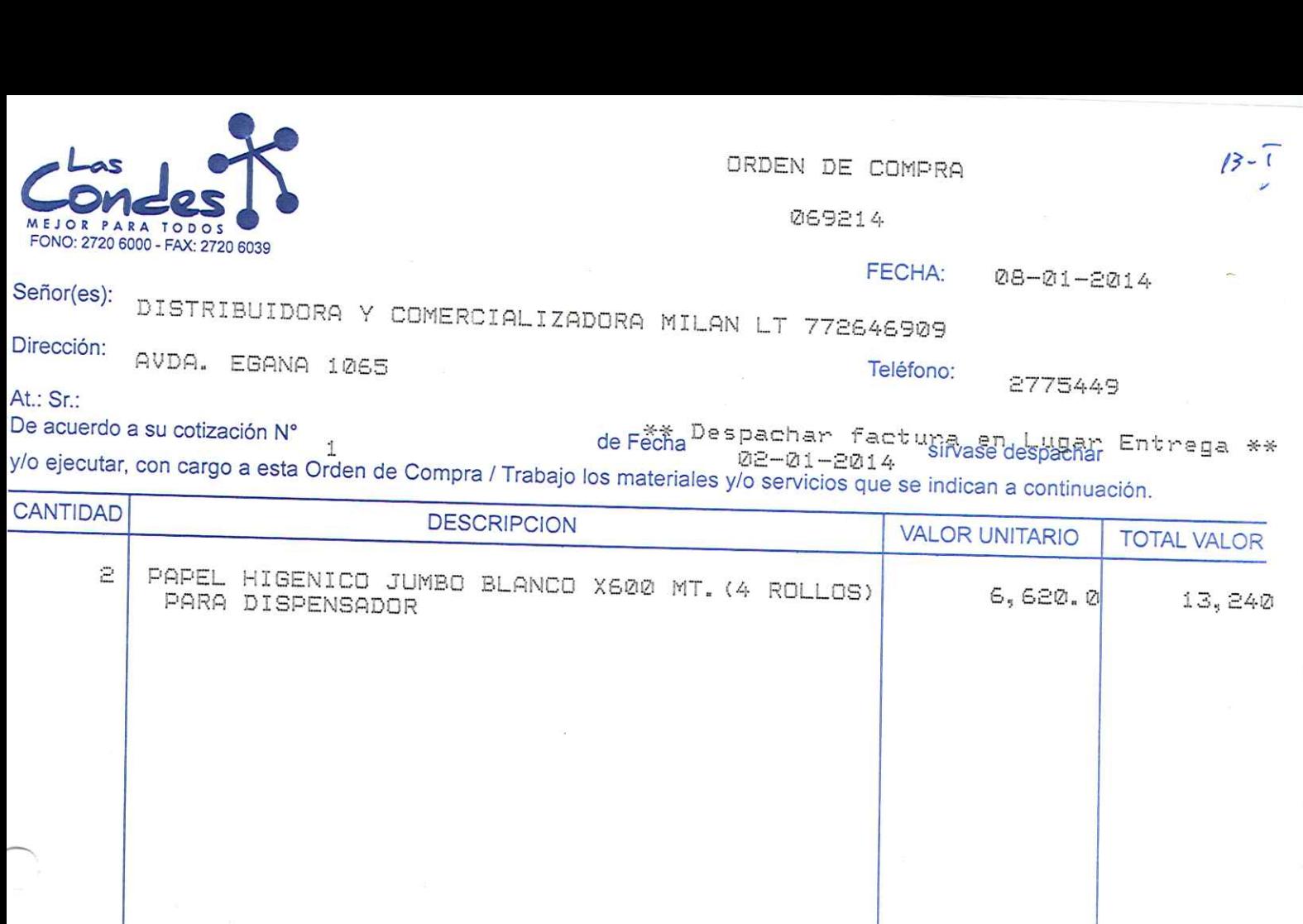

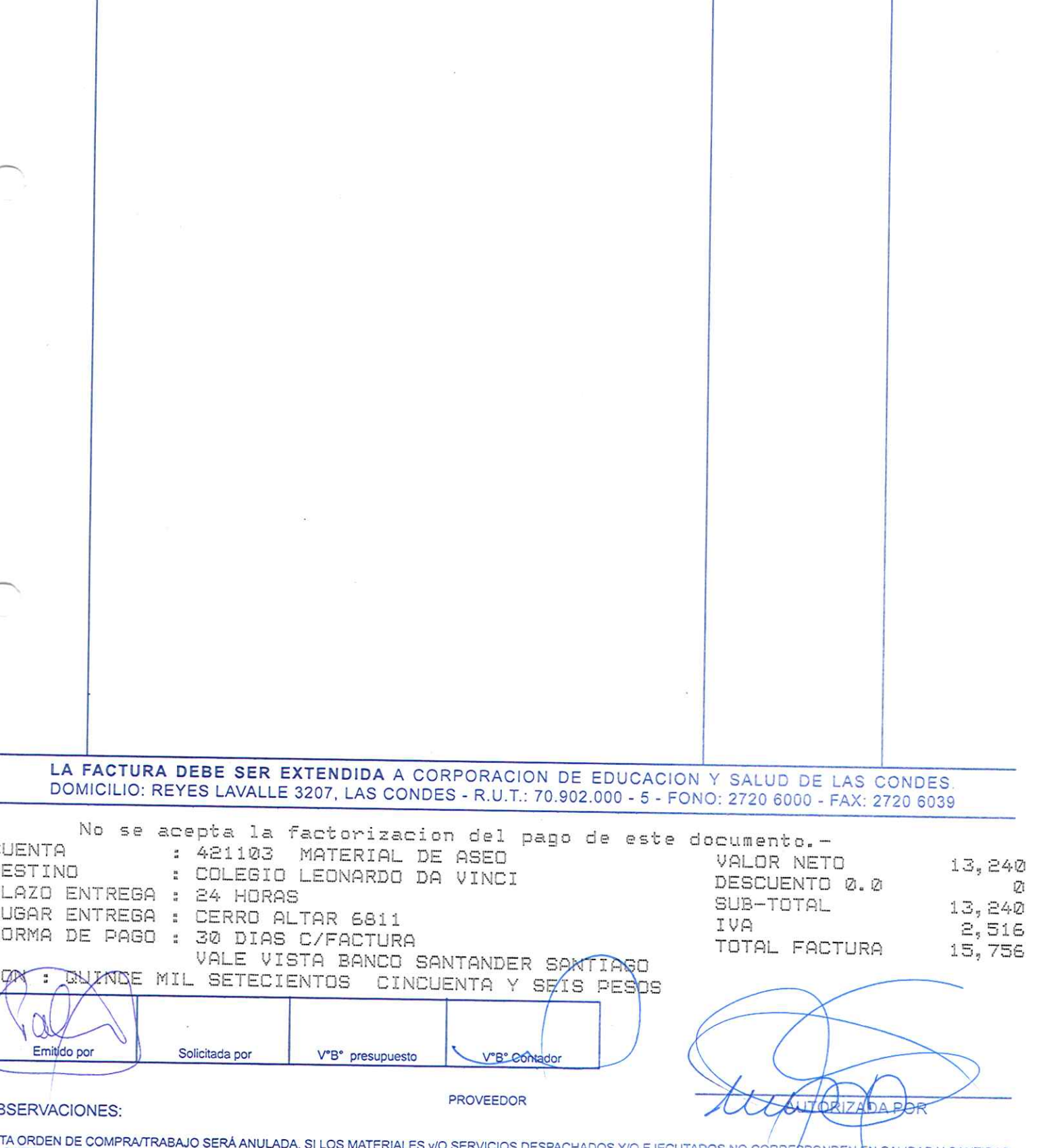

IN ORDEN DE COMPRATIRABAJO SERA ANULADA, SI LOS MATERIALES VO SERVICIOS DESPACHADOS Y/O EJECUTADOS NO CORRESPONDEN EN CALIDAD Y CANTIDAD<br>COTIZADO POR USTEDES Y/O POR INCUMPLIMIENTO DEL PLAZO DE ENTREGA NO SE ACEPTARÁN DESP

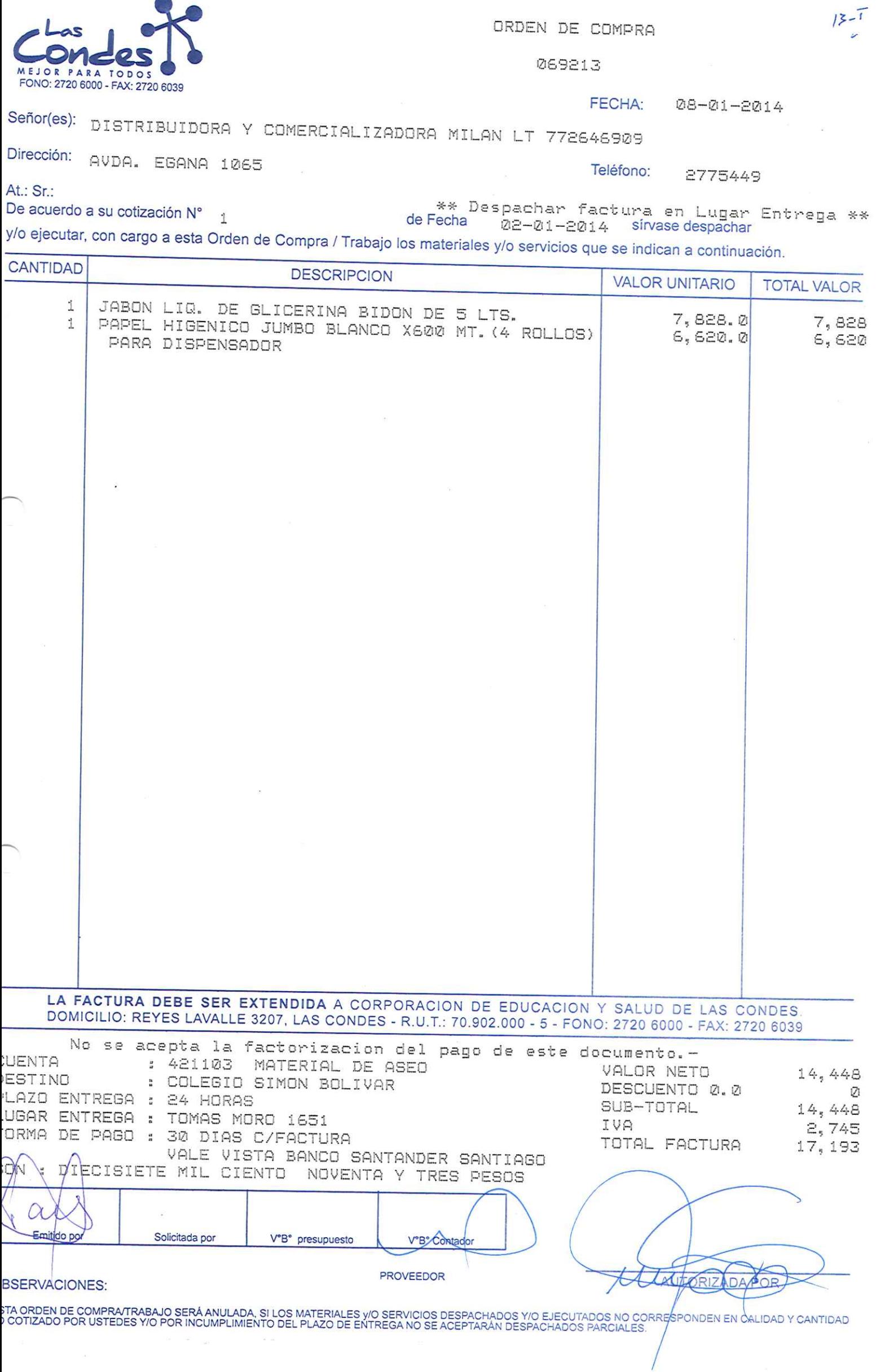

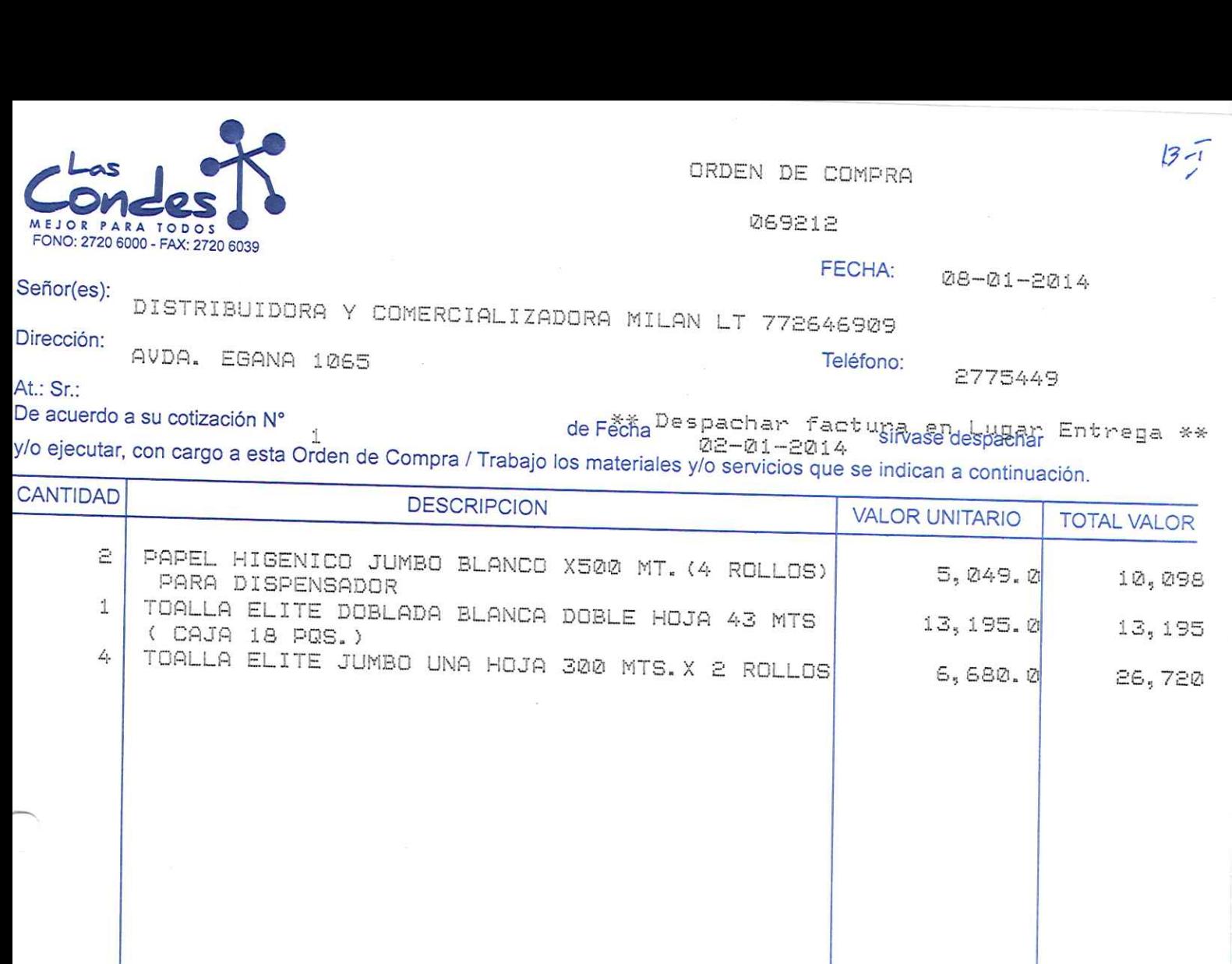

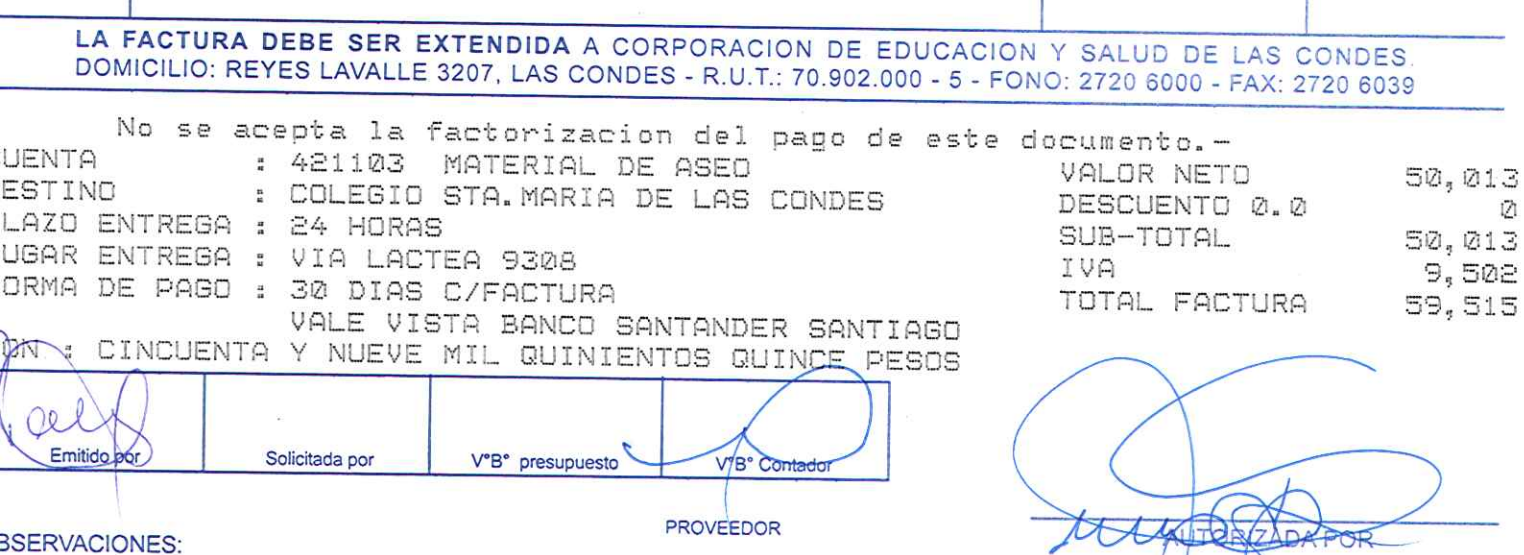

**SSERVACIONES:** 

TA ORDEN DE COMPRATRABAJO SERÁ ANULADA, SI LOS MATERIALES Y/O SERVICIOS DESPACHADOS Y/O EJECUTADOS NO CORRESPONDEN EN CALIDAD Y CANTIDAD<br>COTIZADO POR USTEDES Y/O POR INCUMPLIMIENTO DEL PLAZO DE ENTREGA NO SE ACEPTARÁN DESP

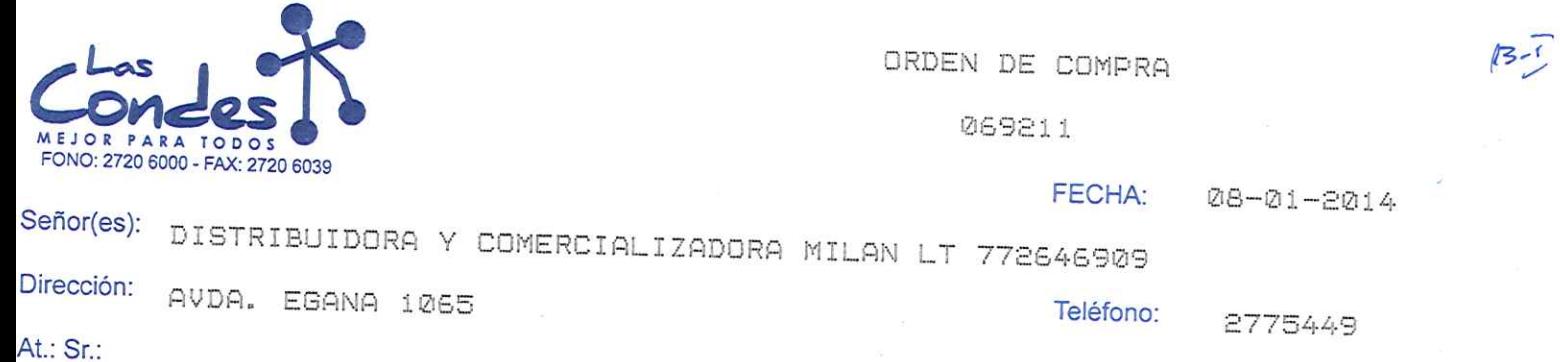

De acuerdo a su cotización N° <sub>1</sub> y/o ejecutar, con cargo a esta Orden de Compra / Trabajo los materiales y/o servicios que se indican a continuación.

 $CANTIDAD$ 

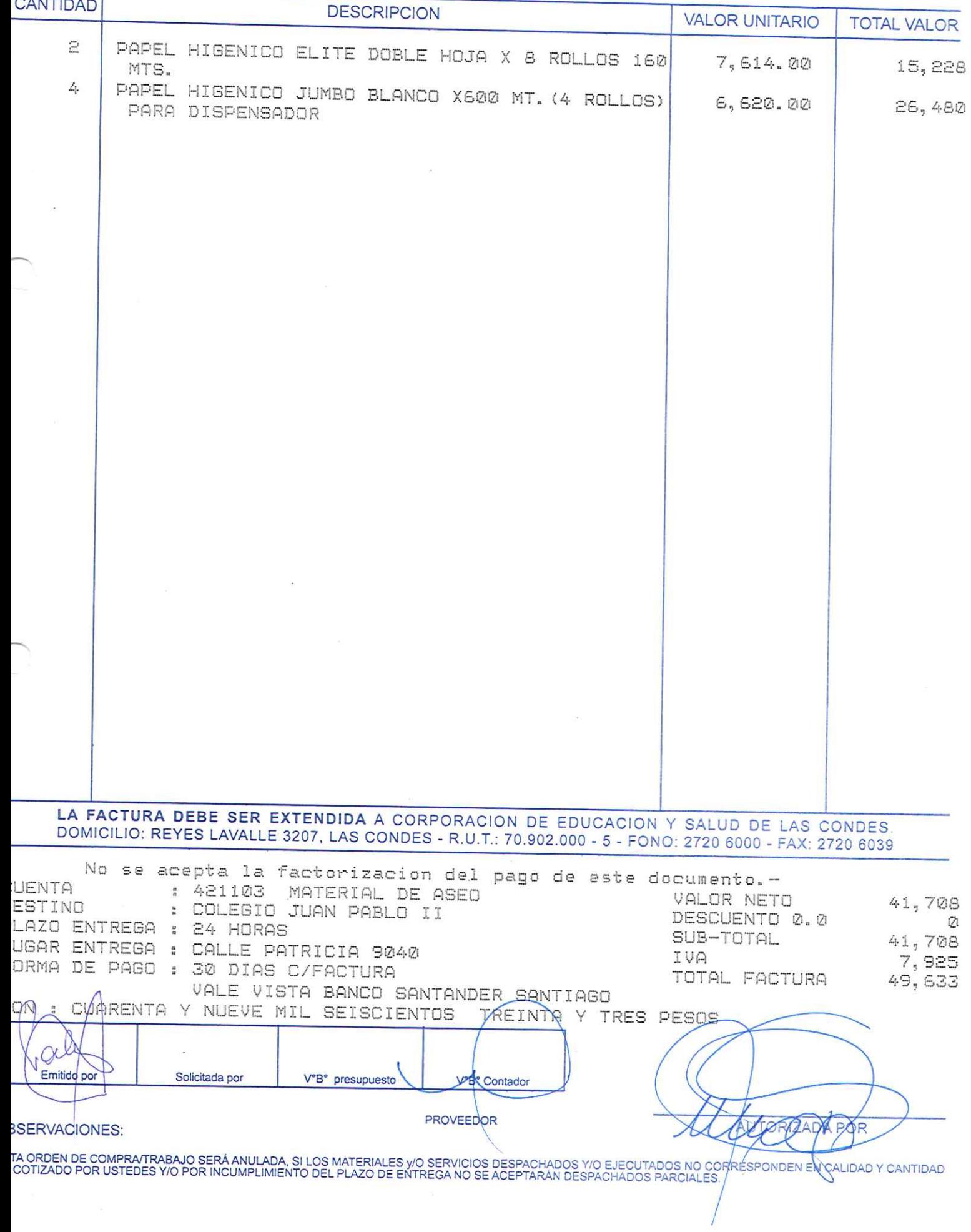

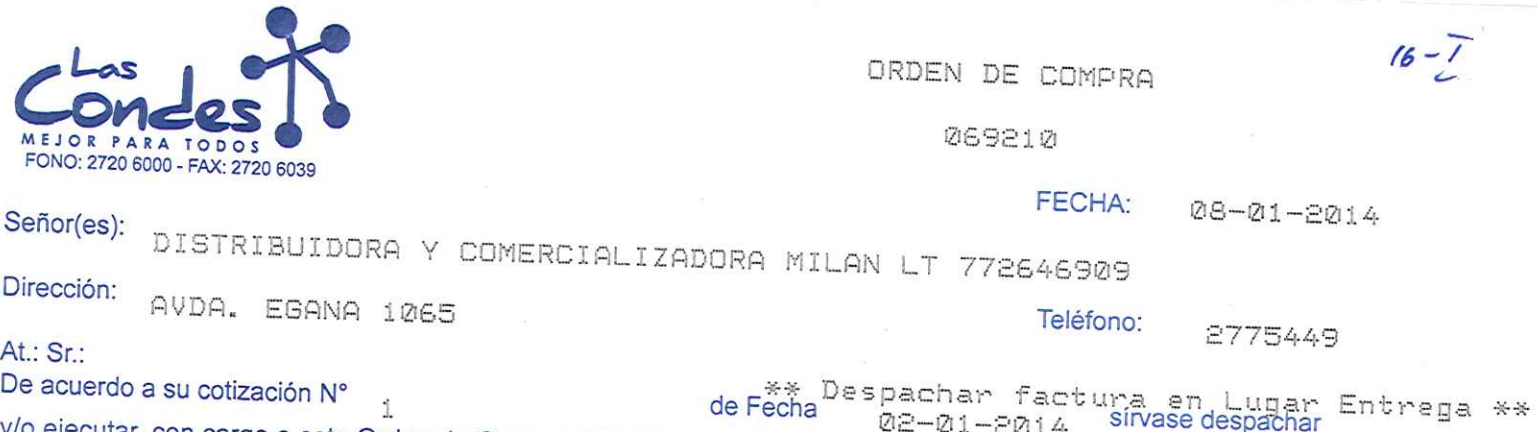

y/o ejecutar, con cargo a esta Orden de Compra / Trabajo los materiales y/o servicios que se indican a continuación.

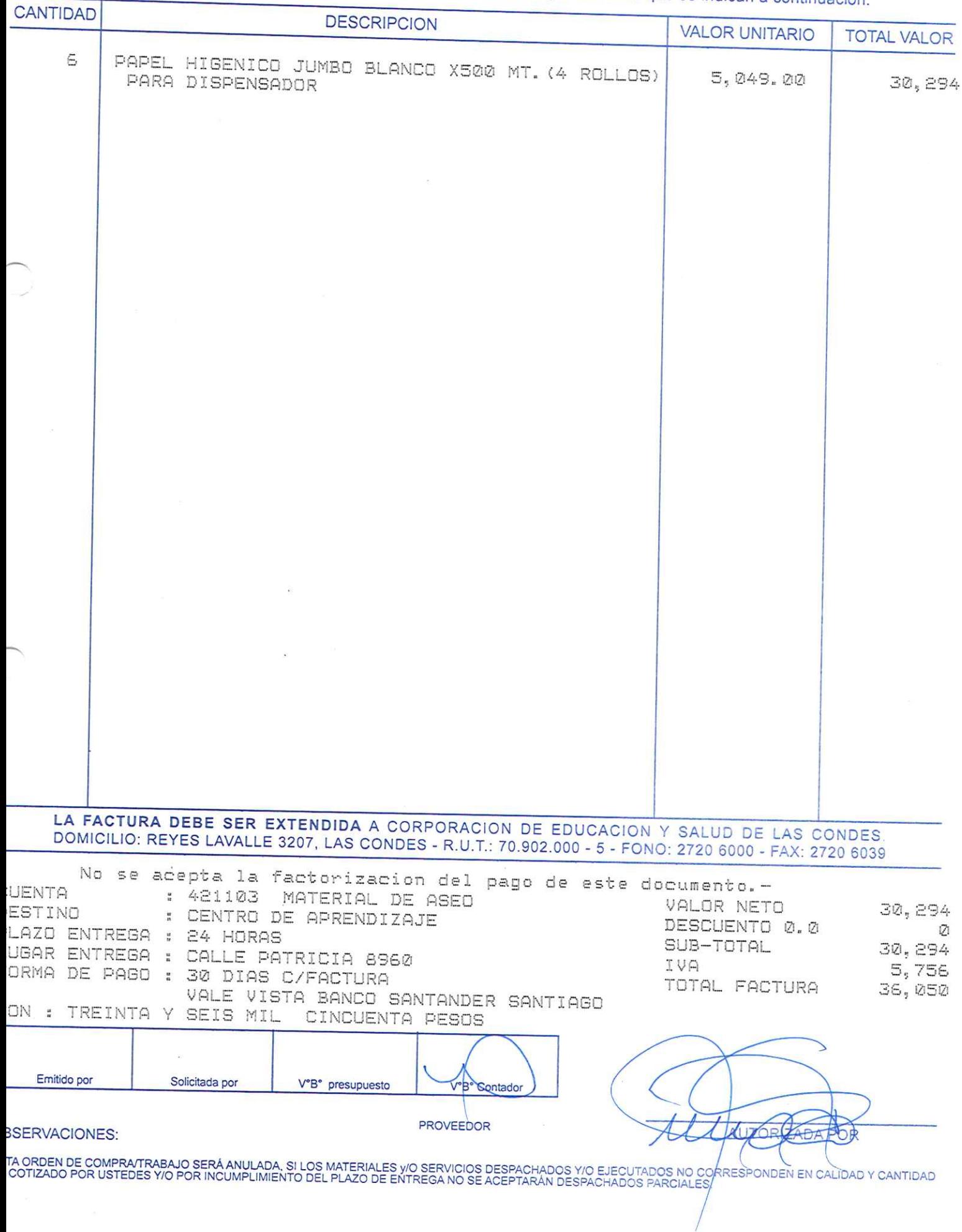

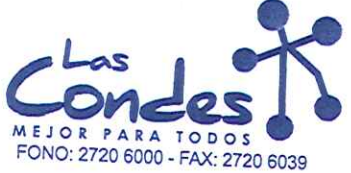

069209

FECHA: 08-01-2014

Señor(es): DISTRIBUIDORA Y COMERCIALIZADORA MILAN LT 772646909

Dirección: AVDA, EGANA 1065

Teléfono: 2775449

De acuerdo a su cotización N° 1

At.: Sr.:

\*\* Despachar factura en Lugar Entrega \*\*<br>deFecha = 02-01-2014 = sirvase despachar

y/o ejecutar, con cargo a esta Orden de Compra / Trabajo los materiales y/o servicios que se indican a continuación.

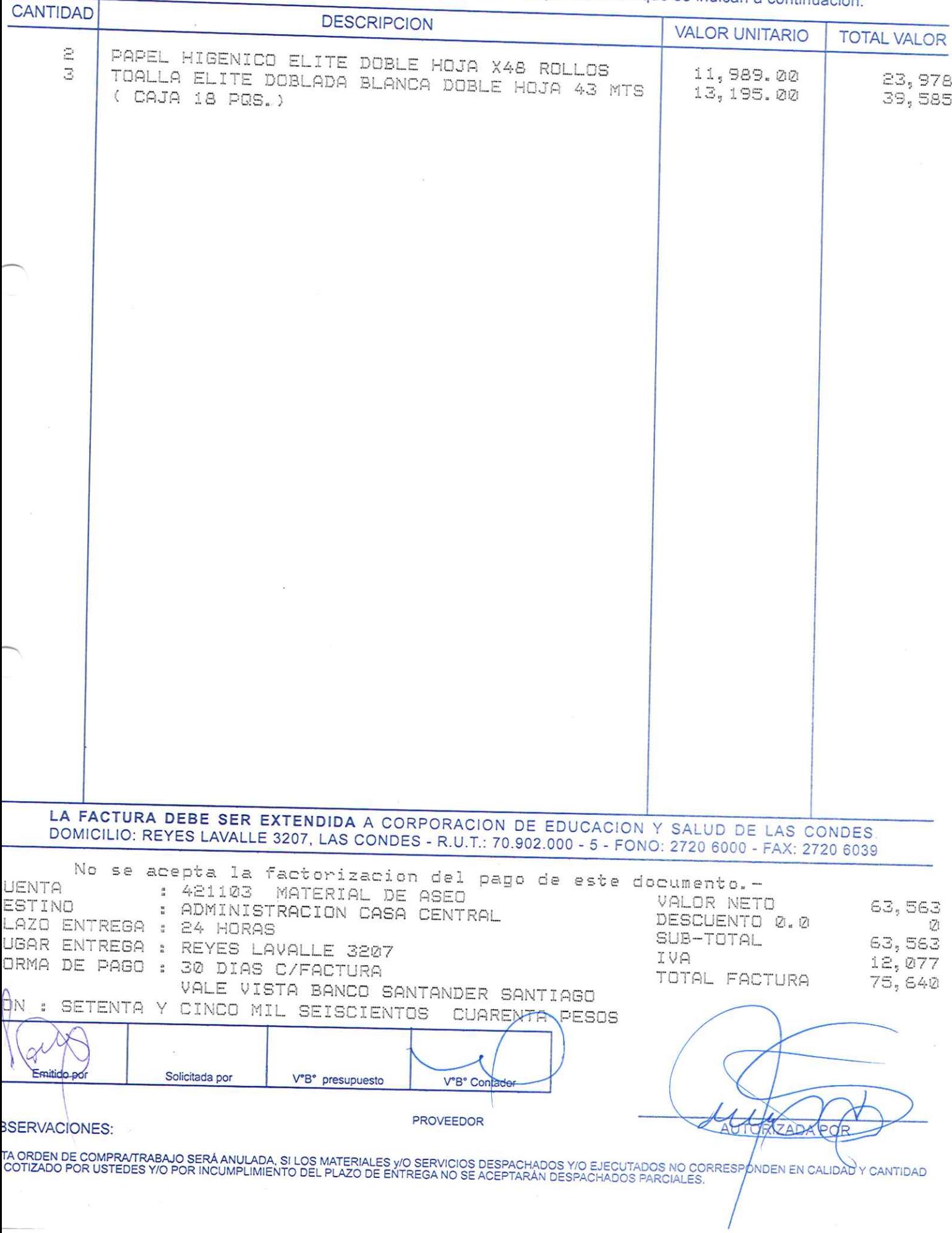

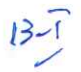

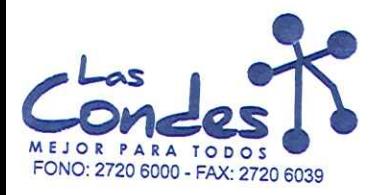

069208

FECHA: 08-01-2014

DENTAL LAVAL LIMITADA 795958509

Dirección: AGUSTINAS 972 - OF.901

Teléfono:

4666711

De acuerdo a su cotización N°

Señor(es):

At.: Sr.:

de Fecha Despachar factusikase despachar Entrega \*\*  $\mathbf{I}$ y/o ejecutar, con cargo a esta Orden de Compra / Trabajo los materiales y/o servicios que se indican a continuación.

**CANTIDAD DESCRIPCION VALOR UNITARIO TOTAL VALOR** FRESA DIAMANTE A/V CHAMPION 3833 BALON 2 1,320.00 3 ANESTESIA SEPTODONT 3%/CJ\*50 AMP.  $2,640$ 8,900.00 ANESTESIA 2% SEPTODONT CAJA 50 TARROS 26,700 3 8,900.00 26,700 ALGINATO JELTRATE PLUS RAPIDO 454 GRS 21 2,570.00 CONDENSADOR DE GUTAPERCHA 2/3 53,970 馬  $9,390.00$ 46,950 5 CONDENSADOR DE GUTAPERCHA 1/3  $9,390.00$ 46, 950 PAPEL ARTICULAR HERRADURA BICOLOR 12 L 2 2,700.00 5,400 PORTA DISCO P/M 17 370.00 3,700 FRESA PARA PROTESIS CON FRESARIO  $\perp$  $50, 390.00$ 50,390 ACIDO FLUORHIDRICO ( PARA SILANO PARA METAL ) З  $2,600.00$ 7,800 7 PORTA CLAMPS EXTREMO BOLITA 4,240.00 29,680 3 FRESA GATES 1 MAILLEFER 6,530.00 19,590 LA FACTURA DEBE SER EXTENDIDA A CORPORACION DE EDUCACION Y SALUD DE LAS CONDES DOMICILIO: REYES LAVALLE 3207, LAS CONDES - R.U.T.: 70.902.000 - 5 - FONO: 2720 6000 - FAX: 2720 6039 No se acepta la factorizacion del pago de este documento.-**UENTA** : 424235 PROGRAMA GES ODONTOLOGICO 60 A<sub>T</sub>OVALOR NETO 320,470 ESTINO : CASA MARLIT DESCUENTO 0.0 12 LAZO ENTREGA : 24 HORAS SUB-TOTAL 320, 470 UGAR ENTREGA : MARLIT 542 IVA 60,889 ORMA DE PAGO : 30 DIAS C/FACTURA TOTAL FACTURA 381, 359 VALE VISTA BANCO SANTANDER <u>SA</u>NTIAGO ON : TRESCIENTOS OCHENTA Y UN MIL TRESC/ENTOS CINCUENTA Y NUEVE PESOS Emitido por Solicitada por V°B° presupuesto V<sup>e</sup>B° Contad **PROVEEDOR SSERVACIONES:** TA ORDEN DE COMPRA/TRABAJO SERÁ ANULADA, SI LOS MATERIALES y/O SERVICIOS DESPACHADOS Y/O EJECUTADOS NO CORRES∲ONDEN EN CALIDAD Y CANTIDAD<br>COTIZADO POR USTEDES Y/O POR INCUMPLIMIENTO DEL PLAZO DE ENTREGA NO SE ACEPTARÁN DE

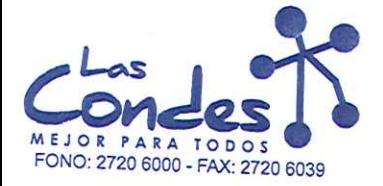

069207

### Señor(es):

**FECHA:** 

08-01-2014

9-1

DENTAL LAVAL LIMITADA 795958509 Dirección:

AGUSTINAS 972 - OF.901 At.: Sr.:

Teléfono:

4666711

At.. J...<br>De acuerdo a su cotización N° de Fĕcña<sup>D e s</sup> pachar factusiñvaseJdespadar Entrega \*\*<br>y/o ejecutar, con cargo a esta Orden de Compra / Trabajo los materiales y/o servicios que se indican a continuación.

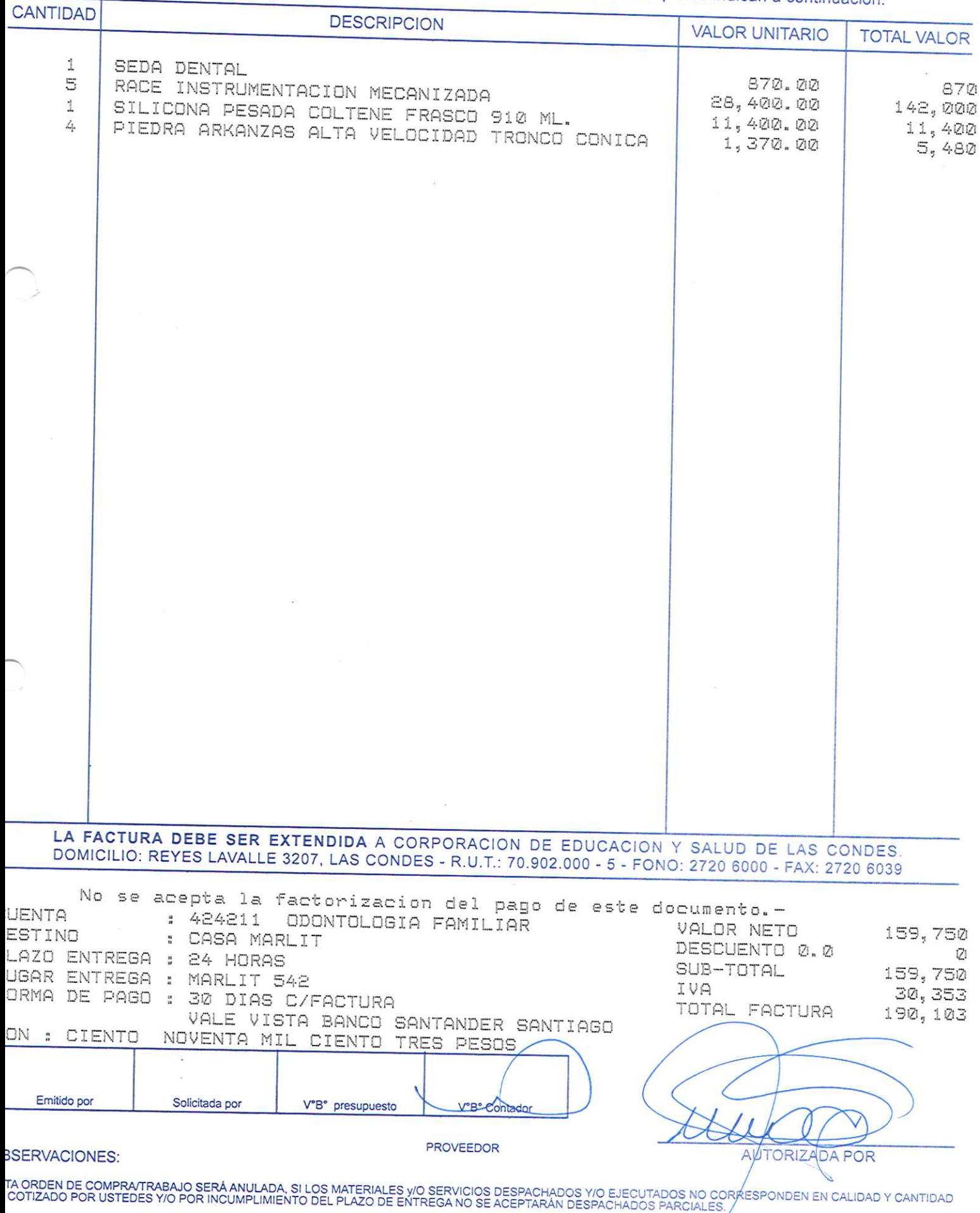

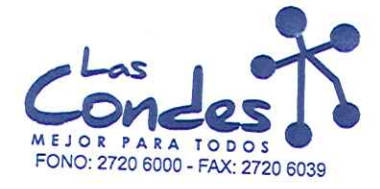

Señor(es):

At.: Sr.:

ORDEN DE COMPRA

069206

FECHA:

08-01-2014

6719562

### CLAN DENT COMERCIALIZADORA LIMITADA 773719209 Dirección:

SANTA MONICA 2349

Teléfono:

De acuerdo a su cotización Neu I TA

de Fécha<sup>Des</sup> Pachar factus Rvase des ble Ra Entrega \*\*

y/o ejecutar, con cargo a esta Orden de Compra / Trabajo los materiales y/o servicios que se indican a continuación. CANTIDAD **DESCRIPCION VALOR UNITARIO TOTAL VALOR** EYECTORES DE SALIVA BOL\*100 З ESPEJOS ( ACTUAL INOXIDABLE ) NW  $\mathbb{S}$  $1, 244.00$ 3,732 Z. 504.00  $1,512$  $\mathbf{1}$ HUINCHA LIJA CELULOIDE 420.00 3 420 AGUJA CORTA CJ/100 3,025.00  $\mathbf{1}$ COMPOSITE JERINGA Z-250 COLOR B2 9,075 10,504.00 ACIDO ORTOFOSFORICO 37% JERINGA 2 10,504 798.00 LYNAL ACONDICIONADOR DE TEJIDO 1 1,596 29,832.00  $\mathbf{1}$ GOMA DIQUE 6 x 6 VERDE 29,832  $4,958.00$ 3 CLORHEXIDINA COLUTORIO (ANTISEP.BUCAL) 1.2% S/ 4,958  $5,714.00$ 17, 142 ALCOHOL ORALGENE Bd. 3,8 Lts 1 FERMIN  $4,034.00$  $4,734$ MICROPILCELES DENBUR X 150 MORADO UDS. 1 3, 445.00  $3,445$ 13 MASCARILLAS CRAMBERRY CJX50 UDS.  $924.00$ 12,012 LA FACTURA DEBE SER EXTENDIDA A CORPORACION DE EDUCACION Y SALUD DE LAS CONDES DOMICILIO: REYES LAVALLE 3207, LAS CONDES - R.U.T.: 70.902.000 - 5 - FONO: 2720 6000 - FAX: 2720 6039 No se acepta la factorizacion del pago de este documento.-UENTA : 424235 PROGRAMA GES ODONTOLOGICO 60 A-OVALOR NETO ESTINO 98,262 : CASA MARLIT DESCUENTO 0.0 LAZO ENTREGA : 24 HORAS Ũ. SUB-TOTAL 98,262 UGAR ENTREGA : MARLIT 542 IVA ORMA DE PAGO : 30 DIAS C/FACTURA 18,670 TOTAL FACTURA 116,932 VALE VISTA BANCO SANTANDER SANTIAGO ON : CIENTO DIECISEIS MIL NOVECIENTOS TREINTA Y DOS PESOS Emitido por Solicitada por V°B° presupuesto V°B° Contado **PROVEEDOR BSERVACIONES: ZADA POR** 

TA ORDEN DE COMPRATRABAJO SERÁ ANULADA, SI LOS MATERIALES Y/O SERVICIOS DESPACHADOS Y/O EJECUTADOS NO CORRESPONDEN EN CALIDAD Y CANTIDAD<br>COTIZADO POR USTEDES Y/O POR INCUMPLIMIENTO DEL PLAZO DE ENTREGA NO SE ACEPTARÁN DESP

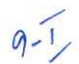

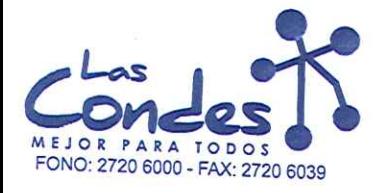

Señor(es):

CANTIDAD

ORDEN DE COMPRA

069205

FECHA:

08-01-2014

### CLAN DENT COMERCIALIZADORA LIMITADA 773719209 Dirección:

SANTA MONICA 2349 At.: Sr.:

Teléfono: 6719562

At.. or..<br>De acuerdo a Sul de Fécha De spachar factusinvase despaches [At rega \*\*<br>y/o ejecutar, con cargo a esta Orden de Compra / Trabajo los materiales y/o servicios que se indican a continuación.

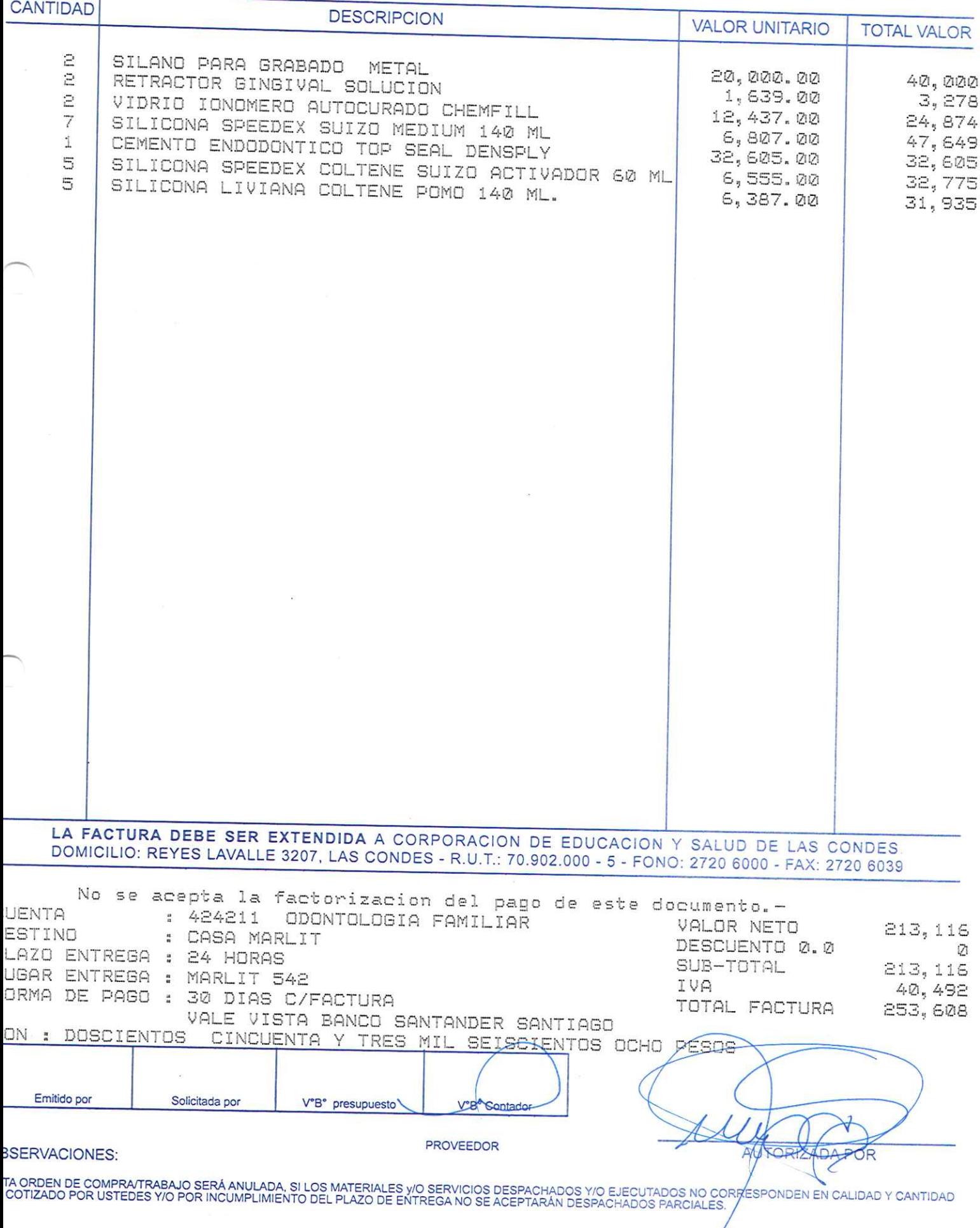

 $9 - 1$ 

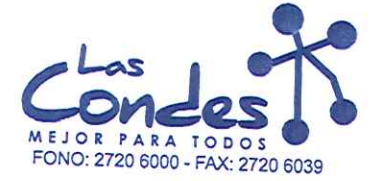

269224

### Señor(es):

At.: Sr.:

### TREMA DENTAL LIMITADA 751288407 Dirección:

VARGAS FONTECILLA 4664

Teléfono:

FECHA:

7999770

08-01-2014

De acuerdo a su cotización N°

de Fechalespachar factushwaseldesplent Entrega \*\* y/o ejecutar, con cargo a esta Orden de Compra / Trabajo los materiales y/o servicios que se indican a continuación.

**CANTIDAD DESCRIPCION VALOR UNITARIO TOTAL VALOR** 1 HUINCHA LIJA METALICA (AMALGAMA) 1,750.00 1. BANDA MATRIZ 0.5 1,750 450.00 ANESTESIA TOPICA GEL (BENZOC, 20%) SABORES 450 1. 1,600.00 1 ENDO ICE 1,600 13,500.00 CONOS GUTAPERCHA 25 AL 2% DENSPLY G 13,500 5,732.00 ALCOHOL DE QUEMAR X LTS. Ð 34,392  $1, 200.00$ ADHESIVO P/CUBETA COLTENE 10 ML 2 2,400 5,350.00 10,700 2 ADHESIVO ESMALTE SINGLE BOND  $12,730.00$ 25, 460 2 HIPOCLORITO 5% 991.00 1,982 a TIJERA CIRUJIA 730.00 1,460  $\mathbbm{1}$ PARAMONOCLORAFENOL 4,690.00 4,690 LIMAS K 10 EN 31 MM MAILLEFER CAJA 6 UNDS. 4 4,600.00 LIMAS K 06 EN 25 MM MAILLEFER CAJA 6 UNDS. 18,400 6 4,592.00 27,552 1 LIJA AL AGUA PLIEGO 730.00 730 2 GOMA DIQUE 5X5 VERDE 3,910.00 7,820 2 NATIVIP SURTIDAS CAL 29 GA. 20 COD 5116 21,500.00 43,000 2 **GLIDE DENSPLY** 23, 200.00 46, 400 10 PORTA DISCO SOFLEX 7,300.00 73,000 COMPOSITE FOTOCURADO Z-250 A3 1 10,532.00 COMPOSITE FOTOCURADO Z-250 A2 10,532  $\mathbf{1}$ 10,531.00 10,531 2 CERA ROSADA ECOCERA X 30 LAMINA 2,150.00  $4,300$  $\mathbf{1}$ CEMENTO PARA RESINA CALIBRA DENTSPLY 15, 130.00  $15,130$ <br> $13,750$ BARNIZ FLUOR DURAPHAT COLGATE 1  $13,750.00$ BANDEJA PARA INSTRUMENTAL 201 1,050.00 21,000 TIJERA P/ENCIA RECTA 11 CM. 3 730.00 LIMAS K 10 EN 25 MM MAILLEFER CAJA 6 UNDS.  $2,190$ 4  $4,594.00$ 18,376 MONOJET ( JERINGAS DE IRRIGACION ) CAJ X 100 3  $21,130.00$ 63,390  $\mathbf{1}$ PERNO FIBRA DE VIDRIO RELIX POST FIBER 3M 95, 300.00 95,300 PASTA PROFILACTICA 1 2,590.00 2,590 LA FACTURA DEBE SER EXTENDIDA A CORPORACION DE EDUCACION Y SALUD DE LAS CONDES DOMICILIO: REYES LAVALLE 3207, LAS CONDES - R.U.T.: 70.902.000 - 5 - FONO: 2720 6000 - FAX: 2720 6039 No se acepta la factorizacion del pago de este documento.-UENTA : 424235 PROGRAMA GES ODONTOLOGICO 60 ALOVALOR NETO 572, 375 ESTINO : CASA MARLIT DESCUENTO 0.0 121 LAZO ENTREGA : 24 HORAS SUB-TOTAL 572, 375 UGAR ENTREGA : MARLIT 542 IVA 108,751 ORMA DE PAGO 30 DIAS C/FACTURA  $\mathcal{Z}$ TOTAL FACTURA 681, 126 VALE VISTA BANCO SANTANDER SANTIAGO OCHENTA Y UN MIL CIENTO **SEISCIENTOS** ΠN **VEINTISEIS** PESOS Solicitada por V°B° presupuesto  $V^{\circ}B^{\circ}Q$ **PROVEEDOR SSERVACIONES: DA POR** TA ORDEN DE COMPRA/TRABAJO SERÁ ANULADA, SI LOS MATERIALES y/O SERVICIOS DESPACHADOS Y/O EJECUTADOS NO CORRESPONDEN EN CALIDAD Y CANTIDAD<br>COTIZADO POR USTEDES Y/O POR INCUMPLIMIENTO DEL PLAZO DE ENTREGA NO SE ACEPTARÁN DE

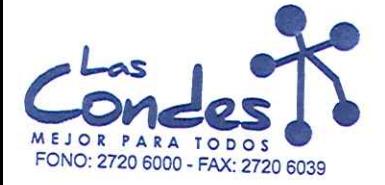

069203

FECHA:

### Señor(es):

### TREMA DENTAL LIMITADA 761288407 Dirección:

VARGAS FONTECILLA 4664 At.: Sr.:

Teléfono:

7999770

08-01-2014

De acuerdo a su cotización N°

de Fecha Despachar factusiavase despachar Entrega \*\* De acueruo a su conzacion in<br>γ/ο ejecutar, con cargo a esta Orden de Compra / Trabajo los materiales y/o servicios que se indican a continuación.

**CANTIDAD DESCRIPCION VALOR UNITARIO TOTAL VALOR** 2 RETRACTOR GINGIVAL HILD 1,950.00 RELYX U 100 A2 REFIL PACK  $\mathbf{1}$ 3,900 49,300.00 49,300 2 LIQUIDO FIJADOR RX "REV. AUTOMATICO" 3,500.00 7,000 2 LIQUIDO REVELADOR RX "REV. AUTOMATICO"  $3,500.00$ 7,000 2 PROPATER SX 21, 299.00 42,598  $\ddagger$ PROTAPER 25 MM. S2X6 21,309.00 21,309 2 PROTAPER 25 MM. S1X6 23, 258, 00 46,516 LA FACTURA DEBE SER EXTENDIDA A CORPORACION DE EDUCACION Y SALUD DE LAS CONDES DOMICILIO: REYES LAVALLE 3207, LAS CONDES - R.U.T.: 70.902.000 - 5 - FONO: 2720 6000 - FAX: 2720 6039 No se acepta la factorizacion del pago de este documento.-**UENTA** : 424211 ODONTOLOGIA FAMILIAR VALOR NETO 177,623 ESTINO : CASA MARLIT DESCUENTO 0.0 Й LAZO ENTREGA : 24 HORAS SUB-TOTAL 177,623 UGAR ENTREGA : MARLIT 542 IVA 33,748 ORMA DE PAGO : 30 DIAS C/FACTURA TOTAL FACTURA  $211,371$ VALE VISTA BANCO SANTANDER SANTIAGO SSCIENTOS ONCE MIL nM TRESCIENTOS SETENTA Y UN PESOS Emitido por Solicitada por V°B° presupuesto V<sup>B</sup>Contado **PROVEEDOR SSERVACIONES:** ORIXADAE  $AU$ OR TA ORDEN DE COMPRATRABAJO SERÁ ANULADA, SI LOS MATERIALES y/O SERVICIOS DESPACHADOS Y/O EJECUTADOS NO CORRESPONDEN EN CALIDAD Y CANTIDAD<br>COTIZADO POR USTEDES Y/O POR INCUMPLIMIENTO DEL PLAZO DE ENTREGA NO SE ACEPTARÁN DESP

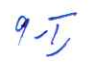

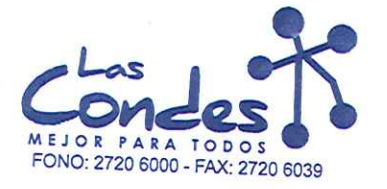

069202

### Señor(es):

DENTAL LAVAL LIMITADA 795958509 Dirección:

AGUSTINAS 972 - OF.901 At.: Sr.:

Teléfono:

FECHA:

4666711

08-01-2014

 $9 - 1$ 

At.: Sr.:<br>De acuerdo a su cotización N° de Fécha <sup>De s</sup> Pachar factusifyase despuchar Entrega \*\*<br>y/o ejecutar, con cargo a esta Orden de Compra / Trabajo los materiales y/o servicios que se indican a continuación.

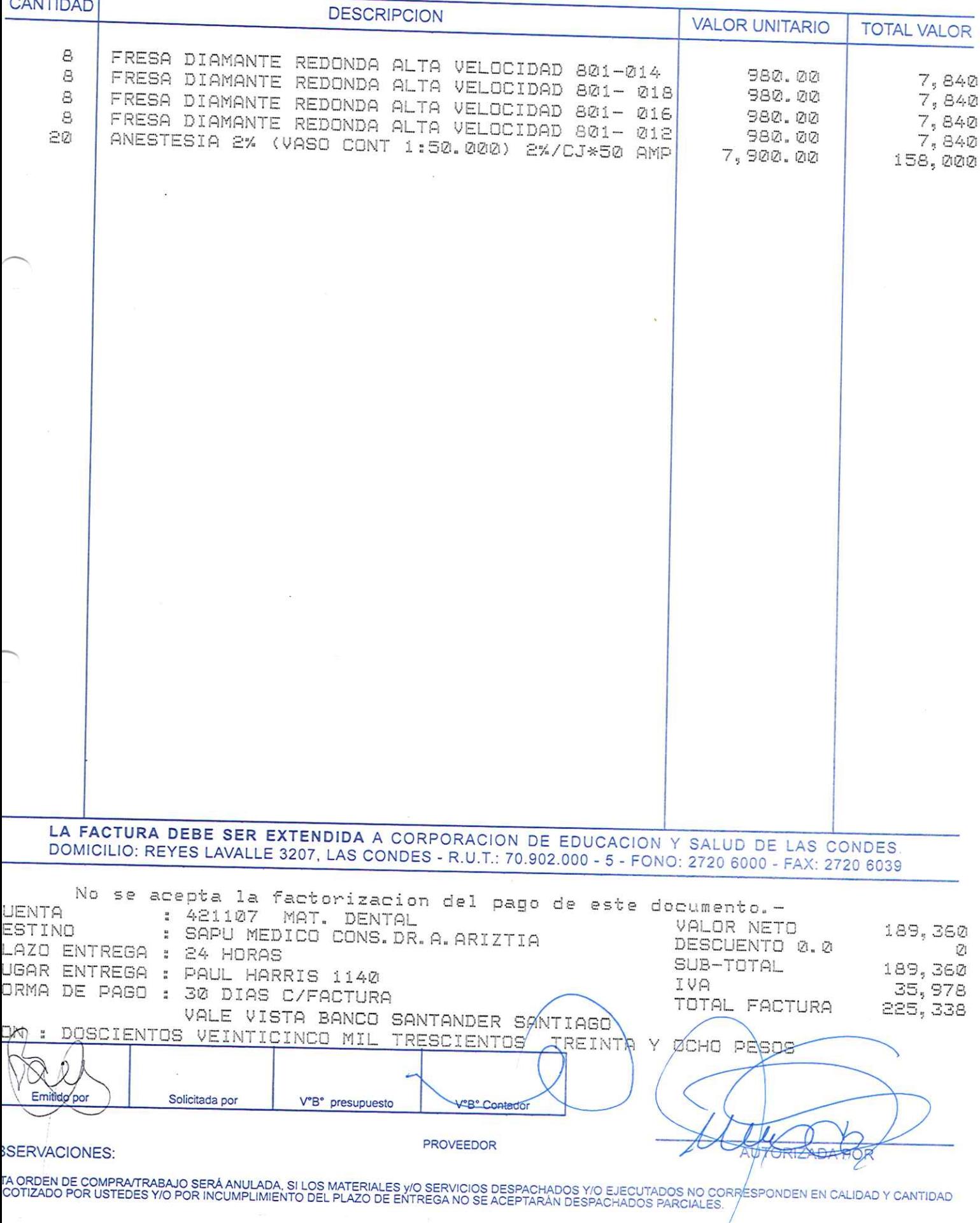

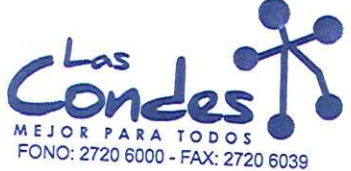

069201

Señor(es):

FECHA:  $@8 - @1 - 2@14$ 

### CLAN DENT COMERCIALIZADORA LIMITADA 773719209 Dirección:

SANTA MONICA 2349 At.: Sr.:

Teléfono: 6719562

At. J...<br>De acuerdo a esta Orden de Compra / Trabajo los materiales y/o ejecutar, con cargo a esta Orden de Compra / Trabajo los materiales y/o servicios que se indican a continuación.

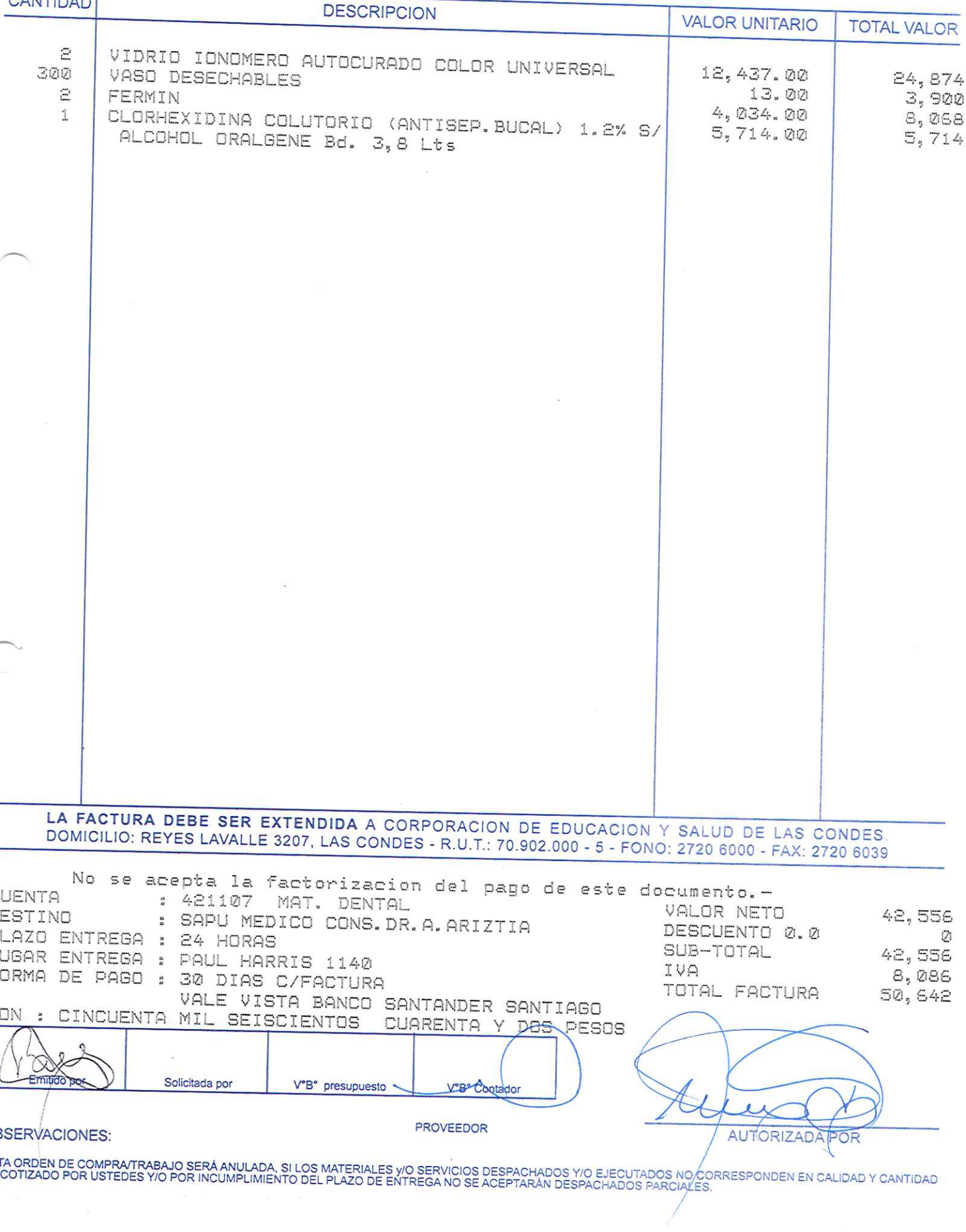
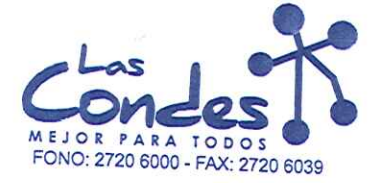

069200

# Señor(es):

TREMA DENTAL LIMITADA 761288407 Dirección:

VARGAS FONTECILLA 4664 At.: Sr.:

Teléfono:

FECHA:

7999770

 $08 - 01 - 2014$ 

Au. Sr..<br>De acuerdo a su cotización N° de Fécha De spachar factusiñvase despachar Entrega \*\*<br>y/o ejecutar, con cargo a esta Orden de Compra / Trabajo los materiales y/o servicios que se indican a continuación.

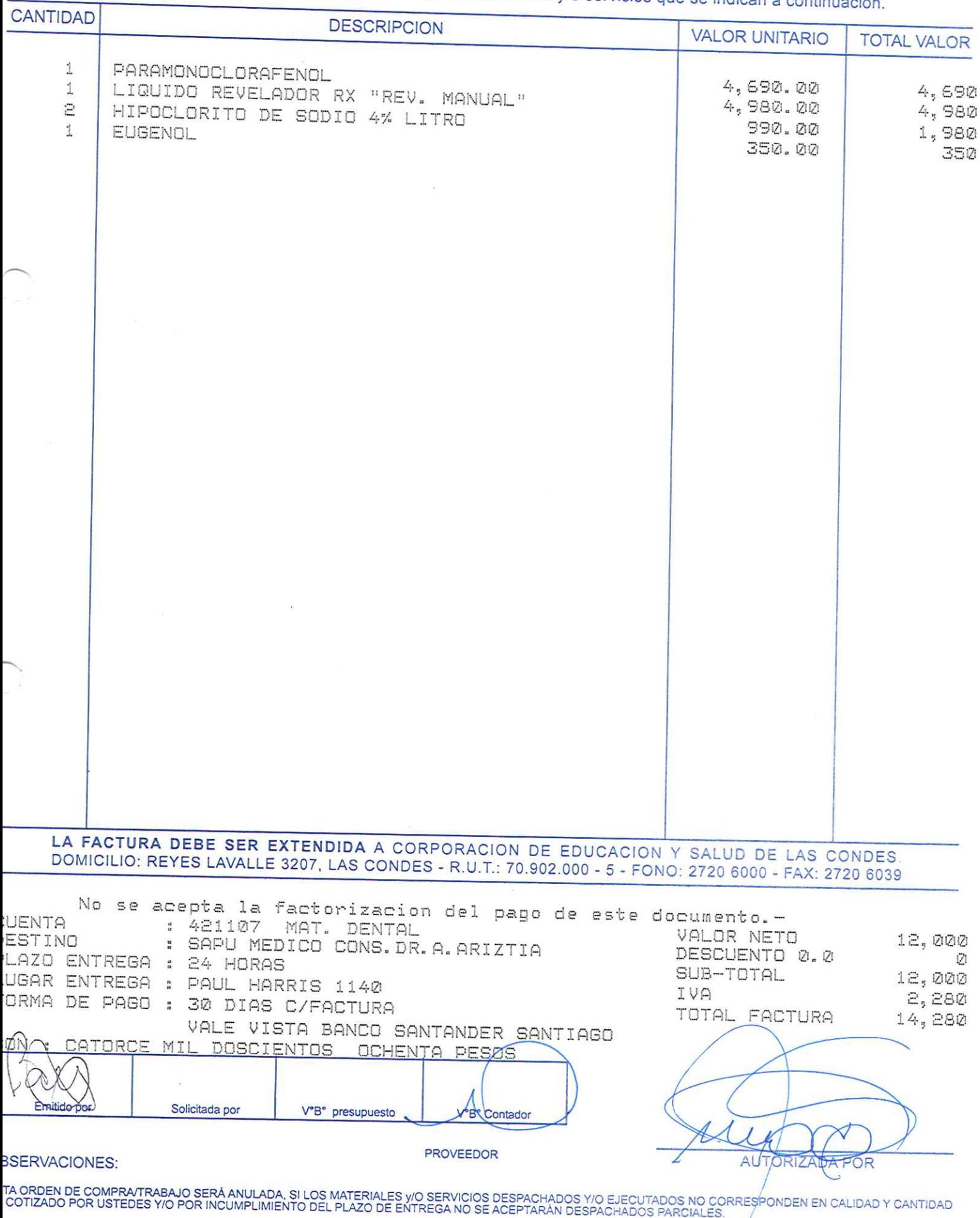

 $25$ 

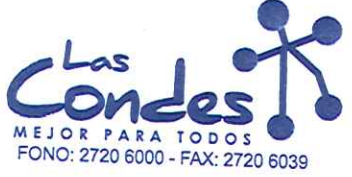

069199

Señor(es):<br>CLAN DENT COMERCIALIZADORA LIMITADA 773719209

Dirección:<br>SANTA MONICA 2349 At.: Sr.:

Teléfono: 6719562

FECHA: 08-01-2014

At.. or..<br>De acuerdo a Su Compra / Trabajo los materiales y/o ejecutar, con cargo a esta Orden de Compra / Trabajo los materiales y/o servicios que se indican a continuación. CANTIDAD

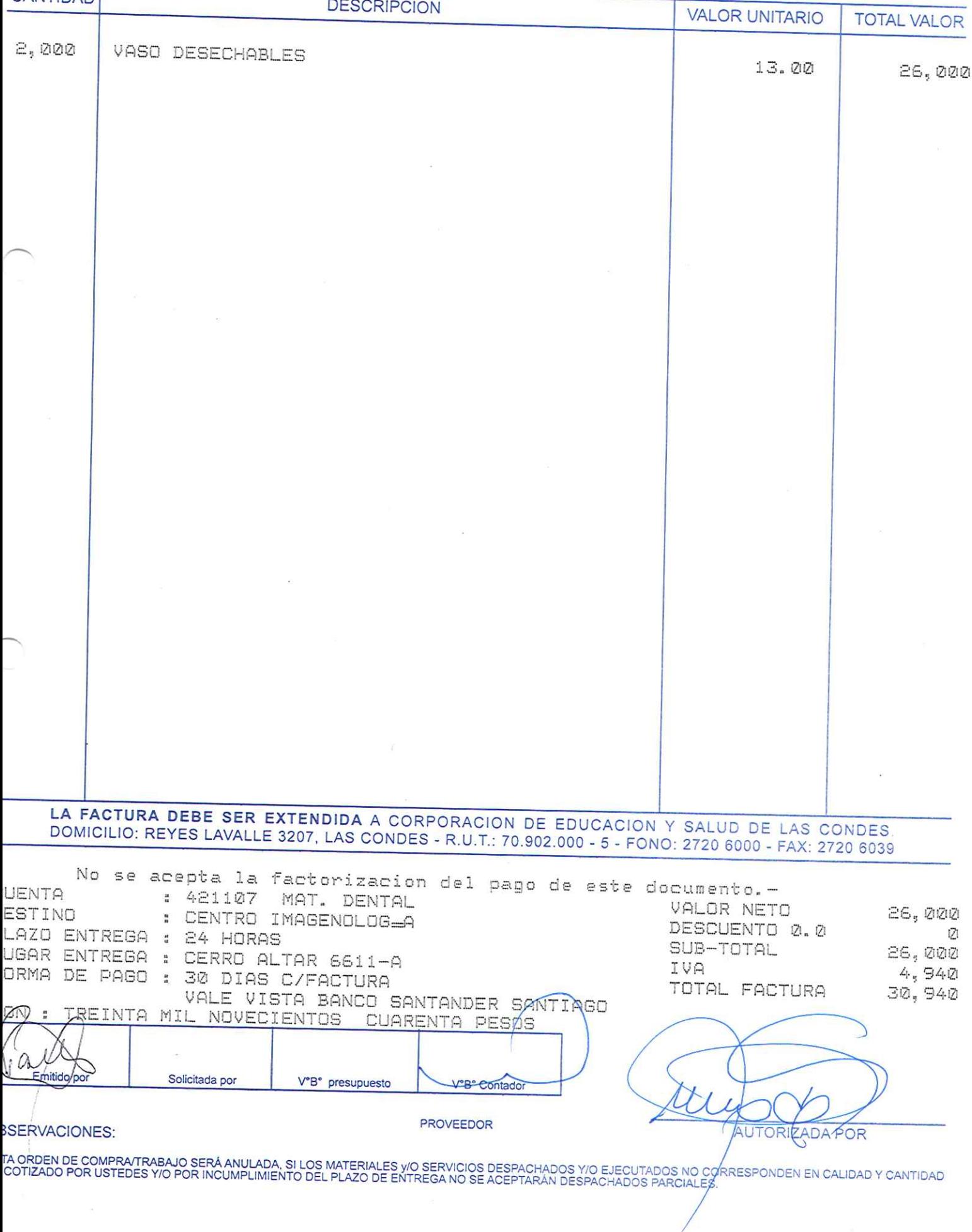

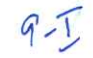

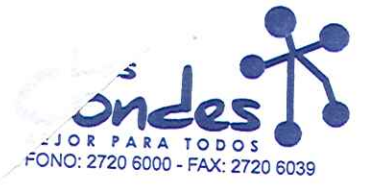

069198

FECHA:

08-01-2014

Señor(es): DENTAL LAVAL LIMITADA 795958509 Dirección:

AGUSTINAS 972 - OF.901

Teléfono: 4666711

At.: Sr.:

At., 91..<br>De acuerdo a su cotización N° de Fecña <sup>De s</sup>pachar factusiñvase7despæña. Entrega \*\*<br>y/o ejecutar, con cargo a esta Orden de Compra / Trabajo los materiales y/o servicios que se indican a continuación.

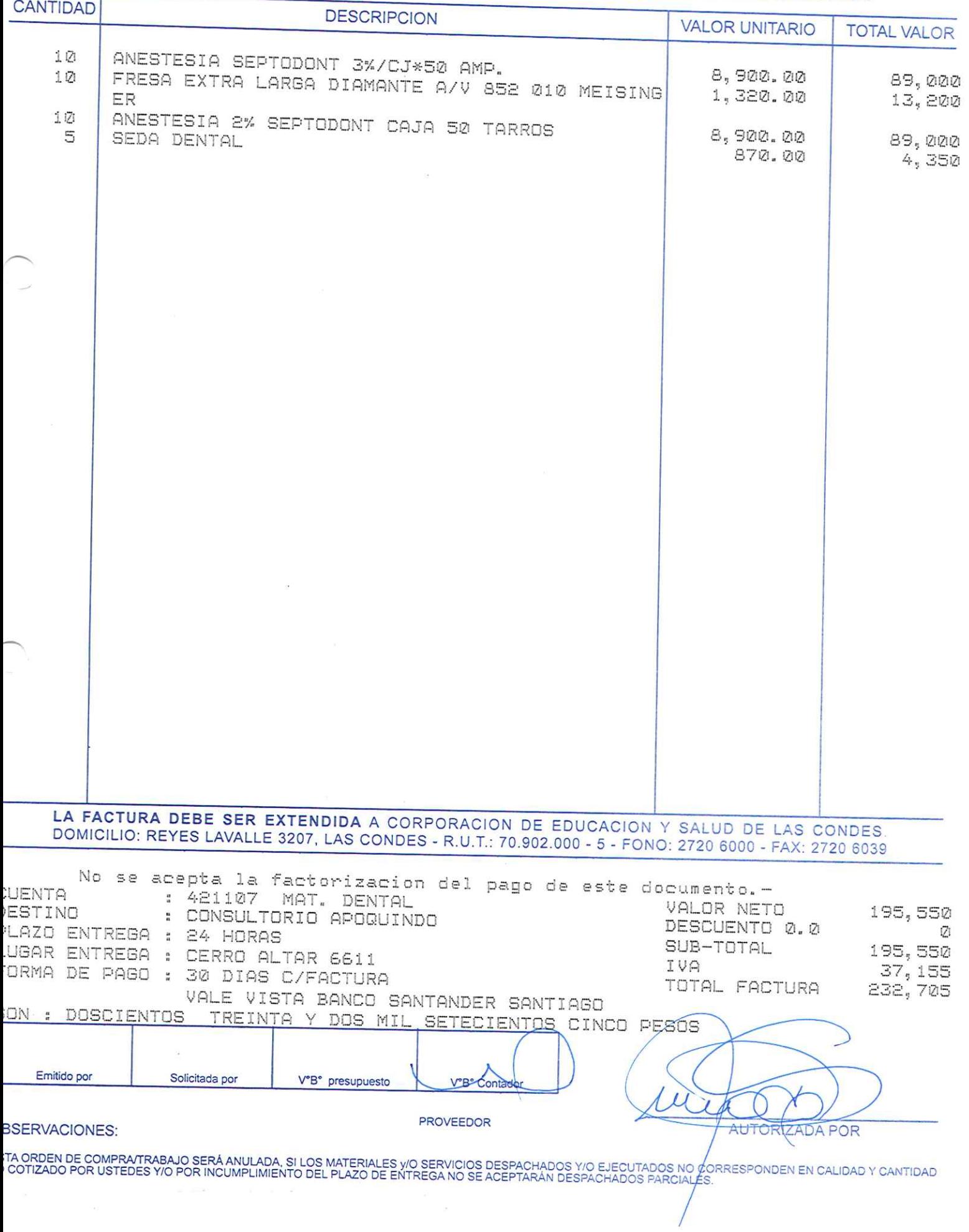

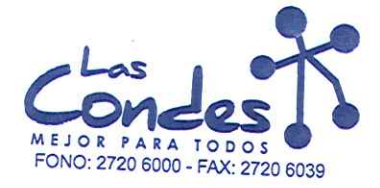

Señor(es):

ORDEN DE COMPRA

069197

FECHA:

08-01-2014

# CLAN DENT COMERCIALIZADORA LIMITADA 773719209 Dirección:

SANTA MONICA 2349 At.: Sr.:

Teléfono: 6719562

Au. Sr..<br>De acuerdo a sta Orden de Compra / Trabajo los materiales y/o ejecutar, con cargo a esta Orden de Compra / Trabajo los materiales y/o servicios que se indican a continuación.

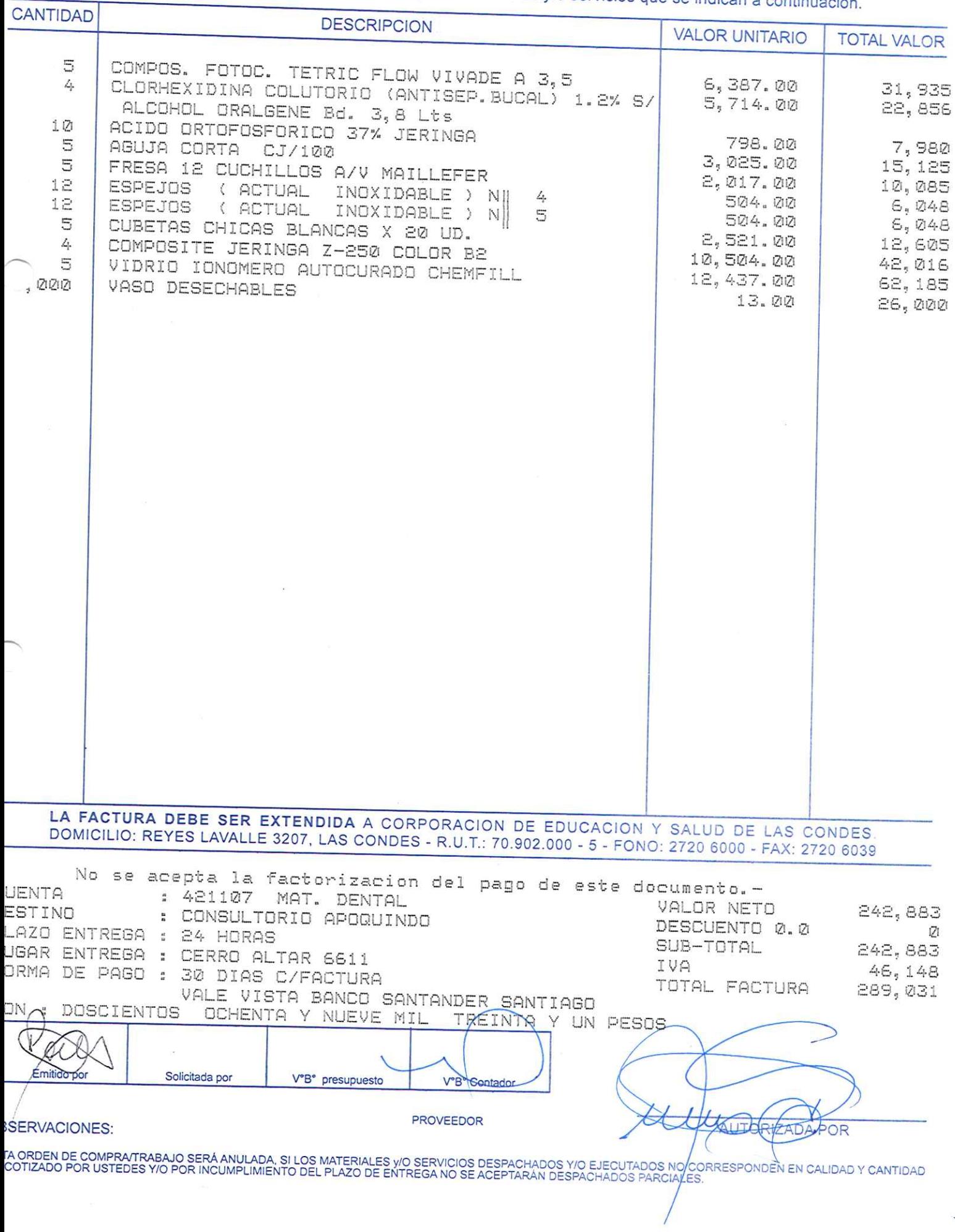

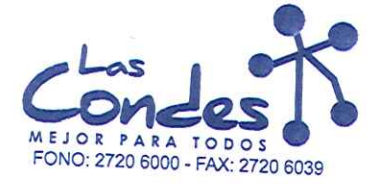

 $9 - 7$ 

069196

### Señor(es):

At.: Sr.:

## TREMA DENTAL LIMITADA 761288407 Dirección:

VARGAS FONTECILLA 4664

Teléfono:

FECHA:

7999770

08-01-2014

De acuerdo a su cotización N°

de Fecha<sup>Despachar factushase desplant Entrega \*\*</sup> y/o ejecutar, con cargo a esta Orden de Compra / Trabajo los materiales y/o servicios que se indican a continuación.

**CANTIDAD DESCRIPCION VALOR UNITARIO TOTAL VALOR**  $\Xi$ ADHESIVO ESMALTE SINGLE BOND 12,730.00 1 0 BLOCK MEZCLA DYCAL 63,650  $2,990.00$ 5 RETRACTOR GINGIVAL HILD 29,900  $1.95\%$ 00 30 PINCELES  $9,750$ ANESTESIA TOPICA GEL (BENZOC. 20%) SABORES 5 1,930.00 57,900 PELICULA RX ADULTO CJ\*150 1,600.00 £, 8,000 20,350.00 Ē LIQUIDO REVELADOR RX "REV. AUTOMATICO" 122,100  $3,500.00$ LIQUIDO FIJADOR RX "REV. AUTOMATICO" 4 7,000 3,500.00 5 14, 2020 HUINCHA LIJA METALICA (AMALGAMA) 1,750.00 4 HIPOCLORITO 5% 8,750 991.00 5 AGUA OXIGENADA FCO 1 LTS 3,964 720.00 10 CUNAS FINAS SURTIDAS BOLSA  $3,600$ COMPOSITE FOTOCURADO Z-250 COLOR C.2 1,200.00 5 12,000 13,300.00 VITREMER PEDIATRICO a 66,500 38,901.00 77,802 5 COMPOSITE FOTOCURADO Z-250 COLOR A.4  $13,300.00$ 66,500 LA FACTURA DEBE SER EXTENDIDA A CORPORACION DE EDUCACION Y SALUD DE LAS CONDES DOMICILIO: REYES LAVALLE 3207, LAS CONDES - R.U.T.: 70.902.000 - 5 - FONO: 2720 6000 - FAX: 2720 6039 No se acepta la factorizacion del pago de este documento.-UENTA  $421107$ MAT. DENTAL VALOR NETO ESTINO : CONSULTORIO APOQUINDO 551, 416 DESCUENTO 0.0 LAZO ENTREGA : 24 HORAS Ø SUB-TOTAL UGAR ENTREGA : CERRO ALTAR 6611 551,416 IVA ORMA DE PAGO : 30 DIAS C/FACTURA 104,769 TOTAL FACTURA 656, 185 VALE VISTA BANCO SANTANDER SANTIAGO  $ST$ **IENTOS** CINCUENTA Y SEIS MIL CYENTO QCHENTA CINCO PESOS Solicitada por V°B° presupuesto V"B" Contador **PROVEEDOR SERVACIONES:**  $\overrightarrow{AB1}$ POR ΓA ORDEN DE COMPRA/TRABAJO SERÁ ANULADA, SI LOS MATERIALES y/O SERVICIOS DESPACHADOS Y/O EJECUTADOS NO COÁRESPONDEN EN CALIDAD Y CANTIDAD<br>COTIZADO POR USTEDES Y/O POR INCUMPLIMIENTO DEL PLAZO DE ENTREGA NO SE ACEPTARÁN DE

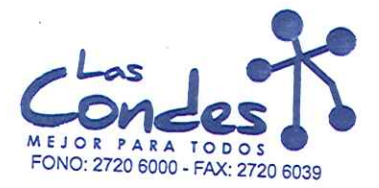

069195

### Señor(es):

DENTAL LAVAL LIMITADA 795958509 Dirección:

AGUSTINAS 972 - OF.901 At.: Sr.:

Teléfono:

08-01-2014

4666711

FECHA:

 $97$ 

At., or..<br>De acuerdo a su cotización N° de Fécha De spachar factusiñvase despachar Entrega \*\*<br>y/o ejecutar, con cargo a esta Orden de Compra / Trabajo los materiales y/o servicios que se indican a continuación.

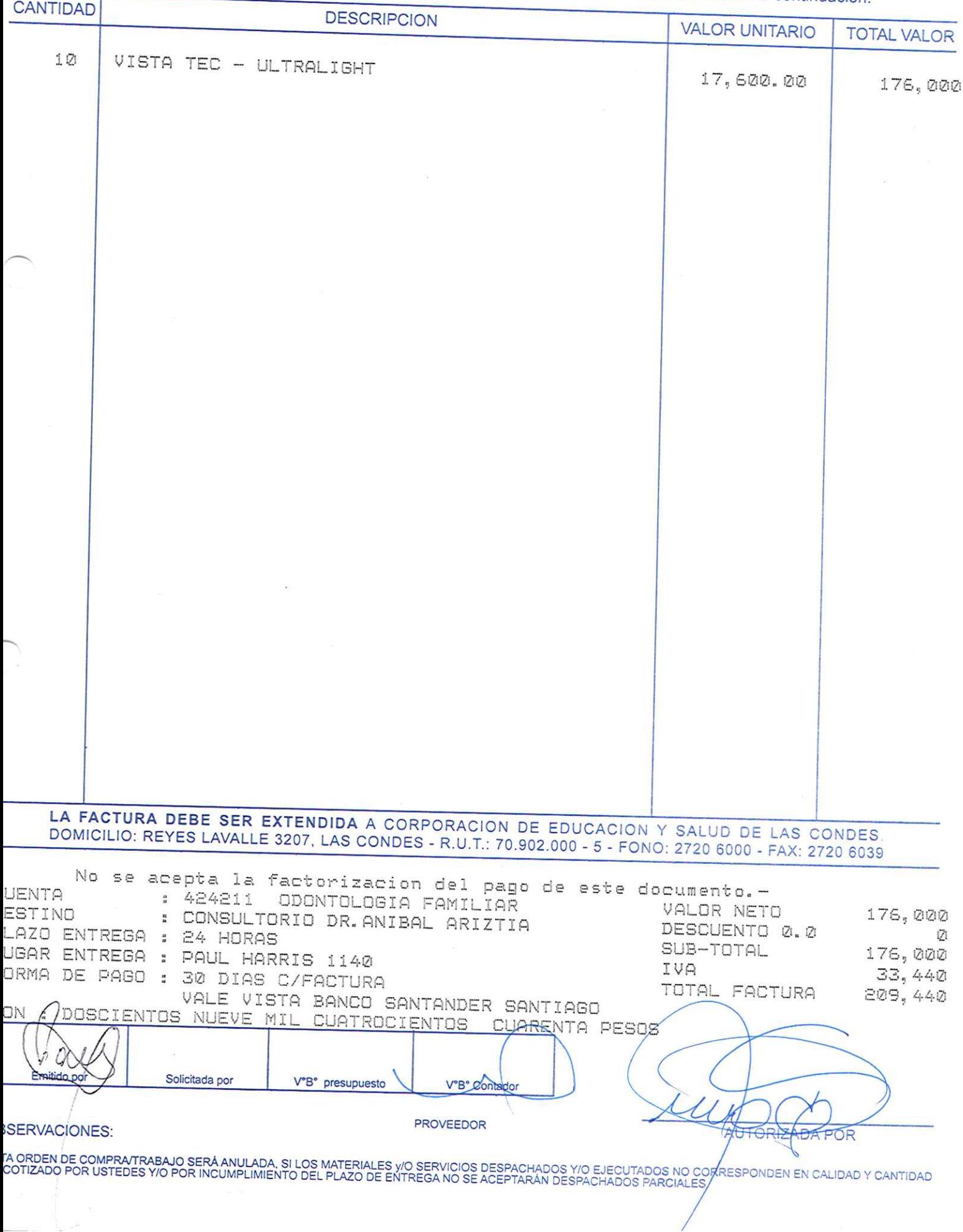

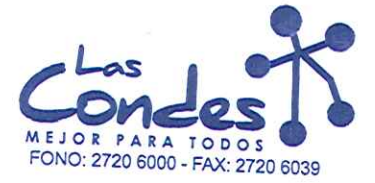

069194

# Señor(es):

At. Sr.

DENTAL LAVAL LIMITADA 795958509 Dirección:

AGUSTINAS 972 - OF.901

Teléfono:

08-01-2014

4666711

FECHA:

De acuerdo a su cotización N°

de Fecha<sup>Despachar factusikase despachar Entrega \*\*</sup> y/o ejecutar, con cargo a esta Orden de Compra / Trabajo los materiales y/o servicios que se indican a continuación.

**CANTIDAD DESCRIPCION VALOR UNITARIO TOTAL VALOR** FRESA DIAMANTE REDONDA ALTA VELOCIDAD 801- 012 30 FRESA DIAMANTE REDONDA ALTA VELOCIDAD 801- 010 30 980, 00 29, 400 PIEDRA ARKANZAS ALTA VELOCIDAD REDONDA 980.00 15 29,400 PIEDRA ARKANZAS ALTA VELOCIDAD LLAMA 15  $1,370.00$ 20,550 15 PIEDRA ARKANZAS ALTA VELOCIDAD BALA  $1,370.00$ 20,550  $1,370.00$ Ø ALICATE CIZAYA 20,550 FRESA ALTA VELOCIDAD LLAMA ( AMARILLA ) 862-C-ΞØ  $7,800.00$  $15,600$ 1,320.00 26,400 COMPOSITE TETRIC FLOW COLOR A2 3 З 5,420.00 COMPOSITE TETRIC FLOW COLOR A1 16,260  $5,420.00$  $16,260$ LA FACTURA DEBE SER EXTENDIDA A CORPORACION DE EDUCACION Y SALUD DE LAS CONDES DOMICILIO: REYES LAVALLE 3207, LAS CONDES - R.U.T.: 70.902.000 - 5 - FONO: 2720 6000 - FAX: 2720 6039 No se acepta la factorizacion del pago de este documento.-**UENTA** : 421107 MAT. DENTAL : CONSULTORIO DR. ANIBAL ARIZTIA VALOR NETO ESTINO 194,970 DESCUENTO 0.0 LAZO ENTREGA : 24 HORAS Ø SUB-TOTAL UGAR ENTREGA : PAUL HARRIS 1140 194,970 IVA ORMA,DE PAGO : 30 DIAS C/FACTURA  $37,044$ TOTAL FACTURA VALE VISTA BANCO SANTANDER SANTIAGO 232, 014 **DOSCIENTOS** TREINTA Y DOS MIL CATORCE PESOS Solicitada por V°B° presupuesto V°R<sup>e</sup> Contac PROVEEDOR **SERVACIONES: TABA POR** ΓA ORDEN DE COMPRA⁄TRABAJO SERÁ ANULADA, SI LOS MATERIALES y/O SERVICIOS DESPACHADOS Y/O EJECUTADOS NO CORRESPONDEN EN CALIDAD Y CANTIDAD<br>COTIZADO POR USTEDES Y/O POR INCUMPLIMIENTO DEL PLAZO DE ENTREGA NO SE ACEPTARÁN DE

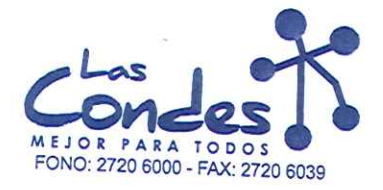

069193

FECHA:

 $08 - 01 - 2014$ 

# Señor(es): CLAN DENT COMERCIALIZADORA LIMITADA 773719209

SANTA MONICA 2349 At.: Sr.:

Teléfono: 6719562

Cu. U..<br>De acuerdo a su délización NGUITA de Fécha Despachar factusinvase despachar Entrega \*\*<br>y/o ejecutar, con cargo a esta Orden de Compra / Trabajo los materiales y/o servicios que se indican a continuación.

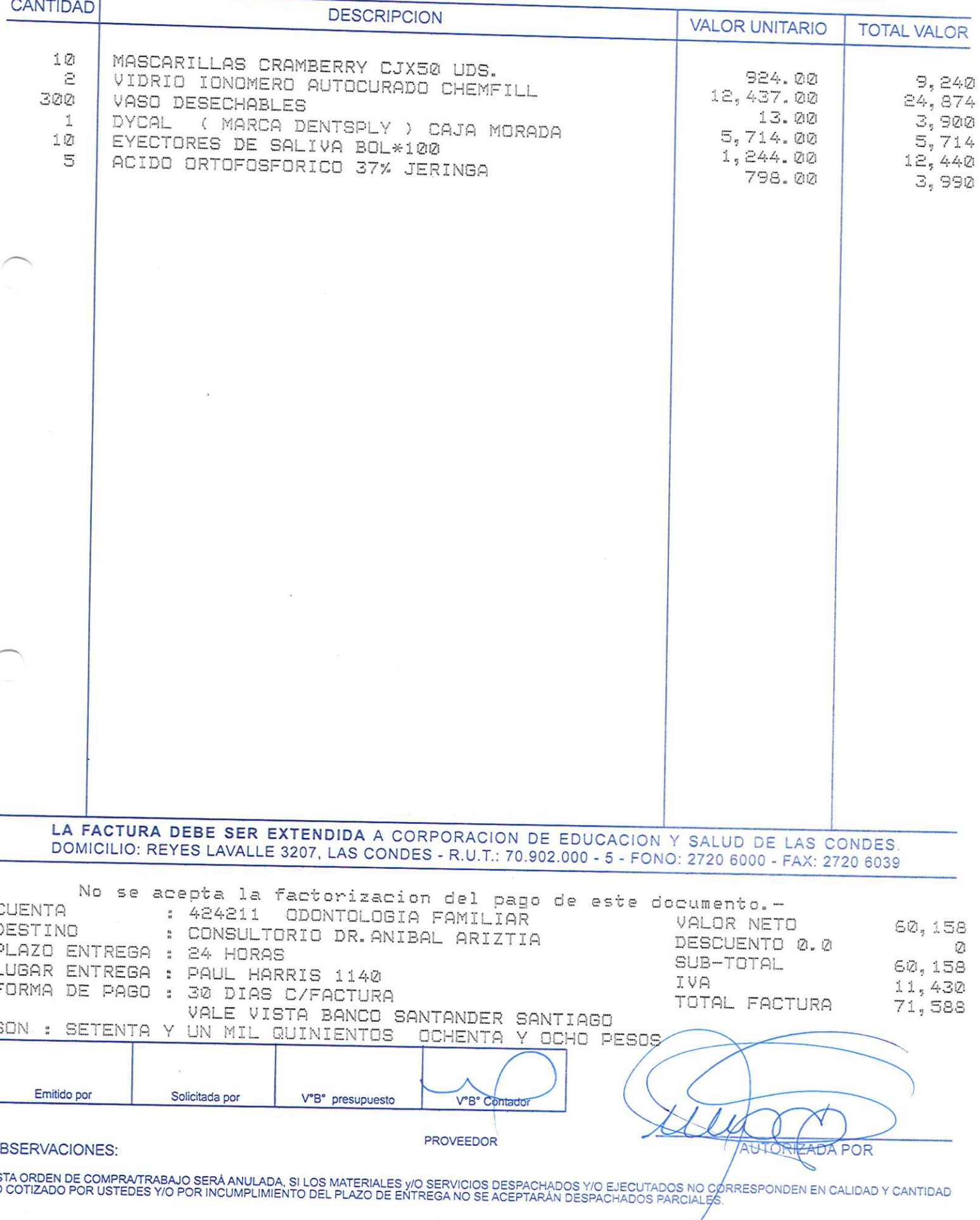

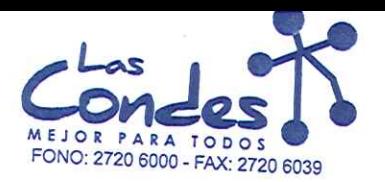

069192

FECHA: 08-01-2014

 $9 - 7$ 

# Señor(es): CLAN DENT COMERCIALIZADORA LIMITADA 773719209

SANTA MONICA 2349 At.: Sr.:

Teléfono: 6719562

At. 31.<br>De acuerdo a su confización NGUITA de Fécha <sup>De s</sup>pachar factusiñ ase despachar Entrega \*\*<br>y/o ejecutar, con cargo a esta Orden de Compra / Trabajo los materiales y/o servicios que se indican a continuación.

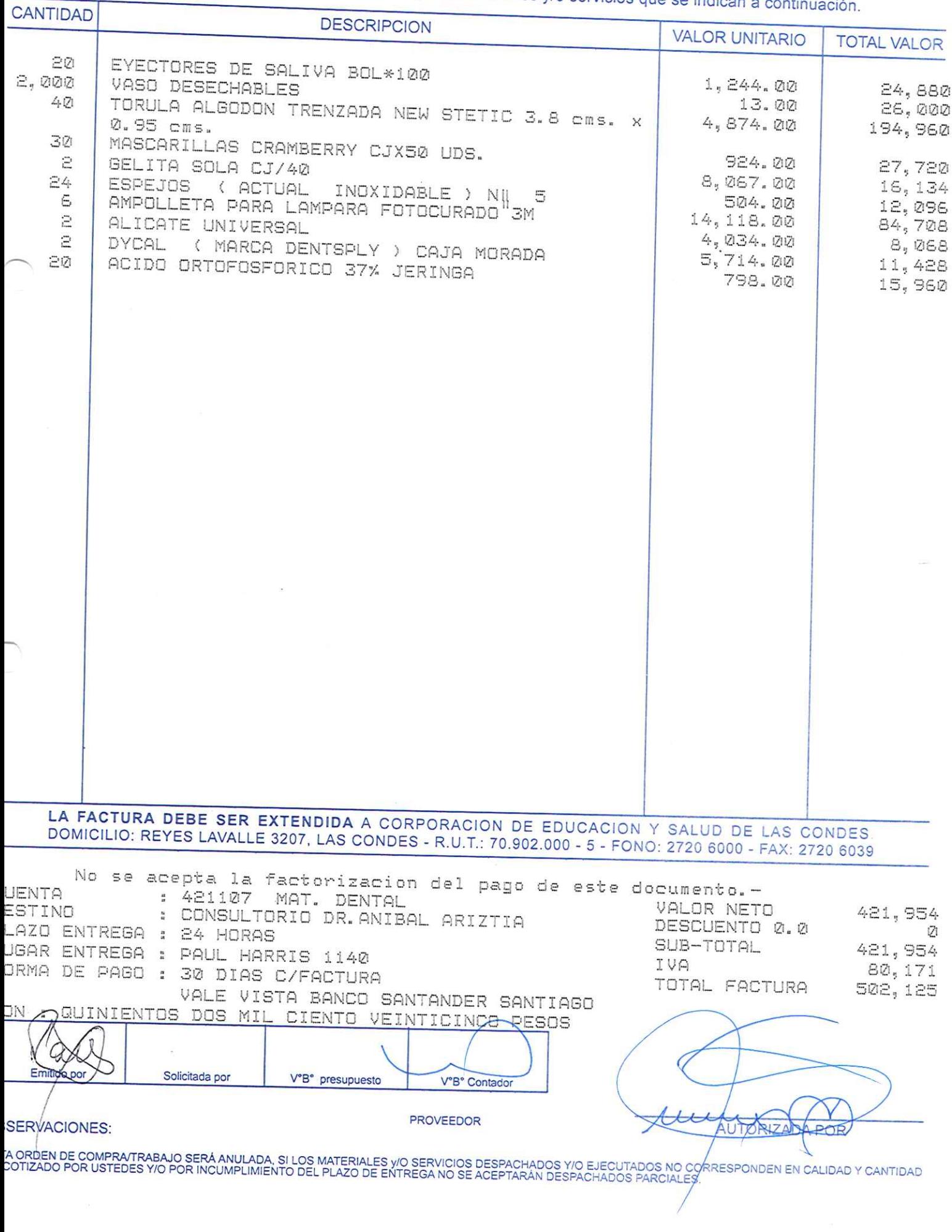

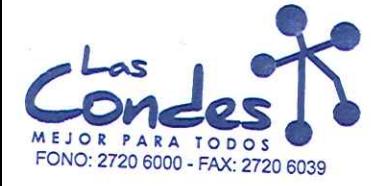

069191

### FECHA:

08-01-2014

7999770

 $2\overline{7}$ 

TREMA DENTAL LIMITADA 761288407 Dirección:

VARGAS FONTECILLA 4664 At.: Sr.:

Teléfono:

Señor(es):

At.. University of the Sectron of the Compretence of the Fectric Design factus invase de Fectric Condensity of the Compretence of the Fectric Design factus invase despected to the gall  $\%$  M6−0.1−2014 and the Compretence

**CANTIDAD** DESCRIPCION

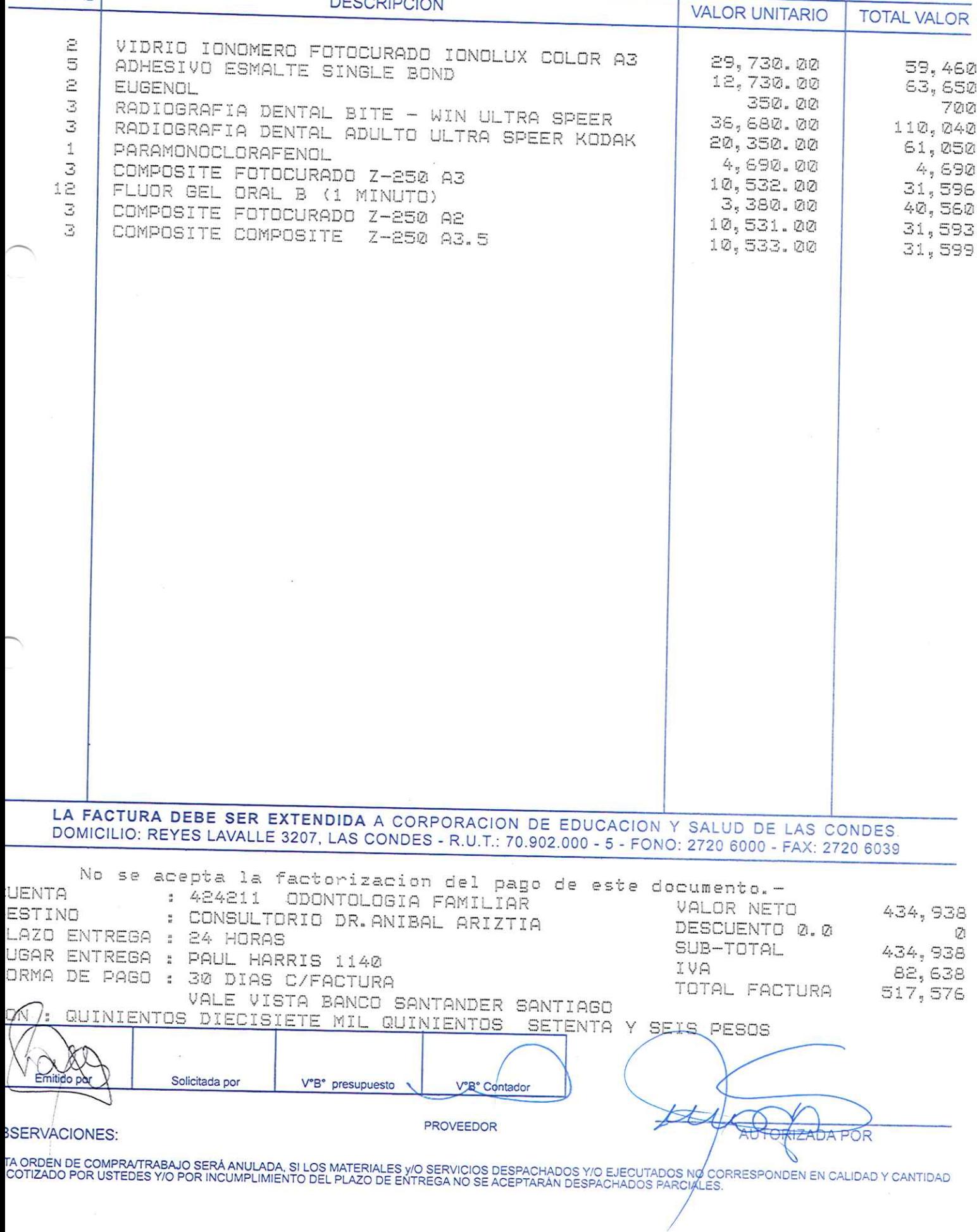

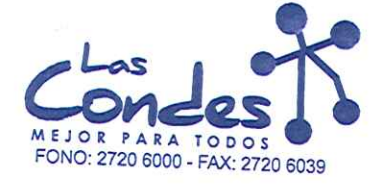

069190

# Señor(es):

TREMA DENTAL LIMITADA 761288407 Dirección:

VARGAS FONTECILLA 4664 At.: Sr.:

Teléfono:

FECHA:

7999770

 $08 - 01 - 2014$ 

 $9 - 1$ 

At.: Sr.:<br>De acuerdo a su cotización N° de Fecha <sup>De spachar factusiñ asel despachar Entrega \*\*<br>y/o ejecutar, con cargo a esta Orden de Compra / Trabajo los materiales y/o servicios que se indican a continuación.</sup>

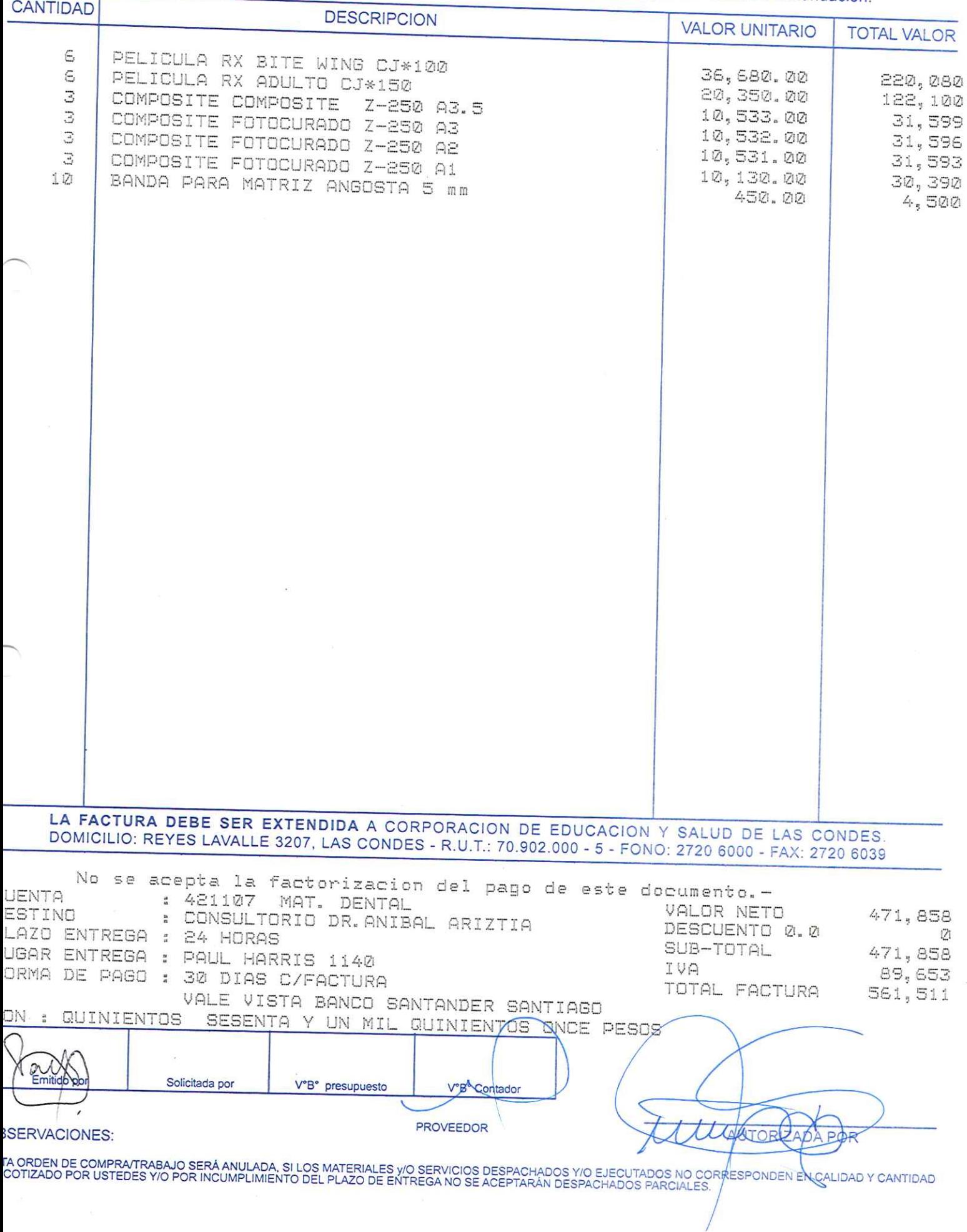

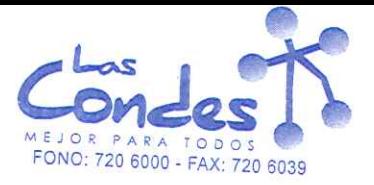

069189

FECHA: 08-01-2014

Señor(es): SOCOFAR 915750001

Dirección: AV. VICUNA MACKENNA 3350

Teléfono: 2998401

At.: Sr.: JOANA RAVERA De acuerdo a su cotización Nº

\*\* Despachar factura en Lugar Entrega \*\*

y/o ejecutar, con cargo a esta Orden de Compra / Trabajo los materiales y/o servicios que se indican acontinuación.

de Fecha

CANTIDAD **DESCRIPCION VALOR UNITARIO TOTAL VALOR** TUBO HEMOGARD PLUS LILA 3 ML. EDTA CJ/100 2,000 TUBO HEMOGARD TAPA AMARILLA SST II 3,5 ML. CJ/ 200 56.0 112,000 100 367957  $77.0$ 15,400 TUBO HEMOGARD TAPA GRIS 4 ML. CJ/100 500 TUBO HEMOGARD PL ROJO 4 ML. C/ADIT. 367812 200  $65.0$ 32,500 CJ 56.0  $11,200$ TUBO HEMOGARD TAPA CELESTE 2,7 ML. CJ/100 200 65. Ø 13,000 LA FACTURA DEBE SER EXTENDIDA A CORPORACION DE EDUCACION Y SALUD DE LAS CONDES.<br>DOMICILIO : REYES LAVALLE 3207, LAS CONDES - R.U.T.: 70.902.000 - 5 - FONO: 720 6000 - FAX: 720 6039 No se acepta la factorizacion del pago de este documento.-ENTA : 421105 P.FARMC.Y QUIMICOS VALOR NETO STINO LABORATORIO BASICO 184, 100  $\mathbf{H}$ AZO ENTREGA : INMEDIATA DESCUENTO 0.0 Ø1 GAR ENTREGA : PAUL HARRIS 1140 SUB-TOTAL 184, 100 RMA DE PAGO : 30 DIAS C/FACTURA IVA -34, 979 TOTAL FACTURA VALE VISTA BANCO SANTANDER SANTIAGO 219,079 M: DOSCIENTOS DIECINUEVE MIL SETENTA Y NUEVE PESDS Sohn  $\Omega$ SelOtado Por V<sup>o</sup>B<sup>o</sup> presupuesto PROVEEDOR **BSERVACIONES: IZADA PØR** TA ORDEN DE COMPRA/TRABAJO SERÁ ANULADA, SI LOS MATERIALES Y/O SERVICIOS DESPACHADOS Y/O EJECUTADOS NO CORRESPONDEN EN CALIDAD Y CANTIDAD<br>COTIZADO POR USTEDES Y/O POR INCUMPLIMIENTO DEL PLAZO DE ENTREGA NO SE ACEPTARÁN DES

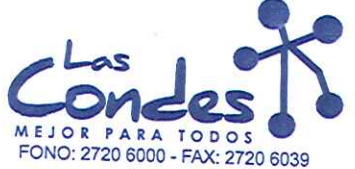

At.: Sr.:

ORDEN DE COMPRA

069188

FECHA: 08-01-2014

Señor(es): NOVOFARMA SERVICE S.A. 969456702

Dirección: VICTOR URIBE 2280

Teléfono:

6243157

At., Sr.,<br>De acuerdo a su cotización N° 2114

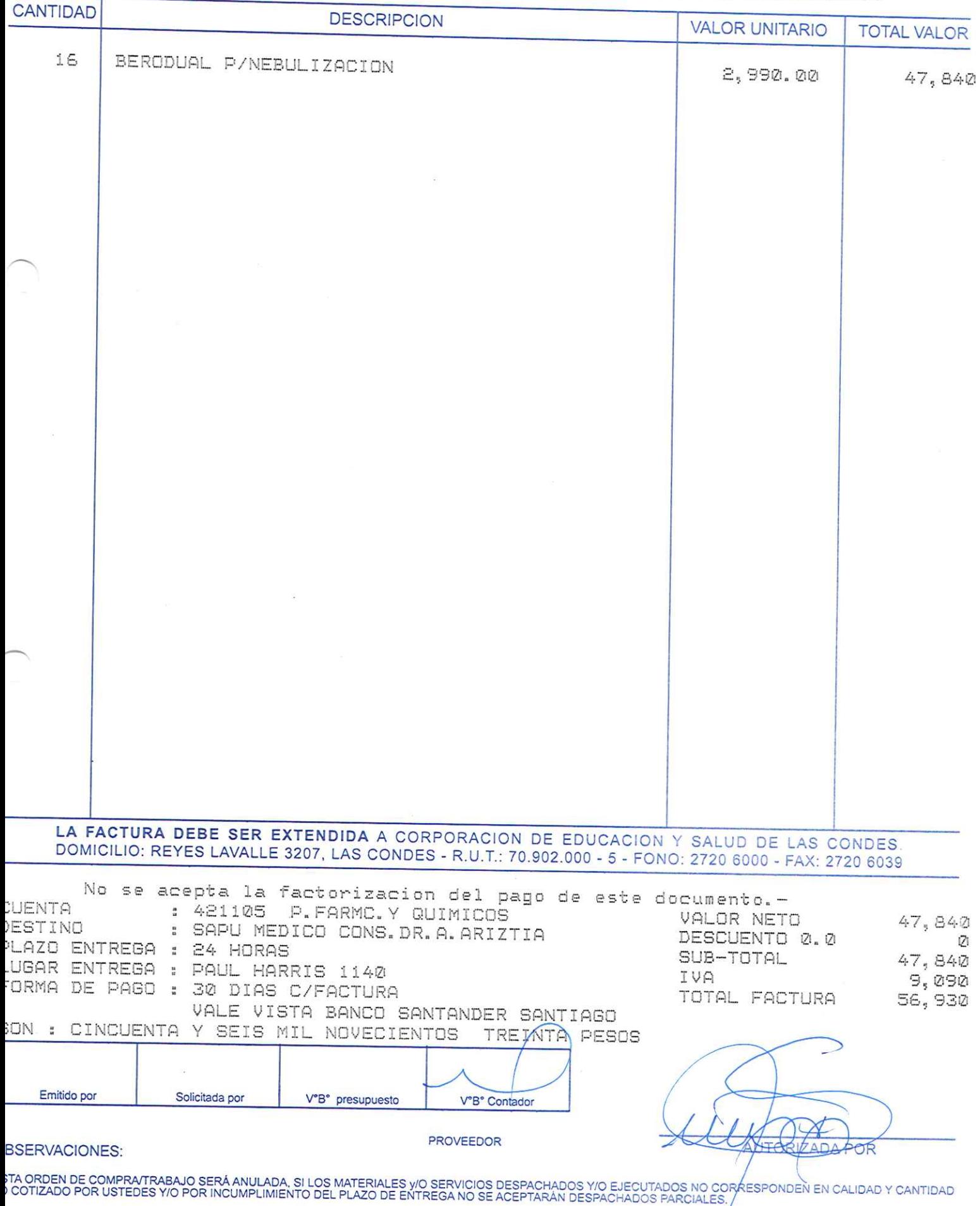

 $9 - 1 -$ 

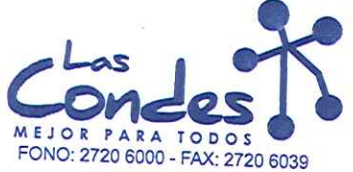

069187

FECHA:

## Señor(es):

At.: Sr.:

FARMACEUTICA CARIBEAN LIMITADA 768300909 Dirección:

AV EL SALTO 2428

Teléfono:

6295384

08-01-2014

 $9 - 1$ 

De acuerdo a su cotización N°

de Fecha<sup>Despachar facturada despændi Entrega \*\*</sup> y/o ejecutar, con cargo a esta Orden de Compra / Trabajo los materiales y/o servicios que se indican a continuación.

CANTIDAD **DESCRIPCION VALOR UNITARIO TOTAL VALOR** 4 CAPTOPRIL 25 MG. 660.00  $2,640$ LA FACTURA DEBE SER EXTENDIDA A CORPORACION DE EDUCACION Y SALUD DE LAS CONDES DOMICILIO: REYES LAVALLE 3207, LAS CONDES - R.U.T.: 70.902.000 - 5 - FONO: 2720 6000 - FAX: 2720 6039 No se acepta la factorizacion del pago de este documento.-**UENTA** : 421105 P.FARMC.Y QUIMICOS VALOR NETO  $\epsilon$ , 640 ESTINO : SAPU MEDICO CONS. DR. A. ARIZTIA DESCUENTO 0.0 Ø LAZO ENTREGA : 24 HORAS SUB-TOTAL  $2,640$ UGAR ENTREGA : PAUL HARRIS 1140 IVA ORMA DE PAGO : 30 DIAS C/FACTURA 502 TOTAL FACTURA  $3,142$ VALE VISTA BANCO SANTANDER SANTIAGO ON : TRES MIL CIENTO CUARENTA Y DOS PESOS Emitido por Solicitada por V°B° presupuesto V°B<sup>e</sup> Contad **PROVEEDOR BSERVACIONES: NZADA POR** TA ORDEN DE COMPRA/TRABAJO SERÁ ANULADA, SI LOS MATERIALES Y/O SERVICIOS DESPACHADOS Y/O EJECUTADOS NO CORRESFONDEN EN CALIDAD Y CANTIDAD<br>COTIZADO POR USTEDES Y/O POR INCUMPLIMIENTO DEL PLAZO DE ENTREGA NO SE ACEPTARÁN DES

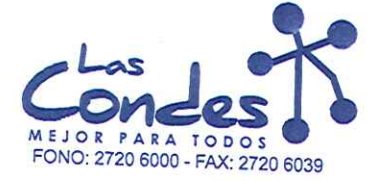

069186

At.: Sr.:

FECHA: 08-01-2014

Señor(es): NOVOFARMA SERVICE S.A. 969456702 Dirección:

VICTOR URIBE 2280

Teléfono: 6243157

De acuerdo a su cotización N° 2114 de Fecha <sup>Despachar factura en Lugar Entrega \*\*<br>26-21-2014 Silvase despachar Entrega \*\*</sup> y/o ejecutar, con cargo a esta Orden de Compra / Trabajo los materiales y/o servicios que se indican a continuación.

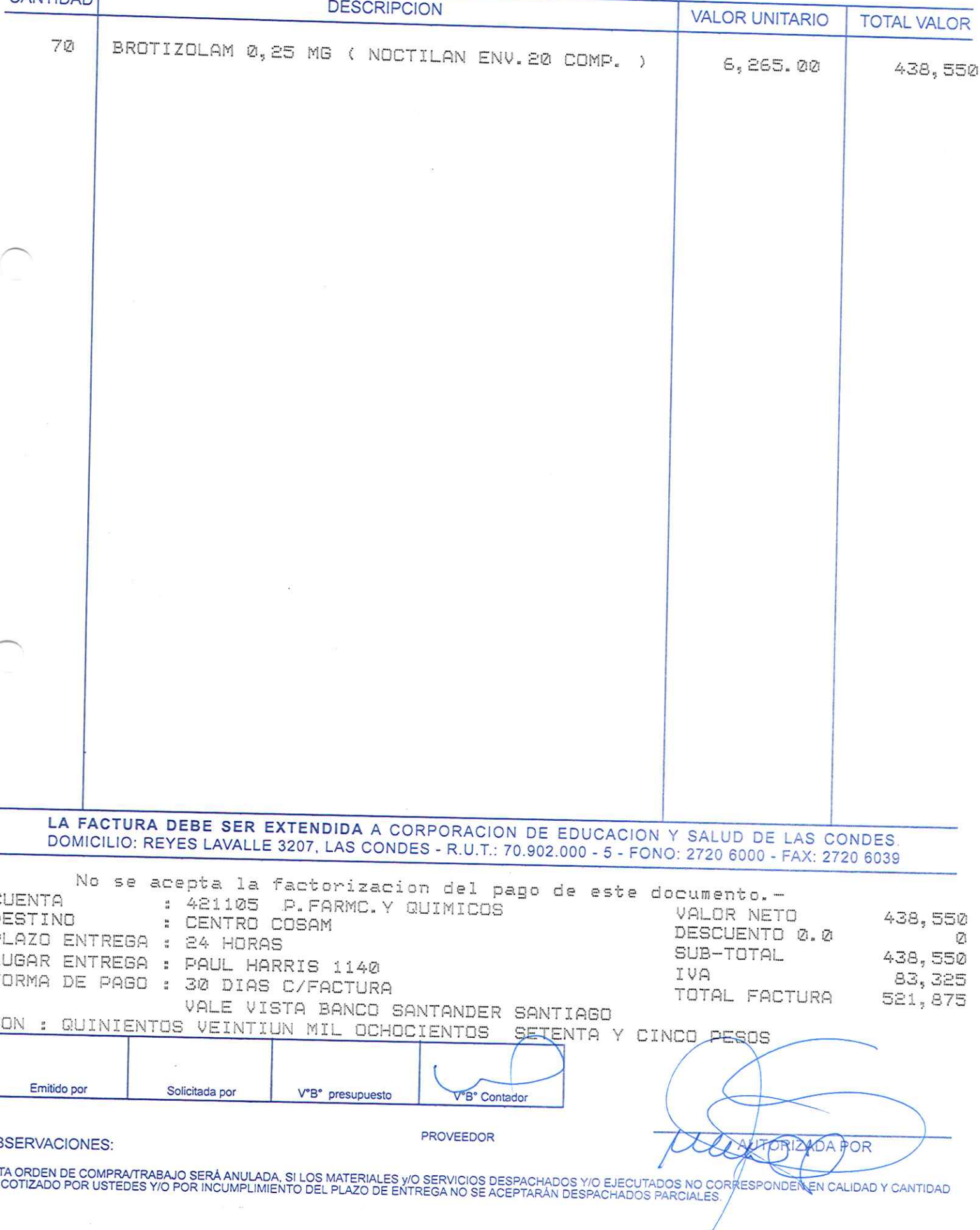

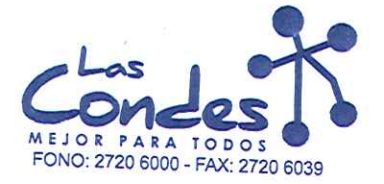

069185

# Señor(es):

At.: Sr.:

CHEMOPHARMA S.A. 960260007

FECHA: 08-01-2014

Dirección:

FRANKLIN 741

Teléfono:

4446651

At.: Sr.:<br>De acuerdo a su cotización N° (2114)<br>y/o ejecutar, con cargo a esta Orden de Compra / Trabajo los materiales y/o servicios que se indican a continuación.

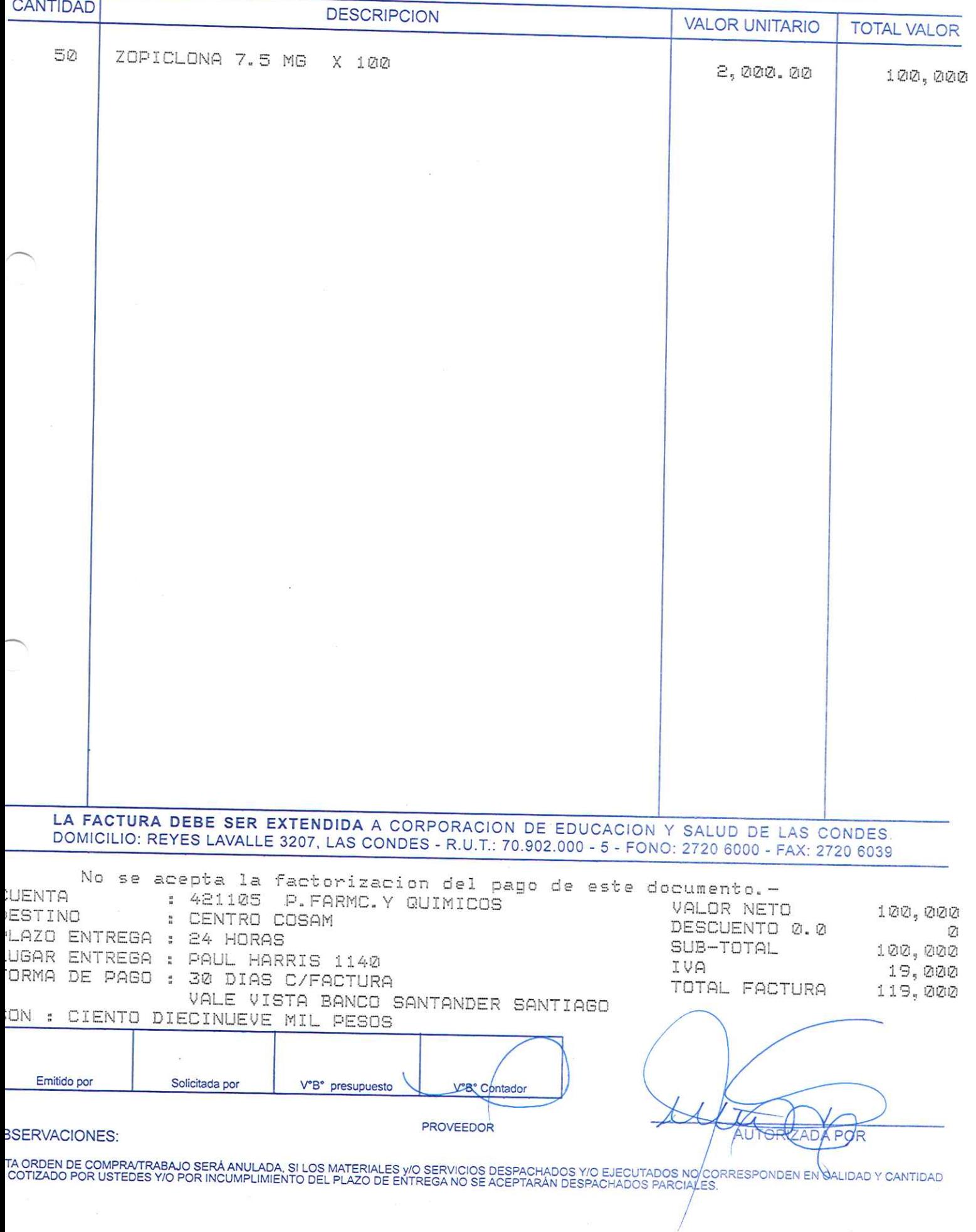

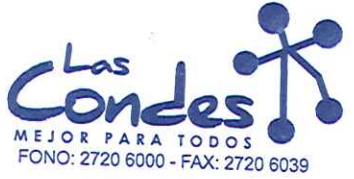

069184

FECHA: 08-01-2014

 $9 - 7$ 

# Señor(es): PHARMA INVESTI DE CHILE S.A. 945440007

Dirección:<br>ANDRES BELLO 1495

Teléfono: 3405856

At.: Sr.:

At.: Sr.:<br>De acuerdo a su cotización N° de Fecña <sup>De spachar facturia en l</sup>espachar Entrega \*\*<br>y/o ejecutar, con cargo a esta Orden de Compra / Trabajo los materiales y/o servicios que se indican a continuación.

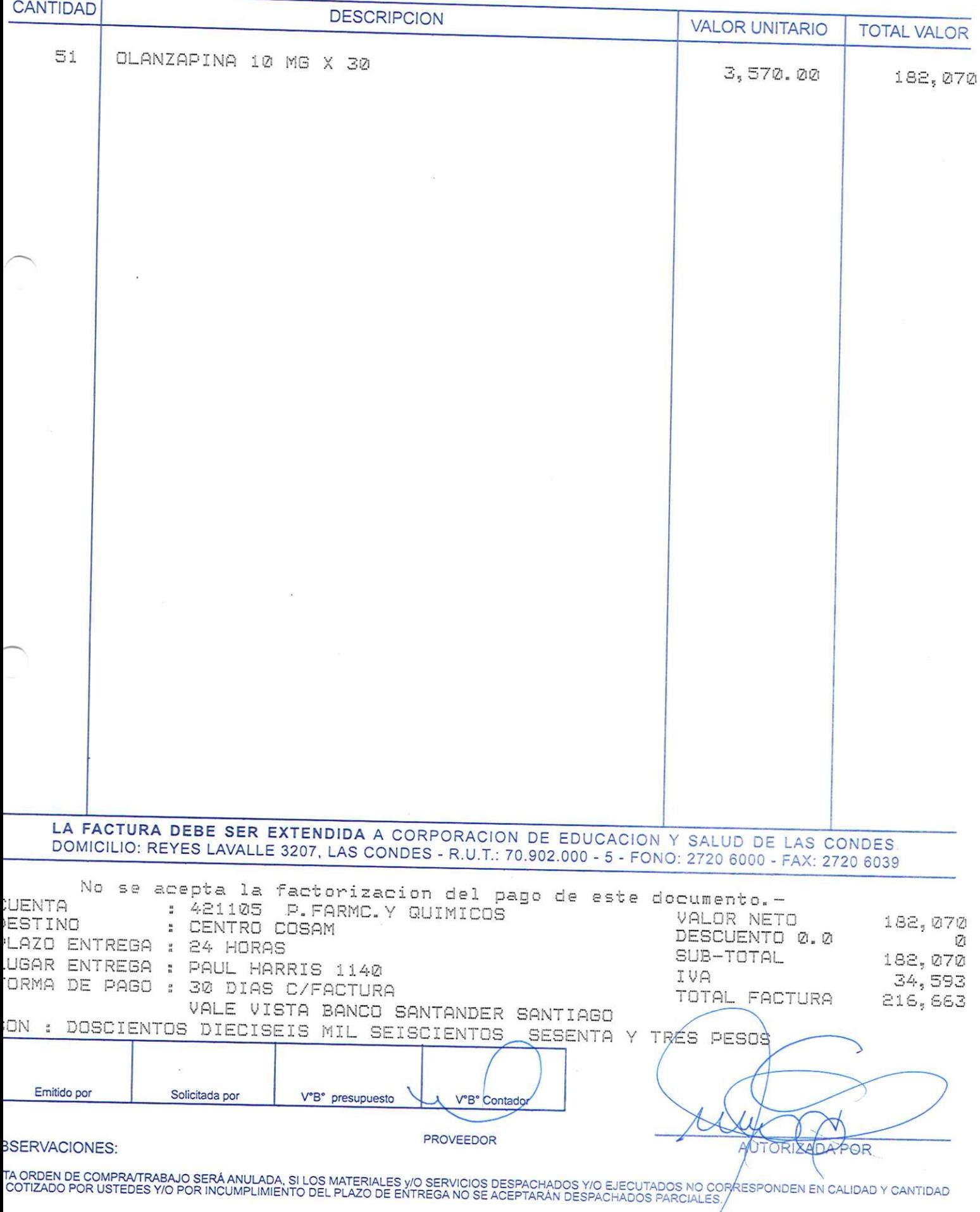

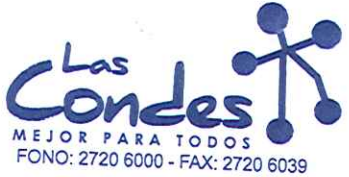

069183

# Señor(es):

# SANDFI-AVENTIS DE CHILE S.A. 922510008 Dirección:

ANDRES BELLO 2711, P 12 At.: Sr.:

Teléfono:

3667083

FECHA: 08-01-2014

At., Sr.,<br>De acuerdo a su cotización N° de Fecña <sup>De spachar factusiñase despaña.</sup> Entrega \*\*<br>y/o ejecutar, con cargo a esta Orden de Compra / Trabajo los materiales y/o servicios que se indican a continuación.

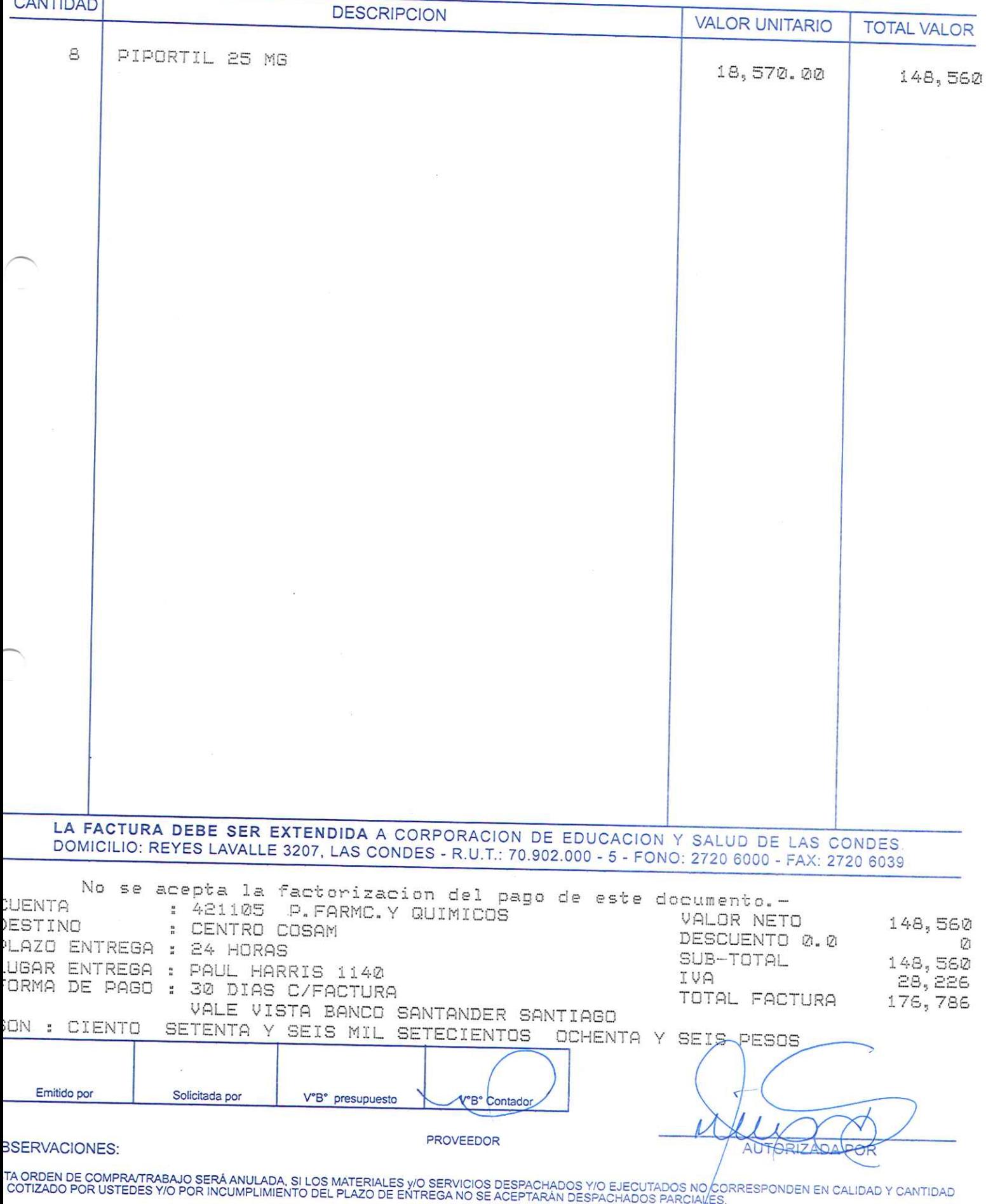

 $9 - 7$ 

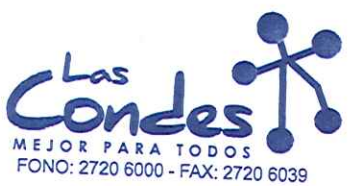

069182

# Señor(es): LABORATORIOS SILESIA S.A. 918710000

# Dirección: AV. CHILE ESPANA 325

At., Sr.,

Teléfono:

5948521

FECHA: 08-01-2014

De acuerdo a su cotización N° 1

de Fécha <sup>Despachar factura en Lugar Entrega \*\*<br>03-01-2014 <sup>Sirvase</sup> despachar</sup> y/o ejecutar, con cargo a esta Orden de Compra / Trabajo los materiales y/o servicios que se indican a continuación.

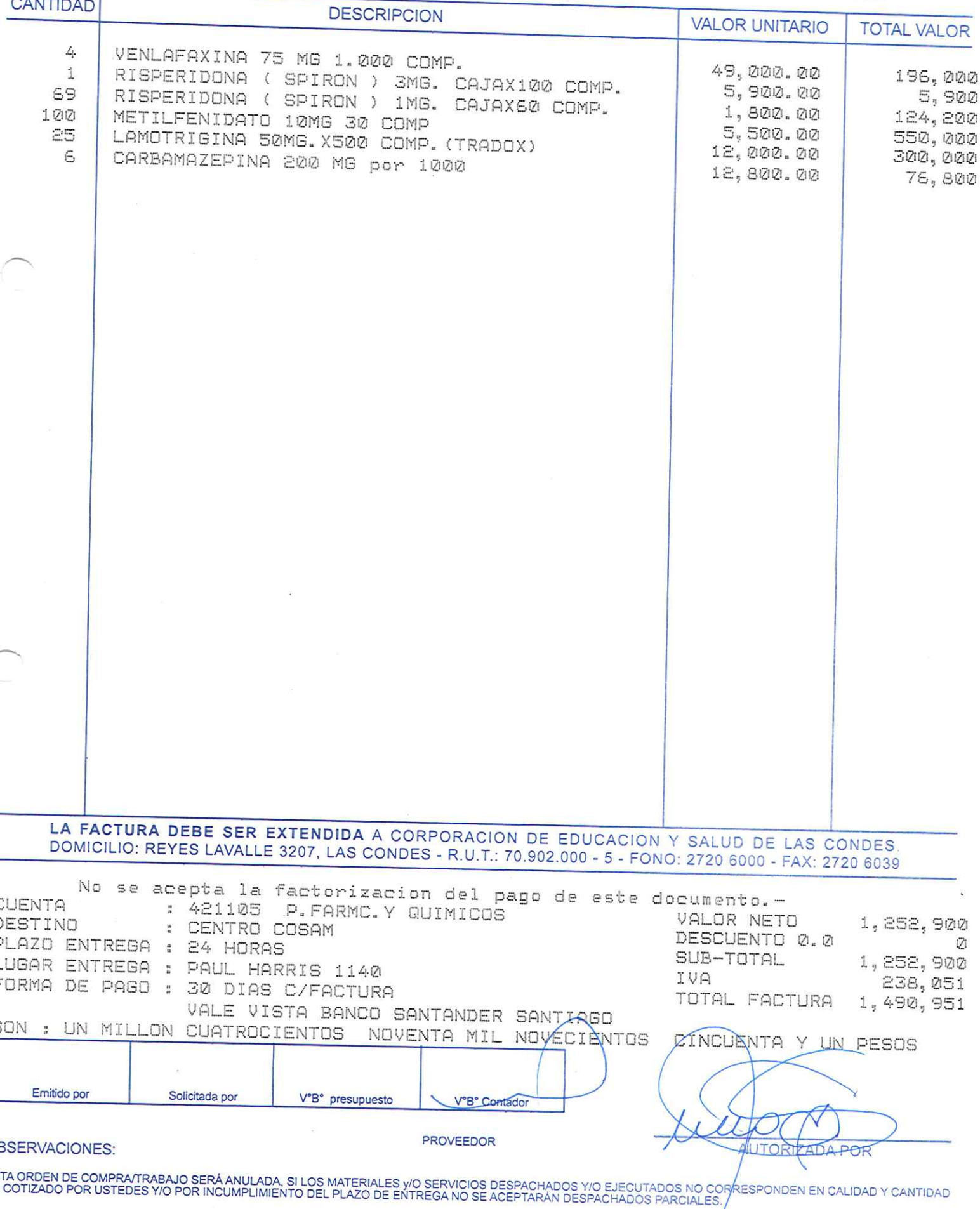

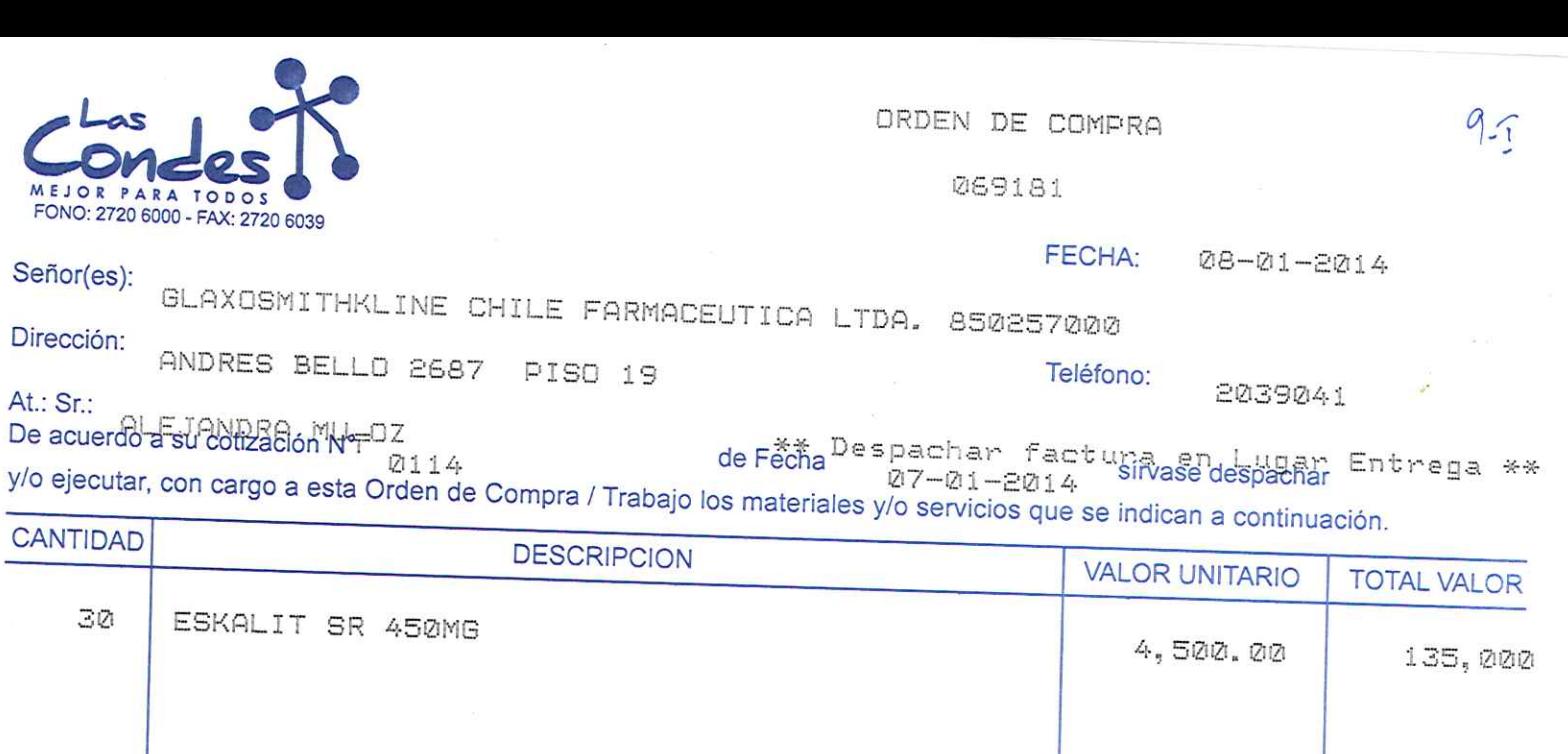

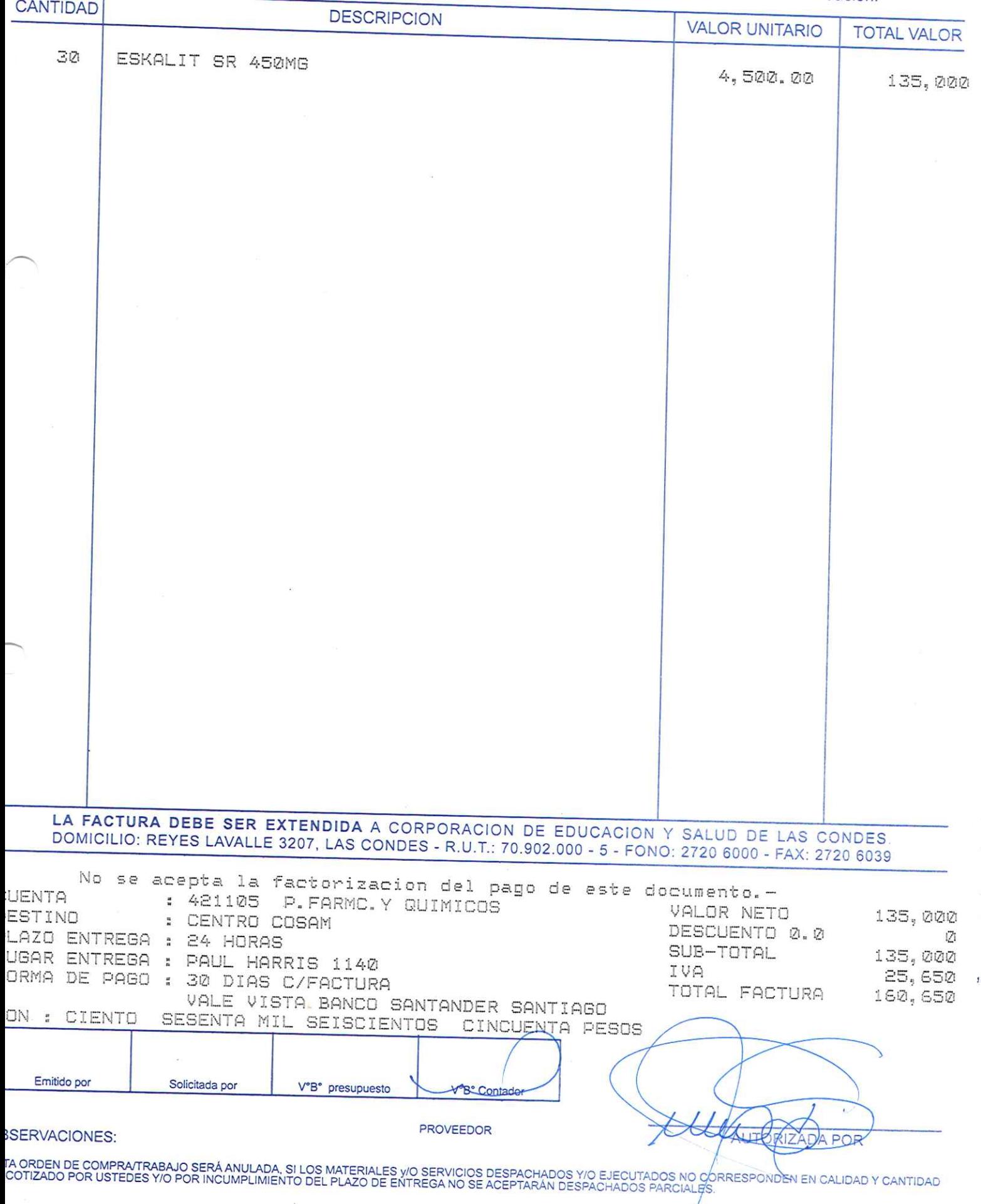

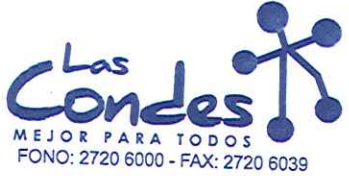

069180

FECHA: 08-01-2014

# Señor(es): LABORATORIO CHILE S.A. 775969407

Dirección: AV. MARATON 1315

Teléfono:

3655245

At.: Sr.:

De acuerdo a su cotización N° 1 de Fecha Despachar factura en Lugar Entrega \*\*<br>Ø6-01-2014 Silvase despachar y/o ejecutar, con cargo a esta Orden de Compra / Trabajo los materiales y/o servicios que se indican a continuación.

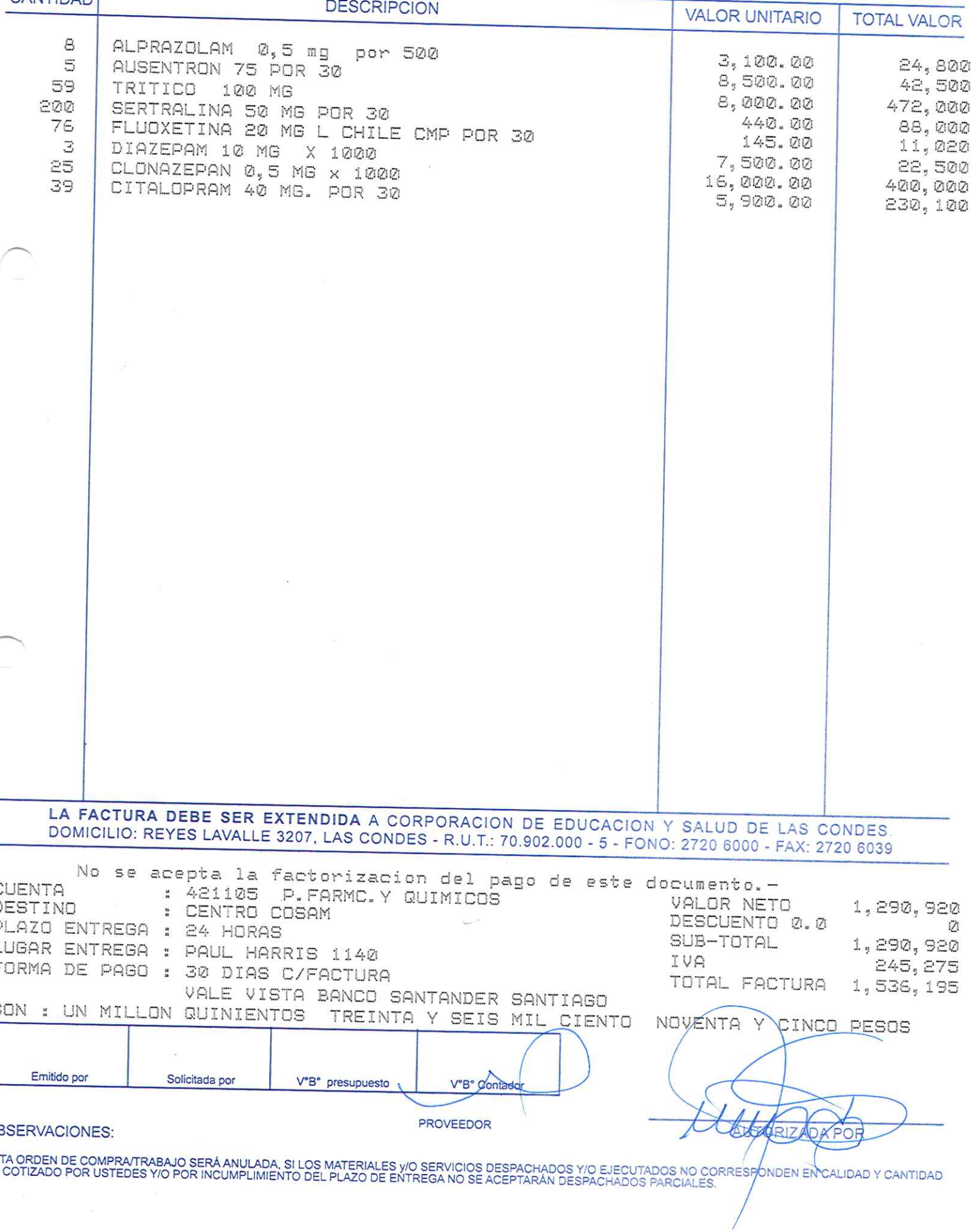

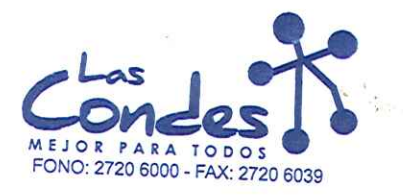

069179

# FECHA: 08-01-2014

 $9 - 5$ 

# Señor(es): FARMACEUTICA CARIBEAN LIMITADA 768300909

Dirección: AV EL SALTO 2428 At.: Sr.:

Teléfono: 6295384

De acuerdo a su cotización N°

de Fécha Despachar factura en Lugar Entrega \*\*<br>03-01-2014 Sirvase despachar Entrega \*\*  $\mathbf{1}$ y/o ejecutar, con cargo a esta Orden de Compra / Trabajo los materiales y/o servicios que se indican a continuación.

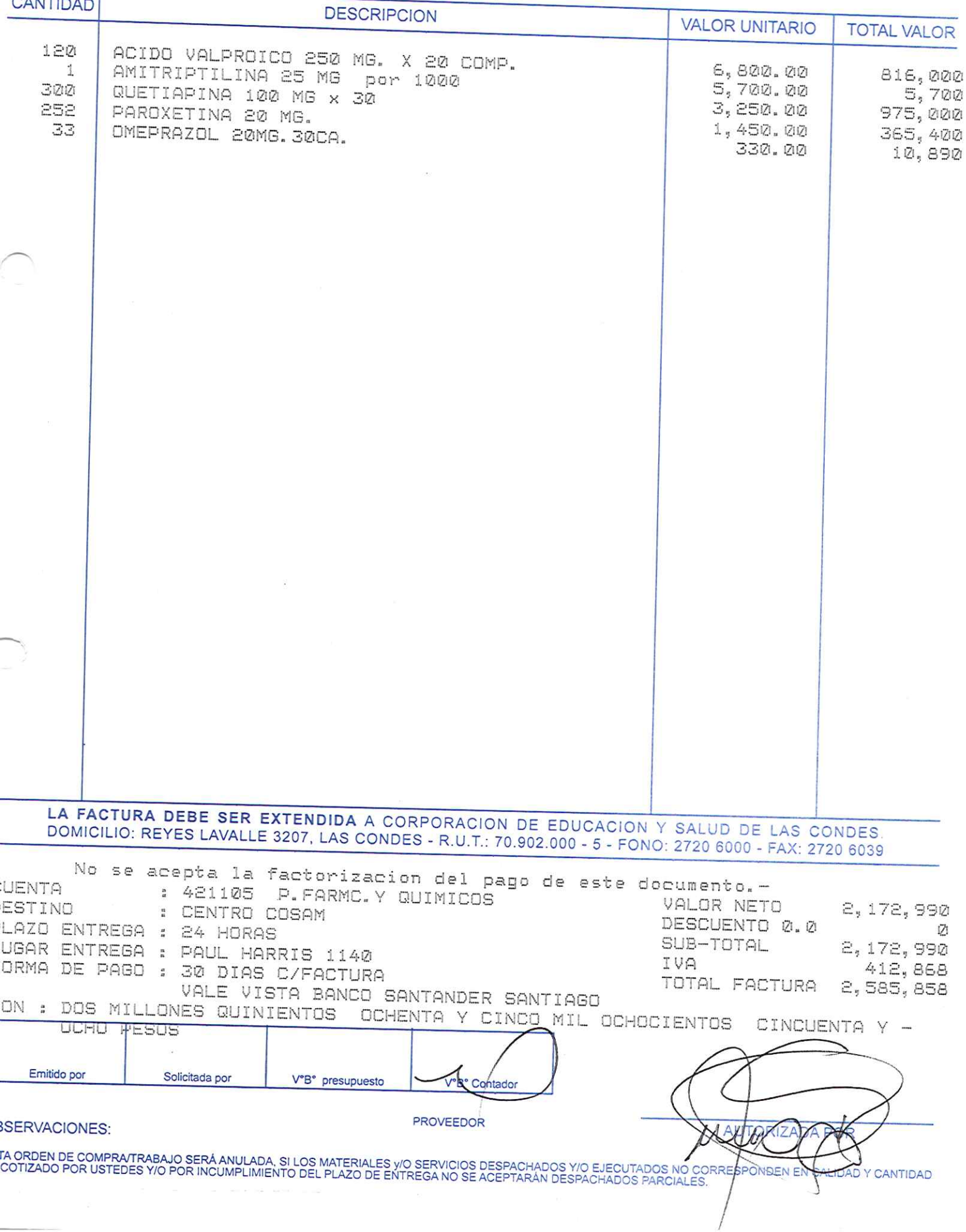

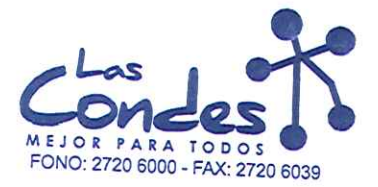

069178

FECHA: 28-21-2014

Señor(es): NOVOFARMA SERVICE S.A. 969456702

Dirección: VICTOR URIBE 2280

At: Sr:

Teléfono:

6243157

 $14 - 7$ 

\*\* Despachar factura en Lugar Entrega \*\* De acuerdo a su cotización N° 2114 de Fecha 26-21-2014 sirvase despachar y/o ejecutar, con cargo a esta Orden de Compra / Trabajo los materiales y/o servicios que se indican a continuación.

CANTIDAD **COL** 

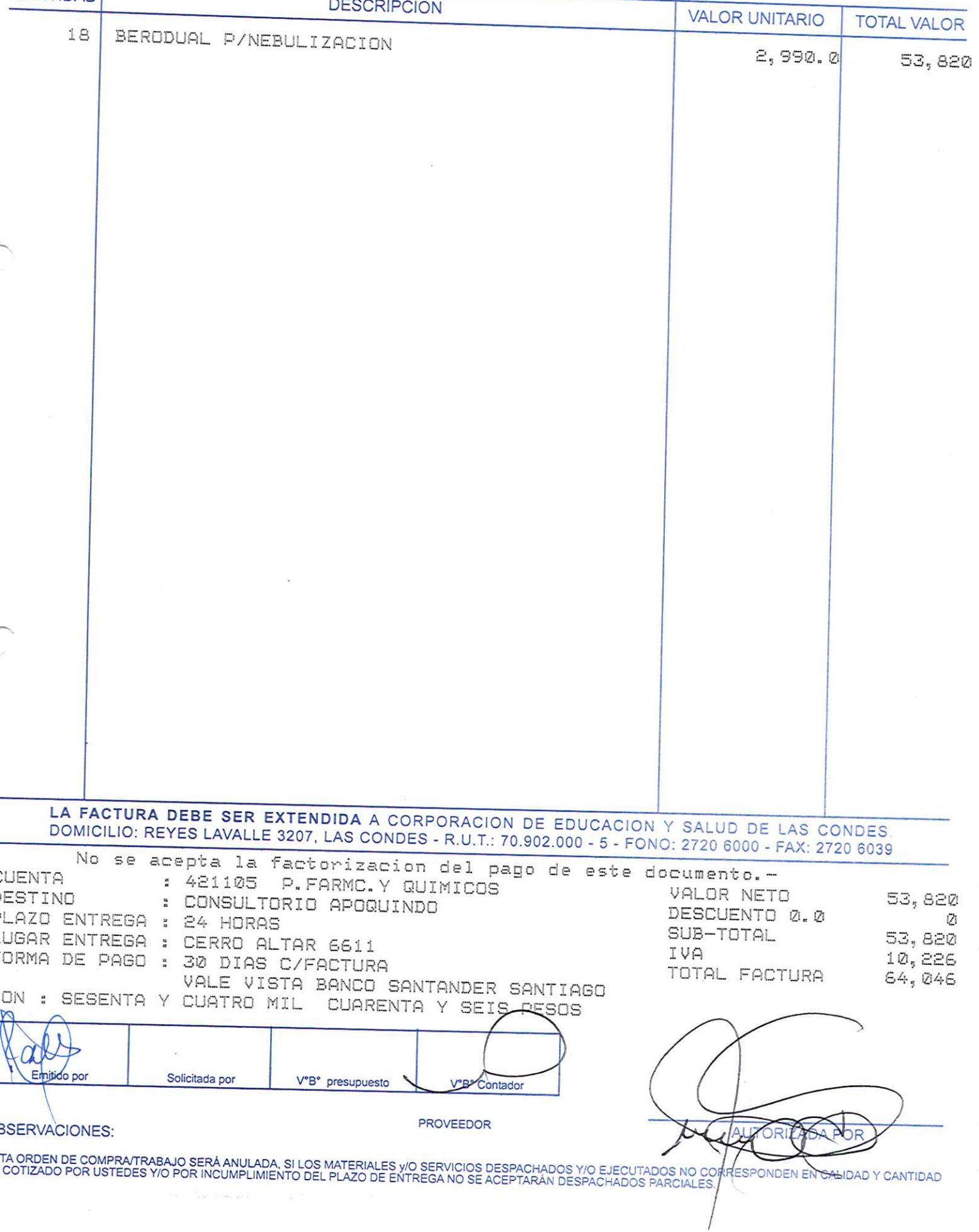

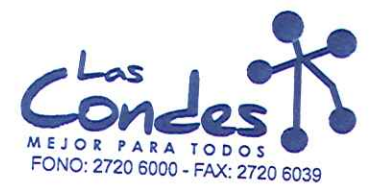

069177

# Señor(es):

NOVOFARMA SERVICE S.A. 969456702 Dirección:

VICTOR URIBE 2280 At.: Sr.:

Teléfono:

FECHA:

6243157

08-01-2014

 $14 - 1$ 

At., Sr..<br>De acuerdo a su cotización N° de Fecta de Compreta de Fecta de Single de Fecta de Single Spachar factusinyase<br>y/o ejecutar, con cargo a esta Orden de Compra / Trabajo los materiales y/o servicios que se indican a CANTIDAD

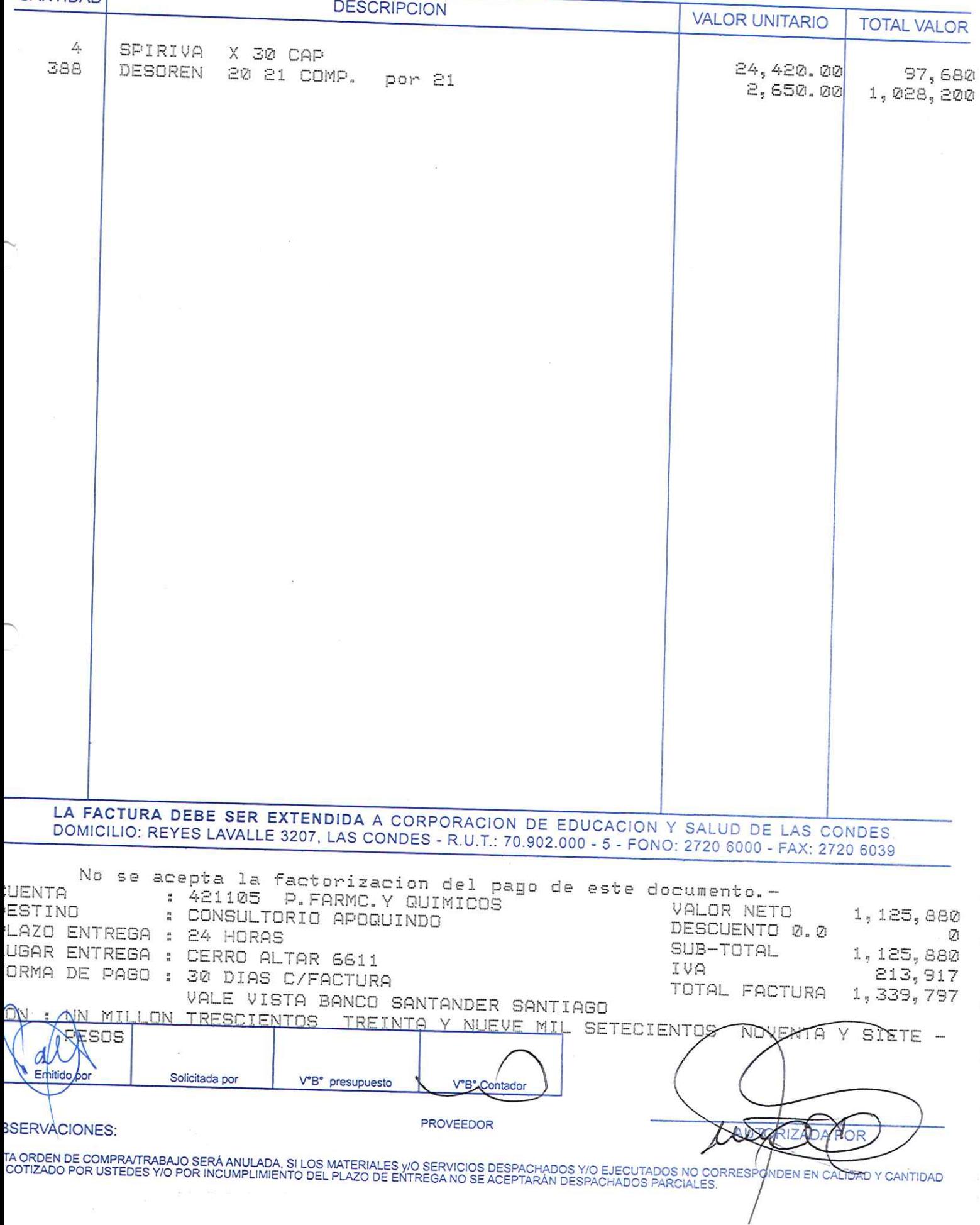

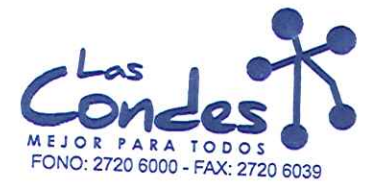

069176

FECHA:

Señor(es):

08-01-2014

4446651

CHEMOPHARMA S.A. 960260007 Dirección:

FRANKLIN 741

Teléfono:

At.: Sr.:

At.: Ut.:<br>De acuerdo a su cotización N° de Fĕcña <sup>De s</sup>pachar factusiñva§e despañar Entrega \*\*<br>y/o ejecutar, con cargo a esta Orden de Compra / Trabajo los materiales y/o servicios que se indican a continuación.

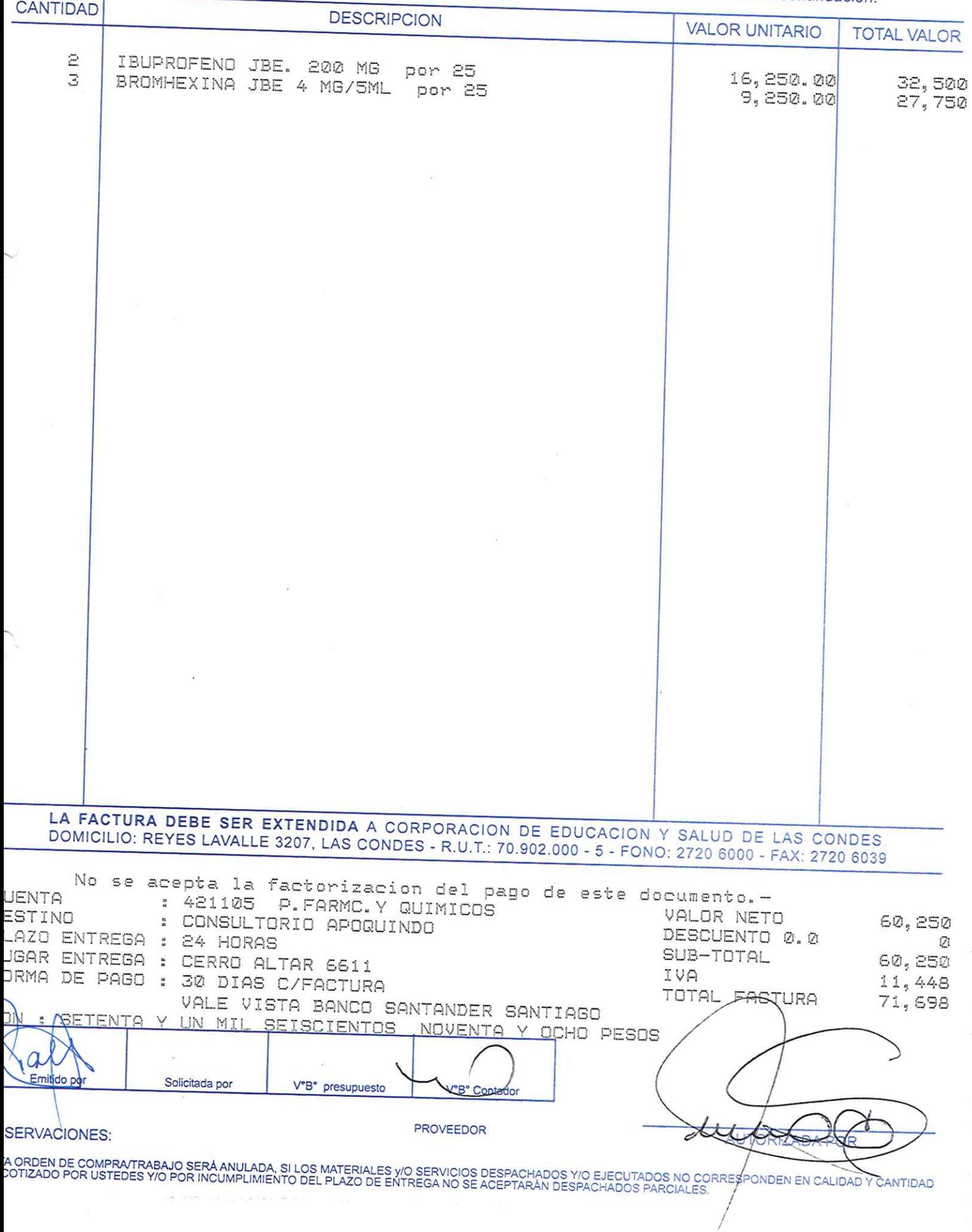

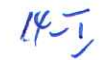

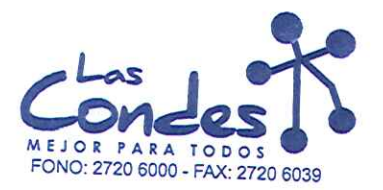

 $14 - T$ 

069175

# Señor(es):

LABORATORIO MAVER S.A. 921210000 Dirección:

EMILIO VAISSE 574 At.: Sr.:

Teléfono: 4874292

08-01-2014

FECHA:

At.: Sr.:<br>De acuerdo a su cotización N° de Fécha De spachar factusiñvase despachar Entrega \*\*<br>y/o ejecutar, con cargo a esta Orden de Compra / Trabajo los materiales y/o servicios que se indican a continuación.

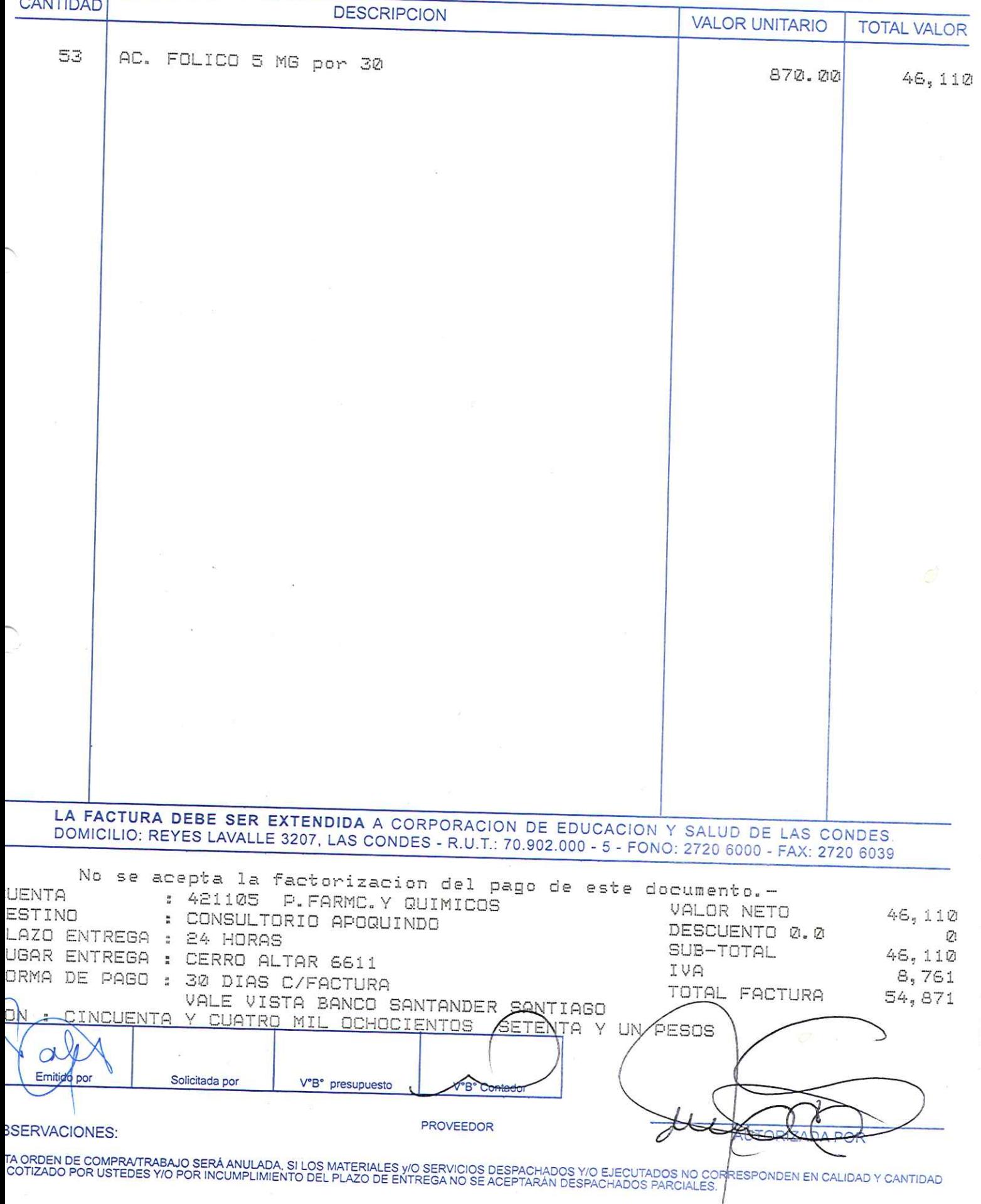

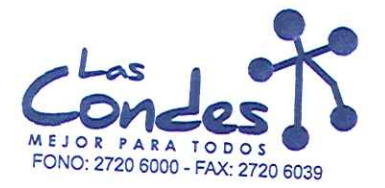

 $Env 13.01.14$ 

069174

Señor(es):

FECHA: 08-01-2014

5948521

## LABORATORIOS SILESIA S.A. 918710000 Dirección:

AV. CHILE ESPANA 325 At.: Sr.:

Teléfono:

At., Jt.,<br>De acuerdo a su cotización N° de Fécha De spachar factusinyase despaña Entrega \*\*<br>y/o ejecutar, con cargo a esta Orden de Compra / Trabajo los materiales y/o servicios que se indican a continuación.

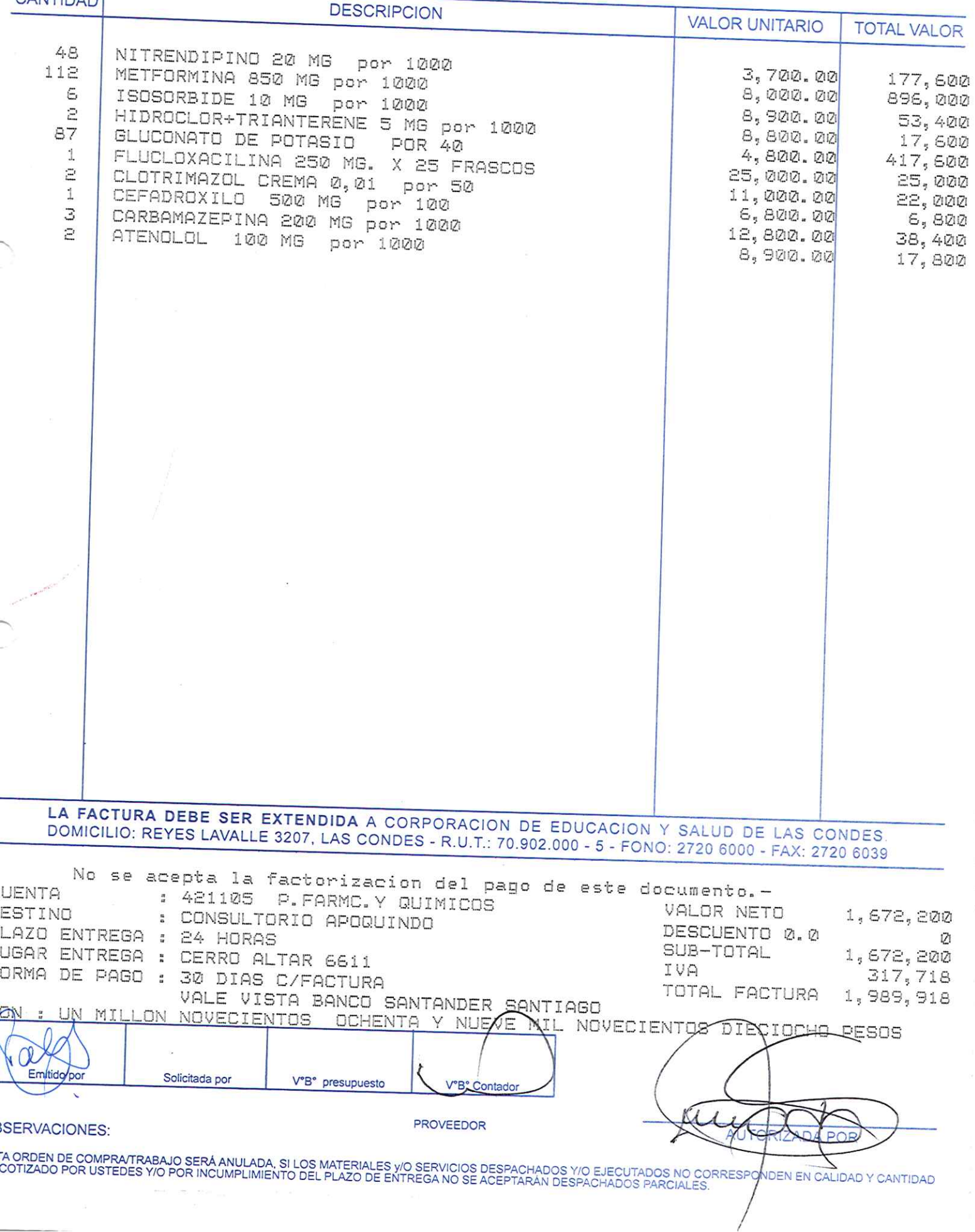

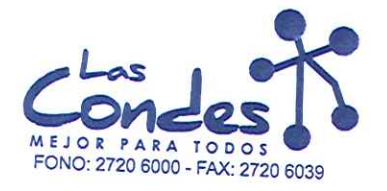

069173

# Señor(es):

# FECHA:

Teléfono:

08-01-2014

LABORATORIOS SAVAL SOC. ANONIMA 916500009 Dirección:

AVDA. PRESIDENTE EDUARDO FREI MONTALVA 4600 At.: Sr.:

De acuerdo a su cotización N°

de FechaDespachar factusiavaseidespaphar Entrega \*\* y/o ejecutar, con cargo a esta Orden de Compra / Trabajo los materiales y/o servicios qué se indican a continuación.

CANTIDAD  $n = 2$ 

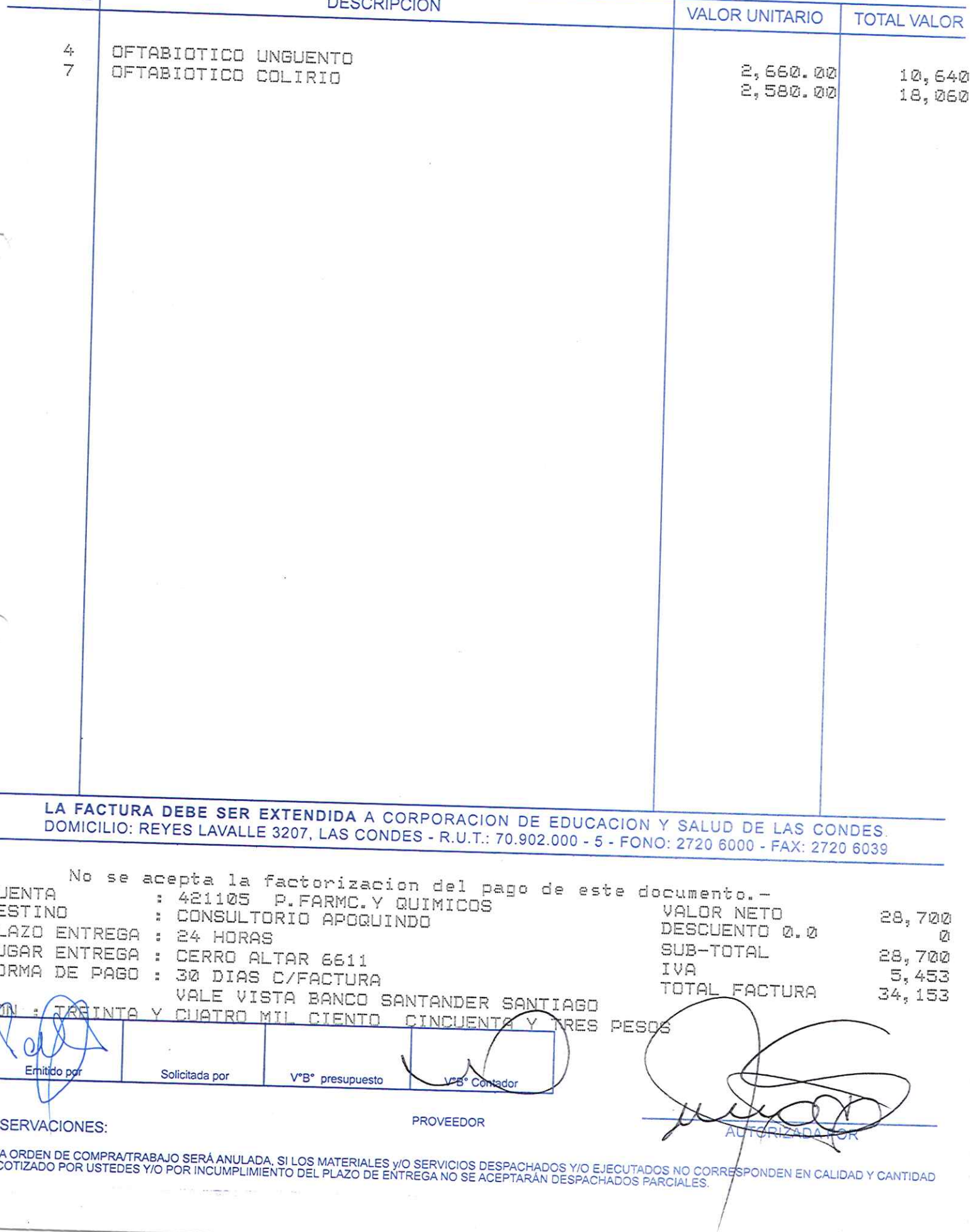

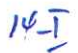

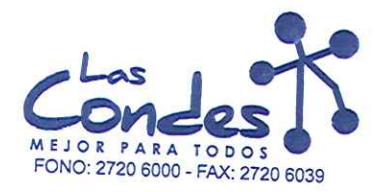

069172

FECHA:

# Señor(es):

### LABORATORIOS RECALCINE S.A. 916370008 Dirección:

AV. VICUNA MACKENNA 1094 At.: Sr.:

Teléfono:

08-01-2014

7728997

# De acuerdo a su cotización N°

de FechaDespachar factusmassidespachar Entrega \*\* y/o ejecutar, con cargo a esta Orden de Compra / Trabajo los materiales y/o servicios que se indican a continuación.

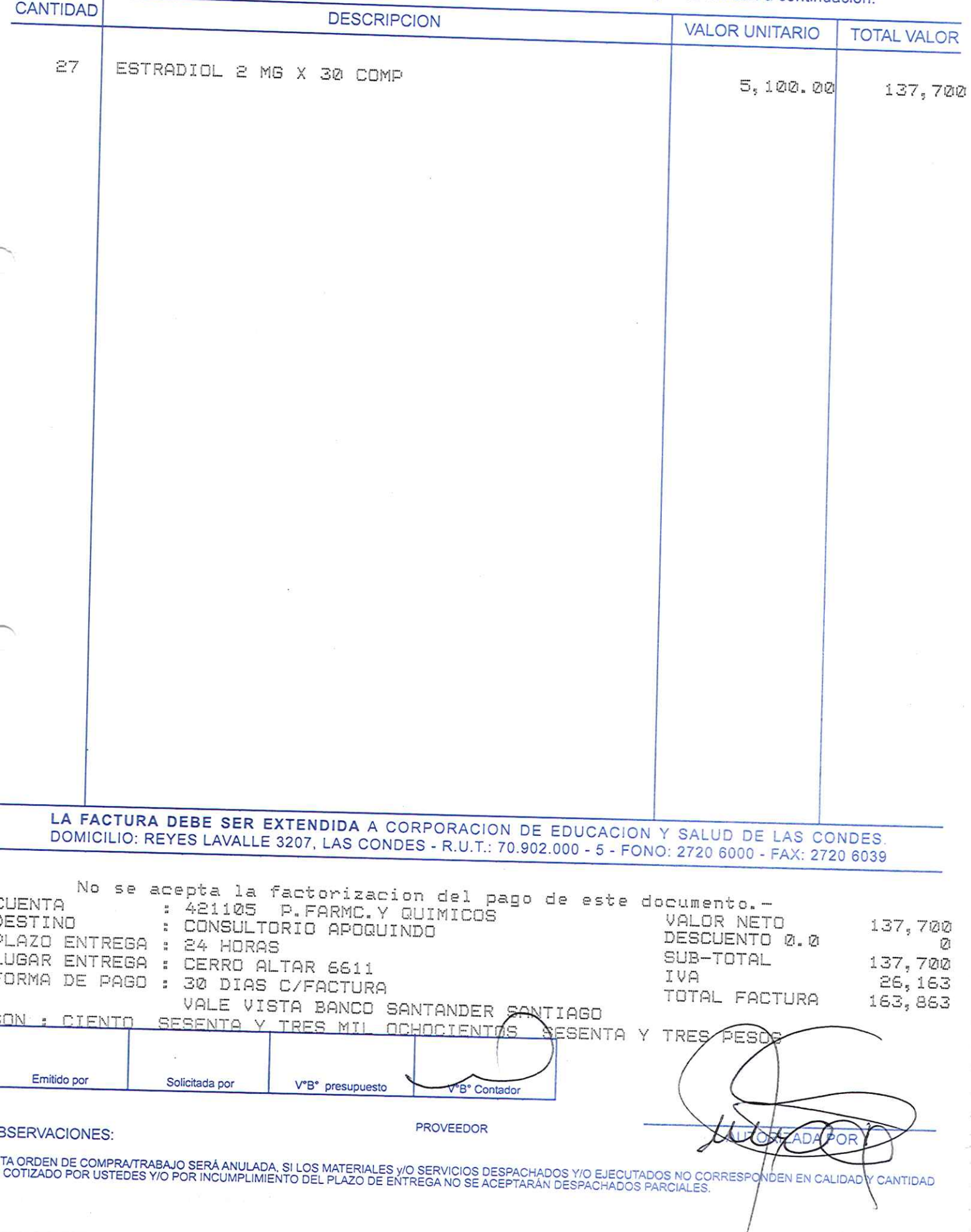

 $14 - 1$ 

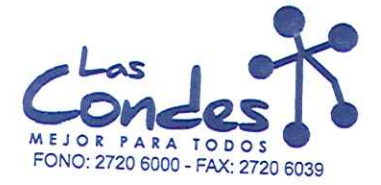

069171

# Señor(es):

INSTITUTO SANITAS S.A. 900730004 Dirección:

FRANKLIN 741

Teléfono:

 $08 - 01 - 2014$ 

4446651

FECHA:

At.: Sr.:

At., Sr.,<br>De acuerdo a su cotización N° de Fecha De spachar factusirvaseJdespachar Entrega \*\*<br>y/o ejecutar, con cargo a esta Orden de Compra / Trabajo los materiales y/o servicios que se indican a continuación.

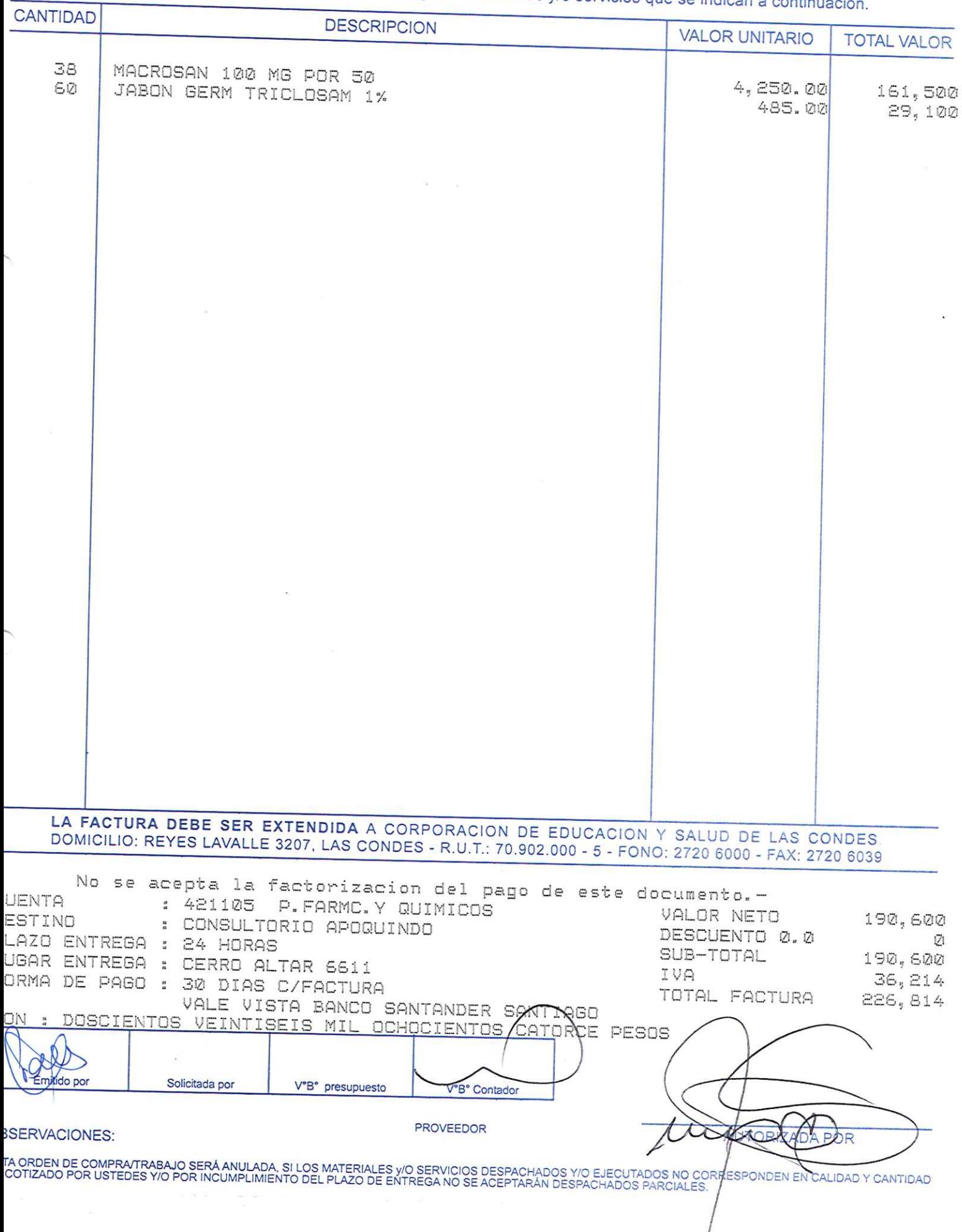

 $14 - 7$ 

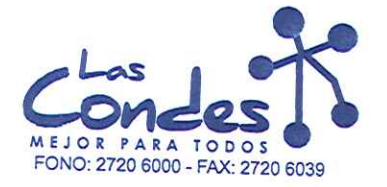

Env 13.01.19

069170

FECHA:

### Señor(es):

# LABORATORIO PASTEUR S.A. 876744007 Dirección:

IGNACIO SERRANO 568 At.: Sr.:

Teléfono:

4383122

08-01-2014

At.. or..<br>De acuerdo a su cotización N° de Fecña De spachar factusinyase despanar Entrega \*\*<br>y/o ejecutar, con cargo a esta Orden de Compra / Trabajo los materiales y/o servicios que se indican a continuación.

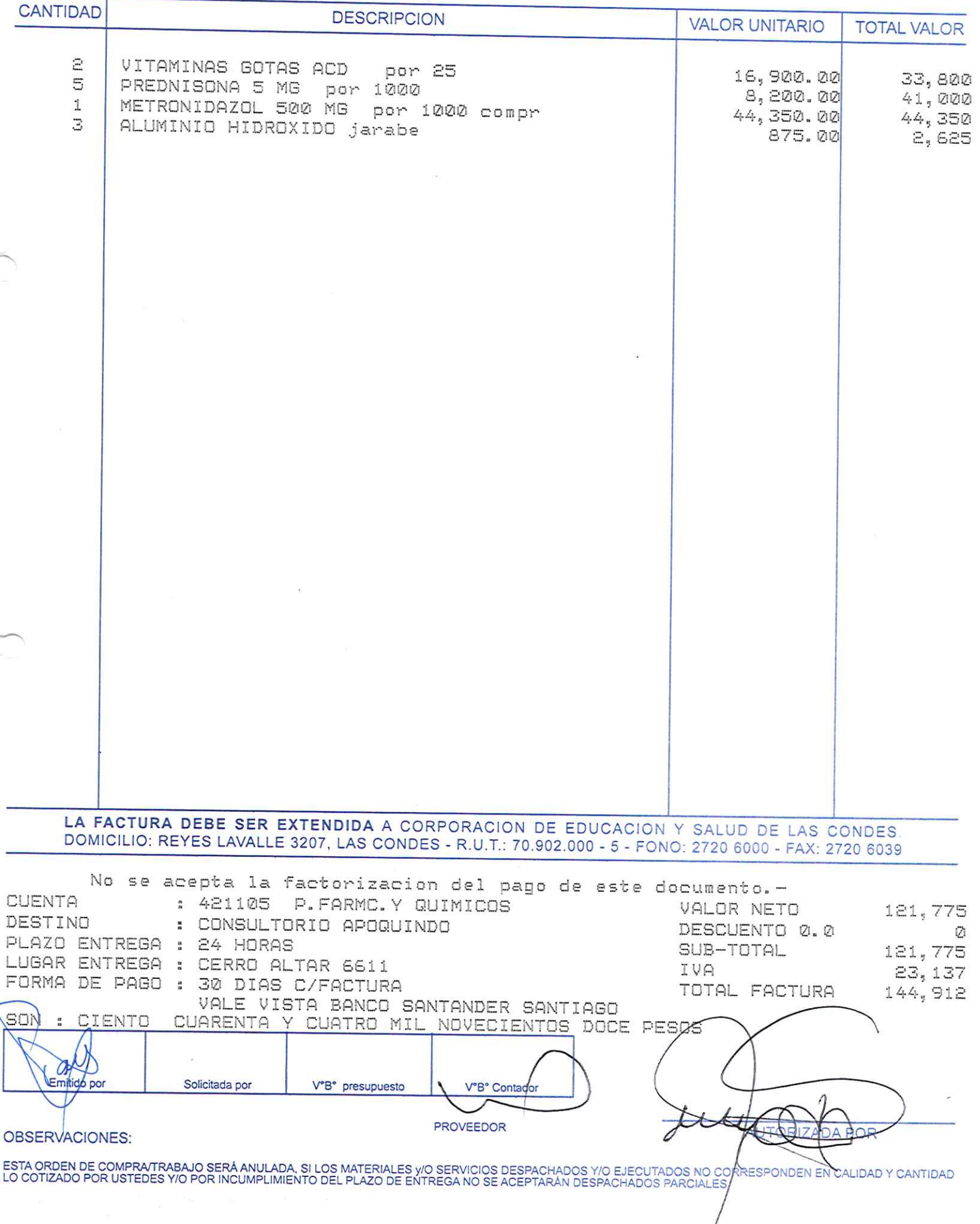

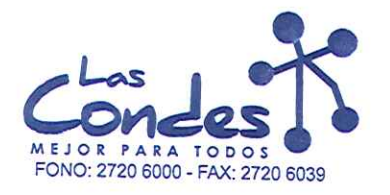

069169

**FECHA:** 08-01-2014

### Señor(es):

At.: Sr.:

### LABORATORIO VALMA LIMITADA 800489008 Dirección:

MIGUEL DE ATERO 2883

Teléfono:

7735732

De acuerdo a su cotización N°

de Fécha<sup>Despachar factusmussodespachar Entrega \*\*</sup>

y/o ejecutar, con cargo a esta Orden de Compra / Trabajo los materiales y/o servicios que se indican a continuación. CANTIDAD **DESCRIPCION VALOR UNITARIO TOTAL VALOR**  $11$ VASELINA LIQ. por 125ml 523.00 5,753 322 SACARINA 20MG/FCO 180 ML 432.00 139,104 LA FACTURA DEBE SER EXTENDIDA A CORPORACION DE EDUCACION Y SALUD DE LAS CONDES DOMICILIO: REYES LAVALLE 3207, LAS CONDES - R.U.T.: 70.902.000 - 5 - FONO: 2720 6000 - FAX: 2720 6039 No se acepta la factorizacion del pago de este documento.-**CUENTA** : 421105 P.FARMC.Y QUIMICOS VALOR NETO 144,857 DESTING : CONSULTORIO APOQUINDO DESCUENTO 0.0 Ø PLAZO ENTREGA : 24 HORAS SUB-TOTAL 144,857 LUGAR ENTREGA : CERRO ALTAR 6611 IVA 27,523 FORMA DE PAGO : 30 DIAS C/FACTURA TOTAL FACTURA 172,380 VALE VISTA BANCO SANTANDER SANTIAGO SETENTA Y DOS MIL TRESCIENTOS **QCHENTA PESPS** Solicitada por V°B° presupuesto V°B<sup>o</sup>Gent PROVEEDOR **OBSERVACIONES:** ESTA ORDEN DE COMPRA/TRABAJO SERÁ ANULADA, SI LOS MATERIALES Y/O SERVICIOS DESPACHADOS Y/O EJECUTADOS NO CORRESPONDEN EN CALIDAD Y CANTIDAD<br>LO COTIZADO POR USTEDES Y/O POR INCUMPLIMIENTO DEL PLAZO DE ENTREGA NO SE ACEPTARÁ

 $15\frac{1}{2}$ 

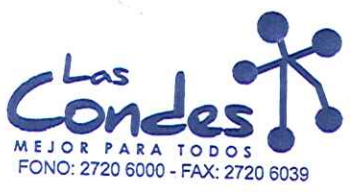

 $Env$   $20.01.14$ 

069168

# FECHA: 08-01-2014

# Señor(es): LABORATORIO CHILE S.A. 775969407

# Dirección: AV. MARATON 1315

Teléfono:

3655245

De acuerdo a su cotización N° 1

At.: Sr.:

\*\* Despachar factura en Lugar Entrega \*\*<br>de Fecha de 201-2014 sínase despachar

y/o ejecutar, con cargo a esta Orden de Compra / Trabajo los materiales y/o servicios que se indican a continuación. CANTIDAD

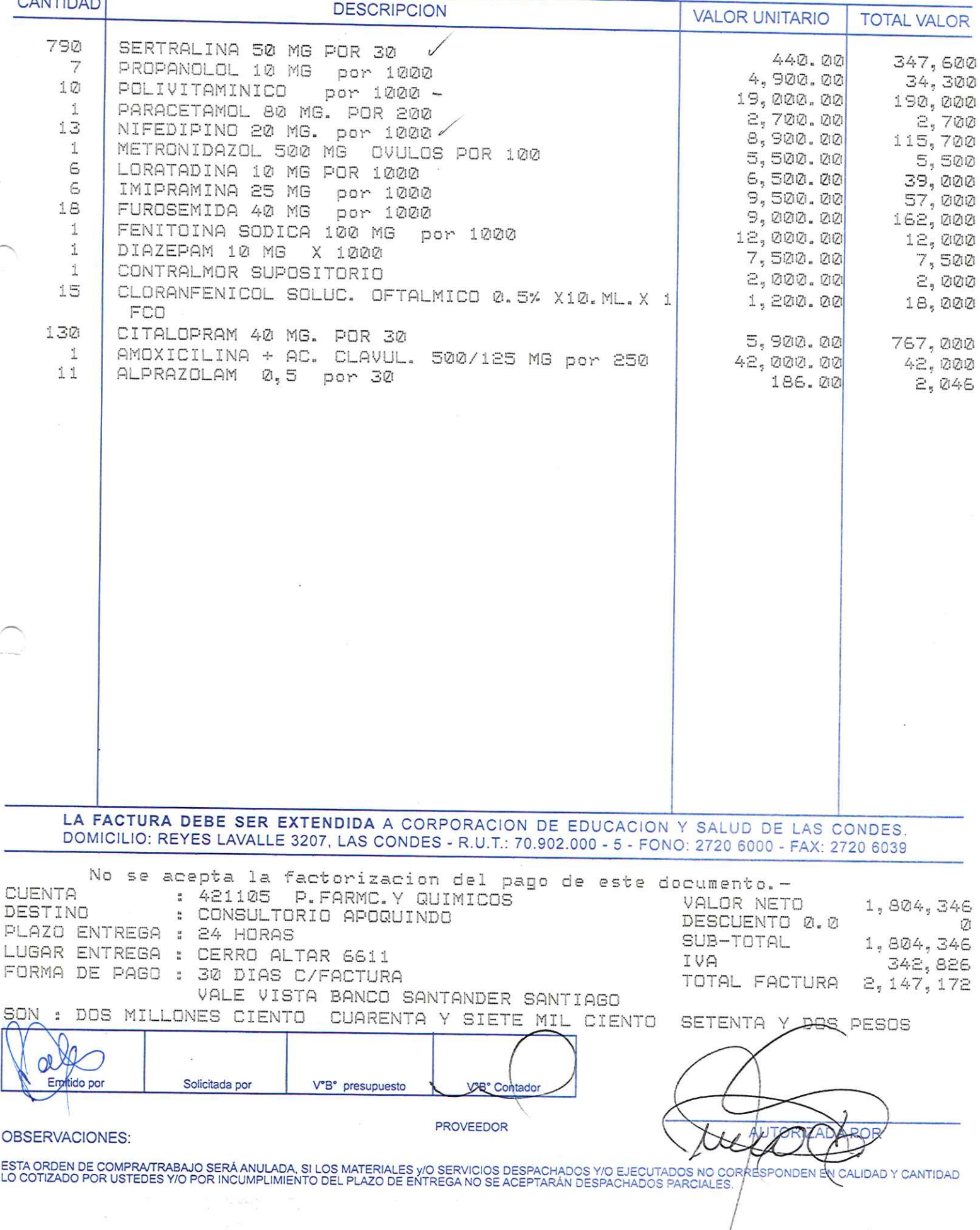

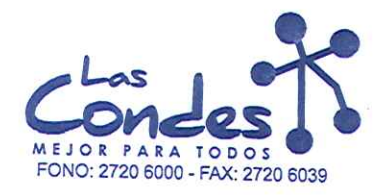

ORDEN DE COMPRA ENV 13.01.14

069167

FECHA: 08-01-2014

# Señor(es): FARMACEUTICA CARIBEAN LIMITADA 768300909

Dirección: AV EL SALTO 2428

Teléfono:

6295384

De acuerdo a su cotización N°

At.: Sr.:

de Fecha Despachar factura en Lugar Entrega \*\*<br>03-01-2014 Sirvase despachar  $\mathbf{1}$ 

y/o ejecutar, con cargo a esta Orden de Compra / Trabajo los materiales y/o servicios que se indican a continuación.

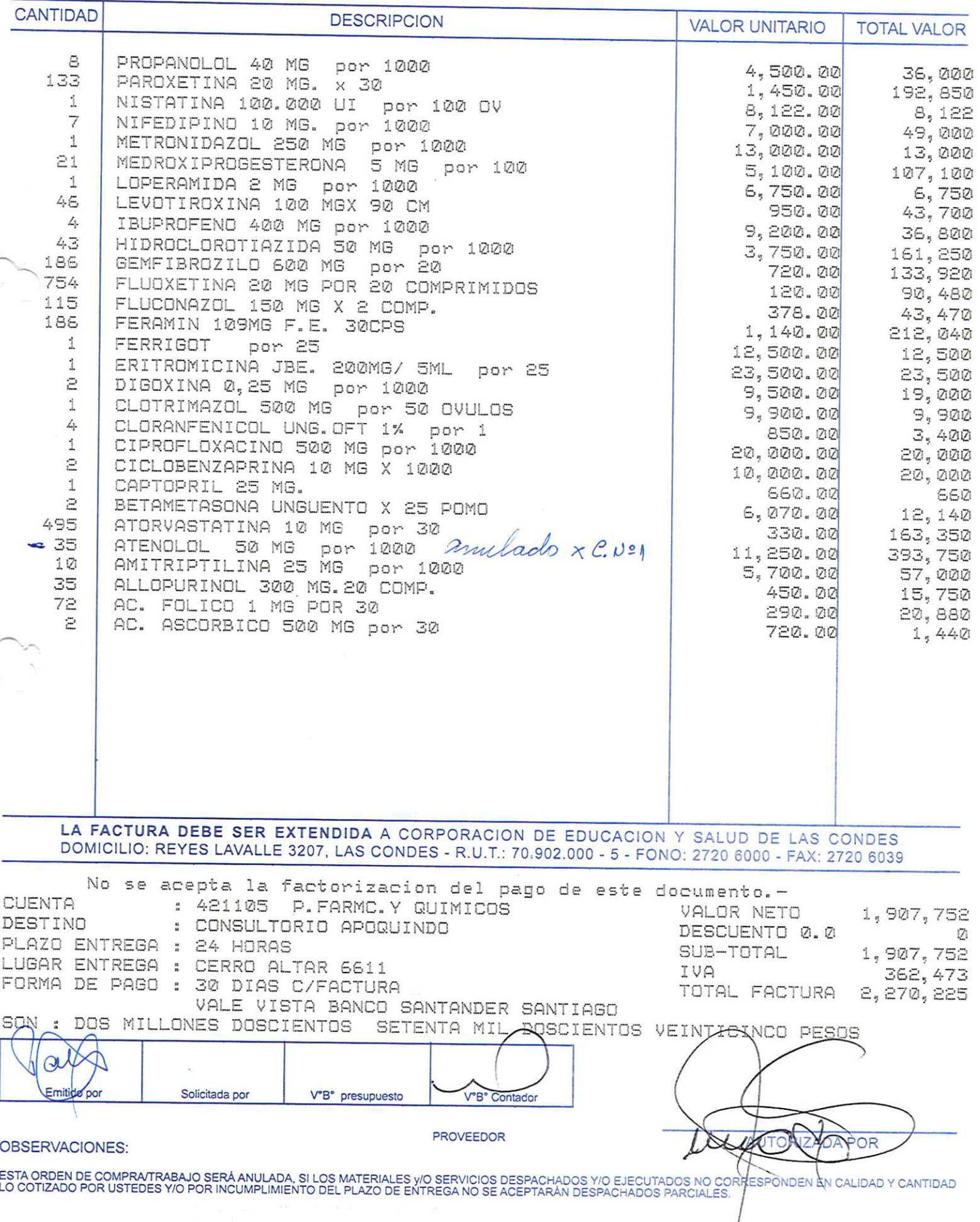

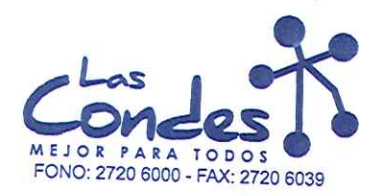

069166

**FECHA:** 08-01-2014

Señor(es): WINPHARM SPA 760797820

Dirección: AV. EL RETIRO PARQUE LOS MAITENES 1287 Teléfono: 9644124

At.: Sr.: At.: Sr.: CLAUDIA KEIL<br>De acuerdo a su cotización N° de Fecha Maspachar factura en Lugar Entrega \*\*<br>23-01-2014 Sirase despachar  $\mathbbm{1}$ 

y/o ejecutar, con cargo a esta Orden de Compra / Trabajo los materiales y/o servicios que se indican a continuación.

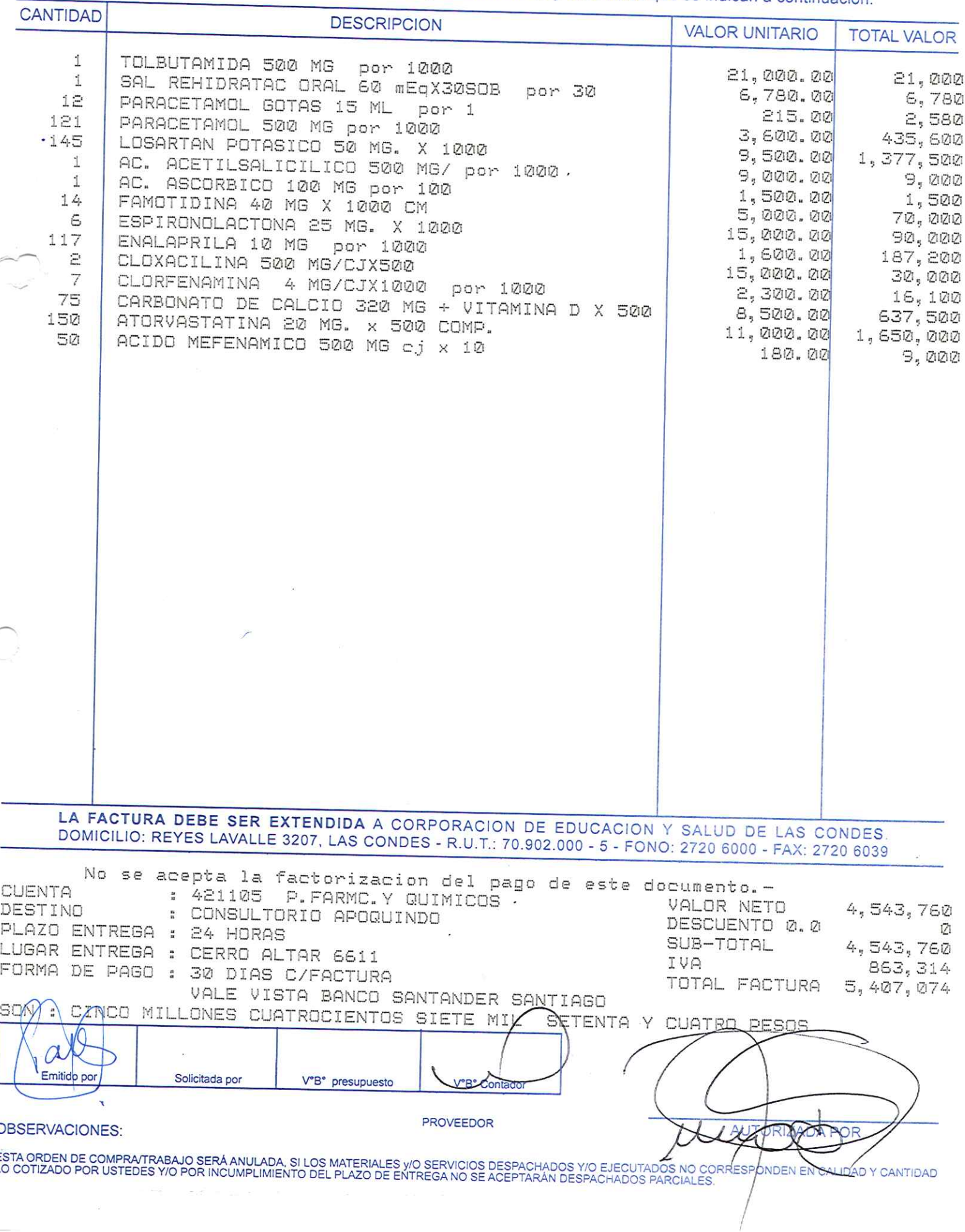

 $13 - 1$ 

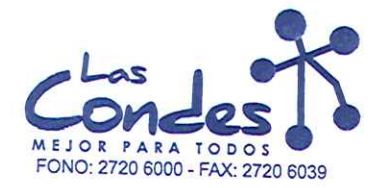

 $14 - 1$ 

069165

## Señor(es):

At.: Sr.:

SALCOBRAND S.A. 760310719

Dirección: AVDA. APOQUINDO 3721 OF.74

Teléfono:

FECHA:

4227296

08-01-2014

De acuerdo a su cotización N°

de Fecha<sup>Despachar</sup> factusnwase despachar Entrega \*\*

y/o ejecutar, con cargo a esta Orden de Compra / Trabajo los materiales y/o servicios que se indican a continuación. CANTIDAD

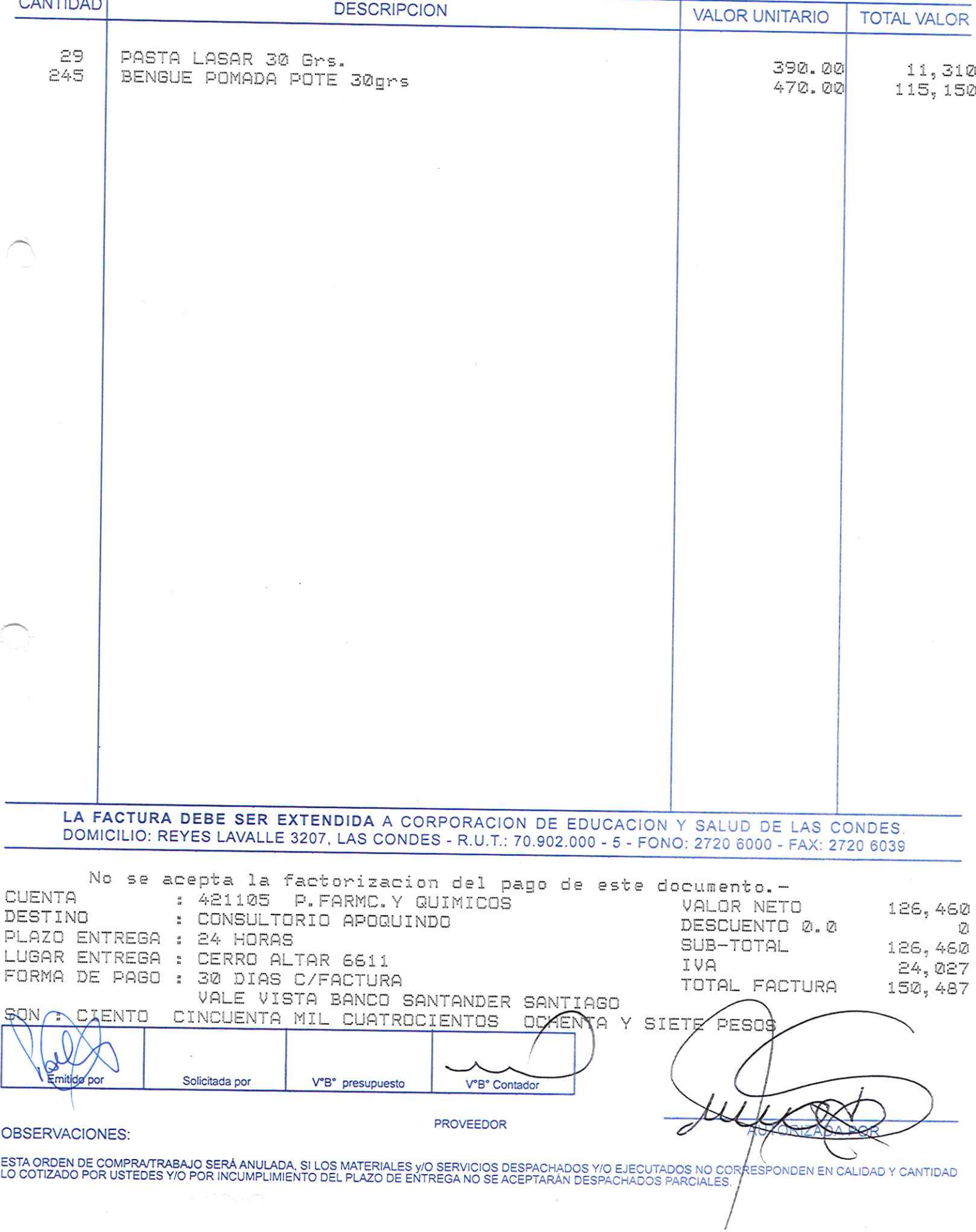
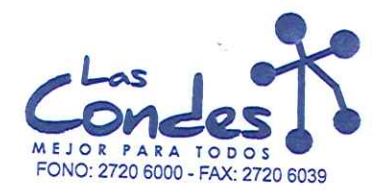

At.: Sr.:

ORDEN DE COMPRA

069164

FECHA: 08-01-2014

### Señor(es): NOVOFARMA SERVICE S.A. 969456702

Dirección: VICTOR URIBE 2280

Teléfono:

6243157

de Fecha Despachar factura en Lugar Entrega \*\* De acuerdo a su cotización N°  $\mathcal{A}$ y/o ejecutar, con cargo a esta Orden de Compra / Trabajo los materiales y/o servicios que se indican a continuación.

**CANTIDAD DESCRIPCION VALOR UNITARIO TOTAL VALOR** 330 DESOREN 20 21 COMP. por 21 2,650.00 874,500 LA FACTURA DEBE SER EXTENDIDA A CORPORACION DE EDUCACION Y SALUD DE LAS CONDES DOMICILIO: REYES LAVALLE 3207, LAS CONDES - R.U.T.: 70.902.000 - 5 - FONO: 2720 6000 - FAX: 2720 6039 No se acepta la factorizacion del pago de este documento.-CUENTA : 421105 P.FARMC.Y QUIMICOS VALOR NETO 874,500 DESTINO : CONSULTORIO DR. ANIBAL ARIZTIA DESCUENTO 0.0  $\ensuremath{\mathcal{Q}}$ PLAZO ENTREGA : 24 HORAS SUB-TOTAL 874,500 LUGAR ENTREGA : PAUL HARRIS 1140 IVA FORMA DE PAGO : 30 DIAS C/FACTURA 166, 155 TOTAL FACTURA 1,040,655 VALE VISTA BANCO SANTANDER SANTIAGO SON : UN MILLON CUARENTA MIL SEISCIENTOS CANCUENTA Y CINED PESDE Emitido por Solicitada por V°B° presupuesto V°B° Contador **PROVEEDOR** OBSERVACIONES: **AUTORIZADA POR** ESTA ORDEN DE COMPRA/TRABAJO SERÁ ANULADA, SI LOS MATERIALES y/O SERVICIOS DESPACHADOS Y/O EJECUTADOS NO CORRE≸PONDEN EN CALIDAD Y CANTIDAD<br>LO COTIZADO POR USTEDES Y/O POR INCUMPLIMIENTO DEL PLAZO DE ENTREGA NO SE ACEPTAR

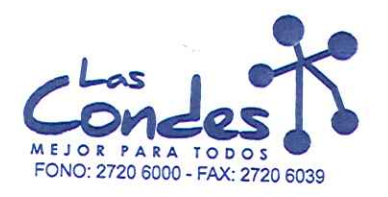

069163

#### FECHA: 08-01-2014

5948521

### Señor(es): LABORATORIOS SILESIA S.A. 918710000

### Dirección: AV. CHILE ESPANA 325

At.: Sr.:

At.: Sr.:<br>De acuerdo a su cotización N° de Fecña <sup>De spachar factusiñase despachar De acuerdo a su cotización N° de Fecña<br>y/o ejecutar, con cargo a esta Orden de Compra / Trabajo los materiales y/o servicios que se indican</sup>

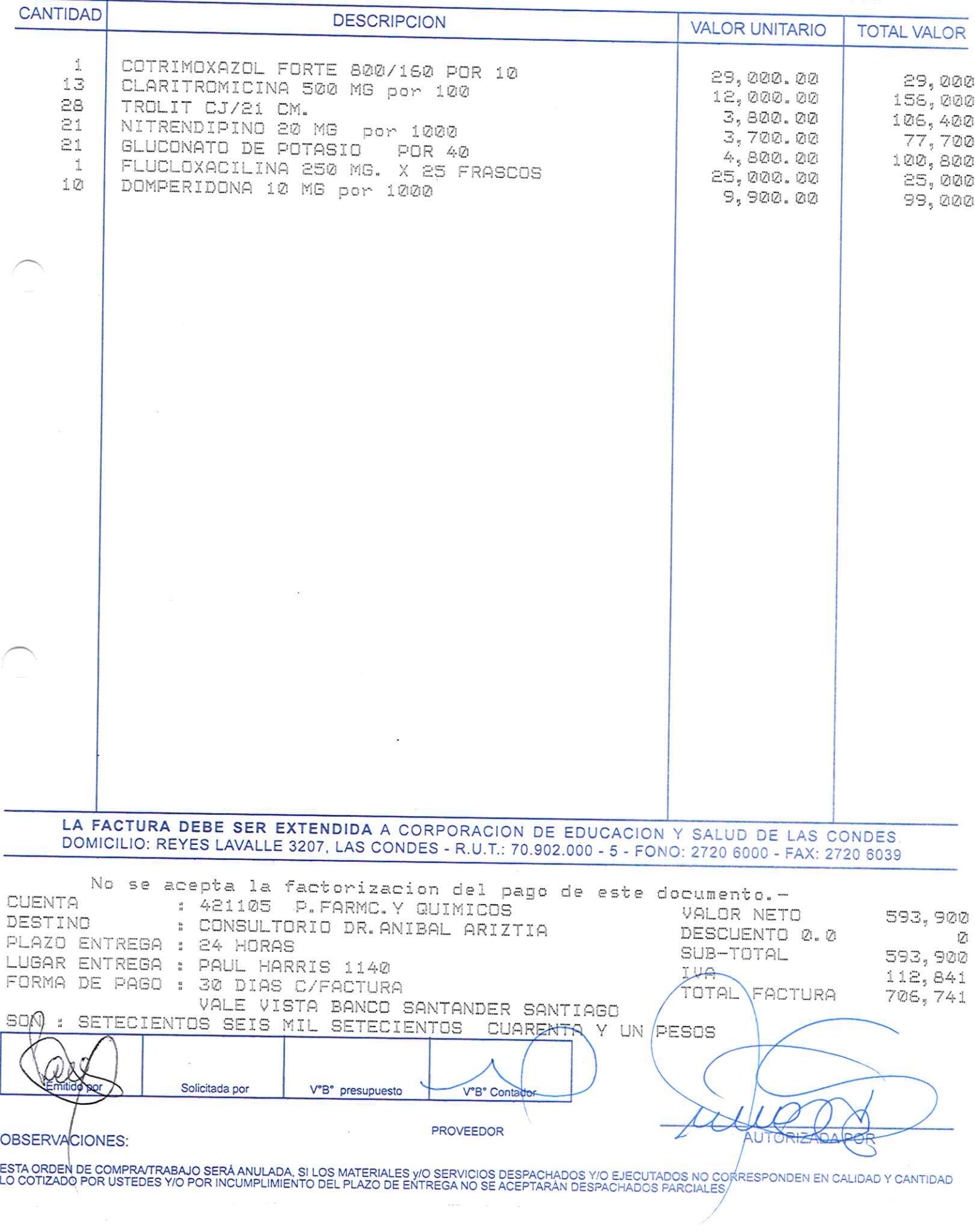

Teléfono:

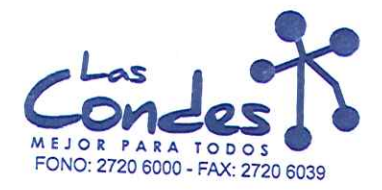

069162

### Señor(es):

i,

FECHA: 08-01-2014

### LABORATORIOS SAVAL SOC. ANONIMA 916500009 Dirección:

AVDA. PRESIDENTE EDUARDO FREI MONTALVA 4600 Teléfono: At.: Sr.:

De acuerdo a su cotización N° de Fecha<sup>Despachar factura en Lugar Entrega \*\*<br>07-01-2014 Sirvase despachar Entrega \*\*</sup> 0114 y/o ejecutar, con cargo a esta Orden de Compra / Trabajo los materiales y/o servicios que se indican a continuación.

**CANTIDAD**  $n = 1$ 

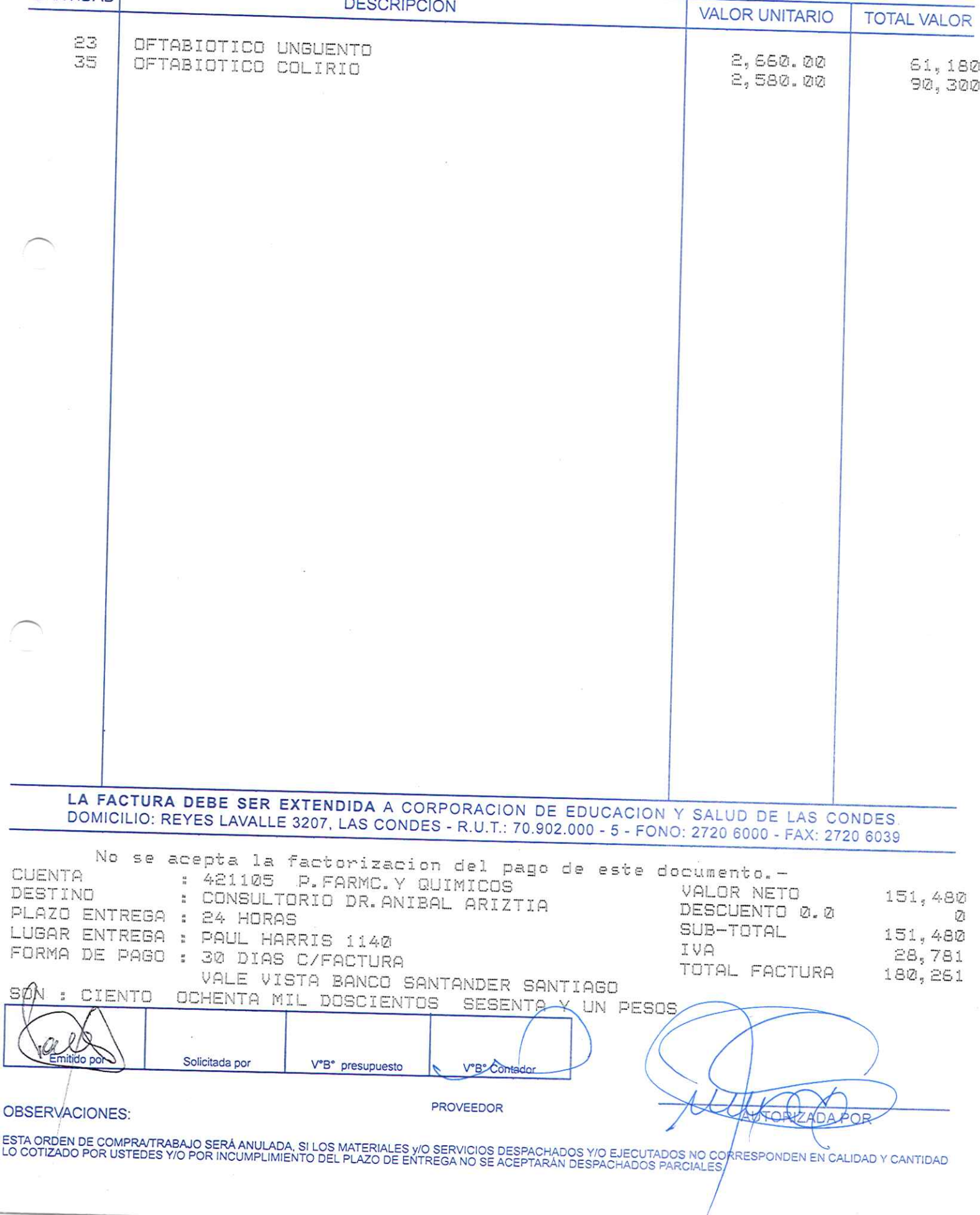

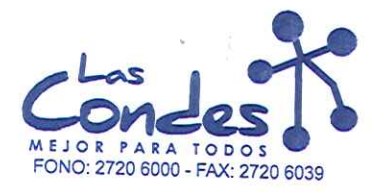

069161

FECHA:

08-01-2014

### Señor(es):

### LABORATORIO PASTEUR S.A. 876744007 Dirección:

IGNACIO SERRANO 568 At: Sr:

Teléfono:

4383122

At.: 97..<br>De acuerdo a su cotización N° de Fecña <sup>De spachar factusiñvaseTdespachar Entrega \*\*<br>y/o ejecutar, con cargo a esta Orden de Compra / Trabajo los materiales y/o servicios que se indican a continuación.</sup>

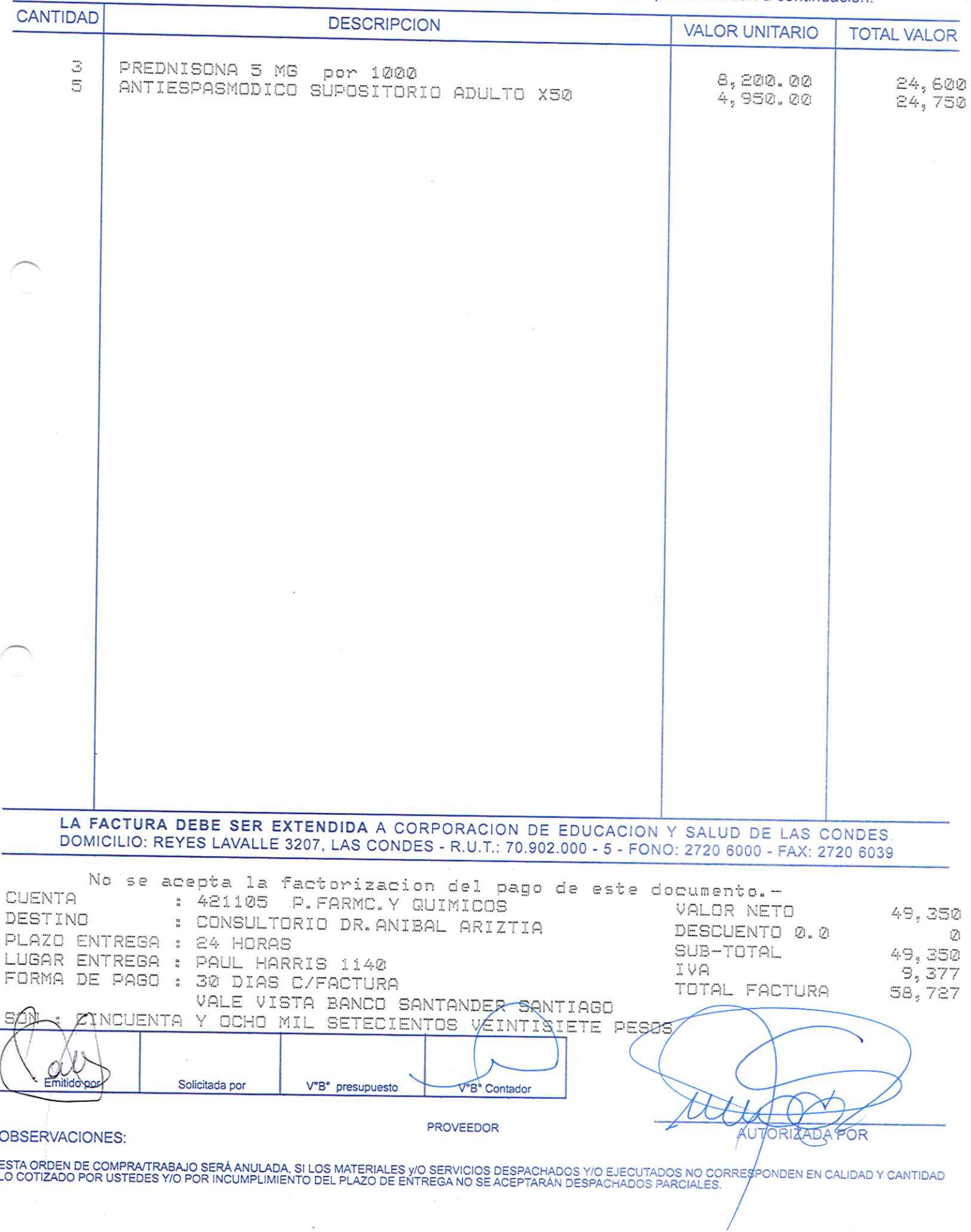

 $\lambda$ 

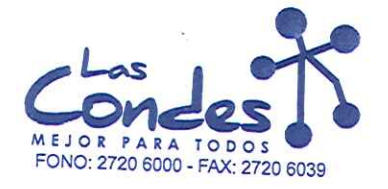

069160

At.: Sr.:

Señor(es): NOVARTIS CHILE S.A. 83002400K Dirección:

FRANCISCO MENESES 1980

Teléfono:

FECHA: 08-01-2014

2291769

AL. Sr..<br>De acuerdo a su cotización N° 2114 de Fecha Despachar factura en Lugar Entrega \*\*<br>27-21-2014 Silvase despachar y/o ejecutar, con cargo a esta Orden de Compra / Trabajo los materiales y/o servicios que se indican a continuación.

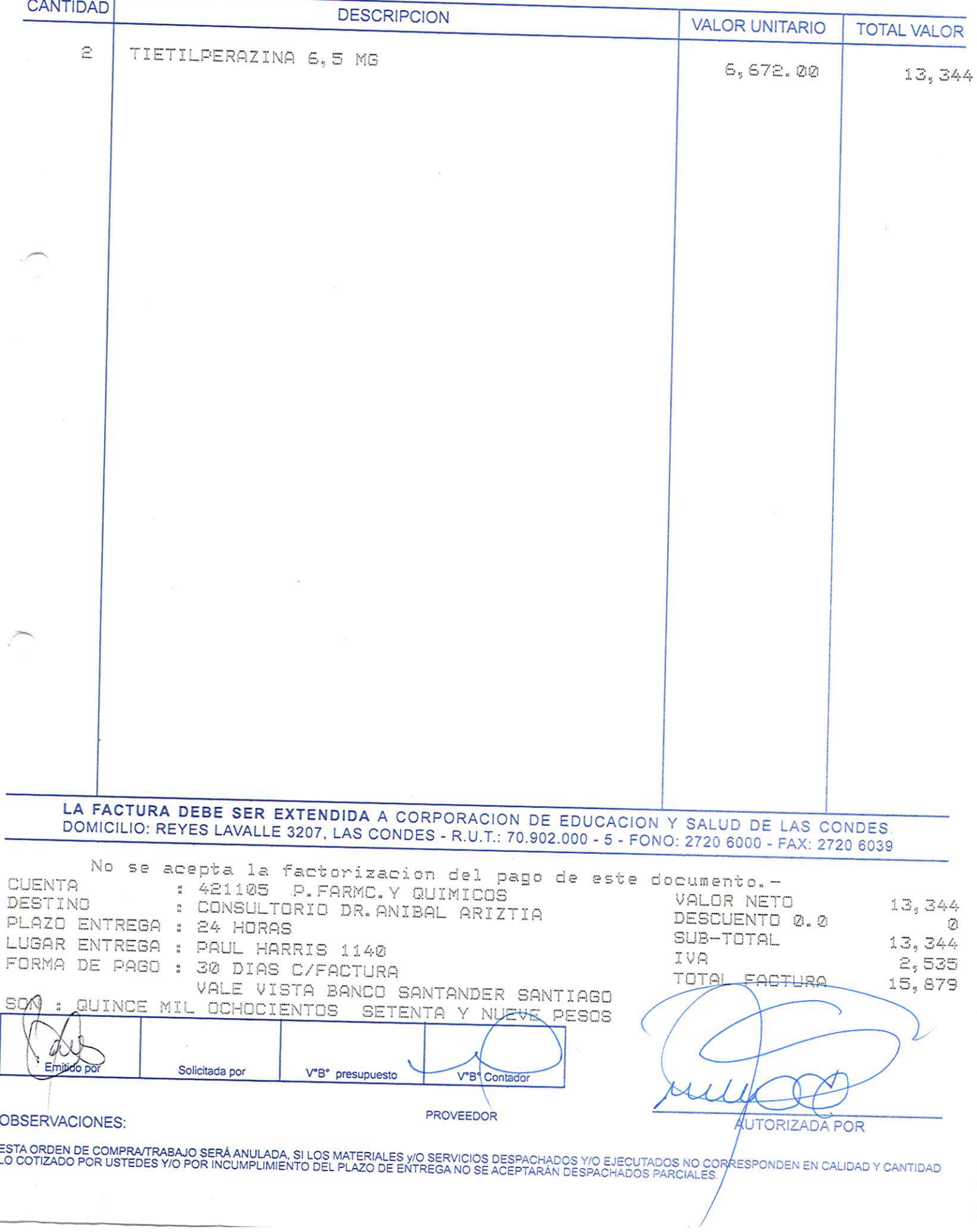

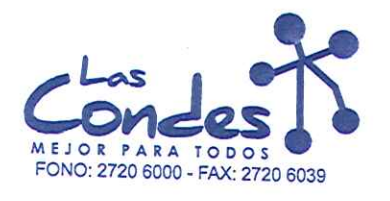

069159

### Señor(es):

### LABORATORIO VALMA LIMITADA 800489008 Dirección:

### MIGUEL DE ATERO 2883 At.: Sr.:

Teléfono:

7735732

FECHA: 08-01-2014

 $9 - 1$ 

Al.. Sr..<br>De acuerdo a su cotización N° de Fecha Despachan factusiñase despachar Entrega \*\*<br>y/o ejecutar, con cargo a esta Orden de Compra / Trabajo los materiales y/o servicios que se indican a continuación.

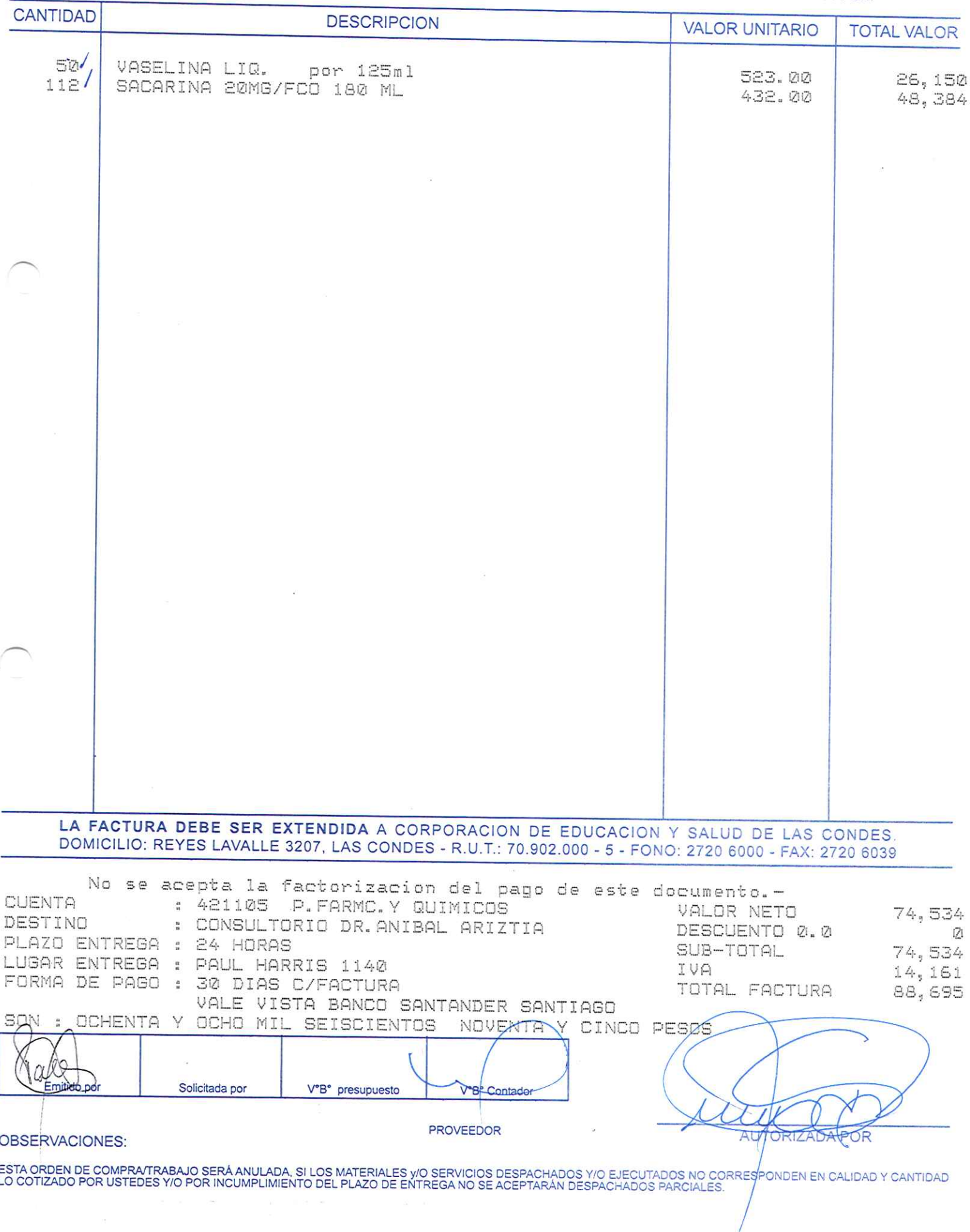

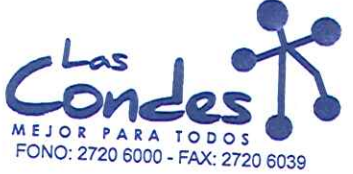

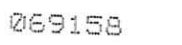

Señor(es):

LABORATORIO CHILE S.A. 775969407 Dirección:

AV. MARATON 1315

Teléfono:

3655245

FECHA: 08-01-2014

At.: Sr.:

At.: Sr.:<br>De acuerdo a su cotización N° <sub>1</sub> de Fecña <sup>De spachar facturidase despachar Entrega \*\*<br>1-2014 <sup>26—01</sup>-2014</sup> **CANTIDAD** 

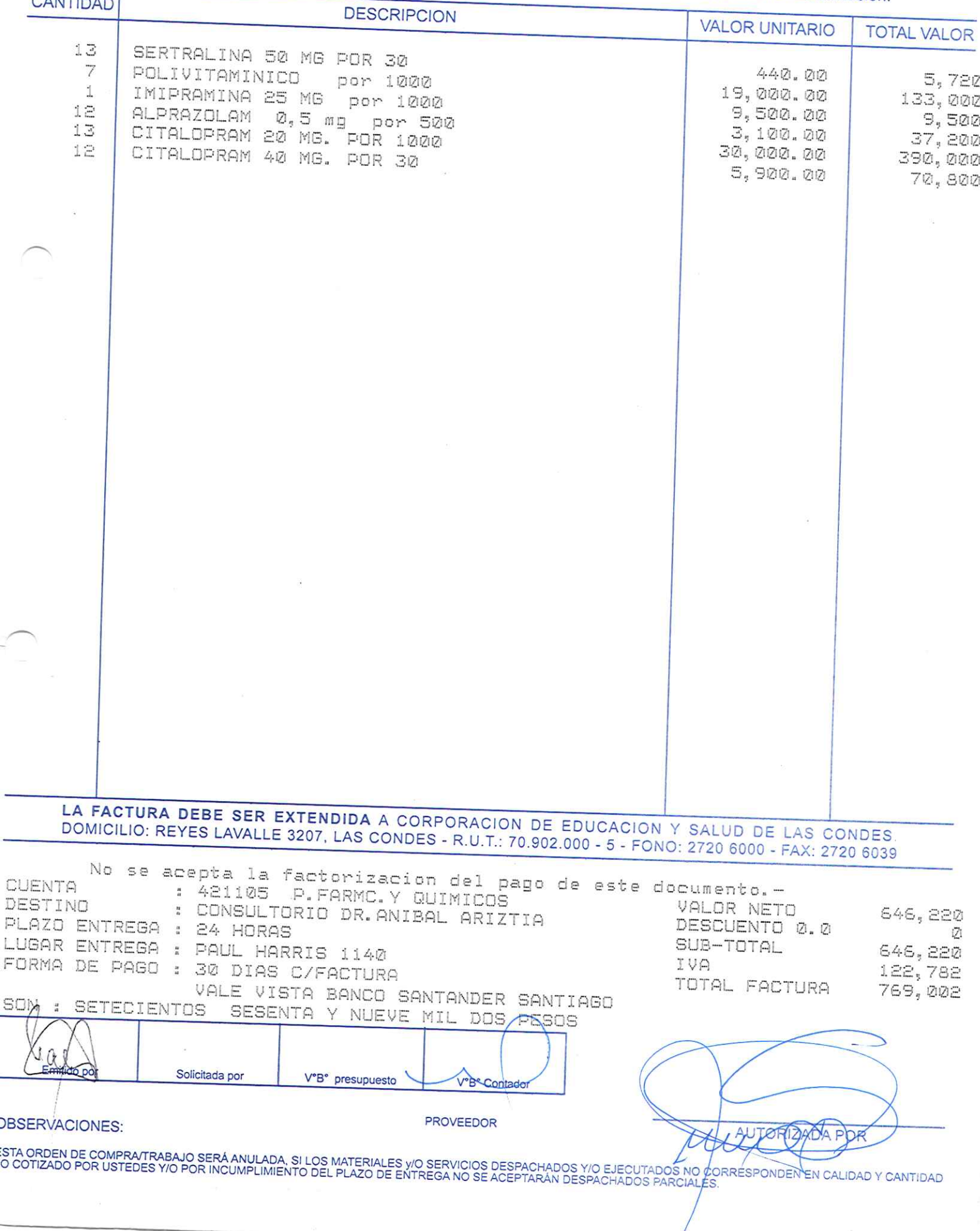

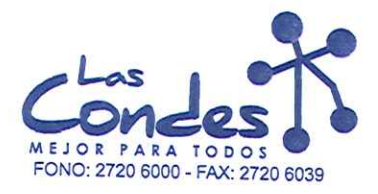

069157

### **FECHA:**

08-01-2014

### Señor(es): FARMACEUTICA CARIBEAN LIMITADA 768300909

Dirección: AV EL SALTO 2428

Teléfono:

6295384

At.: Sr.:

om: om:<br>De acuerdo a su cotización N° de Fecña <sup>De spachar factus?</sup>nvase despaenar de Fecina →<br>y/o ejecutar, con cargo a esta Orden de Compra / Trabajo los materiales y/o servicios que se indican a continuación.

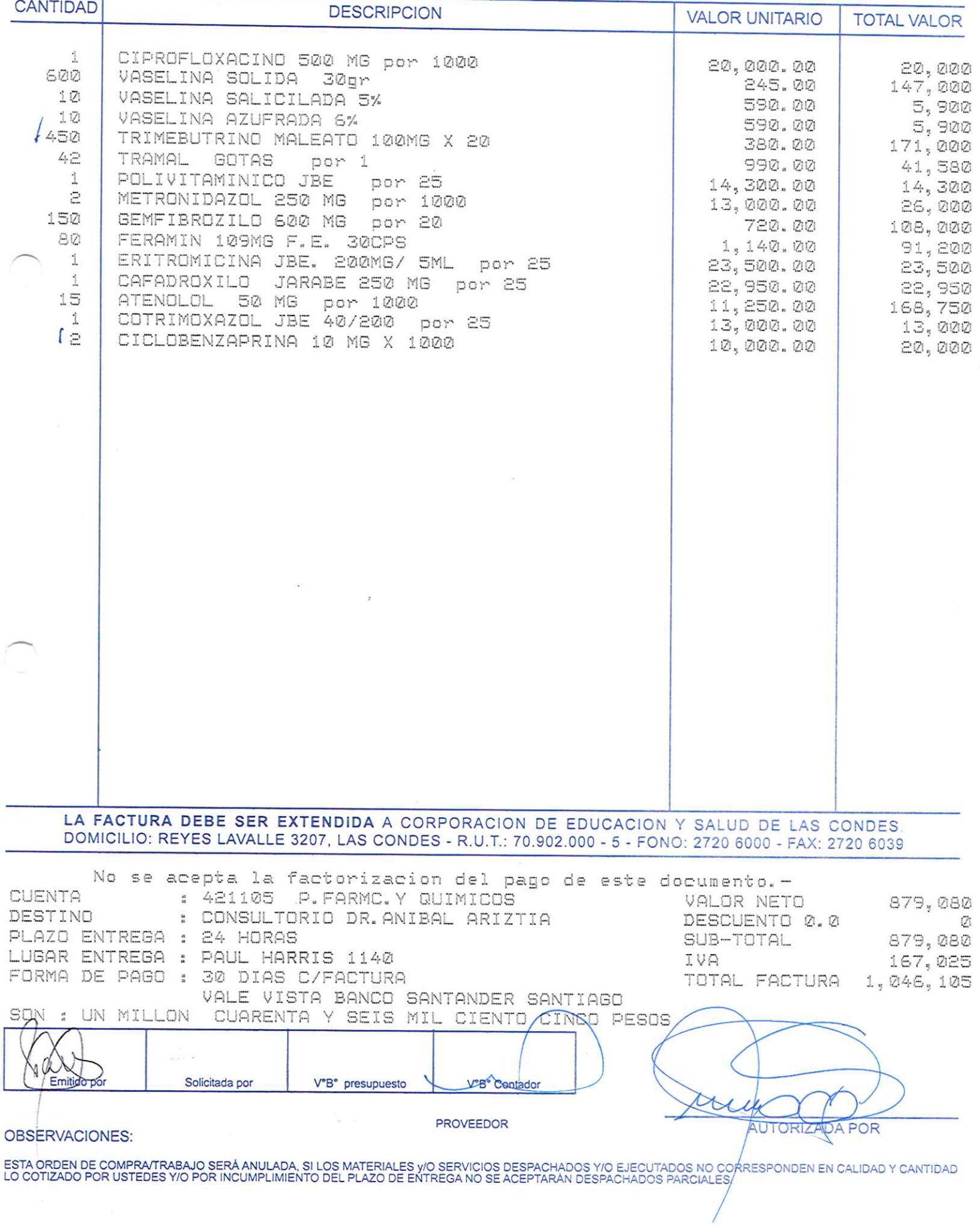

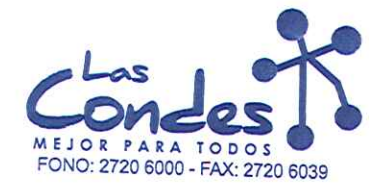

069156

#### **FECHA:** 08-01-2014

Señor(es): WINPHARM SPA 760797820

 $\perp$ 

AV. EL RETIRO PARQUE LOS MAITENES 1287 Teléfono: At.: Sr.:

9644124

 $9 - 7$ 

De acuerdo a su cotización N°

Dirección:

de Fecha Despachar factura en Lugar Entrega \*\*<br>03-01-2014 Sirvase despachar Entrega \*\*

y/o ejecutar, con cargo a esta Orden de Compra / Trabajo los materiales y/o servicios que se indican a continuación.

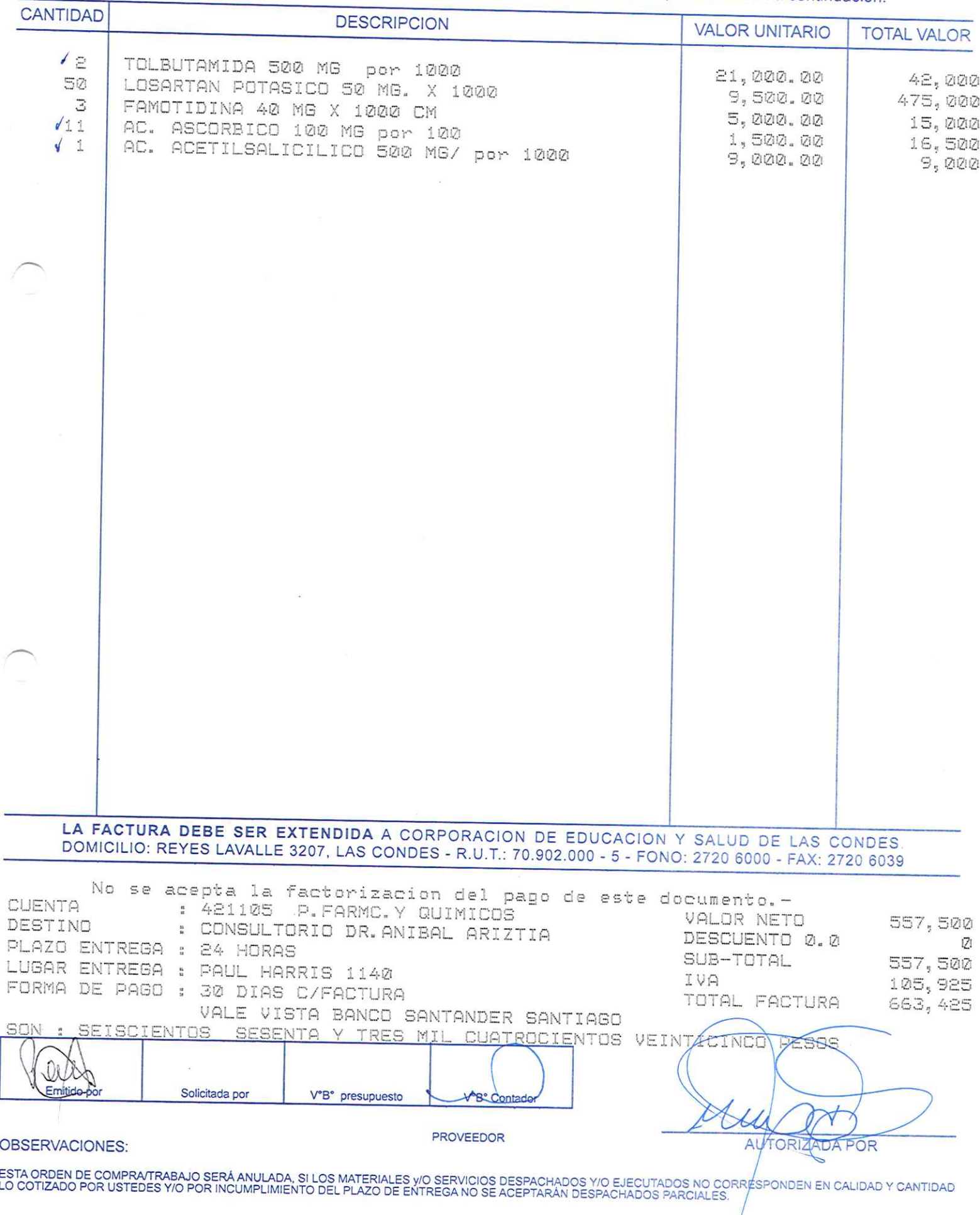

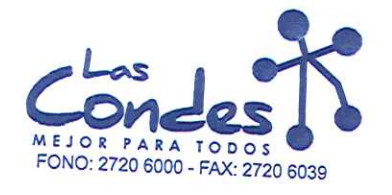

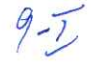

069155

FECHA:

### Señor(es):

 $At.:$  Sr.:

SALCOBRAND S.A. 760310719 Dirección:

AVDA, APOQUINDO 3721 OF.74

Teléfono:

4227296

08-01-2014

### De acuerdo a su cotización N°

de Fecha Despachar factusikase despachar Entrega \*\* y/o ejecutar, con cargo a esta Orden de Compra / Trabajo los materiales y/o servicios que se indican a continuación.

### **CANTIDAD DESCRIPCION VALOR UNITARIO TOTAL VALOR** PASTA LASAR 30 Grs. 150 BENGUE POMADA POTE 30grs 495 390.00 58,500  $470.00$ 232,650 LA FACTURA DEBE SER EXTENDIDA A CORPORACION DE EDUCACION Y SALUD DE LAS CONDES. DOMICILIO: REYES LAVALLE 3207, LAS CONDES - R.U.T.: 70.902.000 - 5 - FONO: 2720 6000 - FAX: 2720 6039 No se acepta la factorizacion del pago de este documento.-CUENTA : 421105 P. FARMC. Y QUIMICOS : CONSULTORIO DR. ANIBAL ARIZTIA DESTINO VALOR NETO 291, 150 PLAZO ENTREGA : 24 HORAS DESCUENTO 0.0  $\mathcal{O}$ LUGAR ENTREGA : PAUL HARRIS 1140 SUB-TOTAL 291,150 FORMA DE PAGO : 30 DIAS C/FACTURA IVA 55, 319 TOTAL FACTURA VALE VISTA BANCO SANTANDER SANTIAGO 346, 469 CUARENTA Y SEIS MIL CUATROCIENTOS SQN TRESCIENTOS **SESENTA** WEYE **LESOS** Solicitada por V°B° presupuesto V"B" Contado PROVEEDOR **DBSERVACIONES:** ŌR ISTA ORDEN DE COMPRA/TRABAJO SERÁ ANULADA, SI LOS MATERIALES Y/O SERVICIOS DESPACHADOS Y/O EJECUTADOS NO CORRESPONDEN EN CALIDAD Y CANTIDAD<br>O COTIZADO POR USTEDES Y/O POR INCUMPLIMIENTO DEL PLAZO DE ENTREGA NO SE ACEPTARAN

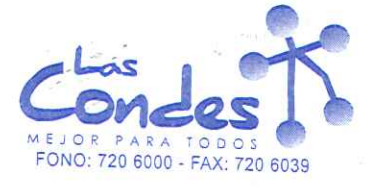

069154

### FECHA: 08-01-2014

 $1331$ 

## Señor(es): DIPROMED S.A. 863970008

Dirección: AV. MATTA 649

Teléfono: 4731399

De acuerdo a su cotización Nº

At.: Sr.:

sirvase despachar y/o ejecutar, con cargo a esta Orden de Compra / Trabajo los materiales y/o servicios que se indican acontinuación.

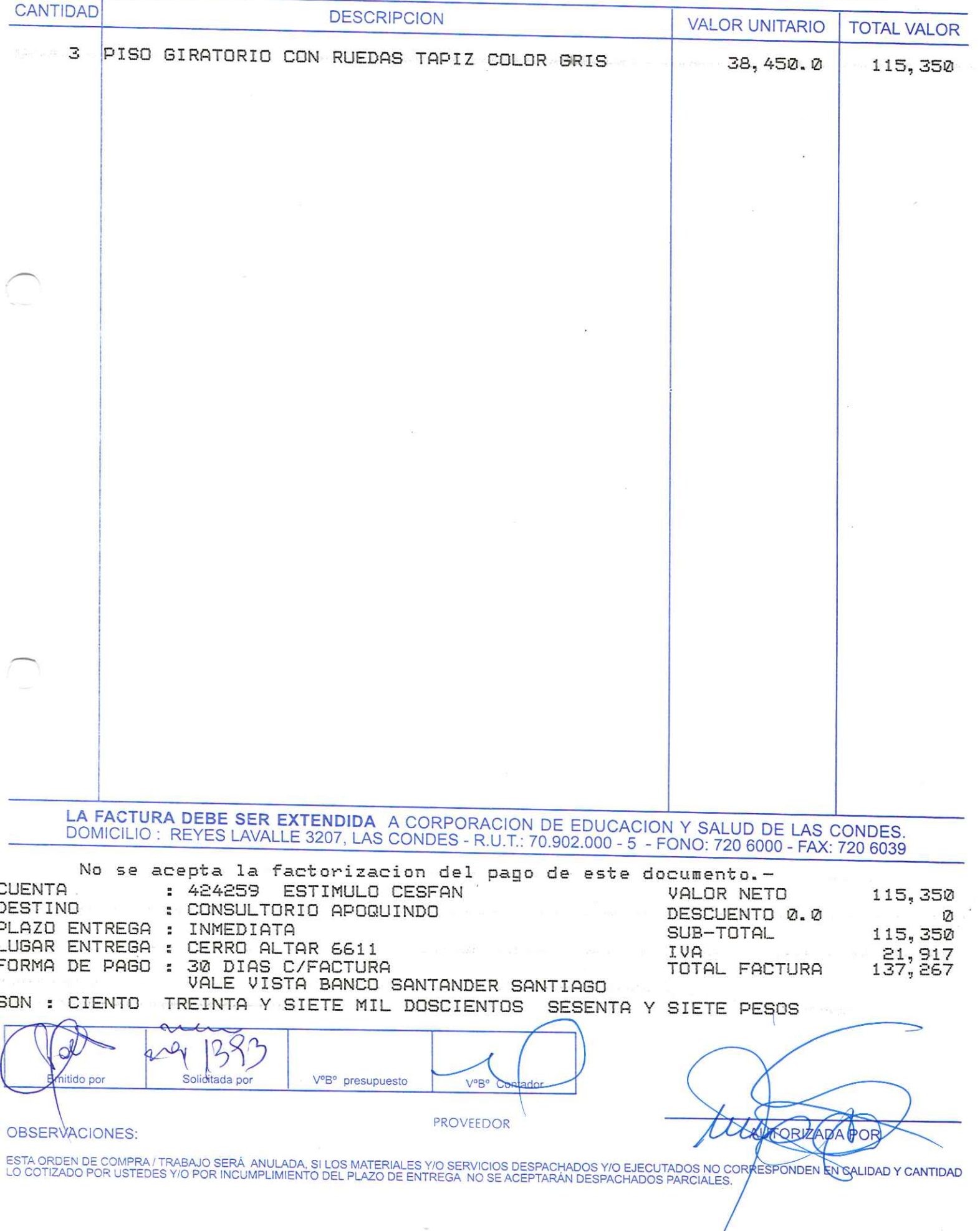

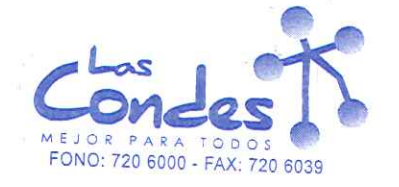

069153

08-01-2014 FECHA:

## Señor(es): SANDRA ELIZABETH NAVARRETE DELGADO 092172988

### Dirección: SANTIAGUILLO Niji 1465

At.: Sr.:

ċ

5559467 Teléfono:

De acuerdo a su cotización Nº

\*\* Despachar factura en Lugar Entrega \*\* de Fecha

 $\begin{smallmatrix} 1 & 0 & 0 \\ 0 & 1 & 0 \\ 0 & 0 & 0 \end{smallmatrix}$  $\mathbf{r}_q$ 

y/o ejecutar, con cargo a esta Orden de Compra / Trabajo los materiales y/o servicios que se indican acontinuación.

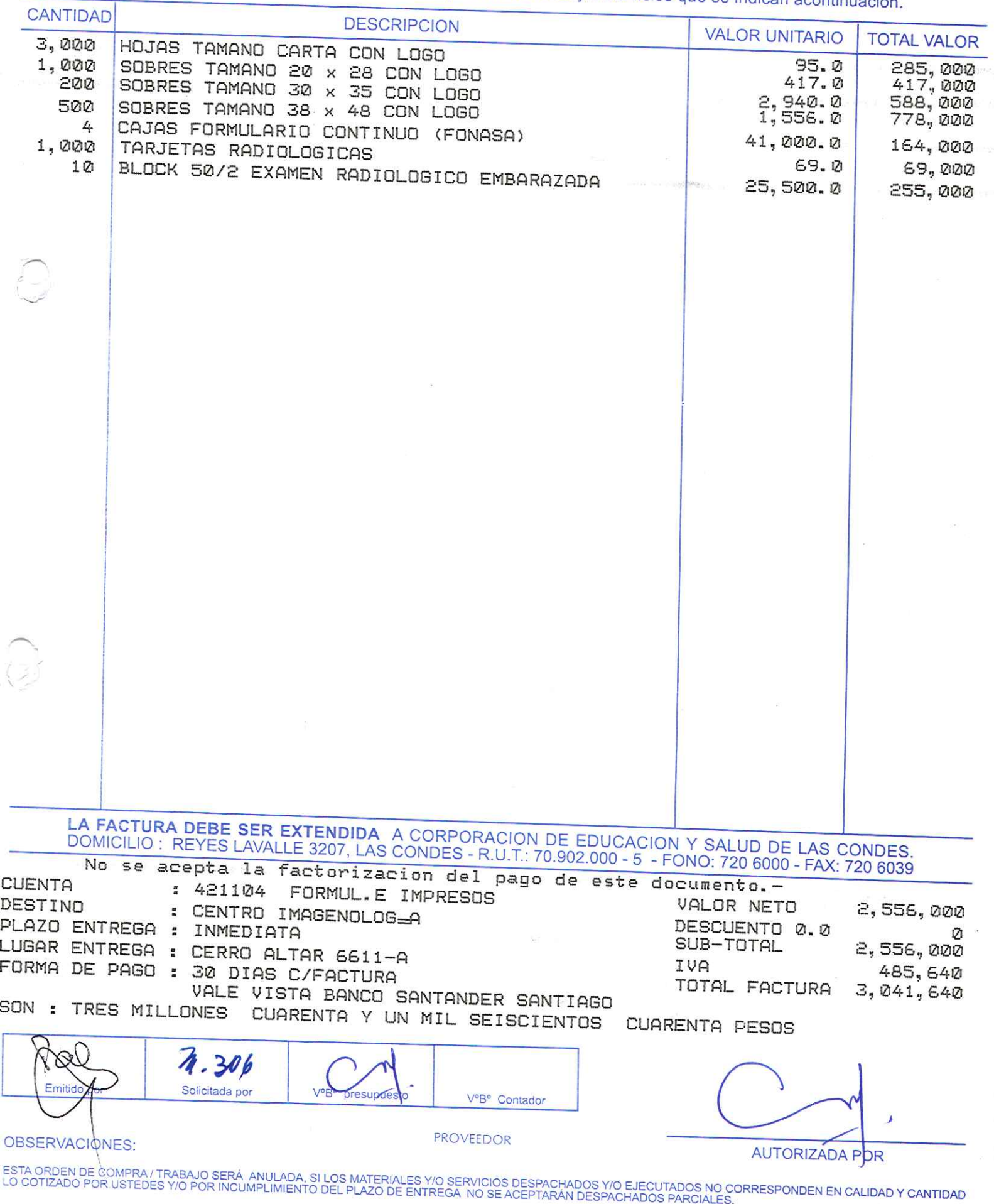

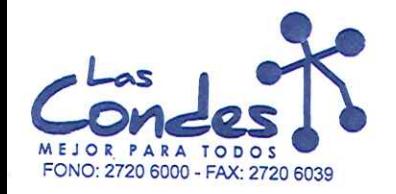

069152

FECHA: 06-01-2014

8206290

Señor(es): PROVEEDORES INTEGRALES PRISA S.A. 965569405

Dirección: LAS ROSAS 5757 HUECHURABA

Teléfono:

At.: Sr. At.: Sr.:<br>De acuerdo a sub-odización N<sup>anzal</sup> IDA de Fecña <sup>De s</sup>pachar factusiñ ase despaenar Entrega \*\*<br>y/o ejecutar, con cargo a esta Orden de Compra / Trabajo los materiales y/o servicios que se indican a continuación.

 $CANTIDAD$ 

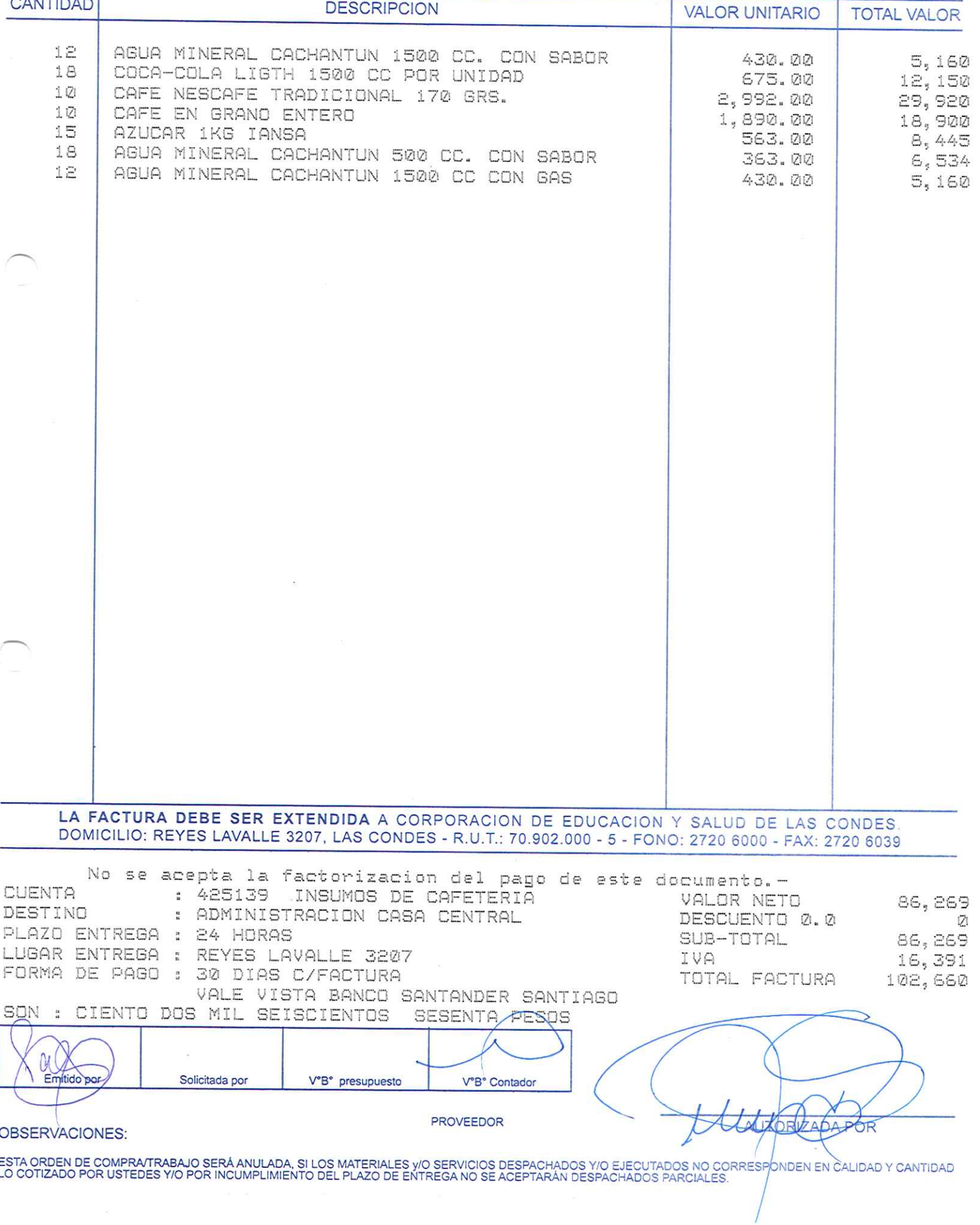

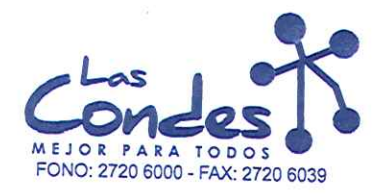

069151

### Señor(es):

FECHA: 06-01-2014

### PROVEEDORES INTEGRALES PRISA S.A. 965569405 Dirección:

LAS ROSAS 5757 HUECHURABA

Teléfono: 8206290

At.: Sr.: De acuerdo a sul contacion Nov ZALIDA De acuerdo a Sal-cón Agos (15 Maio 15 de Fécha Despachar factusinyase despañar Entrega \*\*<br>14 M3-01-2014<br>19 Vo ejecutar, con cargo a esta Orden de Compra / Trabajo los materiales y/o servicios que se indican a continuación

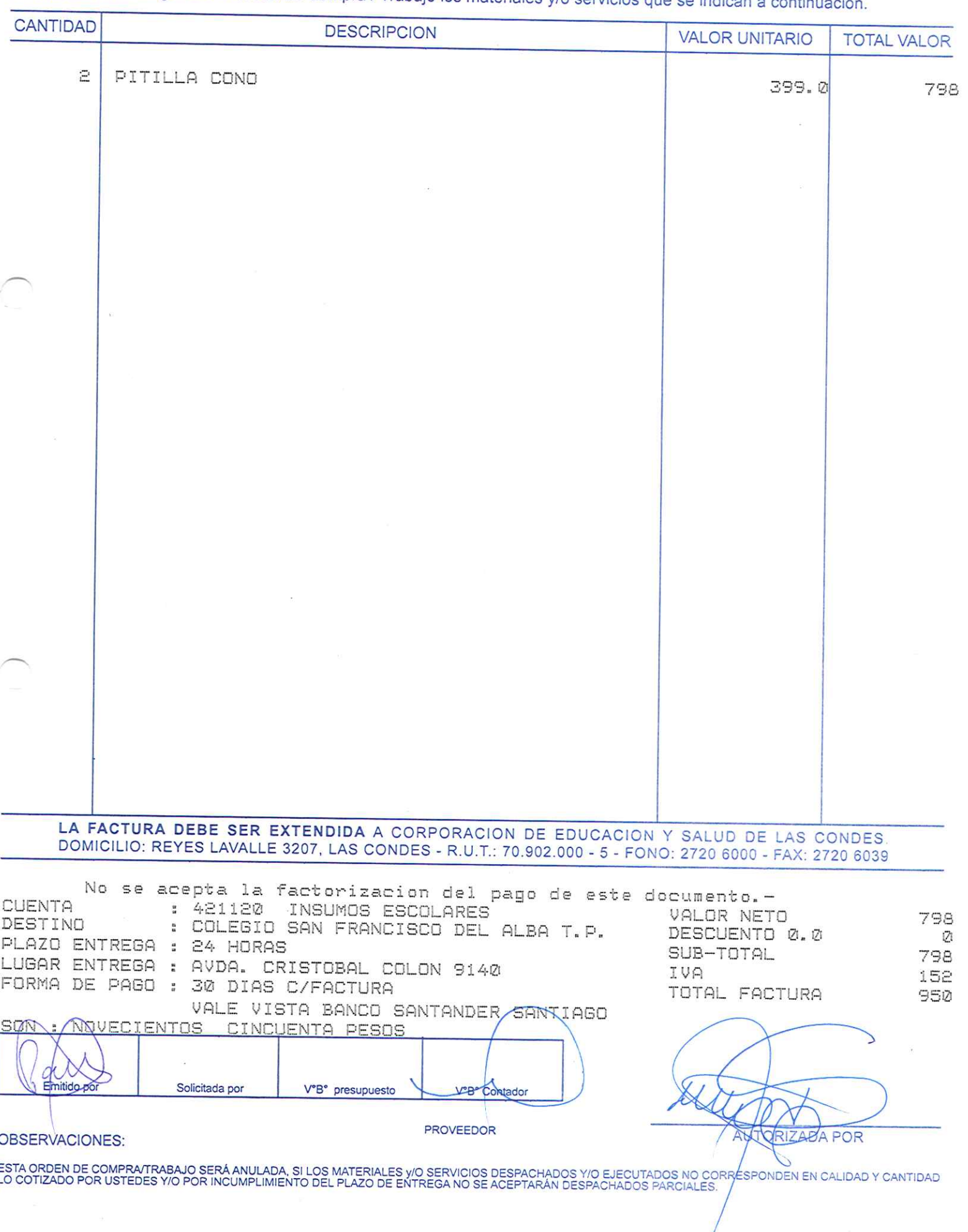

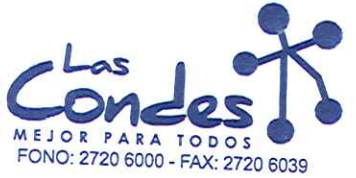

069150

Teléfono:

Señor(es):<br>JC PRINT E.I.R.L. 761244973

PASAJE EL HELECHO 3 Nro. 1021 At.: Sr.:

9-0943329

FECHA: 06-01-2014

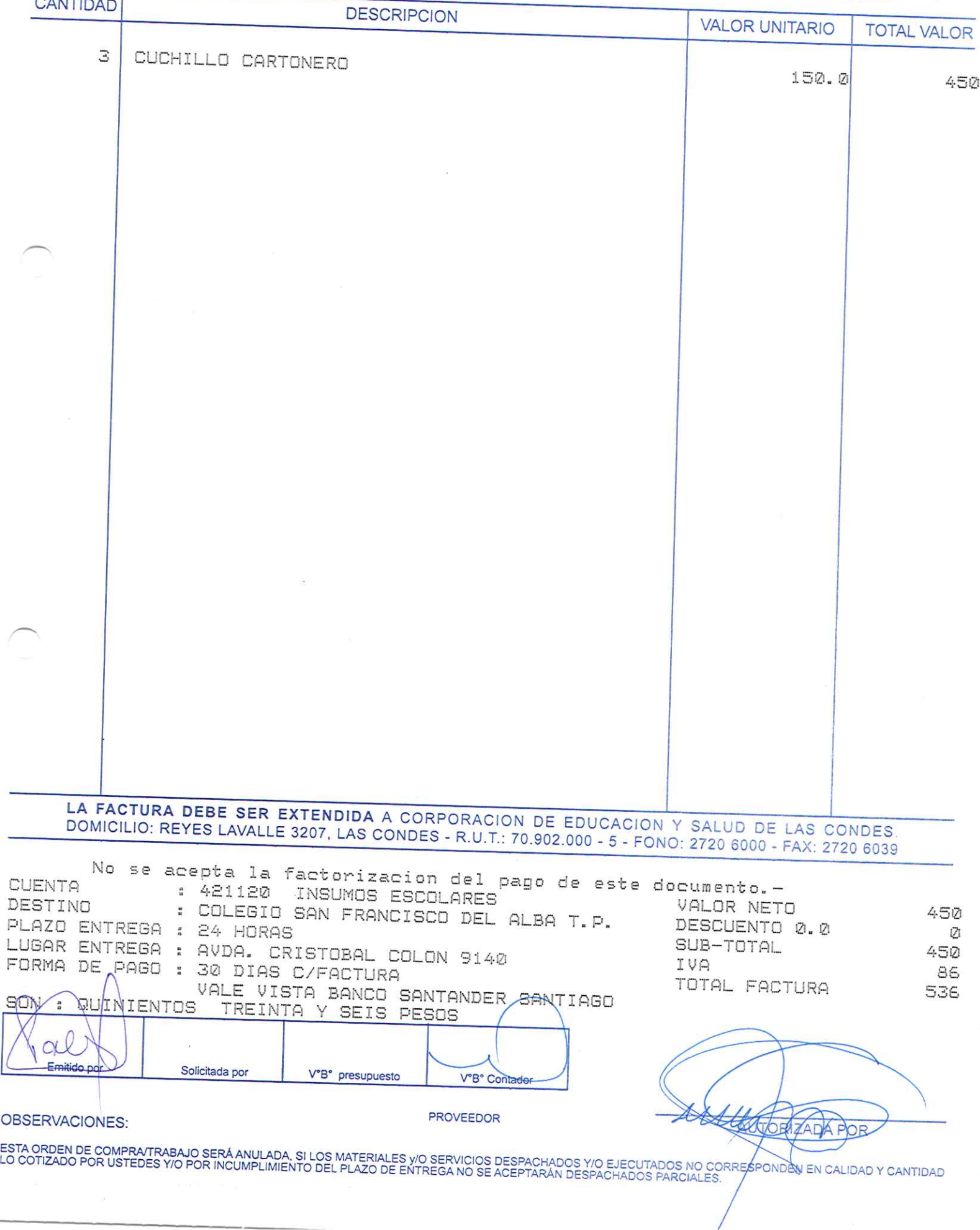

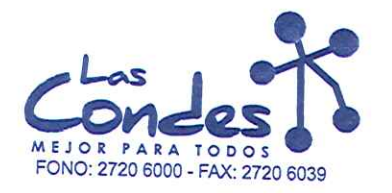

069149

FECHA: 06-01-2014

 $13 - 1$ 

## Señor(es): PROVEEDORES INTEGRALES PRISA S.A. 965569405

Dirección: LAS ROSAS 5757 HUECHURABA

Teléfono: 8206290

At.: Sr.: CAROLINA FUENZALIDA<br>De acuerdo a su cotización N° 14 \*\* Despachar factura en Lugar Entrega \*\*<br>03-01-2014 sirvasedespachar  $14 -$ 

## y/o ejecutar, con cargo a esta Orden de Compra / Trabajo los materiales y/o servicios que se indican a continuación.

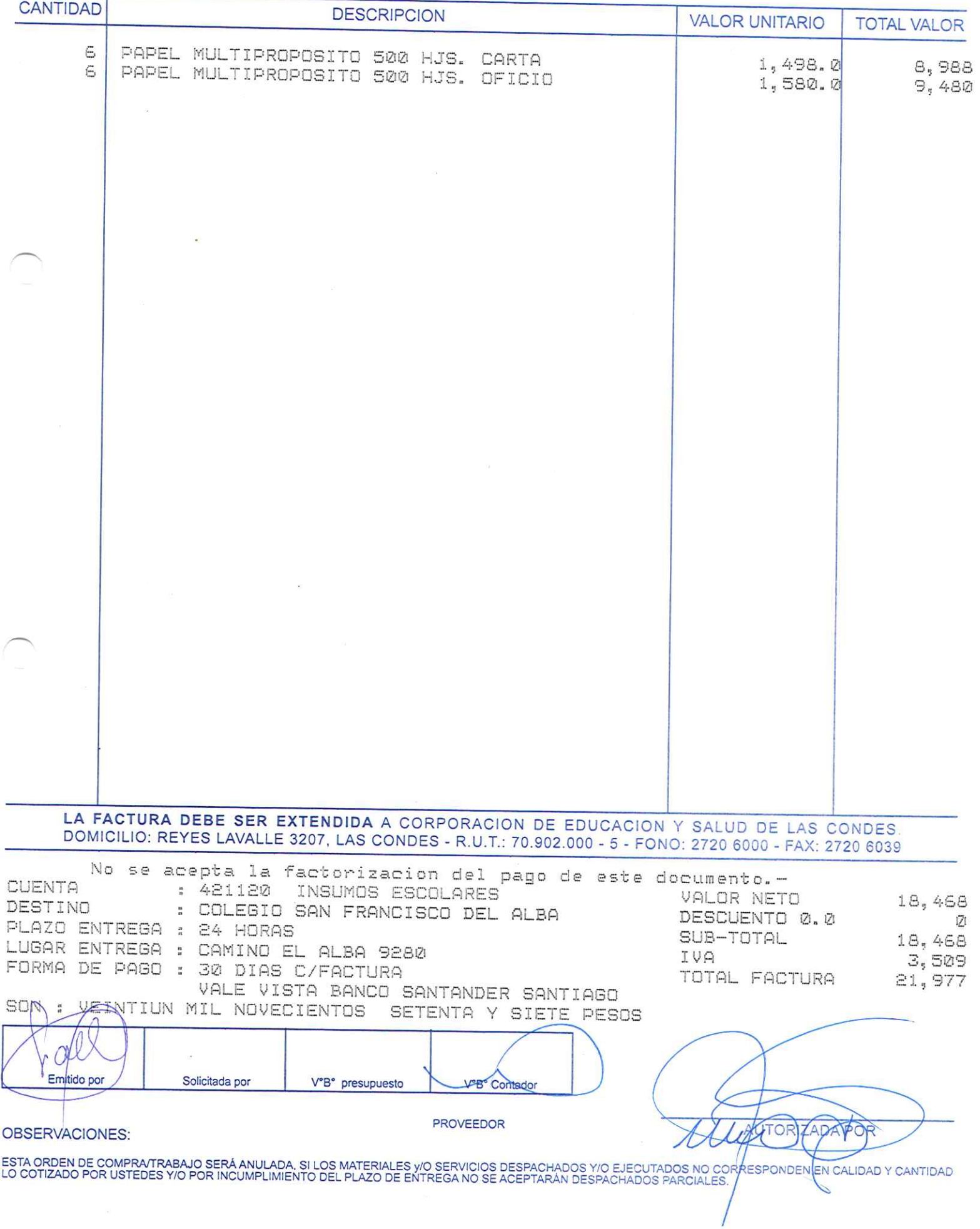

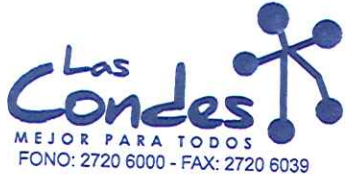

06914A

FECHA: 06-01-2014  $13 - 1$ 

Señor(es): JC PRINT E.I.R.L. 761244973

Dirección: PASAJE EL HELECHO 3 Nro. 1021 Teléfono: 9-0943329

At.: Sr.: De acuerdo a su cotización N°  $\angle$ 

\*\* Despachar factura en Lugar Entrega \*\*

de Fecha 23-21-2014 sírvase despachar y/o ejecutar, con cargo a esta Orden de Compra / Trabajo los materiales y/o servicios que se indican a continuación.

CANTIDAD **DESCRIPCION VALOR UNITARIO TOTAL VALOR** 3 TINTA LDD 025  $9,990.0$ MASTER DUPLICADOR LDD 025 29,970 3 39,500.0  $118,500$ LA FACTURA DEBE SER EXTENDIDA A CORPORACION DE EDUCACION Y SALUD DE LAS CONDES DOMICILIO: REYES LAVALLE 3207, LAS CONDES - R.U.T.: 70.902.000 - 5 - FONO: 2720 6000 - FAX: 2720 6039 No se acepta la factorizacion del pago de este documento.-CUENTA : 421120 INSUMOS ESCOLARES VALOR NETO  $148,470$ DESTINO : COLEGIO SAN FRANCISCO DEL ALBA DESCUENTO 0.0 Ø PLAZO ENTREGA : 24 HORAS SUB-TOTAL 148, 470 LUGAR ENTREGA : CAMINO EL ALBA 9280 IVA 28,209 FORMA DE PAGO : 30 DIAS C/FACTURA TOTAL FACTURA 176,679 VALE VISTA BANCO SANTANDER SANTIAGO SOK SETENTA Y SEIS MIL SEISCIENTOS  $\mathbf{r}$ CARNTO **SETENTA Y ALLEVE PESOS** Emitido po Solicitada por V°B° presupuesto  $EB$ <sup>Con</sup> PROVEEDOR OBSERVACIONES: **LATORIAADA POR** ESTA ORDEN DE COMPRATRABAJO SERÁ ANULADA, SI LOS MATERIALES Y/O SERVICIOS DESPACHADOS Y/O EJECUTADOS NO CORRESPONDEN EN CALIDAD Y CANTIDAD<br>LO COTIZADO POR USTEDES Y/O POR INCUMPLIMIENTO DEL PLAZO DE ENTREGA NO SE ACEPTARÁN

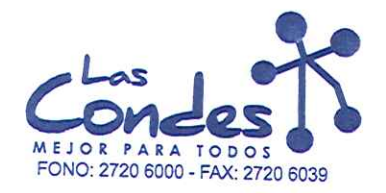

069147

FECHA: 06-01-2014

### Señor(es): PROVEEDORES INTEGRALES PRISA S.A. 965569405 Dirección:

LAS ROSAS 5757 HUECHURABA Teléfono: 8206290

At.: Sr.: De acuerdo a su contractor de Fecha Despachar facturinase de superior de Fecha Despachar facturinase de super<br>14<br>y/o ejecutar, con cargo a esta Orden de Compra / Trabajo los materiales y/o servicios que se indican a contin

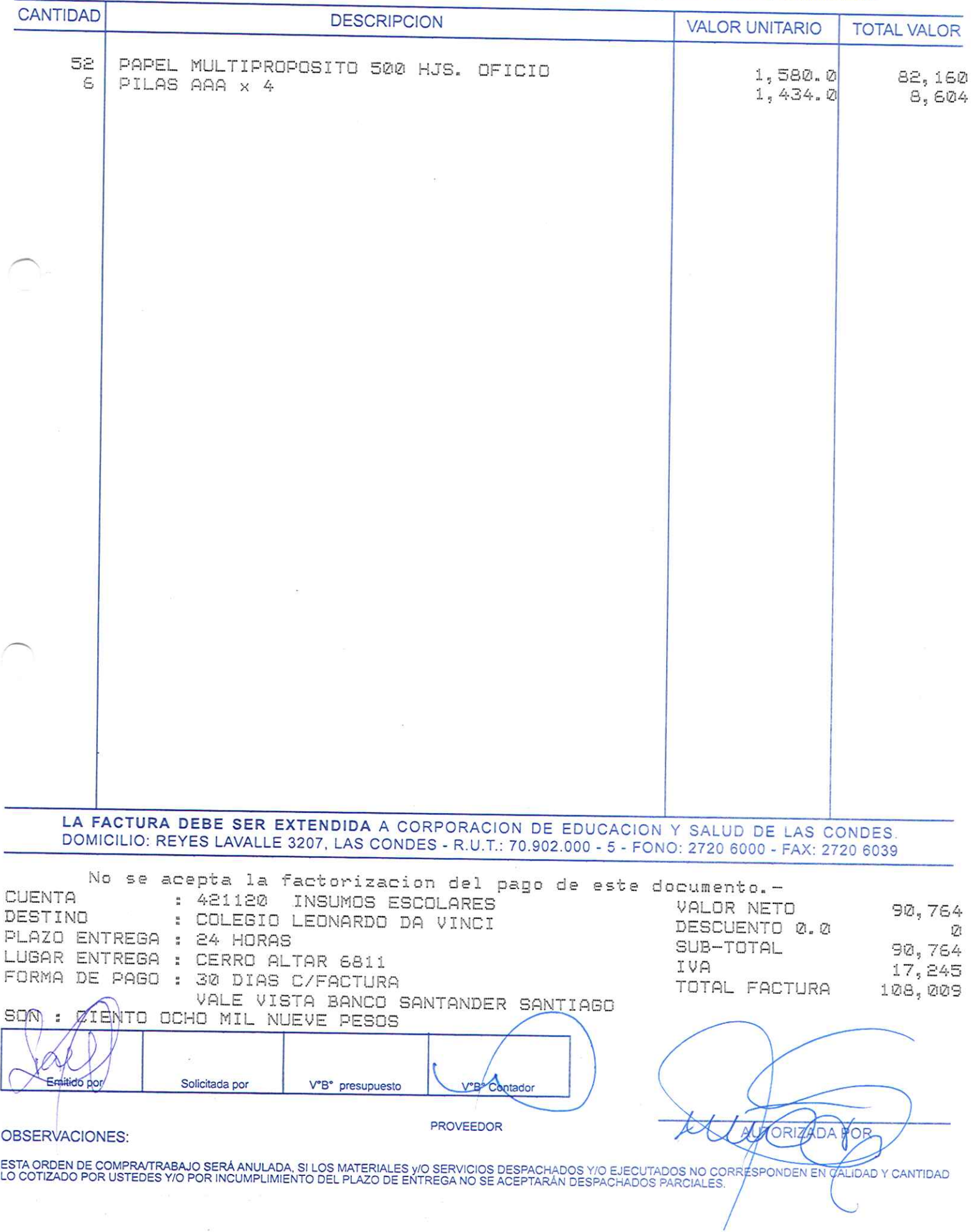

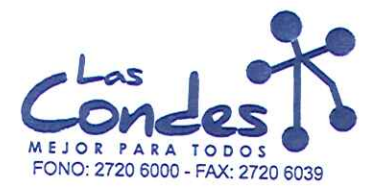

069146

FECHA: 06-01-2014

 $13 - 7$ 

Señor(es): PROVEEDORES INTEGRALES PRISA S.A. 965569405

Dirección: LAS ROSAS 5757 HUECHURABA

Teléfono: 8206290

At.: Sr.: CAROLINA FUENZALIDA<br>De acuerdo a su cotización  $N^{\circ}$  14 \*\* Despachar factura en Lugar Entrega \*\*<br>Techa - 03-01-2014 - sírvase despachar de Fecha

y/o ejecutar, con cargo a esta Orden de Compra / Trabajo los materiales y/o servicios que se indican a continuación.

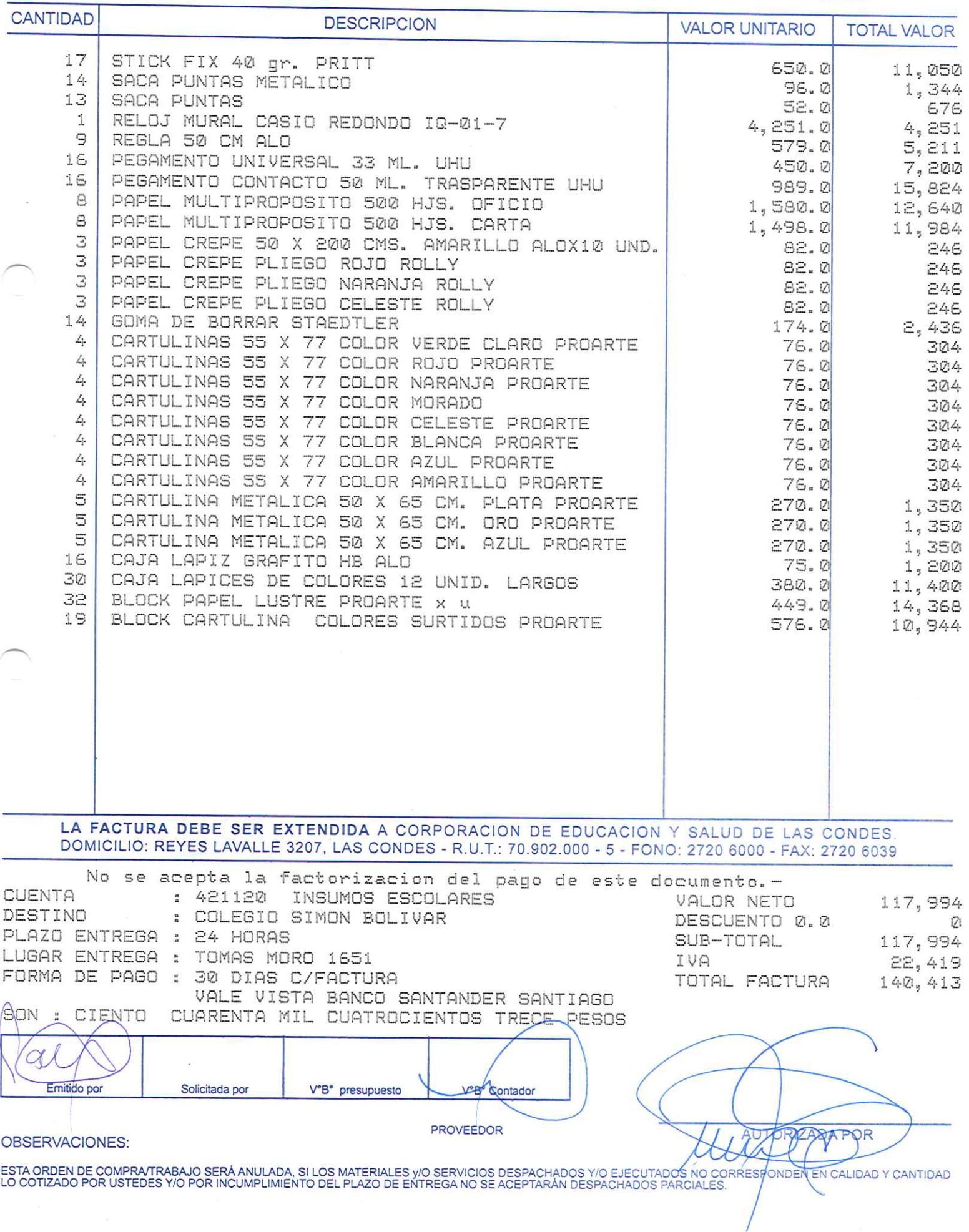

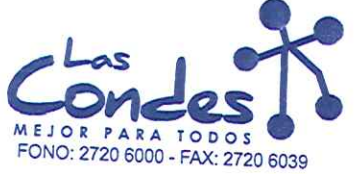

069145

FECHA: 06-01-2014

 $13 - 1$ 

 $\frac{\hbar^2}{\hbar^2}$ 

Señor(es): JE PRINT E.I.R.L. 761244973

Dirección: PASAJE EL HELECHO 3 Nro. 1021

Teléfono: 9-0943329

At.: Sr.: De acuerdo a su cotización N° 4 y/o ejecutar, con cargo a esta Orden de Compra / Trabajo los materiales y/o servicios que se indican a continuación.

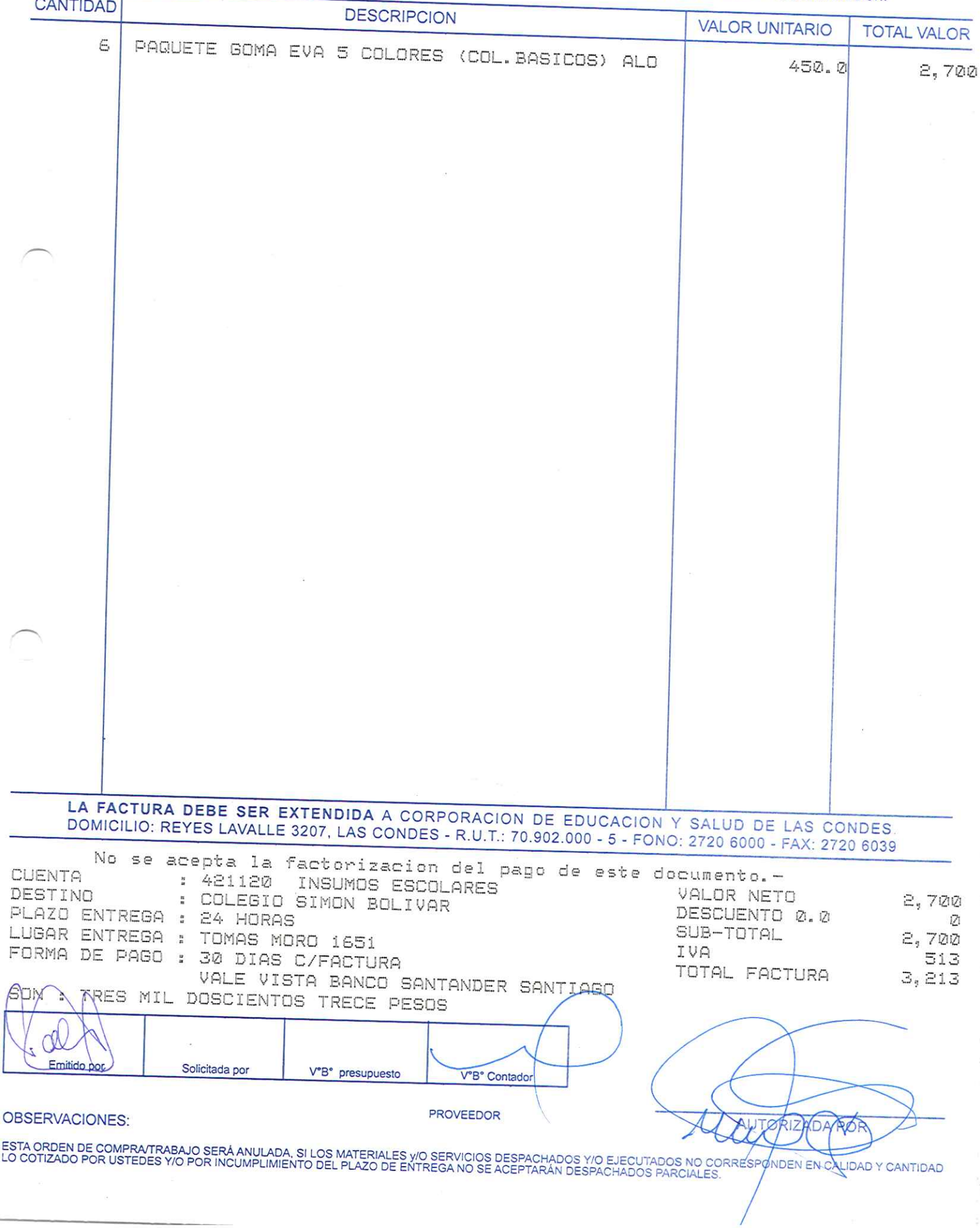

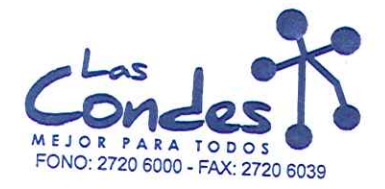

069144

FECHA: 06-01-2014  $13 - 1$ 

# Señor(es): PROVEEDORES INTEGRALES PRISA S.A. 965569405

HUECHURABA

LAS ROSAS 5757

Teléfono:

8206290 At.: Sr.: At., Sr.,<br>De acuerdo a Sul collzación (Tanz ALIDA)<br>y/o ejecutar, con cargo a esta Orden de Compra / Trabajo los materiales y/o servicios que se indican a continuación.

**CANTIDAD** 

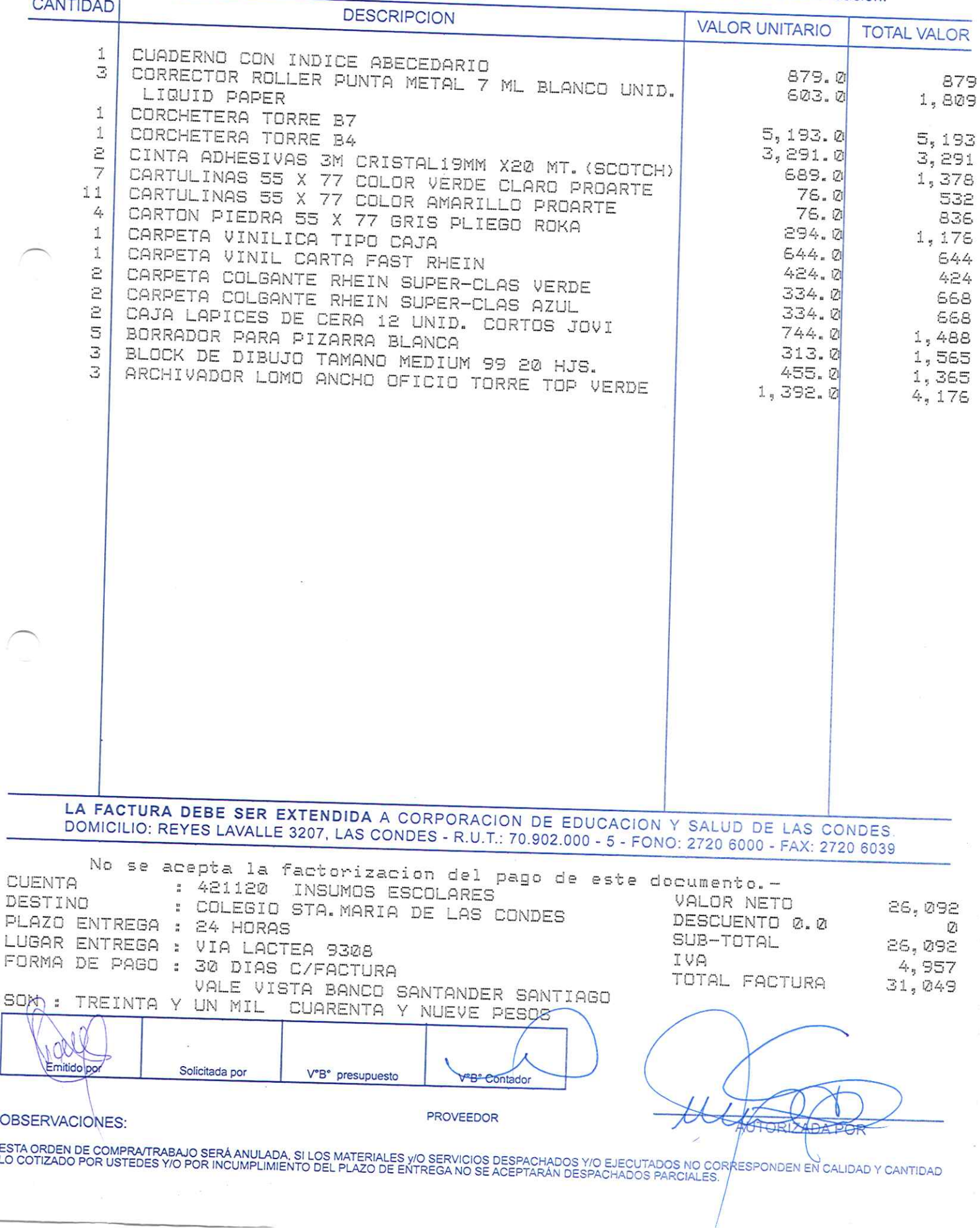

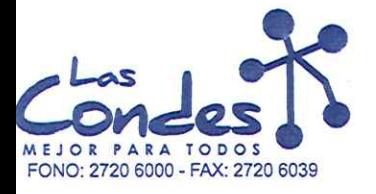

069143

#### **FECHA:** 06-01-2014

## 

Dirección: LAS ROSAS 5757 HUECHURABA Teléfono:

8206290

At.: Sr.: De acuerdo a su cotización RNZ AL IDA 14

de Fécha Despachar factuna en Lugar Entrega \*\*<br>03-01-2014

//o ejecutar, con cargo a esta Orden de Compra / Trabajo los materiales y/o servicios que se indican a continuación.

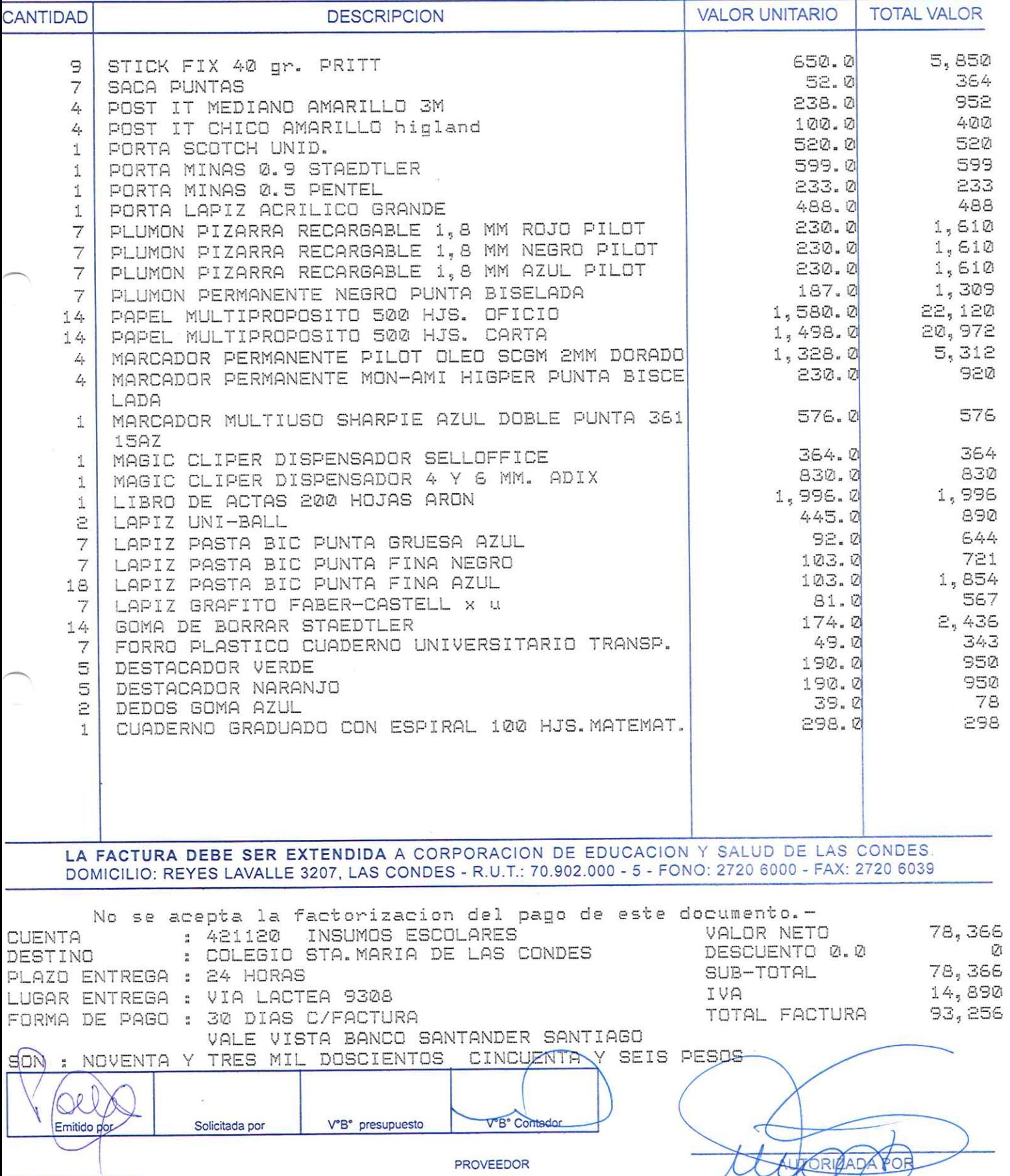

OBSERVACIONES:

ESTA ORDEN DE COMPRATRABAJO SERÁ ANULADA, SI LOS MATERIALES Y/O SERVICIOS DESPACHADOS Y/O EJECUTADOS NO CORRESPONDEN EN CALIDAD Y CANTIDAD<br>LO COTIZADO POR USTEDES Y/O POR INCUMPLIMIENTO DEL PLAZO DE ENTREGA NO SE ACEPTARÁN

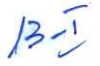

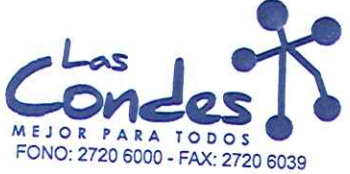

069142

FECHA: 06-01-2014

Señor(es): JC PRINT E.I.R.L. 761244973

Dirección: PASAJE EL HELECHO 3 Nro. 1021

Teléfono:

At.: Sr.:

L

9-0943329 At.: Sr.:<br>De acuerdo a su cotización N° 4<br>y/o ejecutar, con cargo a esta Orden de Compra / Trabajo los materiales y/o servicios que se indican a continuación.

**CANTIDAD** DECODIDOIA

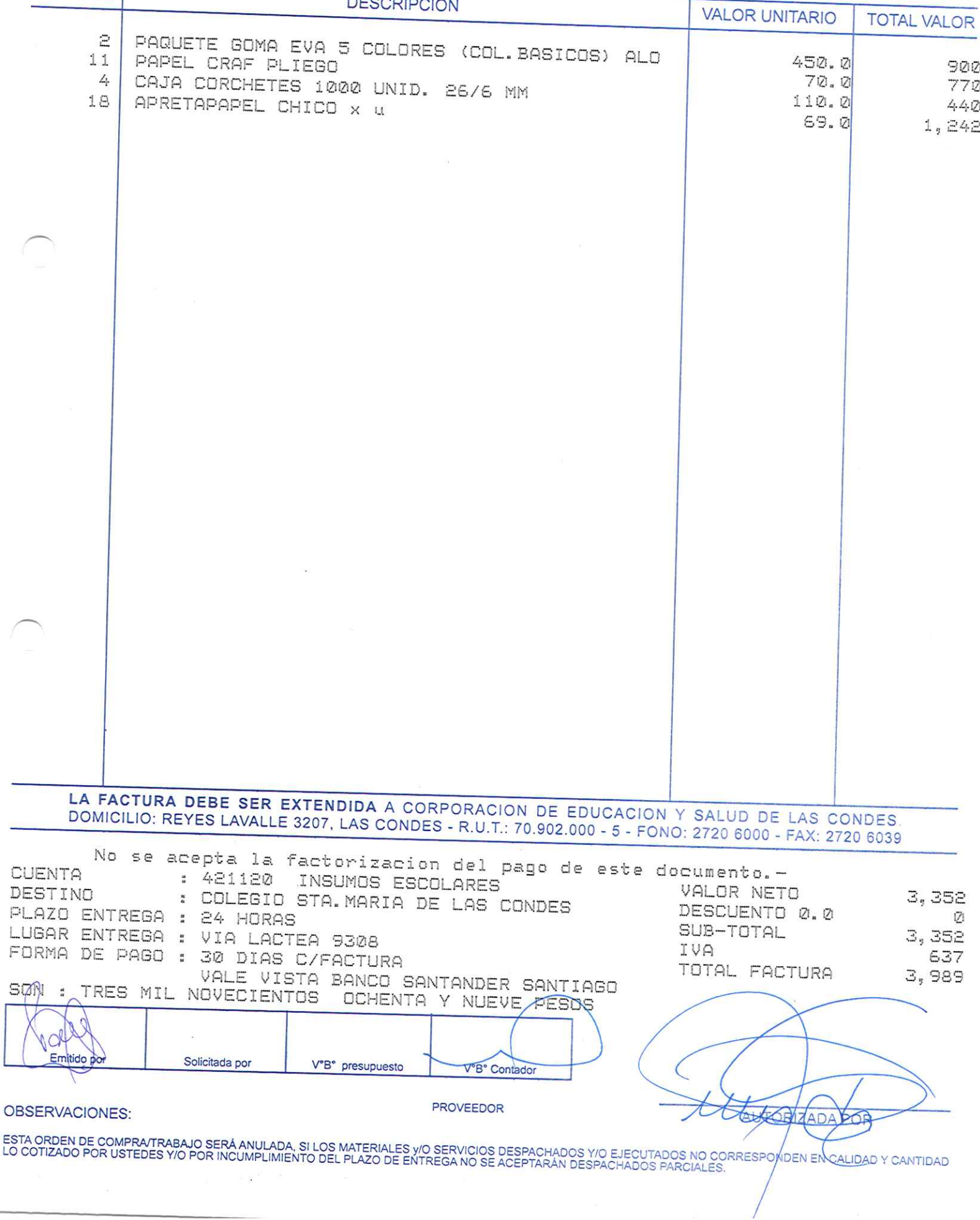

 $137$ 

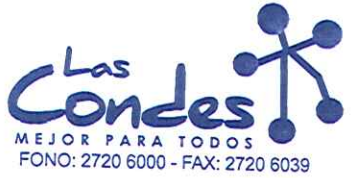

069141

FECHA:  $26 - 21 - 2214$ 

 $13 - 7$ 

### Señor(es): PROVEEDORES INTEGRALES PRISA S.A. 965569405

Dirección: LAS ROSAS 5757 HUECHURABA

Teléfono: 8206290

At.: Sr.: De acuerdo a su cotización N<sup>3</sup> 14<br>De acuerdo a su cotización N<sup>3</sup> 14<br>y/o ejecutar, con cargo a esta Orden de Compra / Trabajo los materiales y/o servicios que se indican a continuación.

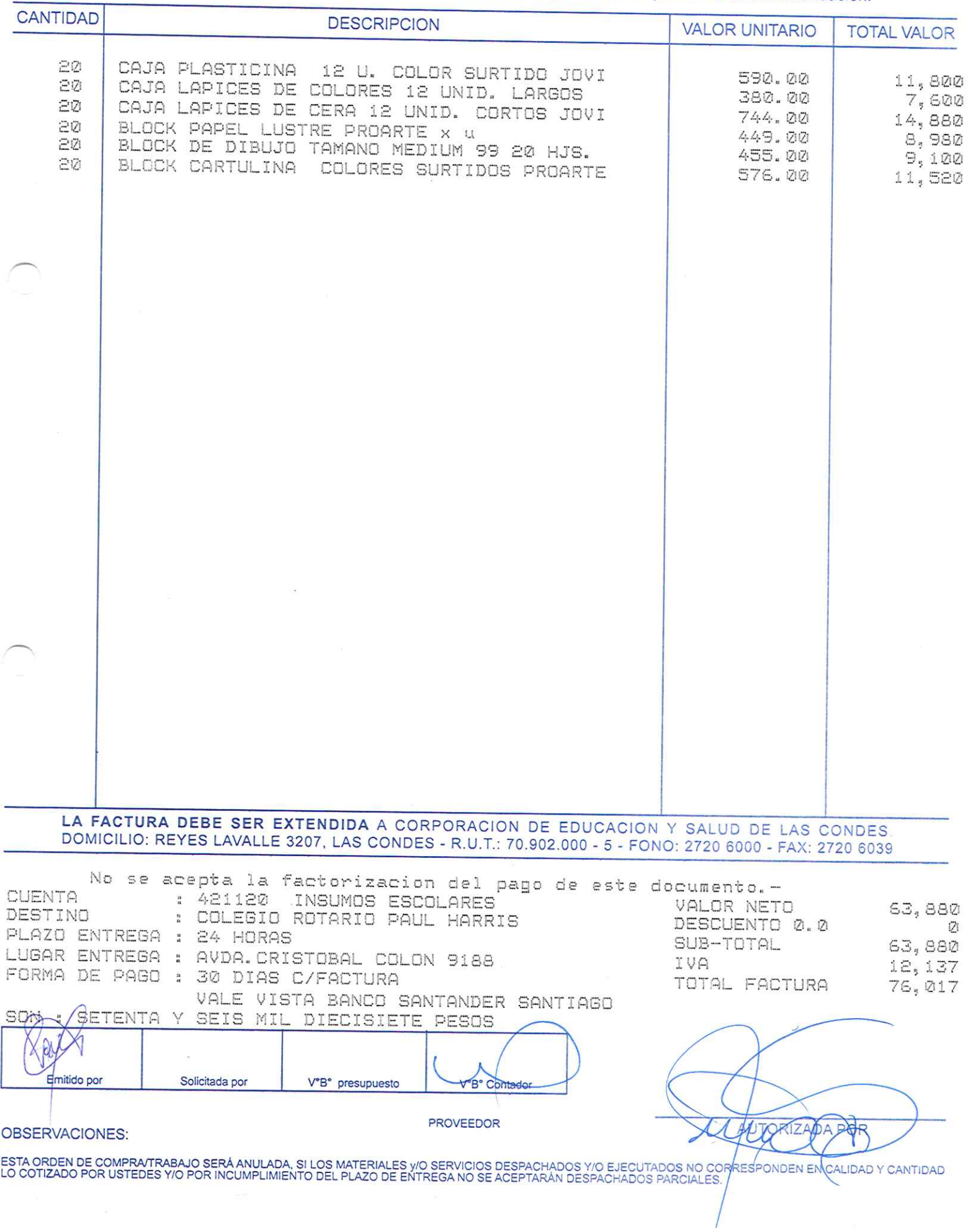

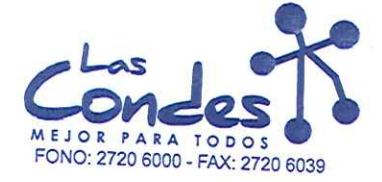

069140

### Señor(es):

Ĵ

FECHA: 06-01-2014

### PROVEEDORES INTEGRALES PRISA S.A. 965569405 Dirección:

LAS ROSAS 5757 HUECHURABA At.: Sr.:

Teléfono:

8206290

At.: Sr.:<br>De acuerdo a Surcotización NavZALIDA<br>y/o ejecutar, con cargo a esta Orden de Compra / Trabajo los materiales y/o servicios que se indican a continuación.

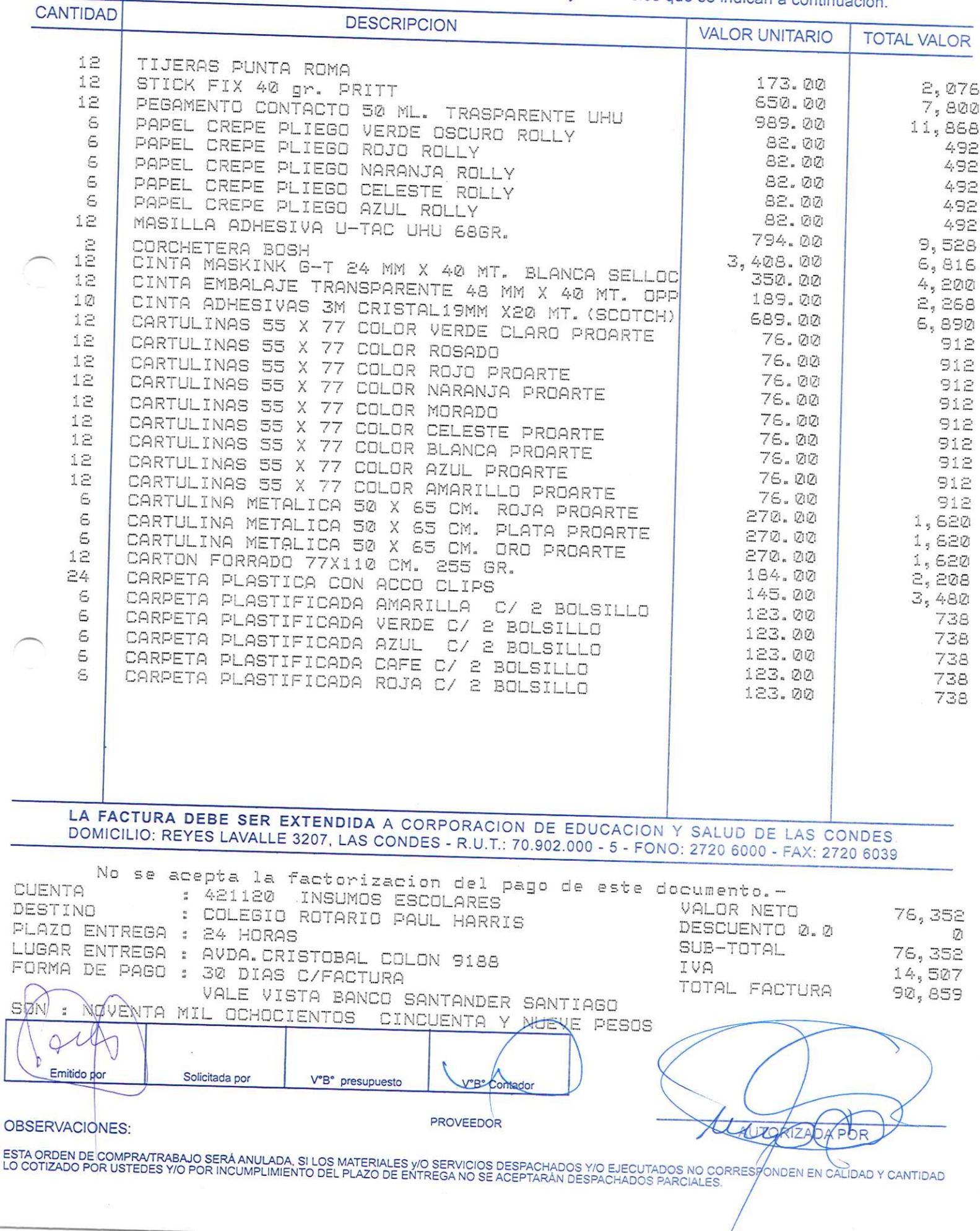

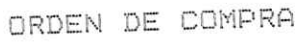

069139

### FECHA: 06-01-2014

Geñor(es): <sub>JC PRINT E.I.R.L.</sub> 761244973

PASAJE EL HELECHO 3 Nro. 1021 Dirección:

Teléfono:

9-0943329

At.: Sr.: vul on:<br>De acuerdo a su cotización N° <sub>4</sub>. de Fecha Despachar factungasedespachar Entrega \*\*<br>23-01-2014

vo ejecutar, con cargo a esta Orden de Compra / Trabajo los materiales y/o servicios que se indican a continuación.

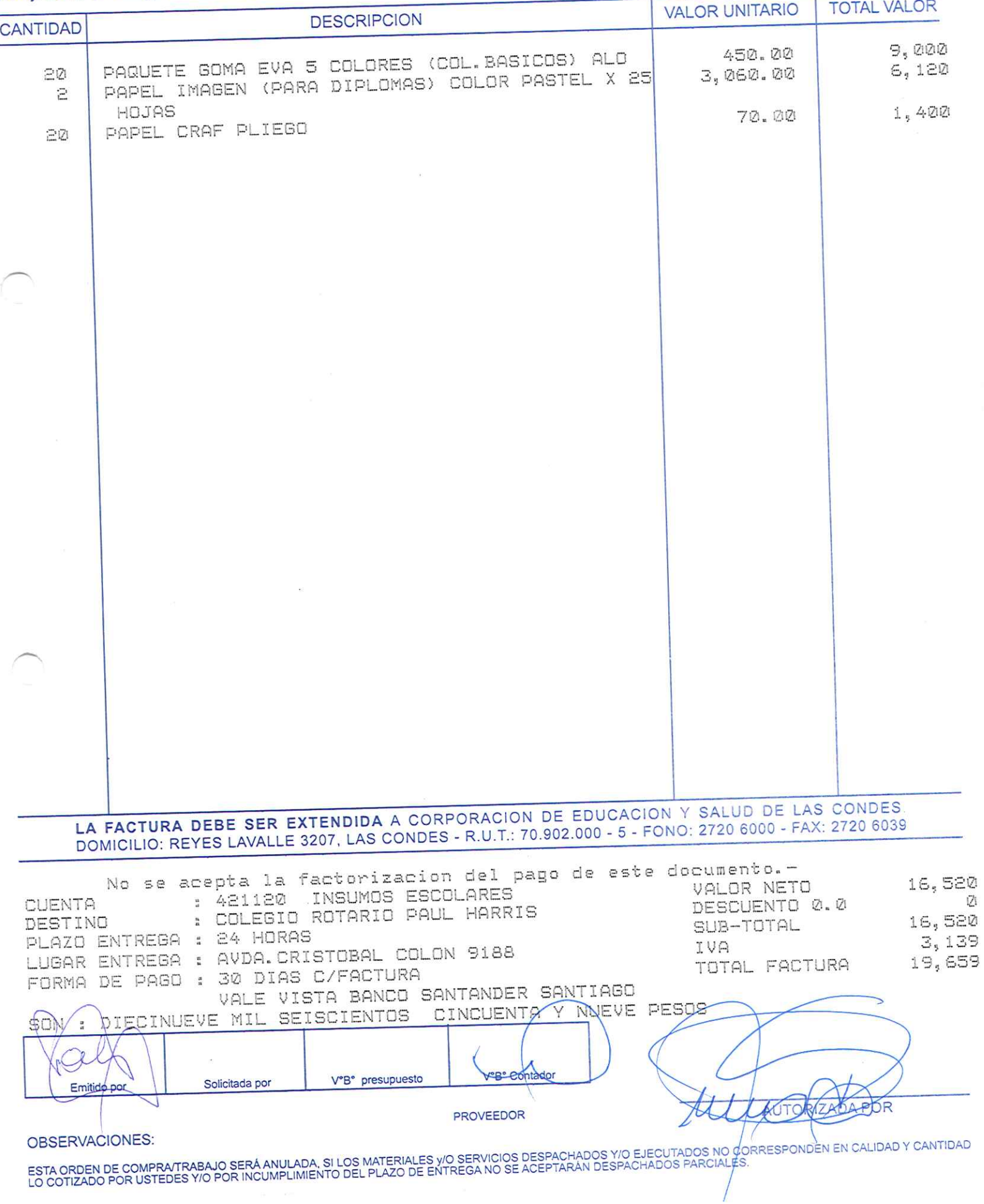

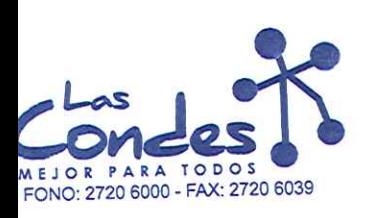

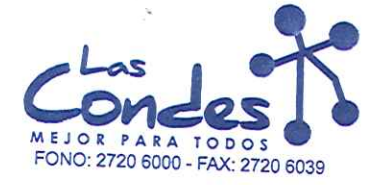

069138

Señor(es):

At.: Sr.:

**FECHA:** 

06-01-2014

### PROVEEDORES INTEGRALES PRISA S.A. 965569405 Dirección:

LAS ROSAS 5757 HUECHURABA

Teléfono:

8206290

De acuerdo a su cotización NAVZALIDA

de Fecha Despachar factura and shakilar Entrega \*\*  $14$ y/o ejecutar, con cargo a esta Orden de Compra / Trabajo los materiales y/o servicios que se indican a continuación.

**CANTIDAD DESCRIPCION VALOR UNITARIO TOTAL VALOR**  $\mathbb{R}$ TEMPERA 12 COLORES ARTEL 343.00 PLUMON PIZARRA DESECHABLE 1,8 MM ROJO ALO  $\uparrow$ 1,029 PLUMON PIZARRA DESECHABLE 1,8 MM NEGRO PILOT 230.00  $74$ 2,760 PAPEL MULTIPROPOSITO 500 HJS. OFICIO  $230.00$ 20 5,520  $1,580.00$ PAPEL MULTIPROPOSITO 500 HJS. DOBLECARTA  $\mathbf{1}$ 31,600 3,219.00 PAPEL MULTIPROPOSITO 500 HJS. CARTA 3,219 20 PAPEL FOTOCOPIA OFICIO COLOR NARANJO 500 HOJAS 1,498.00 1 29,960 PAPEL FOTOCOPIA CARTA COLOR ROSADO 500 HOJAS 6,906.00 6,906  $\mathbf{1}$ 4,430.00 PAPEL CRAF PLIEGO GRUESO  $1.71$ 4, 430 LAPIZ PASTA BIC PUNTA FINA ROJO 43.00  $1(7)$ 430 30 LAPIZ PASTA BIC PUNTA FINA AZUL 103.00  $1,030$ CINTA PARA ENMASCARAR 48MM. X40 MT. BLANCA 103.00 Ù, 3,090 CINTA EMBALAJE TRANSPARENTE 48 MM X 40 MT. OPP 735.00 1,470 1.0 189.00  $\mathbf{1}$ CINTA ADHESIVAS DOBLE CONTACTO  $i, \text{892}$ CARTULINAS 55 X 77 COLOR CELESTE PROARTE 862.00  $\Xi$ Ø 862 CARTULINAS 55 X 77 COLOR BLANCA PROARTE 76.00 2Ø.  $1,520$ 50 76.00  $1,520$ CARPETA CARTULINA AZUL CAJA MENPHIS # 22 REVISTERO OFICIO AMARILLO 56.00 А 2,800 987.00 E, BLOCK CARTULINA 7,896 COLORES SURTIDOS PROARTE 576.00 3,456 LA FACTURA DEBE SER EXTENDIDA A CORPORACION DE EDUCACION Y SALUD DE LAS CONDES DOMICILIO: REYES LAVALLE 3207, LAS CONDES - R.U.T.: 70.902.000 - 5 - FONO: 2720 6000 - FAX: 2720 6039 No se acepta la factorizacion del pago de este documento.-**CUENTA** : 421120 INSUMOS ESCOLARES : COLEGIO JUAN PABLO II VALOR NETO DESTINO 111,388 DESCUENTO 0.0 PLAZO ENTREGA : 24 HORAS Й SUB-TOTAL LUGAR ENTREGA : CALLE PATRICIA 9040 111,388 IVA  $21,164$ <br> $132,552$ FORMA DE PAGO : 30 DIAS C/FACTURA TOTAL FACTURA VALE VISTA BANCO SANTANDER SANTIAGO : CIENTO SON. TREINTA Y DOS MIL QUINIENTOS CINCUENTA Y DOS PESOS Solicitada por V°B° presupuesto V°B° Contado **PROVEEDOR OBSERVACIONES:** AVERIZADA PO ESTA ORDEN DE COMPRA/TRABAJO SERÁ ANULADA, SI LOS MATERIALES Y/O SERVICIOS DESPACHADOS Y/O EJECUTADOS NO CORRESPONDEN EN CALIDAD Y CANTIDAD<br>LO COTIZADO POR USTEDES Y/O POR INCUMPLIMIENTO DEL PLAZO DE ENTREGA NO SE ACEPTARÁ

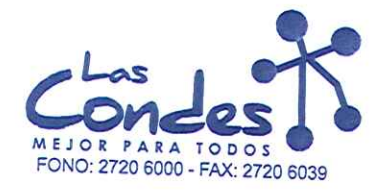

J

ORDEN DE COMPRA

069137

FECHA: 06-01-2014

Señor(es): PROVEEDORES INTEGRALES PRISA S.A. 965569405

Dirección: LAS ROSAS 5757 **HUECHURABA** Teléfono: 8206290

At.: Sr.: De acuerdo a su cotización N<sup>3</sup>NZ AL, IDA de Fécha Despachar factura en Lugar Entrega \*\*<br>23-01-2014 Sirase despachar 13 y/o ejecutar, con cargo a esta Orden de Compra / Trabajo los materiales y/o servicios que se indican a continuación.

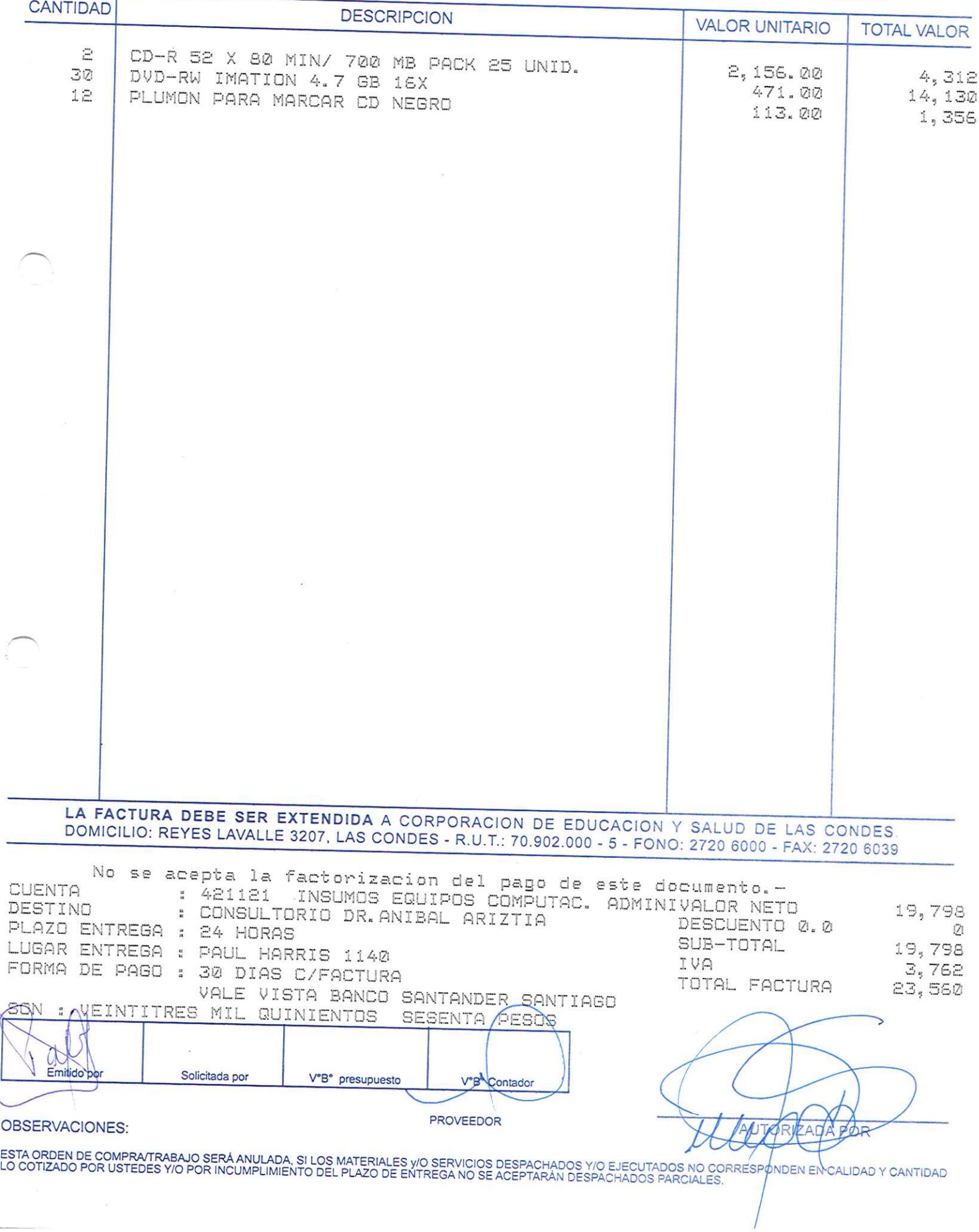

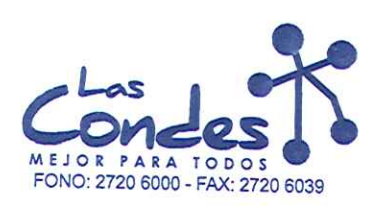

069136

FECHA: 06-01-2014

 $13 - 1$ 

Señor(es): PROVEEDORES INTEGRALES PRISA S.A. 965569405

Dirección: LAS ROSAS 5757 HUECHURABA Teléfono: 8206290

At.: Sr.: CAROLINA FUENZALIDA<br>De acuerdo a su cotización N° 13 \*\* Despachar factura en Lugar Entrega \*\*<br>de Fecha d3-01-2014 sirvase despachar

y/o ejecutar, con cargo a esta Orden de Compra / Trabajo los materiales y/o servicios que se indican a continuación.

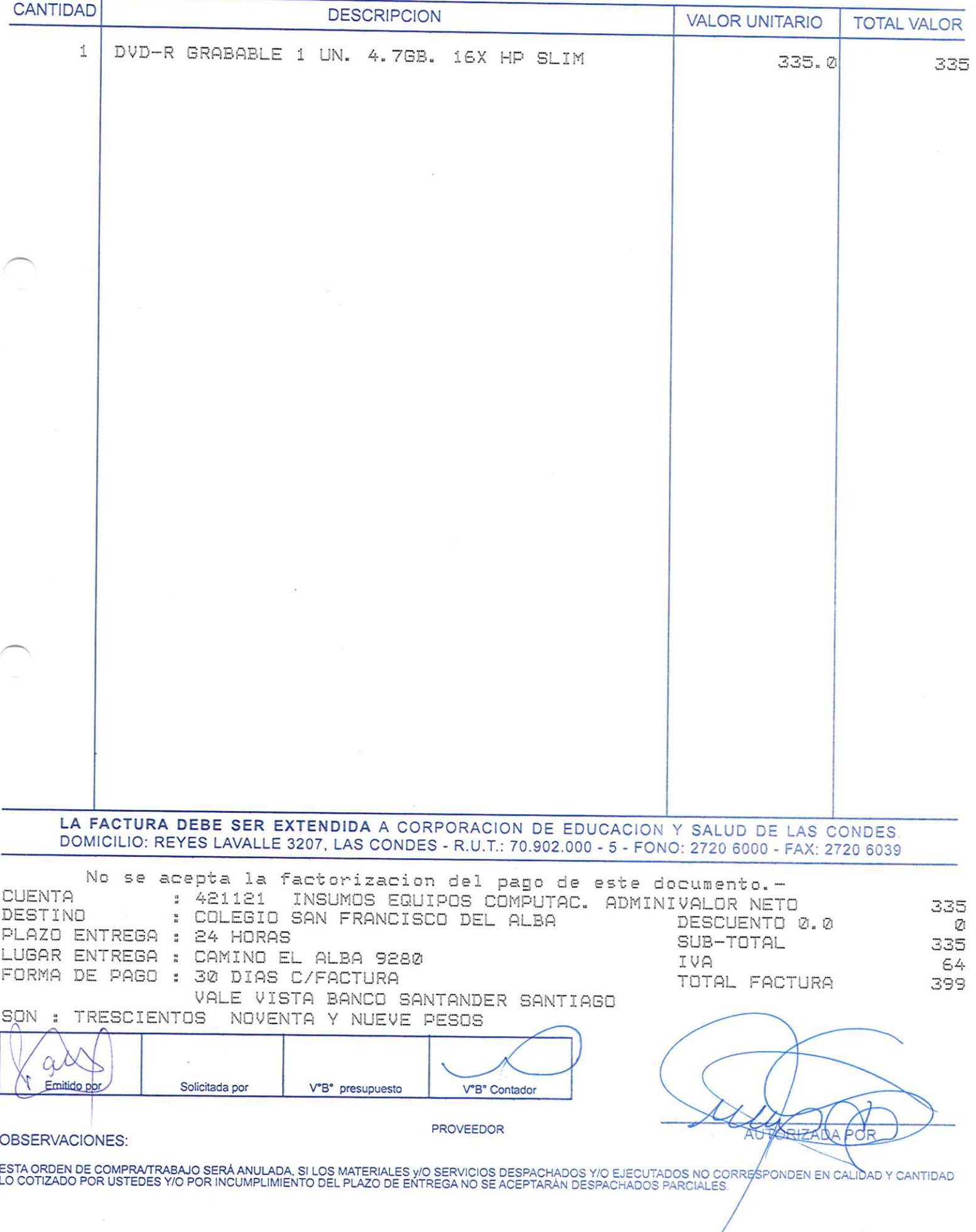

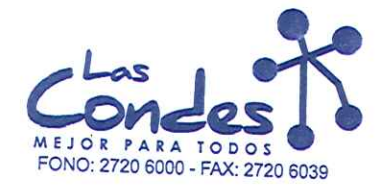

069135

FECHA: 06-01-2014

 $13 - 1$ 

Señor(es): PROVEEDORES INTEGRALES PRISA S.A. 965569405

Dirección: LAS ROSAS 5757 HUECHURABA Teléfono: 8206290

At.: Sr.: CAROLINA FUENZALIDA<br>De acuerdo a su cotización N<sup>3</sup> 13 de Fecha<sup>Despachar factura en Lugar Entrega \*\*<br>03-01-2014 Sivase despachar</sup> y/o ejecutar, con cargo a esta Orden de Compra / Trabajo los materiales y/o servicios que se indican a continuación.

CANTIDAD

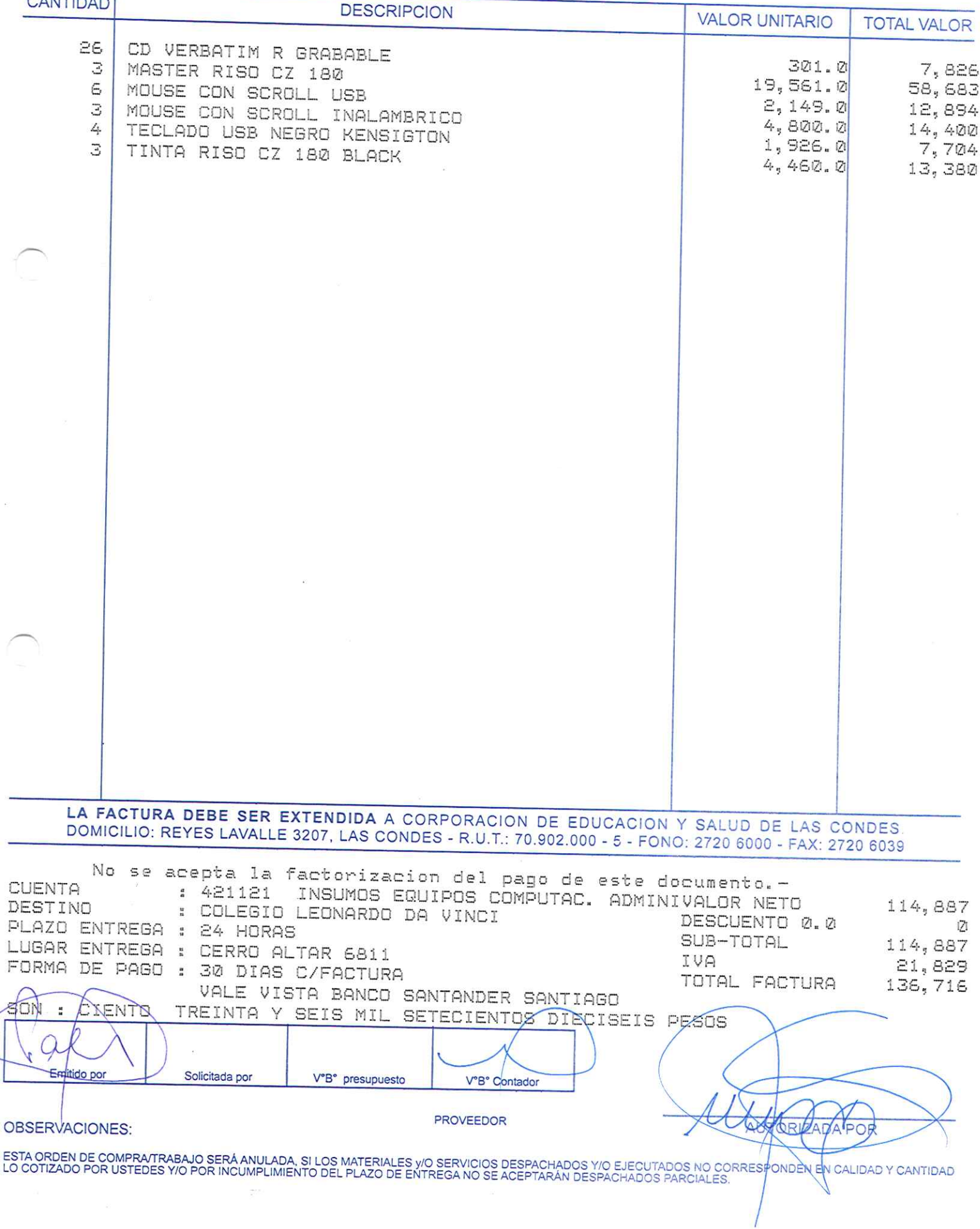

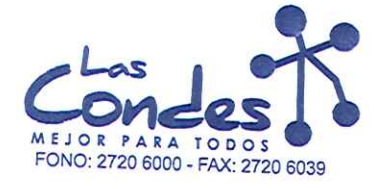

069134

FECHA: 06-01-2014

 $13 - 1$ 

Señor(es): PROVEEDORES INTEGRALES PRISA S.A. 965569405

Dirección: LAS ROSAS 5757 HUECHURABA Teléfono: 8206290

At.: Sr.: CAROLINA FUENZALIDA<br>De acuerdo a su cotización N° 13 y/o ejecutar, con cargo a esta Orden de Compra / Trabajo los materiales y/o servicios que se indican a continuación.

CANTIDAD

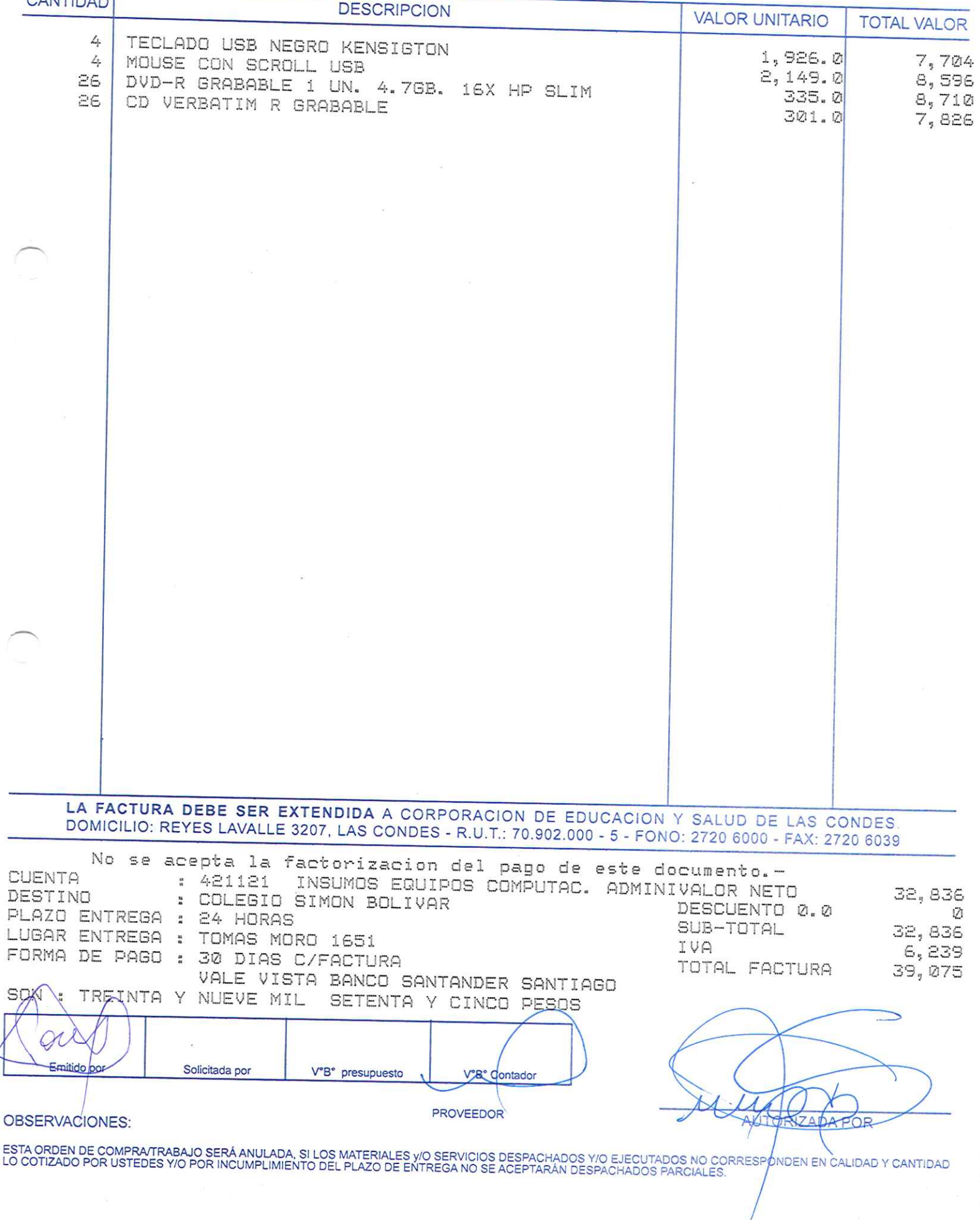

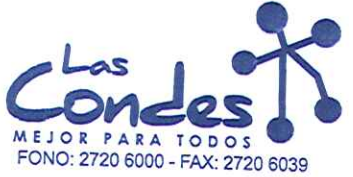

069133

FECHA: 06-01-2014

 $13 - 5$ 

Señor(es): JC PRINT E.I.R.L. 761244973

Dirección: PASAJE EL HELECHO 3 Nro. 1021

Teléfono: 9-0943329

At.: Sr.: De acuerdo a su cotización N° 3

y/o ejecutar, con cargo a esta Orden de Compra / Trabajo los materiales y/o servicios que se indican a continuación.

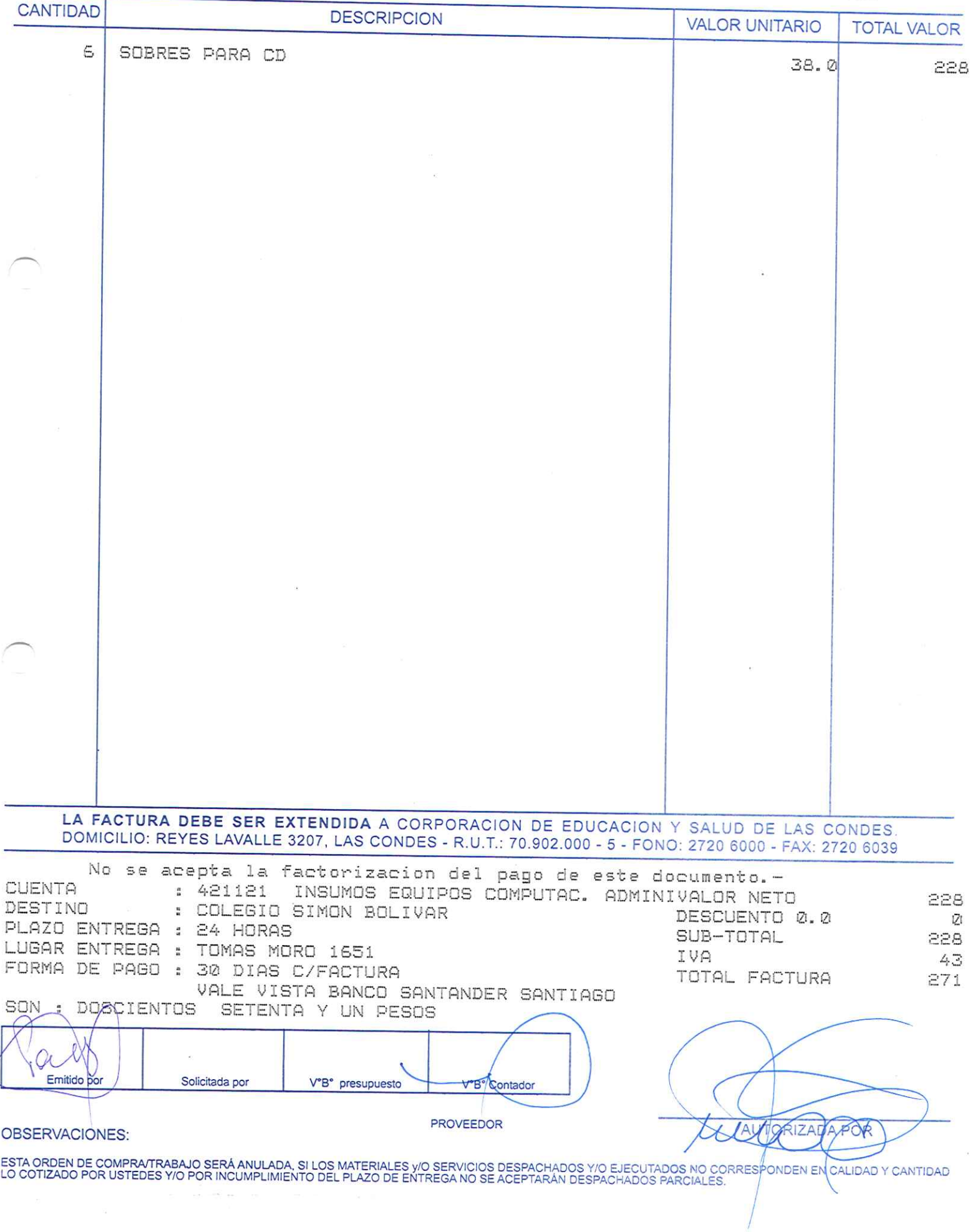

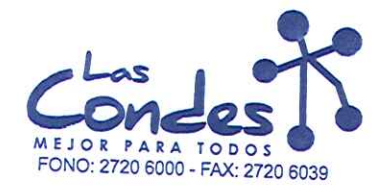

069132

FECHA: 06-01-2014

Señor(es): PROVEEDORES INTEGRALES PRISA S.A. 965569405

Dirección: LAS ROSAS 5757 HUECHURABA Teléfono: 8206290

At.: Sr.: De acuerdo a su cotización RNZ AL IDA de Fecha<sup>Despachar factura en Lugar Entrega \*\*<br>03-01-2014 Sirase despachar</sup> 13 y/o ejecutar, con cargo a esta Orden de Compra / Trabajo los materiales y/o servicios que se indican a continuación.

CANTIDAD

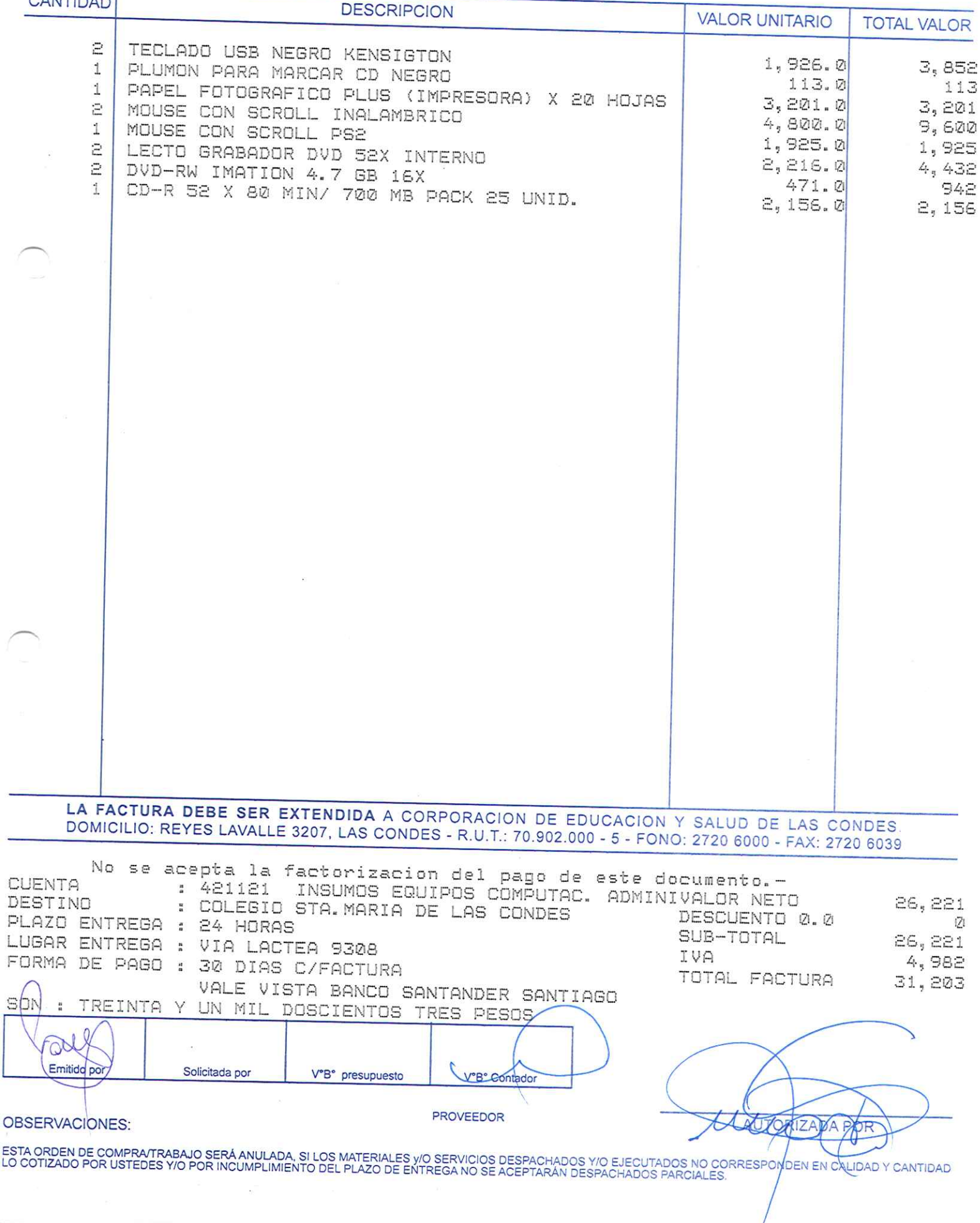

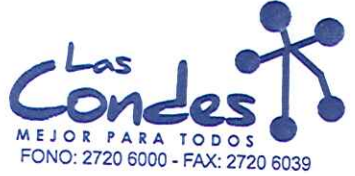

 $13 - 1$ 

069131

### Señor(es):

At.: Sr.:

JC PRINT E. I.R.L. 761244973

Dirección: PASAJE EL HELECHO 3 Nro. 1021

Teléfono: 9-0943329

FECHA: 06-01-2014

At.: Sr.:<br>De acuerdo a su cotización N° Gallande Compra / Trabajo los materiales y/o ejecutar, con cargo a esta Orden de Compra / Trabajo los materiales y/o servicios que se indican a continuación.<br>V/o ejecutar, con cargo

CANTIDAD

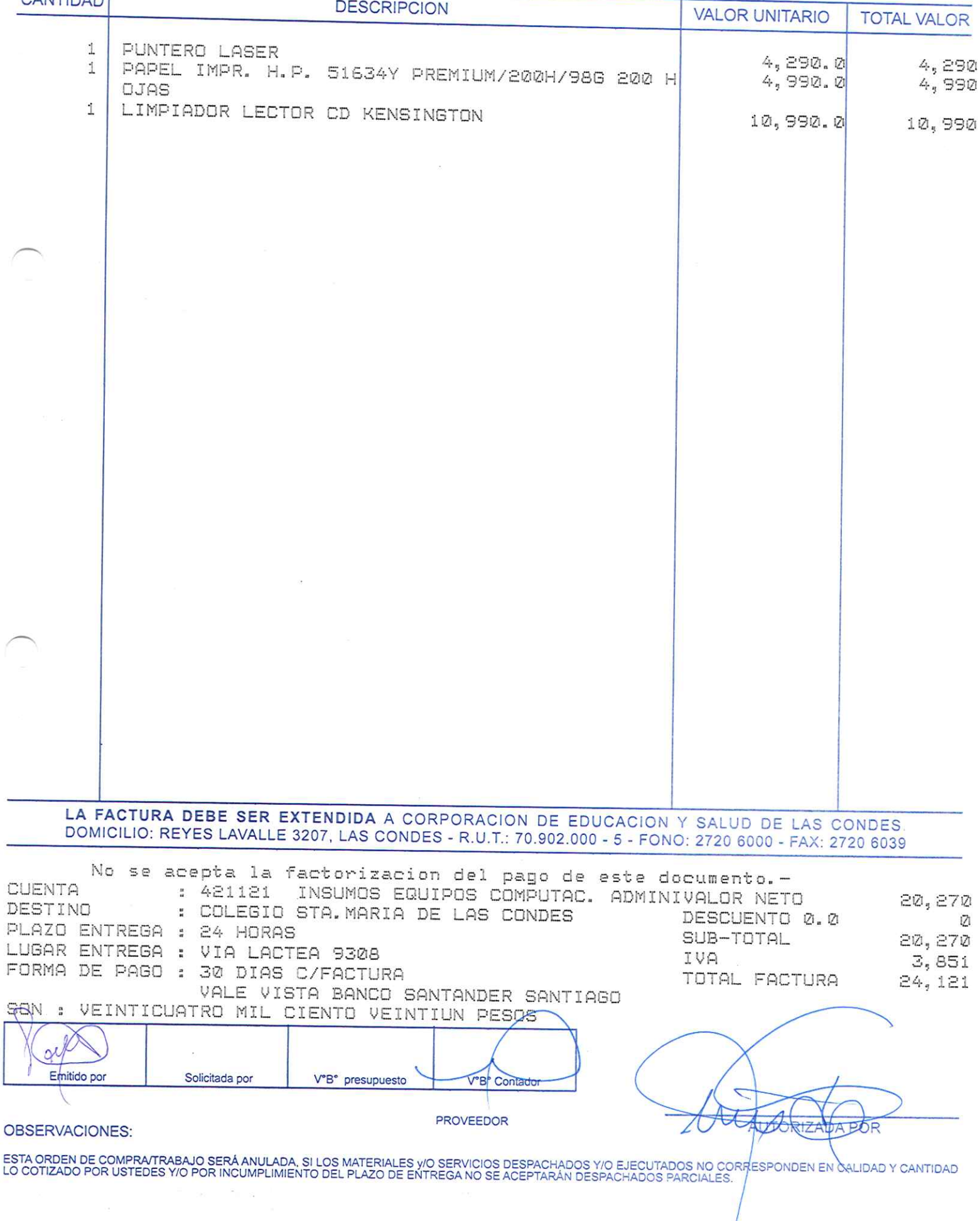

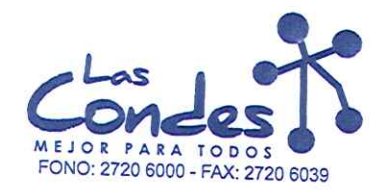

 $13 - 1$ 

069130

Señor(es):

FECHA:

06-01-2014

PROVEEDORES INTEGRALES PRISA S.A. 965569405 Dirección:

LAS ROSAS 5757 HUECHURABA

Teléfono: 8206290

At.: Sr.: At.: Sr.:<br>De acuerdo a su cotización N<sup>3</sup> 13<br>y/o ejecutar, con cargo a esta Orden de Compra / Trabajo los materiales y/o servicios que se indican a continuación.

CANTIDAD

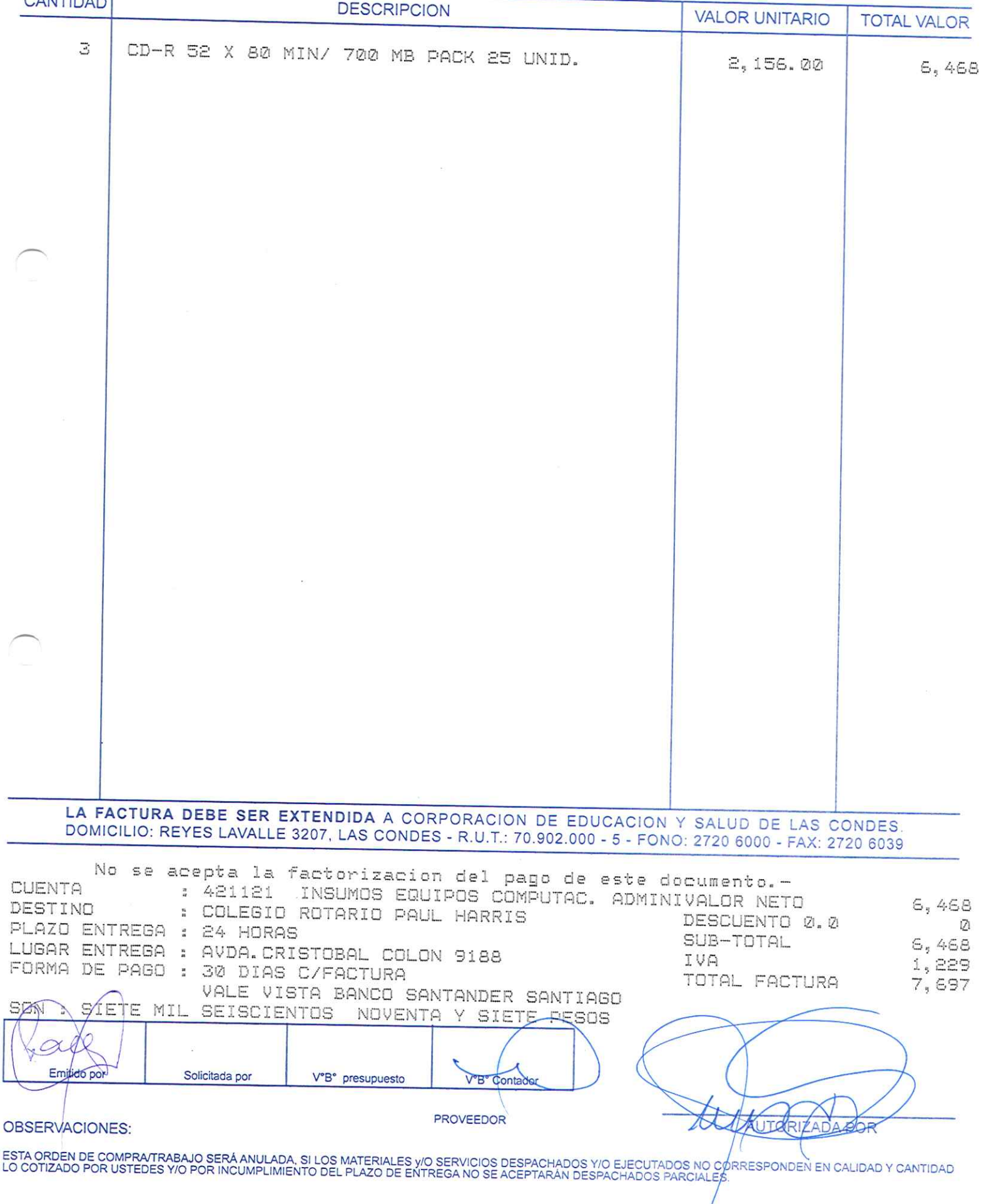

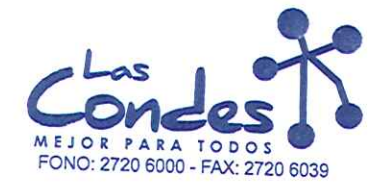

Señor(es):

ORDEN DE COMPRA

069129

**FECHA:** 06-01-2014

### PROVEEDORES INTEGRALES PRISA S.A. 965569405 Dirección:

LAS ROSAS 5757 HUECHURABA

Teléfono: 8206290

At.: Sr.: De acuerdo a su cotización N<sup>3</sup>NZ AL, IDA de Fecha Despachar factura en Lugar Entrega \*\*<br>03-01-2014 Sirase despachar Entrega \*\* 13 y/o ejecutar, con cargo a esta Orden de Compra / Trabajo los materiales y/o servicios que se indican a continuación.

CANTIDAD

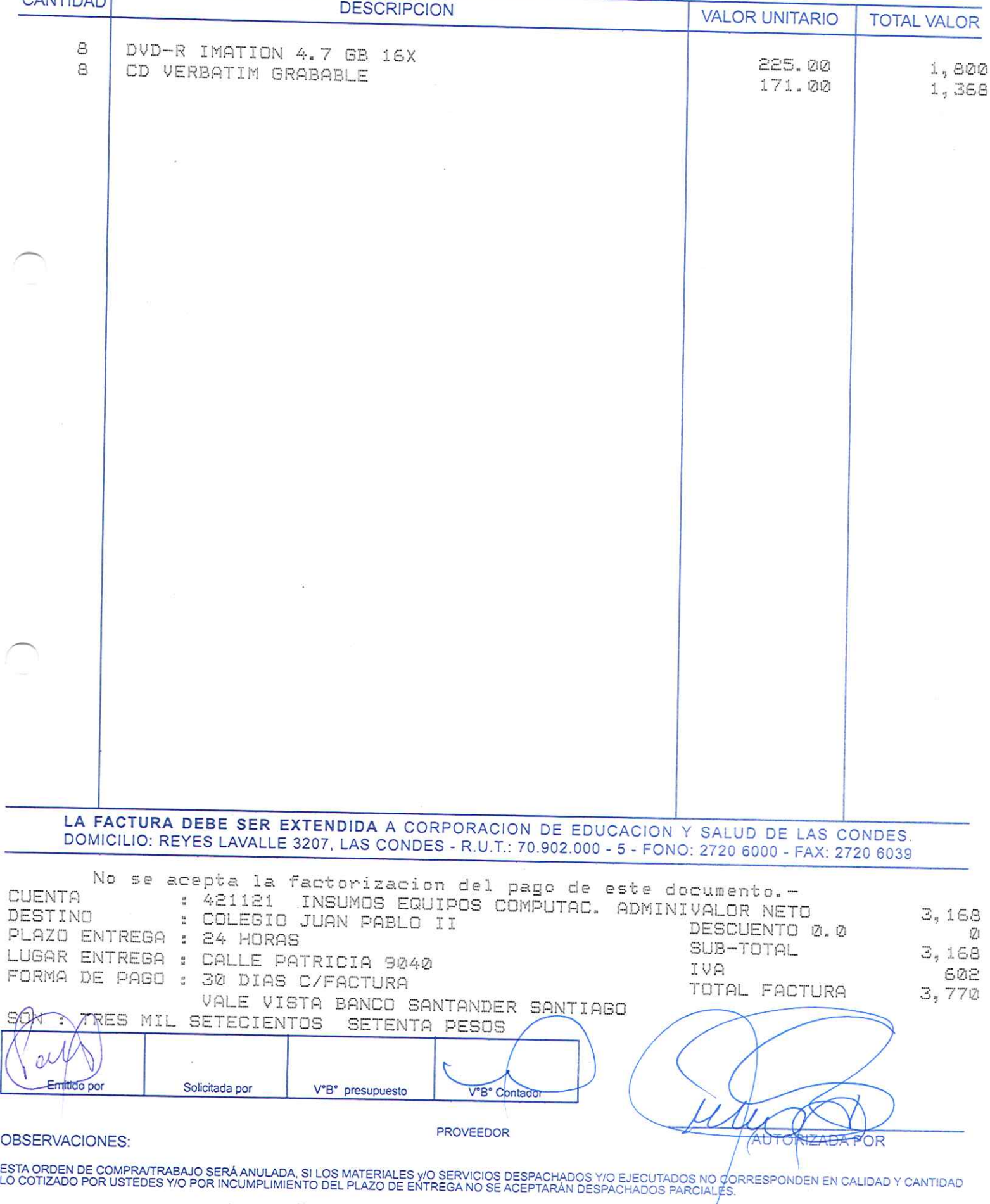
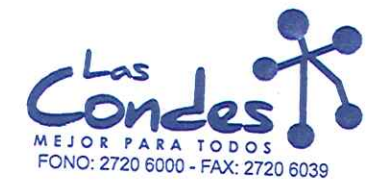

069128

FECHA: 06-01-2014

Señor(es): PROVEEDORES INTEGRALES PRISA S.A. 965569405

LAS ROSAS 5757 HUECHURABA At.: Sr.:

Teléfono: 8206290

De acuerdo a sul cotización Navizial IDA

De acuerdo a sta Orden de Compra / Trabajo los materiales y/o ejecutar, con cargo a esta Orden de Compra / Trabajo los materiales y/o servicios que se indican a continuación

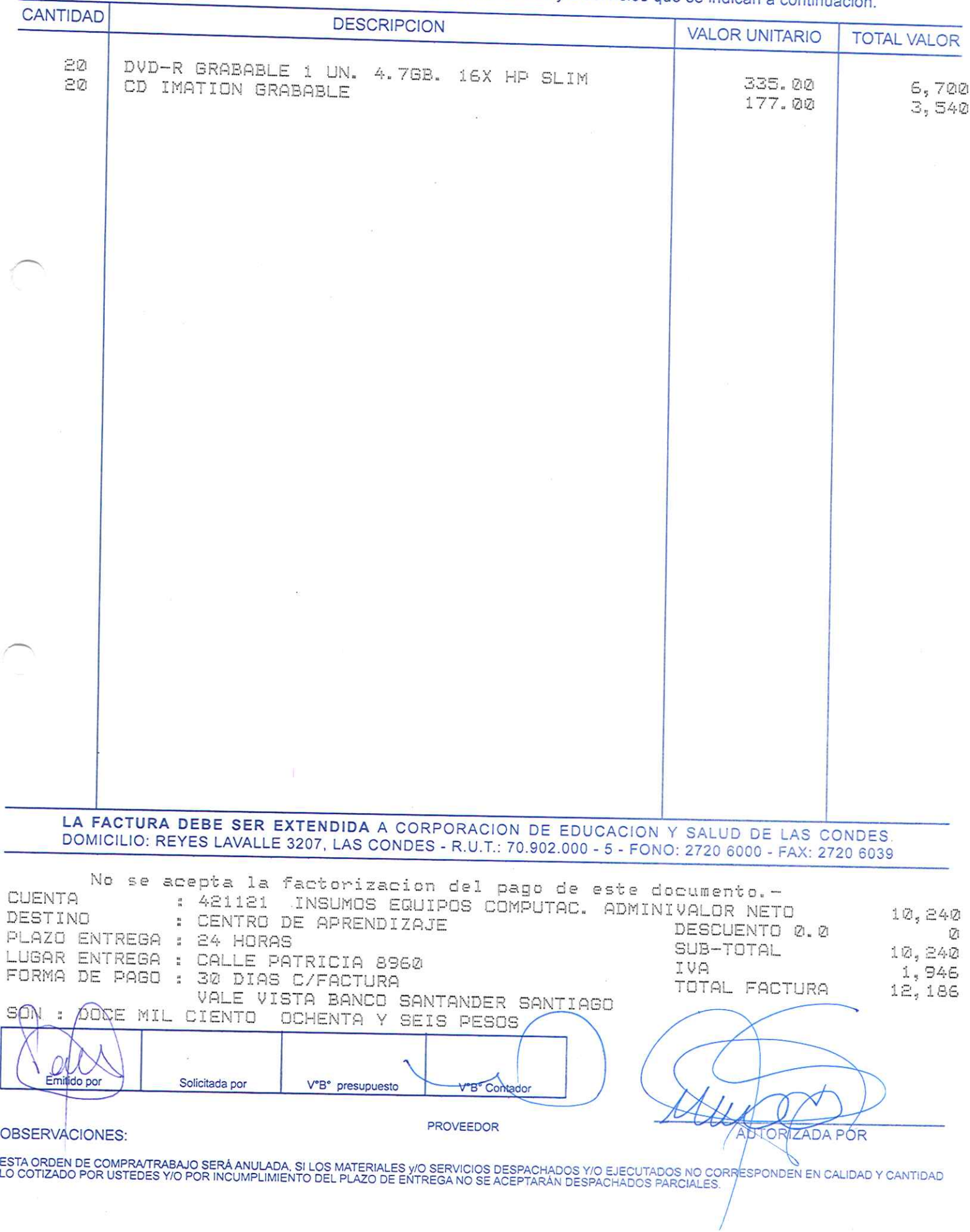

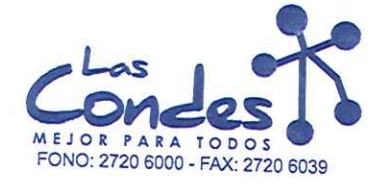

069127

**FECHA:** 06-01-2014

AГ

Señor(es): PROVEEDORES INTEGRALES PRISA S.A. 965569405

Dirección: LAS ROSAS 5757 HUECHURABA

Teléfono: 8206290

At.: Sr.: De acuerdo a su conzación Navigna por de Fecha Despachar facturade despaent Entrega \*\* 千円 03-01-2014

y/o ejecutar, con cargo a esta Orden de Compra / Trabajo los materiales y/o servicios que se indican a continuación. CANTIDAD **DESCRIPCION VALOR UNITARIO TOTAL VALOR** ETIQUETAS AUTOADHESIVAS 24 - 23X89 6000 UND. 1 19, 122.00 ΞØ  $19,122$ DVD-R IMATION 4.7 GB 16X 225.00 4,500 CINTA IMPRESORA OKI MICROLINE 420 TURBO  $\mathbb{R}$ 3,824.00 11,472 LA FACTURA DEBE SER EXTENDIDA A CORPORACION DE EDUCACION Y SALUD DE LAS CONDES DOMICILIO: REYES LAVALLE 3207, LAS CONDES - R.U.T.: 70.902.000 - 5 - FONO: 2720 6000 - FAX: 2720 6039 No se acepta la factorizacion del pago de este documento.-**CUENTA** : 421121 INSUMOS EQUIPOS COMPUTAC. ADMINIVALOR NETO 35,094 **DESTINO** : ADMINISTRACION CASA CENTRAL DESCUENTO 0.0  $\bar{v}$ PLAZO ENTREGA : 24 HORAS SUB-TOTAL LUGAR ENTREGA : REYES LAVALLE 3207 35.094 IVA FORMA DE PAGO : 30 DIAS C/FACTURA 6,668 TOTAL FACTURA 41,762 VALE VISTA BANCO SANTANDER SANTIAGO CUARENTA Y UN MIL SETECIENTOS SØN  $\frac{H}{m}$ SESENTA Y DOS PESOS ΩC Emitido por Solicitada por V°B° presupuesto VB& Con

**OBSERVACIONES:** 

**PROVEEDOR** 

ESTA ORDEN DE COMPRA/TRABAJO SERÁ ANULADA, SI LOS MATERIALES y/O SERVICIOS DESPACHADOS Y/O EJECUTADOS NO CORRESPONÓEN EN CALIDAD Y CANTIDAD<br>LO COTIZADO POR USTEDES Y/O POR INCUMPLIMIENTO DEL PLAZO DE ENTREGA NO SE ACEPTAR

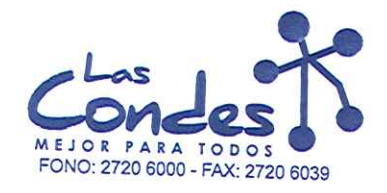

Señor(es):

At.: Sr.:

ORDEN DE COMPRA

069126

FECHA:

PROVEEDORES INTEGRALES PRISA S.A. 965569405 Dirección:

LAS ROSAS 5757 Teléfono: HUECHURABA

8206290

06-01-2014

De acuerdo a su cotización N<sup>a</sup>NZALIDA de Fecha Despachar facturasendespacher Entrega \*\*  $1P$ y/o ejecutar, con cargo a esta Orden de Compra / Trabajo los materiales y/o servicios que se indican a continuación. 03-01-2014

**CANTIDAD DESCRIPCION VALOR UNITARIO TOTAL VALOR** CIF CREMA X 750 CC  $\mathcal{L}_{L}$ 710.00 4 2,840 CLORO GEL 625.00 4 DESODORANTE AMBIENTAL 400 CC. AROMAS SURTIDO A 2,500 980.00 3,920 ROM Δ. JABON LIQ. YERDEN DOSIFICADOR 340 C.C. 493.00 1,972  $\mathcal{I}$ LAVALOZAS QUIX 750 ML. 649.00 649  $\mathcal{L}_k$ LISOFORM AEROSOL  $1,290.00$ 5,160 LA FACTURA DEBE SER EXTENDIDA A CORPORACION DE EDUCACION Y SALUD DE LAS CONDES DOMICILIO: REYES LAVALLE 3207, LAS CONDES - R.U.T.: 70.902.000 - 5 - FONO: 2720 6000 - FAX: 2720 6039 No se acepta la factorizacion del pago de este documento.-**CUENTA** : 421103 MATERIAL DE ASEO VALOR NETO 17,041 DESTINO : CASA MARLIT DESCUENTO 0.0 Ø PLAZO ENTREGA : 24 HORAS SUB-TOTAL  $17,041$ LUGAR ENTREGA : MARLIT 542 IVA 3,238 FORMA DE PAGO : 30 DIAS C/FACTURA TOTAL FACTURA 20,279 VALE VISTA BANCO SANTANDER SANTIAGO WEINTE MIL DOSCIENTOS SAY SETENTA Y NURVE RESOS Ū. Emitido por Solicitada por V°B° presupuesto V<sup>°</sup>B° Centado PROVEEDOR UTORIZADA POR **OBSERVACIONES:** ESTA ORDEN DE COMPRA/TRABAJO SERÁ ANULADA, SI LOS MATERIALES y/O SERVICIOS DESPACHADOS Y/O EJECUTADOS NO CORRESPONDE№ EN SALIDAD Y CANTIDAD<br>LO COTIZADO POR USTEDES Y/O POR INCUMPLIMIENTO DEL PLAZO DE ENTREGA NO SE ACEPTAR

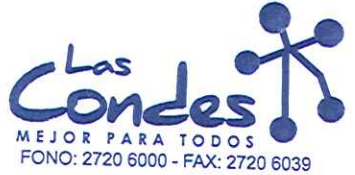

069125

## Señor(es):

JC PRINT E.I.R.L. 761244973

Dirección:

<u> De Barbon</u>

PASAJE EL HELECHO 3 Nro. 1021 At.: Sr.:

Teléfono: 9-0943329

FECHA: 06-01-2014

De acuerdo a su cotización N° 2

At., or..<br>De acuerdo a su cotización N° <sub>2</sub> de Fecha <sup>De spachar factusiñase despachar Entrega \*\*<br>y/o ejecutar, con cargo a esta Orden de Compra / Trabajo los materiales y/o servicios que se indican a continuación.</sup> CANTIDAD

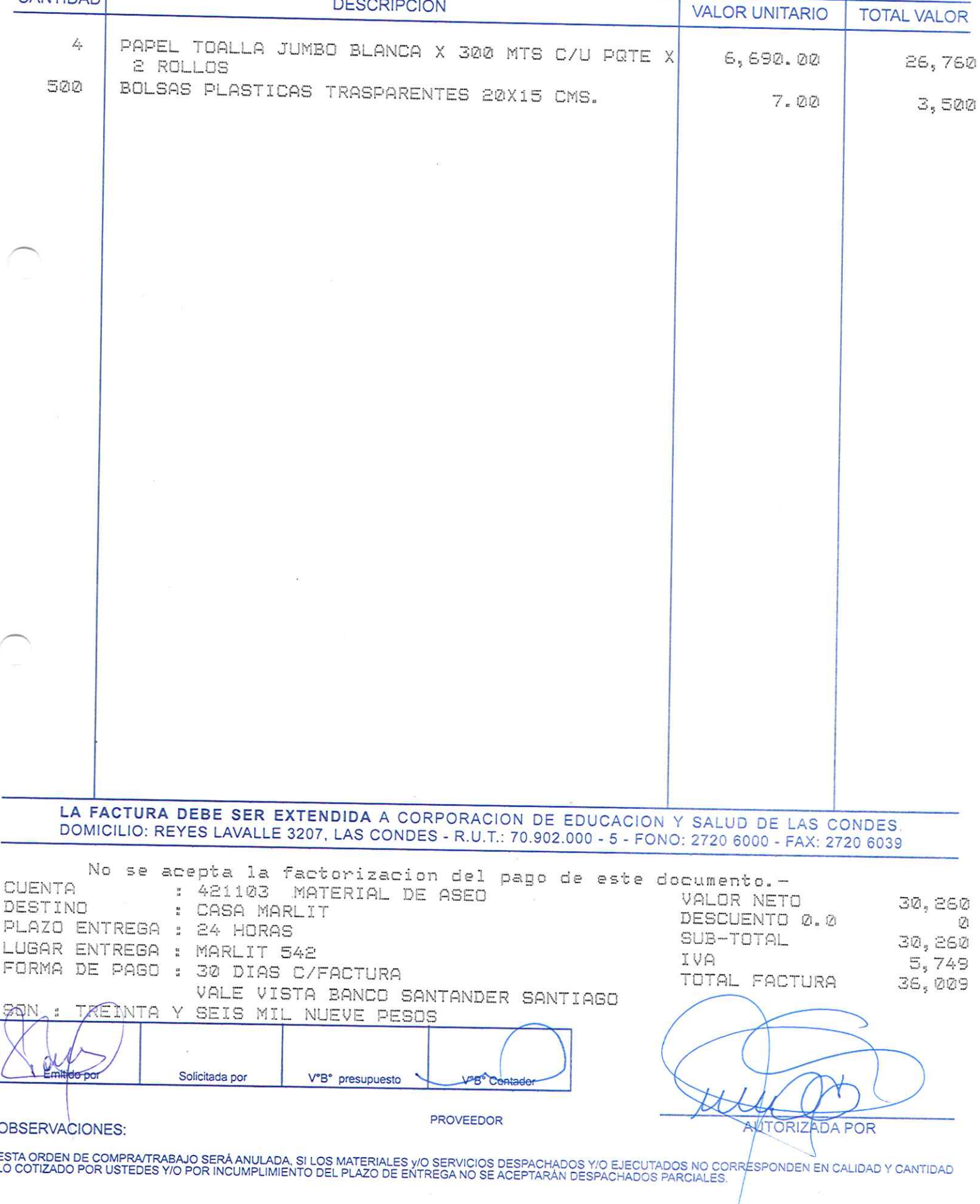

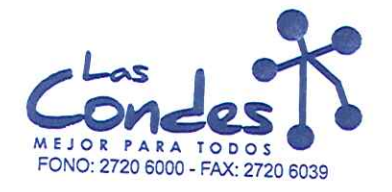

069124

FECHA: 06-01-2014

Señor(es): PROVEEDORES INTEGRALES PRISA S.A. 965569405 Dirección:

LAS ROSAS 5757 HUECHURABA

Teléfono: 8206290

At.: Sr.: De acuerdo a su cotización N<sup>NZALIDA</sup> De acuerdo a spachar factum de Fecha Despachar factum de Fecha Despagnam de Fecha Despachar factum de spachar<br>12<br>y/o ejecutar, con cargo a esta Orden de Compra / Trabajo los materiales y/o servicios que se indican a contin

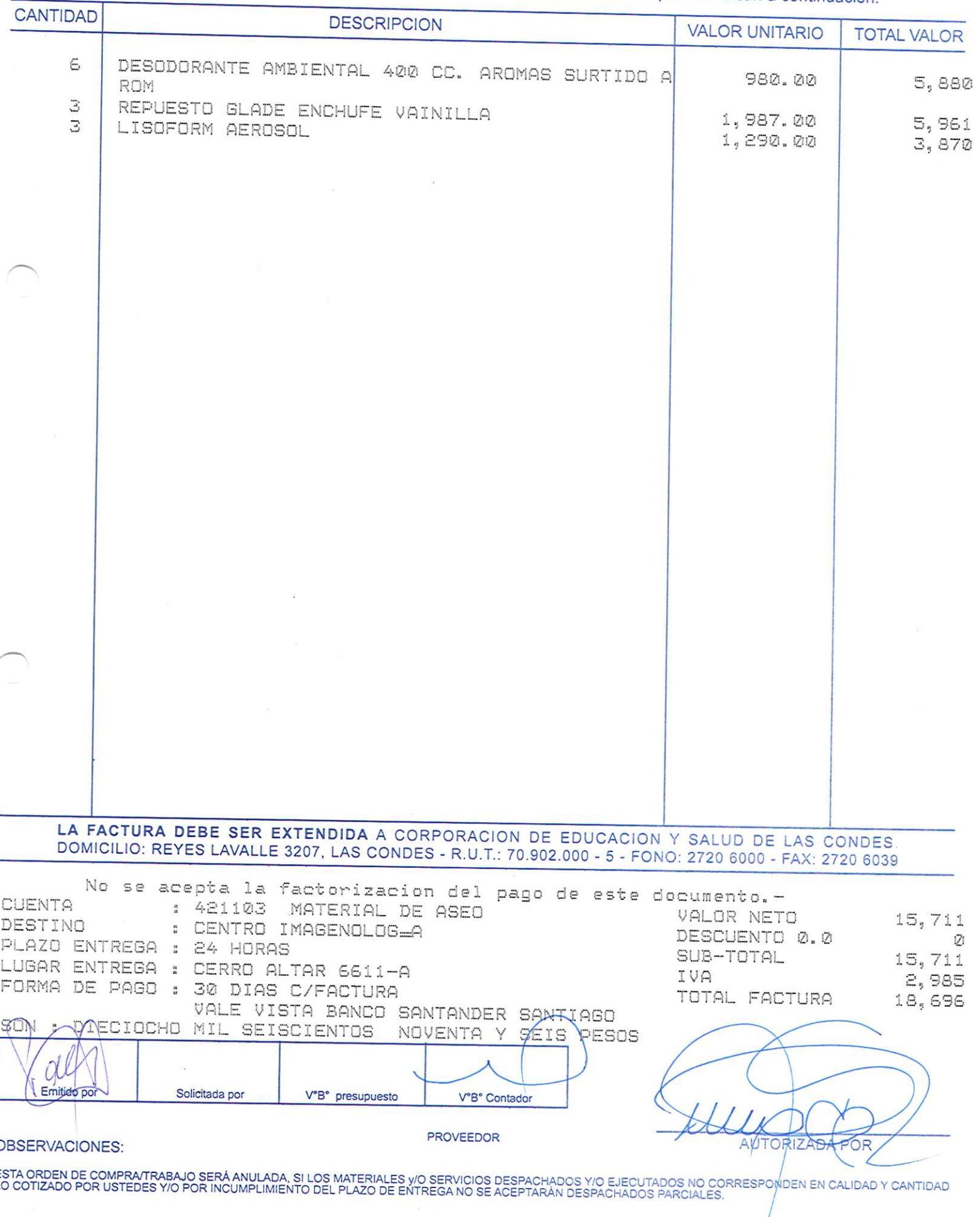

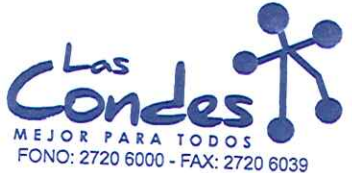

069123

# Señor(es):

 $\overline{\phantom{0}}$ 

 $\overline{\phantom{a}}$ 

FECHA: 06-01-2014

JC PRINT E.I.R.L. 761244973 Dirección:

PASAJE EL HELECHO 3 Nro. 1021 At.: Sr.:

Teléfono:

9-0943329

De acuerdo a su cotización N° De acuerdo a su cotización N°<br>
23-01-2014<br>
y/o ejecutar, con cargo a esta Orden de Compra / Trabajo los materiales y/o servicios que se indican a continuación.

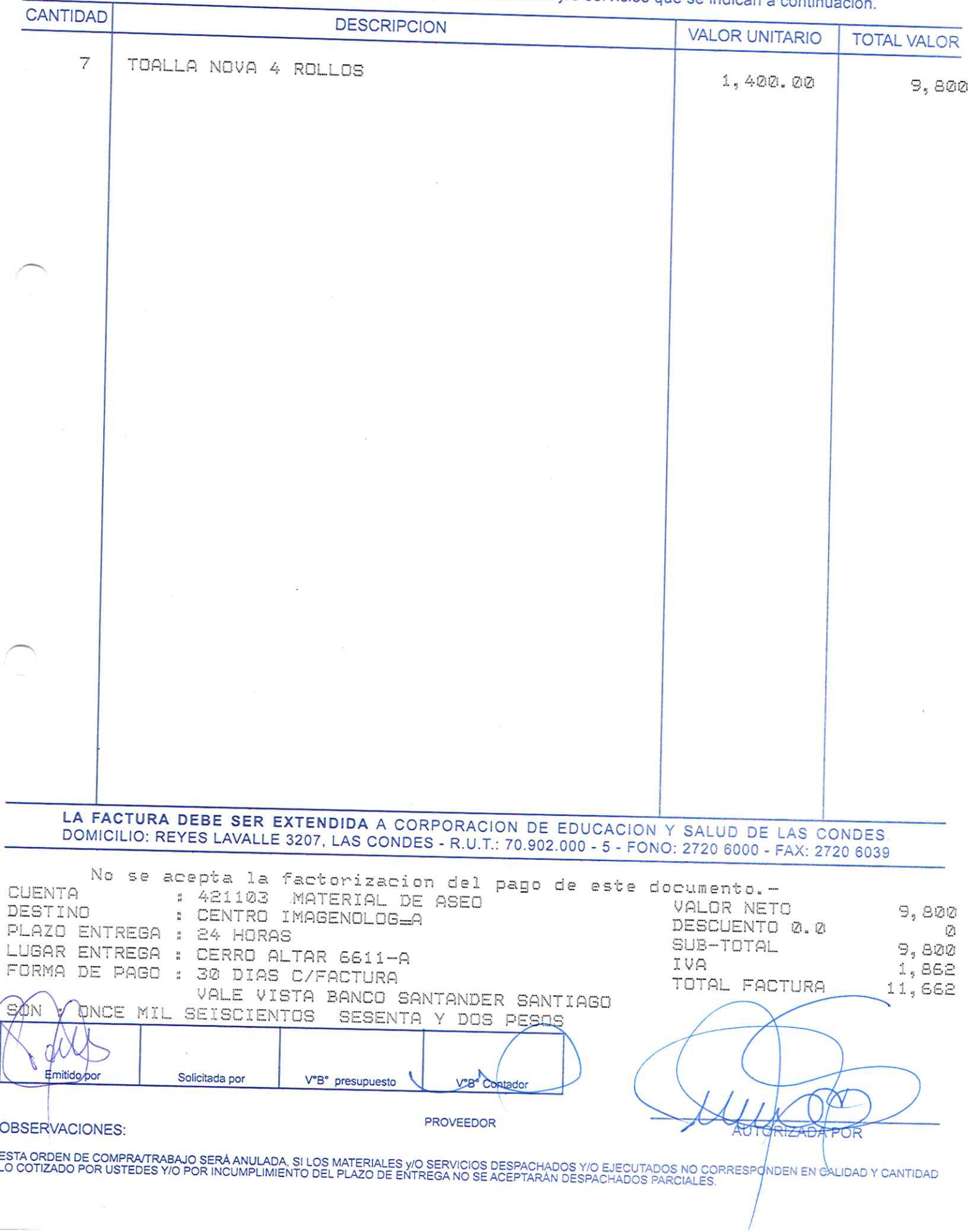

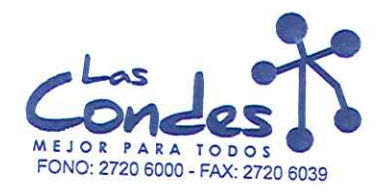

Señor(es):

ORDEN DE COMPRA

069122

FECHA:

06-01-2014

PROVEEDORES INTEGRALES PRISA S.A. 965569405 Dirección:

LAS ROSAS 5757 HUECHURABA

Teléfono: 8206290

At.: Sr.: At.: Sr.:<br>De acuerdo a Bulcottzación NMZALIDA<br>y/o ejecutar, con cargo a esta Orden de Compra / Trabajo los materiales y/o servicios que se indican a continuación.

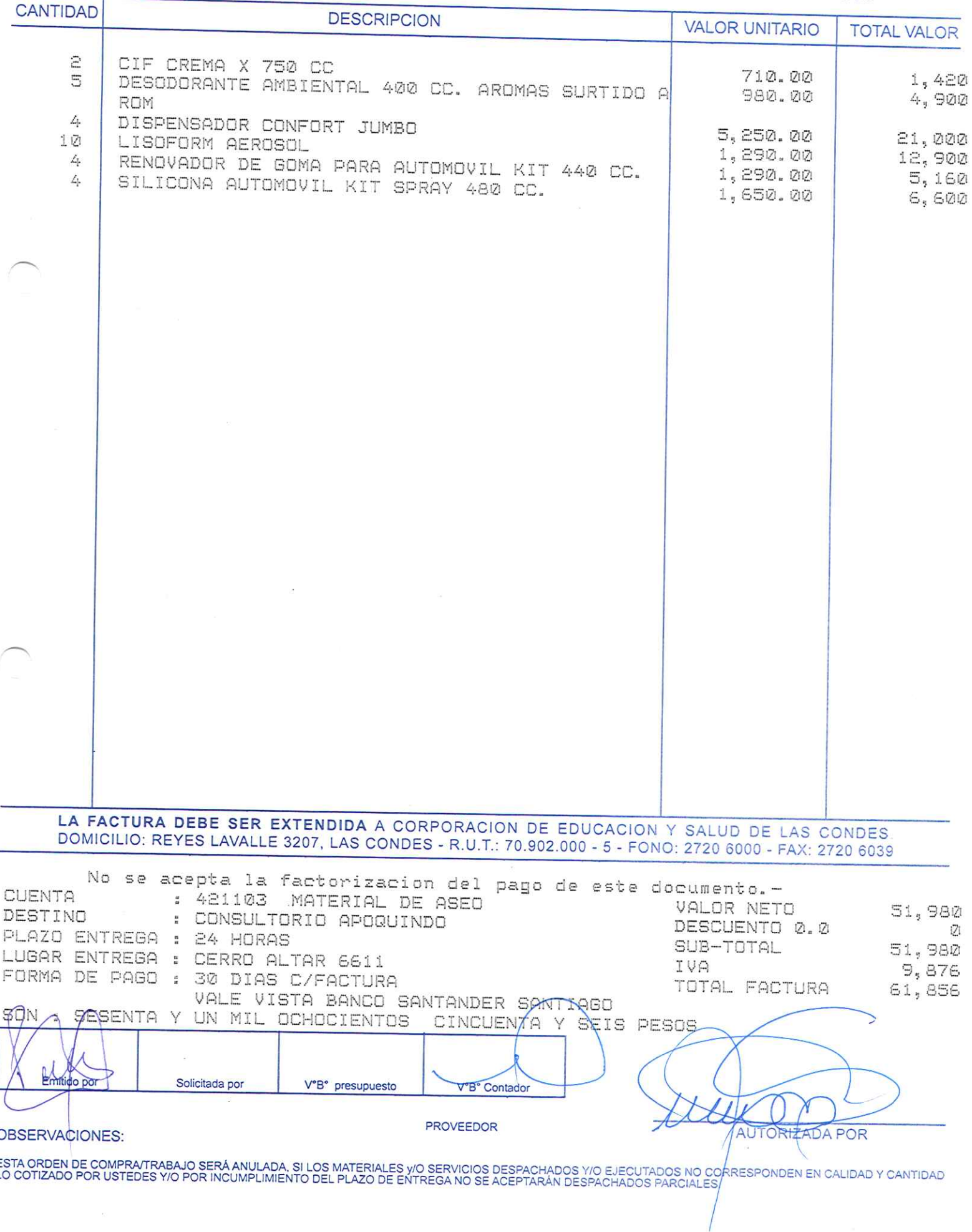

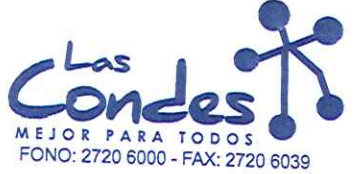

069121

### Señor(es):

JC PRINT E. I.R.L. 761244973

Dirección: PASAJE EL HELECHO 3 Nro. 1021

Teléfono:

9-0943329

FECHA: 06-01-2014

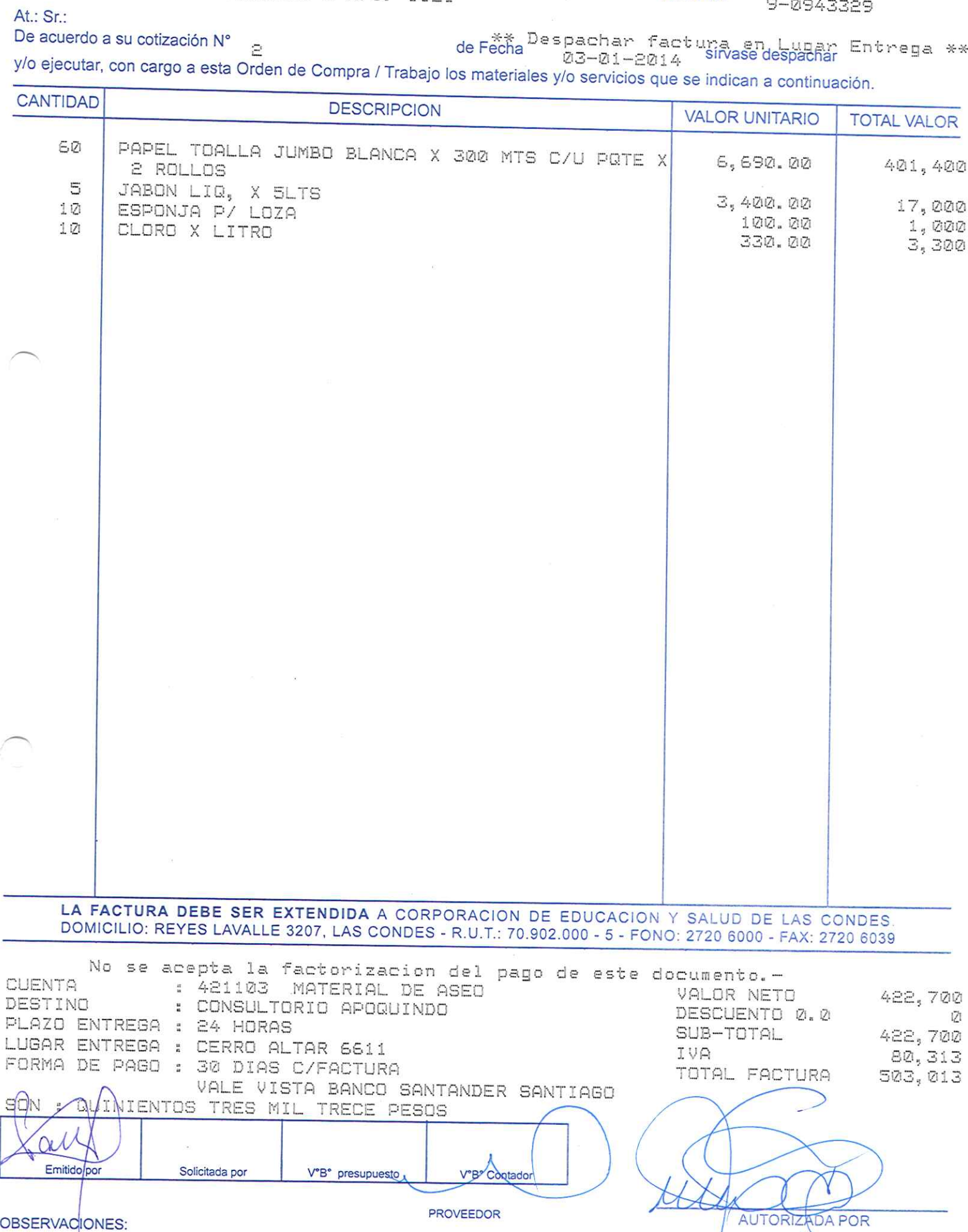

OBSERVACIONES:

ESTA ORDEN DE COMPRATRABAJO SERÁ ANULADA, SI LOS MATERIALES Y/O SERVICIOS DESPACHADOS Y/O EJECUTADOS NO CORRESPONDEN EN CALIDAD Y CANTIDAD<br>LO COTIZADO POR USTEDES Y/O POR INCUMPLIMIENTO DEL PLAZO DE ENTREGA NO SE ACEPTARÁN

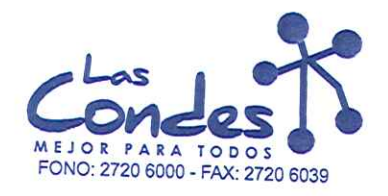

069120

FECHA:  $06 - 01 - 2014$ 

# Señor(es): PROVEEDORES INTEGRALES PRISA S.A. 965569405 Dirección:

LAS ROSAS 5757 HUECHURABA

Teléfono: 8206290

At.: Sr.: De acuerdo a sul cotización Navigation de Fecha<sup>Despachar factura.hugar Entrega \*\*<br>03-01-2014 Sinase despachar</sup> 12 y/o ejecutar, con cargo a esta Orden de Compra / Trabajo los materiales y/o servicios que se indican a continuación.

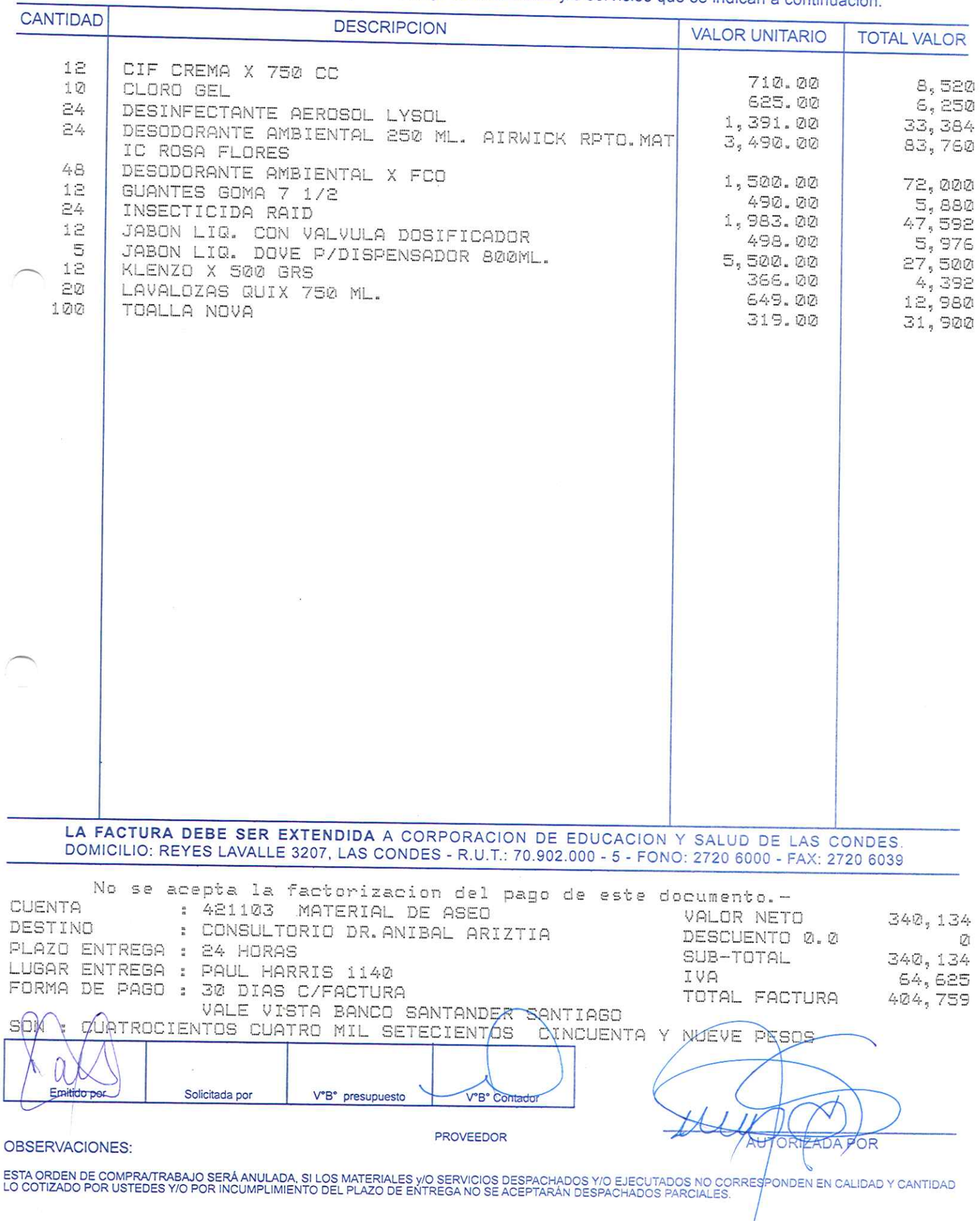

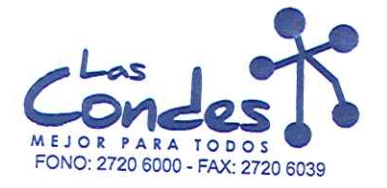

069119

Señor(es):

At.: Sr.:

FECHA:

06-01-2014

JC PRINT E.I.R.L. 761244973 Dirección:

PASAJE EL HELECHO 3 Nro. 1021

Teléfono:

9-0943329

De acuerdo a su cotización N°

de Fecha Despachar factura en Lugar Entrega \*\* Þ 03-01-2014

y/o ejecutar, con cargo a esta Orden de Compra / Trabajo los materiales y/o servicios que se indican a continuación. **CANTIDAD DESCRIPCION VALOR UNITARIO TOTAL VALOR** 48 CLORO X LITRO 330.00 15,840 10 JABON LIQ, X SLTS 3,400.00  $34,000$ 37 ESPONJA BONODRIL 210.00  $6,300$ LA FACTURA DEBE SER EXTENDIDA A CORPORACION DE EDUCACION Y SALUD DE LAS CONDES DOMICILIO: REYES LAVALLE 3207, LAS CONDES - R.U.T.: 70.902.000 - 5 - FONO: 2720 6000 - FAX: 2720 6039 No se acepta la factorizacion del pago de este documento.-CUENTA : 421103 MATERIAL DE ASEO VALOR NETO 56, 140 DESTINO : CONSULTORIO DR. ANIBAL ARIZTIA DESCUENTO 0.0 Ø PLAZO ENTREGA : 24 HORAS SUB-TOTAL 56, 140 LUGAR ENTREGA : PAUL HARRIS 1140 IVA 10,667 FORMA DE PAGO : 30 DIAS C/FACTURA TOTAL FACTURA 66,807 VALE VISTA BANCO SANTANDER SANIIAGO SESÈNTA Y SEIS MIL OCHOCIENTOS SIETE £ ï PESOS Solicitada por V°B° presupuesto V°B° Con **PROVEEDOR AUTORIZA** OBSERVACIONES: **DA POR** ESTA ORDEN DE COMPRATRABAJO SERÁ ANULADA, SI LOS MATERIALES y/O SERVICIOS DESPACHADOS Y/O EJECUTADOS NO CORRESPONDEN EN CALIDAD Y CANTIDAD<br>LO COTIZADO POR USTEDES Y/O POR INCUMPLIMIENTO DEL PLAZO DE ENTREGA NO SE ACEPTARÁN

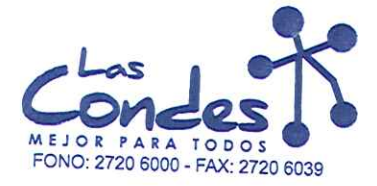

069118

FECHA:

## Señor(es):

ċ

PROVEEDORES INTEGRALES PRISA S.A. 965569405 Dirección:

LAS ROSAS 5757 **HUECHURABA** At.: Sr.:

Teléfono:

8206290

06-01-2014

 $13 - 1$ 

De acuerdo a cuta contación NMZALIDA

de FechaDespachar factusAvasedespachar Entrega \*\* y/o ejecutar, con cargo a esta Orden de Compra / Trabajo los materiales y/o servicios que se indican a continuación.

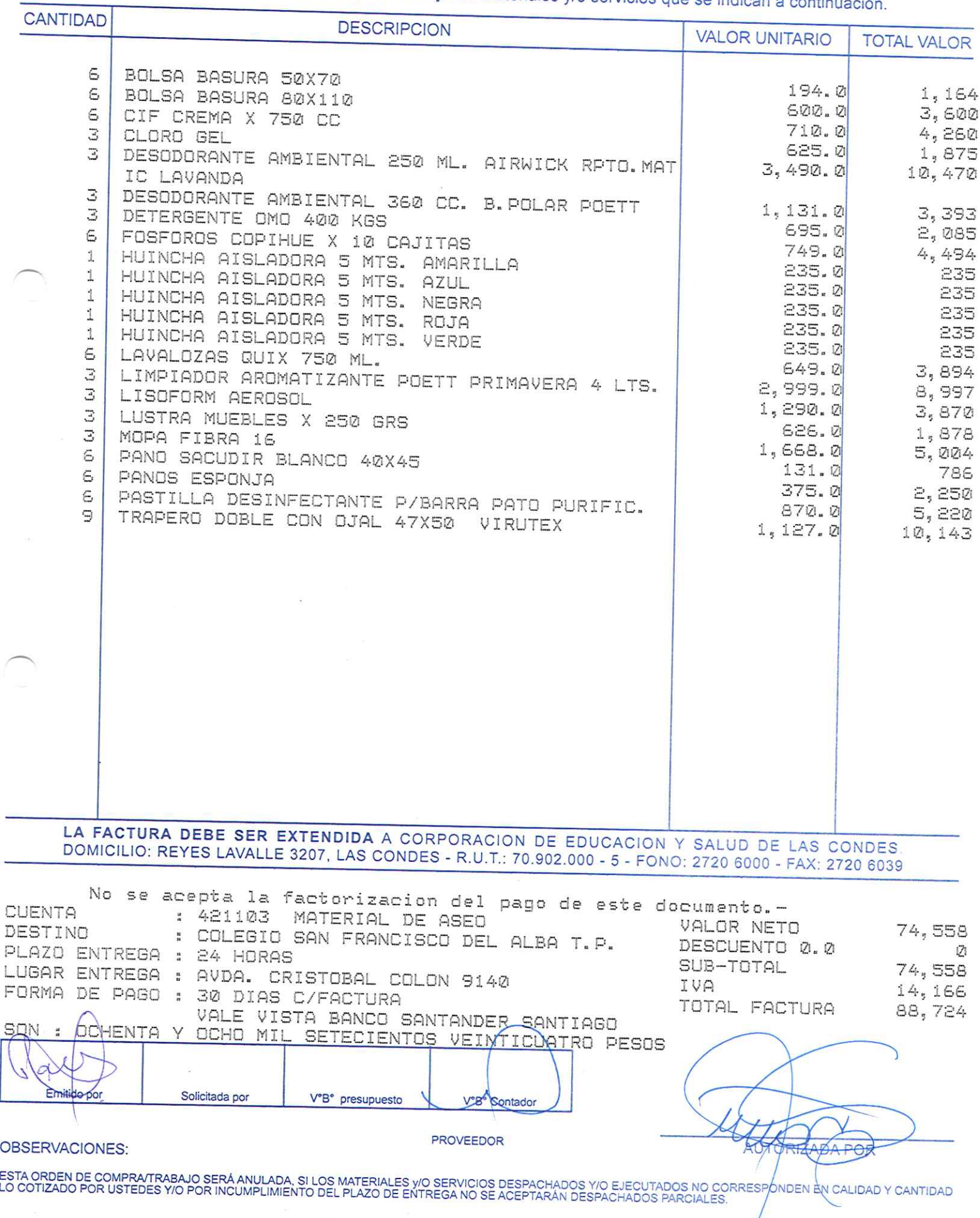

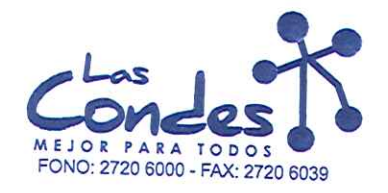

069117

FECHA: 06-01-2014

Teléfono:

 $\sqrt{}$ 

L

Señor(es): JC PRINT E.I.R.L. 761244973 Dirección:

PASAJE EL HELECHO 3 Nro. 1021 At.: Sr.:

9-0943329

Au: Sr.:<br>De acuerdo a su cotización N° de Fécha<sup>De spachar factusiñvaseJdespachar Entrega \*\*<br>y/o ejecutar, con cargo a esta Orden de Compra / Trabajo los materiales y/o servicios que se indican a continuación.</sup>

CANTIDAD

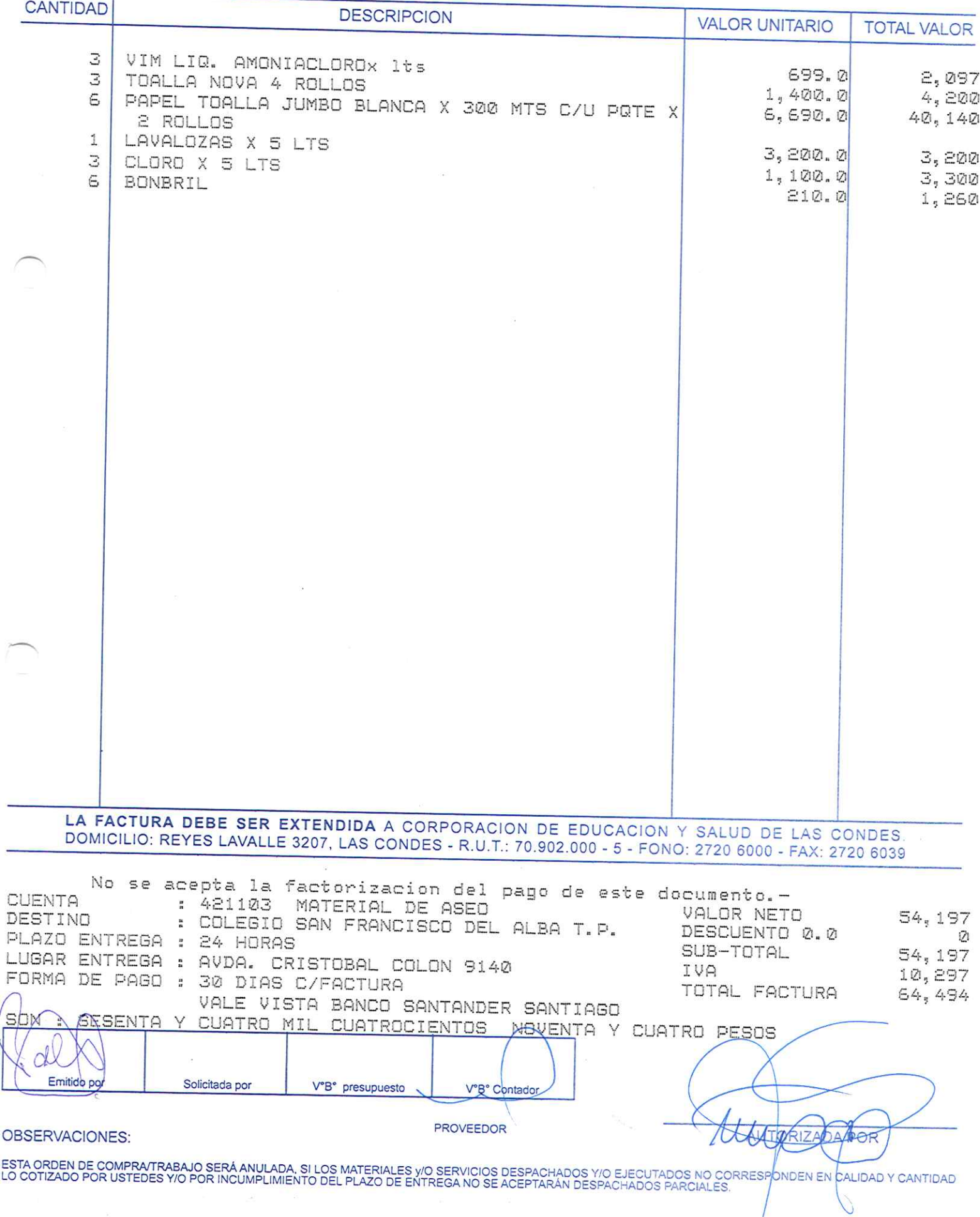

 $13\bar{1}$ 

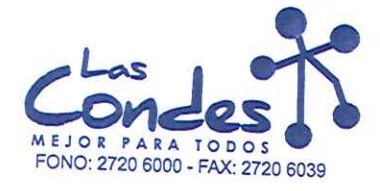

069116

FECHA: 06-01-2014

 $13 - 1$ 

Señor(es): PROVEEDORES INTEGRALES PRISA S.A. 965569405

Dirección: LAS ROSAS 5757 HUECHURABA

Teléfono: 8206290

At.: Sr.: CAROLINA FUENZALIDA<br>De acuerdo a su cotización N° 12 

y/o ejecutar, con cargo a esta Orden de Compra / Trabajo los materiales y/o servicios que se indican a continuación.

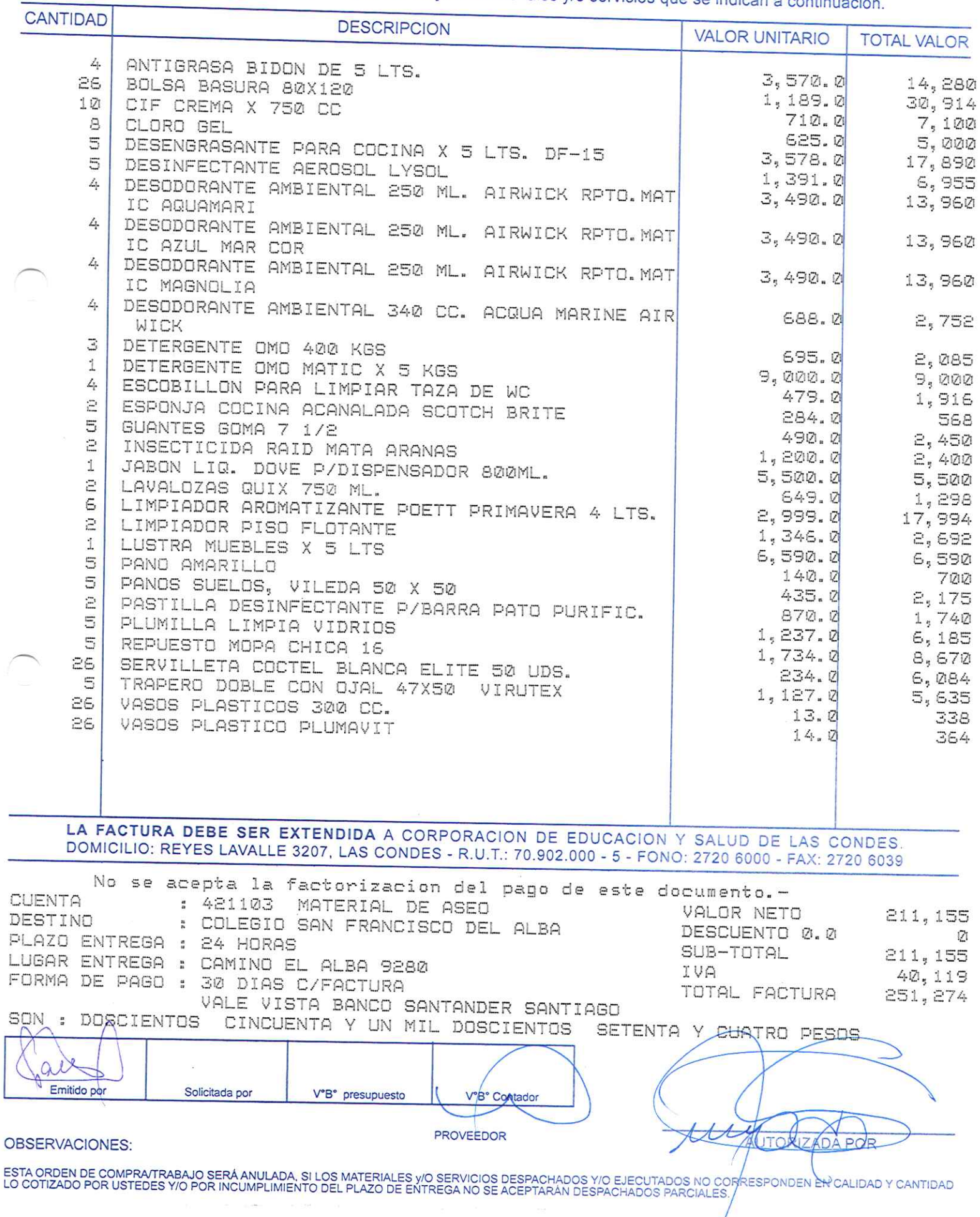

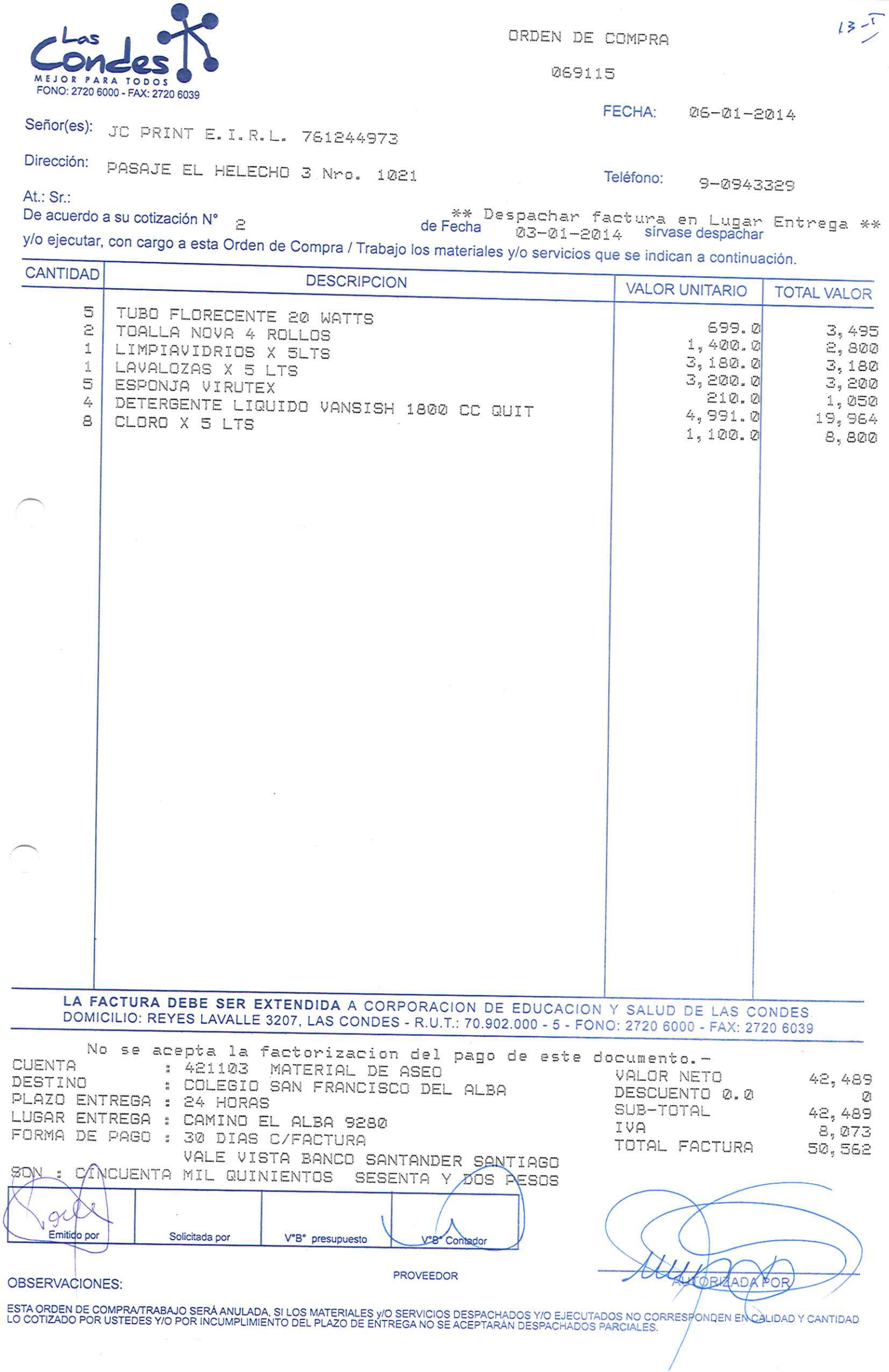

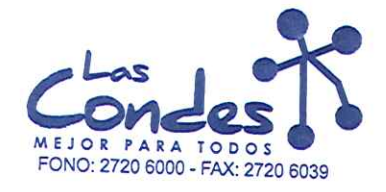

y.

Í.

ORDEN DE COMPRA

069114

FECHA: 06-01-2014

 $13 - 7$ 

Señor(es): PROVEEDORES INTEGRALES PRISA S.A. 965569405 Dirección:

LAS ROSAS 5757 HUECHURABA

Teléfono:

8206290 At.: Sr.: At.: Sr.:<br>De acuerdo a su cotización N<sup>ove</sup> 10 De acuerdo a su cotización N<br>De acuerdo a su cotización N<br>y/o ejecutar, con cargo a esta Orden de Compra / Trabajo los materiales y/o servicios que se indican a continuación.

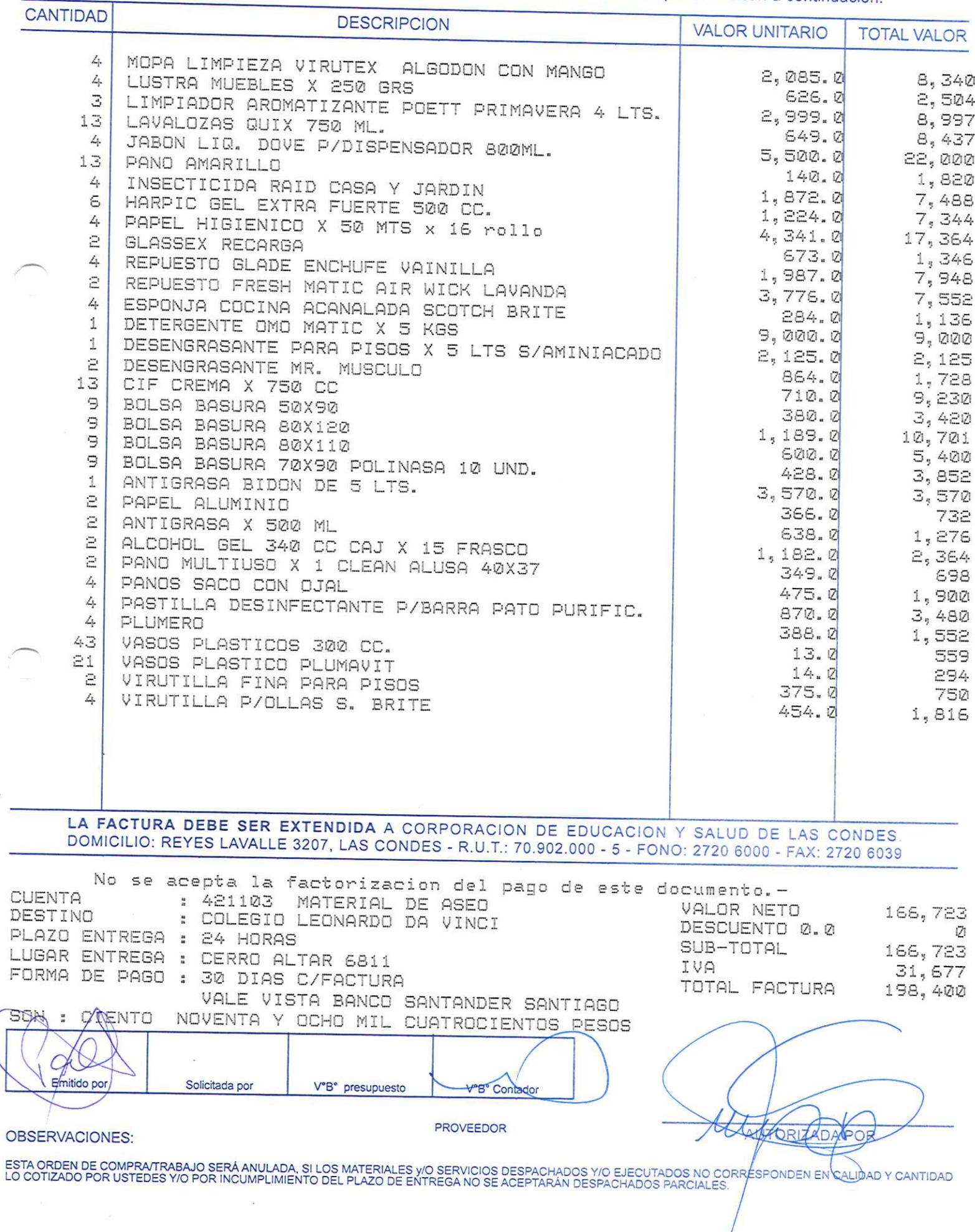

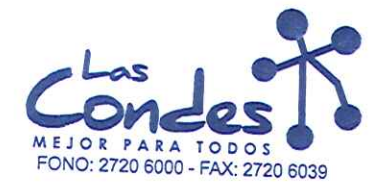

069113

Señor(es):

At.: Sr.:

FECHA: 06-01-2014

JC PRINT E.I.R.L. 761244973

Dirección: PASAJE EL HELECHO 3 Nro. 1021

Teléfono:

9-0943329

De acuerdo a su cotización N°

 $\bar{\omega}$ 

de Fecha Despachar factura en Lugar Entrega \*\*  $03 - 01 - 2014$ y/o ejecutar, con cargo a esta Orden de Compra / Trabajo los materiales y/o servicios que se indican a continuación.

CANTIDAD **DESCRIPCION VALOR UNITARIO TOTAL VALOR** 9 VIM LIG. AMONIACLOROX 1ts S. TOALLA PAPEL JUMBO PISAROLL 2 ROLLOS 300 MTS. 699.0  $6,291$ 6,690.0 4 TOALLA NOVA 4 ROLLOS 33,450 1,400.0 5,600 1 LIMPIAVIDRIOS X 5LTS 3,180.0  $3,180$ 2 ESPONJA VIRUTEX  $210.0$ 420 ESPUMA ANTISARRO WK-095 WINKLER З  $2,150.0$ 6,450 DETERGENTE LIQUIDO VANSISH 1800 CC QUIT  $\geq$ 4,991.0 CLORO X 5 LTS 9,982 6  $1, 100.0$  $6,600$ 13 BASURERO P/SALAS MEDIANO 3,590.0 46,670  $\mathbb{R}$ ATOMIZADOR O ROCIADOR X 500 CC. 590.0 1,770 LA FACTURA DEBE SER EXTENDIDA A CORPORACION DE EDUCACION Y SALUD DE LAS CONDES DOMICILIO: REYES LAVALLE 3207, LAS CONDES - R.U.T.: 70.902.000 - 5 - FONO: 2720 6000 - FAX: 2720 6039 No se acepta la factorizacion del pago de este documento.-**CUENTA** : 421103 MATERIAL DE ASEO VALOR NETO 120,413 DESTINO : COLEGIO LEONARDO DA VINCI DESCUENTO 0.0  $\vec{Q}$ PLAZO ENTREGA : 24 HORAS SUB-TOTAL 120,413 LUGAR ENTREGA : CERRO ALTAR 6811 IVA FORMA DE PAGO : 30 DIAS C/FACTURA 22,878 TOTAL FACTURA 143,291 VALE VISTA BANCO SANTANDER SANTIAGO Sm CIENTO CUARENTA Y TRES MIL DOSCIENTOS NOVENTA Y UN PESOS Emitido Solicitada por V°B° presupuesto V°B° Contado **PROVEEDOR** ZADAY **OBSERVACIONES:** ESTA ORDEN DE COMPRATRABAJO SERÁ ANULADA, SI LOS MATERIALES Y/O SERVICIOS DESPACHADOS Y/O EJECUTADOS NO CORRESPONDEN EN CALDAD Y CANTIDAD<br>LO COTIZADO POR USTEDES Y/O POR INCUMPLIMIENTO DEL PLAZO DE ENTREGA NO SE ACEPTARÁN

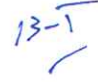

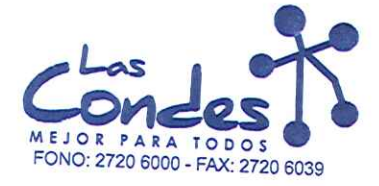

-

ORDEN DE COMPRA

069112

06-01-2014 FECHA:

Señor(es): PROVEEDORES INTEGRALES PRISA S.A. 965569405

Dirección: LAS ROSAS 5757 HUECHURABA

Teléfono: 8206290

At: Sr: CAROLINA FUENZALIDA De acuerdo a su cotización N° 12

\*\* Despachar factura en Lugar Entrega \*\* de Fecha 23-21-2014 sírvase despachar

y/o ejecutar, con cargo a esta Orden de Compra / Trabajo los materiales y/o servicios que se indican a continuación.

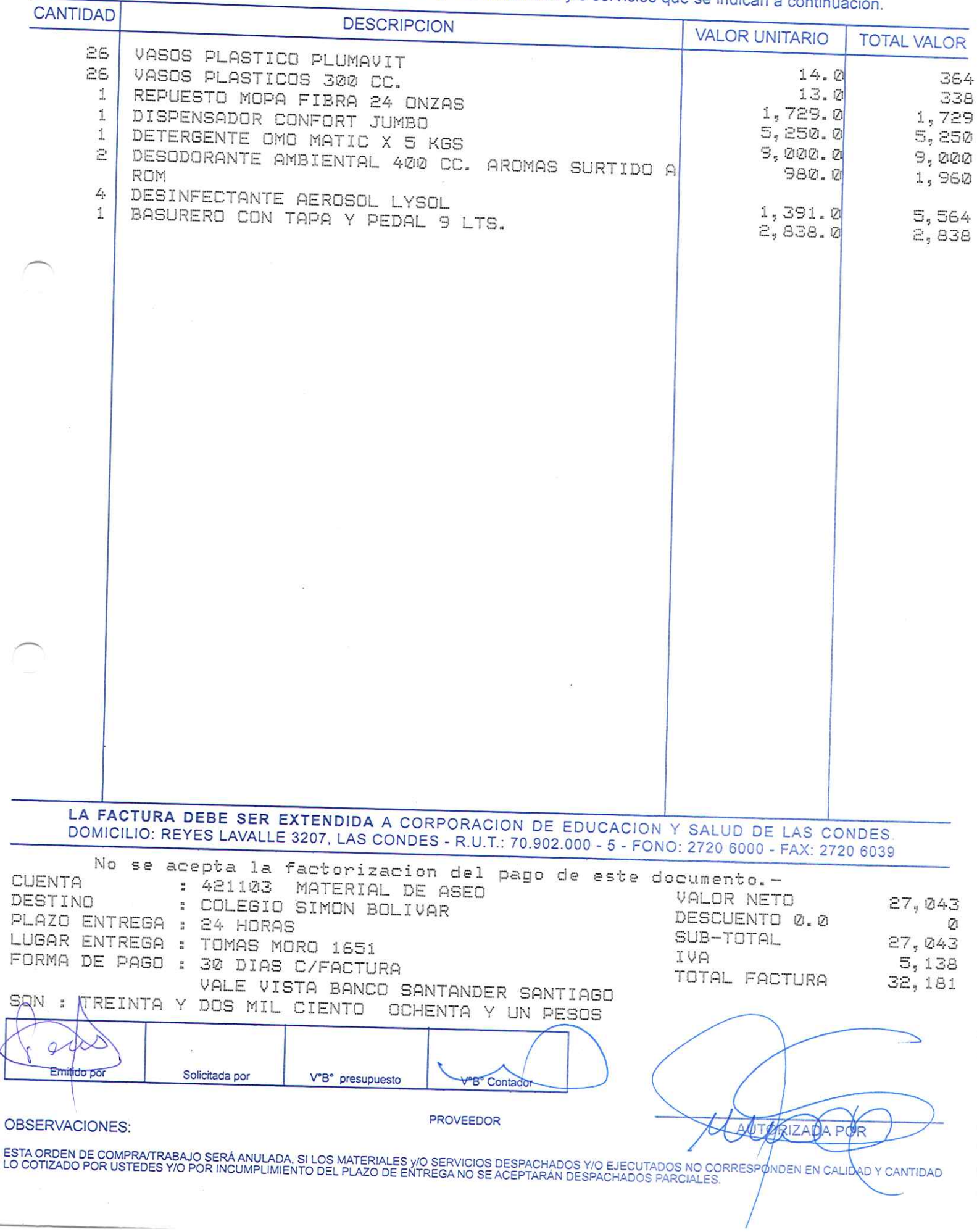

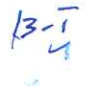

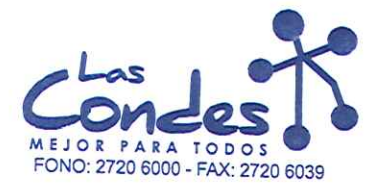

069111

FECHA: 06-01-2014

 $B<sub>z</sub>$ 

Señor(es): JC PRINT E.I.R.L. 761244973

Dirección: PASAJE EL HELECHO 3 Nro. 1021

Teléfono: 9-0943329

De acuerdo a su cotización  $N^{\circ}$  e

At.: Sr.:

y/o ejecutar, con cargo a esta Orden de Compra / Trabajo los materiales y/o servicios que se indican a continuación.

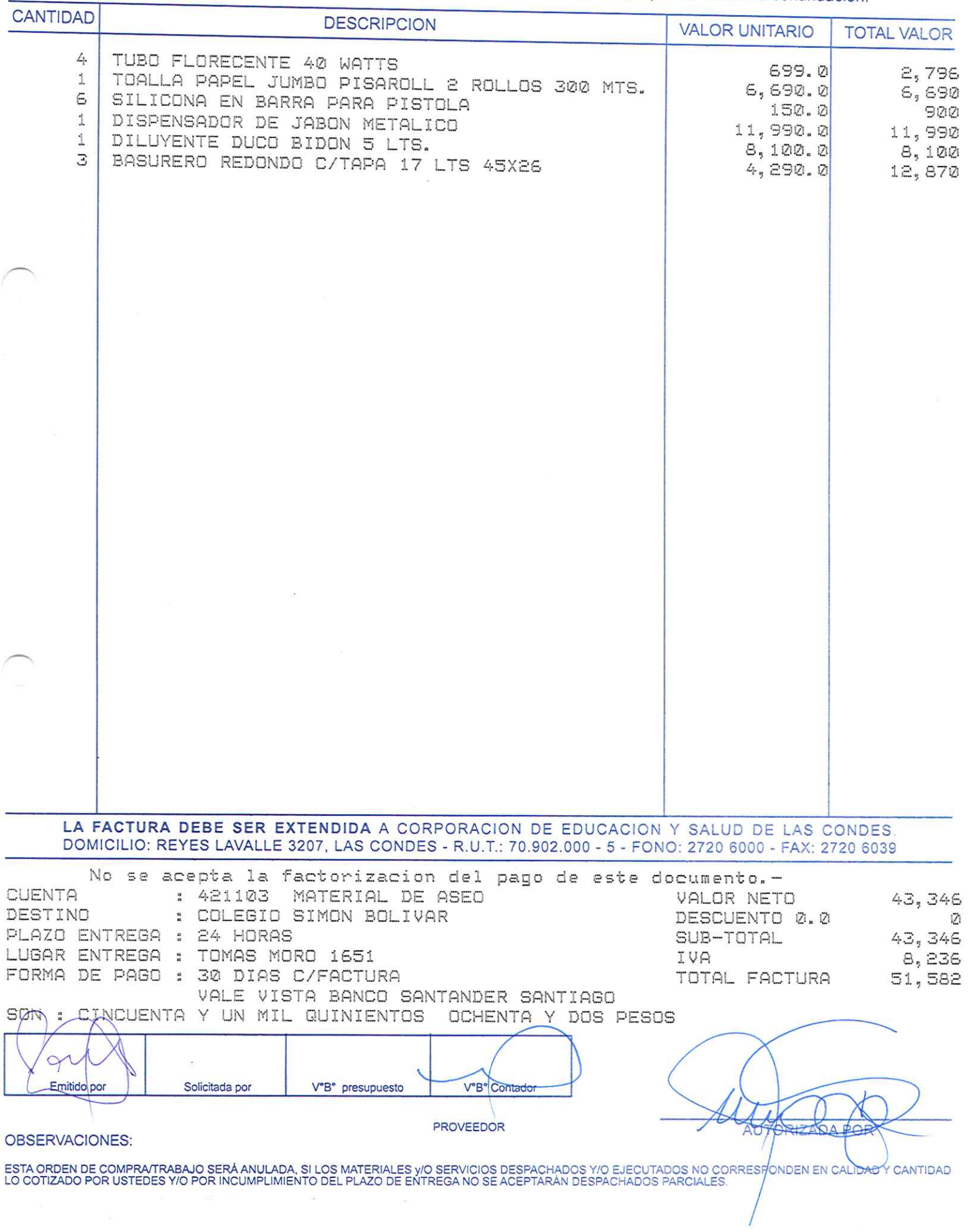

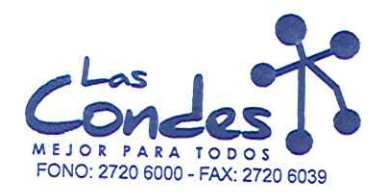

069110

FECHA: 06-01-2014

Señor(es): PROVEEDORES INTEGRALES PRISA S.A. 965569405

Dirección: LAS ROSAS 5757 **HUECHURABA** Teléfono: 8206290

At.: Sr.: De acuerdo a su cotización RNZ ALIDA de Fécha Despachar factura en Lugar Entrega \*\*<br>03-01-2014 Silvase despachar  $1\, \mathrm{S}$ 

y/o ejecutar, con cargo a esta Orden de Compra / Trabajo los materiales y/o servicios que se indican a continuación.

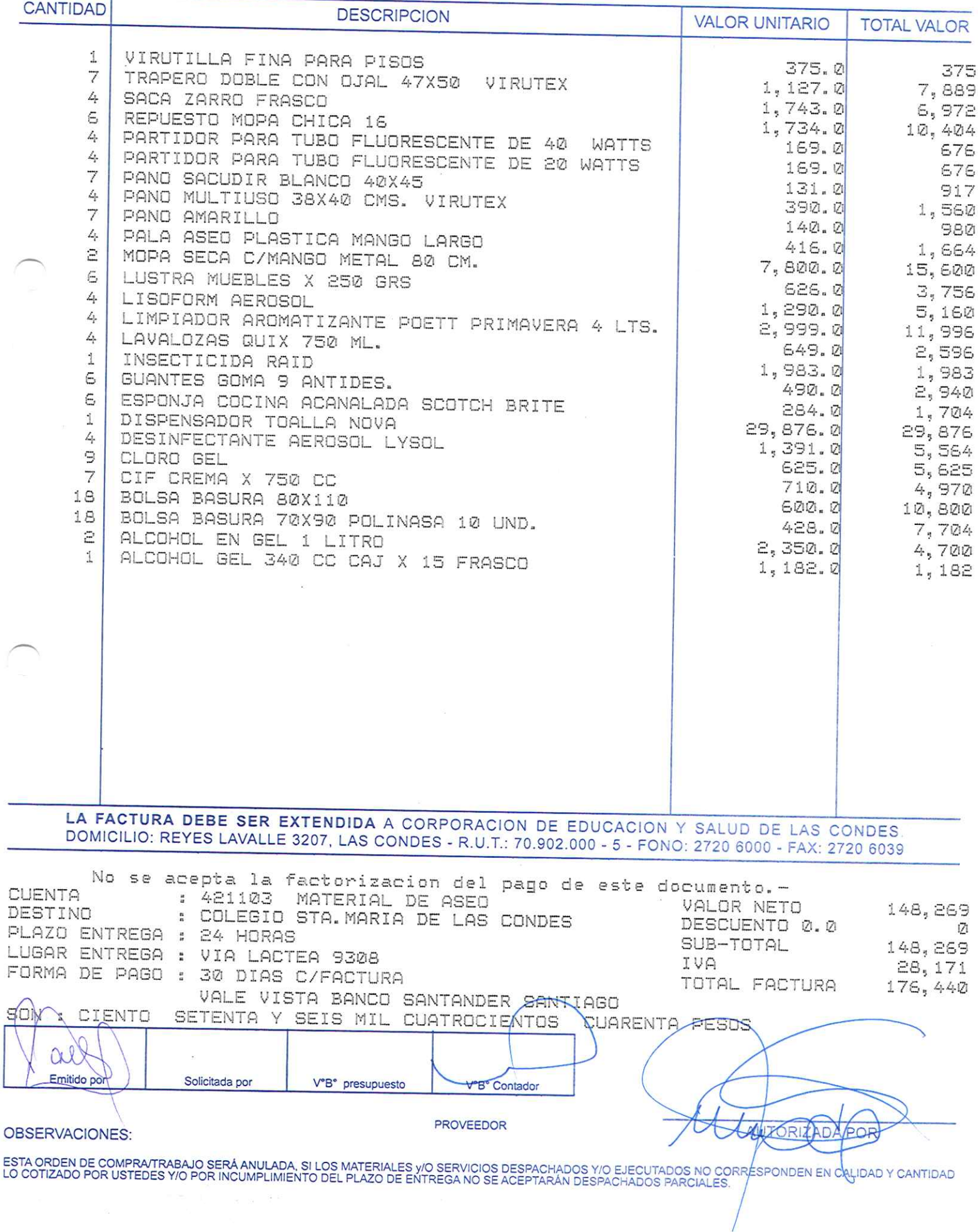

 $13.7$ 

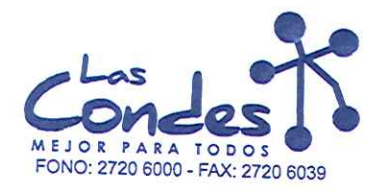

069109

FECHA: 06-01-2014

Señor(es): JC PRINT E.I.R.L. 761244973

Dirección: PASAJE EL HELECHO 3 Nro. 1021

Teléfono:

9-0943329

 $131$ 

De acuerdo a su cotización N°

At: Sr:

de Fecha<sup>Despachar factura en Lugar Entrega \*\*</sup> 03-01-2014 y/o ejecutar, con cargo a esta Orden de Compra / Trabajo los materiales y/o servicios que se indican a continuación.

CANTIDAD **DESCRIPCION VALOR UNITARIO TOTAL VALOR** SECADOR DE VIDRIO COMPLETO DE 45 CM. WINKLER  $\mathbb{R}$  $9,990,0$ 29,970 VIM LIG. AMONIACLOROX 1ts  $\in$ 699.0 4, 194 TUBO FLORECENTE 40 WATTS 3 699.0 2,097 G, TUBO FLORECENTE 20 WATTS 699.0 2,097  $\overline{\phantom{a}}$ LIMPIAVIDRIOS X 5LTS  $3,180.0$ 3,180  $\mathbf{1}$ LAVALOZAS X 5 LTS 3,200.0  $\mathbb{B}_n \boxtimes \mathbb{Q}$ EXTENCION TELESCOPICA WINKLER  $\mathbf{1}$ 7,990.0 7,990 ESPUMA ANTISARRO WK-095 WINKLER 4  $2,150.0$  $B<sub>5</sub>$  6010 CLORO X 5 LTS 6  $1,100.0$  $6,600$ BASURERO REDONDO C/TAPA 17 LTS 45X26  $11$ 4,290.0  $47,190$  $\Delta$ BASURERO 80 LTS.  $9,990.0$ 39,960 LA FACTURA DEBE SER EXTENDIDA A CORPORACION DE EDUCACION Y SALUD DE LAS CONDES DOMICILIO: REYES LAVALLE 3207, LAS CONDES - R.U.T.: 70.902.000 - 5 - FONO: 2720 6000 - FAX: 2720 6039 No se acepta la factorizacion del pago de este documento.-**CUENTA** : 421103 MATERIAL DE ASED VALOR NETO 155,078 DESTINO : COLEGIO STA. MARIA DE LAS CONDES DESCUENTO 0.0 Øì PLAZO ENTREGA : 24 HORAS SUB-TOTAL 155,078 LUGAR ENTREGA : VIA LACTEA 9308 **TUA** 29,465 FORMA DE PAGO : 30 DIAS C/FACTURA TOTAL FACTURA 184,543 VALE VISTA BANCO SANTANDER SANTIAGO SON. CIENTO  $\frac{\pi}{4}$ OCHENTA Y CUATRO MIL QUINIENTOS CUARENTA Y TRES PESOS  $\alpha$ Emitido Solicitada por V°B° presupuesto V<sup>o</sup>B<sup>e</sup> Contado PROVEEDOR **ZADA POR OBSERVACIONES:** ESTA ORDEN DE COMPRATRABAJO SERÁ ANULADA, SI LOS MATERIALES Y/O SERVICIOS DESPACHADOS Y/O EJECUTADOS NO CORRESPONDEN EN CALIDAD Y CANTIDAD<br>LO COTIZADO POR USTEDES Y/O POR INCUMPLIMIENTO DEL PLAZO DE ENTREGA NO SE ACEPTARÁN

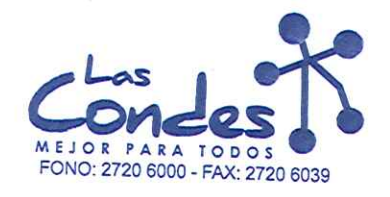

Señor(es):

ORDEN DE COMPRA

069108

FECHA: 06-01-2014

 $+3 - 1$ 

### PROVEEDORES INTEGRALES PRISA S.A. 965569405 Dirección:

LAS ROSAS 5757 HUECHURABA

Teléfono: 8206290

At.: Sr.:

At.: Sr.:<br>De acuerdo a sul contractular de Fécha Despachar factusiñase despañar Entrega \*\*<br>y/o ejecutar, con cargo a esta Orden de Compra / Trabajo los materiales y/o servicios que se indican a continuación.

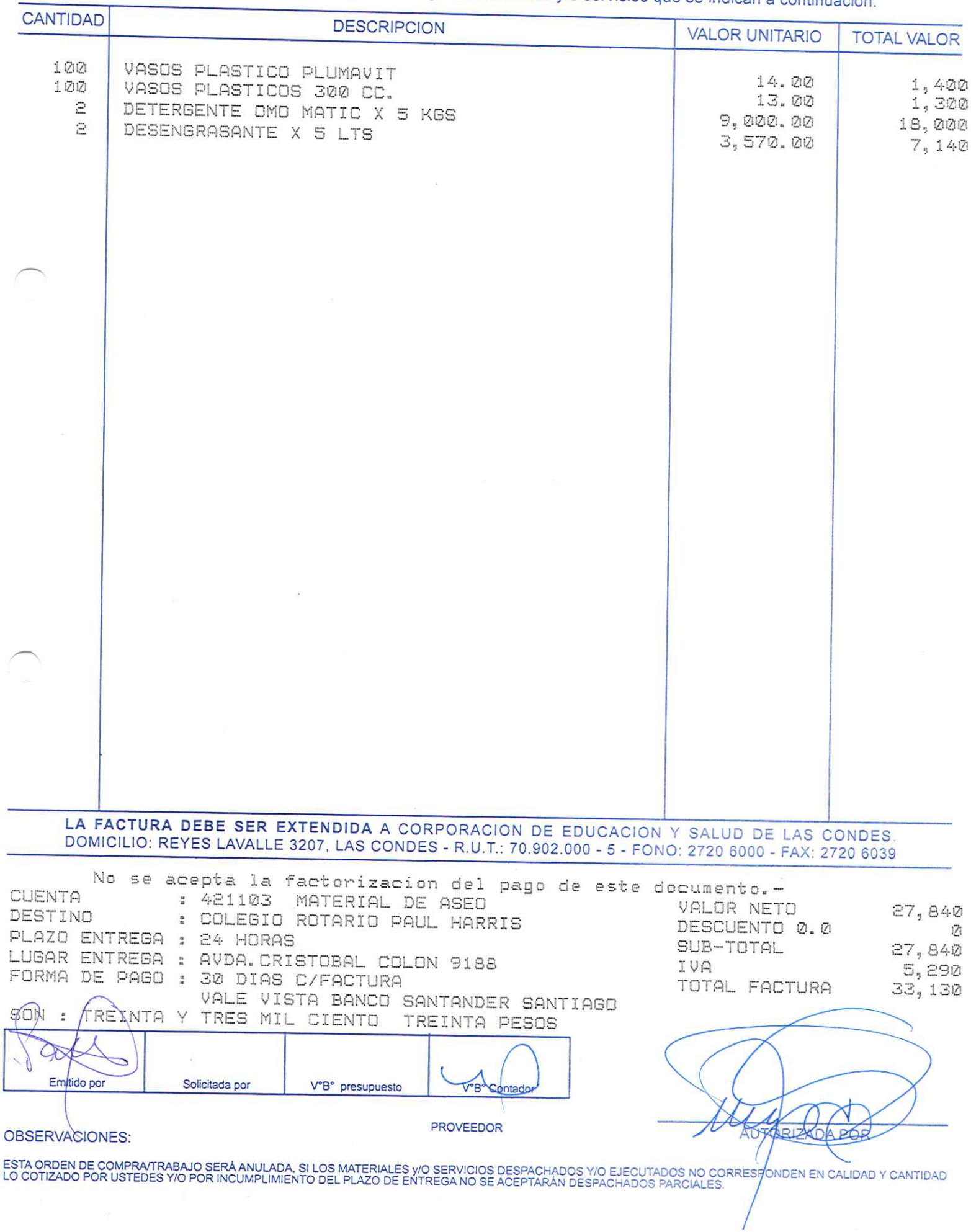

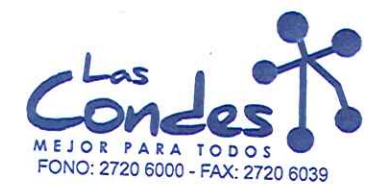

069107

At.: Sr.:

Señor(es): JC PRINT E.I.R.L. 761244973

Dirección: PASAJE EL HELECHO 3 Nro. 1021

Teléfono:

FECHA:

9-0943329

06-01-2014

CANTIDAD

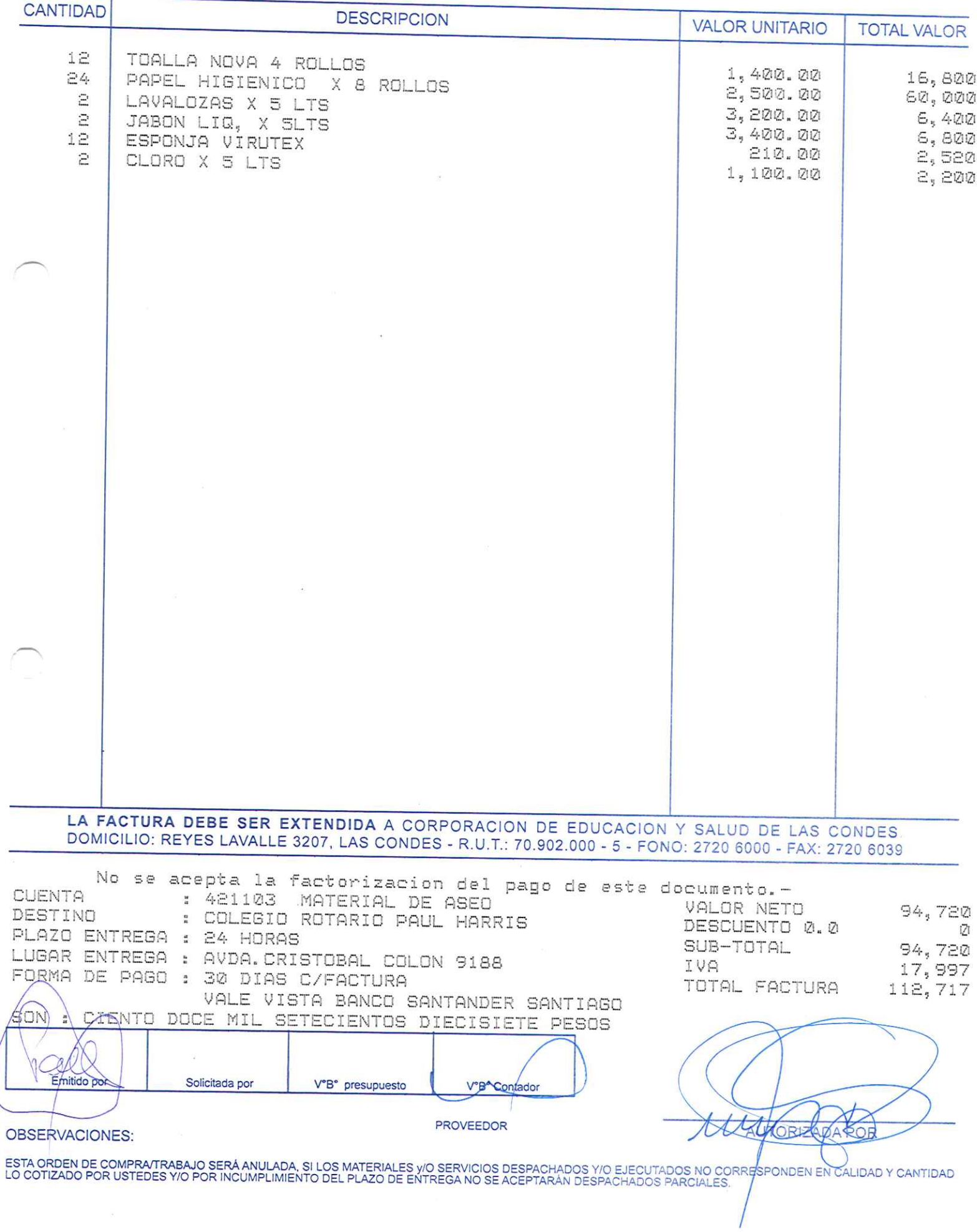

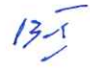

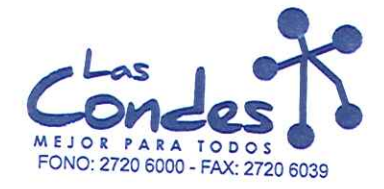

069106

FECHA: 06-01-2014

Señor(es): PROVEEDORES INTEGRALES PRISA S.A. 965569405 Dirección:

LAS ROSAS 5757 HUECHURABA

Teléfono:

8206290

At.: Sr.: At., 31..<br>De acuerdo a Sul cotilización NMZALIDA<br>y/o ejecutar, con cargo a esta Orden de Compra / Trabajo los materiales y/o servicios que se indican a continuación.

**CANTIDAD** 

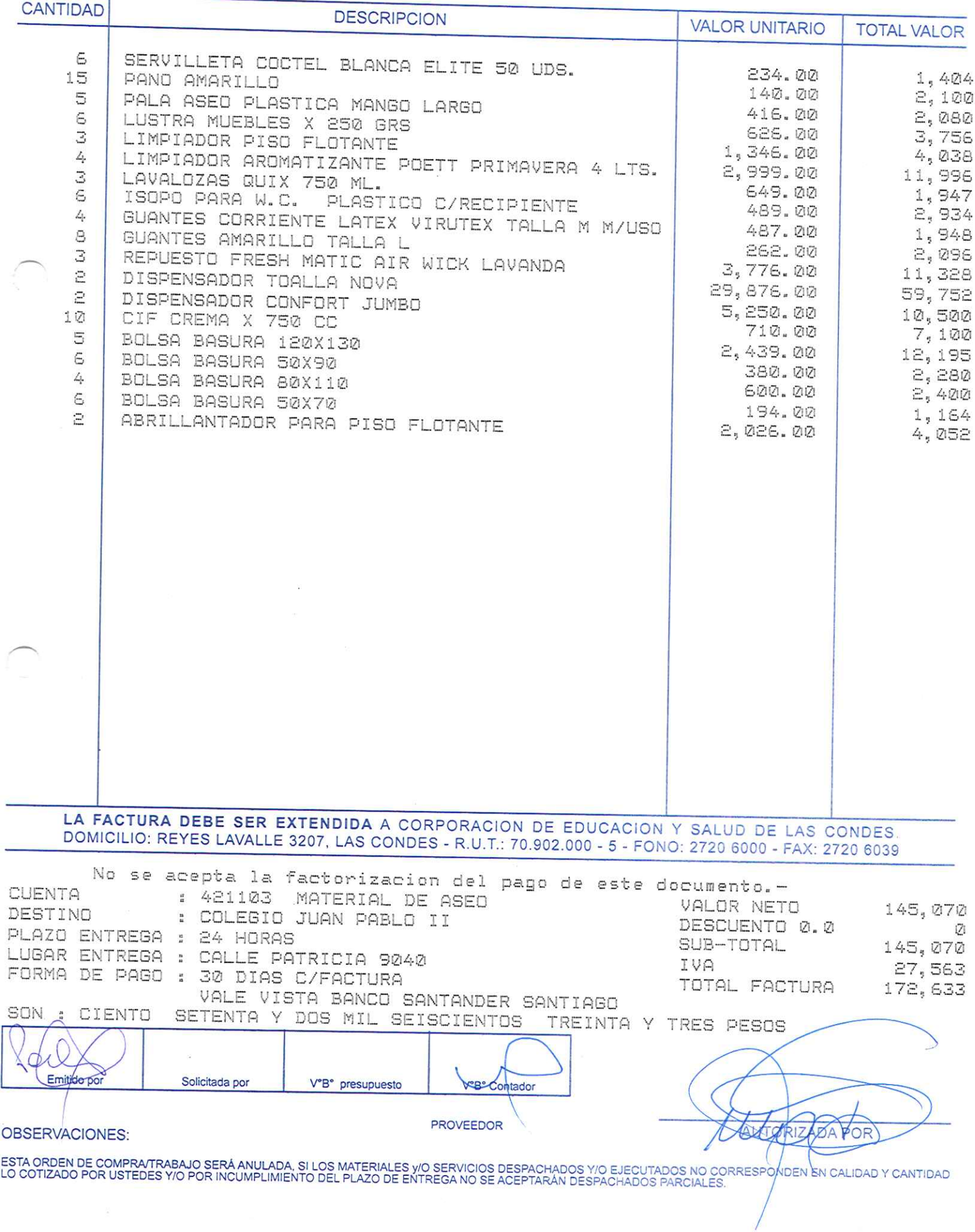

 $13 - 1$ 

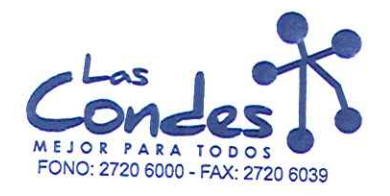

069105

### Señor(es):

At.: Sr.:

JC PRINT E.I.R.L. 761244973

Dirección: PASAJE EL HELECHO 3 Nro. 1021

Teléfono:

FECHA: 06-01-2014

 $9 - 0943329$ 

CANTIDAD

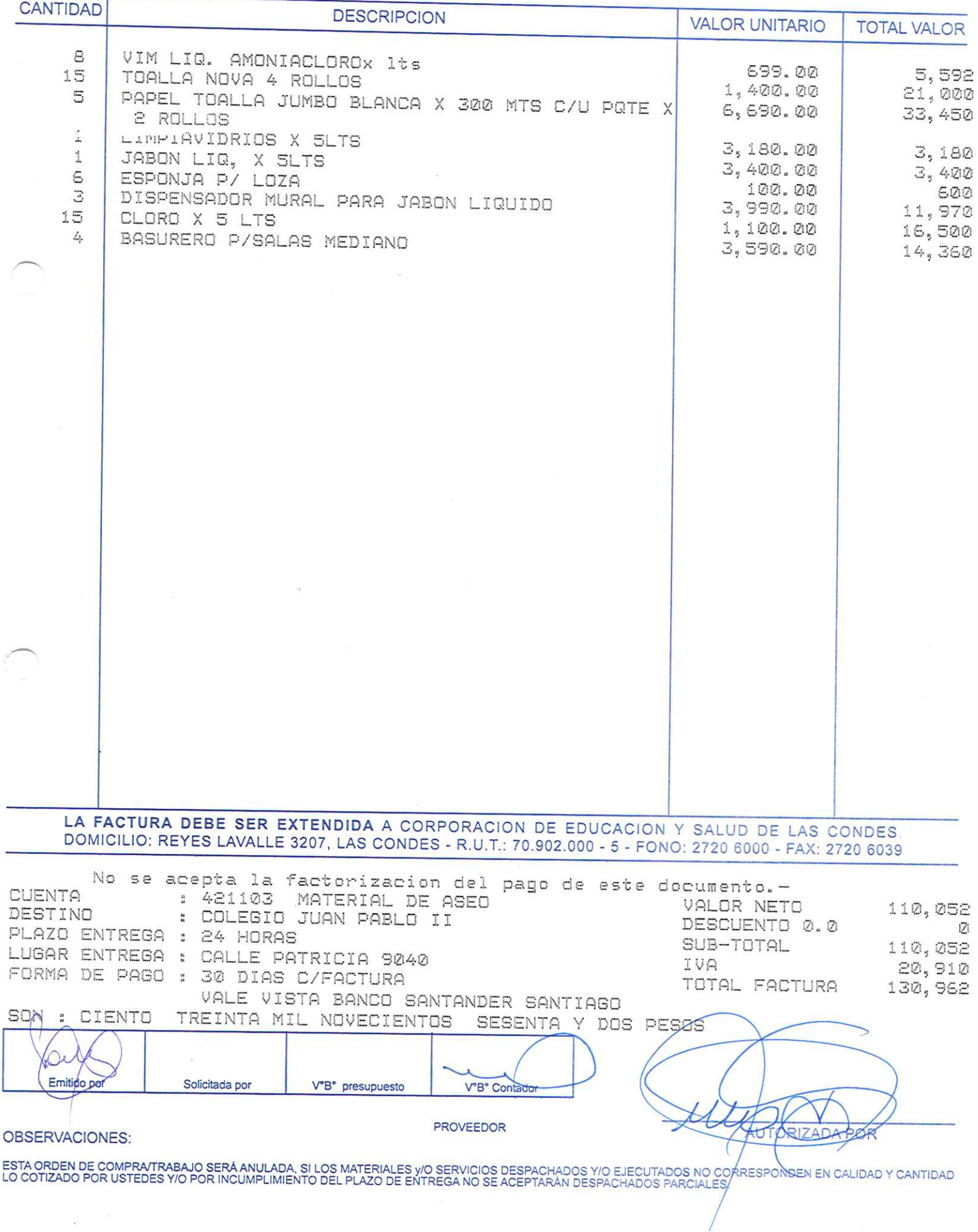

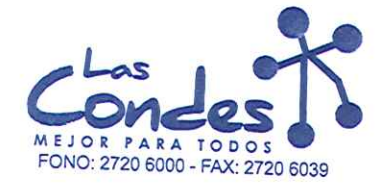

069104

FECHA: 06-01-2014

# Señor(es): PROVEEDORES INTEGRALES PRISA S.A. 965569405 Dirección:

LAS ROSAS 5757 HUECHURABA

Teléfono: 8206290

At.: Sr.: At.: Sr.:<br>De acuerdo a Sul cotización N<sup>3</sup>NZALIDA<br>y/o ejecutar, con cargo a esta Orden de Compra / Trabajo los materiales y/o servicios que se indican a continuación.

CANTIDAD

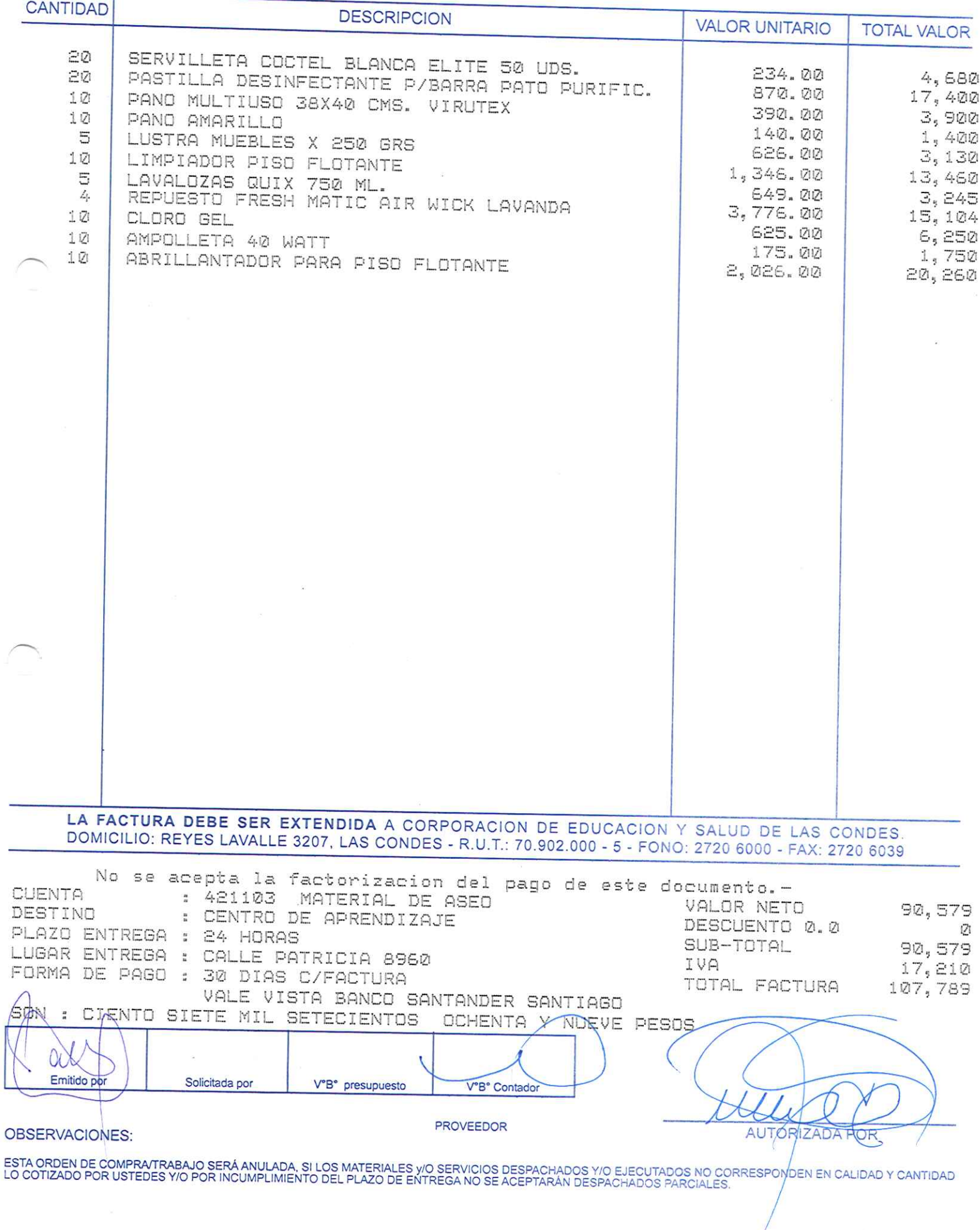

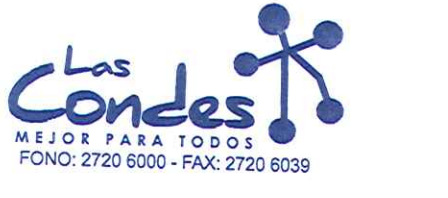

069103

**FECHA:** 06-01-2014

Señor(es): JC PRINT E.I.R.L. 761244973 Dirección:

PASAJE EL HELECHO 3 Nro. 1021

Teléfono:

9-0943329

De acuerdo a su cotización N°

At.: Sr.:

de Fecha Despachar factura en Lugar Entrega \*\* Þ

y/o ejecutar, con cargo a esta Orden de Compra / Trabajo los materiales y/o servicios que se indican a continuación. CANTIDAD **DESCRIPCION VALOR UNITARIO TOTAL VALOR** PAPEL TOALLA JUMBO BLANCA X 300 MTS C/U POTE X 15 6,690.00 100,350 2 ROLLOS LA FACTURA DEBE SER EXTENDIDA A CORPORACION DE EDUCACION Y SALUD DE LAS CONDES DOMICILIO: REYES LAVALLE 3207, LAS CONDES - R.U.T.: 70.902.000 - 5 - FONO: 2720 6000 - FAX: 2720 6039 No se acepta la factorizacion del pago de este documento.-**CUENTA** : 421103 MATERIAL DE ASEO VALOR NETO 100,350 DESTINO : CENTRO DE APRENDIZAJE DESCUENTO 0.0 121 PLAZO ENTREGA : 24 HORAS SUB-TOTAL 100,350 LUGAR ENTREGA : CALLE PATRICIA 8960 IVA 19,067 FORMA DE PAGO : 30 DIAS C/FACTURA TOTAL FACTURA 119, 417 VALE VISTA BANCO SANTANDER SANTIAGO DIECINUEVE MIL CUATROCIENTOS DIZCISIETE PESOS **STVV** CIENTO n **Emittor** Solicitada por V°B° presupuesto V& Contador

**OBSERVACIONES:** 

**PROVEEDOR** 

ESTA ORDEN DE COMPRATRABAJO SERÁ ANULADA, SI LOS MATERIALES Y/O SERVICIOS DESPACHADOS Y/O EJECUTADOS NO CORRESPONDEN EN CALIDAD Y CANTIDAD<br>LO COTIZADO POR USTEDES Y/O POR INCUMPLIMIENTO DEL PLAZO DE ENTREGA NO SE ACEPTARÁN

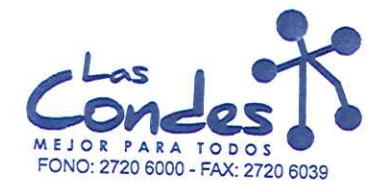

At.: Sr.:

ORDEN DE COMPRA

069102

FECHA: 06-01-2014

Señor(es): PROVEEDORES INTEGRALES PRISA S.A. 965569405

Dirección: LAS ROSAS 5757 HUECHURABA

Teléfono:

8206290

De acuerdo a su cotización NAZALIDA<br>12<br>y/o ejecutar, con cargo a esta Orden de Compra / Trabajo los materiales y/o servicios que se indican a continuación. De acuerdo a su conzación la viz en 108

CANTIDAD DESCRIPCION

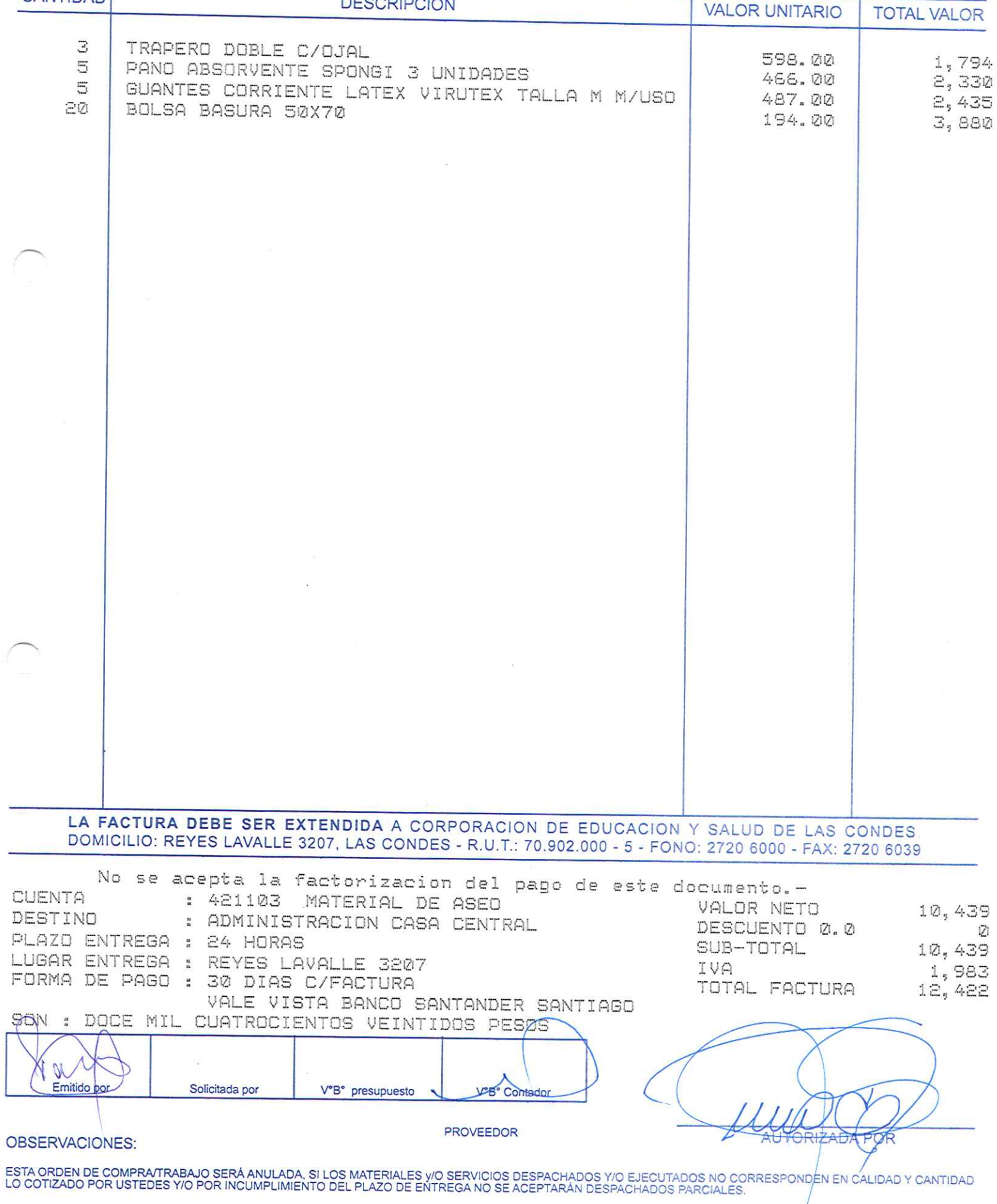

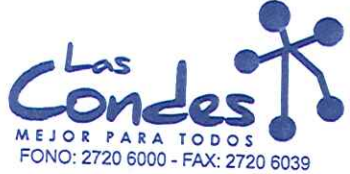

At.: Sr.:

ORDEN DE COMPRA

069101

FECHA: 06-01-2014

Señor(es): JC PRINT E.I.R.L. 761244973

Dirección: PASAJE EL HELECHO 3 Nro. 1021

Teléfono: 9-0943329

De acuerdo a su cotización  $N^{\circ}$  2 de Fécha Despachar factura en Lugar Entrega \*\*<br>03-01-2014 Sirvase despachar y/o ejecutar, con cargo a esta Orden de Compra / Trabajo los materiales y/o servicios que se indican a continuación.

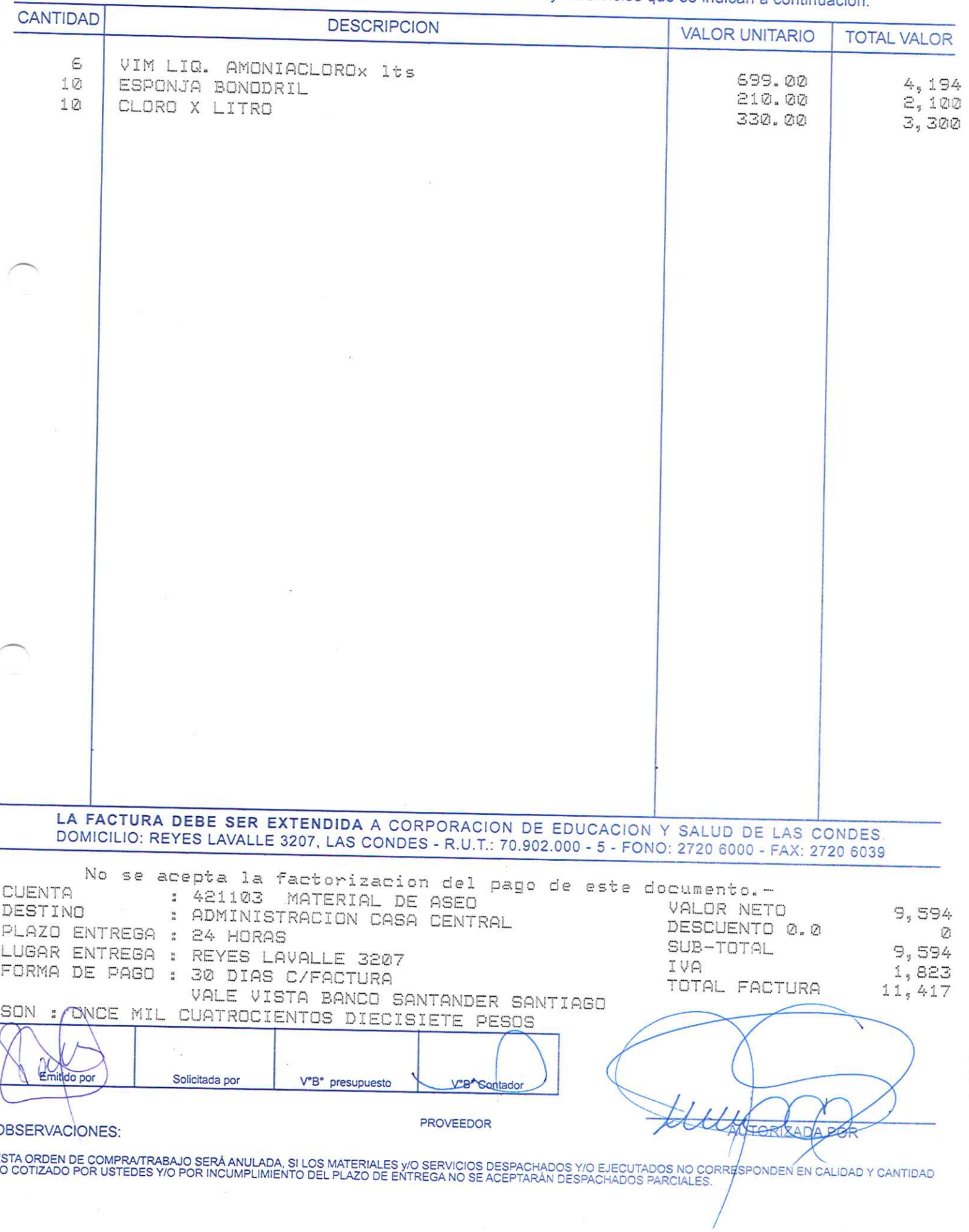

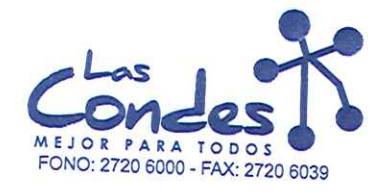

Señor(es):

ORDEN DE COMPRA

069100

**FECHA:** 

06-01-2014

PROVEEDORES INTEGRALES PRISA S.A. 965569405 Dirección:

LAS ROSAS 5757 HUECHURABA

Teléfono: 8206290

At.: Sr.: De acuerdo a su cotización N<sup>3NZALIDA</sup>  $11$ 

de Fecha Despachar factura en Lugar Entrega \*\* y/o ejecutar, con cargo a esta Orden de Compra / Trabajo los materiales y/o servicios que se indican a continuación.

**CANTIDAD DESCRIPCION VALOR UNITARIO TOTAL VALOR** CAJA CORCHETES 5000 UNID. 26/6 MM TORRE<br>CINTA MASKINK G-T 24 MM X 40 MT. BLANCA SELLOC 1 Э 364.00 364 369.00  $\mathcal{L}_{\mathbf{i}}.$ CORRECTOR LIQUID PAPER FRASCO 738 249.00 50 FUNDAS PLASTICAS CARTA 996 50 15.00 FUNDAS PLASTICAS OFICIO 750 18.00 900  $\mathcal{L}_{\mathbf{k}}$ SEPARADOR A-Z BLANCO OFICIO 870.00 SEPARADOR CARTULINA OFICIO 6 POSIC. 3 COLORES 4 3,480 108.00 432 ALO TACO BLANCO 9X9 CM. Δ.  $211.00$  $844$ LA FACTURA DEBE SER EXTENDIDA A CORPORACION DE EDUCACION Y SALUD DE LAS CONDES DOMICILIO: REYES LAVALLE 3207, LAS CONDES - R.U.T.: 70.902.000 - 5 - FONO: 2720 6000 - FAX: 2720 6039 No se acepta la factorizacion del pago de este documento.-**CUENTA** : 421102 MATERIAL DE OFICINA VALOR NETO 8,504 DESTINO : CASA MARLIT DESCUENTO 0.0 Ø PLAZO ENTREGA : 24 HORAS SUB-TOTAL 8,504 LUGAR ENTREGA : MARLIT 542 IVA 1,616 FORMA DE PAGO : 30 DIAS C/FACTURA TOTAL FACTURA 10,120 VALE VISTA BANCO SANTANDER SAXTIAGO SMN AVEZ MIL CIENTO VEINTE PESOS  $\frac{10}{20}$ Emitide por Solicitada por V°B° presupuesto V<sup>6</sup>B° Contado PROVEEDOR **OBSERVACIONES:** ESTA ORDEN DE COMPRATRABAJO SERÁ ANULADA, SI LOS MATERIALES Y/O SERVICIOS DESPACHADOS Y/O EJECUTADOS NO CORRESPONDEN EN CALIDAD Y CANTIDAD<br>LO COTIZADO POR USTEDES Y/O POR INCUMPLIMIENTO DEL PLAZO DE ENTREGA NO SE ACEPTARÁN

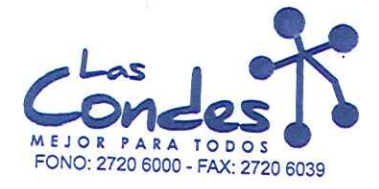

069099

FECHA: 06-01-2014

Señor(es): PROVEEDORES INTEGRALES PRISA S.A. 965569405 Dirección:

LAS ROSAS 5757 HUECHURABA

Teléfono:

8206290

At.: Sr.:

ALL SILL CARDILING CHENZALIDA<br>De acuerdo a su cotización N<sup>3</sup> 11<br>y/o ejecutar, con cargo a esta Orden de Compra / Trabajo los materiales y/o servicios que se indican a continuación.

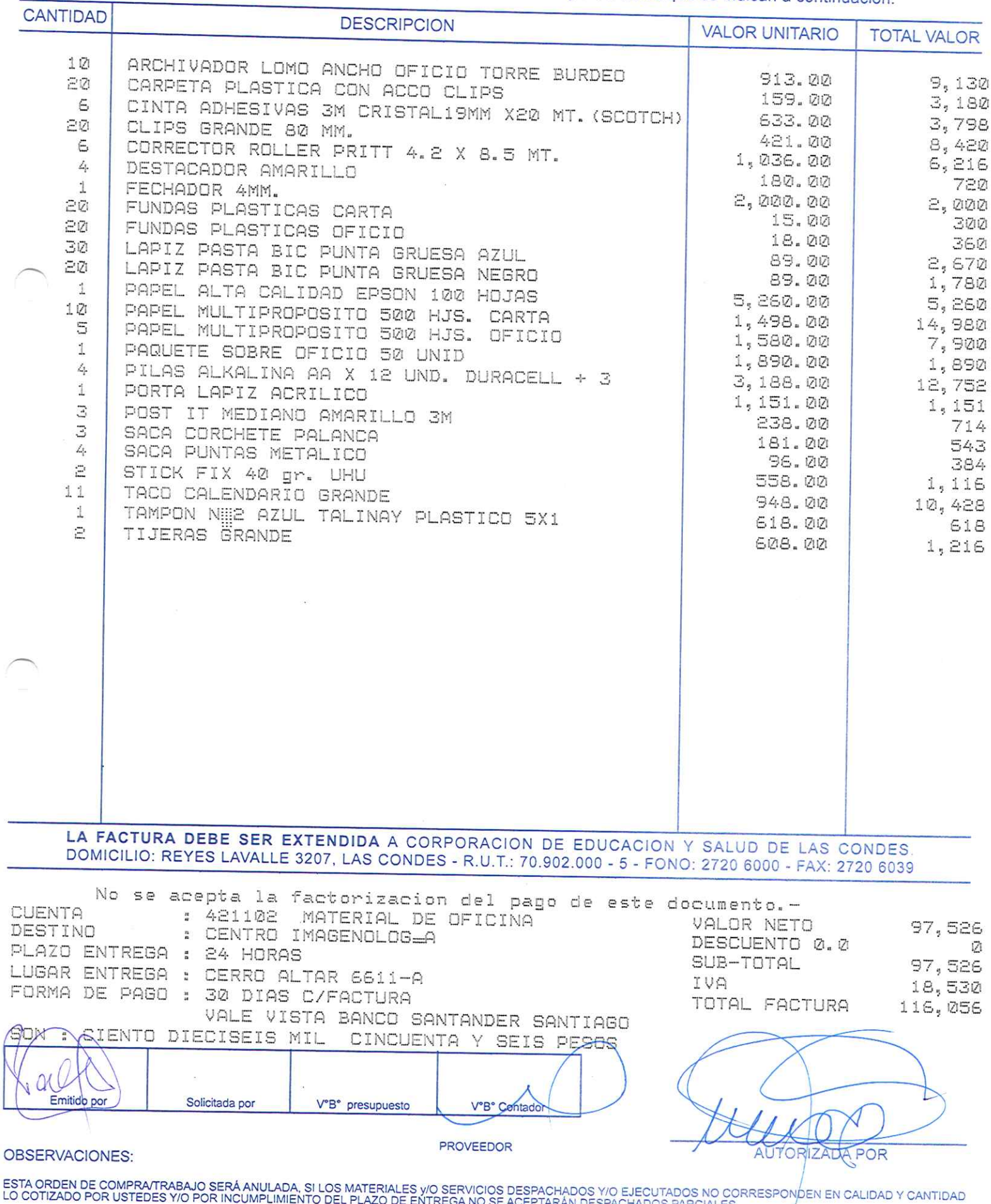

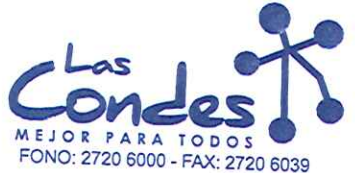

069098

# Señor(es):

FECHA: 06-01-2014

JC PRINT E.I.R.L. 761244973

Dirección: PASAJE EL HELECHO 3 Nro. 1021 At.: Sr.:

Teléfono:

9-0943329

At.: Sr.:<br>De acuerdo a su cotización N° de Fecta de Compreta de Fecta de Sepachar factusidase despachar Entrega \*\*<br>y/o ejecutar, con cargo a esta Orden de Compra / Trabajo los materiales y/o servicios que se indican a cont

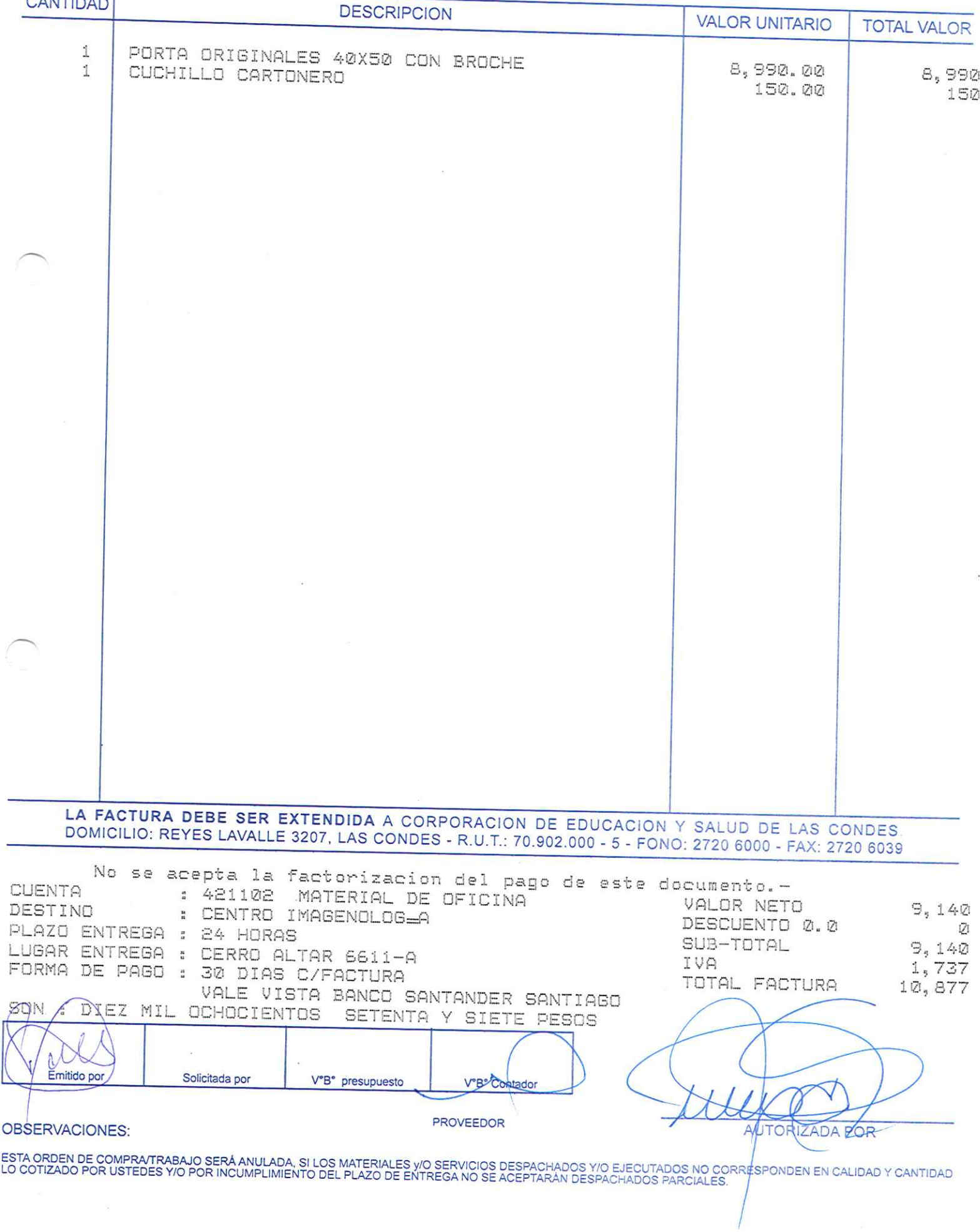

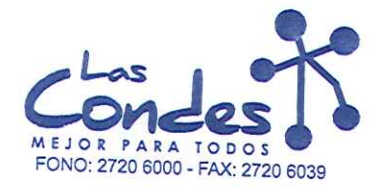

069097

FECHA: 06-01-2014

Señor(es): PROVEEDORES INTEGRALES PRISA S.A. 965569405

Dirección: LAS ROSAS 5757 HUECHURABA Teléfono: 8206290

At.: Sr.: De acuerdo a su cotización N<sup>3</sup>NZ AL IDA

de Fecha Despachar factusioase despaent Entrega \*\*<br>03-01-2014 Sinose despaent Entrega \*\* 11 y/o ejecutar, con cargo a esta Orden de Compra / Trabajo los materiales y/o servicios que se indican a continuación.

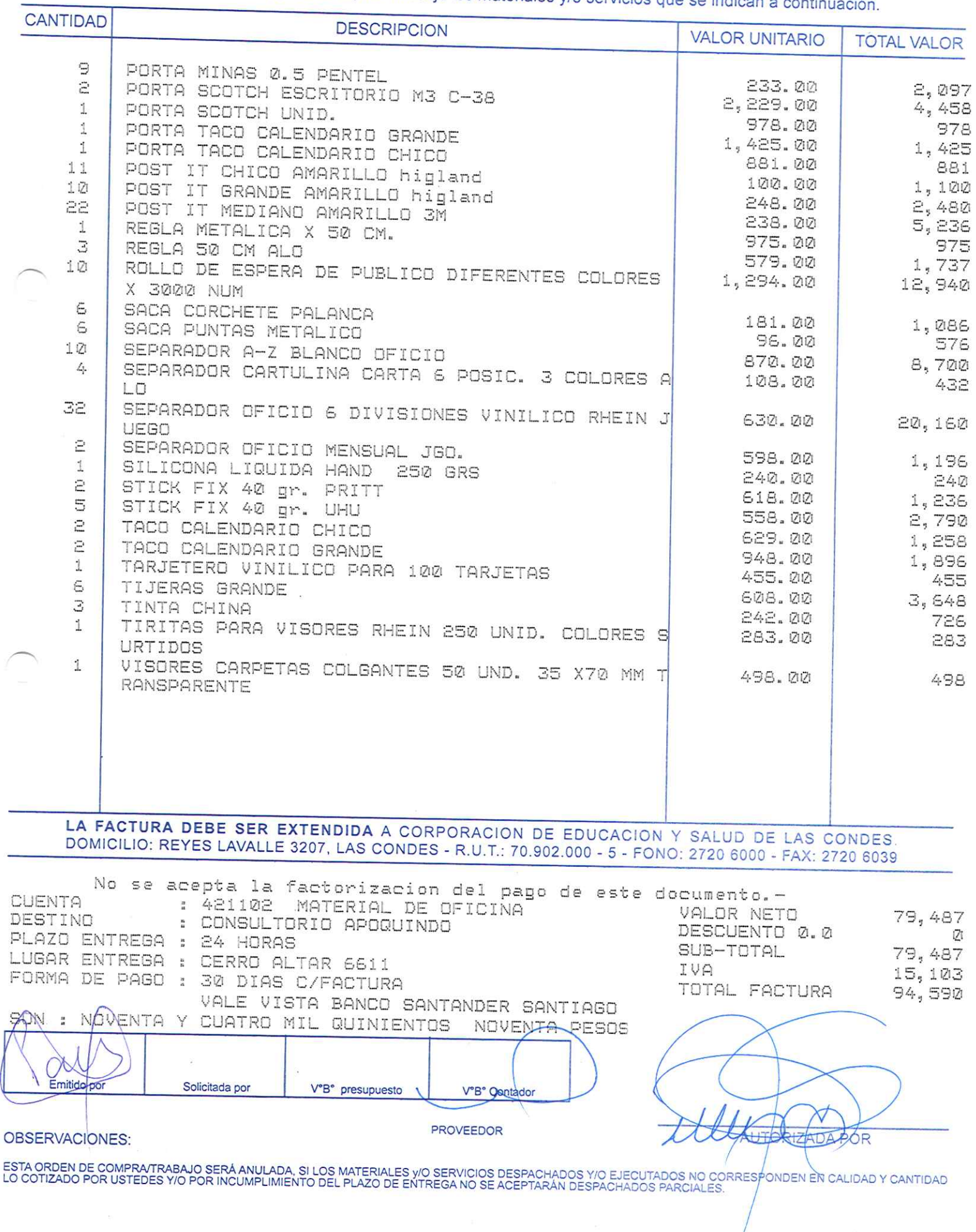

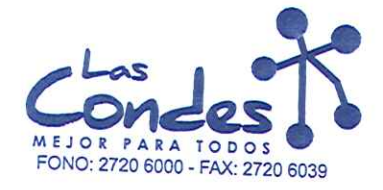

069096

FECHA:

06-01-2014

# Señor(es): PROVEEDORES INTEGRALES PRISA S.A. 965569405 Dirección:

LAS ROSAS 5757 HUECHURABA

Teléfono:

8206290 At.: Sr.: AL. Sr..<br>De acuerdo a special consegue de Fecha de Fecha de Fecha de Fecha de Fecha de Fecha de Fecha de Fecha de Fech<br>y/o ejecutar, con cargo a esta Orden de Compra / Trabajo los materiales y/o servicios que se indican a

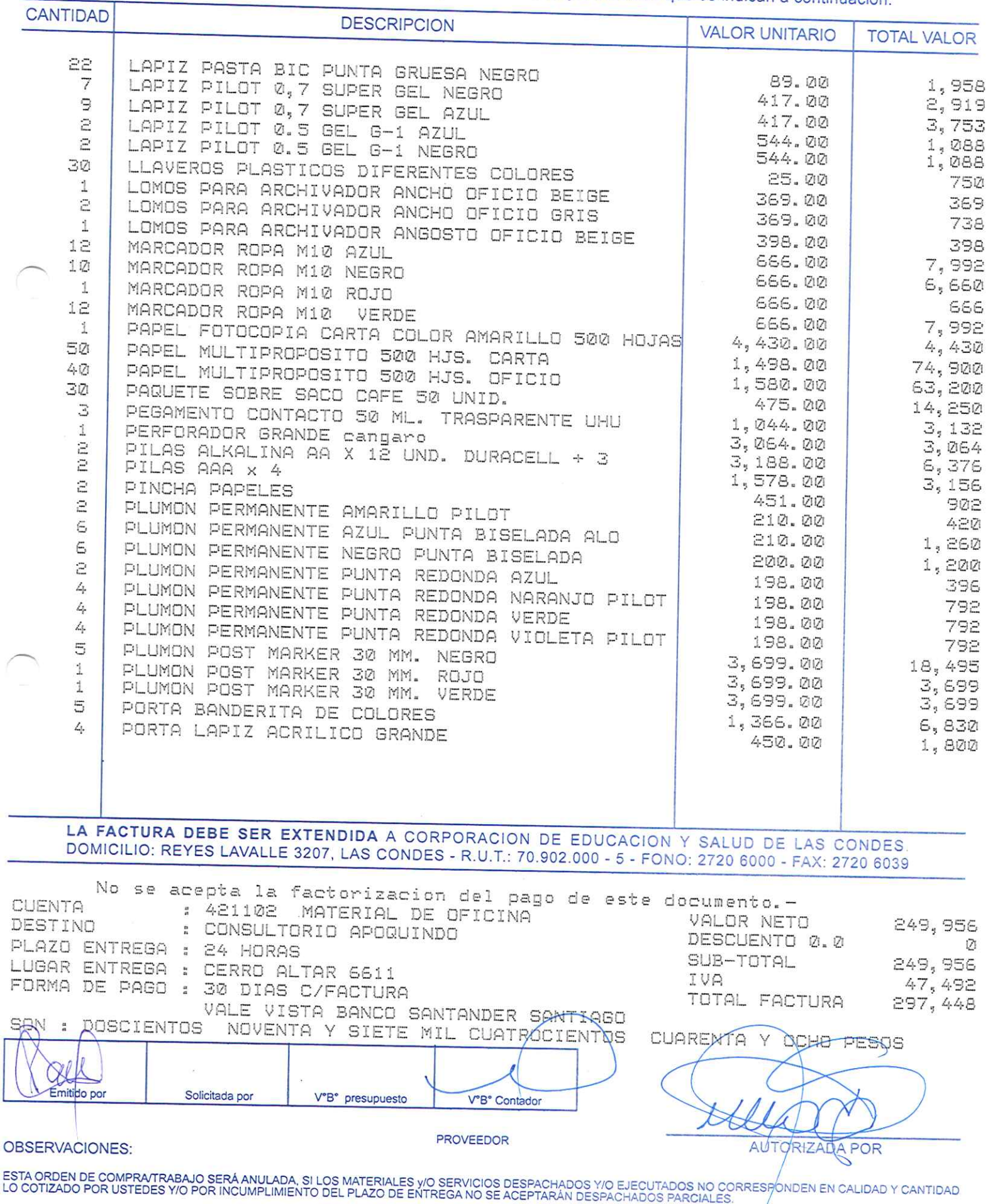

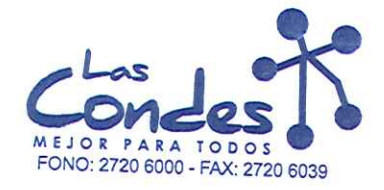

069095

## Señor(es):

FECHA: 06-01-2014

PROVEEDORES INTEGRALES PRISA S.A. 965569405 Dirección:

LAS ROSAS 5757 HUECHURABA

Teléfono:

8206290

At.: Sr.: De acuerdo a su cotización Kanzar I DA

de Fecha Despachar factura.<br>03-01-2014 Sinase despachar Entrega \*\*  $1\,1$ y/o ejecutar, con cargo a esta Orden de Compra / Trabajo los materiales y/o servicios que se indican a continuación.

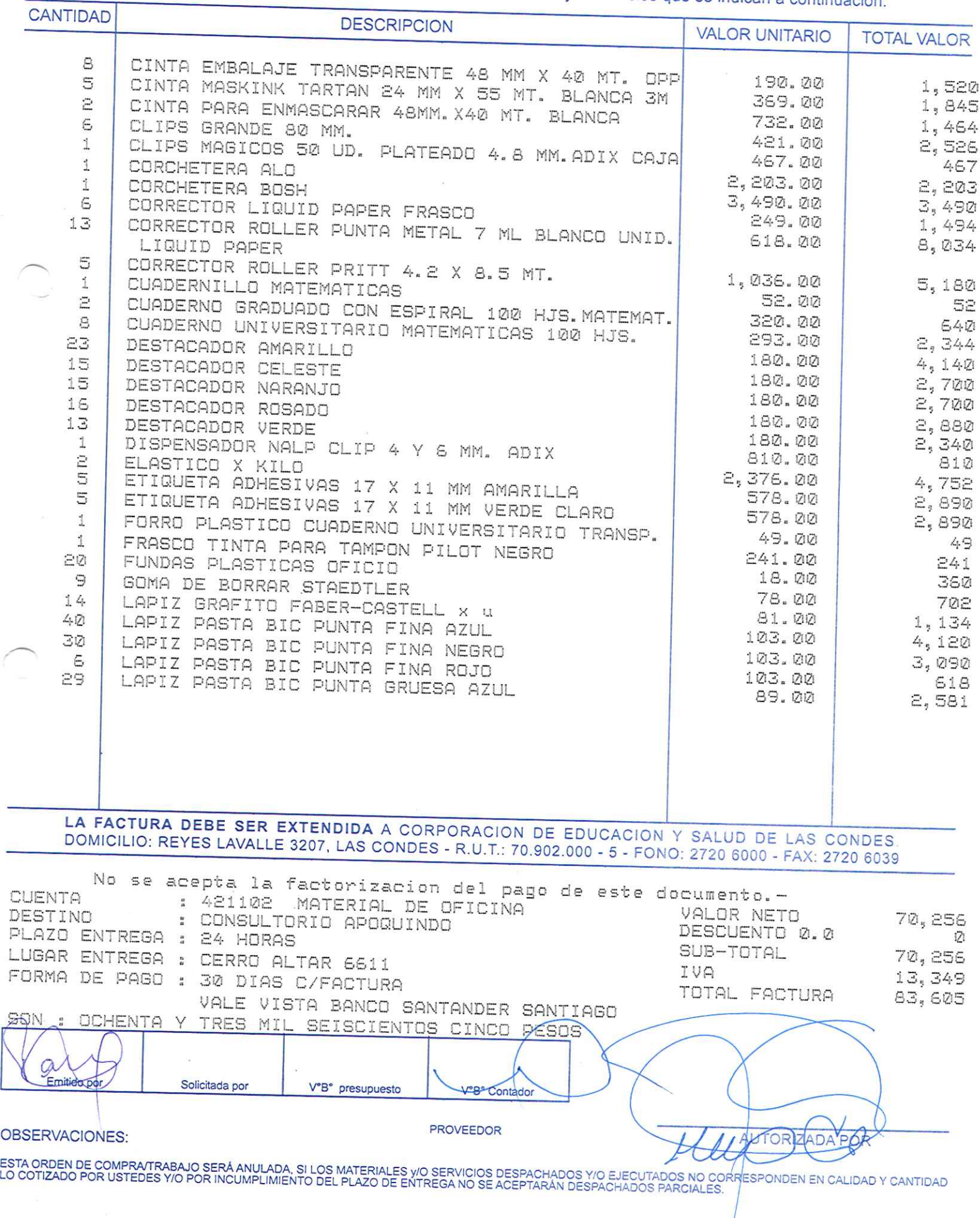

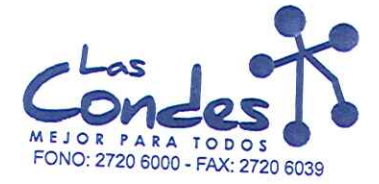

069094

## Señor(es):

Ē,

Ń

FECHA: 06-01-2014

### PROVEEDORES INTEGRALES PRISA S.A. 965569405 Dirección:

LAS ROSAS 5757 HUECHURABA At.: Sr.:

Teléfono:

8206290

AL: Sr.:<br>De acuerdo a sur contización Nav ZALIDA de Fecha De spachar factusiñase despachar Entrega \*\*<br>y/o ejecutar, con cargo a esta Orden de Compra / Trabajo los materiales y/o servicios que se indican a continuación.

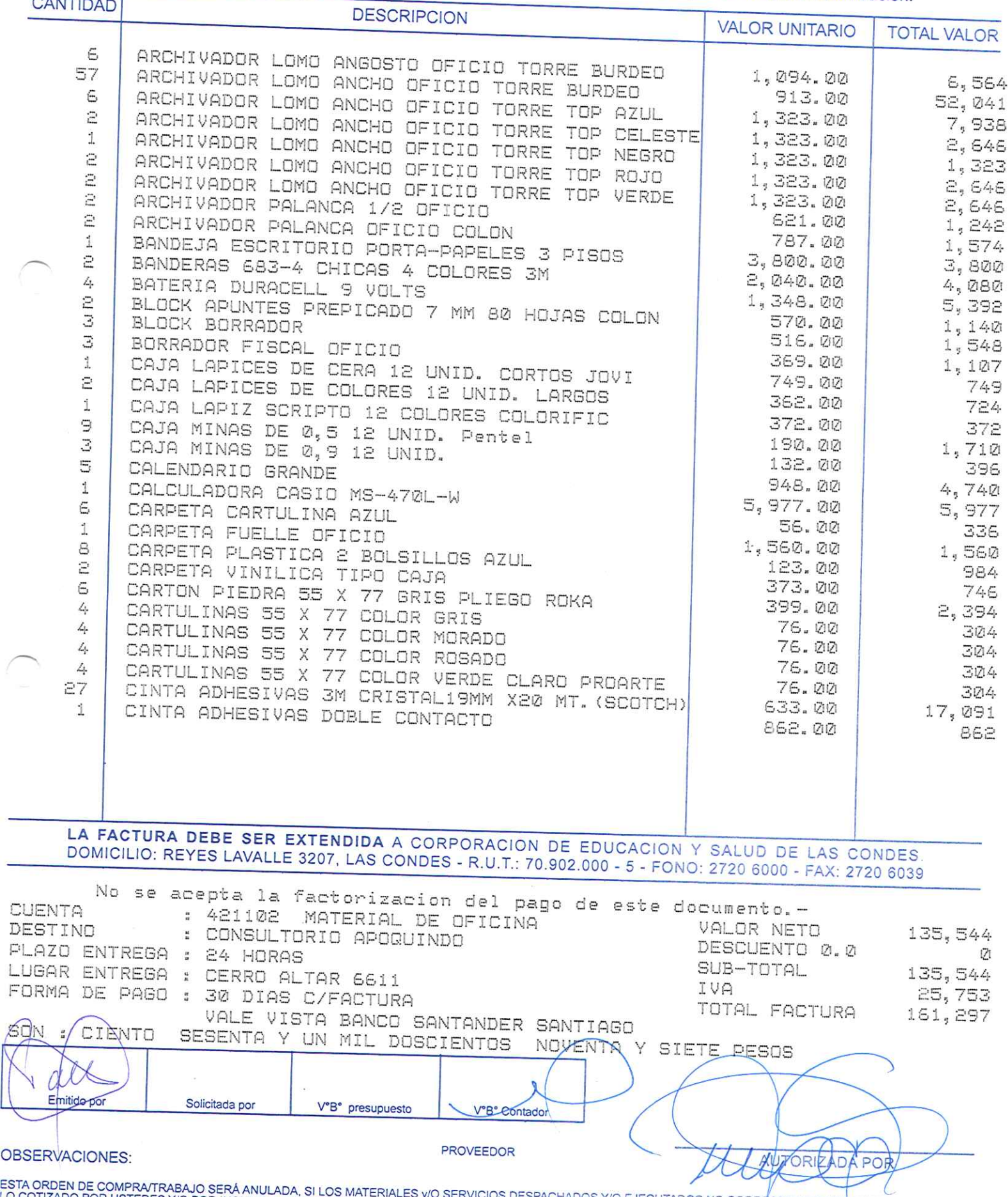

EST<br>LO ( OTIZADO POR USTEDES Y/O POR INCUMPLIMIENTO DEL PLAZO DE ENTREGA NO SE ACEPTARÁN DESPACHADOS PO CORRESPONDEN EN CALIDAD Y CANTIDAD<br>OTIZADO POR USTEDES Y/O POR INCUMPLIMIENTO DEL PLAZO DE ENTREGA NO SE ACEPTARÁN DESPACHADOS

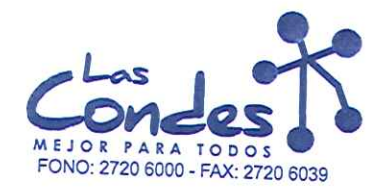

069093

At.: Sr.:

Señor(es): JC PRINT E.I.R.L. 761244973

Dirección: PASAJE EL HELECHO 3 Nro. 1021

Teléfono:

FECHA: 06-01-2014

9-0943329

Au: Sr.:<br>De acuerdo a su cotización N° 100 de Fecha De Spachar facturia en le vidas despachar Entrega \*\*<br>y/o ejecutar, con cargo a esta Orden de Compra / Trabajo los materiales y/o servicios que se indican a continuación. **CANTIDAD** 

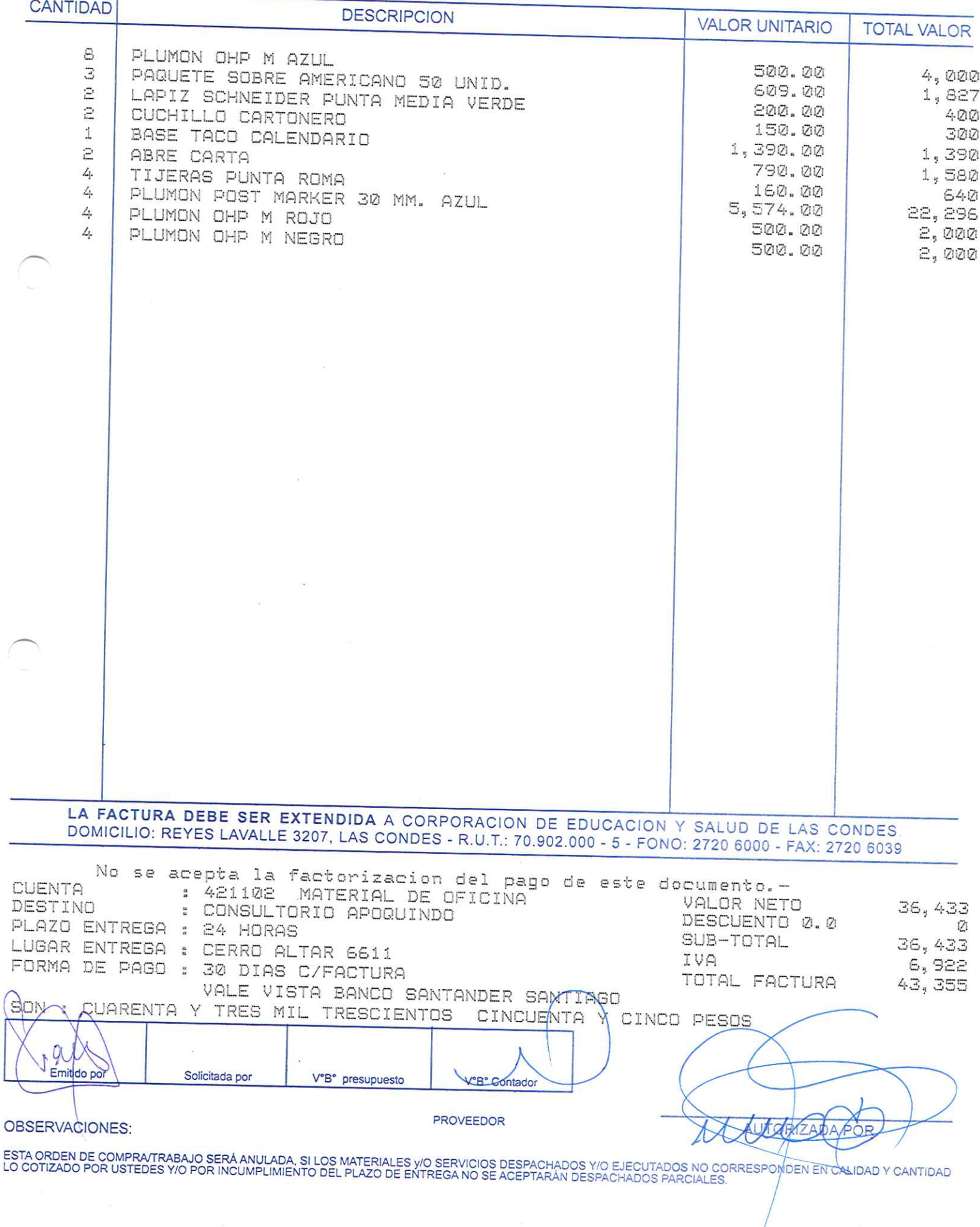
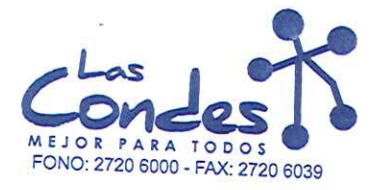

069092

FECHA:

# 06-01-2014

Señor(es): PROVEEDORES INTEGRALES PRISA S.A. 965569405 Dirección:

LAS ROSAS 5757 HUECHURABA Teléfono: 8206290 At.: Sr.:

At.: Sr.:<br>De acuerdo a sul coffización NANZALIDA de Fecha Despachar factusinyase despuentar, con cargo a esta Orden de Compra / Trabajo los materiales y/o servicios que se indican a continuación.<br>Vo ejecutar, con cargo a e

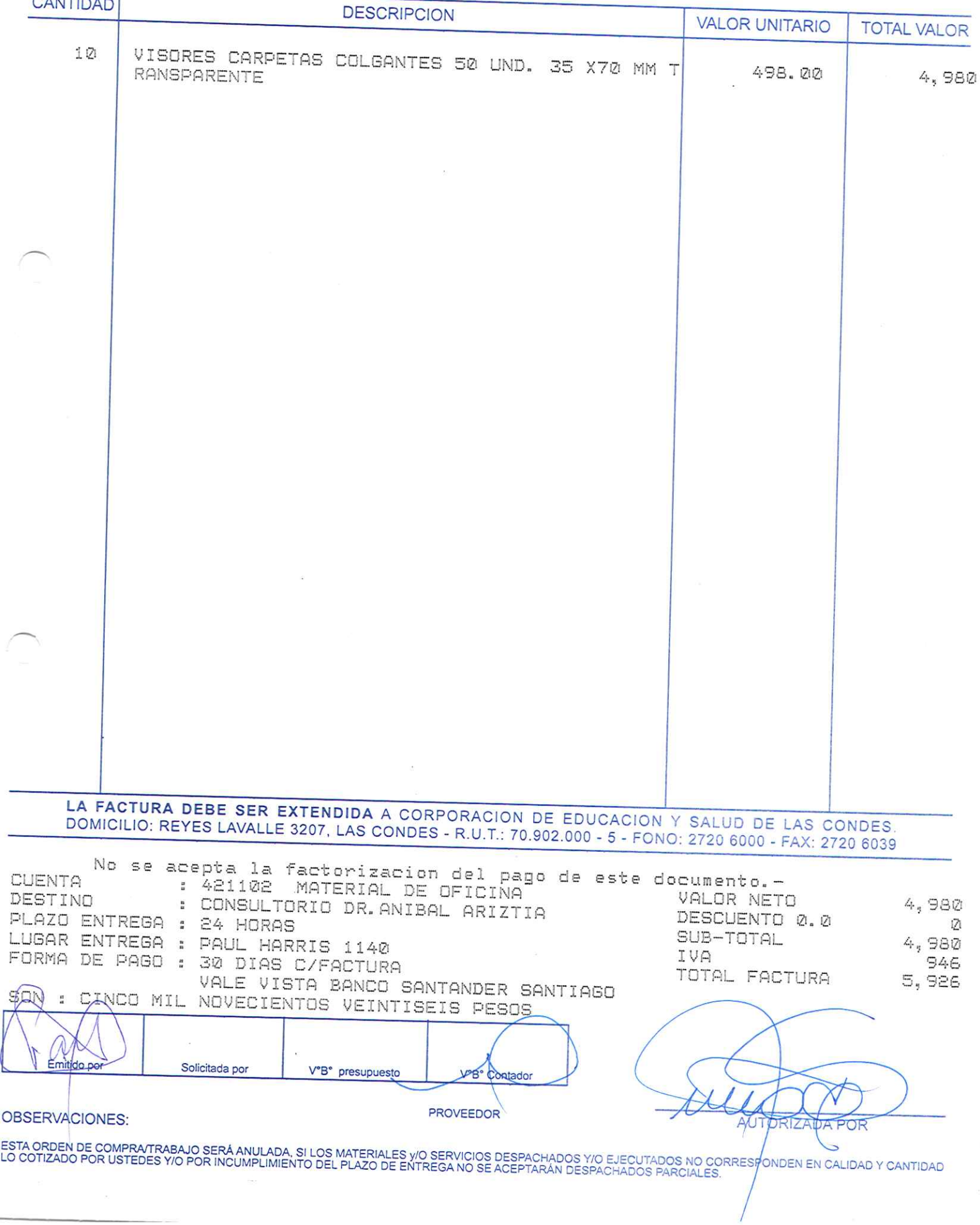

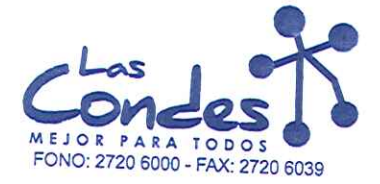

069091

# Señor(es):

Ξ

FECHA:

Teléfono:

06-01-2014

### PROVEEDORES INTEGRALES PRISA S.A. 965569405 Dirección:

LAS ROSAS 5757 At.: Sr.:

**HUECHURABA** 

8206290

At.: Sr.:<br>De acuerdo a su cotización N-NZALIDA<br>y/o ejecutar, con cargo a esta Orden de Compra / Trabajo los materiales y/o servicios que se indican a continuación.

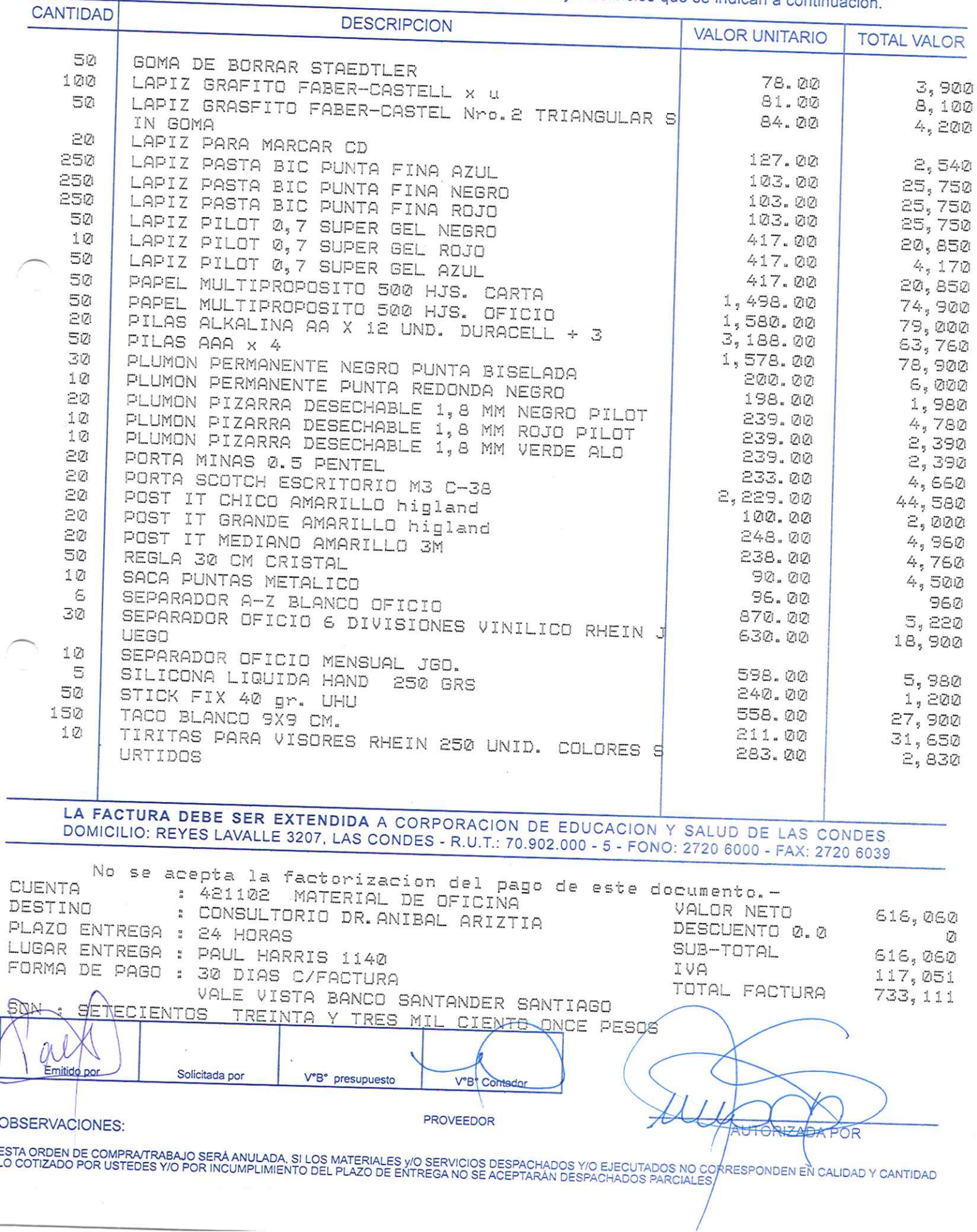

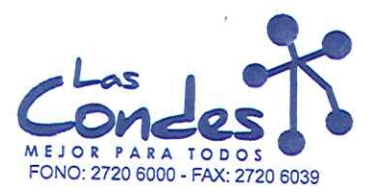

Señor(es):

At.: Sr.:

ORDEN DE COMPRA

069090

FECHA: 06-01-2014

# PROVEEDORES INTEGRALES PRISA S.A. 965569405

Dirección: LAS ROSAS 5757 HUECHURABA

Teléfono:

8206290

- de Fecha De spachar factusinase despacinar<br>De acuerdo a Billo de Spacha de Fecha De spachar factusinase despachar Entrega \*\*<br>y/o ejecutar, con cargo a esta Orden de Compra / Trabajo los materiales y/o servicios que se

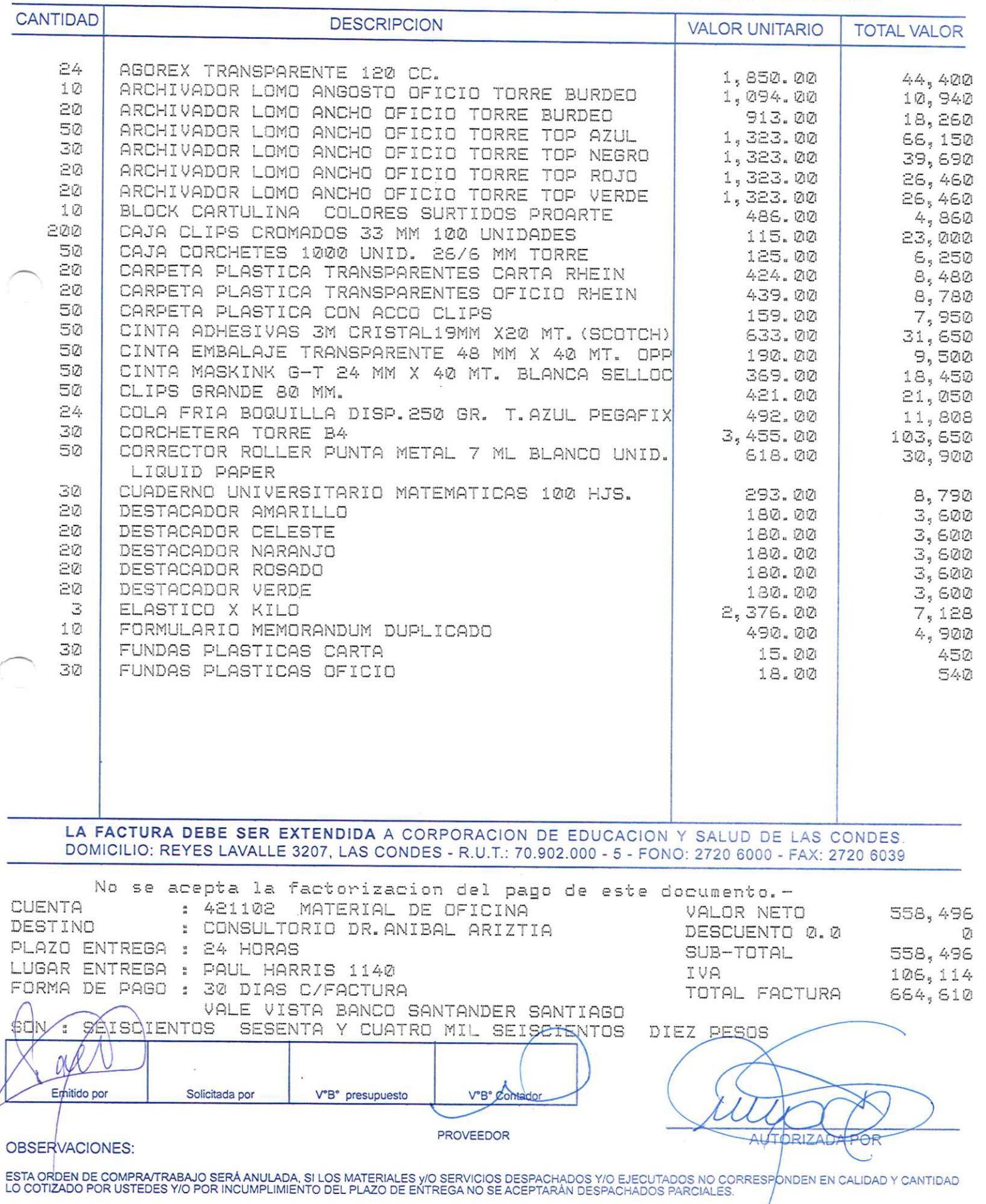

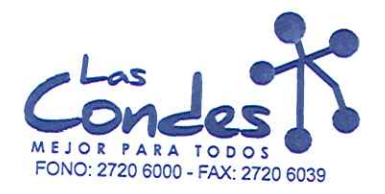

069089

At.: Sr.:

FECHA: 06-01-2014

Señor(es): JC PRINT E.I.R.L. 761244973

Dirección: PASAJE EL HELECHO 3 Nro. 1021 Teléfono: 9-0943329

De acuerdo a su cotización N°<sub>1</sub> de Fecha Despachar factura en Lugar Entrega \*\*<br>03-01-2014 <sup>Sinvase</sup>despachar  $\ddot{\phantom{a}}$ y/o ejecutar, con cargo a esta Orden de Compra / Trabajo los materiales y/o servicios que se indican a continuación.

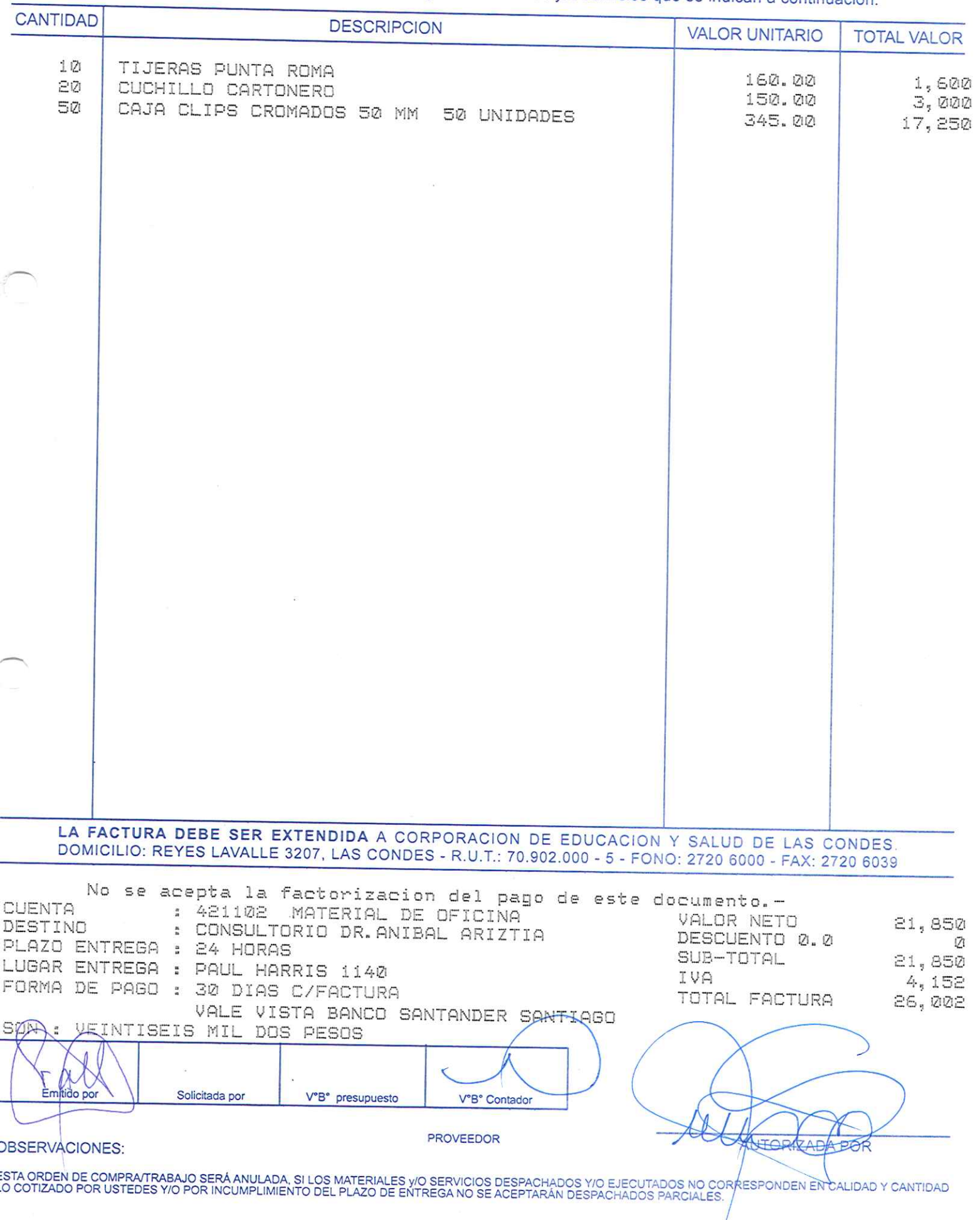

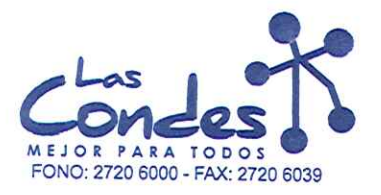

069088

**FECHA:** 

06-01-2014

 $13 - 1$ 

Señor(es):

At.: Sr.:

### PROVEEDORES INTEGRALES PRISA S.A. 965569405 Dirección:

LAS ROSAS 5757 HUECHURABA

Teléfono: 8206290

De acuerde a sul cotización NNZALIDA

De acuerdo d'a contra espachar factusina de Fecha de Fecha de Fecha de Fecha de Fecha de Santista de Santista<br>1-2014 - 2014<br>1-2014 - y/o ejecutar, con cargo a esta Orden de Compra / Trabajo los materiales y/o servicios que

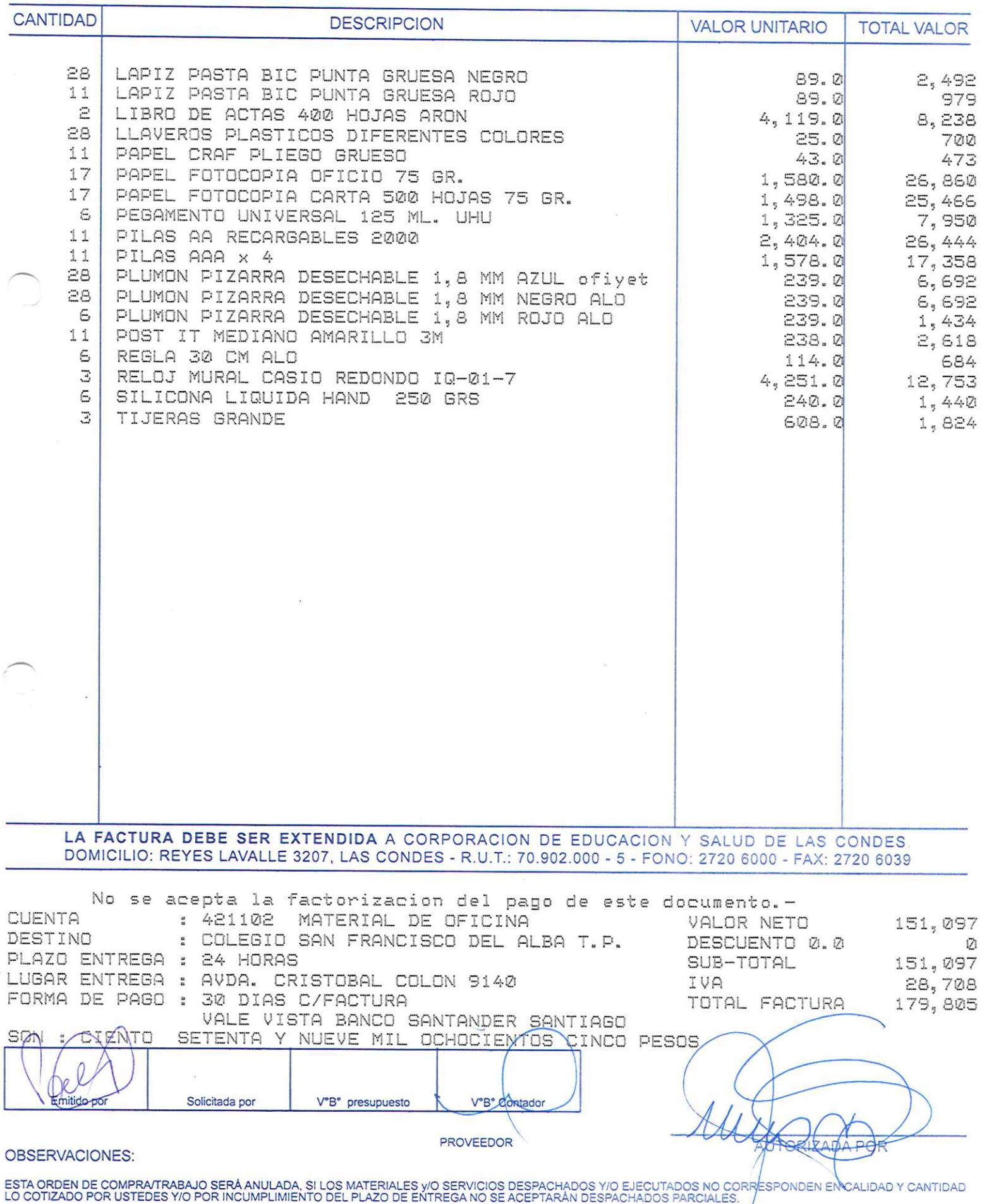

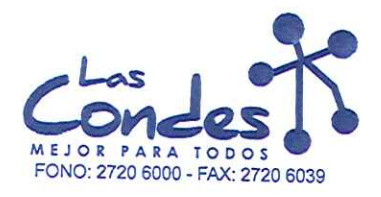

Señor(es):

ſ

ORDEN DE COMPRA

069087

FECHA: 06-01-2014

8206290

### PROVEEDORES INTEGRALES PRISA S.A. 965569405 Dirección:

LAS ROSAS 5757 HUECHURABA

Teléfono:

At.: Sr.:

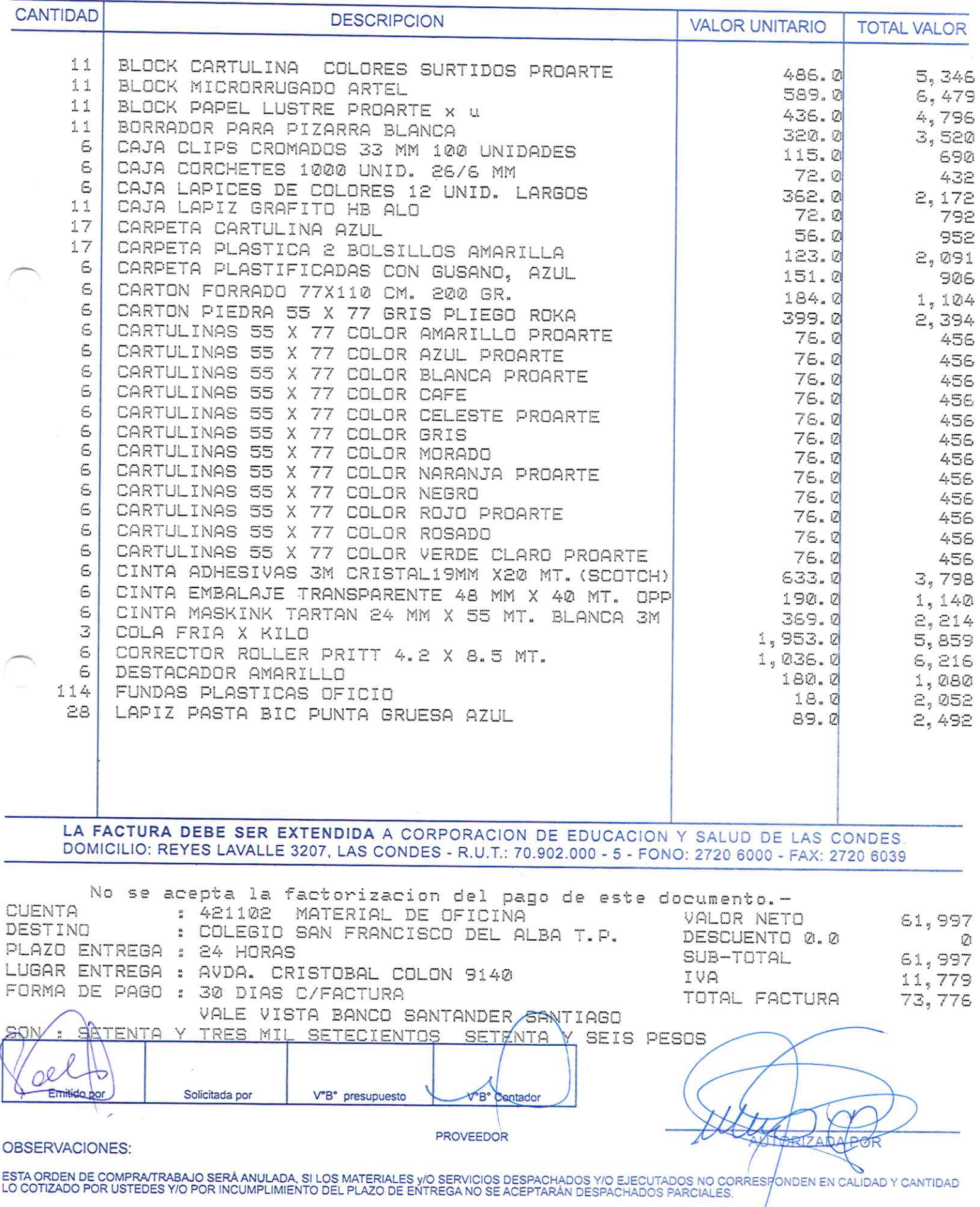

 $13 - 1$ 

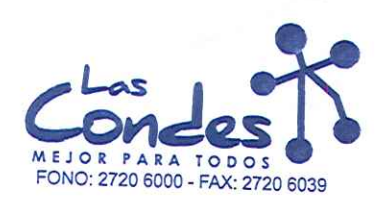

**Ø69086** 

FECHA: 06-01-2014

#### Señor(es):

JC PRINT E. I.R.L. 761244973 Dirección:

PASAJE EL HELECHO 3 Nro. 1021 At.: Sr.:

Teléfono:

9-0943329

 $13 - 17$ 

De acuerdo a su cotización N°

de Fecha<sup>Despachar factusirvase despachar Entrega \*\*</sup> y/o ejecutar, con cargo a esta Orden de Compra / Trabajo los materiales y/o servicios que se indican a continuación.

**CANTIDAD DESCRIPCION VALOR UNITARIO TOTAL VALOR** LIBRO DE SALIDA ( IMPRESIONES LORENA ) 100 HJS 1  $14,500.0$ 14,500 DILUYENTE DUCO BIDON 5 LTS. З  $8,110.0$ 24,330 LA FACTURA DEBE SER EXTENDIDA A CORPORACION DE EDUCACION Y SALUD DE LAS CONDES. DOMICILIO: REYES LAVALLE 3207, LAS CONDES - R.U.T.: 70.902.000 - 5 - FONO: 2720 6000 - FAX: 2720 6039 No se acepta la factorizacion del pago de este documento.-**CUENTA** : 421102 MATERIAL DE OFICINA VALOR NETO 38,830 DESTINO : COLEGIO SAN FRANCISCO DEL ALBA T.P. DESCUENTO 0.0 171 PLAZO ENTREGA : 24 HORAS SUB-TOTAL 38,830 LUGAR ENTREGA : AVDA. CRISTOBAL COLON 9140 IVA 7,378 FORMA DE PAGO : 30 DIAS C/FACTURA TOTAL FACTURA 46,208 VALE VISTA BANCO SANTANDER SANTIAGO SON **CUARENTA** Y SEIS MIL DOSCIENTOS OCHO PESOS Solicitada por V°B° presupuesto V°B° Con  $\overline{r}$ PROVEEDOR **AUS DRIZADA POR OBSERVACIONES:** .<br>ESTA ORDEN DE COMPRA/TRABAJO SERÁ ANULADA, SI LOS MATERIALES y/O SERVICIOS DESPACHADOS Y/O EJECUTADOS KO CO<br>LO COTIZADO POR USTEDES Y/O POR INCUMPLIMIENTO DEL PLAZO DE ENTREGA NO SE ACEPTARÁN DESPACHADOS PARCIALES CALIDAD Y CANTIDAD

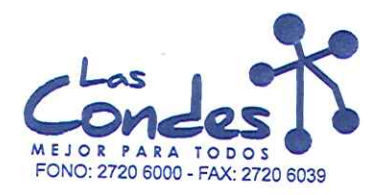

069085

FECHA: 06-01-2014

 $13 - 1$ 

Señor(es): PROVEEDORES INTEGRALES PRISA S.A. 965569405

Dirección: LAS ROSAS 5757 HUECHURABA

Teléfono: 8206290

At.: Sr.: At.: Sr.:<br>De acuerdo a su cotización N<sup>3</sup> 1,1 de Fecha Despachar factura en Lugar Entrega \*\*<br>
23-01-2014 Sirase despachar  $\perp$   $\perp$ 

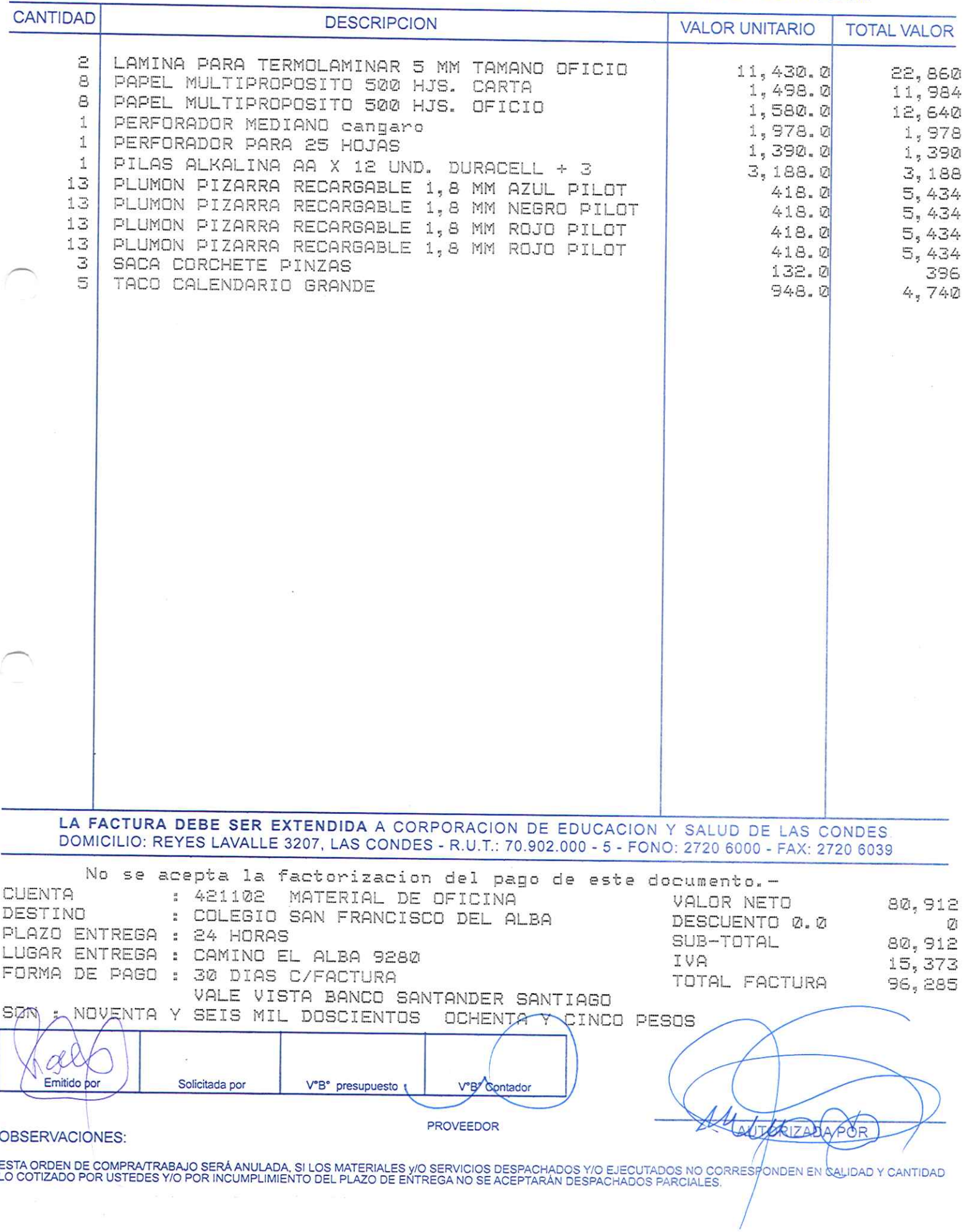

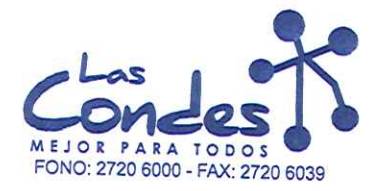

069084

FECHA: 06-01-2014

 $13 - 1$ 

Señor(es): PROVEEDORES INTEGRALES PRISA S.A. 965569405

Dirección: LAS ROSAS 5757 HUECHURABA Teléfono: 8206290

At.: Sr.: CAROLINA FUENZALIDA<br>De acuerdo a su cotización  $N^{\circ}$  11 

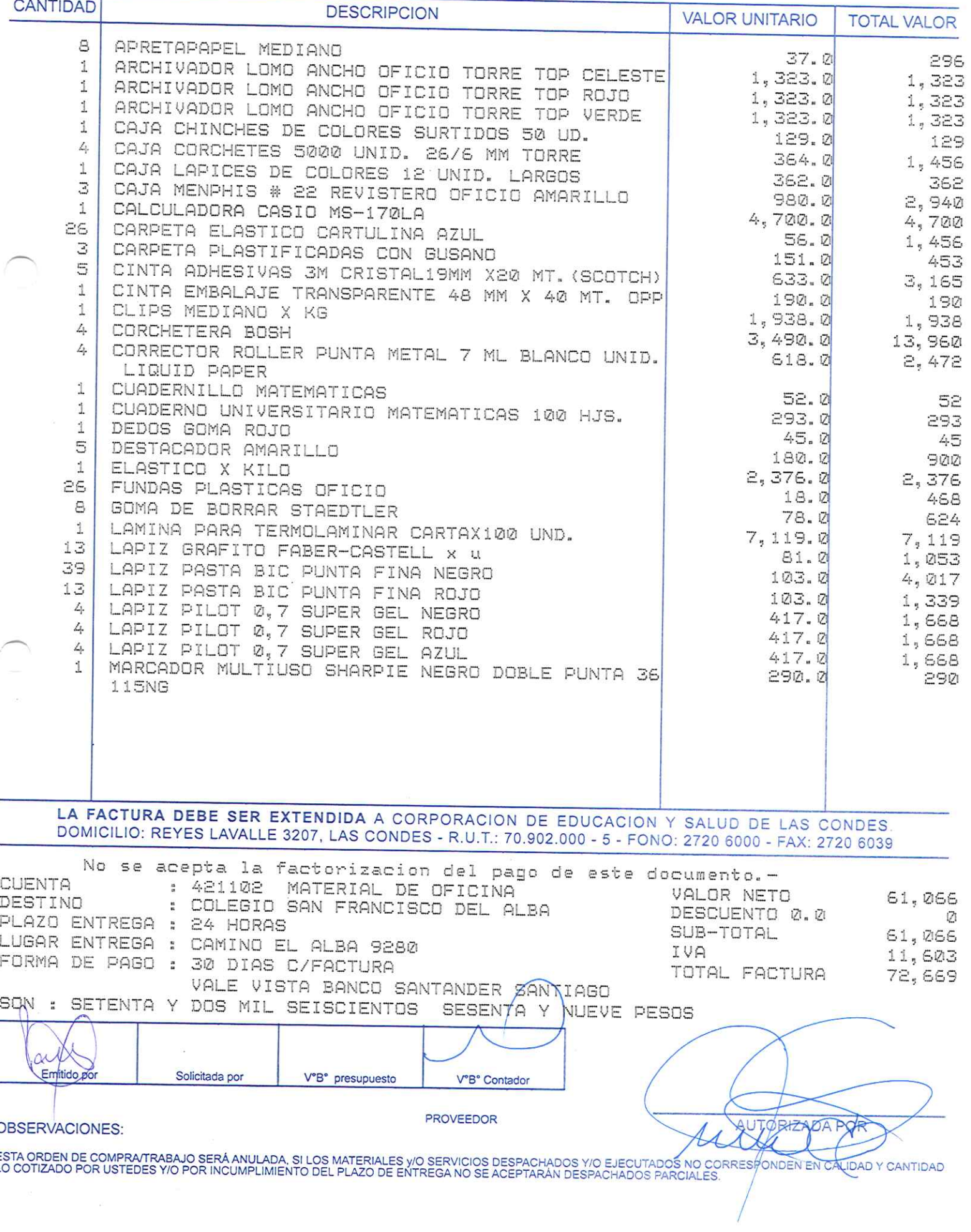

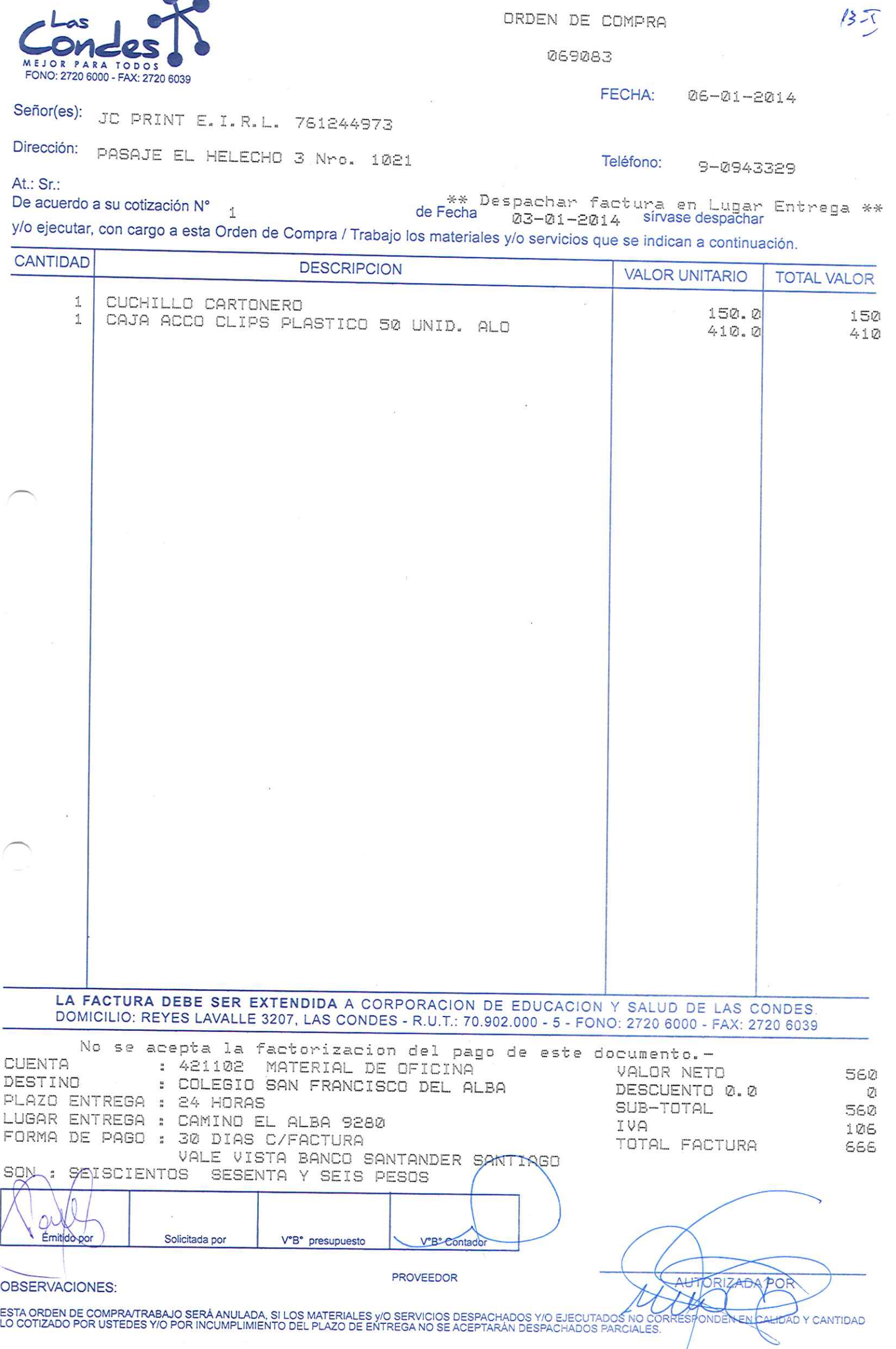

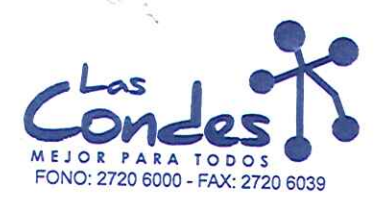

989082

FECHA: 06-01-2014

Señor(es): PROVEEDORES INTEGRALES PRISA S.A. 965569405

Dirección: LAS ROSAS 5757 HUECHURABA

Teléfono:

8206290

At.: Sr.:

 $\frac{1}{2}$ 

De acuerdo a Sul cotización NA ZALIDA<br>11<br>y/o ejecutar, con cargo a esta Orden de Compra / Trabajo los materiales y/o servicios que se indican a continuación.

CANTIDAD

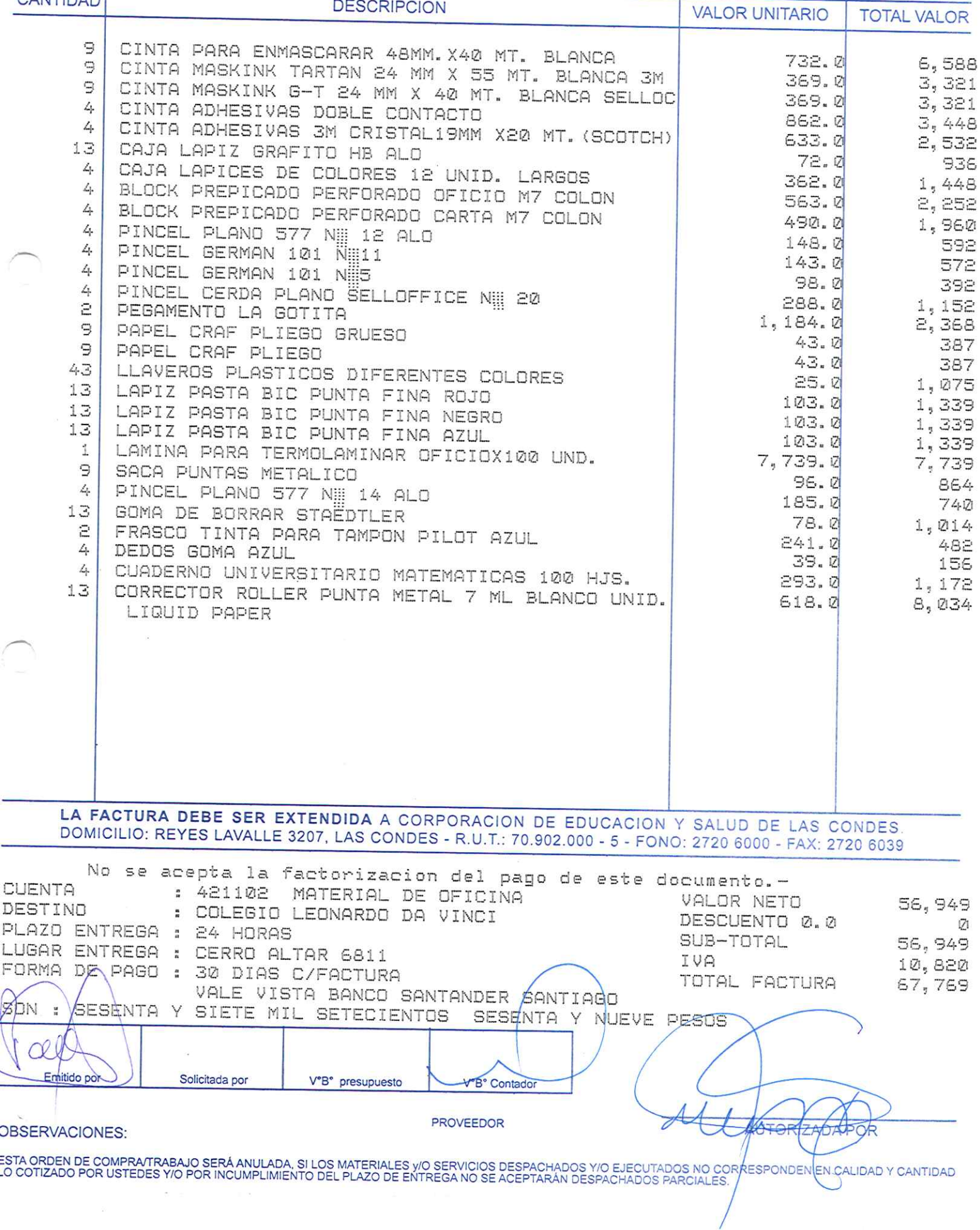

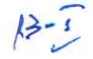

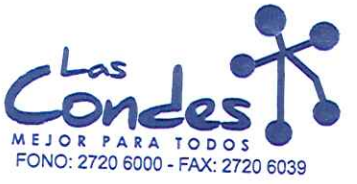

At.: Sr.:

ORDEN DE COMPRA

 $13 - 7$ 

069081

Señor(es): JC PRINT E.I.R.L. 761244973

Dirección: PASAJE EL HELECHO 3 Nro. 1021

FECHA: 06-01-2014

Teléfono: 9-0943329

De acuerdo a su cotización N° 1 de Fecha Machan factura en Lugar Entrega \*\*<br>
23-21-2014 Sirase despachar y/o ejecutar, con cargo a esta Orden de Compra / Trabajo los materiales y/o servicios que se indican a continuación.

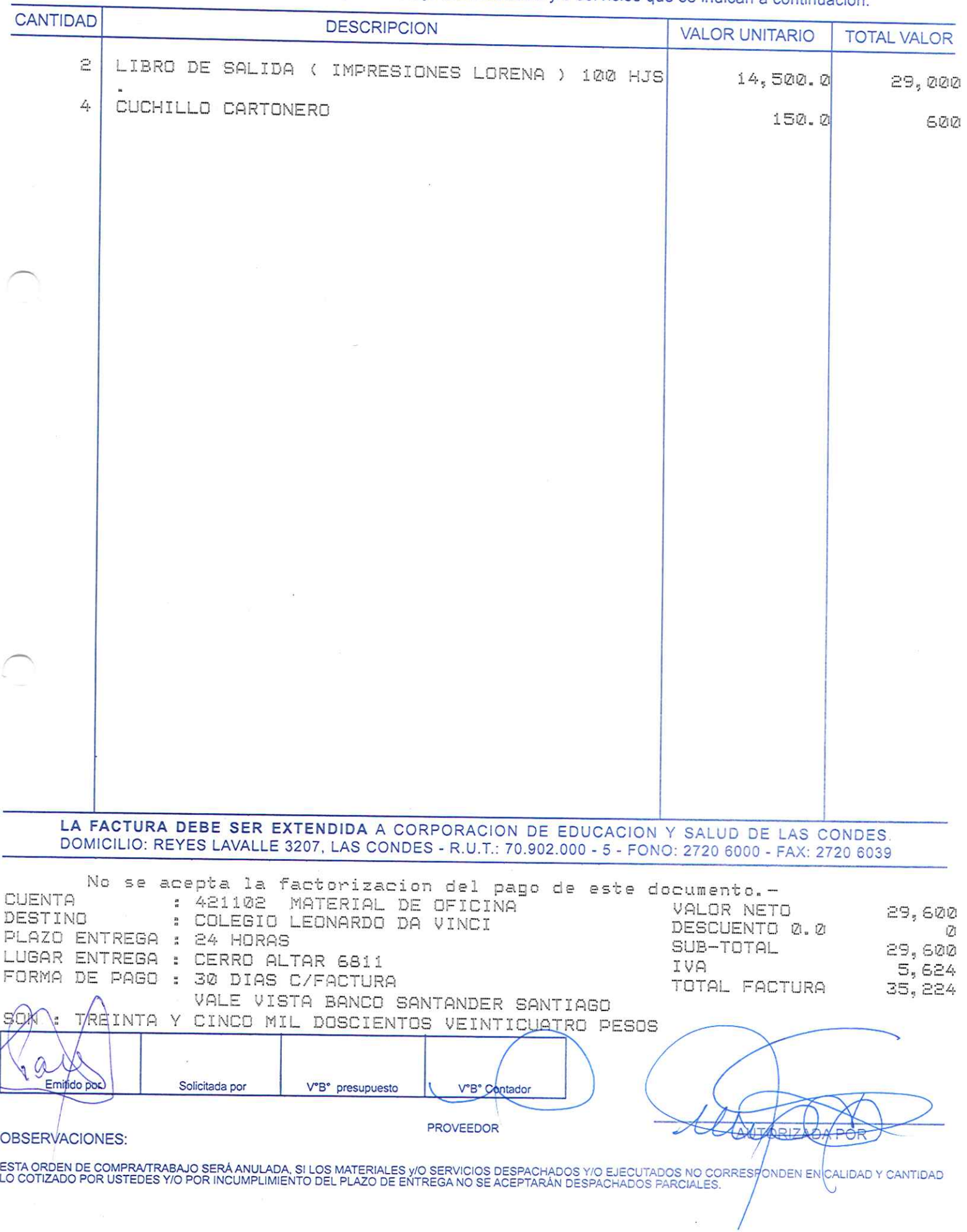

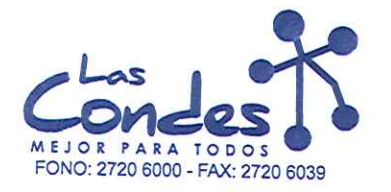

069080

06-01-2014 **FECHA:** 

Señor(es): PROVEEDORES INTEGRALES PRISA S.A. 965569405

Dirección: LAS ROSAS 5757 HUECHURABA

Teléfono: 8206290

At.: Sr.: CAROLINA FUENZALIDA<br>De acuerdo a su cotización N° 11

 $\sim$ 

\*\* Despachar factura en Lugar Entrega \*\* de Fecha 23-21-2214 sirvase despachar

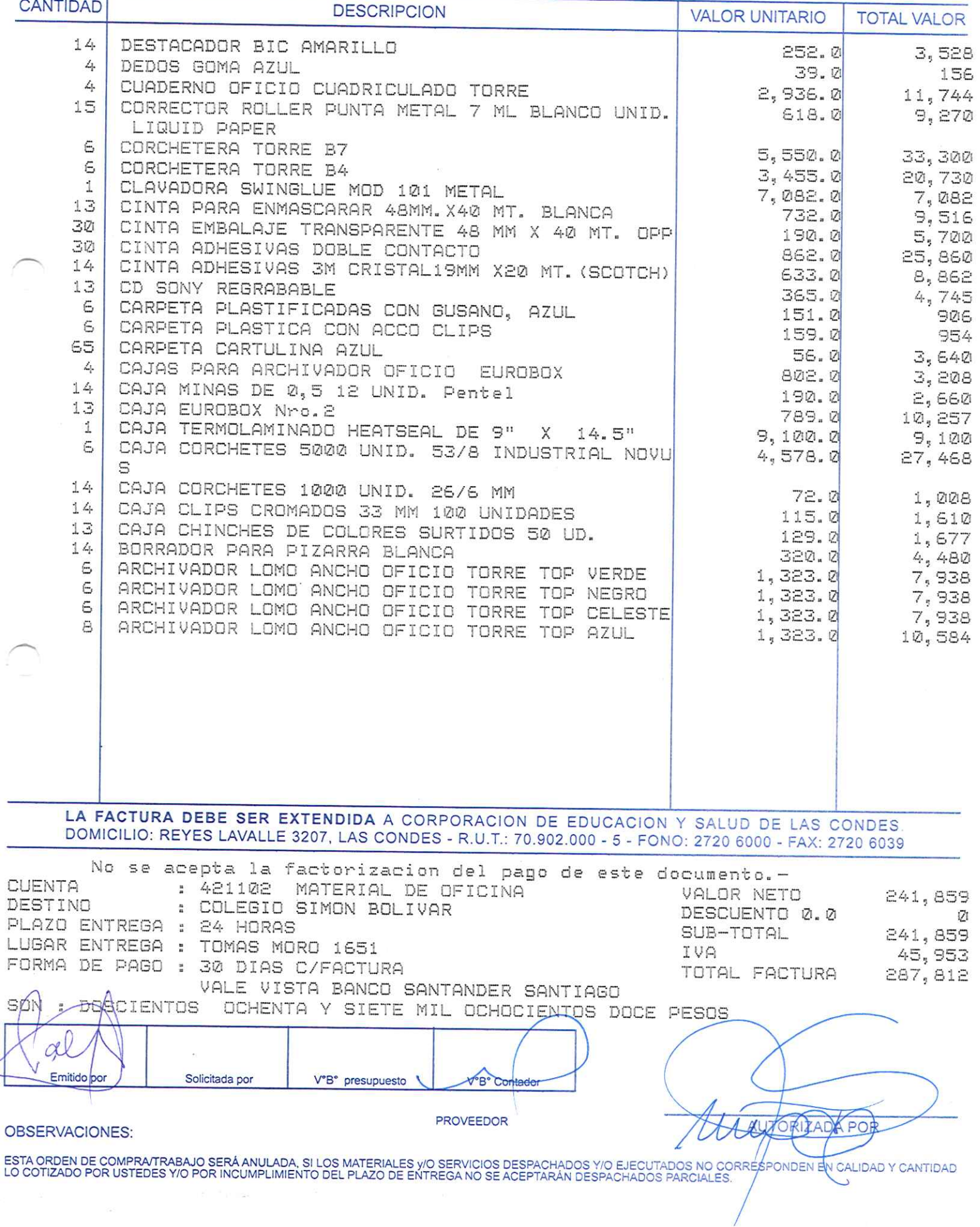

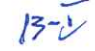

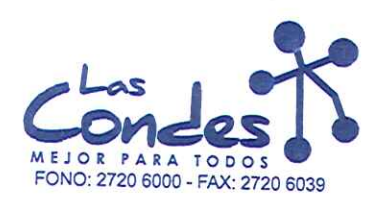

069079

FECHA: 06-01-2014

8206290

 $13 - 1$ 

Señor(es): PROVEEDORES INTEGRALES PRISA S.A. 965569405

Dirección: LAS ROSAS 5757 **HUECHURABA** Teléfono:

At.: Sr.: CAROLINA FUENZALIDA<br>De acuerdo a su cotización N° 11 \*\* Despachar factura en Lugar Entrega \*\*<br>de Fecha d3-01-2014 sírvase despachar

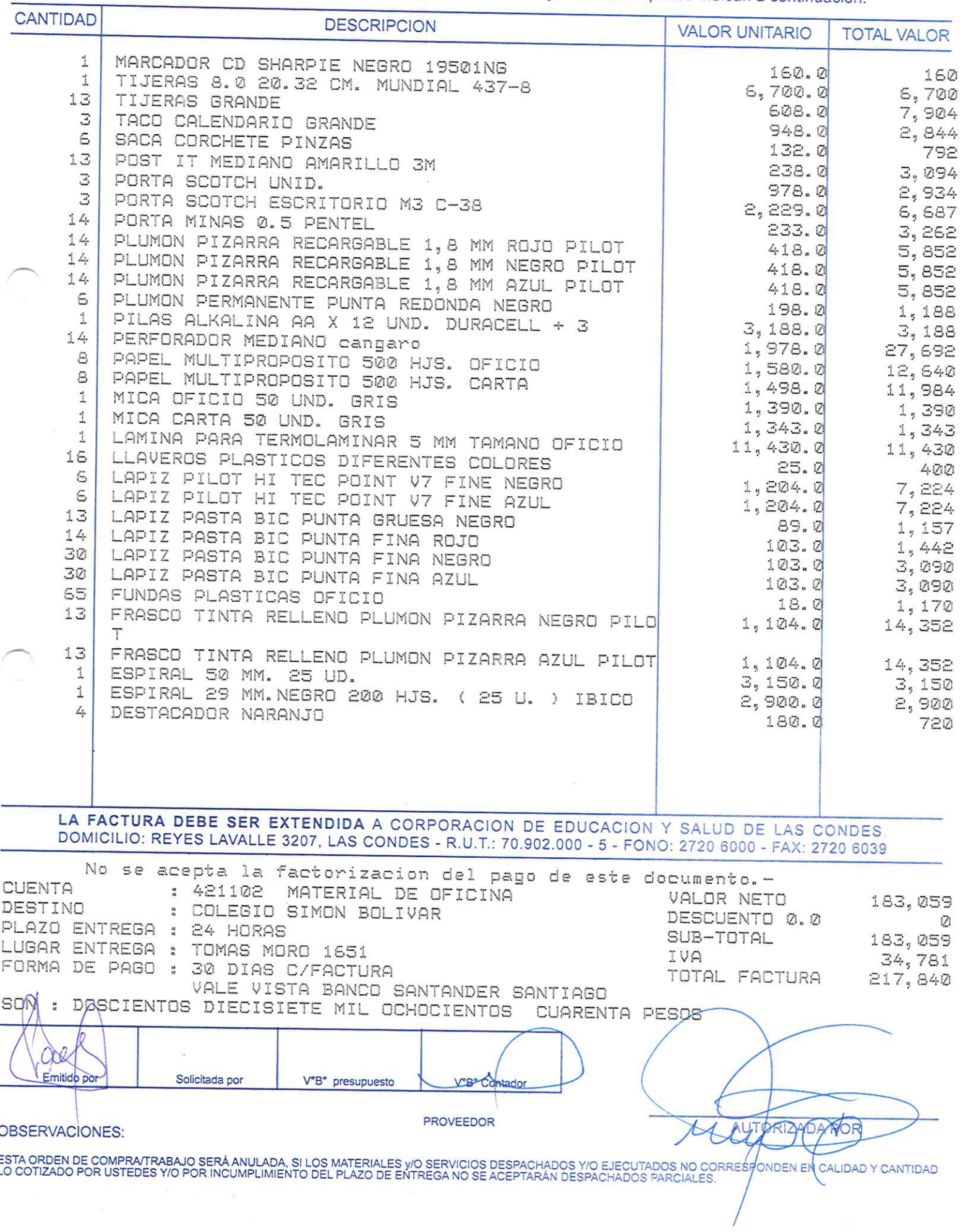

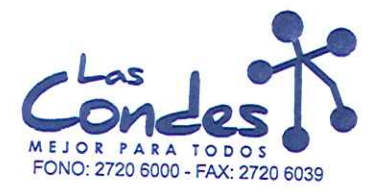

At.: Sr.:

ORDEN DE COMPRA

069078

FECHA: 06-01-2014

 $15 - 5$ 

# Señor(es): JC PRINT E.I.R.L. 761244973

Dirección: PASAJE EL HELECHO 3 Nro. 1021

Teléfono: 9-0943329

De acuerdo a su cotización N° 1

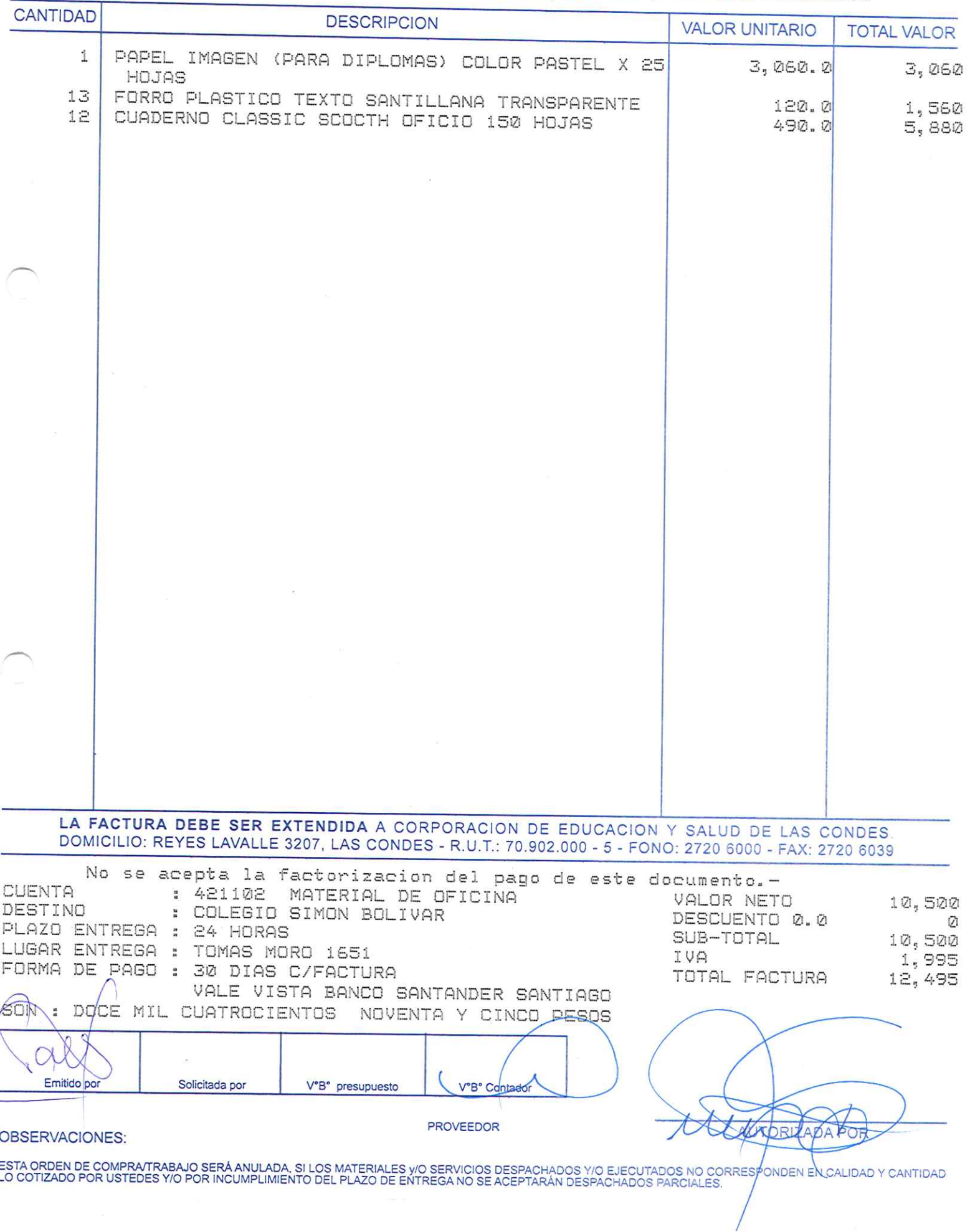

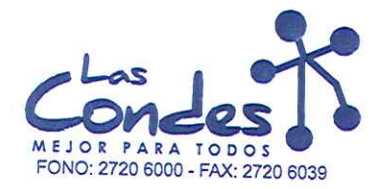

069077

FECHA: 06-01-2014

 $13 - 1$ 

Señor(es): PROVEEDORES INTEGRALES PRISA S.A. 965569405

Dirección: LAS ROSAS 5757 HUECHURABA Teléfono: 8206290

At.: Sr.: CAROLINA FUENZALIDA<br>De acuerdo a su cotización N° 11 de Fecha Magnachar factura en Lugar Entrega \*\*  $11$ 

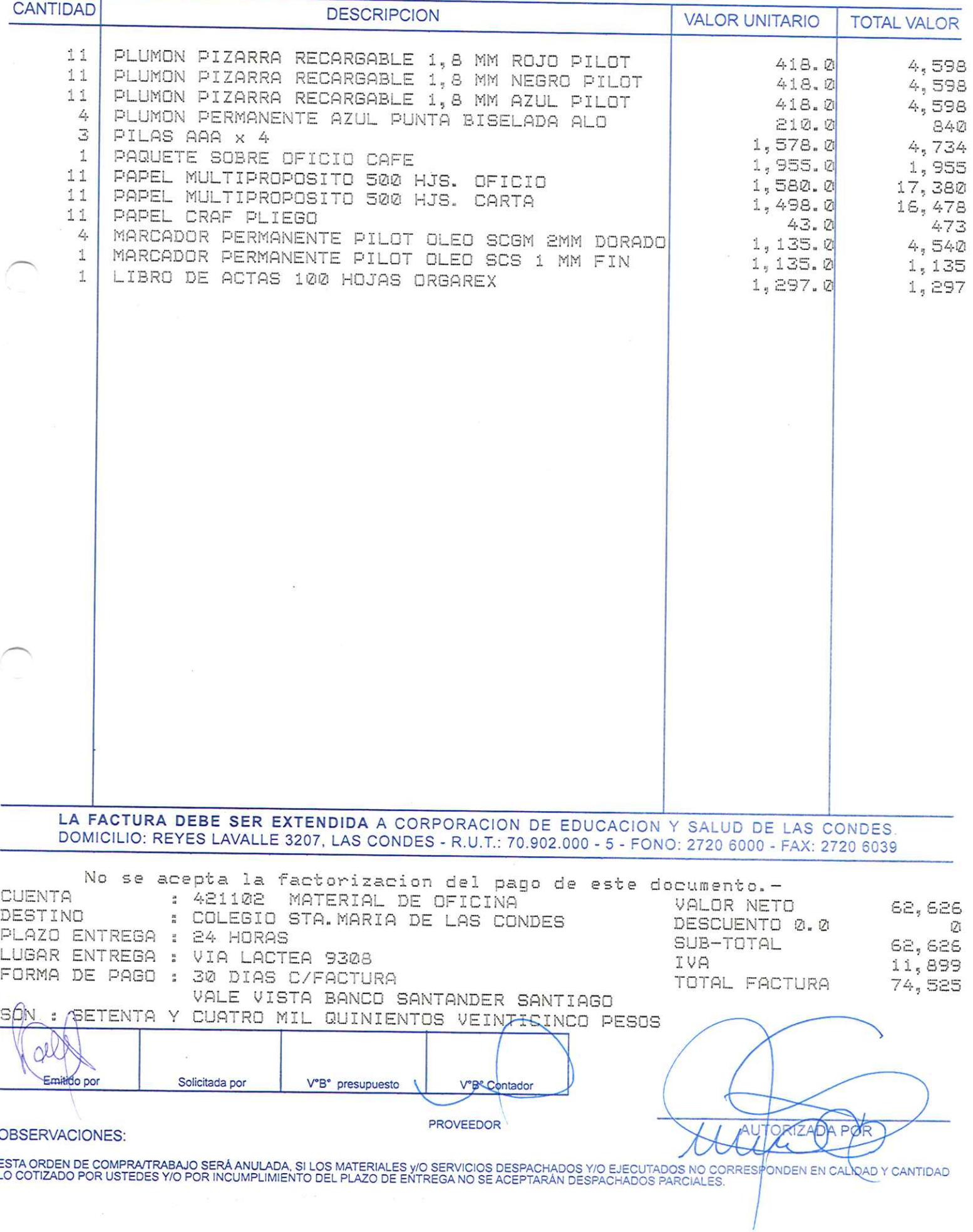

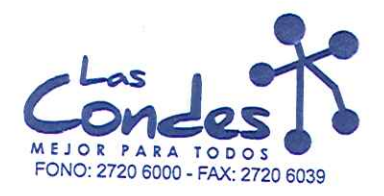

069076

**FECHA:** 06-01-2014  $13 - 1$ 

Señor(es): PROVEEDORES INTEGRALES PRISA S.A. 965569405

Dirección: LAS ROSAS 5757 HUECHURABA

Teléfono:

8206290

At.: Sr.:

At.. Sr..<br>De acuerdo a special politicism para la se de Fécha Despachar factus in as de Fécha Despachar factus de Spachar<br>y/o ejecutar, con cargo a esta Orden de Compra / Trabajo los materiales y/o servicios que se indican

CANTIDAD

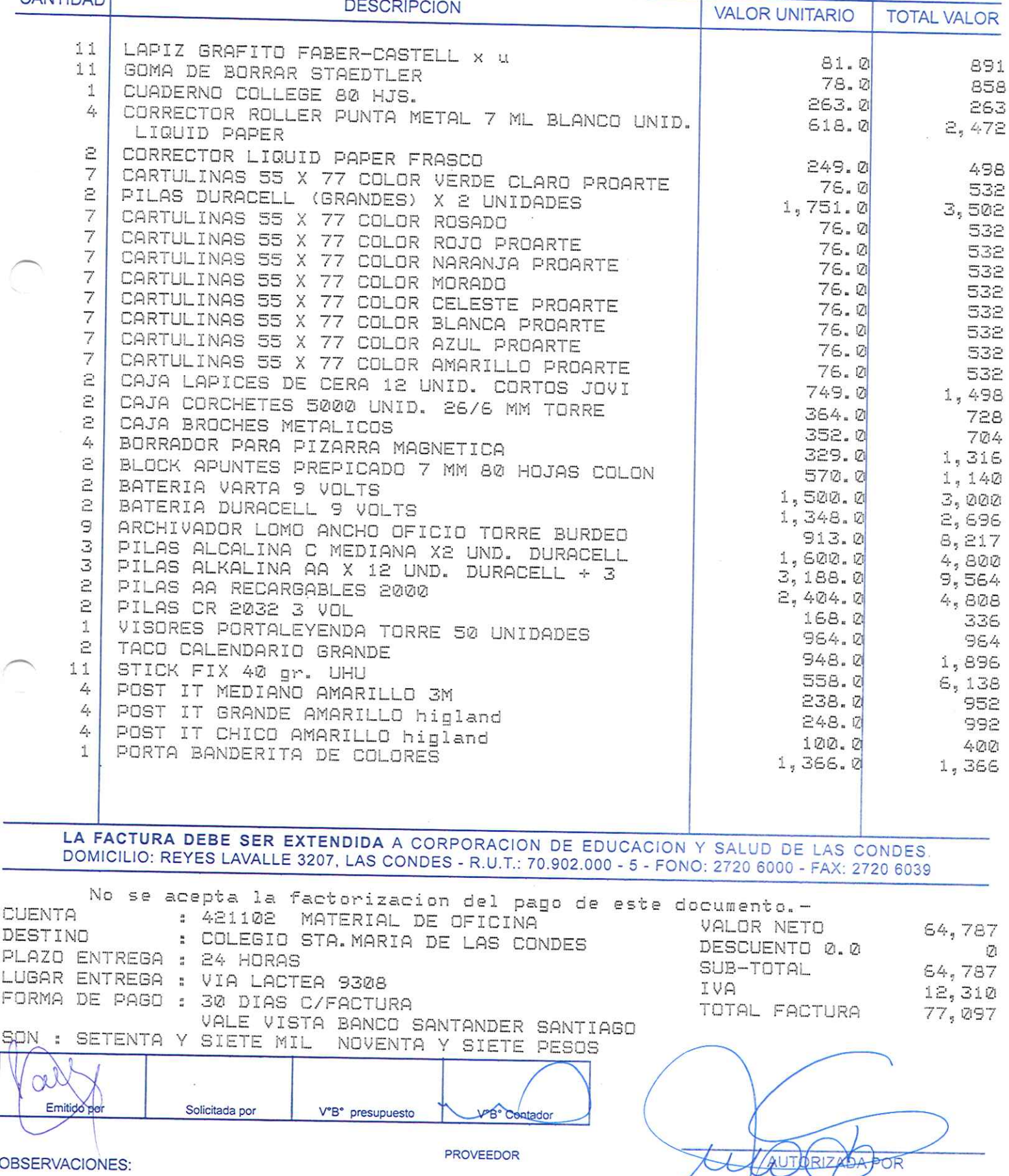

OBSERVACIONES:

č

ESTA ORDEN <mark>DE COMPRATRABAJO SERÁ ANULADA, SI LOS MATERIALES</mark> y/O SERVICIOS DESPACHADOS Y/O EJECUTADOS NO CÓRRESPONDENEN CALIDAD Y CANTIDAD<br>LO COTIZADO POR USTEDES Y/O POR INCUMPLIMIENTO DEL PLAZO DE ENTREGA NO SE ACEPTARÁ

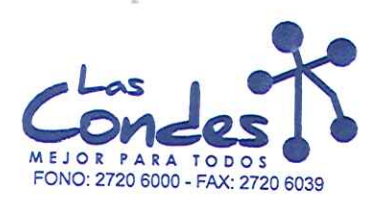

069075

**FECHA:** 06-01-2014

Señor(es): JC PRINT E.I.R.L. 761244973

Dirección: PASAJE EL HELECHO 3 Nro. 1021 Teléfono: 9-0943329

At.: Sr.: de Fecha Magnachar factura en Lugar Entrega \*\* De acuerdo a su cotización  $N^{\circ}$ <sub>1</sub> y/o ejecutar, con cargo a esta Orden de Compra / Trabajo los materiales y/o servicios que se indican a continuación.

**CANTIDAD DESCRIPCION VALOR UNITARIO TOTAL VALOR** 5 TIJERAS PUNTA ROMA 160.0 8.0101  $\mathbbm{1}$ CUADERNO CARTA TORRE TRIPLE 1,990.0  $1,990$ CAJA CLIPS CROMADOS 50 MM 50 UNIDADES  $\widehat{\Xi}$ 345.0 690 CAJA ACCO CLIPS METALICO 50 UNID. 1 725.0 725 LA FACTURA DEBE SER EXTENDIDA A CORPORACION DE EDUCACION Y SALUD DE LAS CONDES DOMICILIO: REYES LAVALLE 3207, LAS CONDES - R.U.T.: 70.902.000 - 5 - FONO: 2720 6000 - FAX: 2720 6039 No se acepta la factorizacion del pago de este documento.-CUENTA : 421102 MATERIAL DE OFICINA VALOR NETO 4,205 : COLEGIO STA. MARIA DE LAS CONDES DESTINO DESCUENTO 0.0 171 PLAZO ENTREGA : 24 HORAS SUB-TOTAL 4,205 LUGAR ENTREGA : VIA LACTEA 9308 IVA 799 FORMA DE PAGO : 30 DIAS C/FACTURA TOTAL FACTURA 5, 004 VALE VISTA BANCO SANTANDER SANTIAGO SON CINCO MIL CUATRO PESOS OC EmitIdo por Solicitada por V°B° presupuesto **VBR Cont PROVEEDOR**  $14$  $\sqrt{ }$  $\mathcal{L}$ **OBSERVACIONES:** OR. ESTA ORDEN <mark>DE COMPRA/TRABAJO SERÁ ANULADA, SI LOS MATERIALES y/O SERVICIOS DESPACHADOS Y/O EJECUTADOS NO CORRE≸PONDEN EN CALIDAD Y CANTIDAD<br>LO COTIZADO POR USTEDES Y/O POR INCUMPLIMIENTO DEL PLAZO DE ENTREGA NO SE ACEPTA</mark>

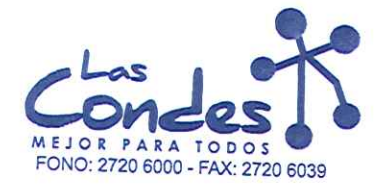

069074

### Señor(es):

FECHA: 06-01-2014

### PROVEEDORES INTEGRALES PRISA S.A. 965569405 Dirección:

LAS ROSAS 5757 HUECHURABA

Teléfono:

8206290

At.: Sr.: De acuerdo a sul conzación Navizial IDA

De acuerdo a Sul consequent de Fécha Despachar factusines de Fécha Despacha de Fécha Despacha de Fécha Despach<br>23-01-2014 03-01-2014<br>y/o ejecutar, con cargo a esta Orden de Compra / Trabajo los materiales y/o servicios que

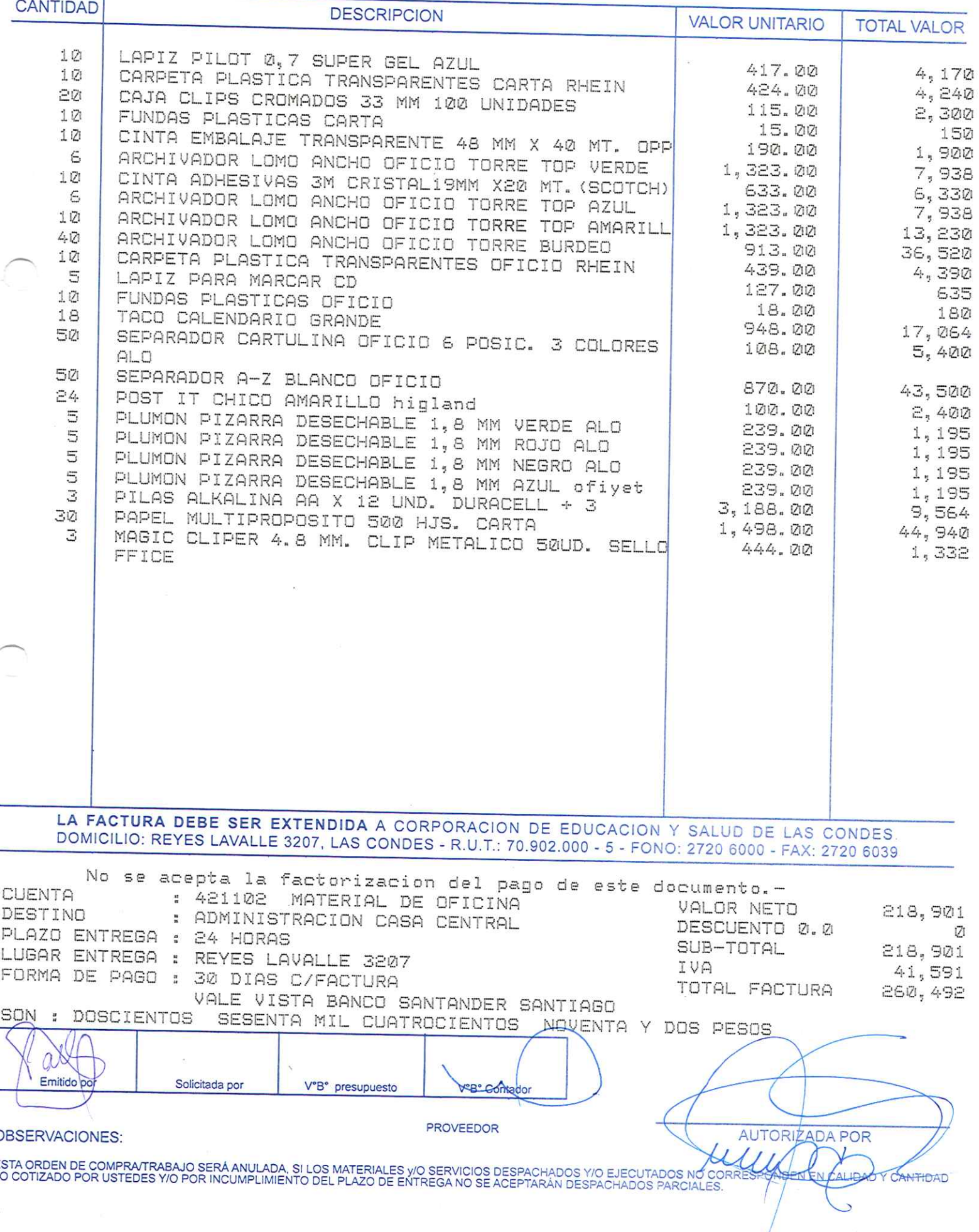

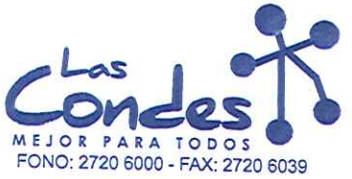

069073

FECHA:  $@6 - @1 - 2@14$ 

#### Señor(es): JC PRINT E.I.R.L. 761244973

Dirección: PASAJE EL HELECHO 3 Nro. 1021

Teléfono:

9-0943329

At.: Sr.:

At.: Sr.:<br>De acuerdo a su cotización N° <sub>1</sub> de Fecha <sup>De spachar fact una sinvase despachar Entrega \*\*<br>y/o ejecutar, con cargo a esta Orden de Compra / Trabajo los materiales y/o servicios que se indican a continuación.</sup>

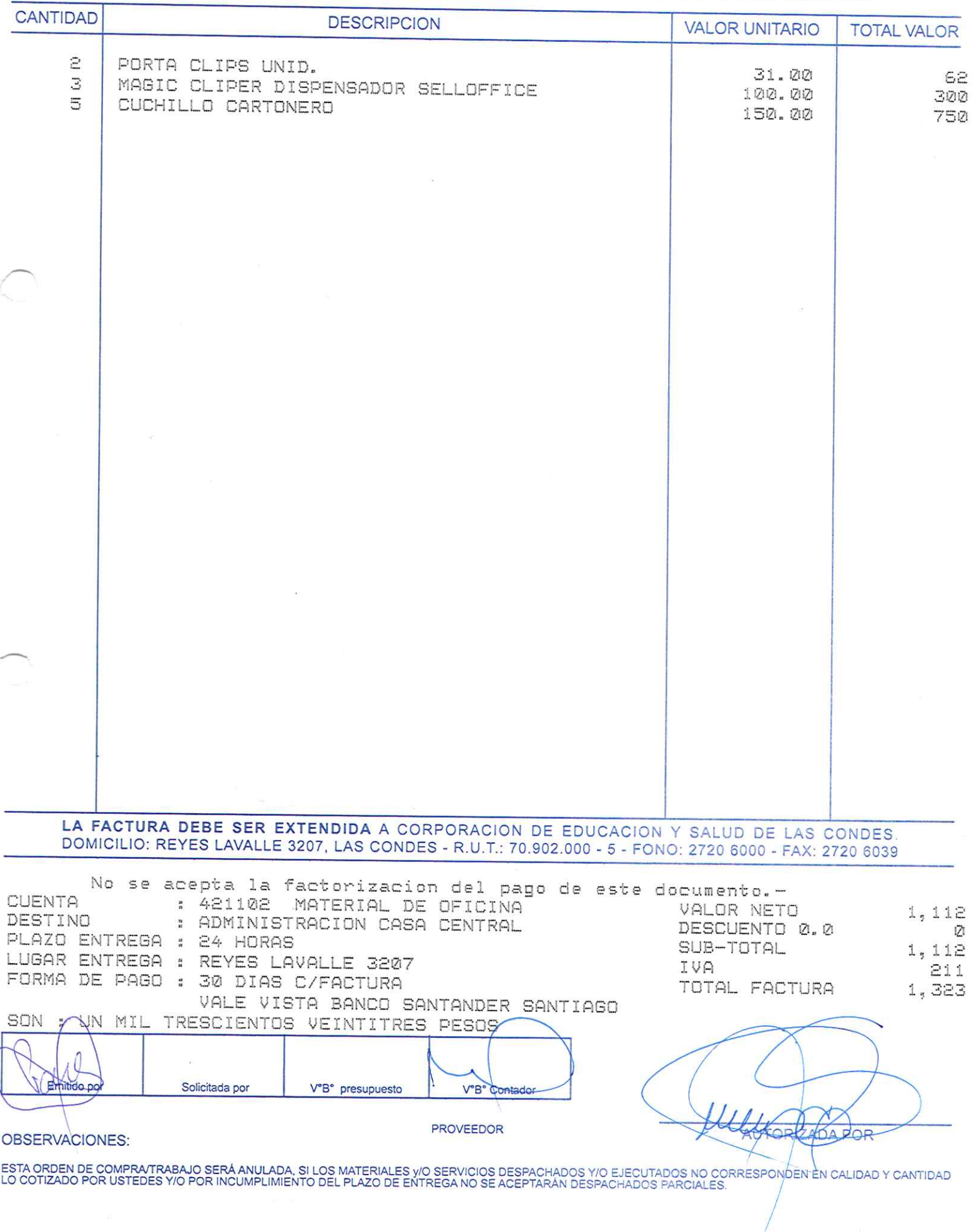

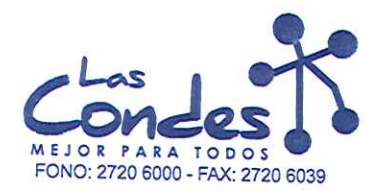

069066

FECHA: 06-01-2014

# Señor(es): PROVEEDORES INTEGRALES PRISA S.A. 965569405

Dirección: LAS ROSAS 5757 HUECHURABA

Teléfono: 8206290

At.: Sr.: At.: Sr.:<br>De acuerdo a su cotización N<sup>NZ</sup> 11DA de Fecha Machar factura en Lugar Entrega \*\*<br>Macha Macadi-2014 sirase despachar  $11$ 

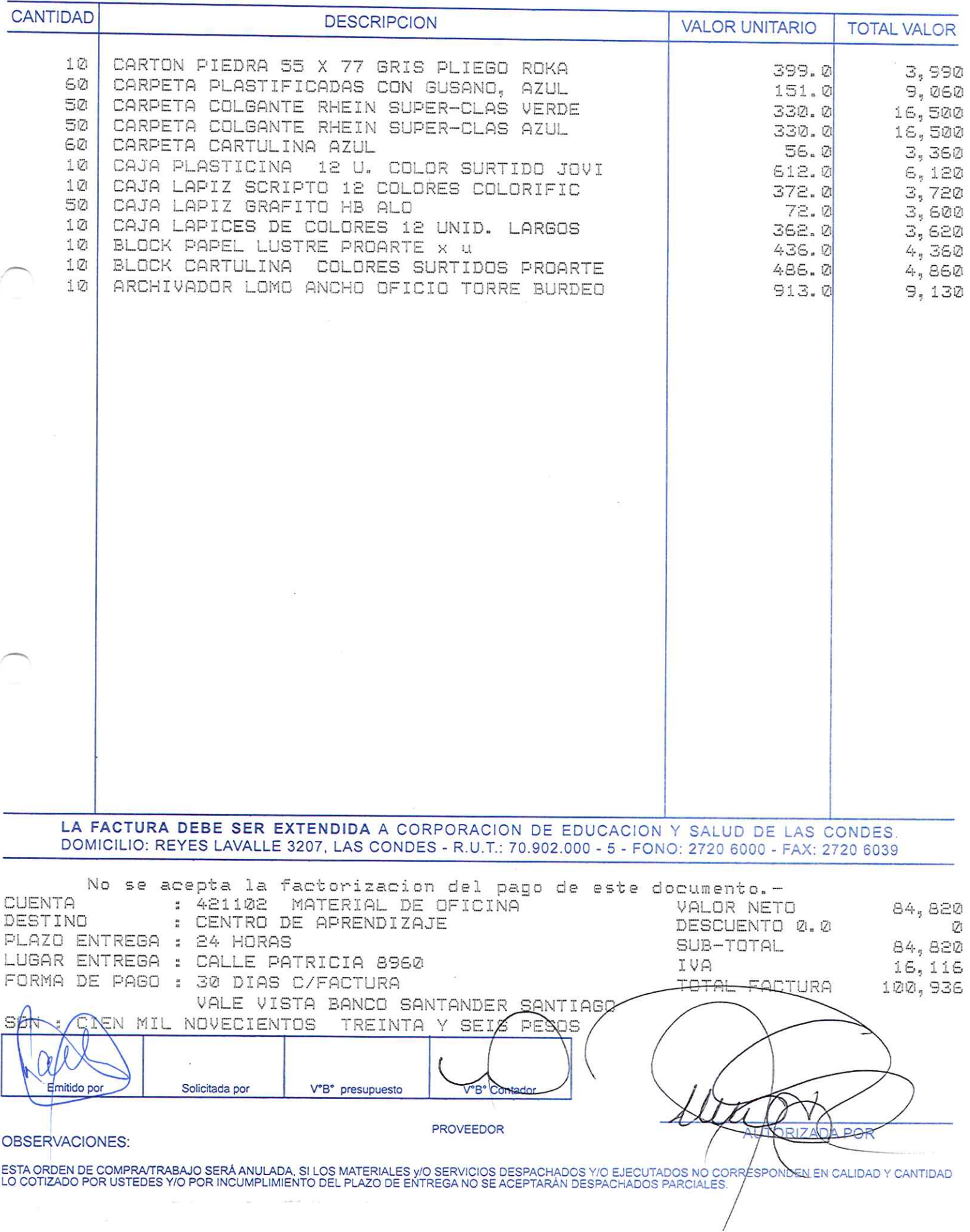

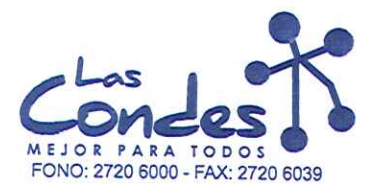

At.: Sr.:

ORDEN DE COMPRA

069065

FECHA: 06-01-2014

 $16 - 1$ 

Señor(es): PROVEEDORES INTEGRALES PRISA S.A. 965569405

Dirección: LAS ROSAS 5757 HUECHURABA

Teléfono:

8206290

De acuerdo a su cotización RNZALIDA 11

de Fecha Despachar factura en Lunar Entrega \*\*<br>03-01-2014 Sirvase despachar

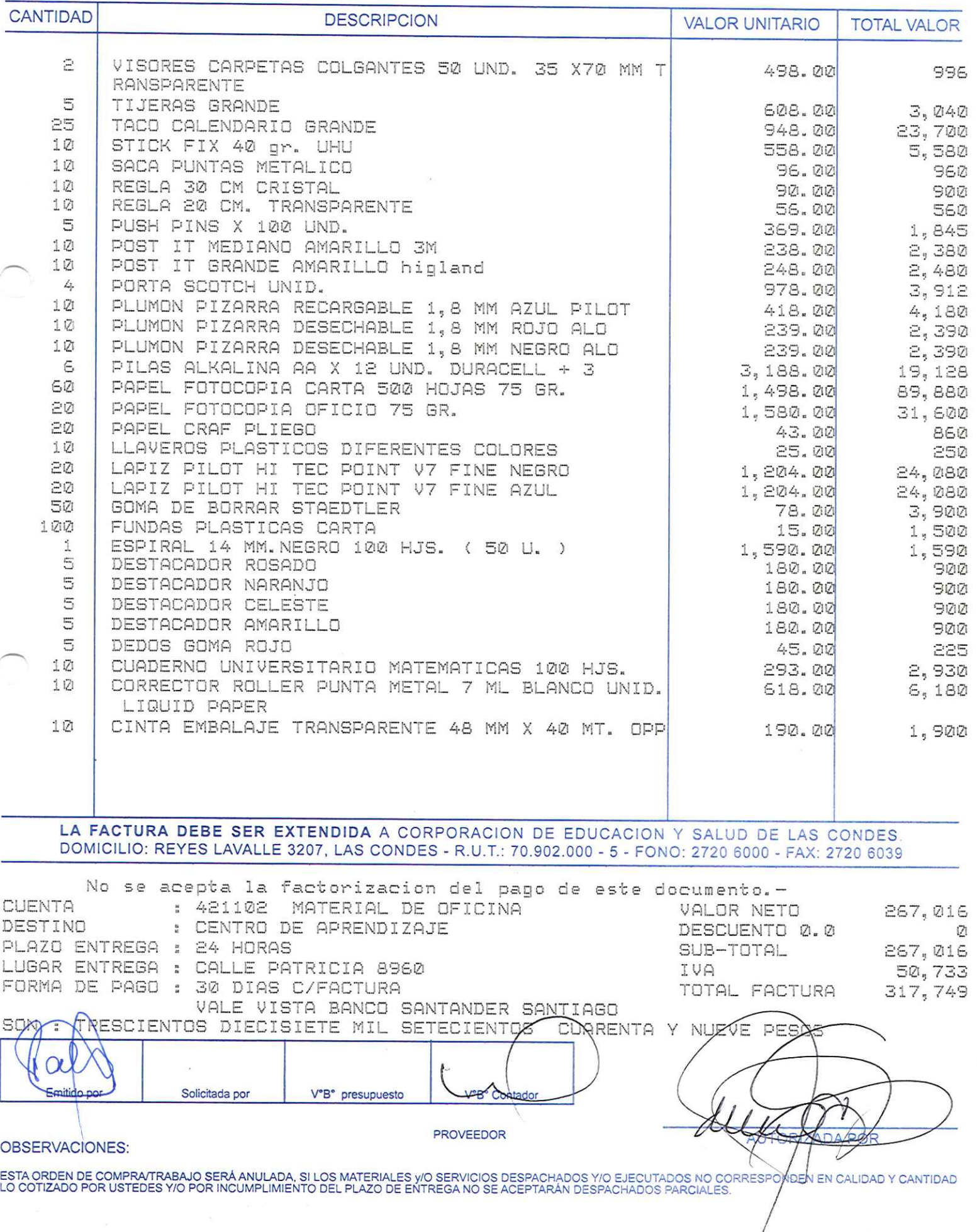

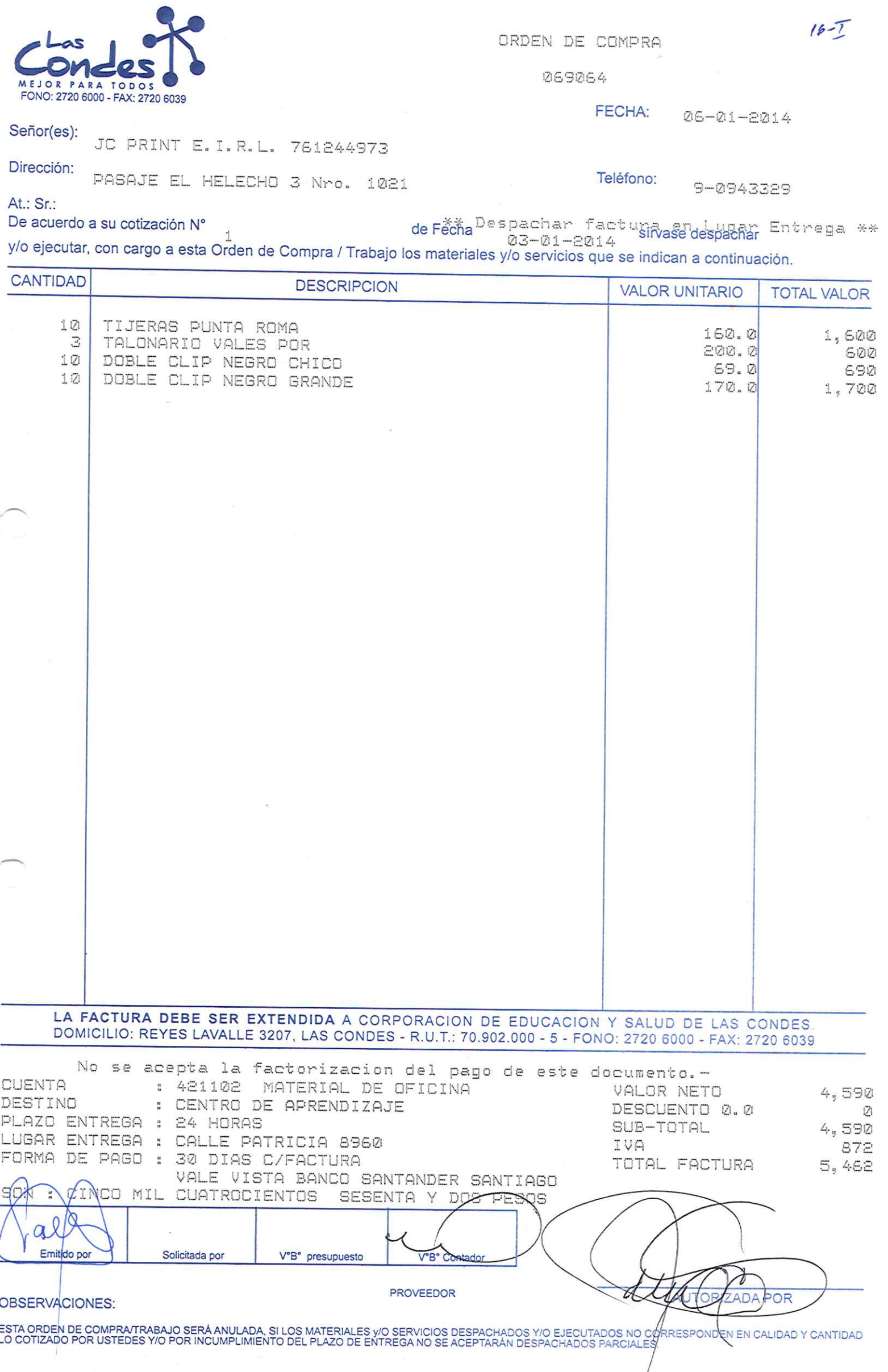

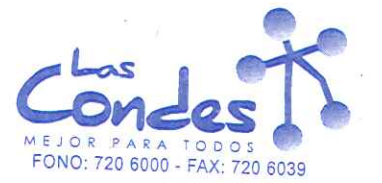

At.: Sr.:

ORDEN DE COMPRA

069063

#### FECHA: 06-01-2014

# Señor(es): NOVARTIS CHILE S.A. 83002400K

 $\frac{\partial}{\partial x} + \frac{\partial^2}{\partial y^2}$ 

# Dirección: FRANCISCO MENESES 1980

Teléfono: 2291769

\*\* Despachar factura en Lugar Entrega \*\* De acuerdo a su cotización Nº de Fecha y/o ejecutar, con cargo a esta Orden de Compra / Trabajo los materiales y/o servicios que se indican acontinuación. sírvase despachar

 $\frac{1}{2}$ 

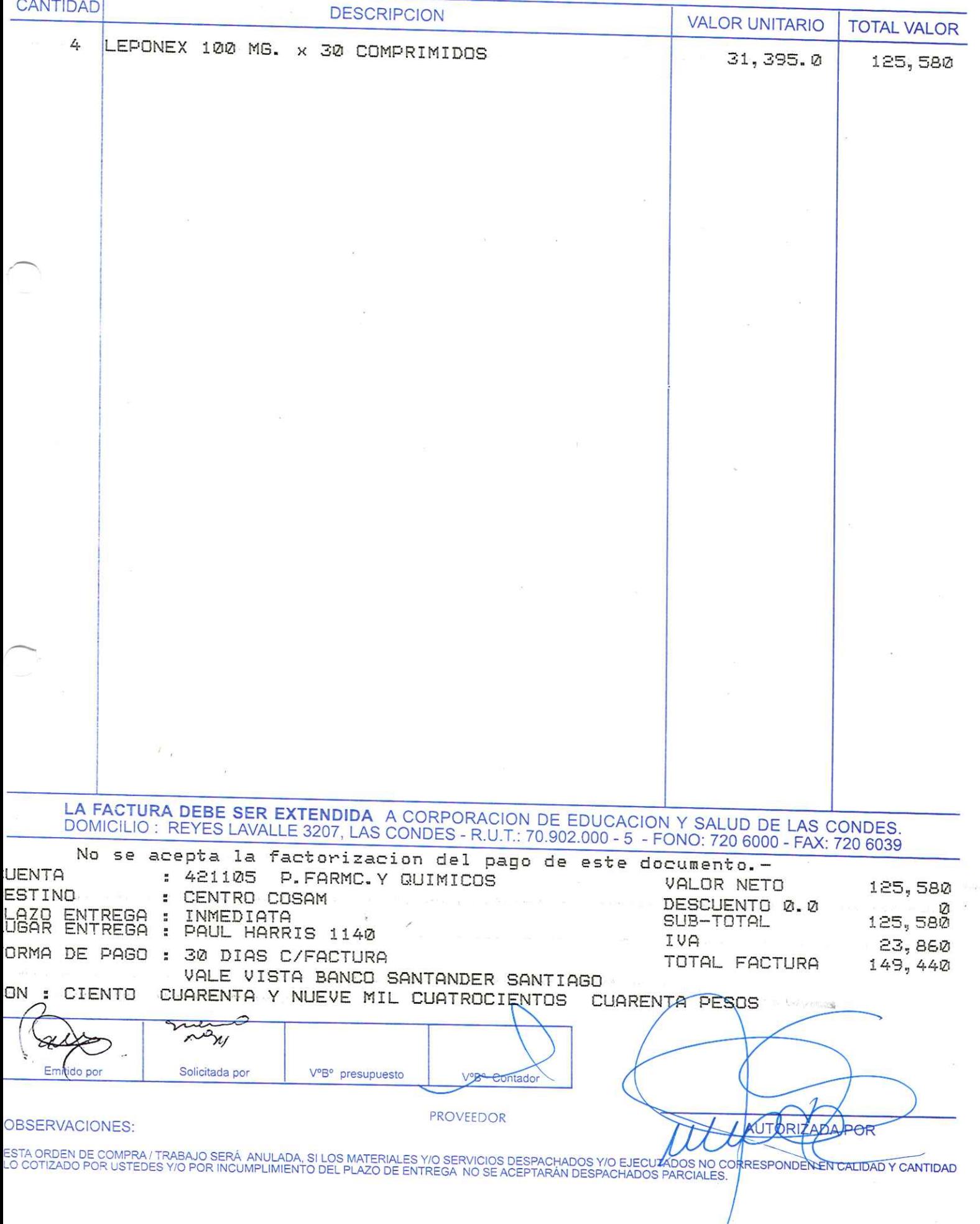

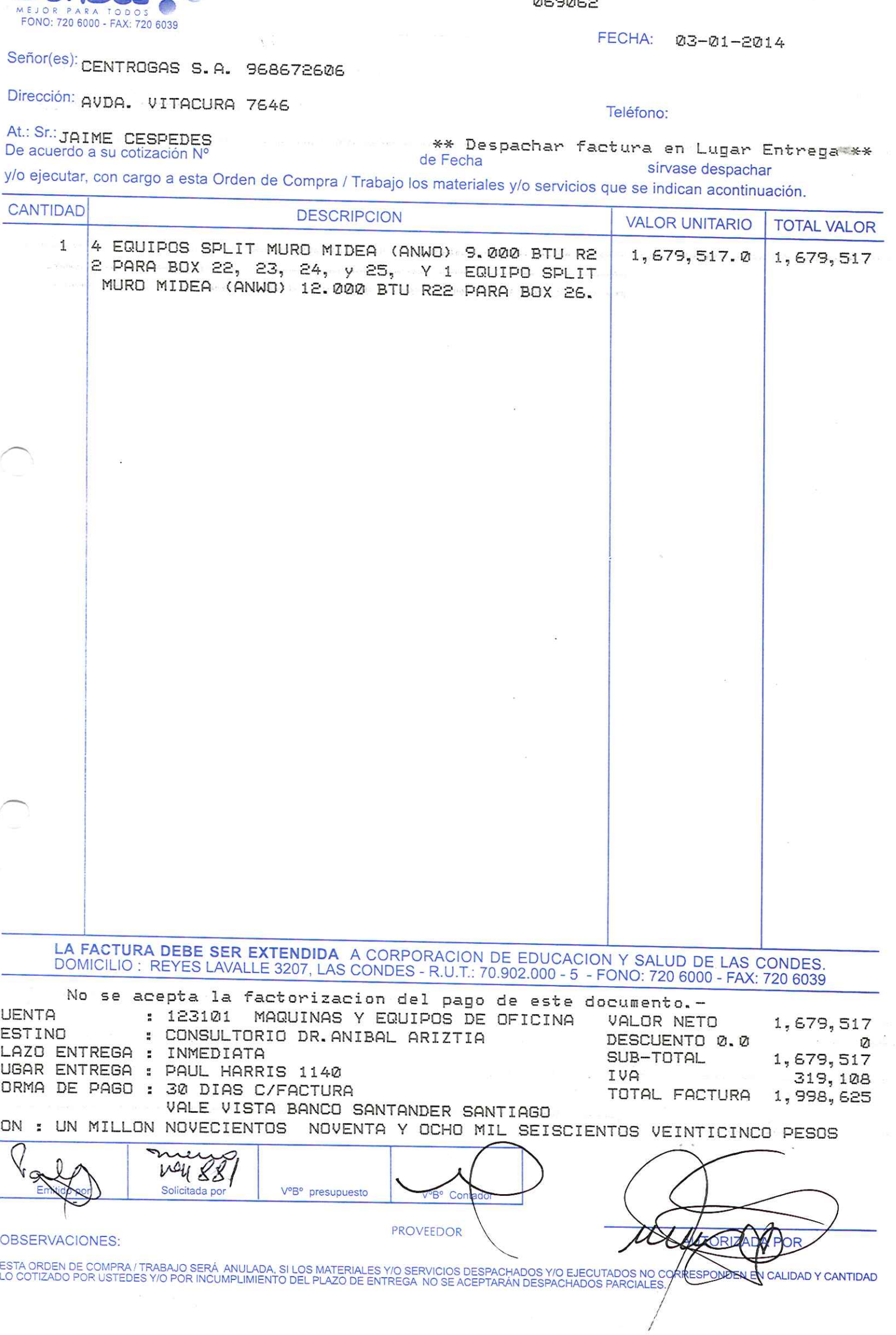

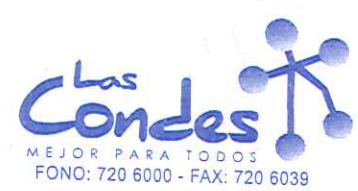

 $9-1$ 

Ť

 $0.59052$ 

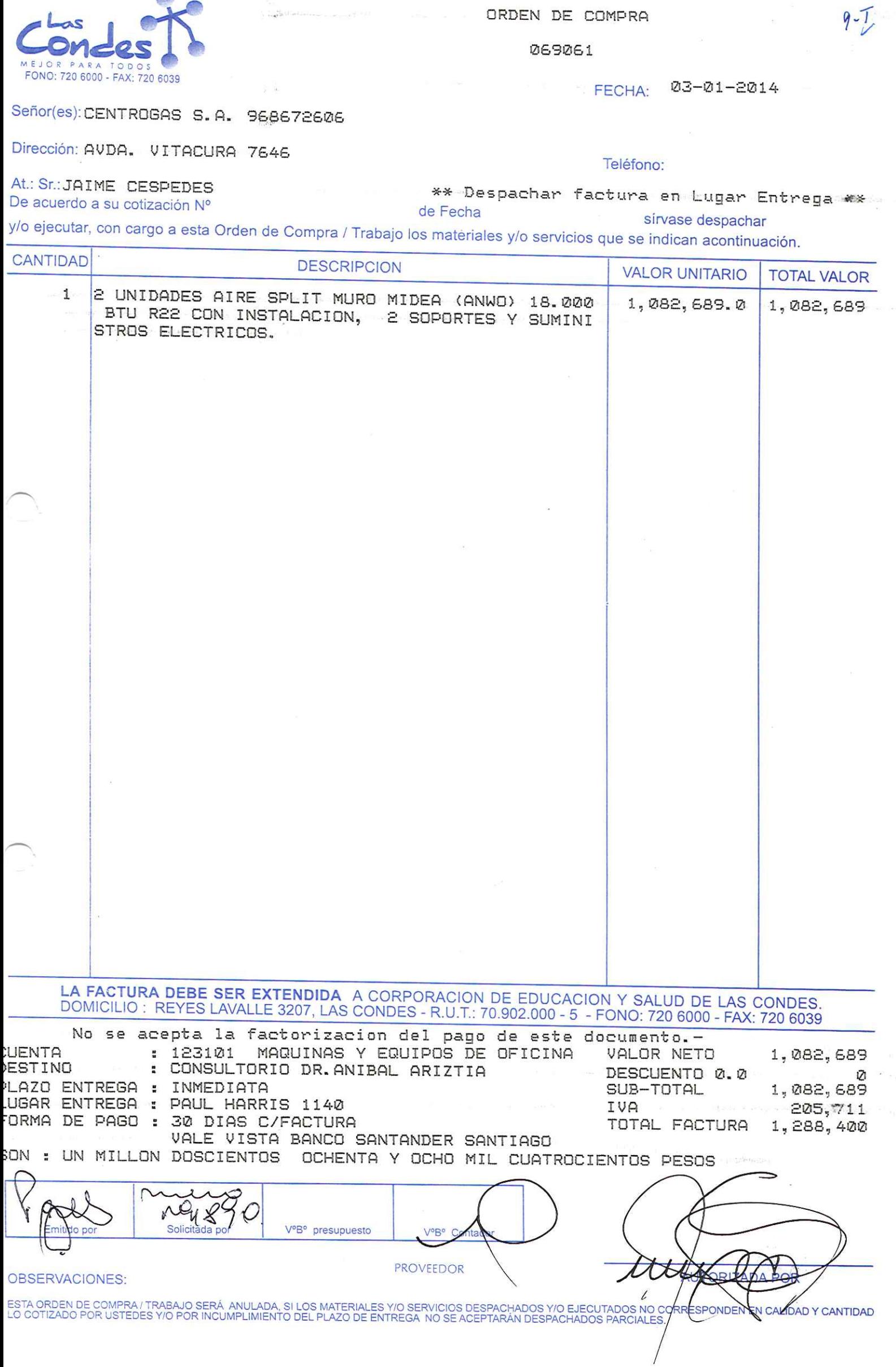

 $\ddot{\phantom{1}}$ 

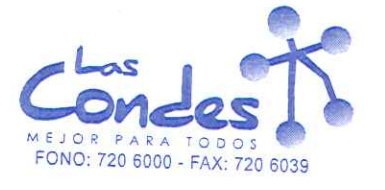

069060

FECHA: 03-01-2014

 $7 - 1$ 

Señor(es): DROGUERIA HOFMANN; S.A. 92288000K

Dirección: LOS GOBELINOS 2507

Teléfono: 4356053

At.: Sr.: De acuerdo a su cotización Nº

\*\* Despachar factura en Lugar Entrega \*\*

y/o ejecutar, con cargo a esta Orden de Compra / Trabajo los materiales y/o servicios que se indican acontinuación.

de Fecha

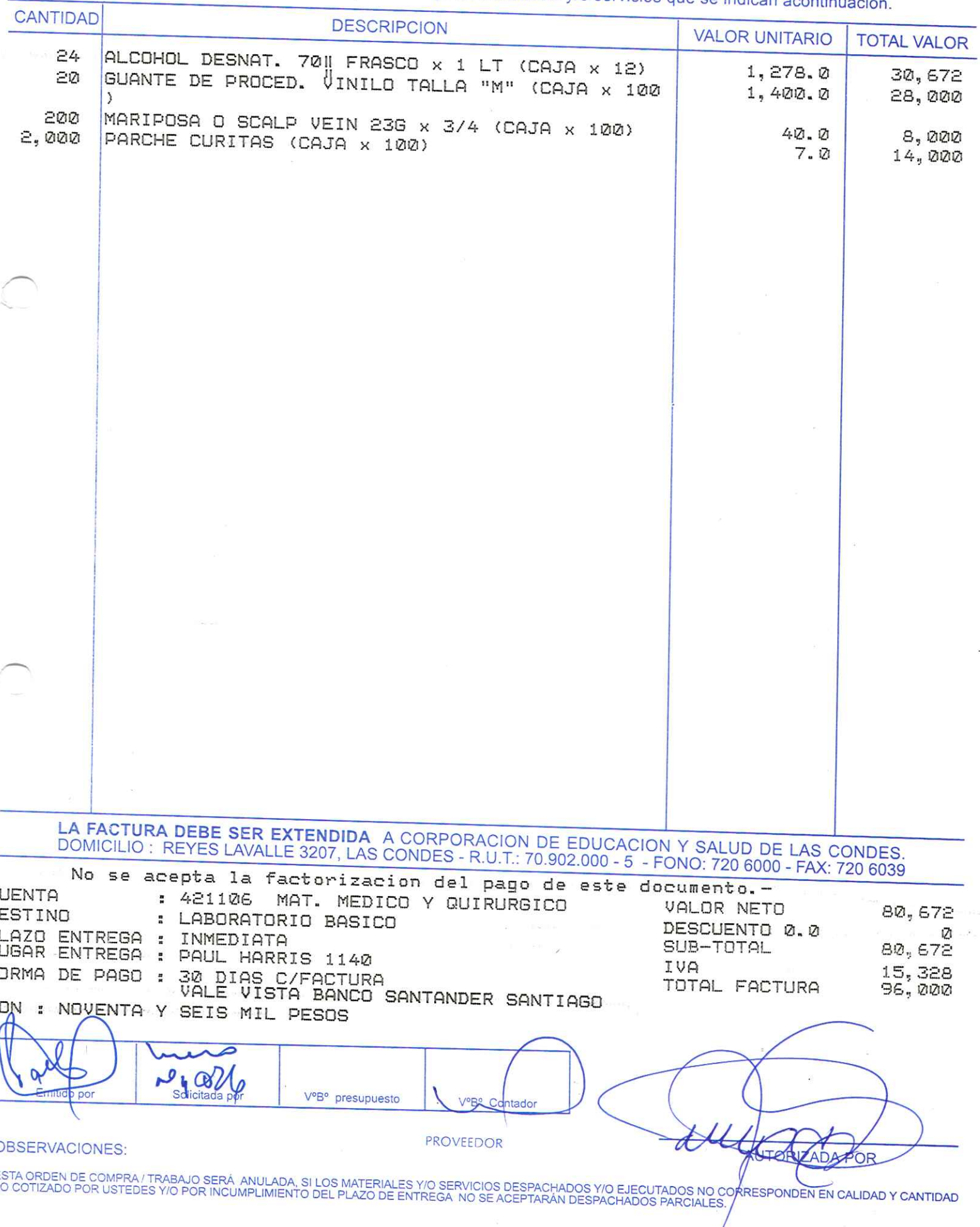

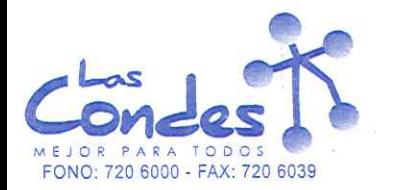

069025

FECHA:

Teléfono:

02-01-2014

Señor(es):

Dirección:

TRANSPORTES JOSE NICOLAS MAR\_N MUNOZ E.I.R.L. 763216845

# 1508 - E JOS<sub>IT</sub> JOAQUIN VALLEJOS

At.: Sr.: De acuerdo a su cotización Nº

de Rechbespachar facturghvase despacharEntrega \*\*

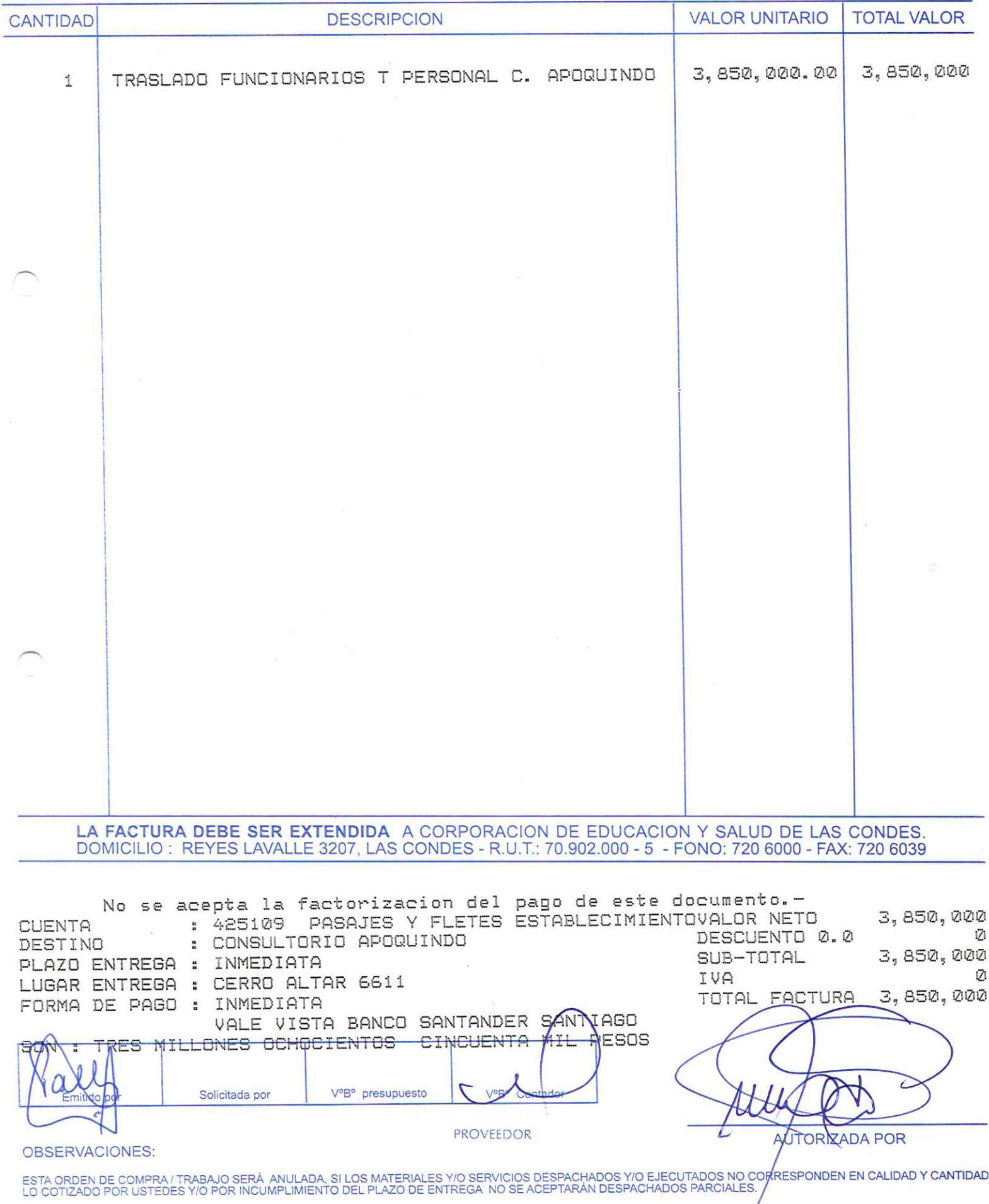

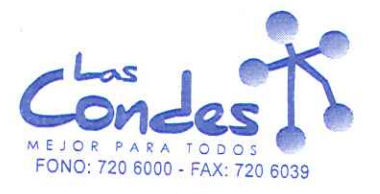

069024

 $7 - 1$ 

 $\frac{\partial}{\partial q}$ 

FECHA: 03-01-2014

# Señor(es):WILUG LTDA. 798944002

Dirección: PEDRO AGUIRRE CERDA 865

Teléfono:

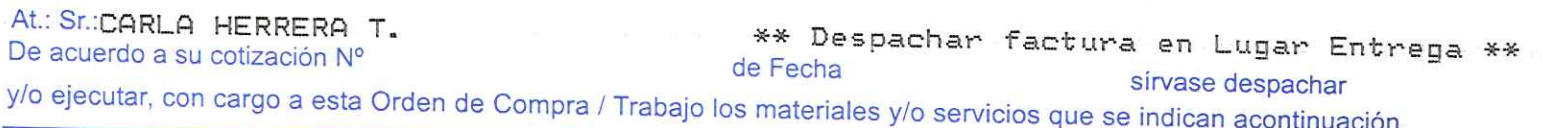

 $\alpha$ 

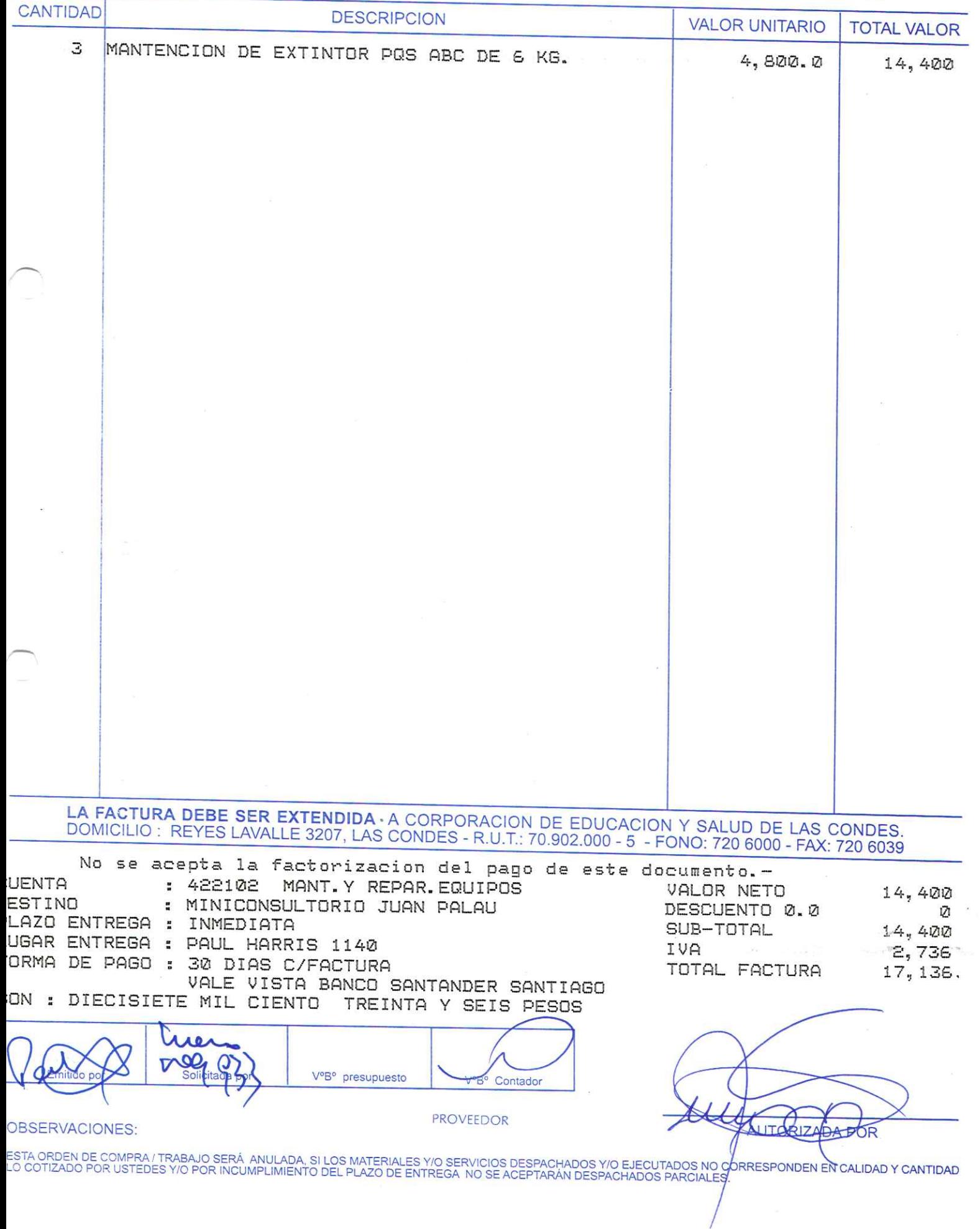

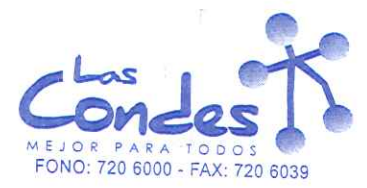

069023

 $7 - 1$ 

### FECHA: 03-01-2014

# Señor(es): WILUG LTDA. 798944002

Dirección: PEDRO AGUIRRE CERDA 865

Teléfono:

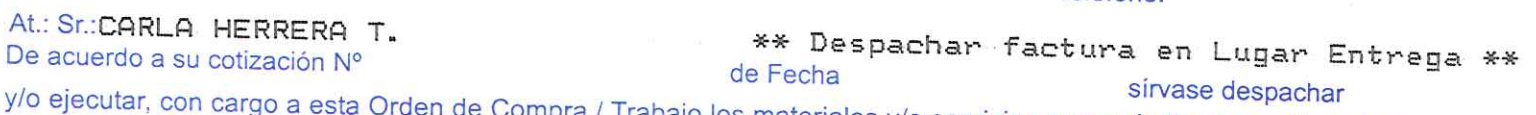

den de Compra / Trabajo los materiales y/o servicios que se indican acontinuación.

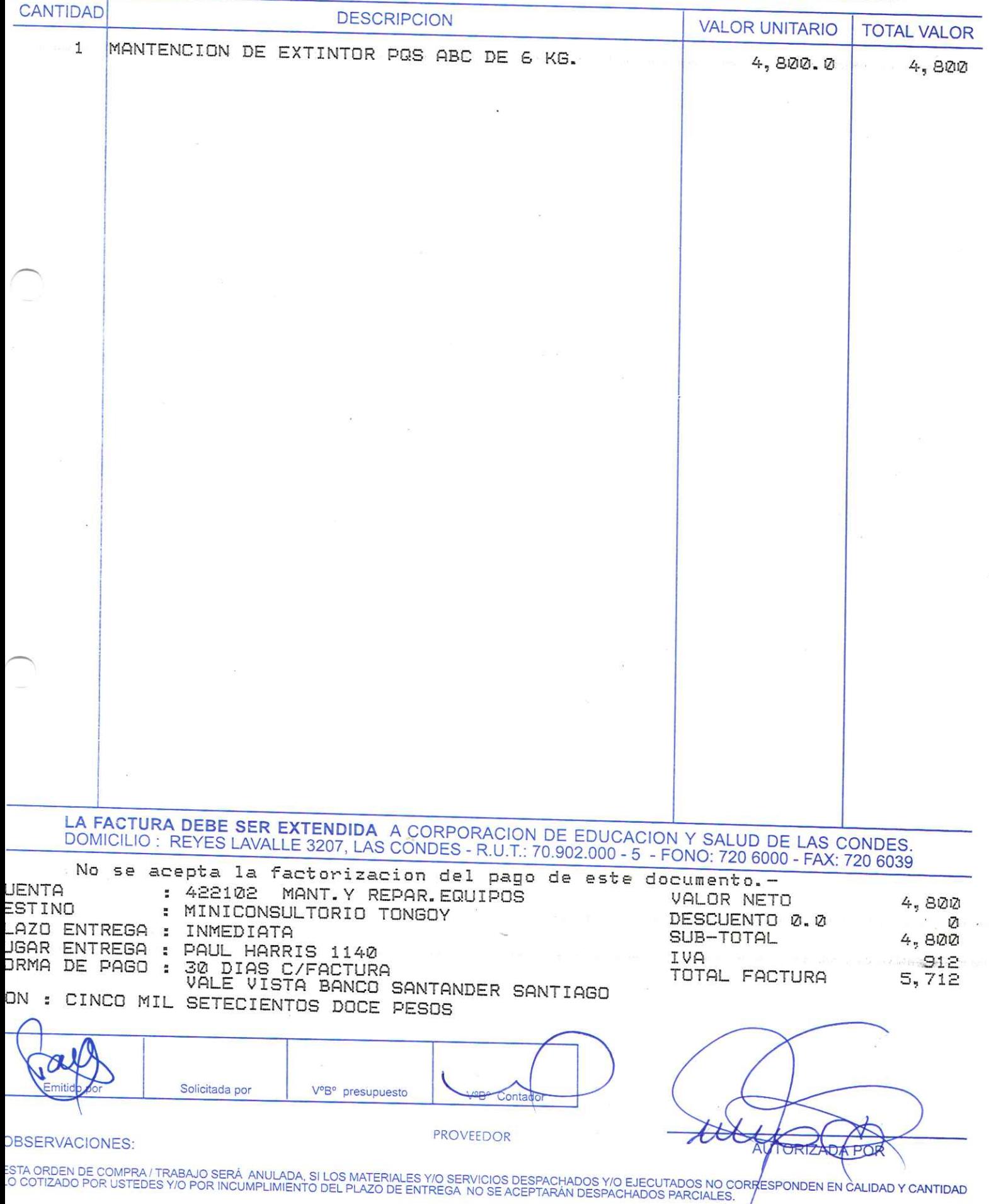

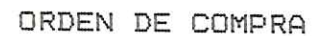

069022

FECHA: 03-01-2014

# Señor(es): WILUG LTDA. 798944002

Dirección: PEDRO AGUIRRE CERDA 865

Teléfono:

At.: Sr.: CARLA HERRERA T.<br>De acuerdo a su cotización Nº \*\* Despachar factura en Lugar Entrega \*\* de Fecha sírvase despachar

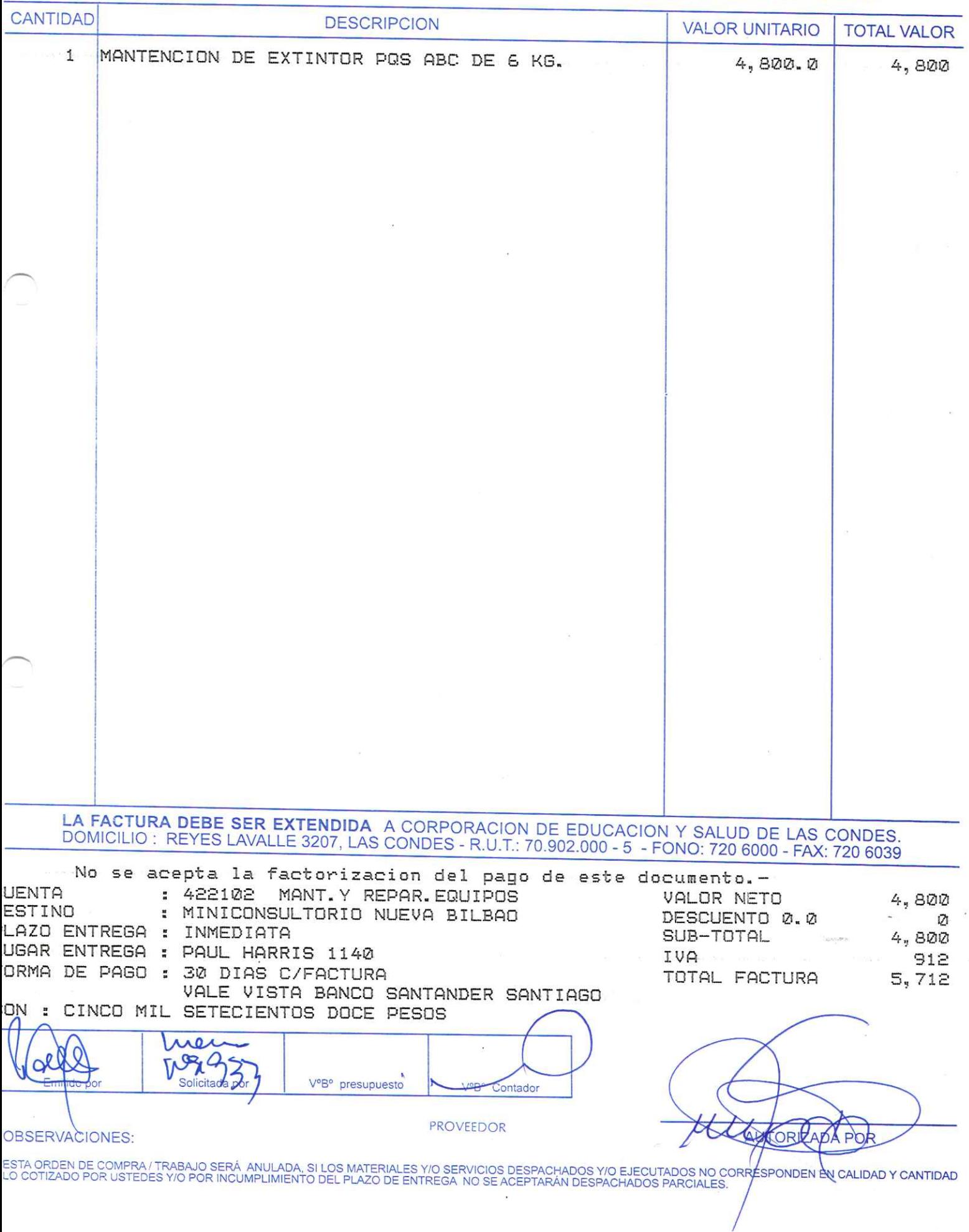

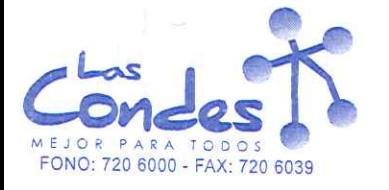

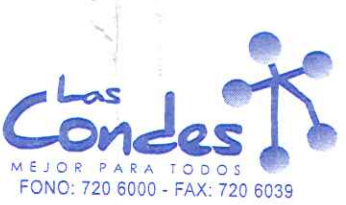

 $.069021$ 

 $7 - 1$ 

FECHA: 03-01-2014

Teléfono:

### Señor(es): WILUG LTDA. 798944002

Dirección: PEDRO AGUIRRE CERDA 865

At.: Sr.: CARLA HERRERA T. \*\* Despachar factura en Lugar Entrega \*\* De acuerdo a su cotización Nº de Fecha and a state of the state of the state of the state of the state of the state of the state of the state of the state of the state of the state of the state of the state of the state of the state of the state of the sírvase despachar

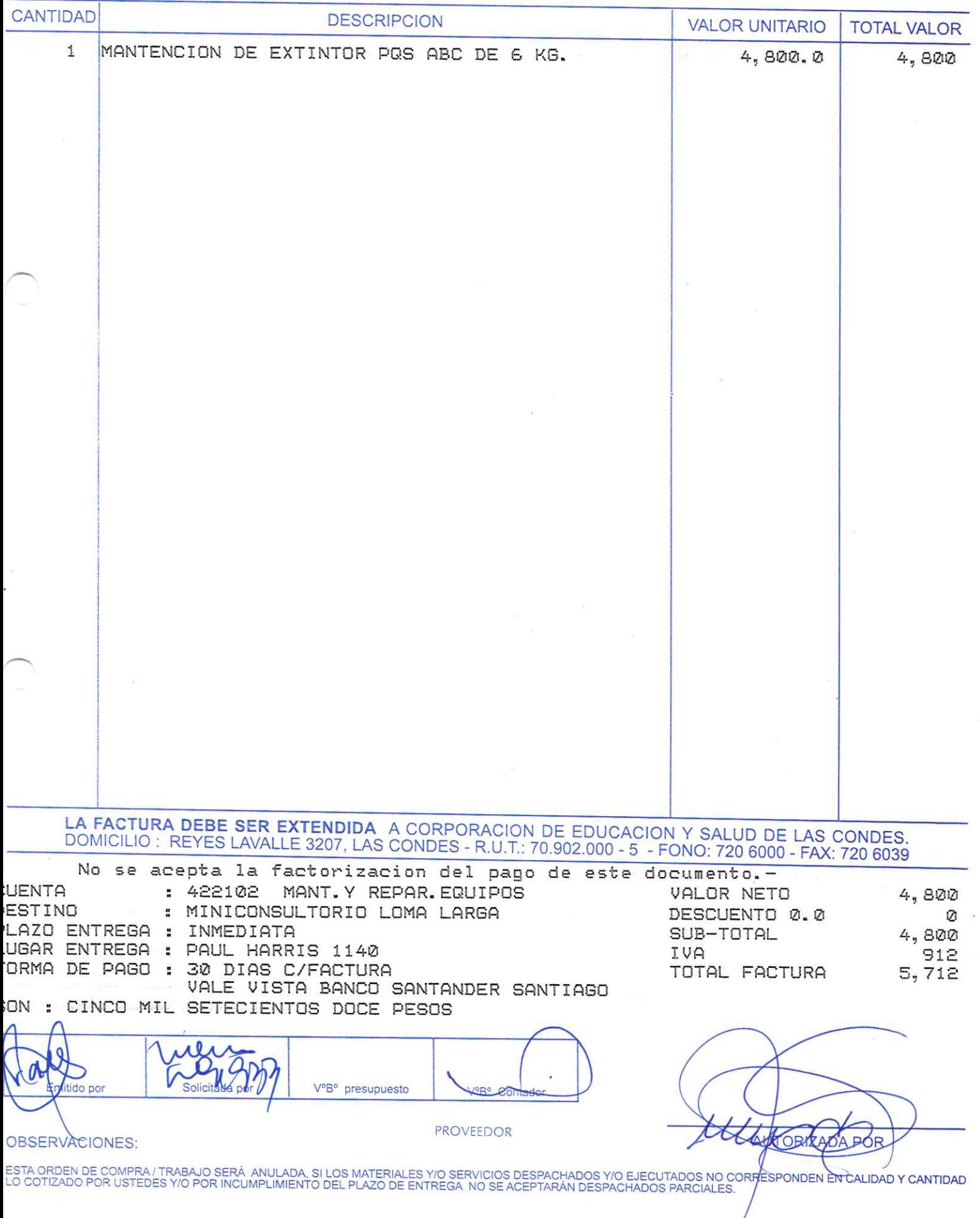

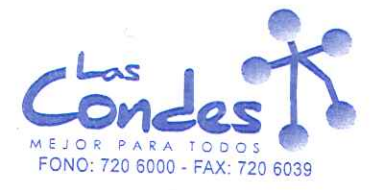

069020

FECHA: 03-01-2014

 $7 - 1,$ 

# Señor(es): WILUG LTDA. 798944002

Dirección: PEDRO AGUIRRE CERDA 865

Teléfono:

At.: Sr.: CARLA HERRERA T.<br>De acuerdo a su cotización Nº \*\* Despachar factura en Lugar Entrega \*\* de Fecha sírvase despachar y/o ejecutar, con cargo a esta Orden de Compra / Trabajo los materiales y/o servicios que se indican acontinuación.

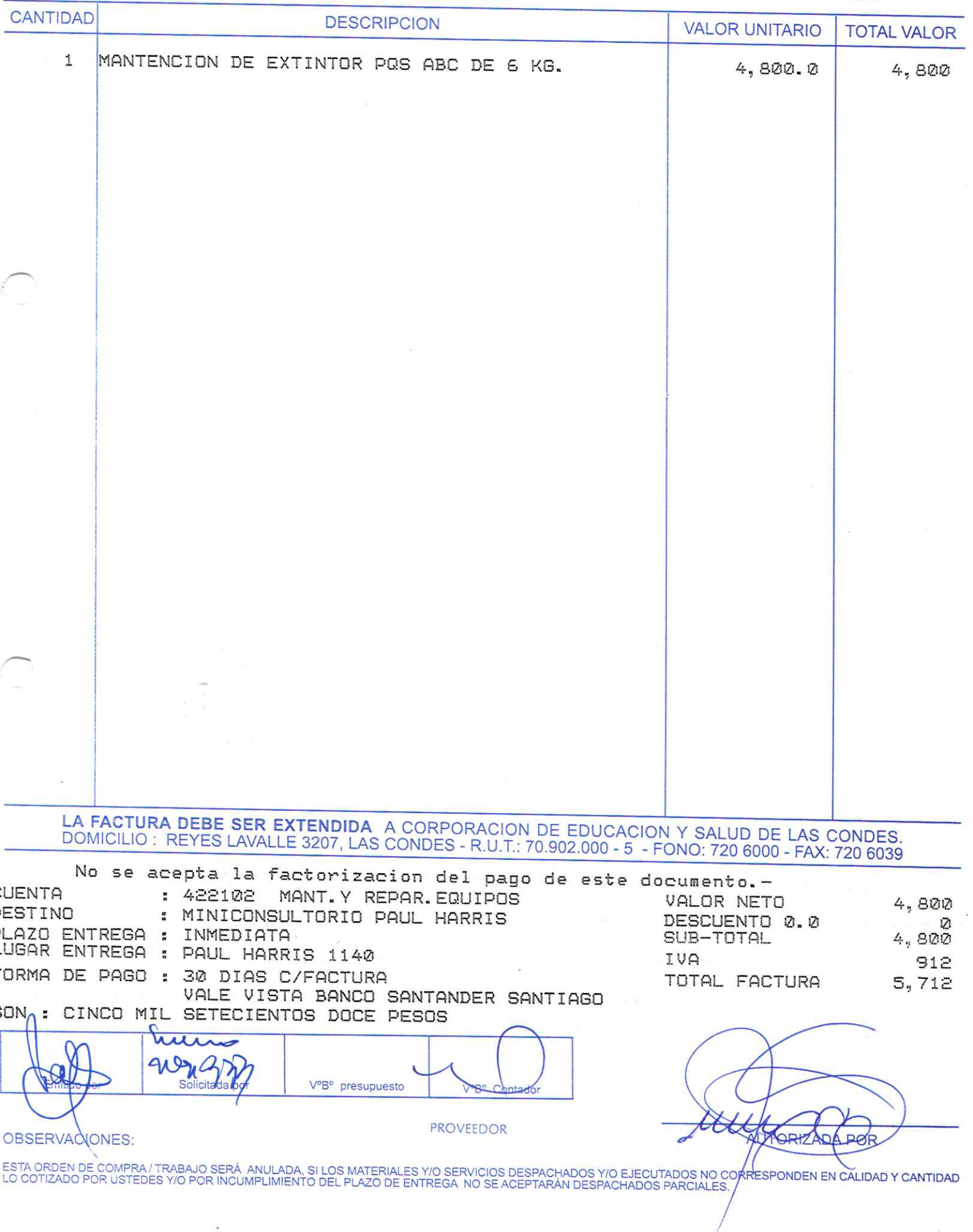

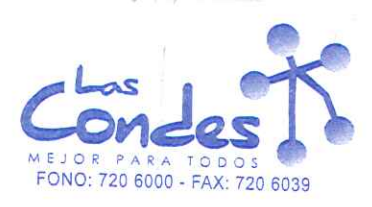

069019

FECHA: 03-01-2014

 $7 - 1$ 

### Señor(es): WILUG LTDA. 798944002

Dirección: PEDRO AGUIRRE CERDA 865

Teléfono:

At.: Sr.: CARLA HERRERA T. \*\*\*\*\*\* Despachar factura en Lugar Entrega \*\* De acuerdo a su cotización Nº de Fecha

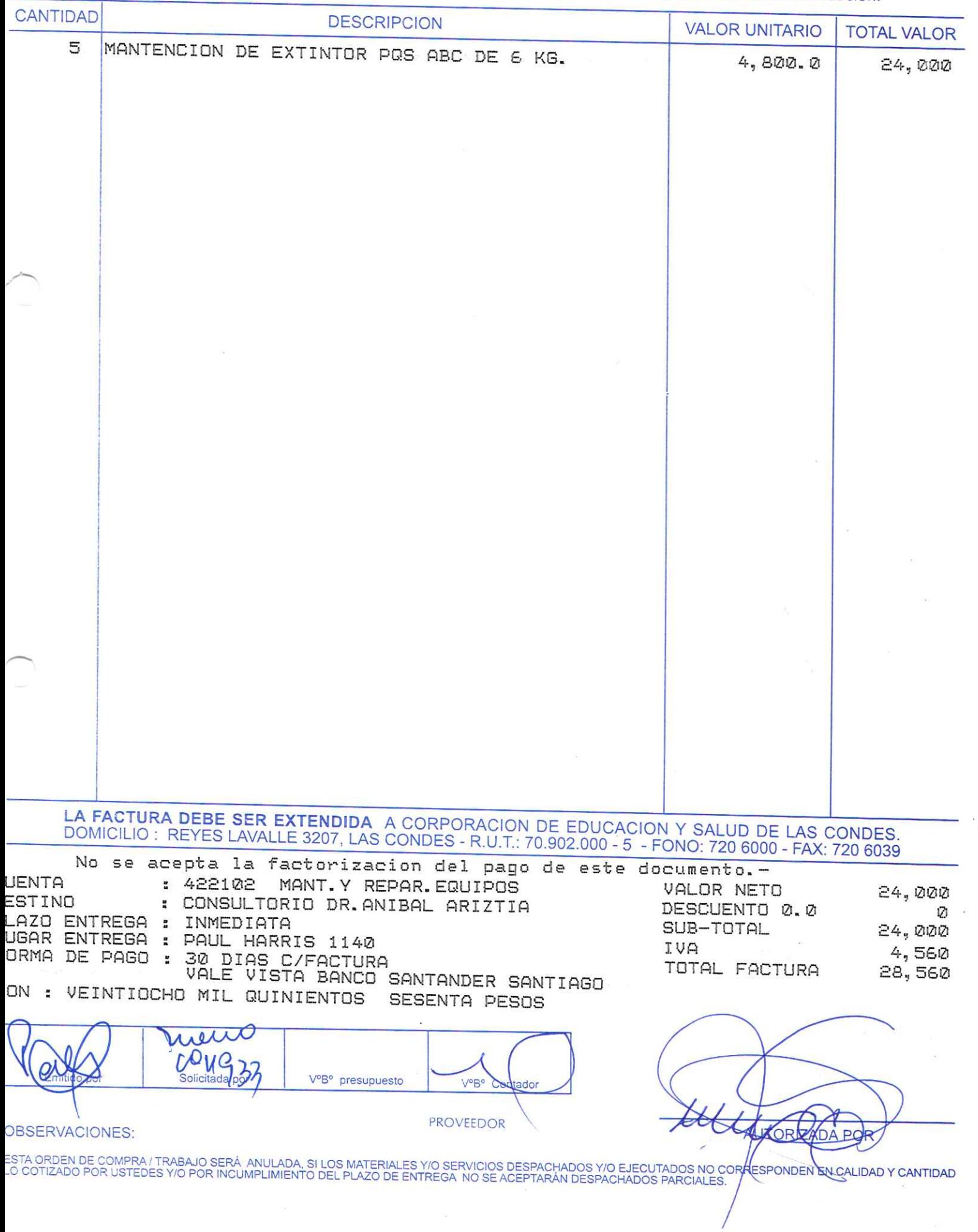

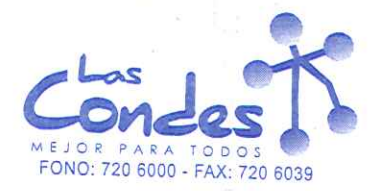

069018

 $9-7$ 

Señor(es): GRAFICA PUBLICITARIA LIMITADA 761256327

Dirección: AGUSTINAS 1442, TORRE B OF/1005

 $\mathcal{Z}^0$ 

Teléfono:

FECHA: 03-01-2014

At.: Sr.: R. CIFUENTES<br>De acuerdo a su cotización N° \*\* Despachar factura en Lugar Entrega \*\*<br>defecha sirvase despachar y/o ejecutar, con cargo a esta Orden de Compra / Trabajo los materiales y/o servicios que se indican acontinuación.

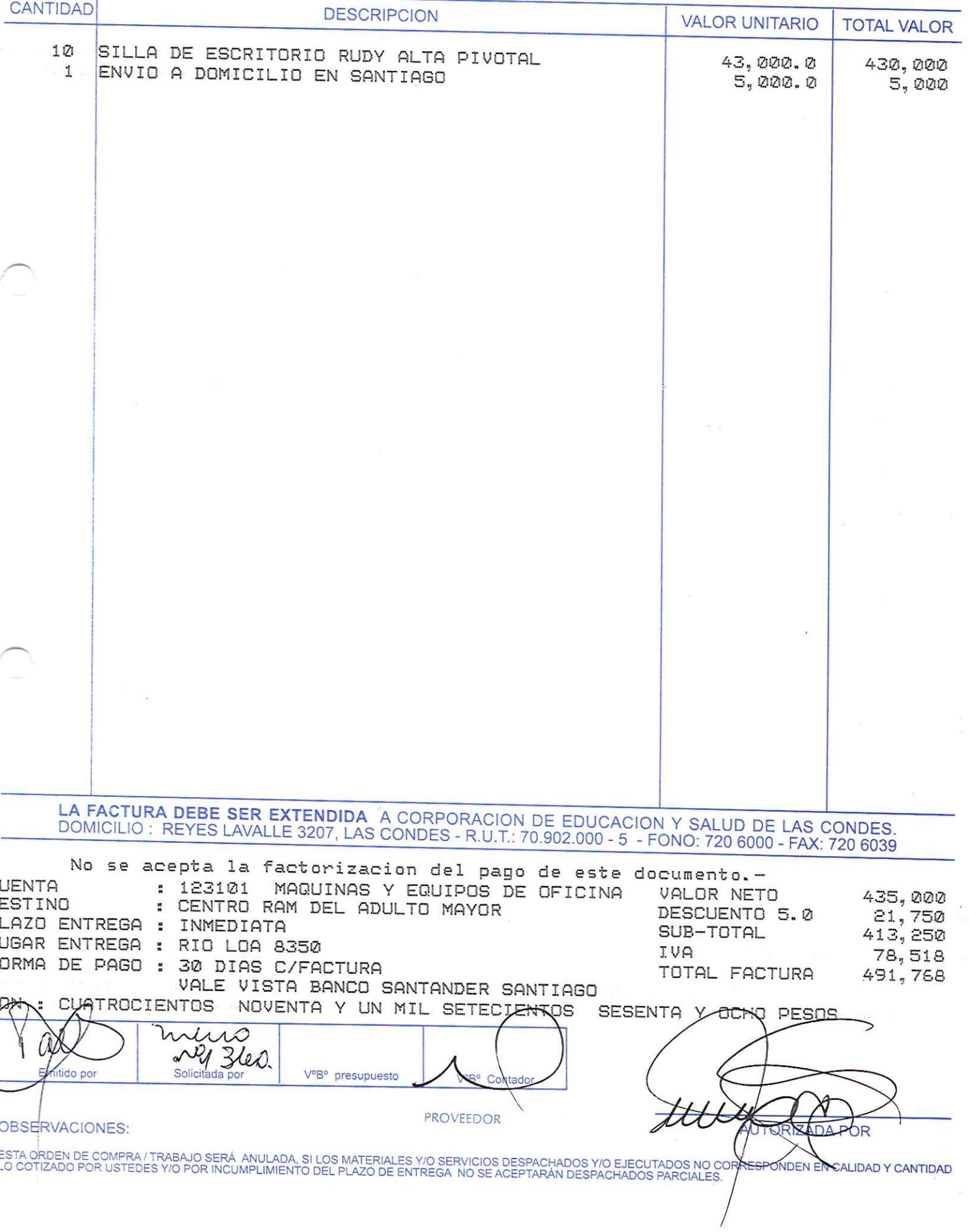

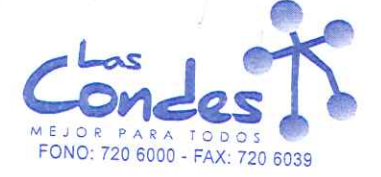

069017

FECHA: 03-01-2014

 $16 - 1$ 

Señor(es): CRISTINA OLIVERO HINOJOSA 076874107

 $\mathbf{i}$ 

Dirección: PARANA 8479

· Teléfono:

De acuerdo a su cotización Nº

At.: Sr.:

\*\* Despachar factura en Lugar Entrega \*\* de Fecha

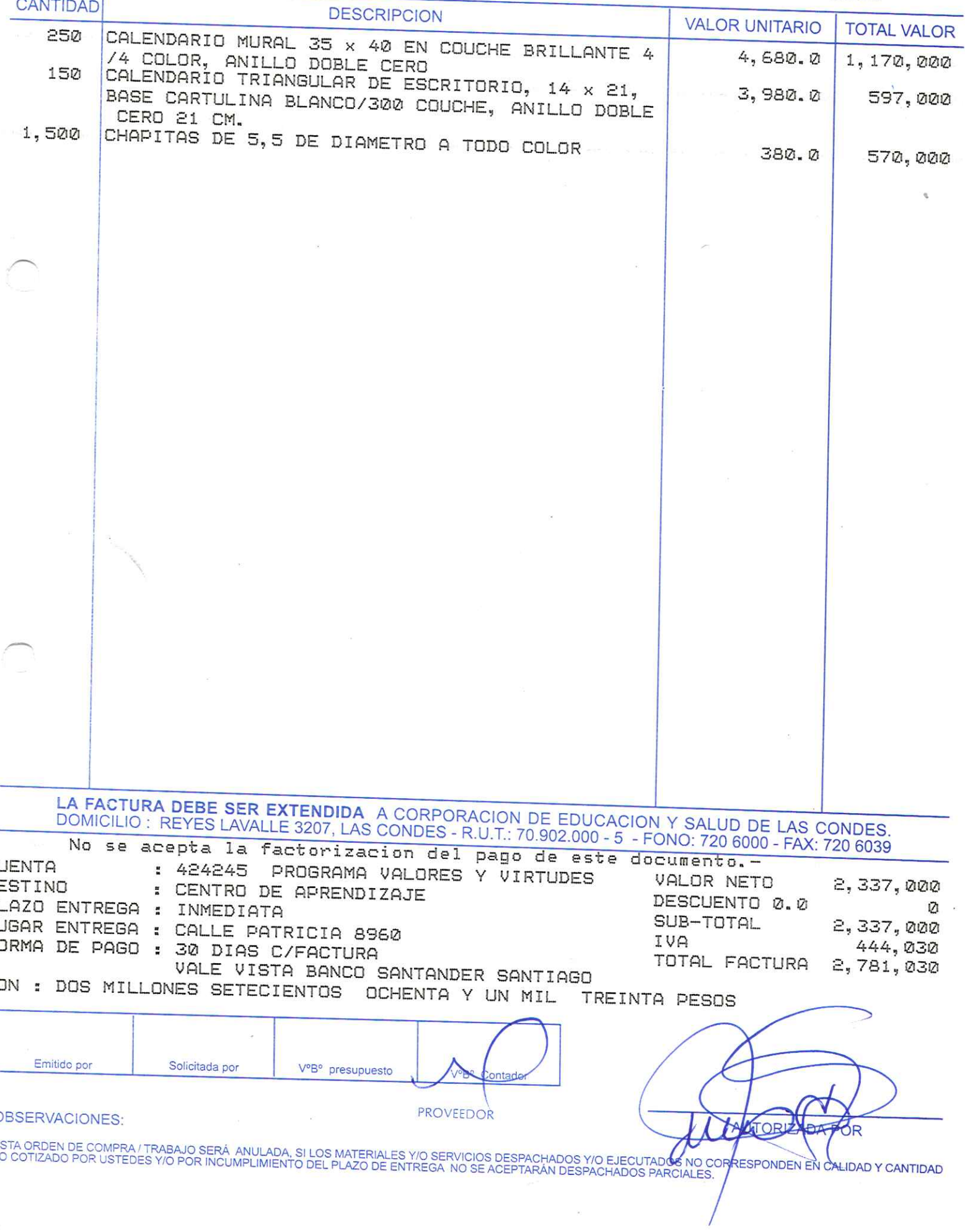
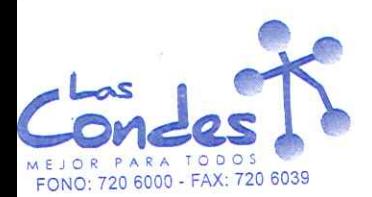

069016

FECHA: 02-01-2014

## Señor(es): COMERCIAL A Y B S.A. 965609008

Dirección: DR. MANUEL BARROS BORGONO 105 OF 502 Teléfono:

\*\* Despachar factura en Lugar Entrega \*\* At.: Sr.: sírvase despachar de Fecha De acuerdo a su cotización Nº

y/o ejecutar, con cargo a esta Orden de Compra / Trabajo los materiales y/o servicios que se indican acontinuación. **TOTAL VALOR VALOR UNITARIO DESCRIPCION CANTIDAD** 3,700<br>3,700 3,700.0 SUERD ANTI A, FRASCO x 10 ml.  $3,700.0$  $1\,$ SUERO ANTI B, FRASCO x 10 ml. 3,700 1 3,700.0 SUERO ANTI AB MONOCIONAL, FRASCO 10 ml. 1 LA FACTURA DEBE SER EXTENDIDA A CORPORACION DE EDUCACION Y SALUD DE LAS CONDES.<br>DOMICILIO : REYES LAVALLE 3207, LAS CONDES - R.U.T.: 70.902.000 - 5 - FONO: 720 6000 - FAX: 720 6039 No se acepta la factorizacion del pago de este documento.- $11, 100$ : 421105 P.FARMC.Y QUIMICOS VALOR NETO **CUENTA** 121 DESCUENTO 0.0 : LABORATORIO BASICO 11,100 DESTIND SUB-TOTAL PLAZO ENTREGA : INMEDIATA  $2,109$ <br> $13,209$ IVA LUGAR ENTREGA : PAUL HARRIS 1140 TOTAL FACTURA 30 DIAS C/FACTURA FORMA DE PAGO : VALE VISTA BANCO SANTANDER SANTIAGO SON : TRECE MIL DOSCIENTOS NUEVE PESOS  $\mathbf{L}$  $\nabla_{\text{solchad}}^{\mathcal{P}}(\Theta)$  $\mathbf{v}$ VºB<sup>o</sup> presupuesto **PROVEEDOR** AUTORIZA OBSERVACIONES: ESTA ORDEN DE COMPRA / TRABAJO SERÁ ANULADA, SI LOS MATERIALES Y/O SERVICIOS DESPACHADOS Y/O EJECUTADOS NO CORRESPONDE<del>N EN</del><br>LO COTIZADO POR USTEDES Y/O POR INCUMPLIMIENTO DEL PLAZO DE ENTREGA NO SE ACEPTARÁN DESPACHADOS P **TEIDAD Y CANTIDAD** 

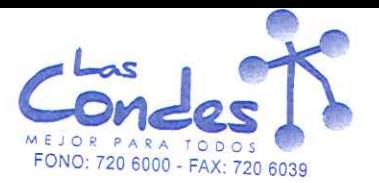

069015

FECHA: 02-01-2014

 $7 - 1$ 

# Señor(es): LABORATORIO LINSAN S.A. 805283009

## Dirección: PEDRO DE VALDIVIA 3078

At.: Sr.:

÷

Teléfono:

De acuerdo a su cotización Nº \*\* Despachar factura en Lugar Entrega \*\* y/o ejecutar, con cargo a esta Orden de Compra / Trabajo los materiales y/o servicios que se indican acontinuación. **CANTIDAD DESCRIPCION** 

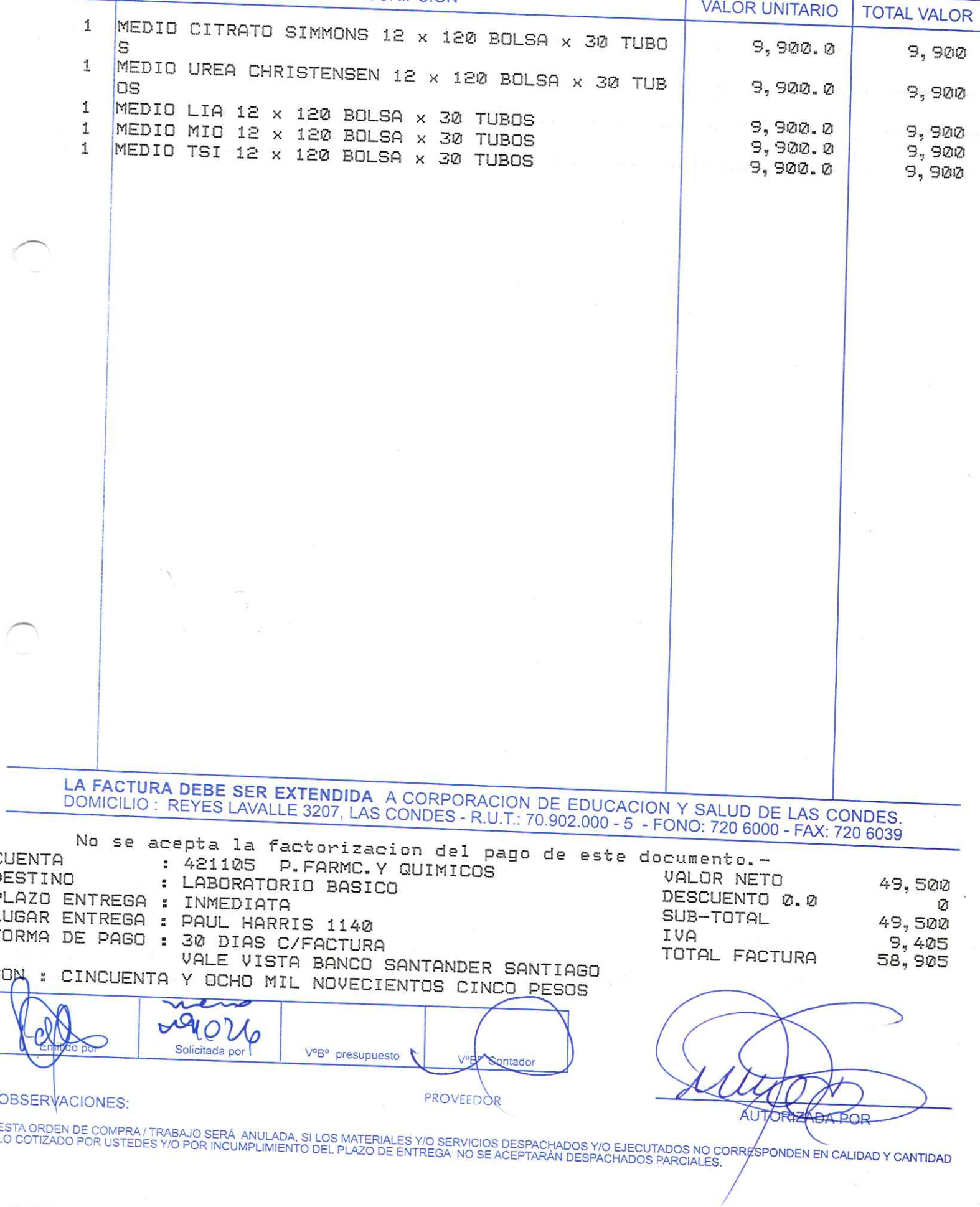

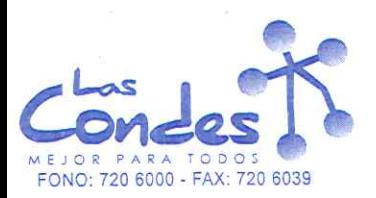

069014

FECHA: 02-01-2014

 $7 - 1$ 

## Señor(es): BIOMERIEUX CHILE S.A. 966599200

## Dirección: AV, PROVIDENCIA 1945 - OF.603

Teléfono: 6342093

\*\* Despachar factura en Lugar Entrega \*\*<br>sirvase despachar At.: Sr.: De acuerdo a su cotización Nº

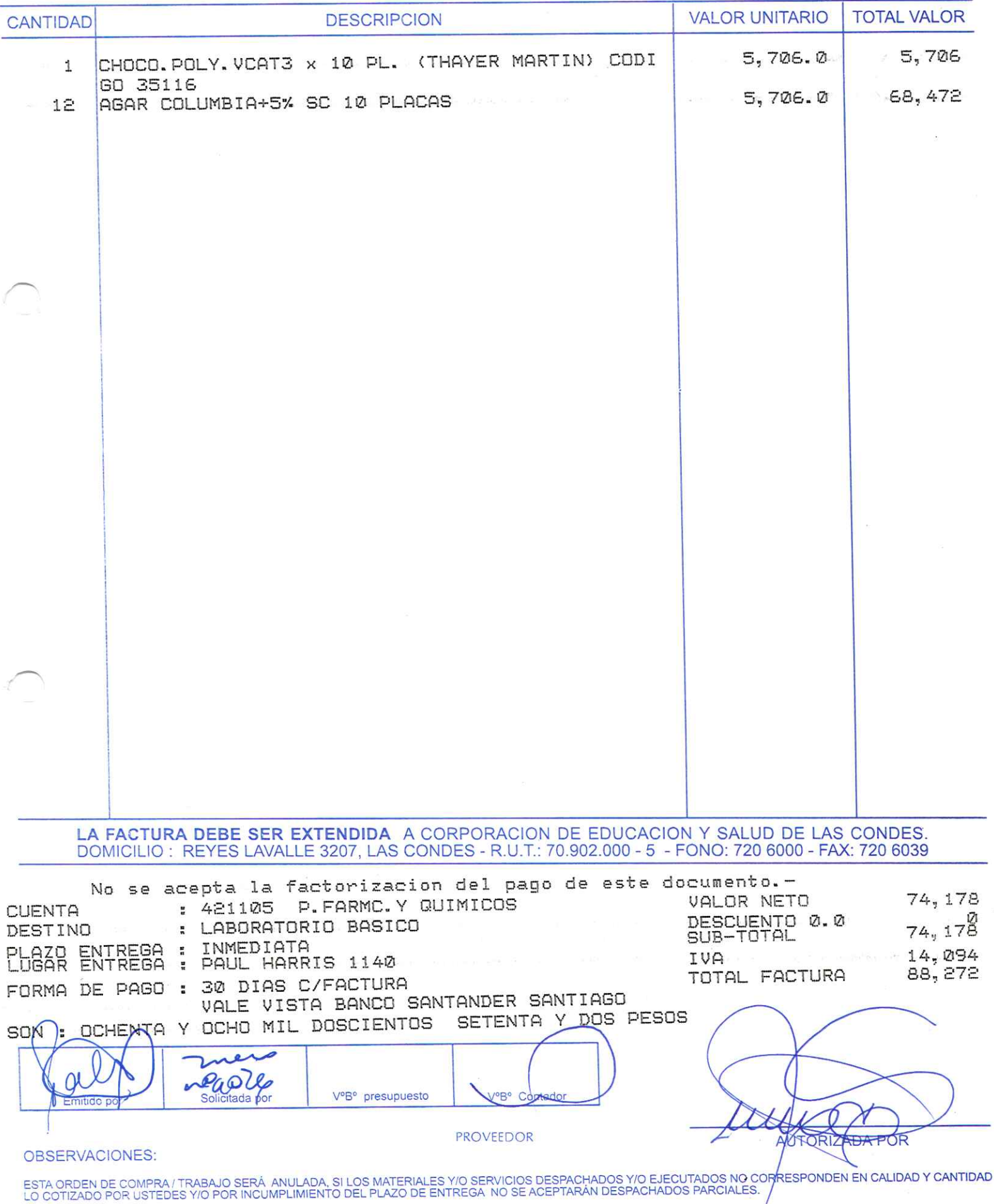

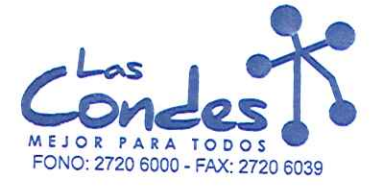

069013

FECHA: 02-01-2014

 $7 - 1$ 

## Señor(es): DIPROMED S.A. 863970008

Dirección: AV. MATTA 649  $\mathcal{L}^{(1)}$ 

At.: Sr.:

Teléfono: 4731399

De acuerdo a su cotización N°

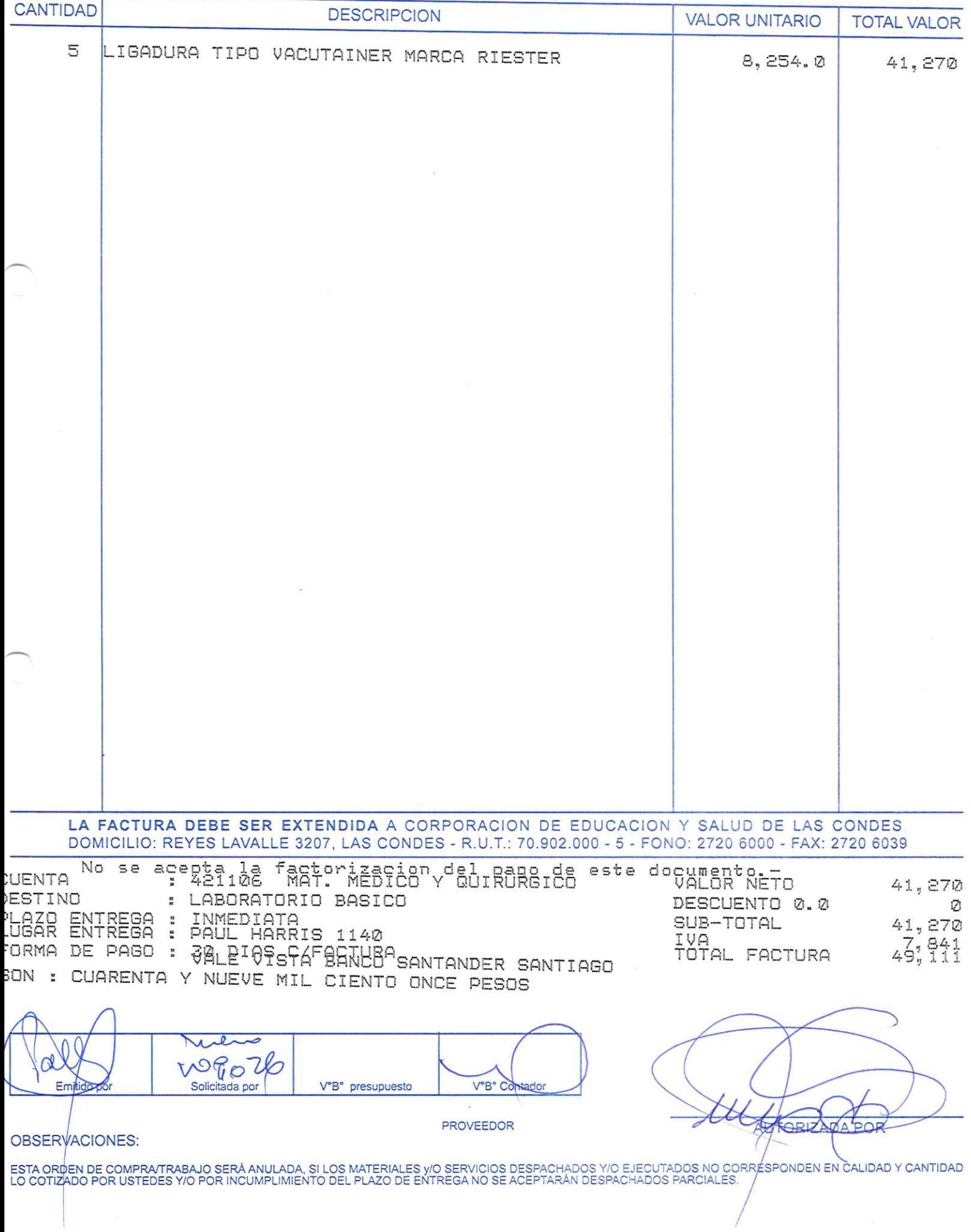

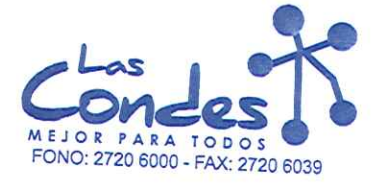

At.: Sr.:

÷

J,

÷

ORDEN DE COMPRA

069012

FECHA: 02-01-2014

 $7 - 7$ 

 $\bar{t}$ 

Señor(es): MEDICA - TEC DE CHILE S.A. 968517201

Dirección: LOS MILITARES 4847

Teléfono: 4261835

De acuerdo a su cotización N° \*\* Despachar factura en Lugar Entrega \*\*<br>sirvasedespachar y/o ejecutar, con cargo a esta Orden de Compra / Trabajo los materiales y/o servicios que se indican a continuación.

CANTIDAD

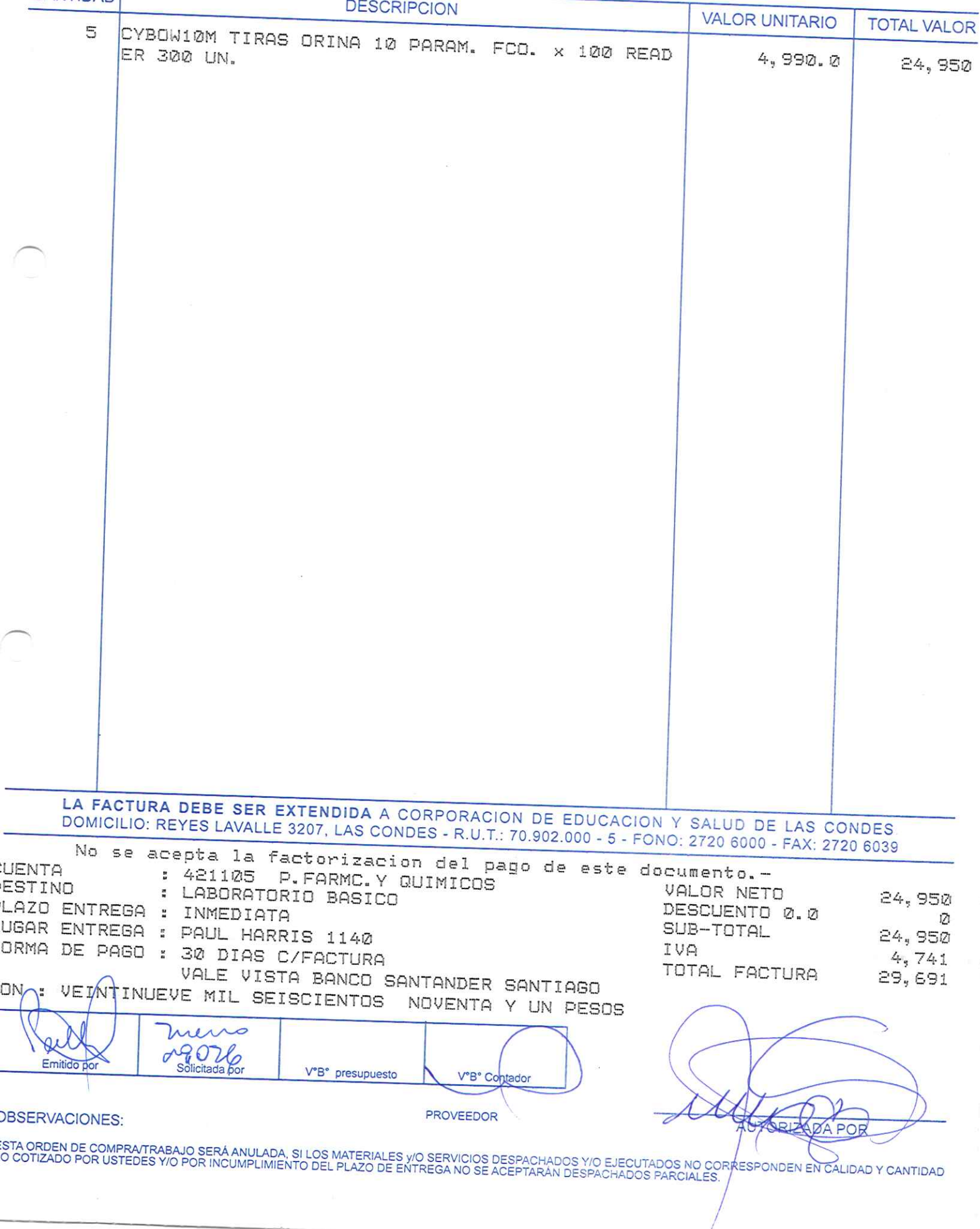

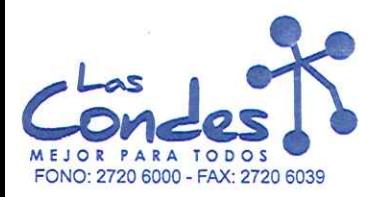

069011

#### FECHA: 02-01-2014

#### Señor(es): VALTEK S.A. 795688501

#### Dirección: AVDA, MARATON 1943

Teléfono: 6541199

At.: Sr.: De acuerdo a su cotización N°

de Fecha

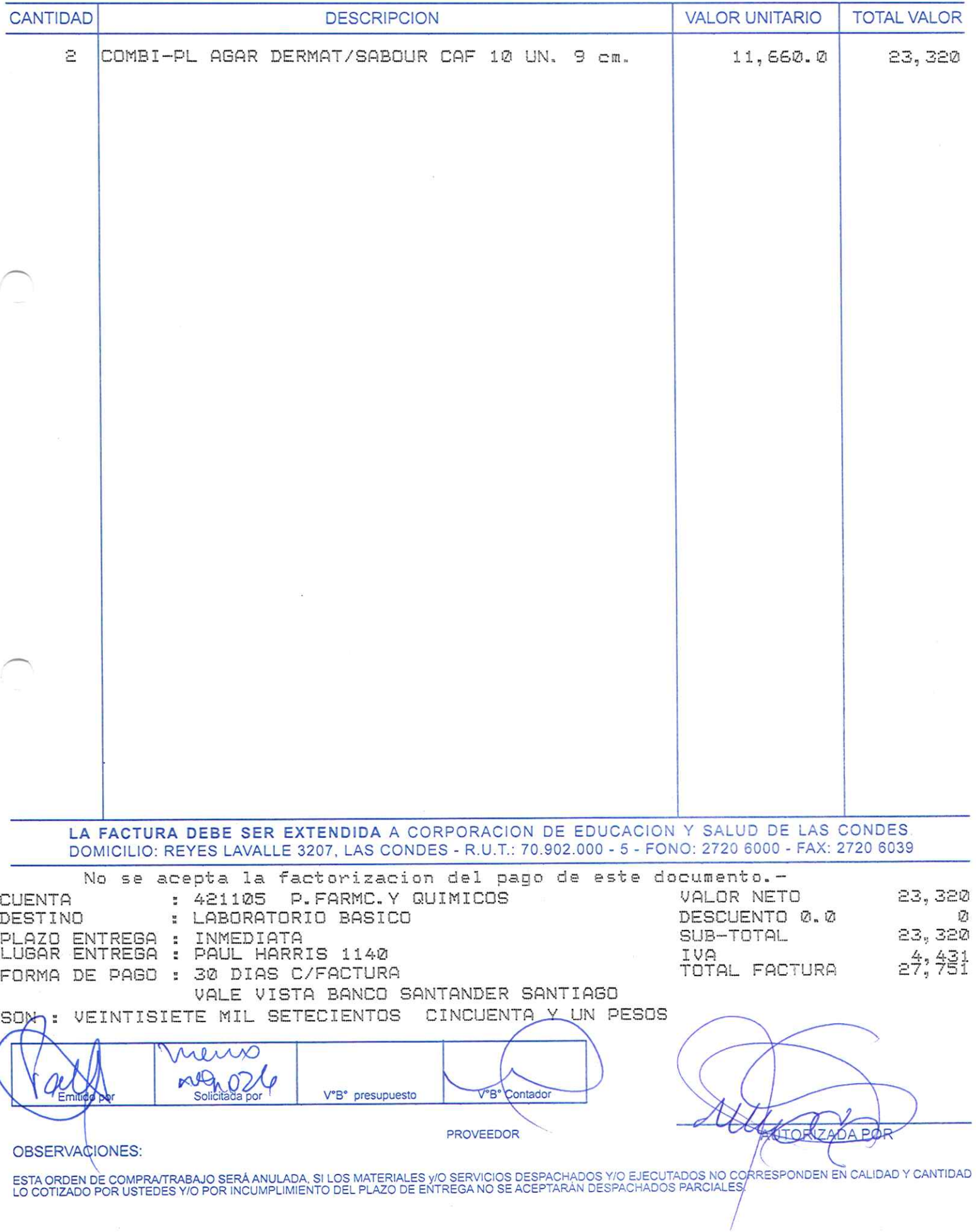

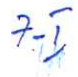

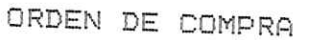

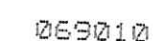

MEJOR PARA TODOS

At.: Sr.:

FECHA: 02-01-2014

Señor(es): INVERSIONES PMG S.A. 995418908

Dirección: ANTONIO VARAS 2615

Teléfono:

\*\* Despachar factura en Lugar Entrega \*\* De acuerdo a su cotización N° de Fecha sírvase despachar y/o ejecutar, con cargo a esta Orden de Compra / Trabajo los materiales y/o servicios que se indican a continuación.

CANTIDAD **DESCRIPCION VALOR UNITARIO TOTAL VALOR** GLUCOSA BEBIBLE P/TTGO. FCO, 290 ml. SABOR NAR 10 ANJA CAJA x 24 FCOS. 14,880.0  $148,800$ TIRAS REACTIVAS GLICEMIA PARA TD 4251 FCO. 50  $\Xi$ UN. 9,000.0 45,000 LA FACTURA DEBE SER EXTENDIDA A CORPORACION DE EDUCACION Y SALUD DE LAS CONDES DOMICILIO: REYES LAVALLE 3207, LAS CONDES - R.U.T.: 70.902.000 - 5 - FONO: 2720 6000 - FAX: 2720 6039 No se acepta la factorizacion del pago de este documento.-CUENTA : 421105 P. FARMC. Y QUIMICOS **ESTINO** VALOR NETO : LABORATORIO BASICO 193,800 LAZO ENTREGA : INMEDIATA DESCUENTO 0.0 UGAR ENTREGA : PAUL HARRIS 1140 SUB-TOTAL 193, 800 ORMA DE PAGO : 30 DIAS C/FACTURA IVA 36,822 VALE VISTA BANCO SANTANDER SANTIAGO TOTAL FACTURA 230,622 ON : DOSCIENTOS TREINTA MIL SEISCIENTOS VEINTIDOS PESOS with € Emitido por Solicitada por V°B° presupuesto V°B° Contado PROVEEDOR OBSERVACIONES: **TORIZADA POR** ESTA ORDEN DE COMPRATRABAJO SERÁ ANULADA, SI LOS MATERIALES Y/O SERVICIOS DESPACHADOS Y/O EJECUTADOS NO CORRESPONDEN EN CALIDAD Y CANTIDAD<br>LO COTIZADO POR USTEDES Y/O POR INCUMPLIMIENTO DEL PLAZO DE ENTREGA NO SE ACEPTARÁN

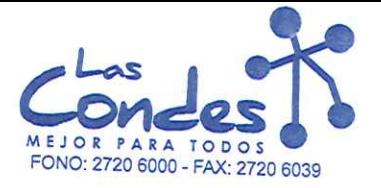

069009

**FECHA:** 02-01-2014

Señor(es): FARMALATINA LTDA. 797285706

Dirección: LAS ENCINAS 1495 - VALLE GRANDE

Teléfono: 2059738 经入

De acuerdo a su cotización N°

At.: Sr.:

\*\* Despachar factura en Lugar Entrega \*\*<br>sirvase despachar

y/o ejecutar, con cargo a esta Orden de Compra / Trabajo los materiales y/o servicios que se indican a continuación.

CANTIDAD **DESCRIPCION VALOR UNITARIO TOTAL VALOR** ASA CALIBRADA, METALICA, 1UL SIN MANGO 6 FOB RAID TEST (SANGRE OCULTA DEPOSICIONES) 25 1,400.0 8,400 P 31,500.0 63,000 TESTS TUBO ENSAYO VIDRIO, 12 x 100MM x 100 UN. 2  $23,400.0$ TORULA ASTA MADERA-PUNTA ALGODON ESTERIL x 100 ã 46,800 4,900.0 9,800 IIN. REACTIVO DE BURROWS (FIJADOR PAF) x 1L 1 12,900.0 12,900  $\mathbf{1}$ CRIOVIALS (64 TUBOS)  $98,800.0$ 98,800 20 CUBREOBJETOS 22 x 22 MM, x 100 UN.  $1,700.0$ <br>3,900.0 34,000 PAPEL TERMICO HUMALYZER2000, HUMACOUNT60TS, CO 2 7,800 MBILYZER x 2 UN. TUBO VHS-ESR MONOSEAD 1,28ML (NA-CIT) x 100 UN 10 21,500.0 215,000 PLASMA CONTROL NIVEL 1, COAGULACION, 10 x 1ML.<br>PLASMA CONTROL NIVEL 2, COAGULACION, 10 x 1ML.<br>GRADILLA BIOSEGURIDAD IMPROSAFE 100 TUBOS 13 x 1 41,800.0 41,800 1 41,800.0 41,800 5 29,500.0 147,500 75MM. AMARILLA LA FACTURA DEBE SER EXTENDIDA A CORPORACION DE EDUCACION Y SALUD DE LAS CONDES DOMICILIO: REYES LAVALLE 3207, LAS CONDES - R.U.T.: 70.902.000 - 5 - FONO: 2720 6000 - FAX: 2720 6039 No se acepta la factorizacion del pago de este documento.-**UENTA** : 421105 P.FARMC.Y QUIMICOS VALOR NETO 727,600 ESTINO : LABORATORIO BASICO DESCUENTO 0.0 Й LAZO ENTREGA INMEDIATA  $\frac{p}{n}$ SUB-TOTAL 727,600 UGAR ENTREGA : PAUL HARRIS 1140 IVA 138,244 ORMA DE PAGO : 30 DIAS C/FACTURA TOTAL FACTURA 865, 844 VALE VISTA BANCO SANTANDER SANTIAGO ON : OCHOCIENTOS SESENTA Y CINCO MIL OCHOZIENTOS CUARENTA Y CUATRO PESOS  $\lambda \, \Delta$ Emitido por Solicitada por V°B° presupuesto V°B° Cor **PROVEFDOR UTORIZADA POR OBSERVACIONES:** ESTA ORDEN DE COMPRATRABAJO SERÁ ANULADA, SI LOS MATERIALES VO SERVICIOS DESPACHADOS Y/O EJECUTADOS NO CORRESPONDEN EN CALIDAD Y CANTIDAD<br>LO COTIZADO POR USTEDES Y/O POR INCUMPLIMIENTO DEL PLAZO DE ENTREGA NO SE ACEPTARÁN

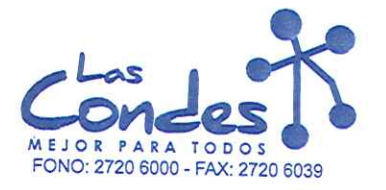

069008

FECHA: 02-01-2014

Señor(es): pv EQUIP S.A. 798956701

Dirección: LOS CAPITANES 1388

Teléfono: 2744786

De acuerdo a su cotización N°

At.: Sr.:

\*\* Despachar factura en Lugar Entrega \*\*<br>sírvasedespachar

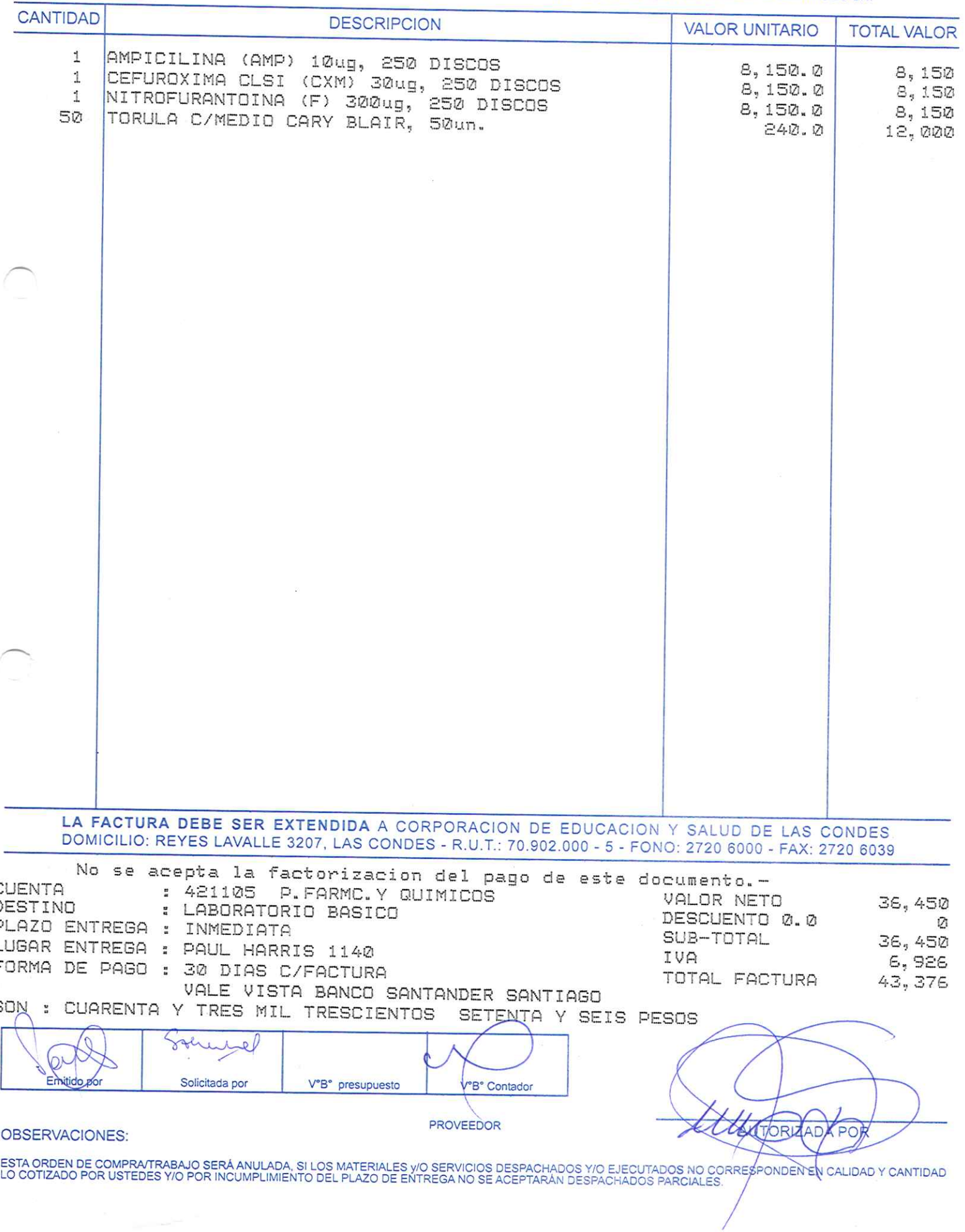

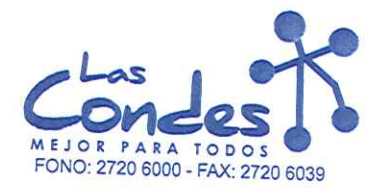

069007

 $FECHA: 02-01-2014$ 

 $7 - 1$ 

Señor(es): NIPRO MEDICAL CORPORATION (AGENCIA CHILE) 590772909

Dirección: EXEQUIL FERNANDEZ 2668 GALPON 1 Teléfono: 4460087

At.: Sr.: De acuerdo a su cotización N° de Fecha

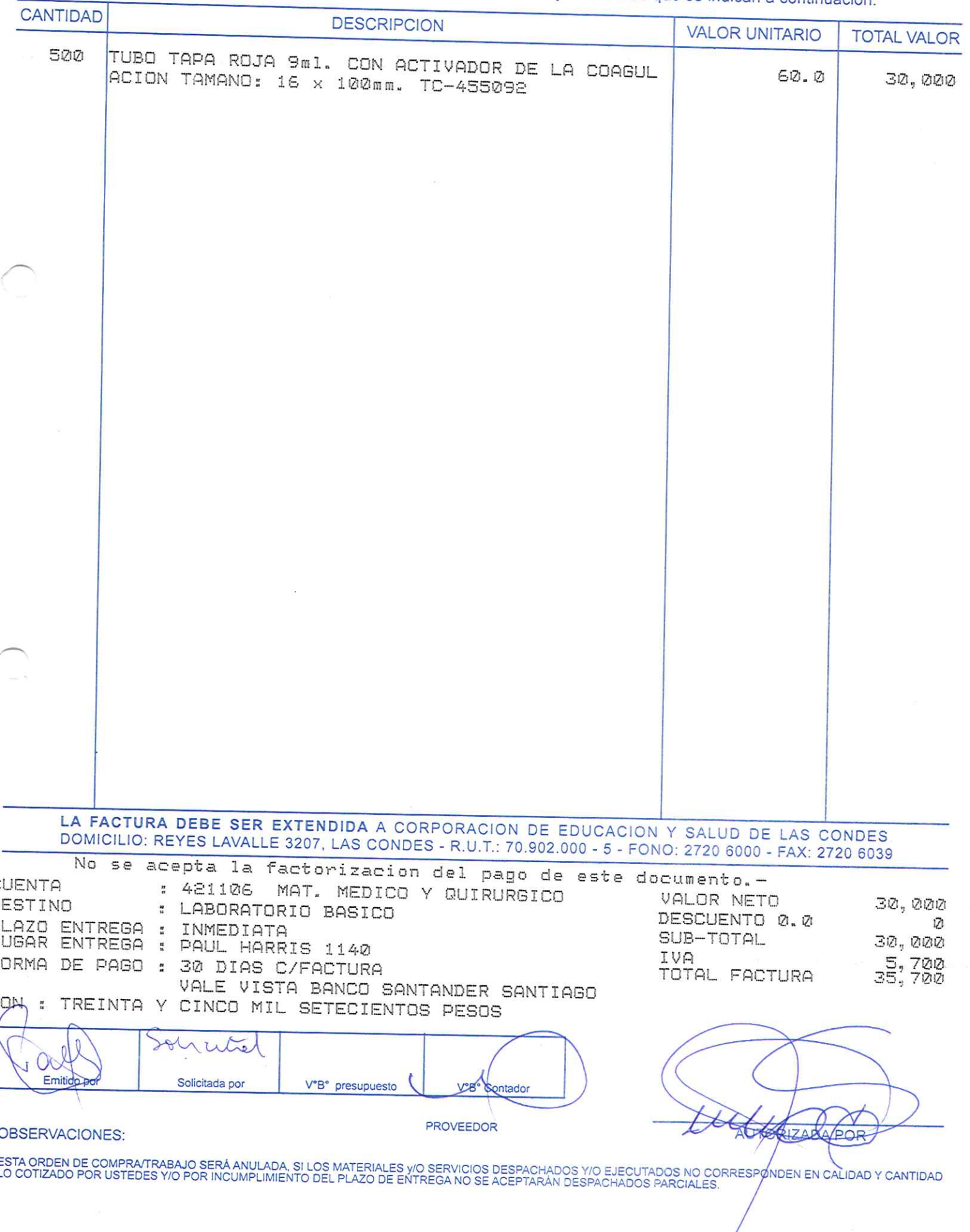

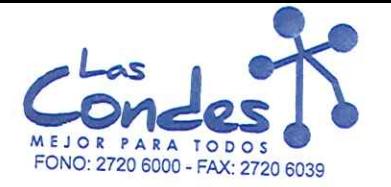

069006

FECHA: 02-01-2014

 $7 - 7$ 

Señor(es): NIPRO MEDICAL CORPORATION (AGENCIA CHILE) 590772909

Dirección: EXEQUIL FERNANDEZ 2668 GALPON 1

Teléfono: 4460087

At.: Sr.: \*\* Despachar factura en Lugar Entrega \*\* De acuerdo a su cotización N° de Fecha sírvase despachar y/o ejecutar, con cargo a esta Orden de Compra / Trabajo los materiales y/o servicios que se indican a continuación.

CANTIDAD

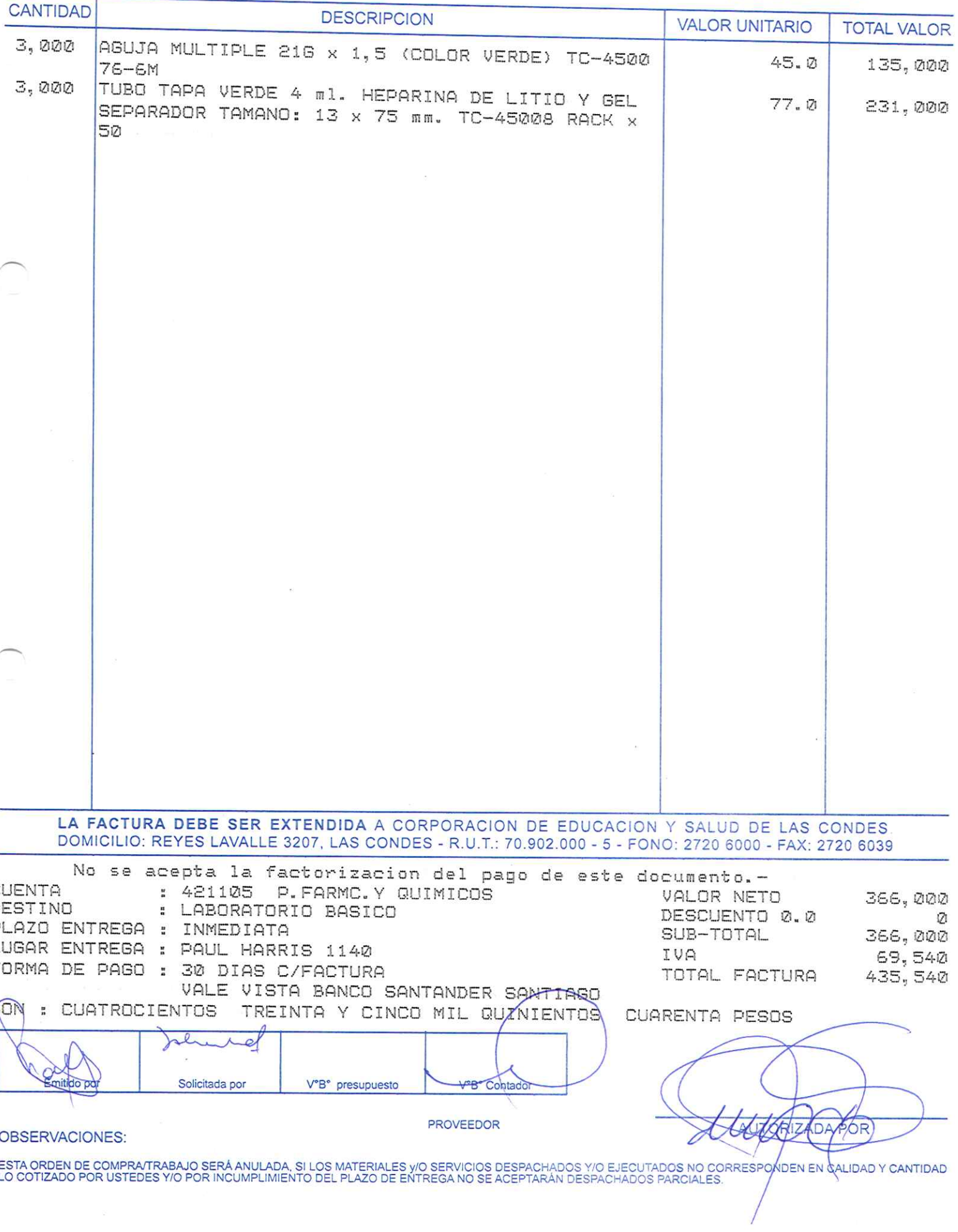

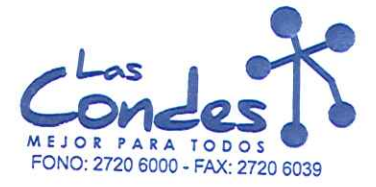

069005

FECHA: 02-01-2014

 $7 - 1$ 

Señor(es): TECNIGEN S.A. 93020000K

 $\mathcal{N} \subset \mathbb{R}$ 

Dirección: AVDA ZANARTU 1060

Teléfono: 3960600

De acuerdo a su cotización N°

At.: Sr.:

de Fecha

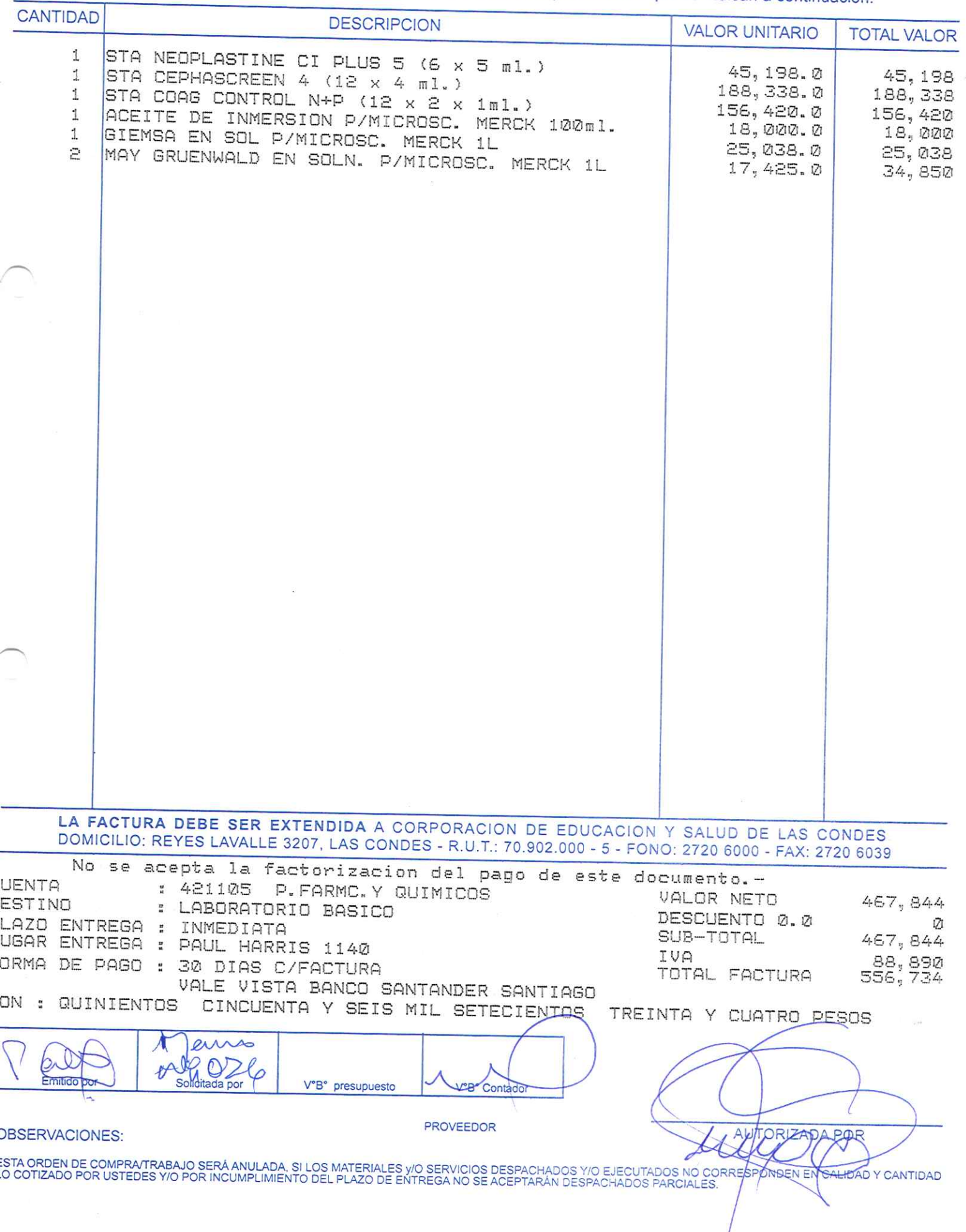

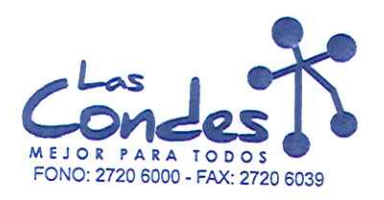

069004

FECHA: 02-01-2014

Señor(es): WALMART CHILE COMERCIAL LTDA. 779106209

Dirección: PANAMERICANA NORTE 8301

Teléfono:

De acuerdo a su cotización N°

At.: Sr.:

de Fecha Despachar facturase despan Entrega \*\*

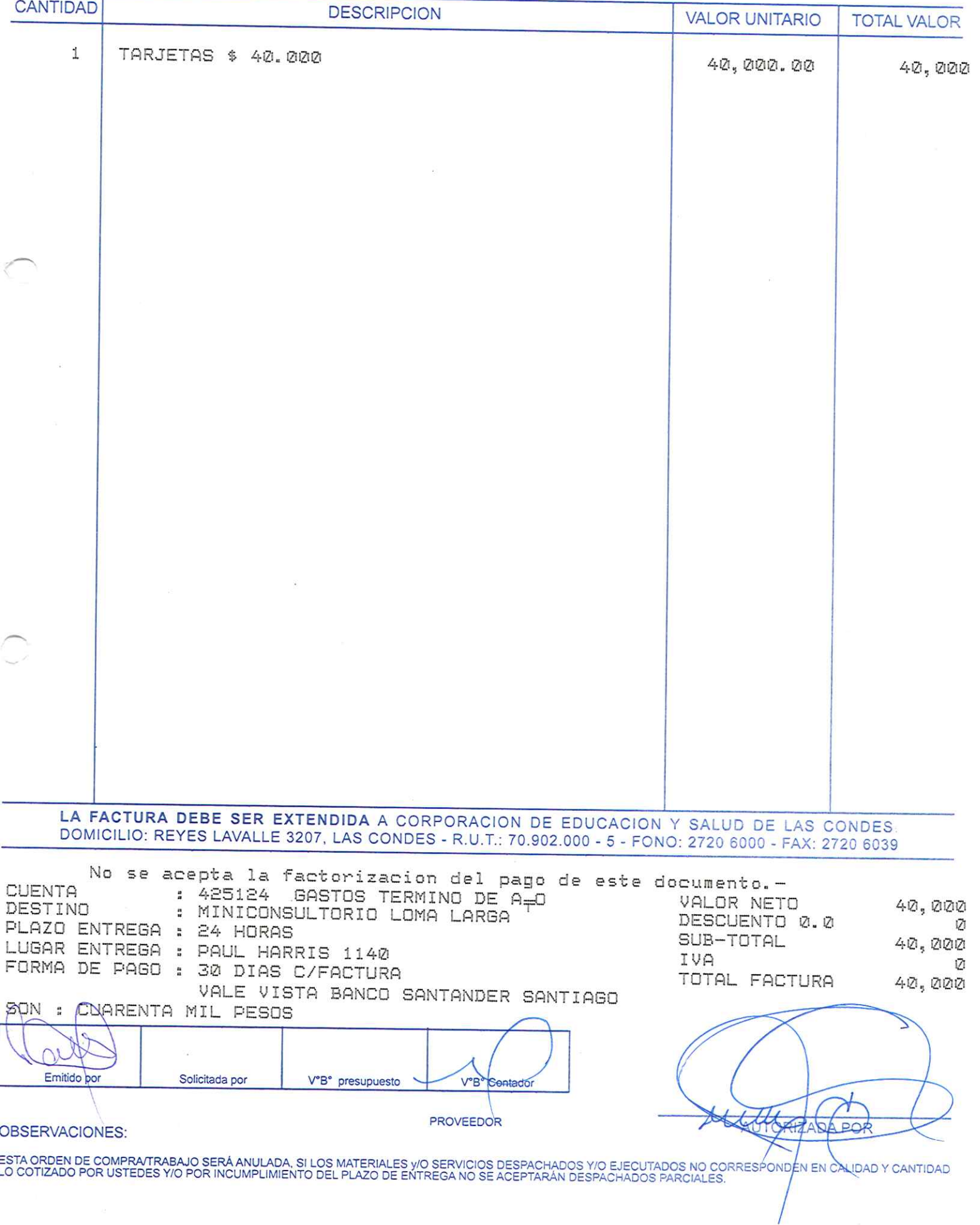

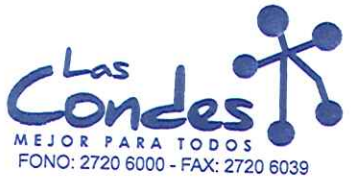

069003

Señor(es):

At.: Sr.:

FECHA: 02-01-2014

## WALMART CHILE COMERCIAL LTDA. 779106209

Dirección: PANAMERICANA NORTE 8301

Teléfono:

De acuerdo a su cotización N°

de Fecha Despachar factungas despagn: Entrega \*\*

y/o ejecutar, con cargo a esta Orden de Compra / Trabajo los materiales y/o servicios que se indican a continuación.  $\frac{1}{\sqrt{1-\frac{1}{2}}\sqrt{1-\frac{1}{2}}\sqrt{1-\frac$ ┯

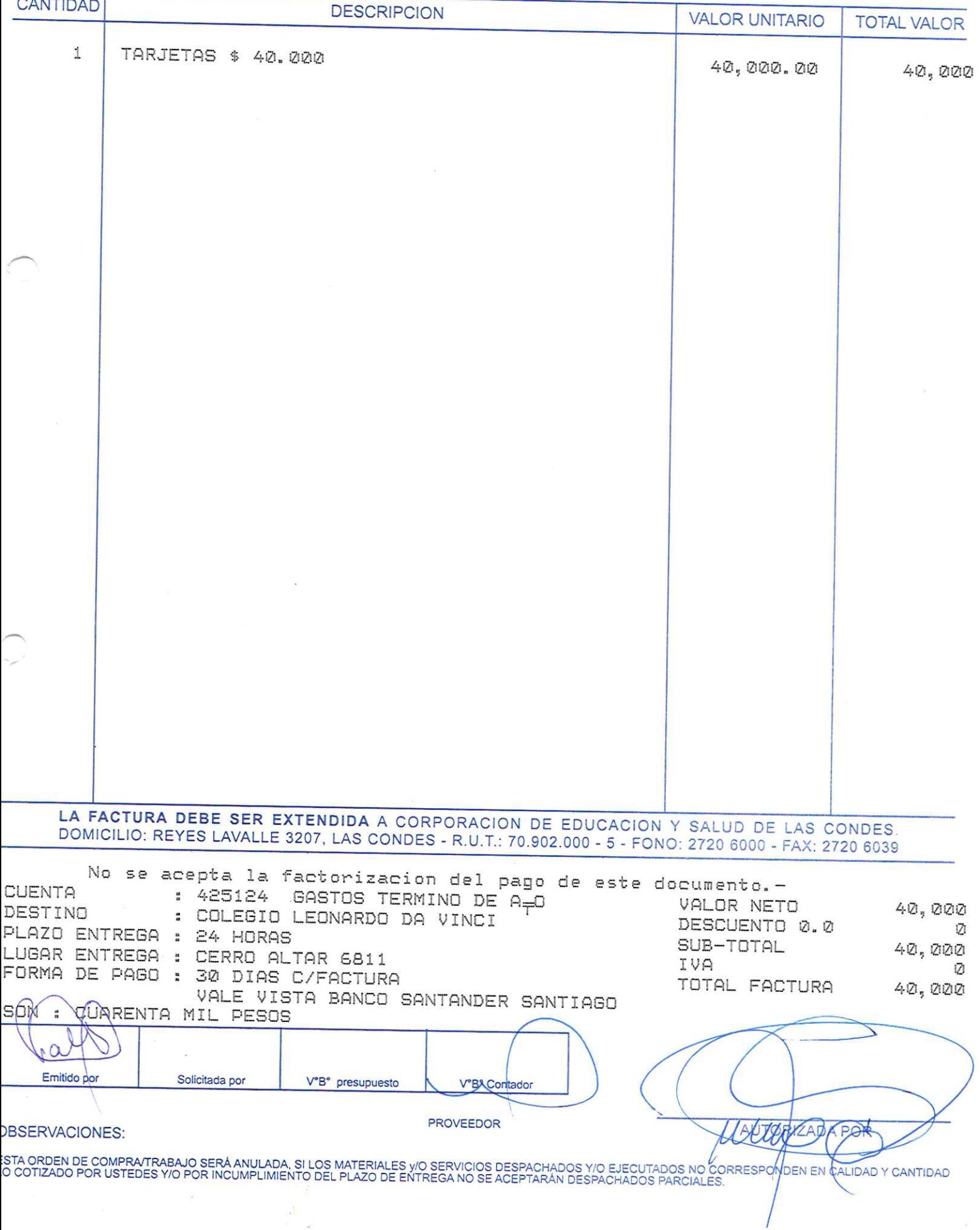

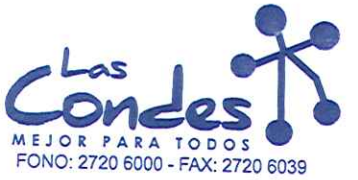

269002

FECHA: 02-01-2014

#### Señor(es): WALMART CHILE COMERCIAL LTDA. 779106209

Dirección: PANAMERICANA NORTE 8301

Teléfono:

De acuerdo a su cotización N°

At.: Sr.:

de Fecha Despachar factura en Lugar Entrega \*\*

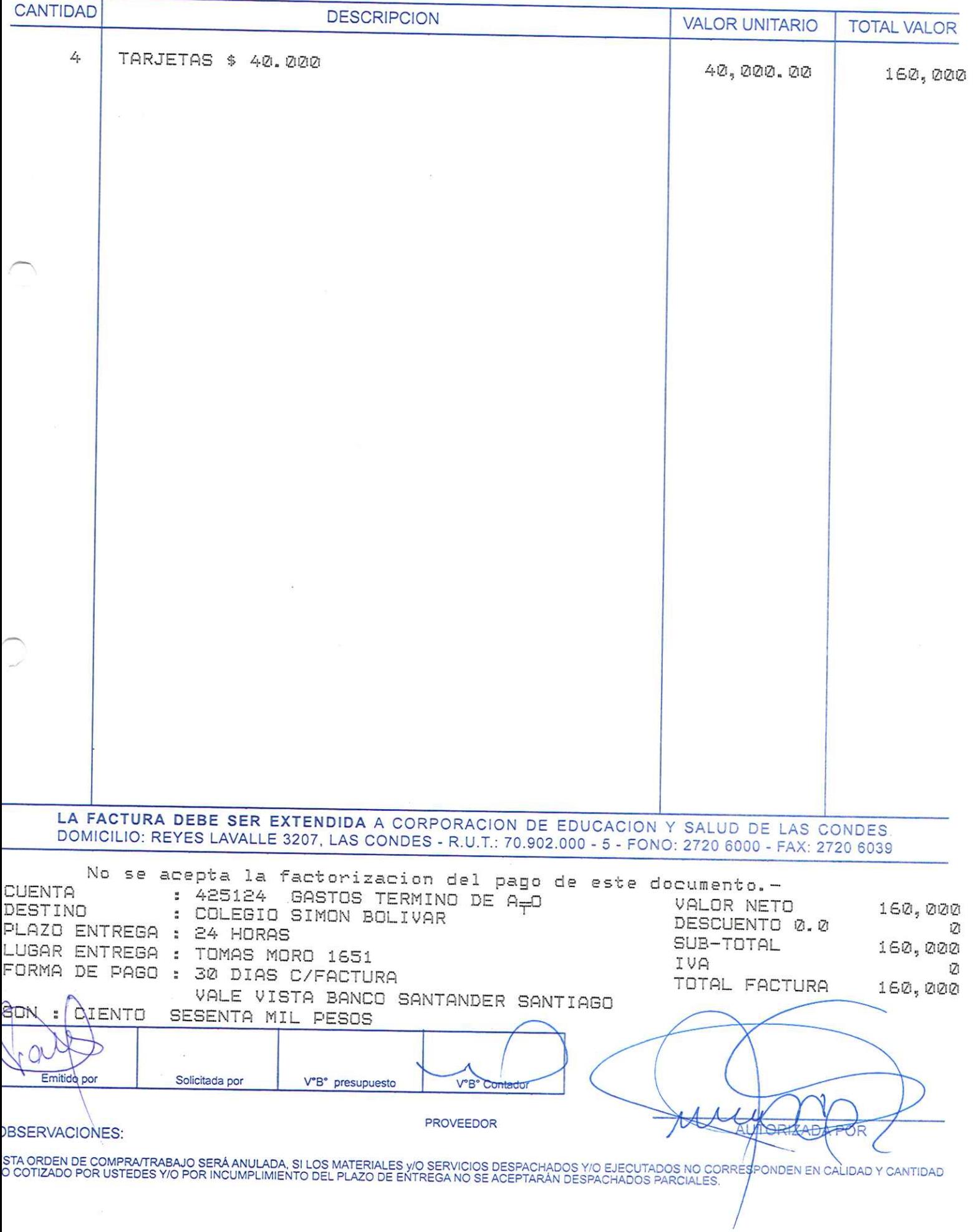

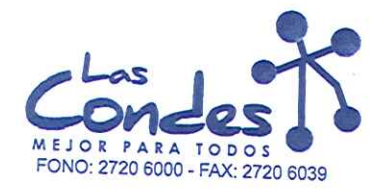

069001

#### Señor(es):

FECHA:

## 02-01-2014

### WALMART CHILE COMERCIAL LTDA. 779106209 Dirección:

PANAMERICANA NORTE 8301 At.: Sr.:

Teléfono:

De acuerdo a su cotización N°

de Fecha Despachar factusiease despuent Entrega \*\*

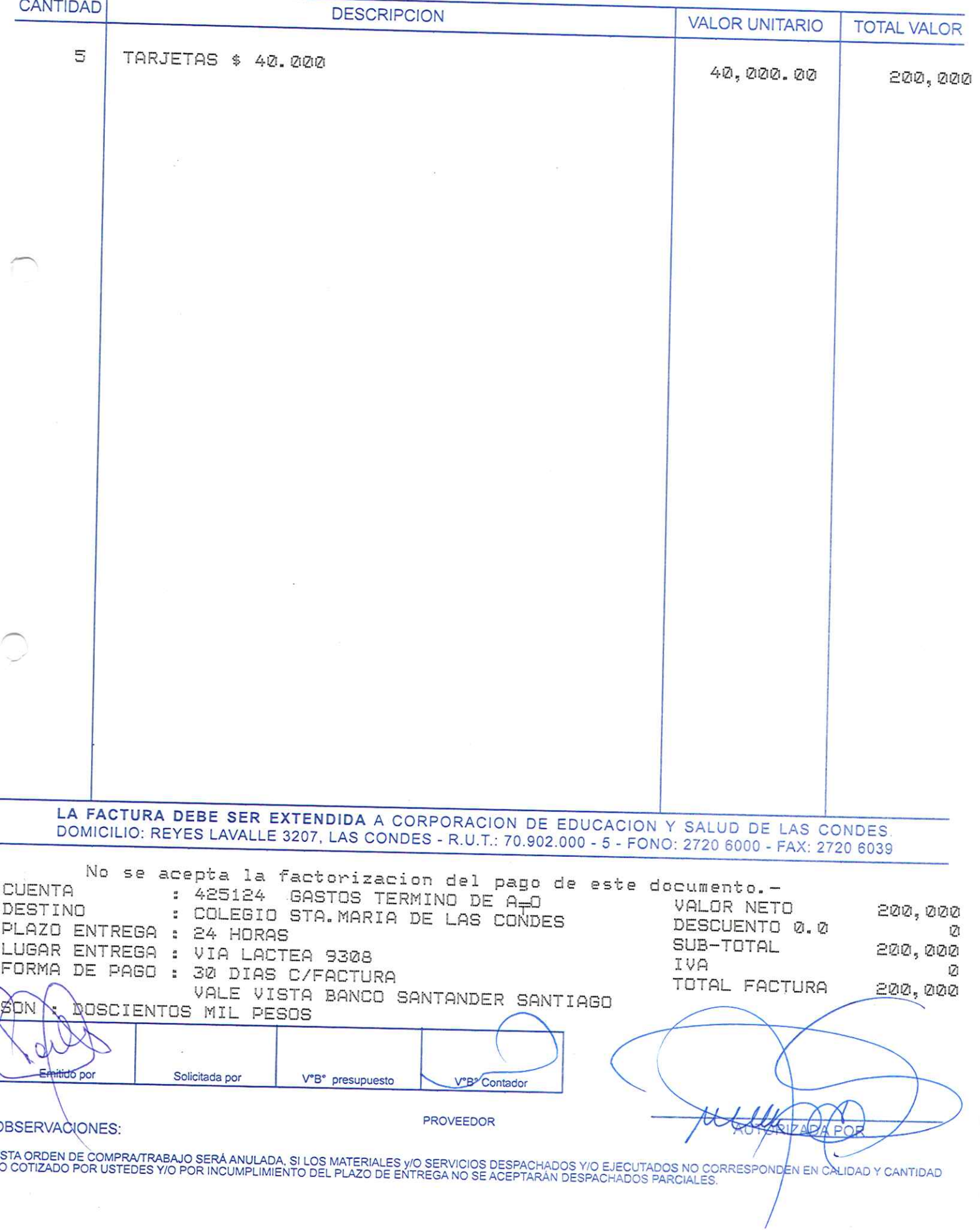

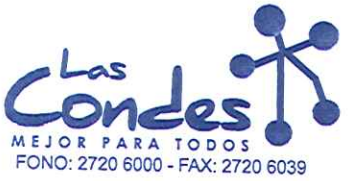

069000

## FECHA: 02-01-2014

#### Señor(es): WALMART CHILE COMERCIAL LTDA. 779106209

#### Dirección: PANAMERICANA NORTE 8301

Teléfono:

De acuerdo a su cotización N°

At.: Sr:

de Fecha Despachar factura en Lugar Entrega \*\*

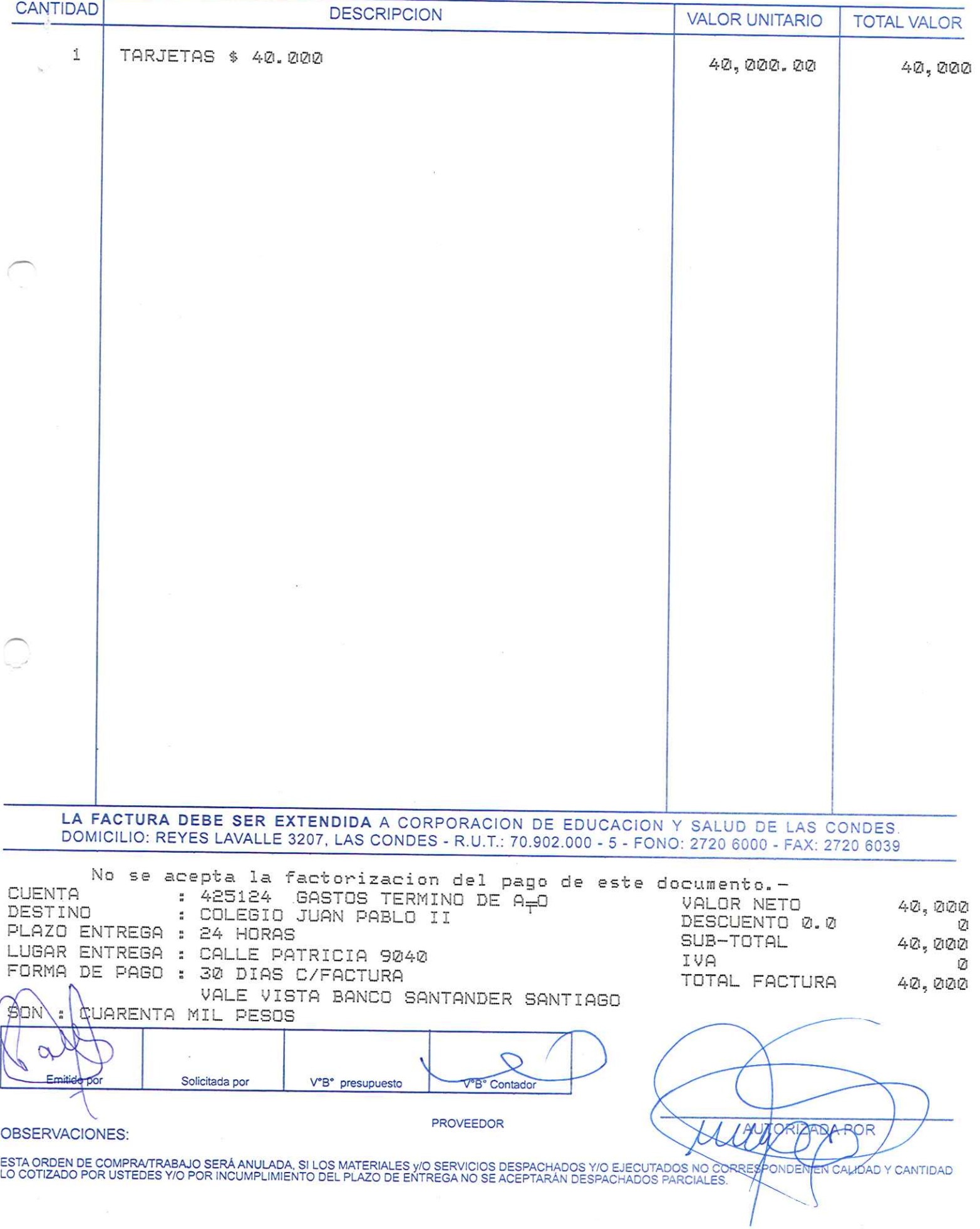

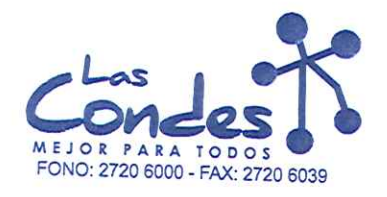

068999

## Señor(es):

At.: Sr.:

FECHA: 02-01-2014

### WALMART CHILE COMERCIAL LTDA. 779106209 Dirección:

PANAMERICANA NORTE 8301

Teléfono:

De acuerdo a su cotización N°

de Fecha Despachar factusiRase despændi Entrega \*\*

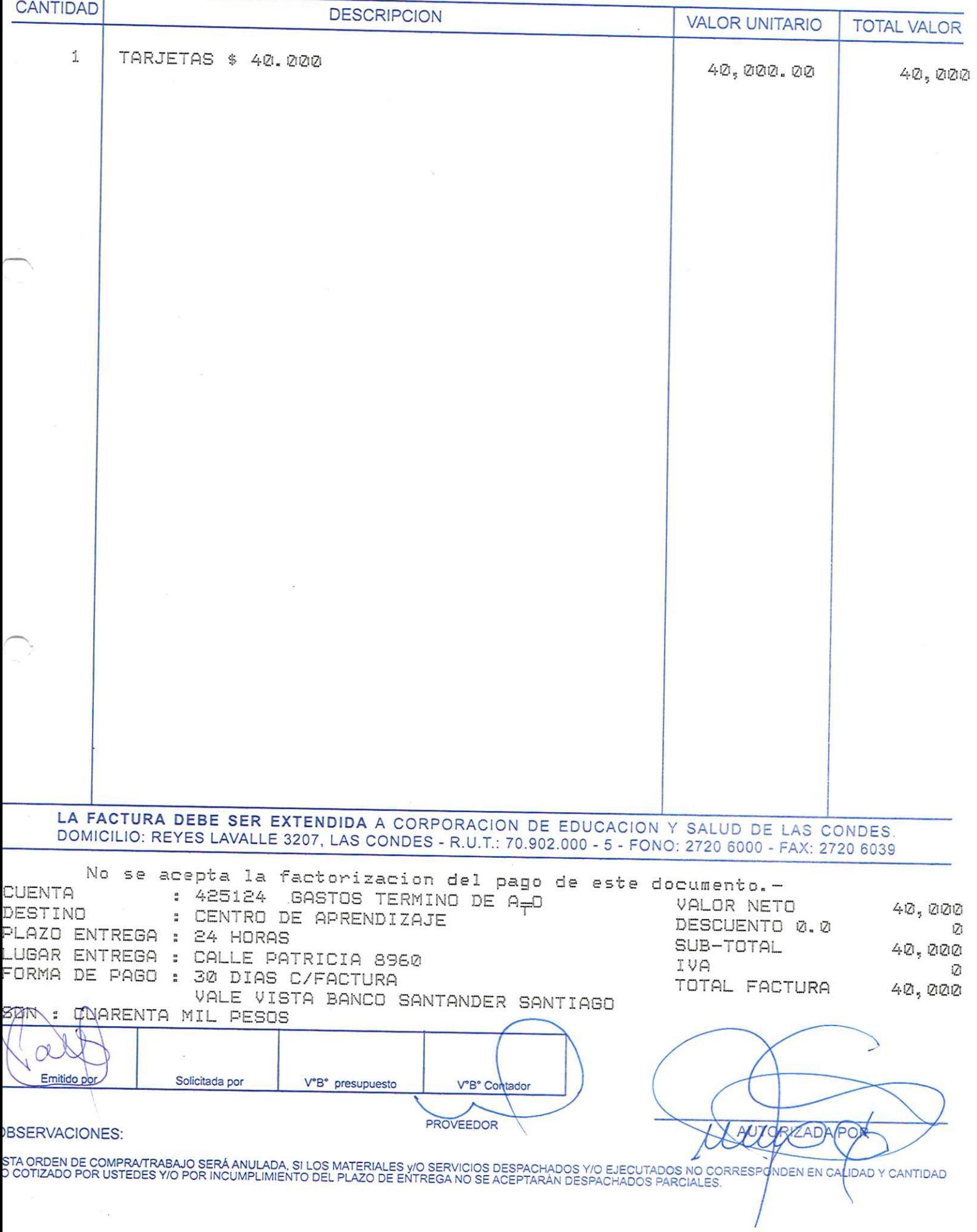

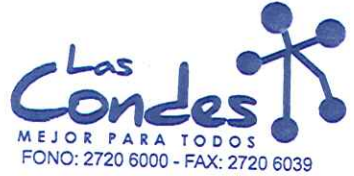

 $27 - 511$ 

068998

FECHA: 02-01-2014

Señor(es): LABORATORIO MAVER S.A. 921210000

Dirección: EMILIO VAISSE 574

Teléfono: 4874292

At.: Sr.: De acuerdo a su cotización N° 25 de Fecha Despachar factura en Lugar Entrega \*\*<br>11-12-2013 Sirvase despachar

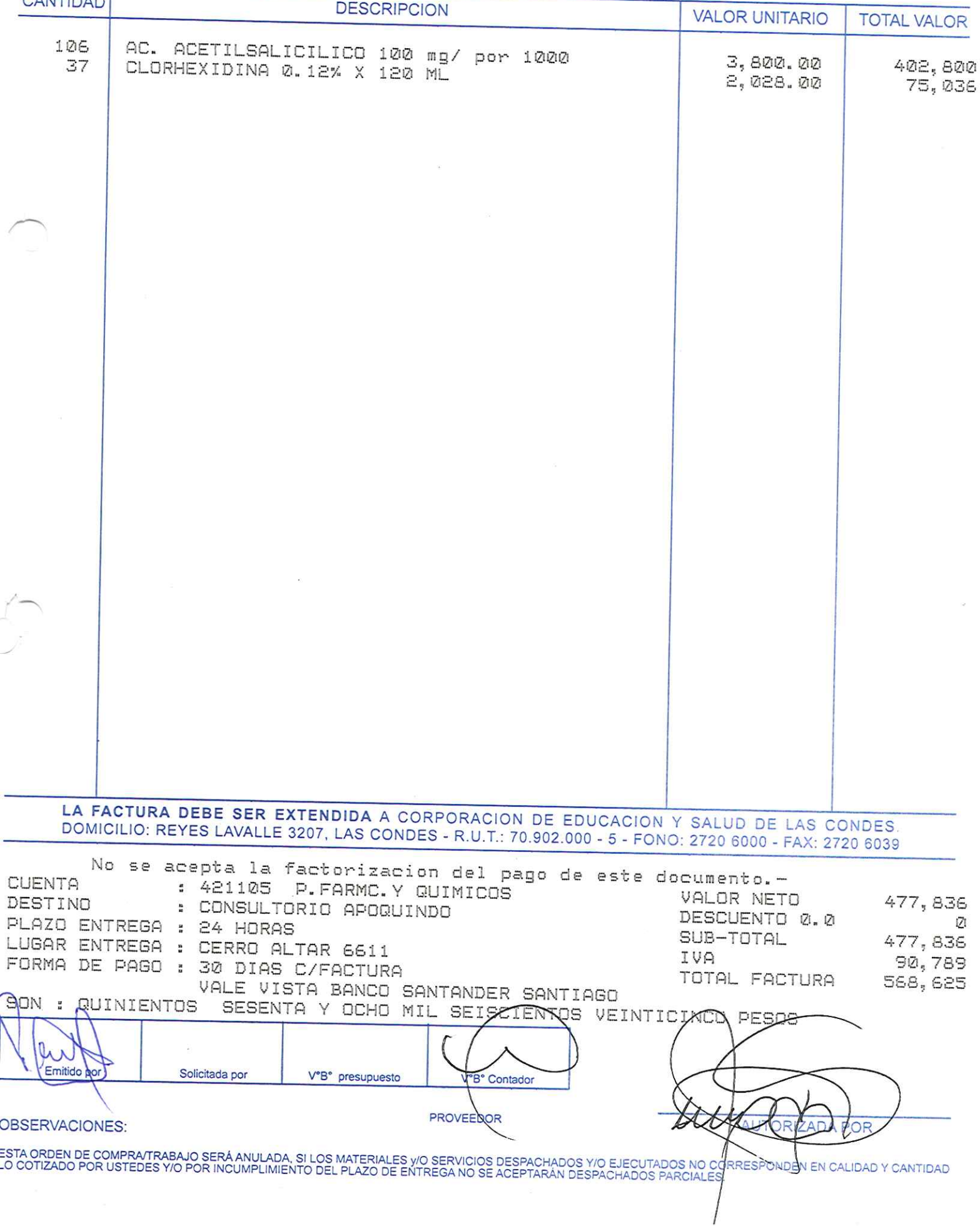

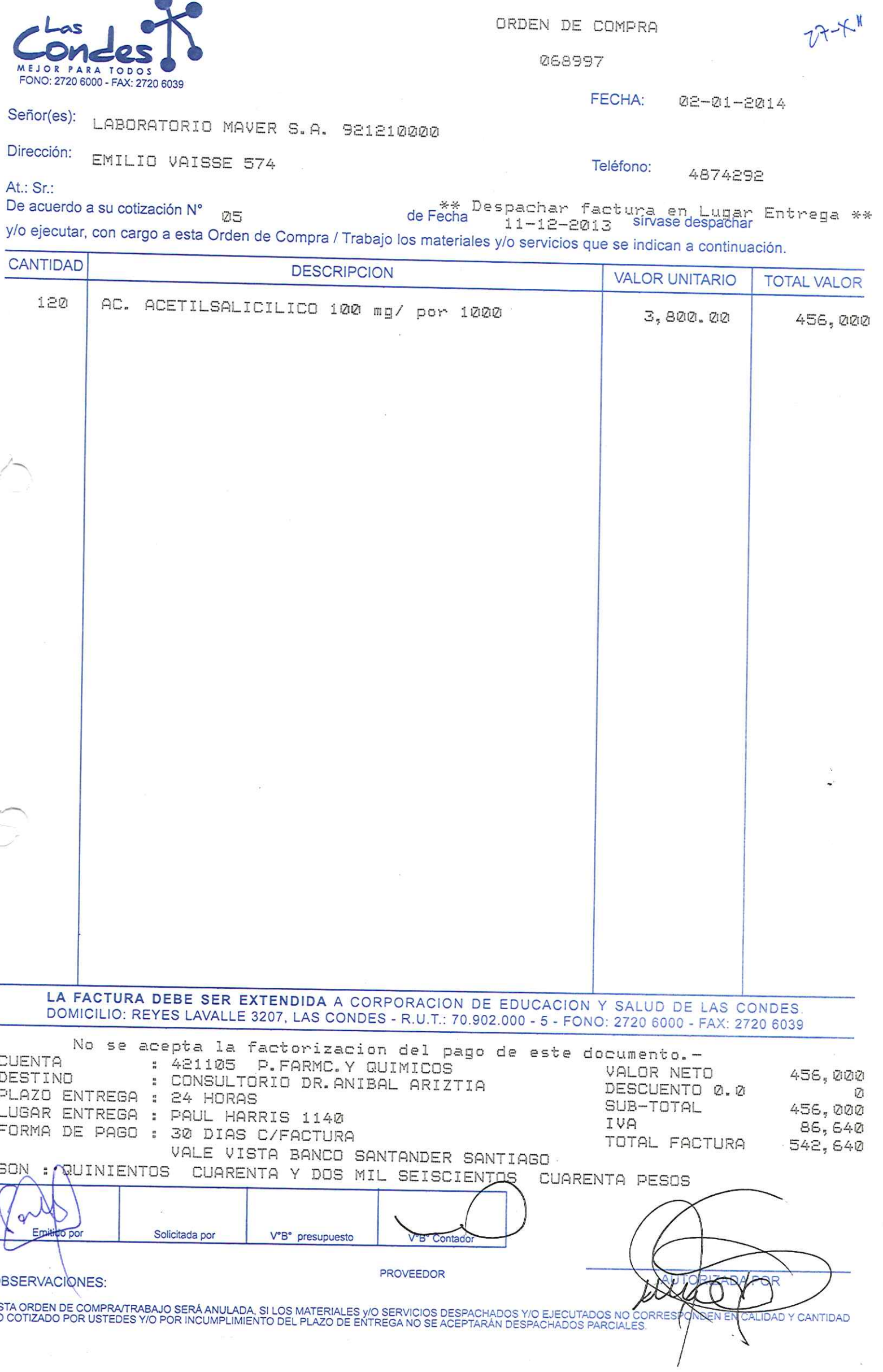

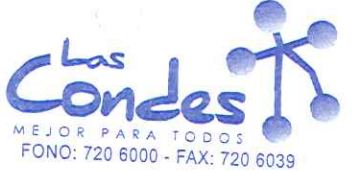

068996

FECHA: 02-01-2014

# Señor(es): PROVEEDORES INTEGRALES PRISA S.A. 965569405

Dirección: LAS ROSAS 5757 HUECHURABA

Teléfono: 8206290

At.: Sr.: CAROL INA FUENZAL IDA<br>De acuerdo a su cotización N° de Fecha

\*\* Despachar factura en Lugar Entrega \*\*

 $\sim$  200

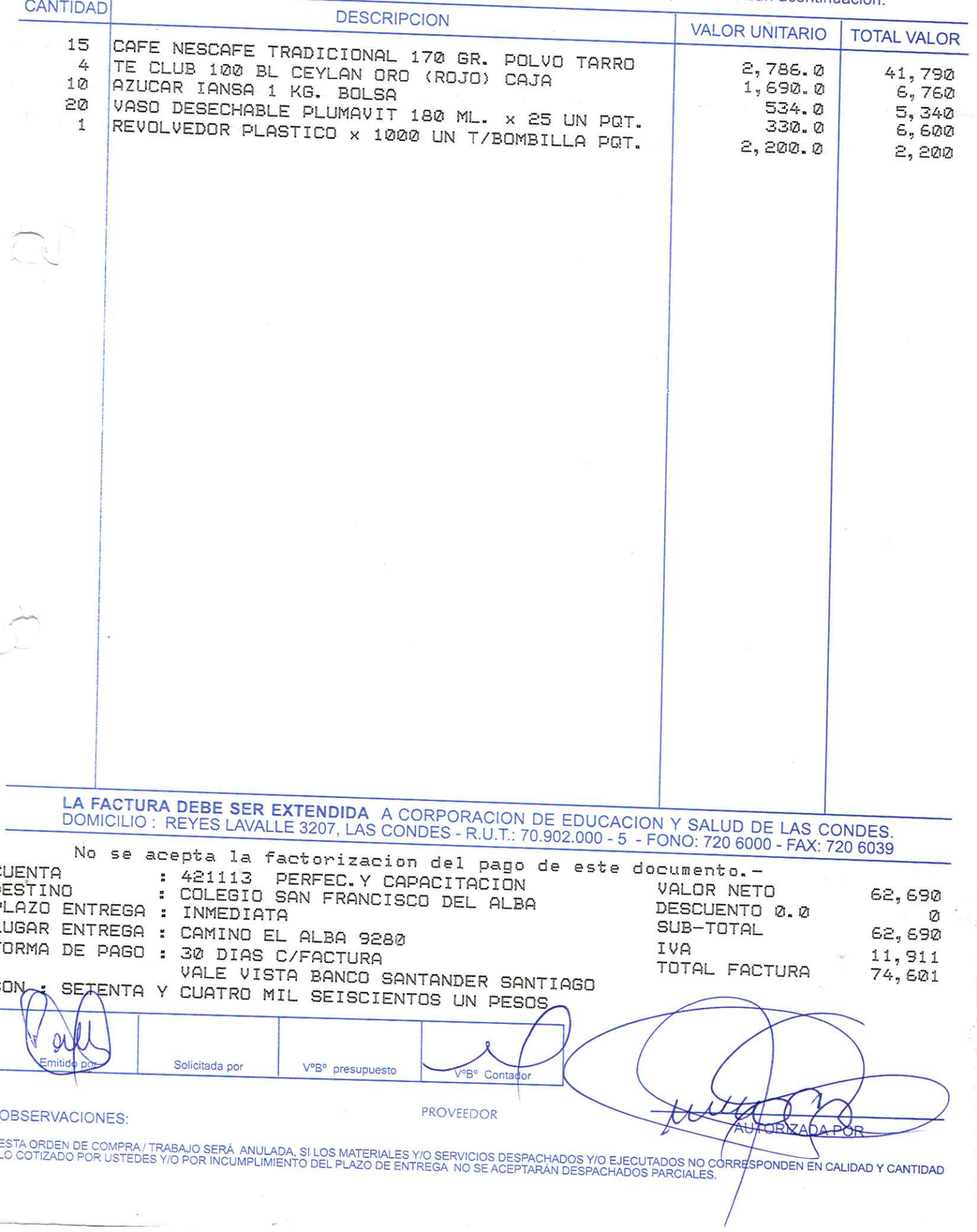

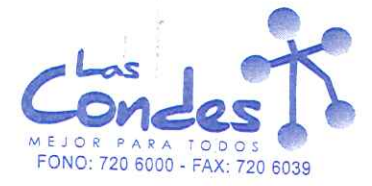

068995

FECHA: 02-01-2014

Señor(es): WINPHARM SPA 760397820

Dirección: AV. EL RETIRO PARQUE LOS MAITENES 1287  $\sim 10^{11}$ 

Teléfono: 9644124

At.: Sr.: CLAUDIA KEIL De acuerdo a su cotización Nº

\*\* Despachar factura en Lugar Entrega \*\* de Fecha

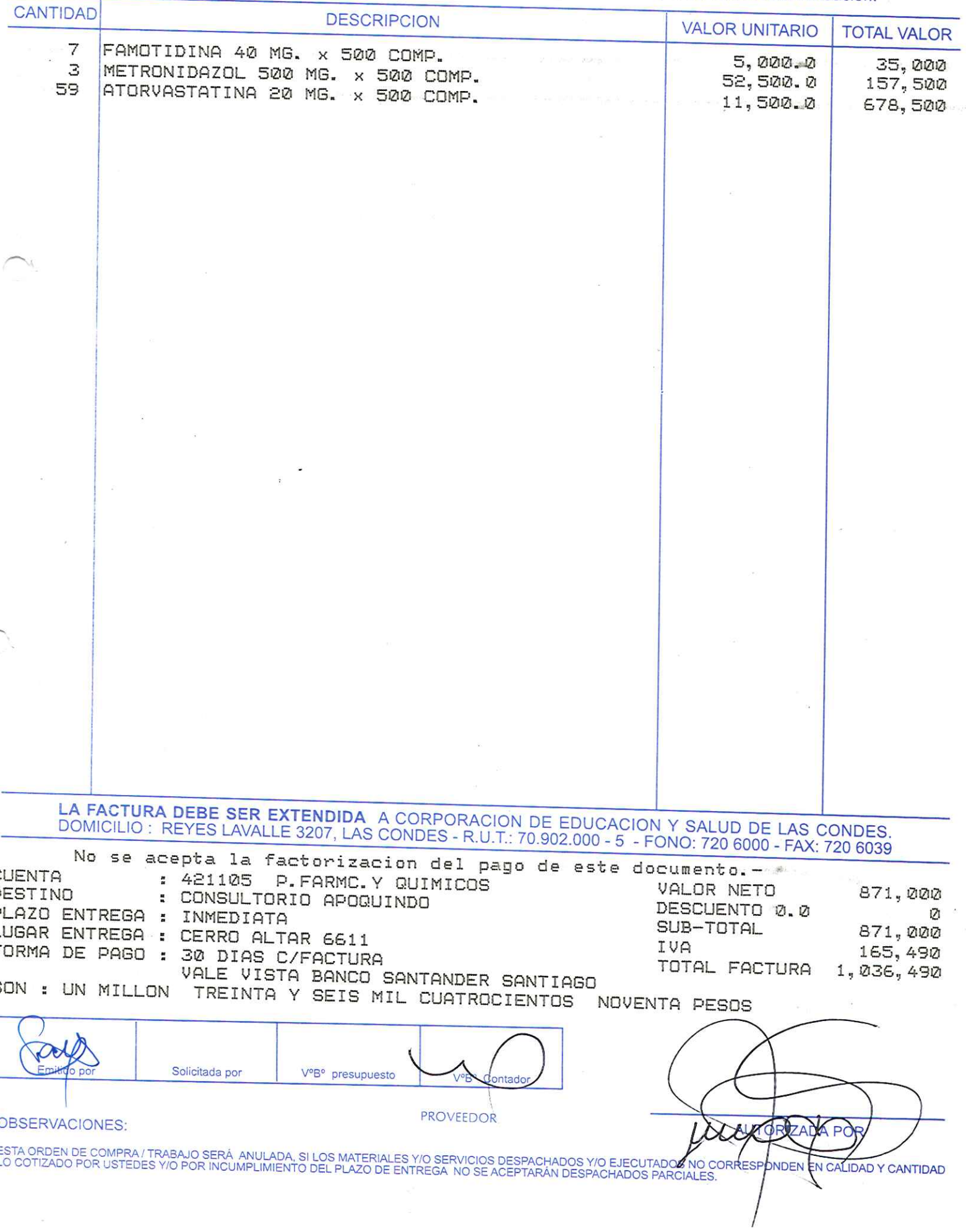

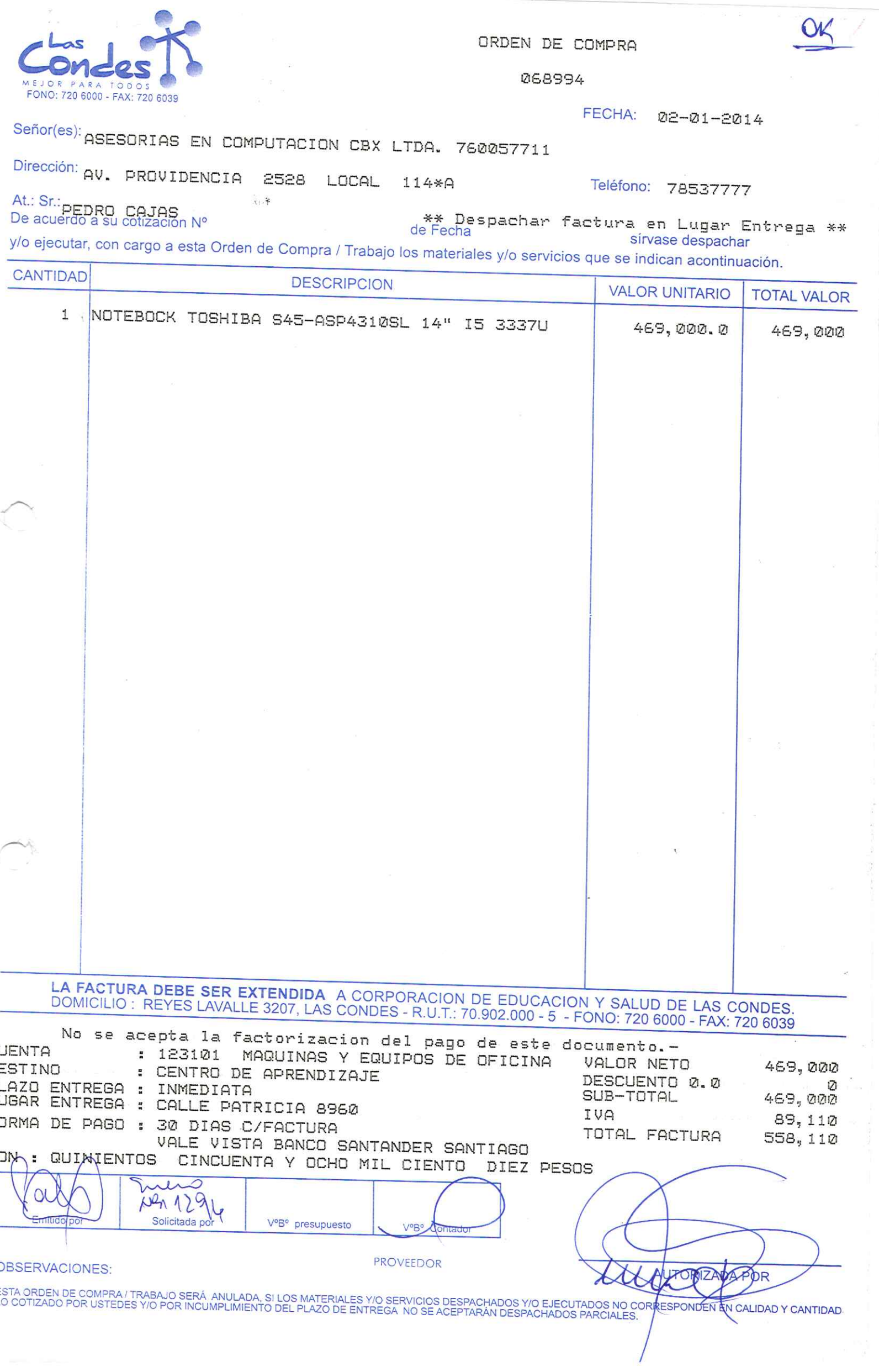

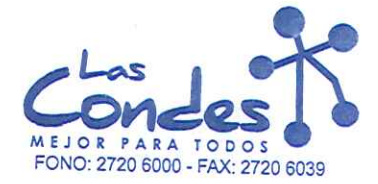

068993

#### FECHA: 02-01-2014

## Señor(es): ROCHE CHILE LIMITADA 829994003

Dirección: AVDA, QUILIN 3750

Teléfono: 4626695

De acuerdo a su cotización N°

At.: Sr.:

de Fecha

\*\* Despachar factura en Lugar Entrega \*\* sírvase despachar

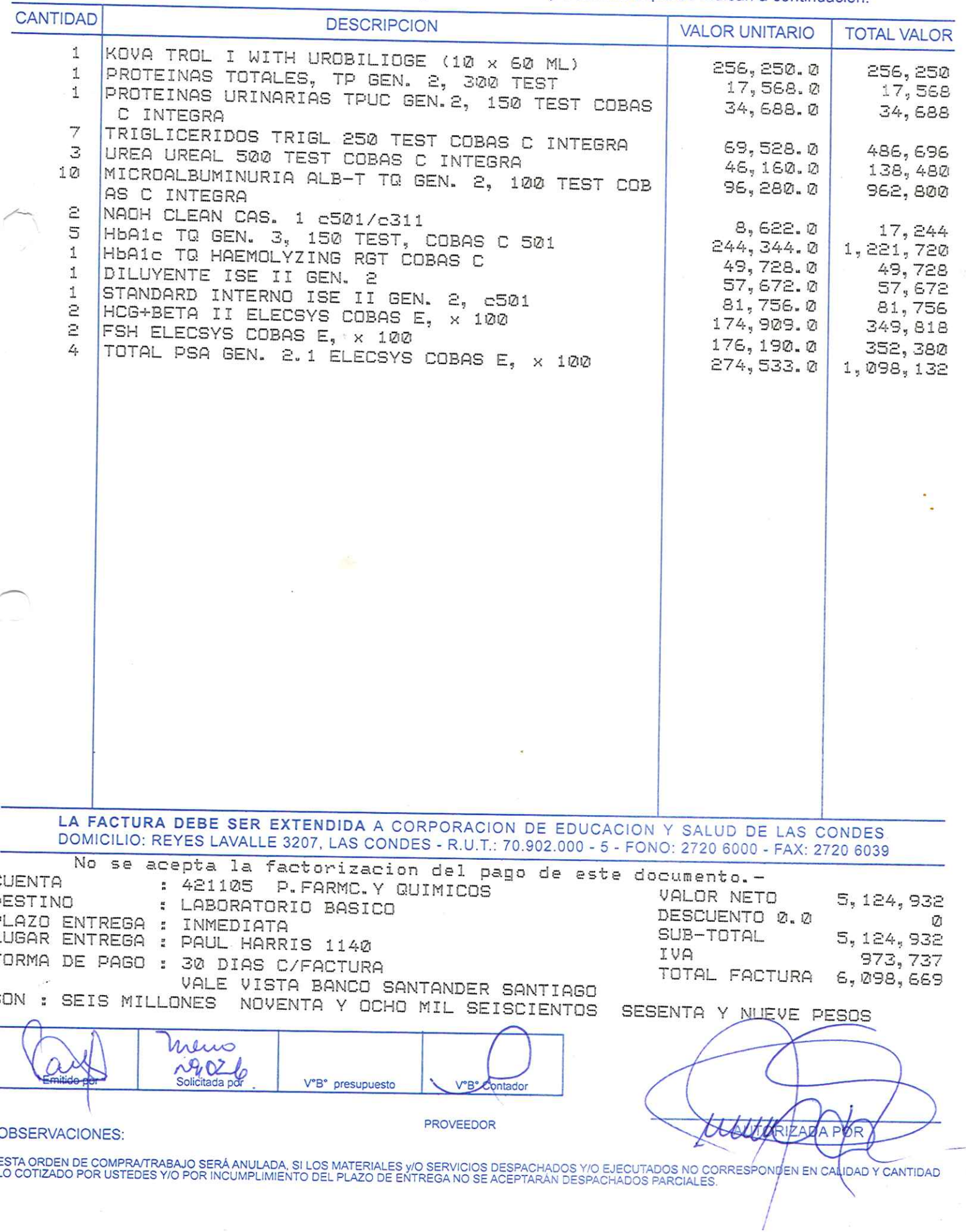

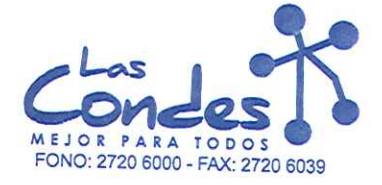

De acuerdo a su cotización N°

ORDEN DE COMPRA

068992

FECHA: 02-01-2014

sírvase despachar

Señor(es): ROCHE CHILE LIMITADA 829994003

Dirección: AVDA, QUILIN 3750

At.: Sr.:

4626695 Teléfono:

\*\* Despachar factura en Lugar Entrega \*\*

de Fecha

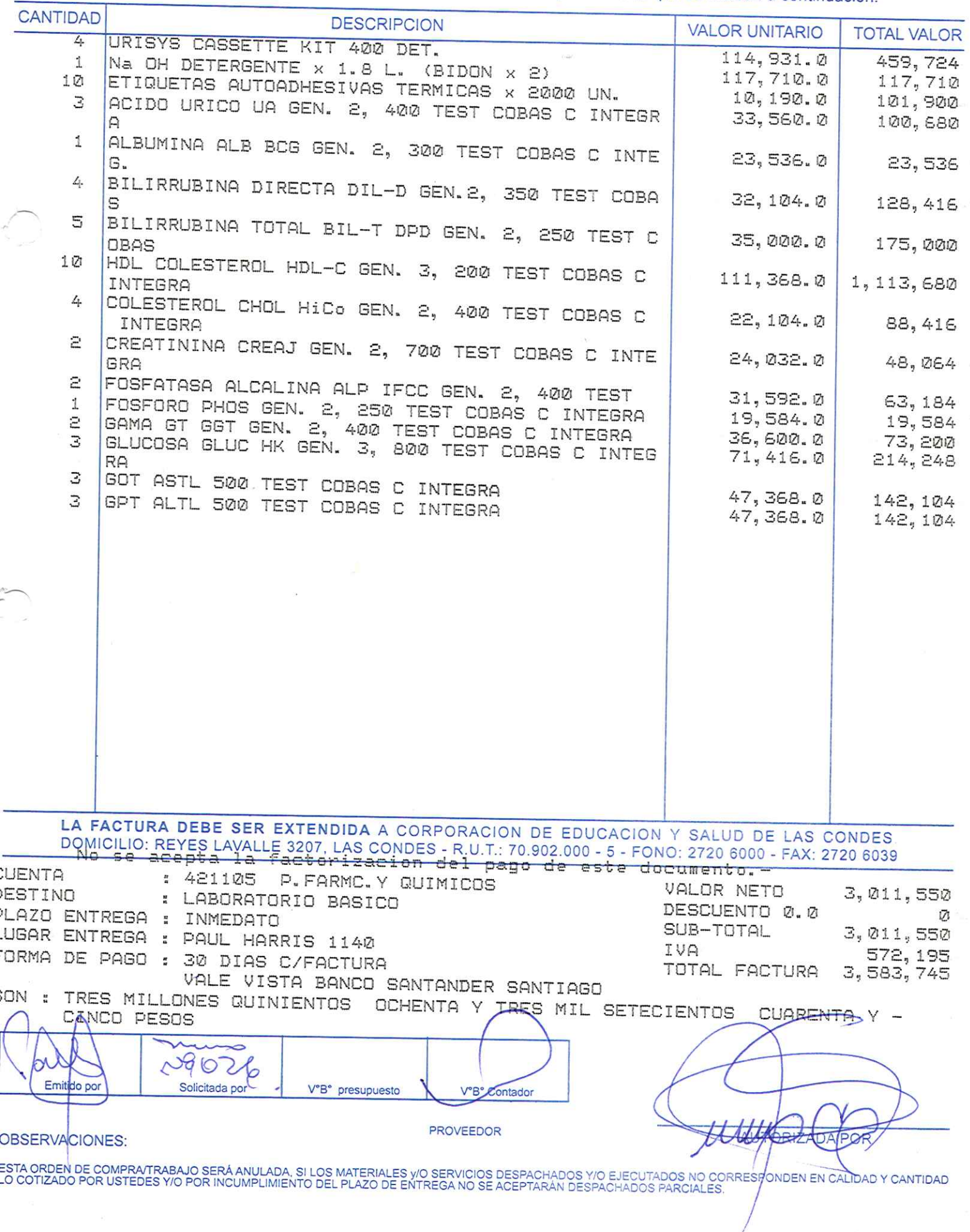

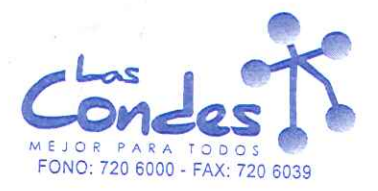

068991

## FECHA: 02-01-2014

Señor(es): VICTOR MONTOYA GERTNER 115017950

Dirección: EDISON 4647

Teléfono:

At.: Sr.: BERNARDITA ANGULO<br>De acuerdo a su cotización Nº

\*\* Despachar factura en Lugar Entrega \*\* de Fecha

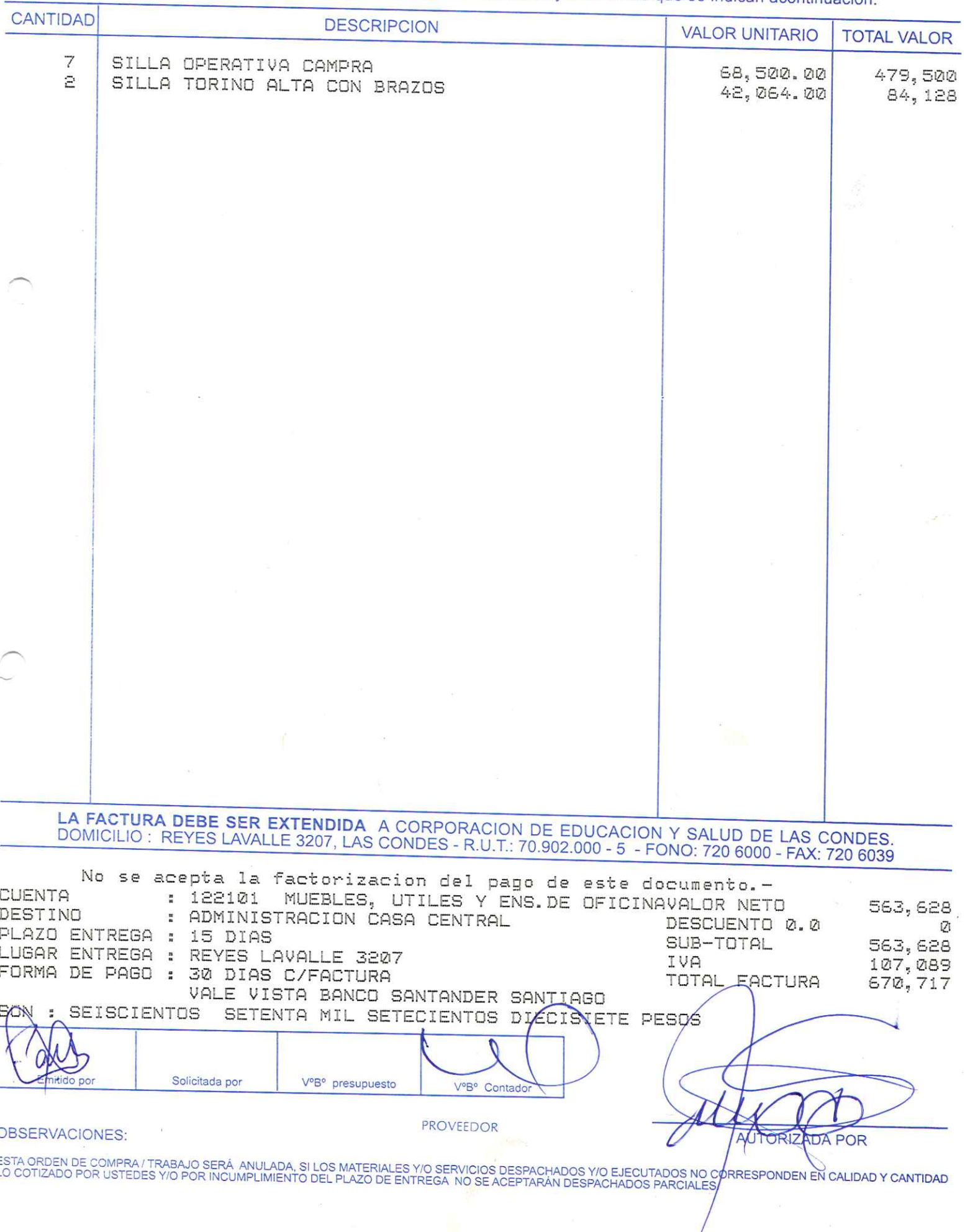